**Issue 83 • February • 1995 • £3.99 Overseas price £4.25 Hfl 18** 

F

 $E = E$ 

# WORTH

**FEBRUARY** 

FEBRUARY

**All Amigas** 

## ANIM **Complete** unrestricted program! **CS CO iloo Complete and**

Create your own<br>anim<mark>ations, edit</mark> frames with a<br>host of graph **Create your own and manipulate**

**WAY 1196 host of graphic tools and functions**

00000

**A collection of great utilities ano programs to help make using your Amiga easy and painless**

**Button Menu Assign programs to a button for easy access and quick execution**

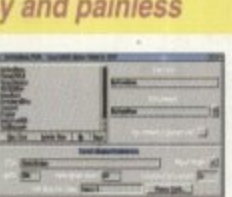

**ECSDiagnosis A brilliant diagnostic tool to track down Amiga faults**

**WindowDeemon Customise the way your Amiga handles Workbench screens**

# **Tite**

**t 0417PUTING** 

 $\bullet$ 

**Exclusive: behind the scenes with the Miga at Aardman**<br>**Animations** 

**PLUS U S** ● RTG roundup ● Wordworth SE **• Phologenics • Serious CDS Motion Master @ Termite Amiga TV ● Intos** 

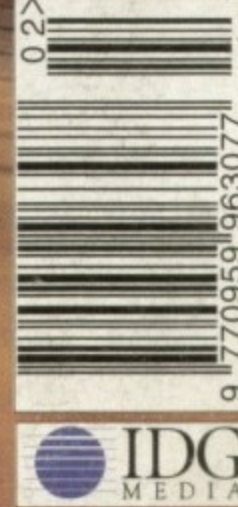

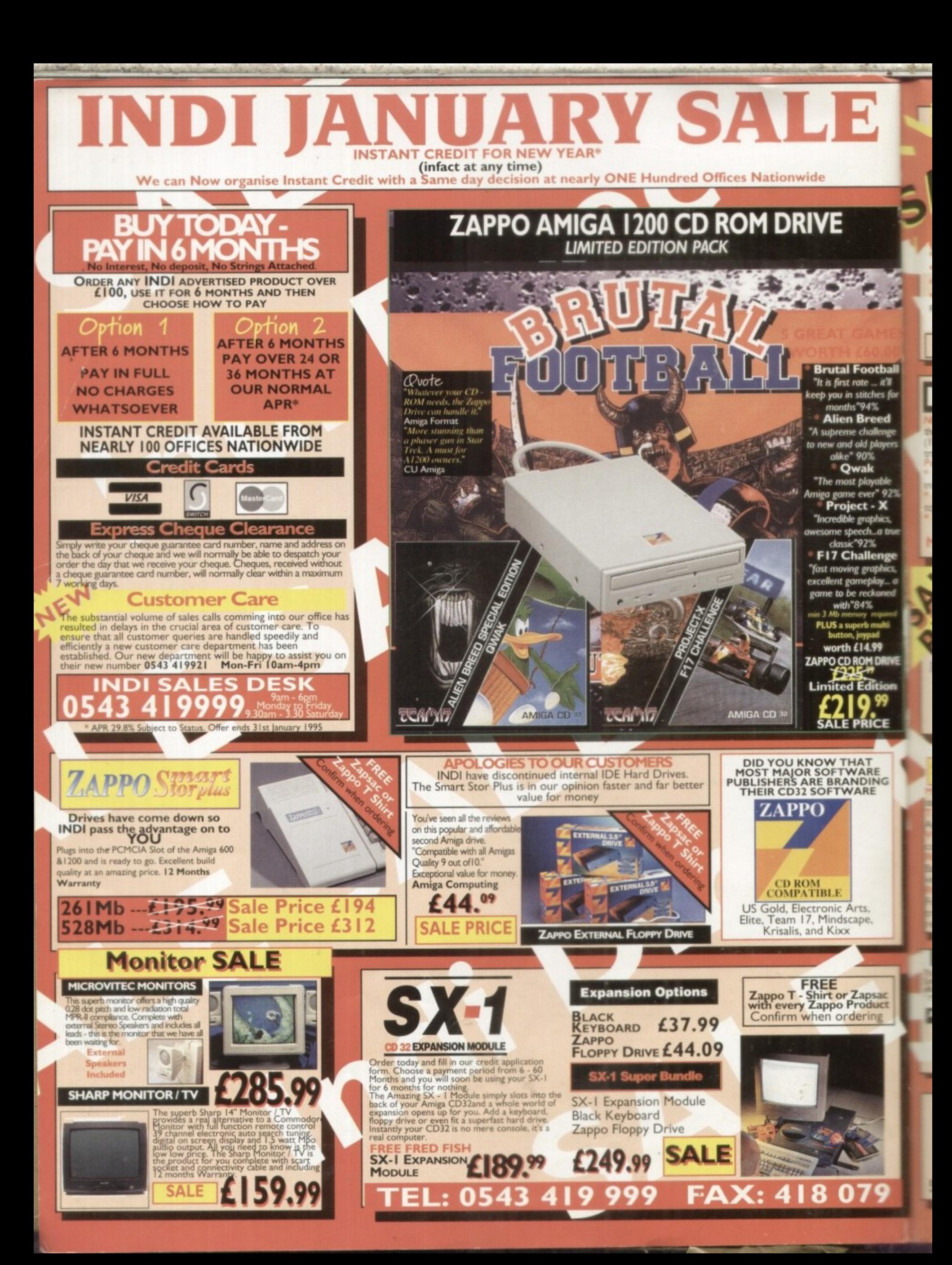

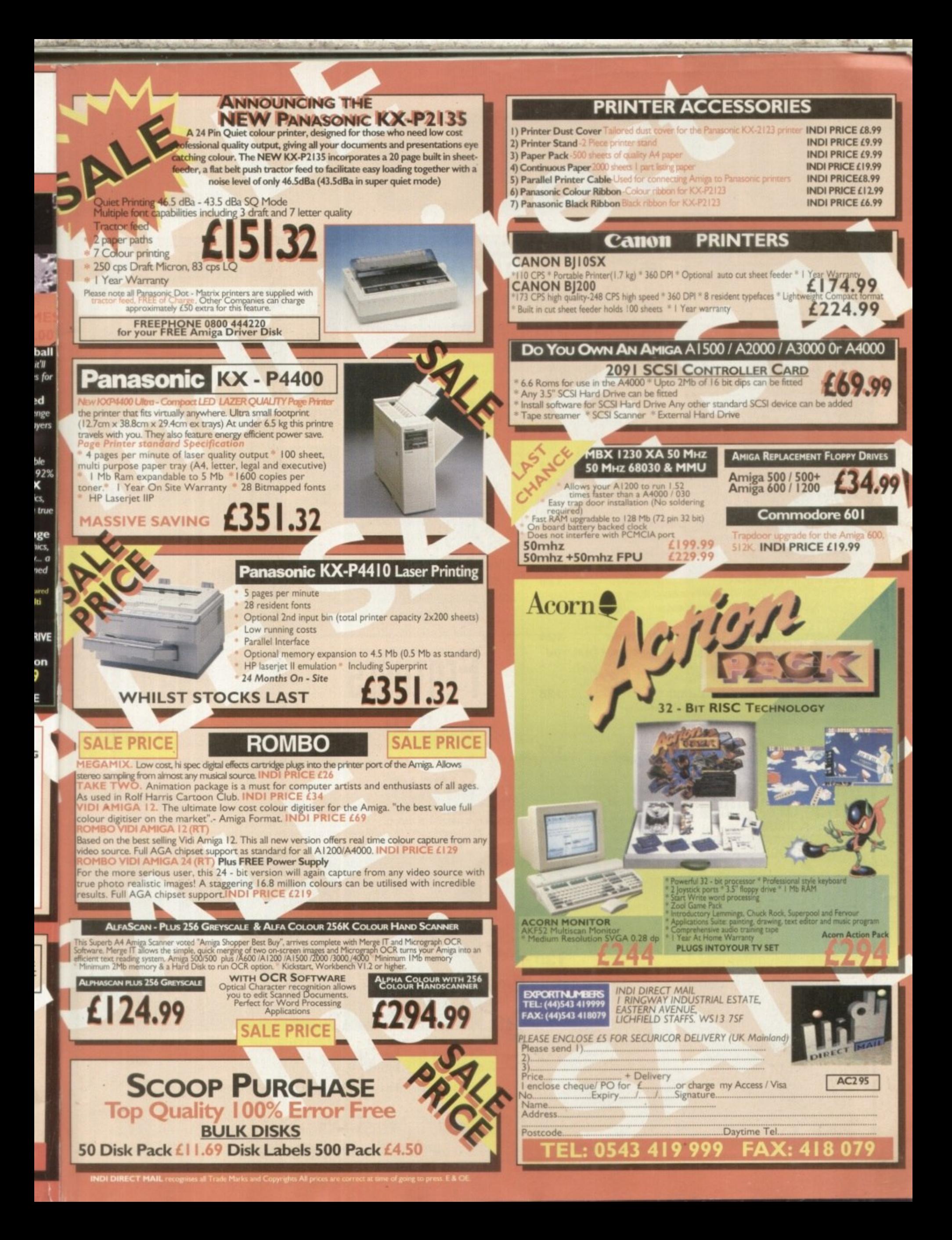

# LONTENTS

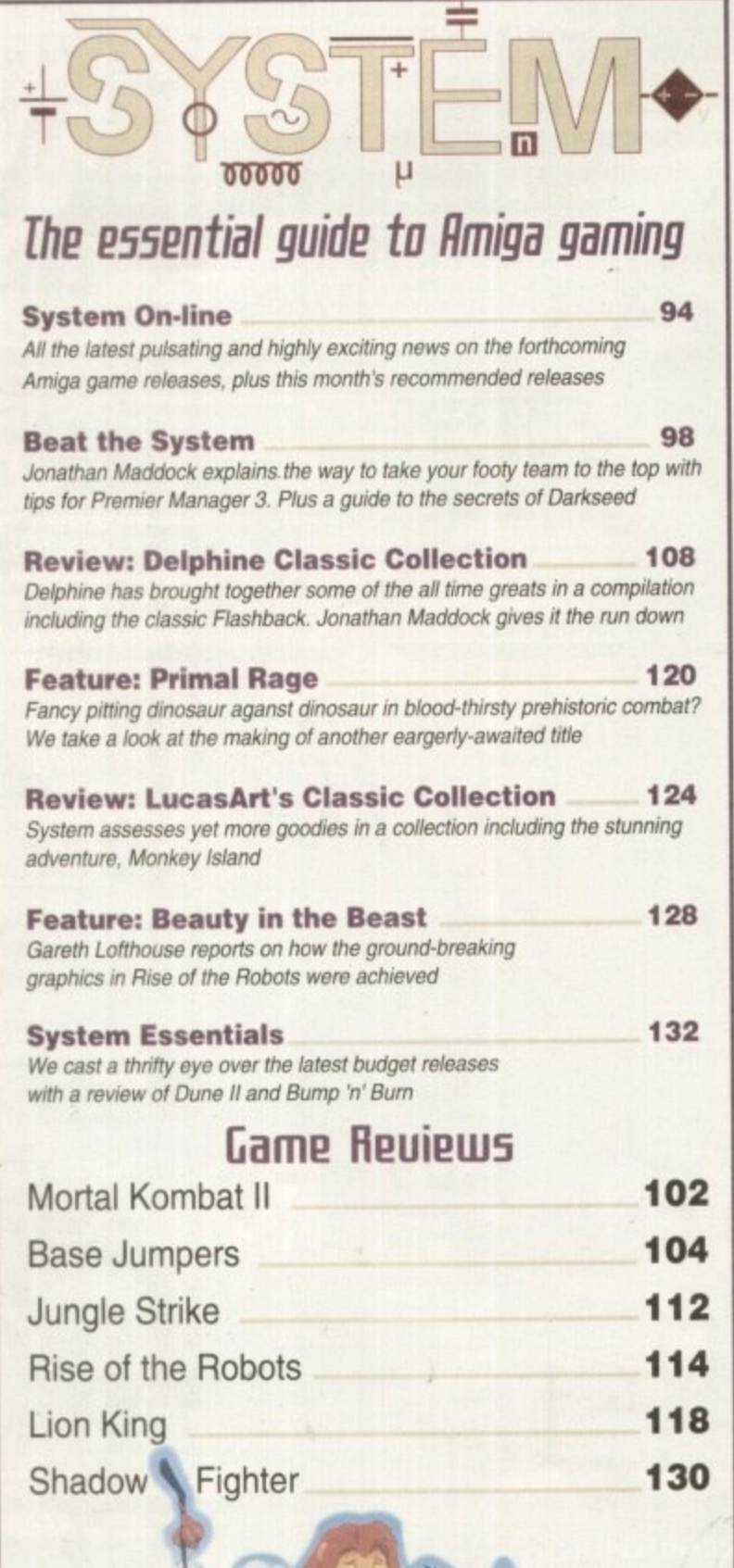

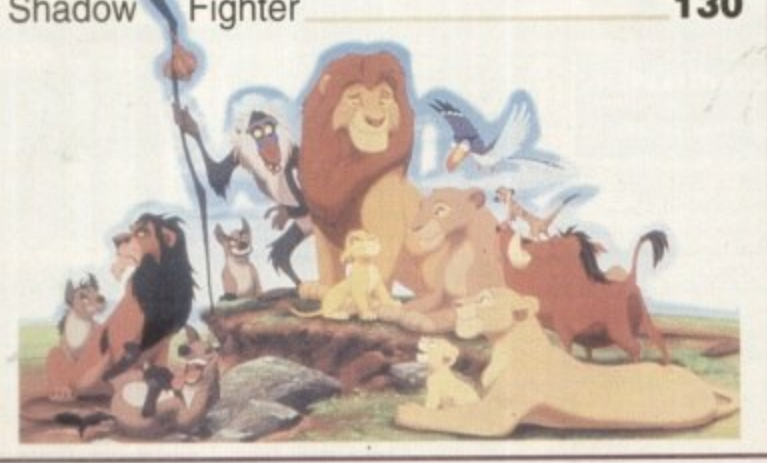

## **liEuirtus**

We explore the latest release to bring e-mail into the home

### **hotogenics 40**

Paint and image processing power from a single interface

## **Wordworth SE**  $47$

A pint-sized version of the Digita masterpiece that may be a giant

The latest release from the Amiga's leader in edutainment takes the test

## **FEATURES**

**H**miga **IU** 

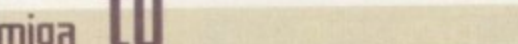

AC takes a look at the latest Amiga-made BBC blockbuster

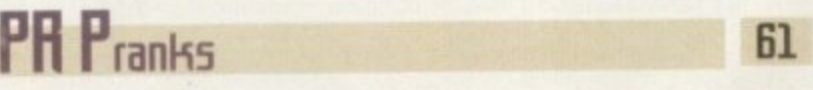

The lengths some PR companies will go to when promoting a product

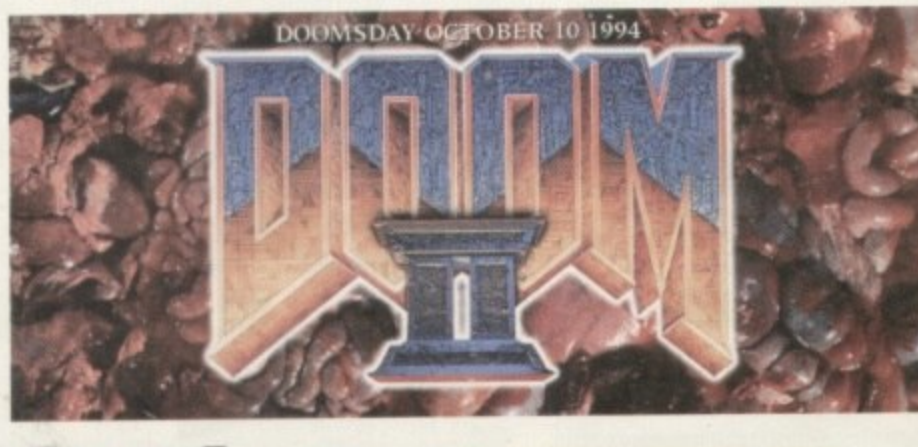

## **Graphics Galore**

**A guide to retargetable graphics for those looking to improve their Amiga**

**Essential Hssembler**  $77$ 

Paul Overaa offers up more advice when it comes to mastering the machine

**Special [D<sub>5</sub> 58</mark> The CD-ROM revolution oontinues**

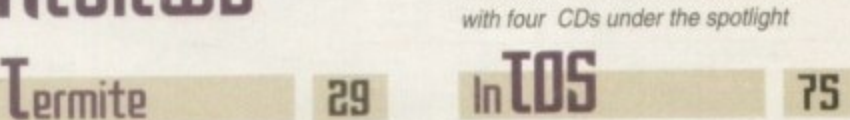

**The latest Amos intuition interlace put through its paces by Phil South**

**g Laarnesmith - 02**

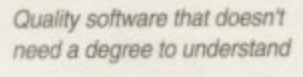

**PP 61 BB**

**We investigate an update for a** leading contender in the paint race

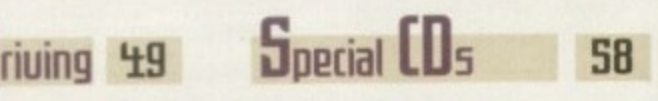

**66**

EŁ

**The CD-ROM revolution continues with four CDs under the spotlight**

## **Next issue** on sale 9 February

**THE COUERDISKS** 

**Animation Workshop** 

animations with this commercial release. Incredible processing power including

Create, edit and rejuvenate your

ButtonMenu - assign your favourite

programs to a button for fast execution

WindowDaemon - customise the way your Amiga processes screens and windows ECSDiagnosis - Solves

faults in seconds WB Version - Replace

Workbench's command with this

direct support for ADPro!

**Shareware** 

informative one

Page

# COUER

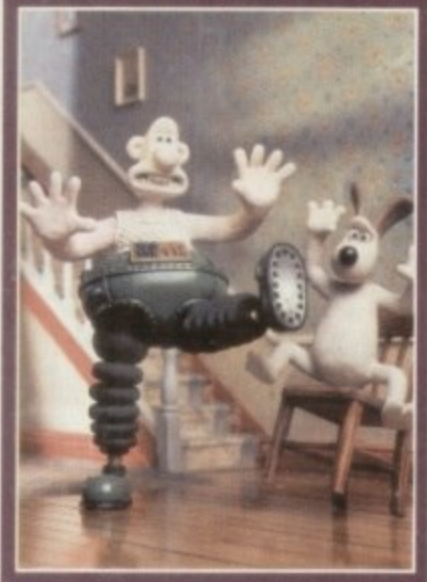

# Aardman

Amiga Computing discouers that the Amiga's at the heart of this Oscar-winning<br>animation company.

See page 33

# **REGULARS**

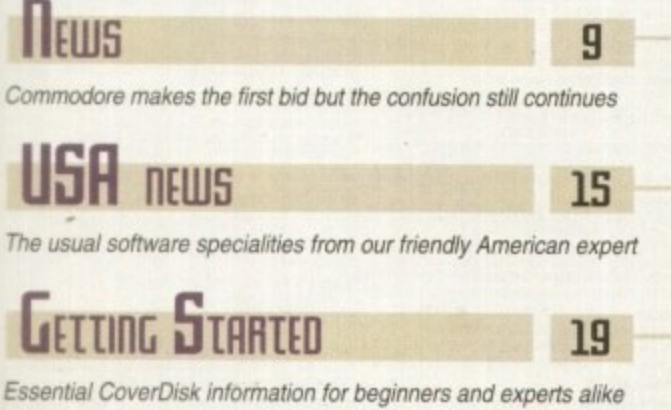

**WORKSHOP** 

 $00$ 

A collection of great utilities and

VindowDaemon

Customise the way<br>your Amiga handles<br>Workbench screens

 $\blacksquare$ 

programs to help make using<br>your Amiga easy and painless

 $0.00$ 

unrestricted program!

host of graphic tools and functions

**Button Menu** 

Assign programs<br>to a button for easy

**Complete and** 

Create your own animations, edit<br>and manipulate

frames with a

## **UISK UFFERS**

Upgrade our giveaways and save some serious cash

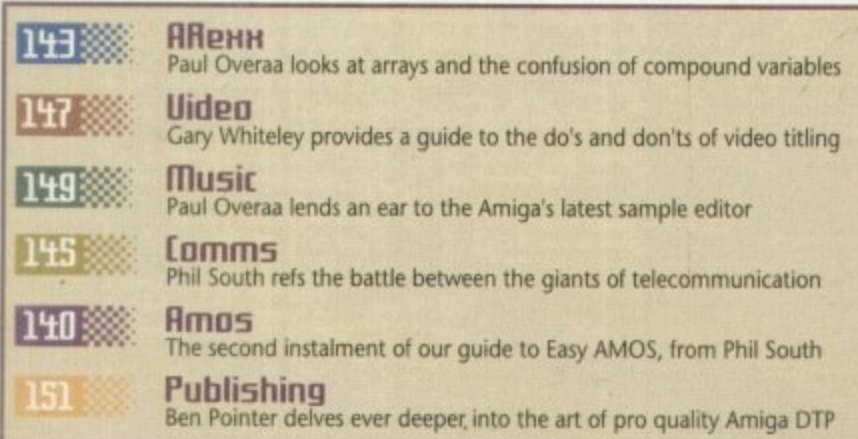

## ESP

f

Not

26

Are you in search of serious Amiga answers - the letters page

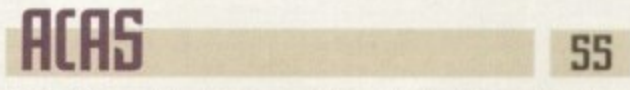

Dodgy drives, dicky disks and all things techy taken in hand

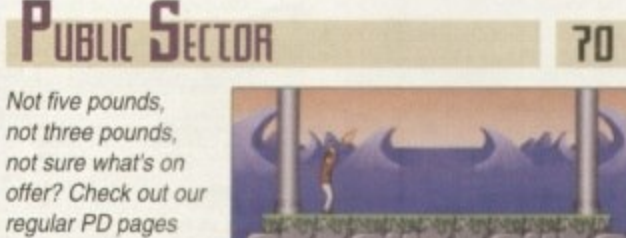

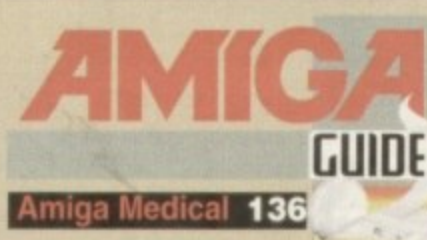

Frank Nord continues his guided tour of your Amiga with a look at hard drive maintenance and the easy ways to keep it in tip-top condition

# **Subscriptions**

 $51$ 

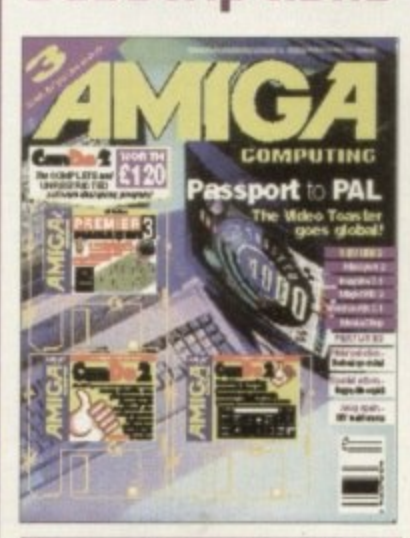

Turn to page 86... ... for details of *Amiga* Computing's subscription offers this month.

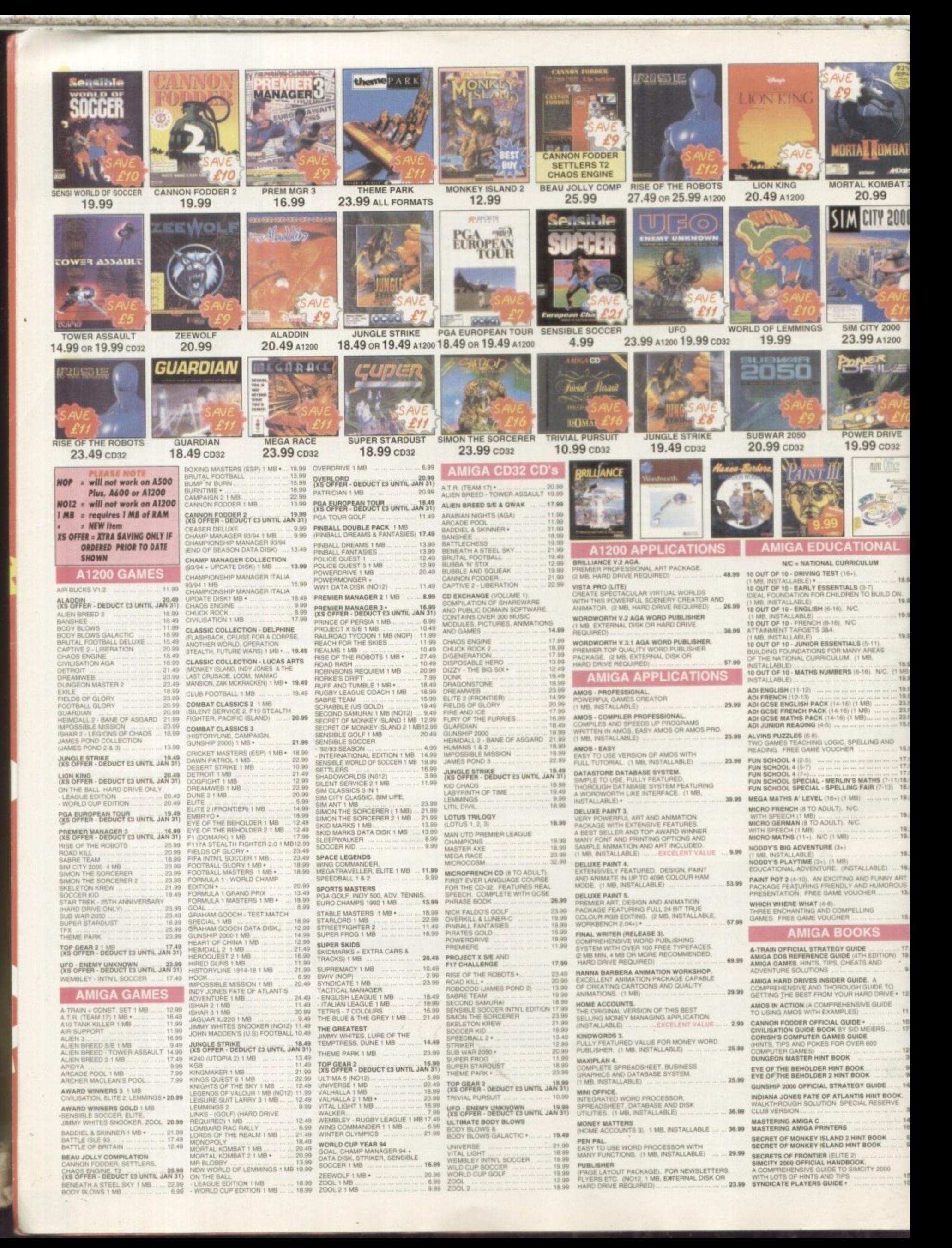

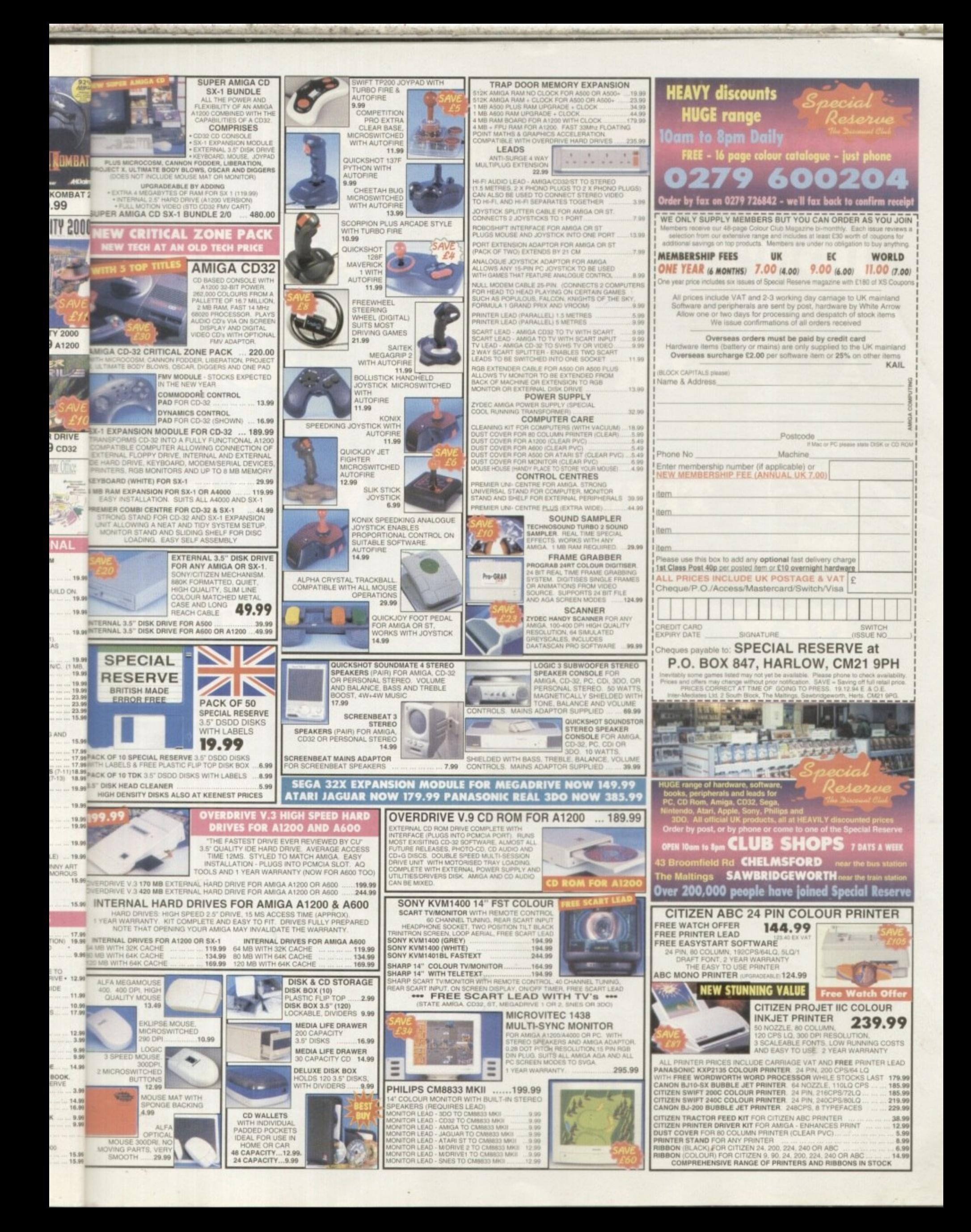

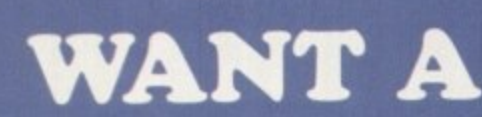

DON'T

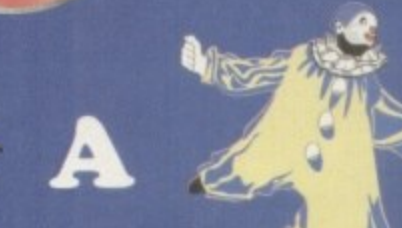

## **EIN I BORING** ALL YOU

Sq irrel

THINK

## NEW

If you're thinking about buying a new peripheral for your A1200 or A600 then ... don't ... until you've considered our brand-new, plug-and-play SCSI 2 interface and our exciting range of modern storage devices.

Named after the famous storage-hungry animal, the Squirrel<sup>"</sup> SCSI 2 interface simply plugs into your PCMCIA slot and allows you to connect up to 7 (yes, 7!) SCSI devices to your Amiga at the same time. Just think of it, a triple-speed CD-ROM, a SyQuest<sup>18</sup> removable drive,<br>a DAT drive, a Magneto Optical and a Tape Streamer, all on-line and all available at any time!

All this is a reality with the amazing Squirrel™ SCSI 2 interface.

The Squirrel comes complete with SCSI software drivers, a host of useful SCSI programs (audio CD player, CD-to-HD sampler etc.) and is also extremely compatible with the CD32 so that, with a suitable CD-ROM drive, you can run<br>games like Diggers, Brutal Football, Liberation, Pinball Fantasies etc. etc.

But there is much more to SCSI than CD-ROM: SCSI is an industry-wide standard which means that you can

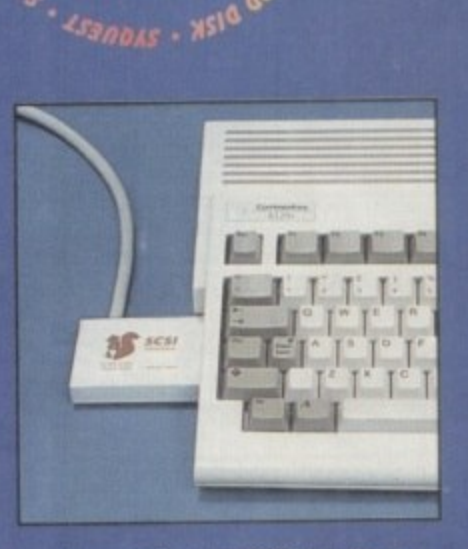

the neat Squirrel SCSI interface

plug any SCSI external device into the Squirrel interface and daisy-chain units together. No longer are you forced into a closed solution - with Squirrel, your Amiga will grow with your needs.

Incredibly, the Squirrel SCSI 2 interface costs only £69.95 including VAT and is available now from all good Amiga suppliers or directly from HiSoft.

To complement the Squirrel interface we have released a number of quality peripherals - professional Squirrel Storage Systems<sup>"</sup> at nutty prices!

**WITH OUR** 

**AND PUT** 

## **INTERFACE**

YOUR AMIGA?

#### **Squirrel Storage Systems**

Squirrel Storage Systems come either bare (int - read)<br>for installation internally) or fully-cased (ext) with<br>integral power supply, SCSI injout, SCSI ID selector<br>and audio out (for CD-ROM). All prices include VAT!

#### **SCSI CD-ROM Drive**

The SuperTriple<sup>r®</sup> CD-ROM offers 510Kb/sec transfer 190ms access, PhotoCD<sup>26</sup>, CD-DA & more; a brand-<br>super-fast, feature-packed unit at a fantastic price. SuperTriple<sup>\*\*</sup> Int £189, ext £249.

## **SCSI SyQuest" Drives**

Transportable storage is here with the solid, proven<br>SyQuest" 88Mb and 270Mb removable drives. Great backup and moving your work between machines.<br>88Mb int £289, ext £349. 270Mb int £439, ext £499. Drives inc 1 cartridge. 88Mb cart £59, 270Mb cart £

#### **SCSI Hard Drives**

Modern, fast drives, all with 128Kb cache, at great price 270Mb int £179, ext £229. 540Mb int £259, ext £319

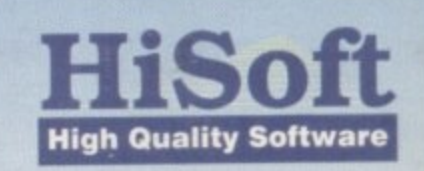

The Old School, Greenfield, Bedford MK45 5DE UK Tel: +44 (0) 1525 718181 Fax: +44 (0) 1525 713716

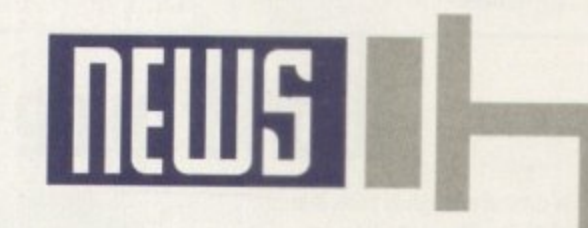

## **By ADAM PHILLIPS**

# **ommodorP UES malie5 first bid**

.

/ soon

After last month's strongest contender, CEI, appearing to be in a position to finally lay down the first bid. the query over the future of Commodore has been thrown into the air yet again.

While the headline might point to some kind of resolution, David Pleasance's revelation that they had made the first bid has been undermined by the apparent lack of verification trom either Franklyn Wilson, the liquidator in the Bahamas, or Alex Amor at CEI in Miami.

At the World of Amiga show held over the weekend of the 9-12 of December, I met with David Pleasance to ask for the latest report on the buyout. This is what he had to say:

"Last Tuesday we made a definitive bid to the liquidator and that bid was supported by documentation this that proves that we have all the funds. Plus, we paid the deposit and that went in last week.

t On the 21 December '94 there is a creditors meeting and we're going to ask them to approve the offer u r<br>n about it [the first bid]." When Amiga Computing - we don't actually need their approval but it would nelp if we had it because it means nobody can argue

d

G

R

Đ

transfer<br>Irand-ne<br>price

–<br>proven<br>Great fo

 $ctE499$ cart £59

at<br>*prices*<br>xt £319.

t

**w**

**u**

**d**

e

phoned Franklyn Wilson, the liquidator based in the Bahamas, it would appear that he wasn't so sure that the initial bid had been made: "Well, let me put it this way. Evidence of good faith is being put forward to us

## **Mg the delaq?**

Franklyn Wilson, the liquidator dealing with the Commodore bankruptcy, told Amiga Computing why there have been so many delays. setbacks and other problems that have hampered the buyout procedures:

"It's taking a long time because, while the Commodore corporate structure might have been particularly efficient for regulatory and tax reasons as a going concern, it is a literal nightmare for a liquidation because of the multitude of junsdictions and because of the complexity of the corporate structure. It's a constantly shifting sand as more players get in the equation. That's a true cause of the problem.'

With the first bid made, we should be seeing a resolution very soon now.

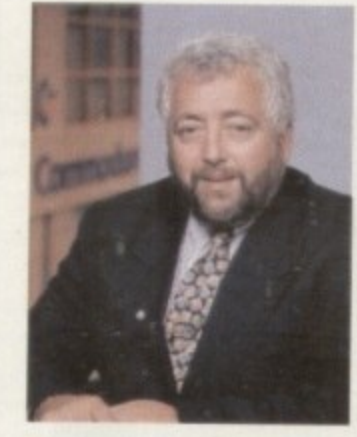

Pleasance: **"I can assure you Mat no** [the liquidator] has received the bid and he **bac also 'scented the monoy"**

but we do not yet have a definitive agreement. That's the bottom line.

CEI's Alex Amor is baffled by Pleasance's statement concerning the first bid: "I can't speak for mr Pleasance and certainly can't make any comments on that, but I would find it very hard to believe that the liquidator had not informed us of that event.., we're still talking to the liquidator on a daily basis. I think that if the first bid had occurred, they would definitely tell us so,"

On phoning David Pleasance two days later, he reaffirmed that the bid had been made: "I can assure you that he has received the bid and has also received the money. My understanding is that the money should have gone into the bank account yesterday [15/12/94]."

So, despite the initial confusion that has plagued the buyout from day one, it would appear at last that the bidding process can begin aproper and Amiga International have taken the first vital step towards bringing about the Amiga's revival.

## What the future may hold

**e**

**.**

**i**

m **Let's say, for the sake of argument, that Pleasance's claims of signing the first bid** a **are cemented in concrete and brings Amiga International a step closer towards deal**d **ing in the fierce and competitive world of computers. At the recent World of Amiga** e **show, Pleasance gave us a more thorough breakdown of what we can expect to see** a **from them in the immediate future. "There are five and half million Amigas in Europe** d **- a lot of them are 500 and 600s and there are many people who want to upgrade.** e **What they want is something that is more powerful than a 1200 but less expensive than a 4000** than a 4000.

n **based in a PC-style case, has a couple of expansion slots and the ability to have a** i **S** t **o 4000 so we don't upset people who own 1200s... I think we'll sell a lot of them,"** So what we would like to bring out, if we can, is a product which is probably 030" **CD32 compatible in-built drive. It will be a price somewhere between the 1200 and**

the new machine on its way in the next two years - if they win. **w And Amiga International's managing director was more open with his plans for**

b **t I believe is going to be at least 18 months to two years before it's completed. Essentially, it takes a RISC-based form and, with our own technology, the chip will** d **e have a full 3D rendering engine - texture mapping. polygon control, 22 voice 16-bit a We've got a new system which is probably about 25 per cent developed and**

**stereo, Mpeg compatible all in the chip. "From that chip we will have a whole range of consumer products right up to the top-end workstations in a modular way, so the low-end may have one or two of these modules with expansion for more. We want to make them fully expandable."**

Pleasance continued: "To give you some idea of the power of the product, we will **have a CD-based console which will be, in our opinion, the most powerful product of all the consoles More so than the Ultra 64 from Nintendo - the specifications for that machine are impressive. Our machine is approximately 20 times more powerful than that. In terms of a comparison with the new workstation to an A4000, we re talking about something 35 times more powerful than the 4000,**

The other thing is that the workstation, because of the technology of RISC, will **T allow you to run Dos products through Windows NT and I'm told by the engineers h that the Dos software will run five times faster than Pentium.'**

**e o t ample opportunity for power-hungry consumers to get their hands on faster h technology Pleasance is not worried about the two-year gap between finalising the contract** and the new machine appearing. He believes that with all the third-party support the<br>Amine accelered the 200 heard **Amiga receives, the 060-based machines and other areas of expansion will provide**

> **Amiga Computing** FEBRUARY 1995

**9**

## **DEWS BRIEFS**

## **Bargain hunt**

**To coincide with the New Year, EM Computers are offering a range of discounts across their shareware and PD range tOr discerning customers Buyers placing an order tot two volumes of their software can expect discounts of E3 The system means that El 50 is taken oft the price of each volume subsequently** ordered.

**There are also special offers on the** Safari fonts volumes and, for further **details, phone Errol at EM Computergraphic on 0255 428666**

> \*\*\* **5ale5 figure5 fi5B**

The '94 Christmas period has shown a signific **• m dismal purchasing pc 'mance during** the rest of the year. Mortal Kombat II on **the Amiga has hit the lop spot in Gallups' all-tormats home computer charts and the Amiga top twenty, showing software publishers that there is iiir in the machine yet.**

**With the super consoles such as the i arnving this year at some point, there is n s o Sega Saturn and the Sony Playstation a hope that the industry will be pulling Out of its hat sales period and StatMitStrq in 95**

\*\*\*

## **Ribbon tie5 the knot**

**s a The States-based company .Ribbon have selected Premier Vision London as their new UK support offices For pre-sales advice on the American firm s music products tor the Amiga, phone the Premier Line on 0181-332 6959**

\*

## **e** \* **Rnother brick**\* **in the wall**

**With a mass of new. improved super consoles dredging themselves up on the shores of the UK at some point this year. Apple. those of Mackintosh fame, are releasing their own multimedia' player called, wait for this, the 'Pippin.'**

**The company are gearing their new product as a CO-based general home education and entertainment system which can play games. music, videos and provide an information reference**

**The machine is based round P -** tr. 1995

## **World wide success**

 $\overline{\phantom{a}}$ 

Those of us cynical enough to think that the World of Amiga Show would be anything but a success were very fortunately proven wrong. The Wembley-based show was mostly full for its three days, with exhibitors from all over the world showing off their various hardware and software additions for the Amiga.

• ...assial,o liklik...-.• &• L o stWo n m• swwwww

v.1 --...::::SwwWw..---

Among the exhibitors were some of top-end companies such as NewTek whose video projector constantly pumped out Lightwave sequences taken from television shows — Digital Processing System and its PARcard playing Aardman Animation's *The* Peter Brameld, organiser of WOA: Wrong Trousers, and Wolf Dietrech

from Advanced Systems and Software could be found at the Gordon Harwood stand showing off the world's fastest Amiga in the shape ot the Cyberstorm 060 card,

### **GRAPHICS**

The best arts-related software of the exhibition was Almathera's Photogenics, a graphics manipulation package whose versatility and options could make the likes of Adobe Photoshop pause for a moment to look over its shoulder. For more details about Phologenics see the review on page 40.

CD32 owners can look forward to a wide selection of video CDs coming their way once the FMV cartridge goes into production again. The hit with the punters was the Queen Greatest Flix CD that features the best of the much celebrated band's pop promos, with full video controls. Children's programming was catered for by The Shoe People, the popular kid's programme where users can select an episode from a variety on offer.

Commodore took up the main central stand with a TV wall playing effects and video CDs. Most of the hall though was taken up by a performing area where a mixture of entertainment artists strutted their stuff to very varying degrees of success

There wasn't much of a turnout from the games houses with only Ocean, Gremlin and Team 17 on site to flog their goods, but some of the game discounts on offer were rather good where else can you buy a copy of Acid Software's excellent

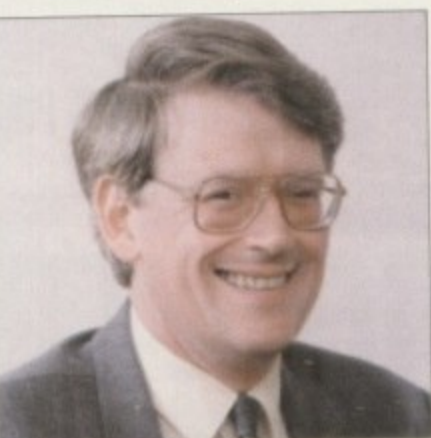

"The show has gone well

Skidmarks for £2? Peter Brameld, the organiser behind all the shows for the last 14 years, was enthusiastic about customer response: "In terms of volume, this show was not as highly attended as **others but the people there were spend**ing a lot of money. The show has gone well."

Retailers were equally happy with the weekend. Silica's Ken Browning said: "It's obvious from the enthusiasm of the crowds that the Amiga still has a bright t future. It the buyout is sorted out within he next couple of months, I'm sure retailers can expect a New Year bonus from the UK's Amiga fans."

Tony laniri from Power Computing echoed the positive note. v i new lease of life into the Amiga market." 'The show was well attended, well organised and professionally run throughout the three days, and has certainly breathed a

o Kieron Sumner from Commodore also chipped in with: Many of the overseas visitors were amazed at the strength of support for the Amiga in the UK. As a result, many have already booked larger stands for next year's show."

#### **REACTIONS**

David Pleasance was at the show to offer advice to regular Amiga punters. And his reaction? "What I'm most happy about s the fact that we have people from America and all over e e Europe actually exhibiting here. That, I think, is a very good indication of the support that we have for our MBO [management buy out] in the face of the US competition.

n 'Another thing I'm very happy with is that the end users are coming along with money in their pockets and are showing h their support for the brand. I don't think there are many single brands that ever get this level of support. It's phenomenal, I'm really delighted with that. I wish we'd been able to advertise i the event a bit better but, considering we haven't got much a money. I think we've done a pretty reasonable job,'

Whatever the outcome of the bid, the hope is to hold another show come Spring, followed by a more major venue at Christmas.

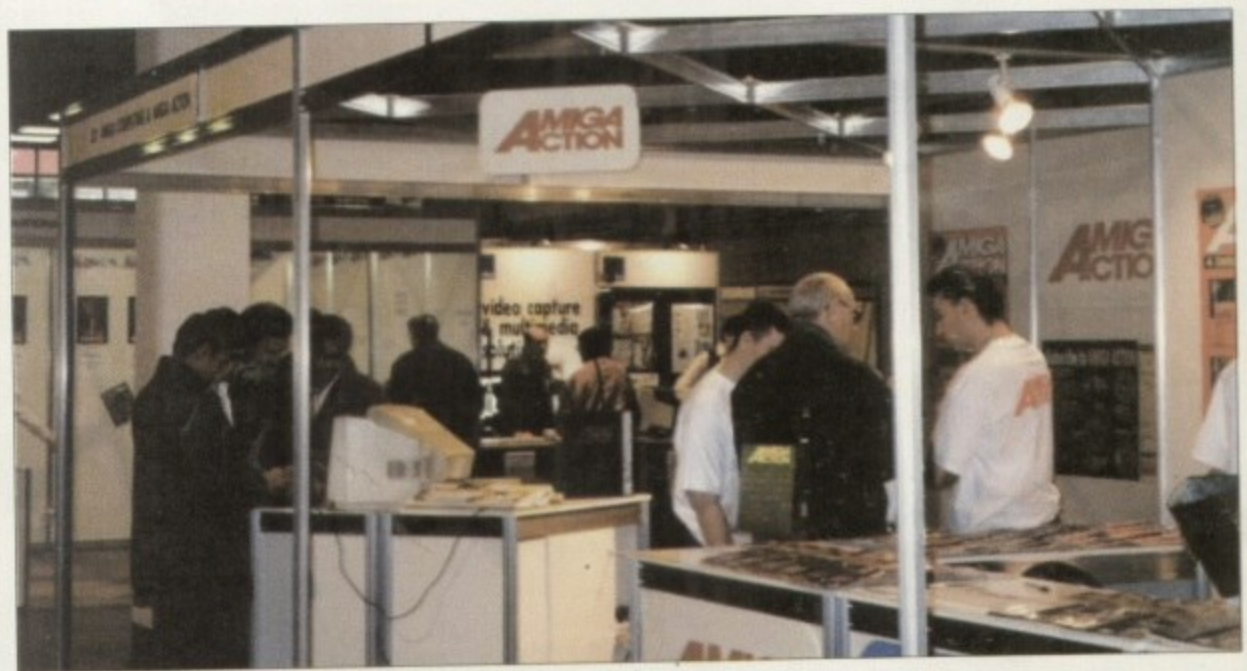

**World of Amiga Show: Proving that there is still life in the Amiga** 

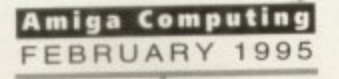

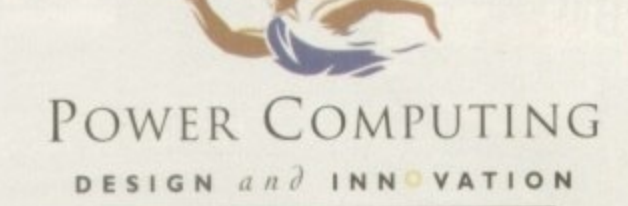

## **HARD DRIVES**

## SCSI/IDE HD'S

I, the

r the bout lume,

ed as bendgone

h the

said:

of the

**pright** 

within

sure

onus

note:

onal-

ed a

with:

ath of

have

gular about over good

age-

s are wing

ingle I, I'm ertise much

nothue at All our hard drives come complete a 12 month guarantee with fitting cable, screws, partitioning software and full instructions.

#### 2.5" IDE HARD DRIVES

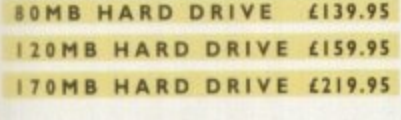

## 3.5" SCSI/IDE HARD DRIVES

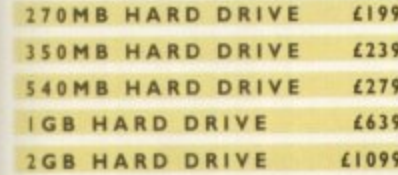

#### **ROM** SWITCHER

#### **BUILT-IN**

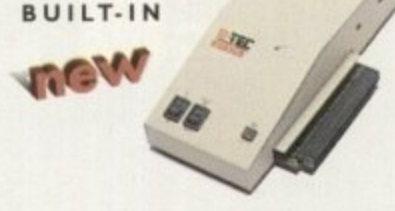

### M-TEC EXT. HD

The AT-500 IDE external hard drive for the A500, comes with an internal ROM socket so you switch between a 2.04 and 1.3 ROM without having to open your Amiga casing,

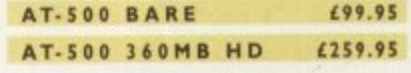

## **VIDEO BACKUP 3.0**

## **BACKUP FEATURES**

Innovative product that allows you to backup your software onto a VHS cassette. You can now fit up to 520MB on a four hour tape. The award winning Video Backup System now has new backup modes for Amigas with a 68020 or a higher CPU, a new user interface that also runs on the Workbench screen, a two times speed improvement over Version 1.5, data compression over three times faster than Version 1.5 and you can also watch television on your 1084s monitor!

#### VIDEO BACKUP SCART

665 VBS SCART VERSION VBS PHONO VERSION £60 VBS V3.0 UPGRADE £20

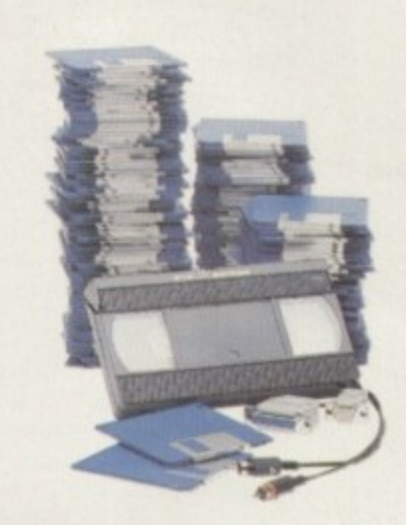

## **CD-ROM DRIVE**

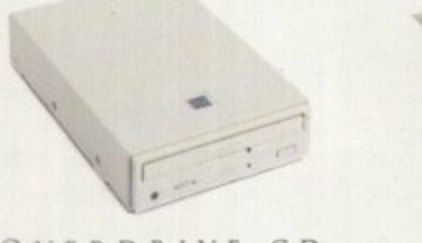

## **OVERDRIVE CD**

This external CD-ROM drive comes with the following features: PCMCIA interface, Doublespeed drive, Emulates CD32 CD-ROM device, Multi session and PhotoCD compatible.

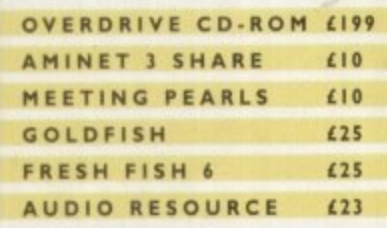

**TTEM** 

## OVERDRIVE HD

This external PCMCIA Hard Drive allows you to fit a 3.5" IDE hard disk and included in the pack is the installation software which allows you to configure the drive to your own needs.

**OVERDRIVE HD BARE 499** OVERDRIVE HD 360MB £259

## AWARD winning PRODUCTS 44a/b Stanley St. Bedford MK41 7RW telephone 0234 273000 facoimile 0234 352207

Delivery next day £5 2-3 days £2.50 Saturday £10 Deliveries are subject to stock availability

All prices include VAT. Specifications and prices are subject to change without notice, all trademarks are admovitedged. All orders in writing<br>or by teleginone will be accepted only subject to our terms and conditions of t

## 68020 A500/RAM

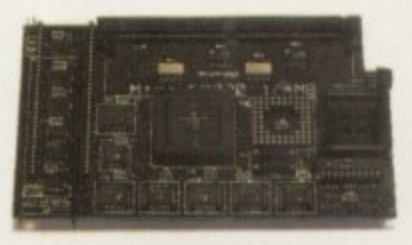

68020 A500

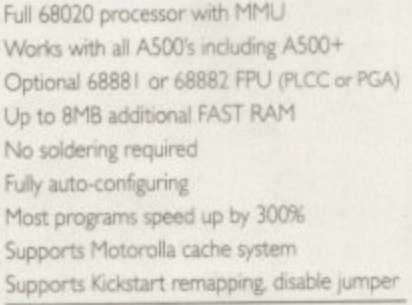

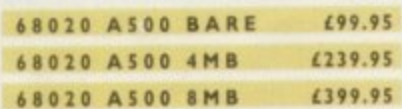

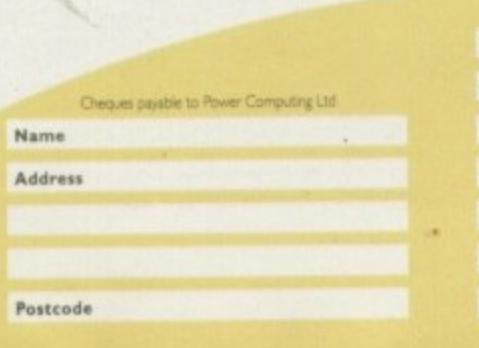

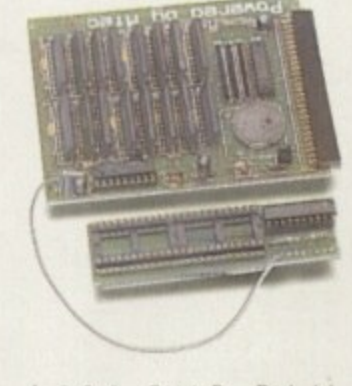

## A500 2MB RAM

A 2MB RAM board for the A500 which fits in the trap door slot.

£89.95

#### A500 2MB RAM

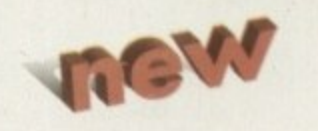

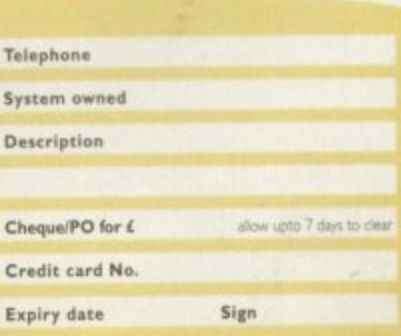

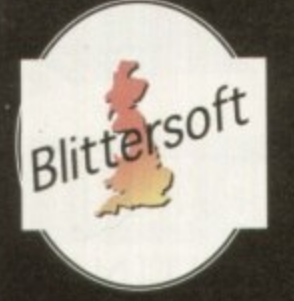

# **EMPLANT**

## The World's First Multi-Platform Emulation System!

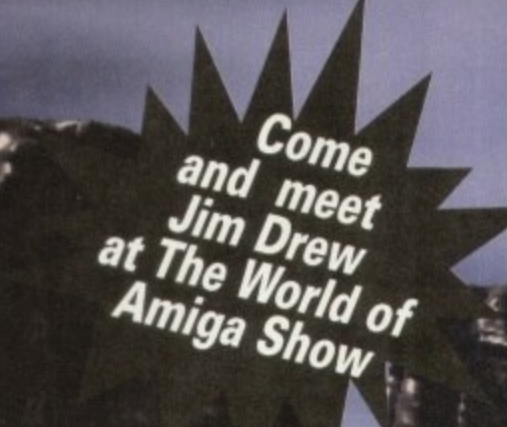

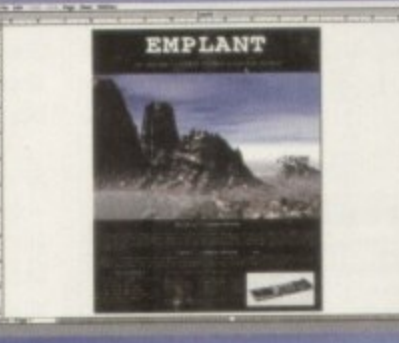

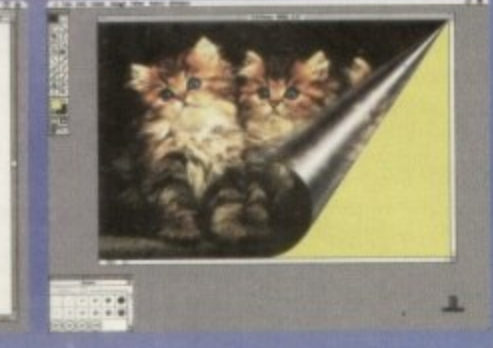

EMPLANT runs high powered programs like Quark Express .... and Adobe PhotoShop!!

## **Macintosh® Emulation Module**

The Macintosh emulation module is a 'generic' Macintosh with the speed of the emulation depending on the processor your Amiga is using. An A3000 is equivalent to a MAC Ilci. An A4000 is equivalent to a Quadra 900. Support for up to 16 colours is provided for non-AGA machines. A4000 owners can use a full 256 colours! Up to 24 bit (16 million+) colours is supported using third party video boards such as: Picasso II, EGS-Spectrum, Vivid-24, Rainbow II, Rainbow III, Visiona Paint, Merlin, Retina, Retina Z3, Piccolo, EGS110/24, and OpalVision! Built in multiple file transfer allows for quick, easy transfers between the Amiga and MAC emulation. Support for AmigaDOS devices, Scanners, CD ROM, MIDI, SyQuest removable drives, Printers, Modems etc. Full stereo sound is supported too! Requires Macintosh ROMs (not supplied).

## **E586DXs M Emulation Module**

We are now in the final testing stage! We have added the next generation CPU instruction set! The £586DX emulation module offers a high speed 586DX (FPU, MMU, and new instruction set) emulation with complete low-level architecture support, giving you the ability to run DOS, OS/2, NT, Windows 3.x, and even<br>Chicago! Support for MDA, CGA, EGA, VGA, SVGA video modes, sound, joy

The possibilities with a multi-platform machine are endless. Now you can take advantage of a whole host of great software previously unavailable, and use them to compliment each other. By upgrading your Amiga (extra memory, faster processor, etc) you instantly upgrade your emulation too!

Blittersoft are the exclusive European distributors for Utilities Unlimited. We provide a full technical support service, as well as software upgrades.

## **BLITTERSOFT.**

40 Colley Hill, Bradwell, Milton Keynes, Bucks. MK13 9DB U.K. 0908 220196 24hr Order line 0908 220196 24hr Fax line 0908 310208 24hr BBS (2400-28.8K) Also plesurf@cix.compulink.co.uk Fidonet 2:252/328.0 **UK/EURO DEALER ENQUIRIES WELCOME** 

Four different versions of EMPLANT are available.

**EMPLANT BASIC EMPLANT OPTION A EMPLANT OPTION B EMPLANT DELUXE E586DXsM MODULE** 

Base emulation card As Basic + AppleTalk £299.95 As Basic + SCSI £349.95 As Basic + Opt. A & B For all versions 99.95

All emulation modules require an Amiga with Zorro II slots, and a 68020 (or better) CPU. Post/Packing £5.00 3 day or £8.00 next day. **E&OE** Visa/Mastercard accepted (2.5% Surcharge).

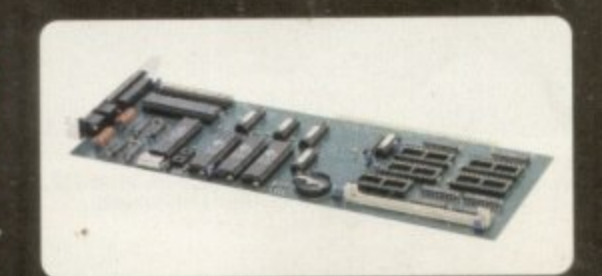

## **Home Office** put the boot in

 $\overline{\phantom{a}}$ 

3H

uiva-

| 256

w III,

miga<br>orted

**FPU** 

even

them

Despite the software industry's attempts at selfregulation through the introduction of an age rating scheme on all computer titles, it has now become apparent that '95 will see an increase in the number of games submitted to the British Board of Film Classification.

Anything with a highly violent content, even the likes of Super Street Fighter or Mortal Kombat II, could find themselves on the receiving end of a BBFC certification. The reason for the enforced change is the new Criminal Justice and Public Order Act which means video games are no longer exempt from the Video Recordings Act.

After not being able to come to a decision themselves, ELSPA and the Video Standards Council asked the Home Office for advice on whether human and animal characters should be treated as 'real' or not. The subsequent response was that animated and digitised humans and animals should be treated as real ones - in other words, if the characters on screen look like the real thing, then they are just that in the eyes of the law.

Unlike the ELSPA's rating system, anyone selling an 18-rated game to a minor could find themselves paying a hefty fine or, worse still, spending time in prison.

The ramifications on the industry could also be negative as well - this year has seen a refreshing rise in adult-themed games. This genre, along with fighting games, could be under threat because the bulk of sales come from children and teenagers and therefore games will have to be adapted/water downed to reach the widest possible audience and to avoid breaking the law.

## **Budget genlock** from Silica

The benefits of quality titling on even the most amateurish of videos can make a real difference in presenting work to friends, family and colleagues. The arrival of the Amitek Fusion Genlock from Silica could help video makers add that much needed professional finishing touch.

Coupled with Scala's HT-100 titling system, the complete package costs £99 and is available from Silica on 081-309 1111.

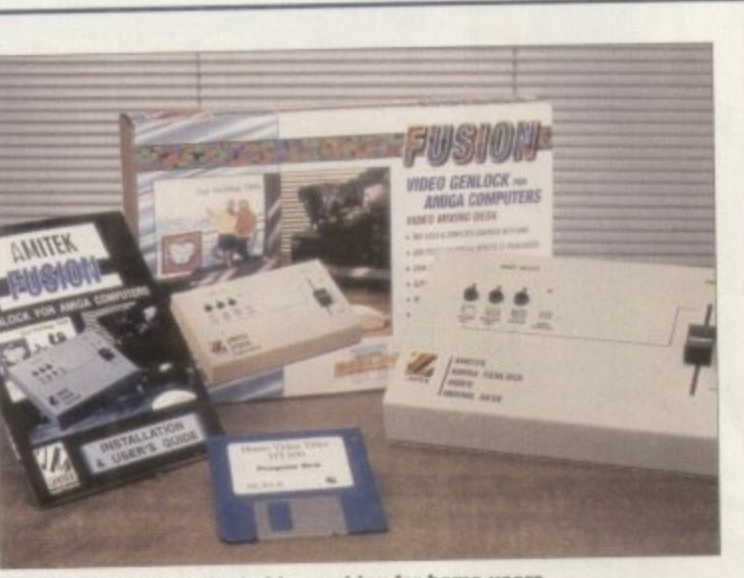

Amitek genlock: Budget video making for home users

## **Toaster rival arrives**

The OpalVision system has been around now for two years, providing users with a 24-bit display board and a paint package. We've been promised the Toasterbeating video processor that plugs directly into the board for several months now, without it appearing.

But it would seem that the boys in Australia have finally got round to releasing the add-on and judging from its spec list, it could be very special indeed.

Featuring the long-awaited Roaster chip, the processor allows the user to create text, insert chroma or luma keyed video between definable foreground and background layers of a 24-bit image, real time colour processing of live video and an unlimited number of transitions and Digital Video effects.

These include wipes, fades and organic effects such as tumbles, page peels, picture-in-picture, image wrapping and more.

For more details on the system, contact lan Greenaway at White Knight Technology on 01920 822321

## **Stop phoning!**

Eager Amiga Computing readers who are trying to lay their hands on a coverdisk that featured Infofile should stop trying to phone its makers. Their number is now defunct but, unfortunately, some people have been going through directory enquiries, finding a

Paul Austin

**Darren** Evans

Tym Lecky

**Terry Thiele** 

**Adam Phillips** 

**Judith Chapman** 

**Tina Hackett** 

**Dave Cusick** 

**Simon Lees** 

**Jonathan Maddock** 

**Gareth Lofthouse** 

**Jane Normington** 

**Sue Horsefield** 

**Barbara Newall** 

similarly named company, and phoning them up instead, subsequently jamming their switchboard. We ask anyone tempted to phone Profile Business Forms to try and get hold of Infofile, to not bother because they are not related at all to that

## It's an open and closed 'krypt', guu

With the cost of software piracy placed at £778.5 million in the UK alone, ELSPA's crime unit continues to make headway into the problem. The operator of a bulletin board in Birmingham has been fined £500 and had over £3,000

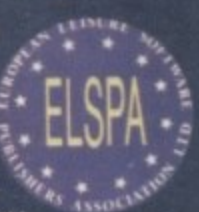

of computer equipment confiscated following a raid initiated by the Crime Unit.

The BBS, called the 'Krypt,' contained large amounts of software for the Amiga which users could copy in exchange for one of their own titles. The bulletin board operator, Robert Frank Butler, pleaded guilty to two specimen charges of distributing copyright software.

John Loader, head of the ELSPA Crime Unit, commented: "Obviously this degree of loss cannot continue unchecked, which is why ELSPA has been so active in pursuing software pirates and bringing them to justice.

Anyone with information concerning illegal software should call Loader on 0386 833810. All calls will be treated in the strictest of confidence.

## team hD

**EDITOR TECHNICAL EDITOR ART EDITORS** 

**NEWS EDITOR PRODUCTION EDITOR STAFF WRITERS** 

**ADVERTISING MANAGER AD SALES AD SALES AD PRODUCTION MARKETING MANAGER Lucy Oliver PRODUCTION MANAGER Sandra Childs** 

**SYSTEMS MANAGER David Stewart** 

**CIRCULATION DIRECTOR** David Wren COMMERCIAL DIRECTOR Denise Wright DISTRIBUTION COMAG (0895) 444055 SUBSCRIPTION 051-357 2961

Member of the Audit Bureau of Circulations

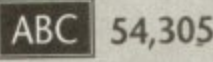

July-Dec 1993 Published by IDG Media Media House, Adlington Park, Macclesfield SK10 4NP Tel: 0625 878888 Fax: 0625 850652

**CHAIRMAN** Richard Heast **MANAGING DIRECTOR** lan Bloomfield

We regret Amiga Computing cannot offer technical help<br>on a personal basis either by telephone or in writing. All reader enquries should be submitted to the address in this panel for possible publication.

Amiga Computing is an independent publication and<br>Commodore Business Machines Ltd are not responsible for<br>any of the articles in this issue of for any of the opinions expressed.

@1994 IDG Media . No material may be reproduced in whole or in part without written permission. While<br>every care is taken, the publishers cannot be held legally reponsible for any errors in articles, listings or advertisements

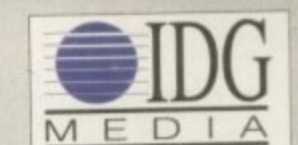

For six years Amigo Computing has been the leading magazine for Amiga enthusiasts. As a key member of the IDG communications group, Amigo Computing promises to inform, educate and entertain its readers each month with the most dedicated coverage of the Amiga available.

12 issue subscription £39.95 9UK0, £54.95 (EEC) £74.95 (World) Ongoing quarterly direct debit: £8.49 (UK only)

Printed and bound by Duncan Webb Offset<br>(Maidstone) Ltd

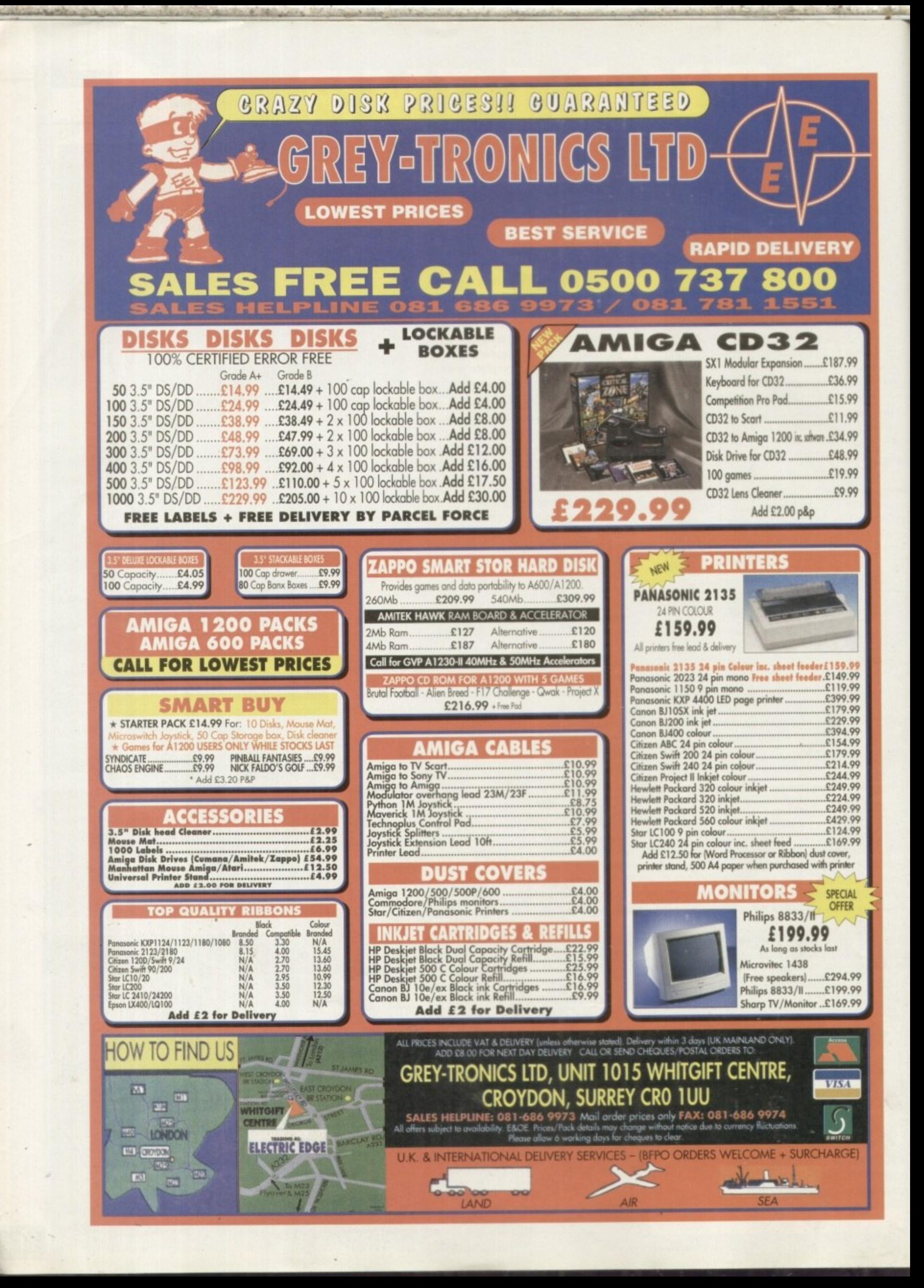

NEWS

## **Stud' in a boH ILsA**

igital Creations' new SuperGen SX studio bundle is billed as a complete broadcast. quality studio in one box. The bundle. which works with all Amigas from the A500 through to the A4000T, includes a genlock, video

titling program, and paint software. SX, is a standalone, external, S-Video genlock that supports NTSC and PAL video. Video titling is handled with Broadcast Titler 2.0 and paintbox The genlock, the broadcast-quality SuperGen

paint program which has been included. o With this bundle you have everything you need

effects can be created using the Brilliance 2.0

*More of your dream products from*  $\rightarrow$ **aur American scout, Denny Atkins –** 

graphics, and fade between Amiga graphics and an external video source. The software supports both ECS and AGA systems

At a retail price of \$799.95, it's a nicely priced way to turn your Amiga into a video-production studio. For more information contact Digital Creations (now a Play company) on +44 916-344-4825

## 1 to overlay titles, contract and contract and contract and contract and contract and contract and contract and **Printer helper**

If you own a Hewlett Packard DeskJet or LaserJet printer, you've probably been frustrated that the AmigaDOS printer drivers don't let you take full advantage of your printer's capabilities. Creative Focus have the cure - the Super series of printer drivers.

the new DeskJet 540 and 560C models. It includes much better graphic routines than the Commodore . Super DJ3 is an enhanced driver for all DeskJet models, including the high-end DeskJet 1200C as well as dnvers. and colour-correction features that will help prevent dark, muddy, oversaturated pnntouts,

LaserJet printers. Both Super DJ3 and Super LJ4 Preferences go one better by letting you select the printer's built-in and add-on typefaces. Super LJ4 supports the enhanced resolutions of LaserJet models such as the 4L and 4P, as well as older

u 13745 USA. phone (607) 648-4082. If you've picked up Epson's fantastic new Stylus Colour inkjet, which can print nearly photographic-quality 720 dpi images, only to find that all the Epson drivers for the Amiga e support only 360 dpi, you're in luck. Each product retails for \$60. They're available from Creative Focus. PO Box 580, Chenango Bridge, NY

a resolutions. This S44 95 driver supports the high-quality Microweave printing mode, and has a compression g feature that speeds printing. Endicor claims an Amiga 3000 prints at the same speed as a 486/66 with Epson's driver. For more information call Endicor at (210) 650-4988, or e-mail info@endicor.com. Endicor Technologies have released the Epson Stylus Colour Driver 1.0 which handles all of the printer's

## **5hamele55 5e11-promotion**

Early 1993 saw the release of my first Amiga book, Denny Atkin's Best Amiga Tips and Secrets. The 250-page book, which covered every Amiga from the 1000 to the 4000, received great e reviews and positive feedback from Amiga users. Unfortunately, the book's publishing company shut down earlier this year. and it's been off the market

I'm happy to announce that I've nearly completed an updated version, Denny Atkin's Best Amiga Tips and Secrets. second (Electronic) Edition. Along with the ridiculously long title comes a new form of distribution: This edition will be sold on floppy disk. The disk format makes searching for topics and troubleshooting information much taster and, thanks to AmigaGuide indexing, easier. Important sections can be printed out to keep as reference in case you have computer problems.

The disk contains the complete text of the first edition, with updates where appropriate. Topics covered include

AmigaDOS tips and tricks, Workbench secrets, printing tips, hardware upgrades. CD-ROM. emulation, and telecommunications.

New sections include tips on AmigaDOS 3.1 and a guide to finding Amiga information on the Internet. Whether you want to find out how to make directories with icons from the Shell, view the secret messages in Workbench, get the best printout from your colour printer, or diagnose that red screen you see when booting your Amiga, you'll find it in this electronic book.

The electronic book sells for \$20 (add S3 shipping and handling in the US. \$5 outside the US; cheque or money order in US funds only) and is distributed by Upstart Publishing, PO Box 4711, Greensboro, NC 27404 USA

> **The all-new version of<br>Denny's book, with Denroye book, with plenty of Mlle and lips**

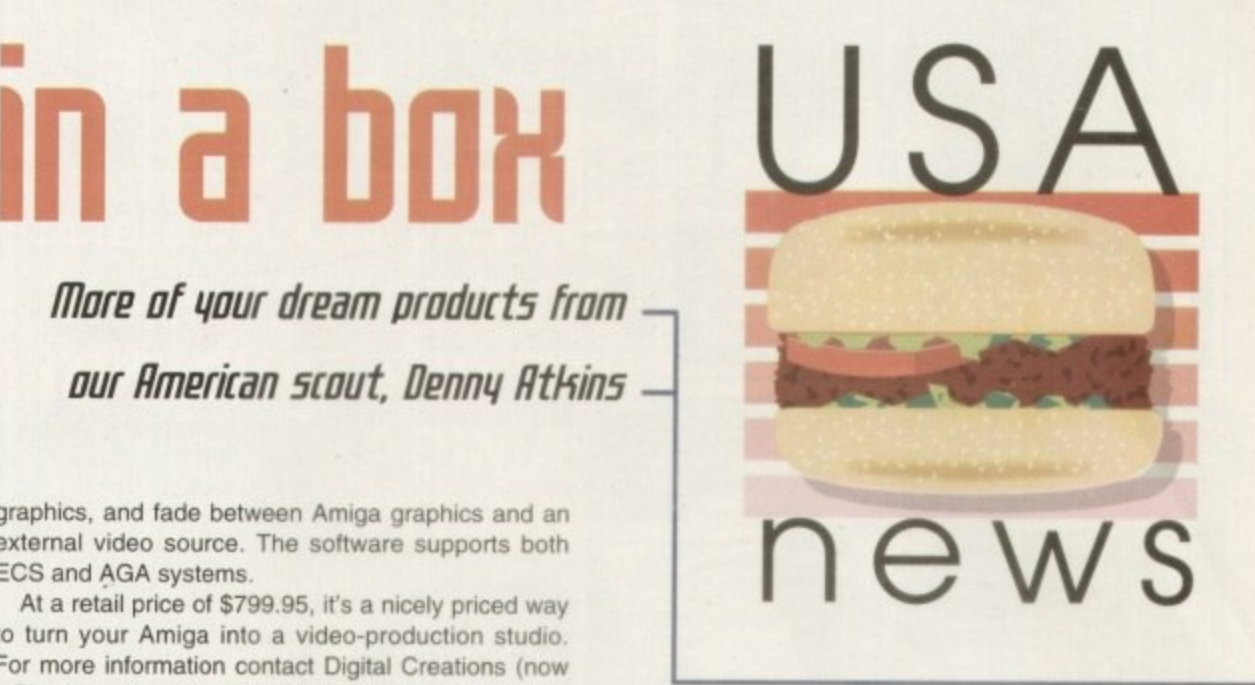

## **Amiga on the road**

Are you upset that Commodore never made a portable Amiga? An American company claims they'll take your Amiga 1200, 3000, or 4000 and convert it into a transportable laptop computer.

Called PAWS - the Portable Amiga WorkStation - this unit includes a case. power supply, battery, transformer. colour screen, and a trackball interface - everything you need to make your Amiga easily transportable. The company says it will be shipping units by the time this goes to print, so I'll try to follow up on this in a future issue. If you can't wait, contact Silent Paw Productions, PO Box 1825. Manassas, VA 22110

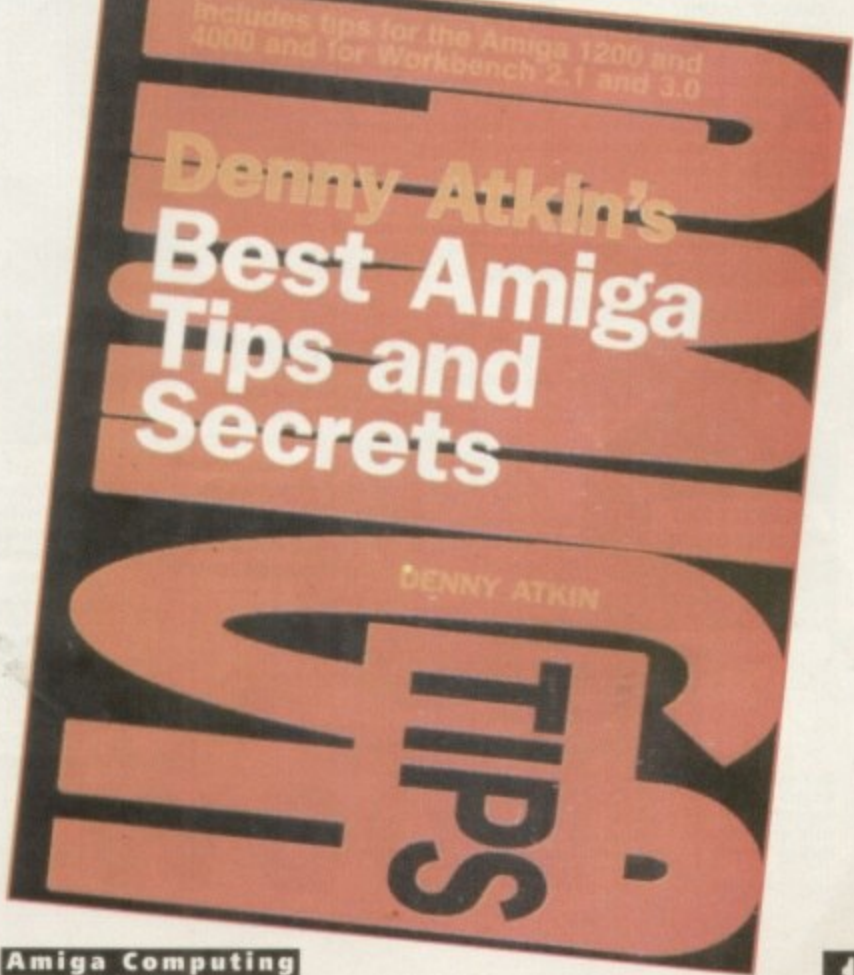

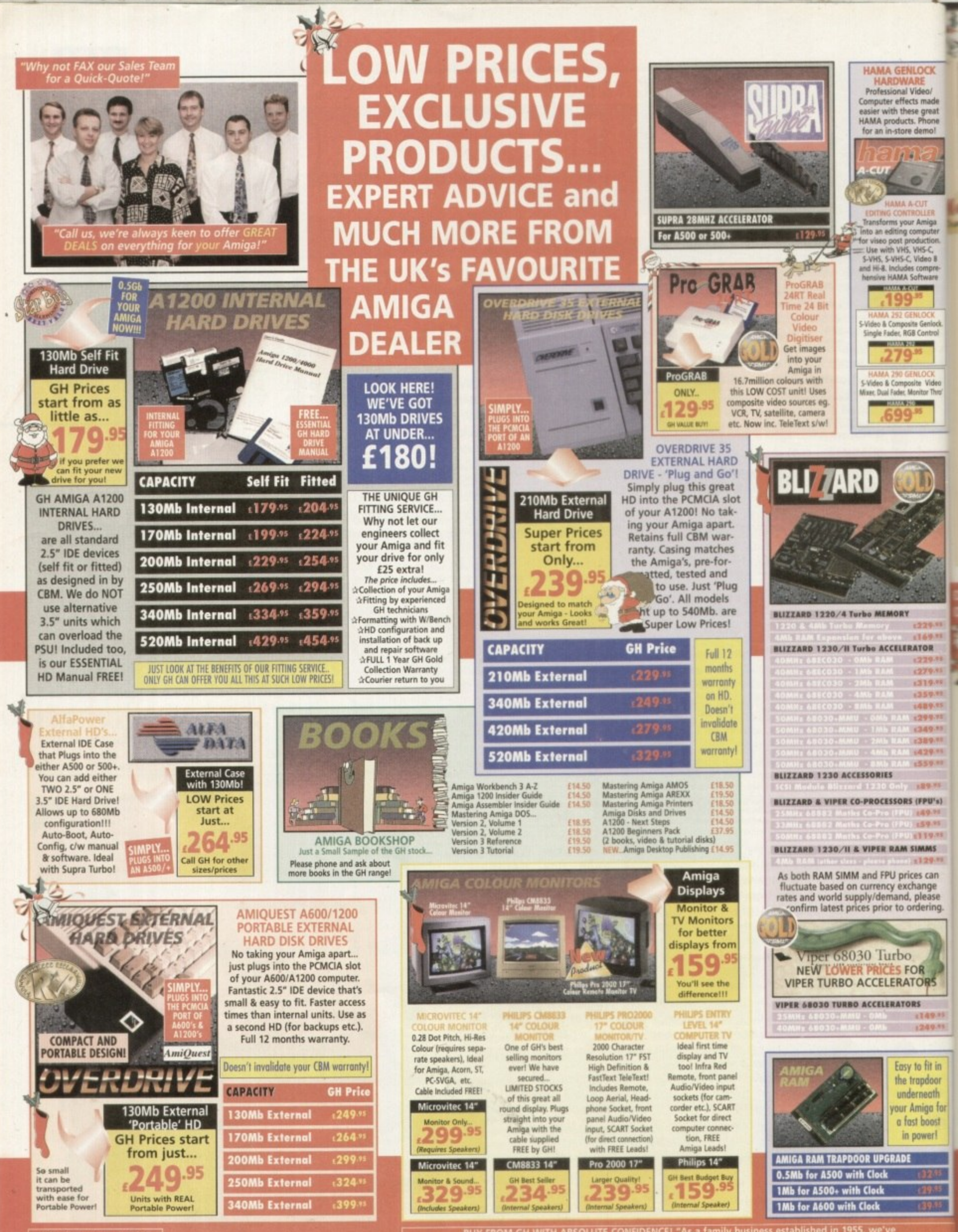

"Confirm you're getting"<br>he BEST DEAL - call those<br>friendly people at the<br>KY- EAVOURITE DEALERL

**BUY FROM GH WITH ABSOLUTE CONFIDENCE!** As a family business established in 1955, we've the **supplie**<br>custon **st 12 years, while your East million work will be united to unit and and soldier and find out rd is second to none: wny don't you try us for your field and product and mid-second**<br>Let the factorize Amine Dealed Bhone is now , wou'll be pleased you did!" are the UK's ravourite Amiga Dealer: Frione us now - you'll be preased you'l

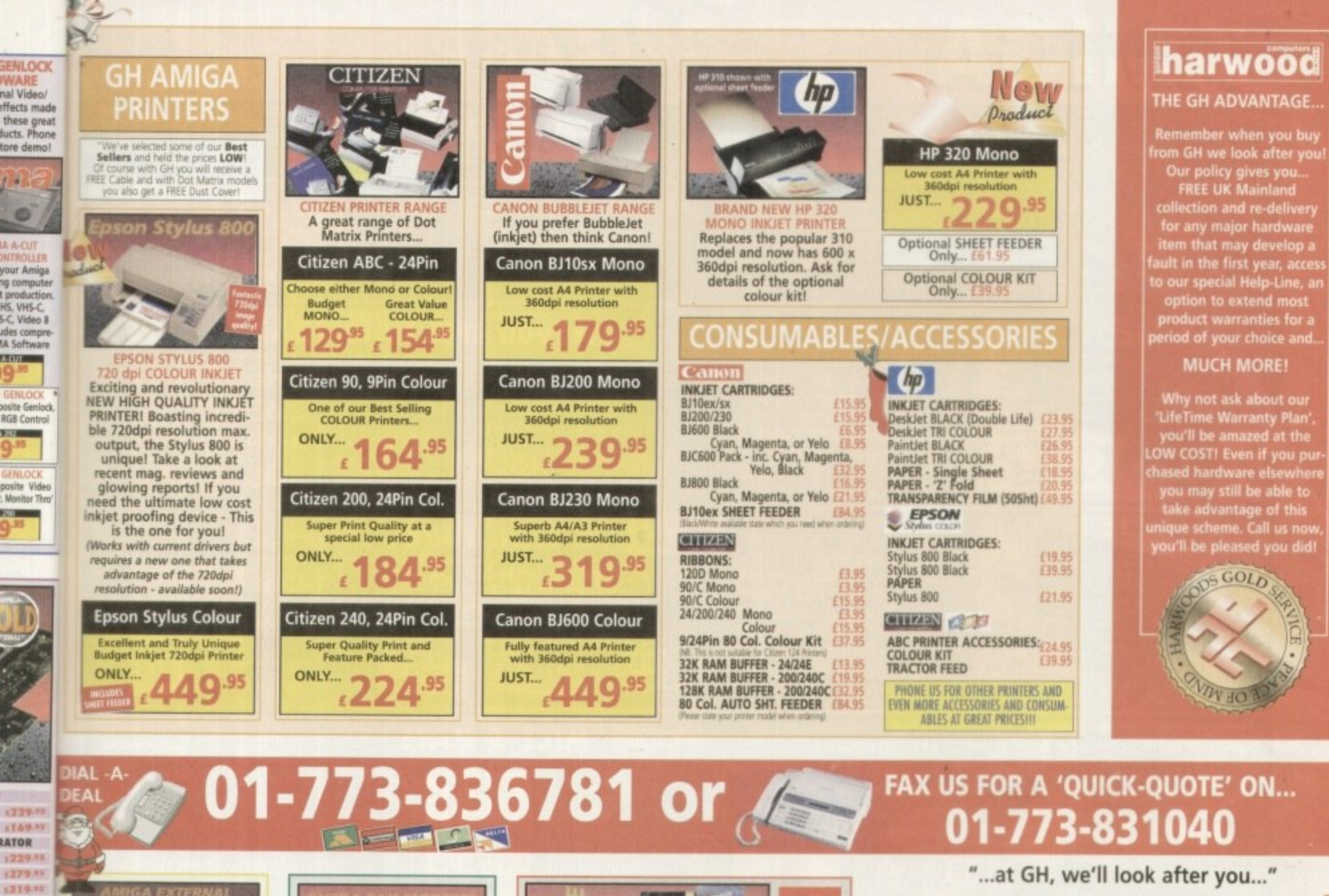

**SERVICE, SUPPORT and WARRANTIES:** GH's One Year GH Gold Warranty gives you complete peace of mind (new for faulty goods exchange for 30 days, service for first year -<br>we collect & redeliver free), with enhanced/extended o

**BY PHONE:** We'll help with any queries and when you're ready to order we accept<br>Visa, Mastercard, Access, Switch, Connect, Delta and Lombard Creditcharge (most 'store cards' are Lombard Creditcharge and we happily accept them).

 $8Y$  POST or FAX: When ordering include your name, address and preferably a contact phone number with your order requirements. If charging a credit/debit cardinately as a matter and expiry date (and issue number with Swit

PRICES: Please remember to confirm prices in case you are looking at an 'old' magazine. Prices can change (up or down) before the magazine's cover<br>month has passed. Please confirm before sending orders by post.

**EXPORT:** Most items are available at TAX FREE PRICES to non EC residents & averseas UK Armed Forces Personnel (with CO's document). Please<br>call us for confirmation of prices and corriege charges.

**FREE UK DELIVERY:** We despatch promptly & offer FREE delivery of all arders throughout Mainland UK. If your order is urgent we have priority despatch options with expedited delivery available. TIEXPRESS

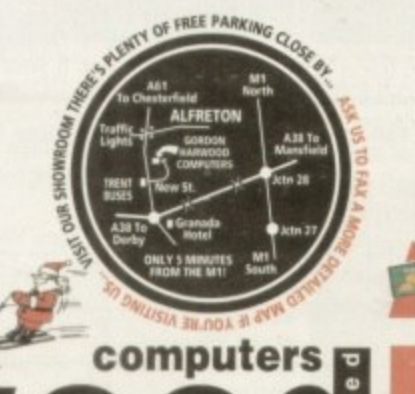

GORDON HARWOOD<br>COMPUTERS LIMITED (Department **amic/A)**<br>NEW STREET ALFRETON<br>DERBYSHIRE DESS 7BP<br>Telephone: 01-773-83678<br>Facsimile: 01-773-831040

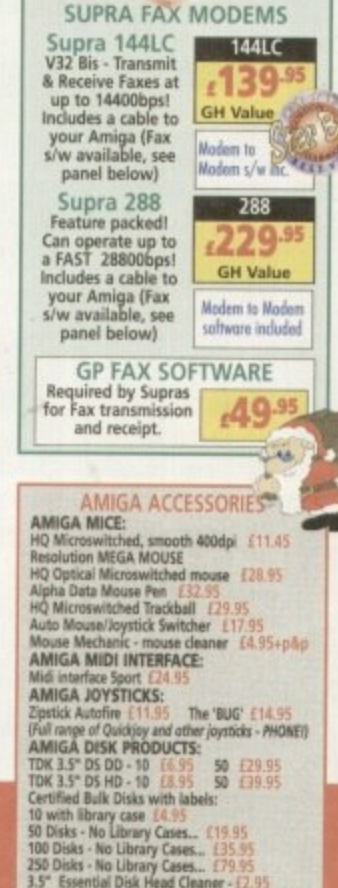

"Got a technical problem?" "Need an<br>Upgrade?" "Want a new penpheral<br>fitting?" LOOK NO FURTHER GH engi-<br>neers can do the job - that's guaranteed

POWERDRIVE 880K - 3.5"<br>EXTERNAL DRIVE

Anti Click, Anti Virus, Throughport,<br>Sony Mechanism, can be upgraded<br>to 1.7Mb Spec. With FREE Blitz &

Expander<br>
software to<br>
software to<br>
per disk!<br>
Cydone compatible.<br>
Full 2year warranty.<br> **Circul 2year warranty.**<br> **Circul 2year warranty.** 

POWERDRIVE 1.7Mb HD

3.5" DRIVE<br>
A massive 1.7Mb<br>
capacity is now<br>
available on every<br>
Amiga disk! Inc.<br>
FREE Head Cleaner<br>
BIG Capacity

CUMANA 3.5" DRIVE £59.95

AMITEK 3.5" DRIVE £62.95 **Built-in Anti Virus checker and<br>FREE Disk Head Cleaner!** 

**CYCLONE SOFTWARE £14.95** 

We also supply other Disk Drives

(not listed above) both internal

and external at GREAT PRICES! Phone GH-and ask for details

Fully compatible with either<br>of the two Powerdrive<br>models shown in this advert

Throughport, Extra Long Cable<br>FREE Head Cleaner

1359.95 1489.95 129939 134939 (389.93)

642936 1559.41

189.91

 $(FPU's)$ 

149.55

 $-119.95$ 

**IMMS** 

129.99

es can

ange

please<br>dering.

R<br>ORS

149.95

249.95

fit in

pdoor

neath

niga for

boost

wer!

s

Centinea Burk Distance Man apens:<br>10 With library case 14.95<br>50 Disks - No Library Cases... (19.95<br>100 Disks - No Library Cases... (29.95<br>250 Disks - No Library Cases... (29.95<br>3.5" Essential Disk Head Cleaner - (2.95<br>PHON

**NEW... PAGESTREAM 3** £229.95 PEN PAL Vers. 1.5<br>FINAL COPY II Release 2 - AGA<br>FINAL WRITER NEW Release 3 - AGA £34.95 E49.45 MINI OFFICE<br>SCALA HT100 £35.95 DELUXE PAINT 4.1<br>DELUXE PAINT 4 - AGA £74.95 VISTA PRO 3<br>VISTA PRO LITE £29.95 £29.95 **ART DEPARTMENT PRO 2.5** REAL 3D CLASSIC<br>REAL 3D Vers. 2.0 **E74.95** £399.95 CALIGARI **BRILLIANCE 2** £49.95 LIMITED OFFER MAGINE 3<br>
X-CAD 2000<br>
X-CAD 3000<br>
ART EXPRESSION £109.95 £144.95 GB ROUTE +<br>DISK EXPANDER £36.95 E32.95 **PC TASK<br>BLITZ BASIC 2** F54 95 **DIRECTORY OPUS 4** £51.95 **MOUSE MECHANIC** Only...

Keep your mouse in tip top  $r^{4.95}$ condition the easy way. Very Effective!  $+p8p$ 

the UK's favourite Amiga Dealer!

ordon

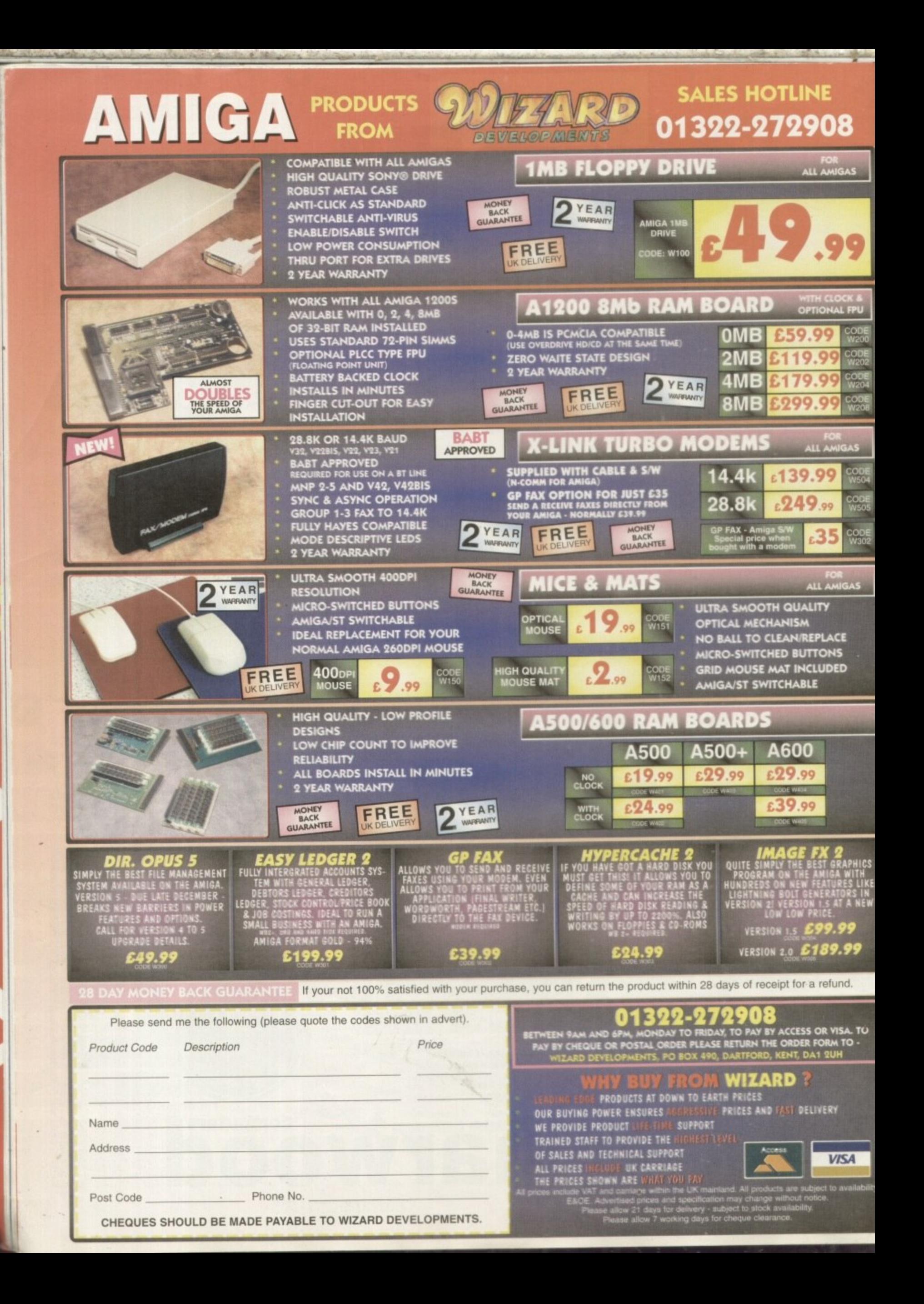

#### **BEGINNER DISK**

## De-archiving applications - Workbench 2.0 and above

Always boot from your CoverDisk when dearchiving applications. The installer programs can be located via the install icon with the appropriate name in the WB\_2&3\_Only drawer.

The de-archiving procedure has been much improved and now combines the power of the official Commodore installer program with that of Workbench 2.0 and 3.0.

The installer program is designed to be powerful yet simple for the beginner and features a user-friendly interface allowing you to de-archive programs with a minimum amount of fuss. The installer programs for Workbench 2 and 3 users can be located via the icons named:

Install[program name]

eg:

#### InstallPFM

To run, simply double click on the icon which will load up the installer program.

#### Using the installer

Ignore the buttons that appear when the installer program boots up and simply click on the Proceed button. The program will then copy the necessary files to RAM.

Once this has finished it will inform you that it is about to format a disk in DF0. Click

**FF** Install for Real<br> **EX Pretend to Install** 

Log all actions to:

Printer<br>Ales File

Belp.

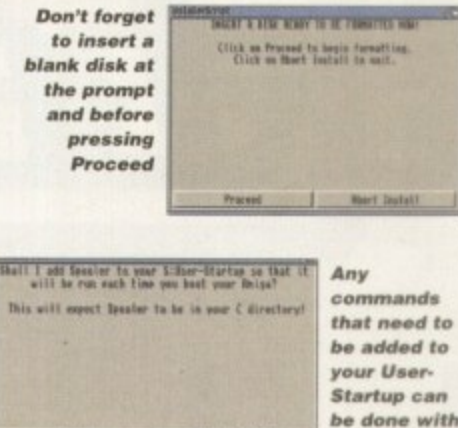

on Proceed, at which point you will be told to insert a blank disk ready for formatting.

**Wie This Part** 

the press of

a button

Once you have clicked on Proceed, the installer will indicate that it is formatting the disk in DF0. When this has finished, click on Proceed again to start the de-archiving procedure. When the application has been de-archived you will be told where the dearchived files are. Click once again on Proceed to finish.

If at any time you are unsure as to whether you want to continue installing, you can click on the Abort Install button.

Occasionally, utilities may need to add instructions to your User-Startup file located in the S directory so that they will function correctly. If you want to add the instructions, click on Proceed when prompted.

n<br>the Epoch Master installation utility.<br>Installation Options **The Workbench**  $\mathbf{r}$  $2.0$  and  $3.0$ installer icon  $\mathbf{H}$ m De-archiving applications -

Don't worry about the installer options. Simply click on the Proceed button

**Proceed** 

Always boot from your CoverDisk when de-archiving applications. The installer programs can be located via the install icon with the appropriate name in the WB\_1.3\_Only drawer.

**Short Install** 

InstallDprogram namel\_1.3

eg:

InstallPFM\_1.3

When you load up the 1.3 installer the program will first prepare itself ready to de-archive the program to a

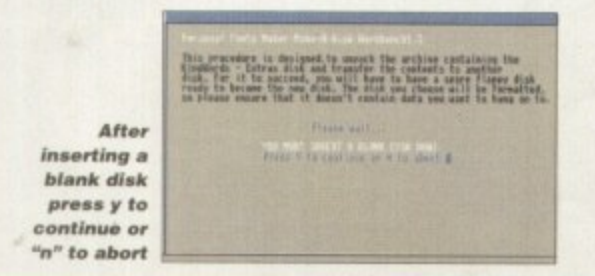

blank disk(s). You will then be asked to insert a disk to be formatted into DF0 and either press y to continue or n to abort.

Workbench 1.3

Provided you answer y, the disk you insert will be formatted and the application de-archived.

#### Installing utilities

You should first run the MakeUtilitiesDisk 1.3 to format a blank disk called ACUtilities which will be used to store any utilities you eventually install.

This disk can be used with future CoverDisk utilities until it becomes full. The MakeUtilitiesDisk1.3 program will be a permanent feature of the CoverDisk

To install any utilities, boot your machine with your CoverDisk inserted in DF0. Utilities can be installed by clicking on their install icon found in the appropriate drawer in the WB\_1.3\_Only drawer. You cannot specify their destination and any additions to the Startup-Sequence must be done manually.

When installed the utilities are copied to a drawer. called ACUtils on the ACUtilities disk.

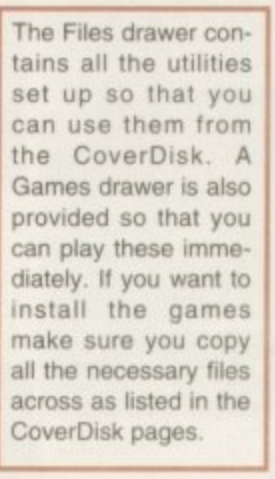

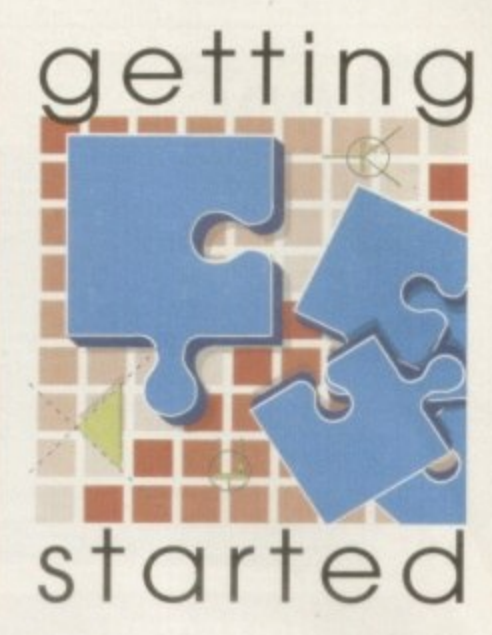

*The Amiga Computing CoverDisk is* designed to be as simple to use as possible. Follow these instructions and you'll be up and running in no time!

> We have now managed to fix the problem with AmigaDOS displaying a "disk is write protected" requester when a<br>write-enabled disk is inserted. Just<br>make sure you insert a blank disk<br>when the installer programs tell you – and not before or after.

#### **Installing utilities**

The procedure for installing utilities is much the same as installing applications, except that you can boot from your hard drive or Workbench disk. As utilities don't need to be de-archived, you are asked to specify a directory on your hard drive or Workbench disk where you would like to install them.

If you don't want to install to the default directory you can change it by clicking on Change Destination. The Show Drives button will allow you to select a new device and directory. You can create a new drawer for your utility to go in by clicking on the Make New Drawer button and typing in the name.

You can also make a utilities disk by running the MakeUtilitiesDisk1.3 program located in the WB\_1.3\_only drawer and installing your utilities to here. At times you may be asked if you want to install a utility's documentation. A tick box indicates that the documentation is selected for inclusion, but you can click on the box to ignore it or simply click on the Skip This Part button.

The utility installer programs can be found in the appropriate program drawer in the WB\_2&3\_Only drawer.

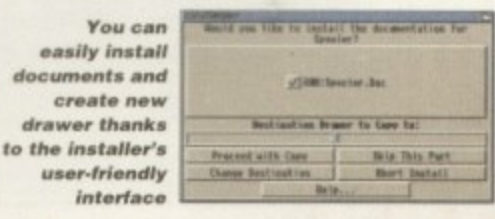

**Complete and** 

Create your own<br>animations, edit

unrestricted program!

and manipulate<br>trames with a<br>host of graphic tools and functions

xiom software are renowned for their range of graphic utilities and applications. Some of their most notable productions include Pixel Pro 3D, the awesome 3D object utility, and Wave Maker, the add-on for Lightwave which makes creating scenes and broadcast quality animations

**WORKSHOP** 

 $n$ 

Ξ

00000

a breeze. Being the kind of people who would happily help old ladies across the road, Axiom have decided to be equally nice to all you Amiga Computing readers by giving away the complete and unrestricted version of Animation Workshop v1 on this month's fab Amiga Computing CoverDisk.

This excellent processing utility allows you to easily create your own animations and provides a host of powerful features and functions to edit and otherwise manipulate animation files.

Add to this the powerful ARexx script support, along with direct support for ADPro, and you have an awesomely useful animation tool at your fingertips.

Once you have fooled around with Animation Workshop version 1 for a while, why not take advantage of a special offer to upgrade to Animation Workshop 2 which has many more features and AGA support. Turn to page 26 for full details on how to get hold of this great package.

For now though, let's go through some of the equally great features of version 1.

Essentially, Animation Workshop (AW)

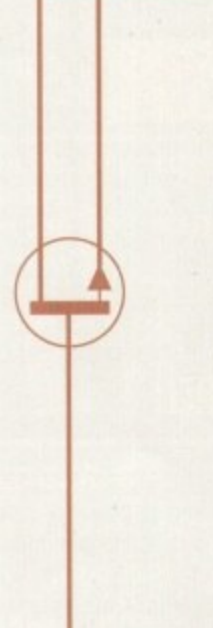

**Amiga Computing** FEBRUARY 1995

Try your hand at this package and you may well surprise yourself

Think you can become a Disney rival?

HFLouer

Hnimation

from here on) works by loading animation or image files into memory and then allowing you to apply various processes to the frames. This usually results in a new animation file which you can immediately view to check the results.

Just like some image processing programs allow you to work with single images, AW lets you work with all the frames of an animation. Of course, with its direct support of ADPro, AW can call it for certain operations, so it can also act as an image processor.

The main screen is divided into various areas. Top-left is the File List. This is where images and/or multiple animation files can be set up for processing. Many of the tools AW provides require these list items in order to work. Below the File List area are the editing buttons which allow you to add, delete and otherwise manipulate each File List entry.

Top-right is the Animation Panel. There are two ways to load animations. You can load them into the File List or directly into the Animation Panel.

#### **TOOLS**

If loaded in the list, only certain tools can be applied to the animation. When loaded into the Animation Panel, most of the tools are available for processing the file and you can also play the animation from here. To load an animation into the panel, simply click on the Load ANIM button.

Once you have your images and/or

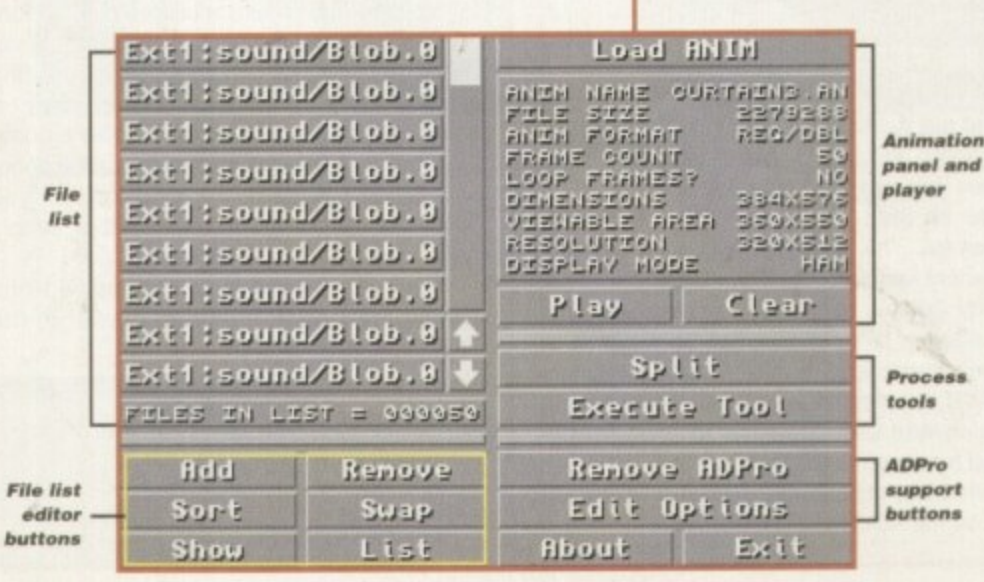

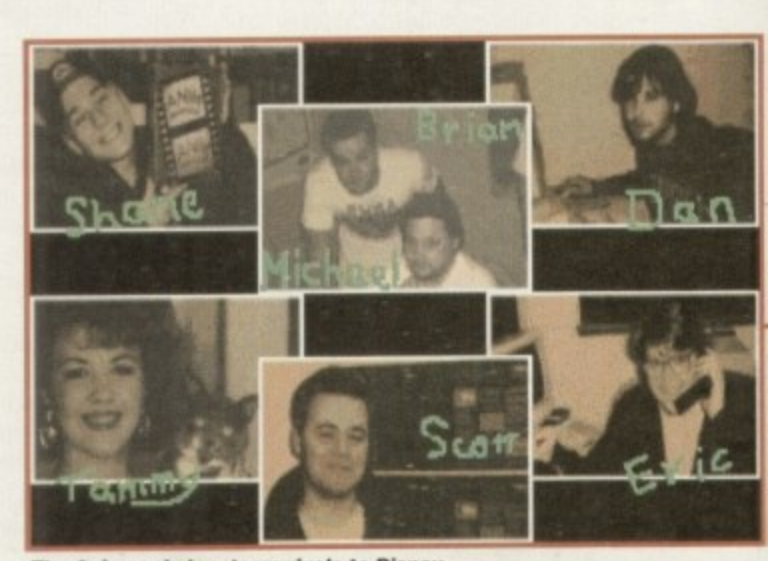

The Animworkshop team rivals to Disney

**ODINERT** SHEATE FLIP SHALL Cancel | 

animations loaded into AW, you can then apply a large array process to them using AW's tools. These tools are accessed by clicking on the Tool button (below the Play and Clear buttons of the Animation Panel).

To select a particular tool, you can simply click on the Tool name button using the left mouse button. Doing this will select a different tool with each click.

A much better method of selection is achieved by clicking on the tool name button with the right mouse button. This will display a complete list of all available tools for selection.

Once you have chosen a particular tool, you can then apply it to your animation or images by clicking on the Execute Tool button. In most cases, the tools available will process your animation or images, resulting in a new file, which will require you to enter a unique name for the resulting processed file.

If the file is an animation, you are given the option of immediately viewing it to check the results.

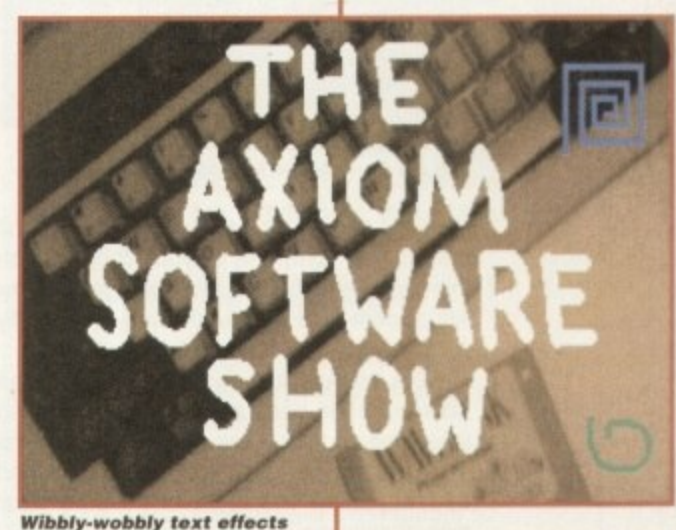

plus animated patterns

#### Tools. RREXX FOR LOOP PRINCE . HESTOGRAM **ENEO SONDENE THEERY REN LOOP FRAMES** L L CHRON NOTEUR **SEPLACE** REVERSE **SUSTON ADRED & SUSTON AREXX** コミリニ **DELETE SOALE EZPARATE SPECT**

## **Animation** Workshop tools

Add Loop Frames - lets you add loop frames within an animation.

Combine - combines all images and animations in the file list into a single animation. All images and anims must be the same resolution and colour depth.

Convert - converts the current animation according to the specified parameters in the displayed parameters box.

Create - creates a complete animation file from the images in the File List.

Custom ADPro and ARexx - these allow you to assign a custom ADPro or ARexx script as a process.

Flip - this tool requires ADPro and creates a new animation from the current one that is flipped horizontally and/or vertically.

· Grab - lets you create an animation by 'grabbing' whatever is currently displayed on your Amiga monitor. Use CTRL+LEFT SHIFT+a to add frames at any time.

Histogram - analyses the current animation and shows how many unique colours are contained in the animation.

· Info - displays comprehensive information on an animation file.

Insert - inserts whatever is specified in the file list into the current animation in the Animation Panel.

REM Loop Frames - removes loop frames from the current animation.

Replace - replaces frames in the current animation with whatever is contained in the file list.

Reverse - regular opcode 5 anims cannot be played backwards. This tool creates a new reversed animation to overcome this.

Scale - scales the current animation to a new resolution. Requires ADPro.

Separate - saves each tagged frame of the current animation as a single IFF image file.

**CO** Split - breaks up the current animation into smaller animation segments.

into

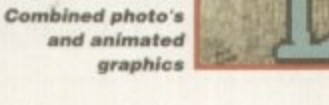

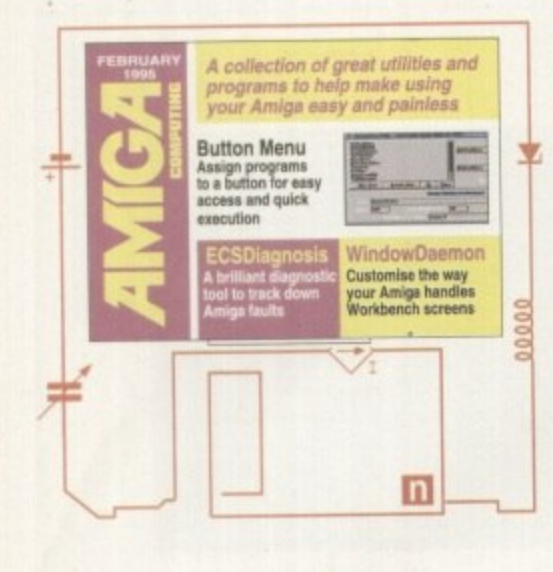

# **A** time for sharing

Author: C. O'Reilly Workbench 2.0 and above

ASQL is a database program based on the SQL (Structured Query Language) databases. These types of database can be fully accessed by C and other such programming languages.

For our CoverDisk, ASQL is primarily used as a database that can provide a variety of functions and is totally definable as regards data retrieval.

Once ASQL is loaded you will be presented with the main ASQL interface. To create a new database, click on the New button. The following window will require you to enter a name for the database (maximum of eight characters), a password and re-verify password and a comment which you can enter for your own reference.

Once you have entered the necessary information and clicked on OK you will see the name of the database in the list. Now that it is created, click on Open to actually invoke the database so that you can work on it. Enter the correct password and several new buttons will become active.

- The next thing to do is to create a table. Tables are individual databases contained with the main database and the use of tables allows for powerful cross referencing and also makes the data easier to read and access.

Click on the New button in the Tables section of ASQL. At this point you will be

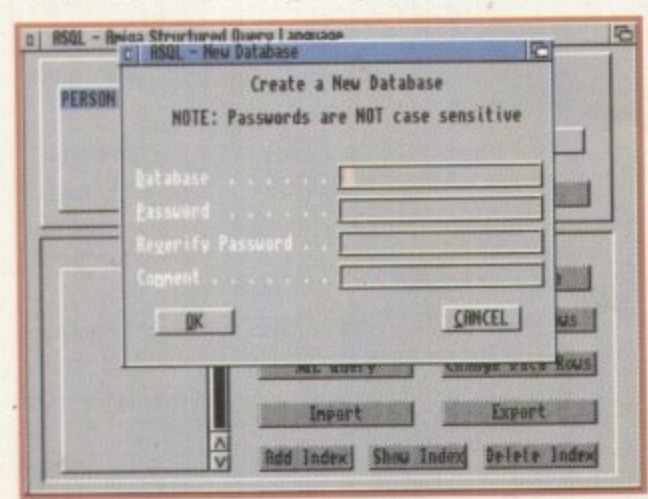

ASQL allows you to define databases which can be instantly accessed

**STAFF** Add a Column | Delete a Column] Print **Chapter a Co-lumb!** -98 **Template** 百 (Integer (Small) Data Required

Once a Table has been defined you can then create the individual fields

required to enter a name for the table and also add a comment of your choice. With this completed the Column Manager window will appear and it is here that you actually enter the columns for your table.

Click on Add a Column and you will be able to define each column field, including the name and attributes. Most of the buttons and gadgets here are self-explanatory and basically allow you to control exactly what type of data can be entered.

Once you have completed a column, click on Add to add it to the table. The Column Attributes window will remain, waiting for you to enter more columns. If you have finished, click on Cancel to return to the main Column Manager interface.

The Column Manager will reflect your

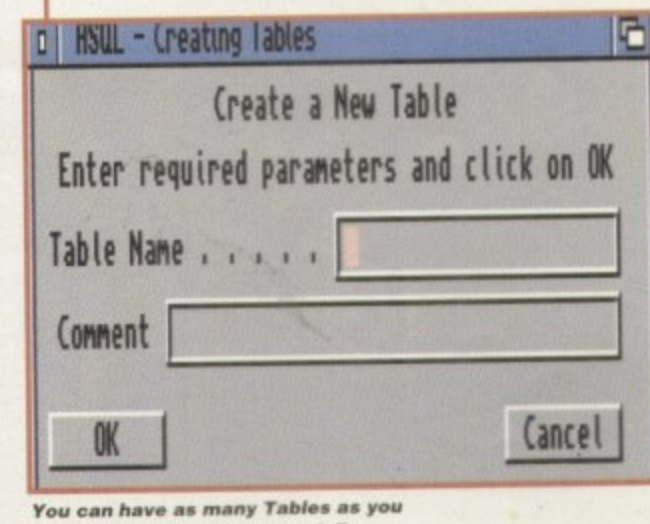

want in each database you define

Treat yourself to these shareware utilities and improve your -Warkbench na end -

> additions and you can click on each column to check their attributes. If everything is satisfactory, quit to the main ASQL interface by clicking on the close window gadget.

> To actually enter data, select the appropriate table in the Tables list and then click on Add Data Rows. This will produce a familiar database entry window in which you can begin to enter the data for each column. Once you have entered the data, click on Add and it will be added to the table. When you have finished, click on the close window gadget and you will be returned to the main interface.

> If you want to change certain data in a table simply select the table in which the data resides and then click on Change Data Rows. The window that appears looks very similar to the Add Data Rows window but offers search facilities so that you can easily locate the data row you want to change.

> Type in the data you want to search for in the appropriate column and then click on Search. If the matching data is found the complete data row will be displayed. If it is not the correct row simply click on the Search Again button to look for the next occurrence of the data you entered.

> Once you have located the data row you want to edit, make your changes and then click on Update Row. Alternatively, you could click on Delete Row to erase the entire data row. Once you have completed your database you can export it as data so that it can be used in all word processors and most spreadsheets, including Amiga, Mac and PC formats. You can also import data from spreadsheets and turn it into an ASQL database

The real power behind ASQL is its in-built SQL Query ability which gives the program its flexibility. Using this language, you can extract any information in any form from a database and view it in the text viewer supplied with ASQL.

However, if you really want to use the language and learn how to access ASQL data from programming languages, you will need to upgrade to the full package which features a well-written A4 manual packed with examples and syntax.

**Amiga Computing** FEBRUARY 1995

## **WB-Version**

**Author: Hakan Hellberg** Workbench 2.0 and abov

The Version command comes as part of AmigaDOS and its primary use is to inform the user of the version of particular libraries.<br>WB-Version, however, is a lot easier to use and provides the user with more information such a

WB-Version is primarily of use with ToolManager and users of this excelent program can simply assign it as a dock icon and then drag the file to it.

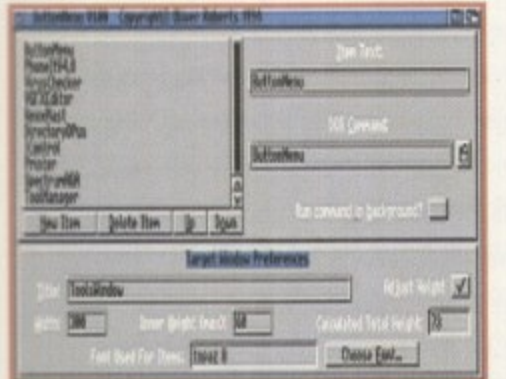

column

g is sat-

face by

ppropri-

click on

familiar

ou can

column.

click on

. When

window

e main

ata in a

ich the

ge Data

ks very

low but

n easily

th for in

click on

und the

. If it is

on the

e next

ow you

ad then

ly, you

e entire

ed vour

o that it

d most

and PC

a from

ASQL

in-built

rogram

ou can from a

viewer

ise the ASQL vou will

which

packed

gе.

**ButtonMenu features a user-friendly interface** allowing you to create menus with ease

## ButtonMenu

**Author: Oliver Roberts** Workbench 2.0 and above

ButtonMenu is a neat little program that allows you to assign programs to a button interface. This means that rather than having to root through directories in order to find the program you want, you can simply click on a button to load it.

The actual ButtonMenu program allows you to define your own button menus which you can then activate with the BMX program included in the same directory as ButtonMenu. If you can't see it, select Show All from the window menu on Workbench.

When you load ButtonMenu the control window will appear with a series of gadgets. To create a new button simply click on New Item, at which point (new) will appear in the button list. Now you can type in a name for the button in Item Text and also select the program you wish to load by typing its name or selecting it from the DOS Command gadget.

At the bottom of the display you can allocate a title for your button menu and also change the width and height of it when it is eventually run.

If you choose a width or height that is less than the dimensions needed by the buttons, a requester will appear informing you of the error.

Once you have created the menu and saved it, you can run it by calling its name with the BMX program. To do this from the Shell, change the directory to that of the BMX program and type in:

BMX <path><br />button menu file name>

If you typed in the command correctly a window should appear containing the buttons you created in ButtonMenu.

Eventually, through a process of elimination, you will be presented with the possible cause of the problem and its part number so that you can phone up your local Amiga repair specialist and tell them exactly what the problem is.

## **ECSDiagnosis**

**Author: Charles Clayton** Workbench 2.0 only

If your Amiga develops a fault it can be extremely worrying - especially when you know nothing about computers and how they work.

Fortunately, Charles Clayton has come up with a great program that acts as a diagnostic utility to help

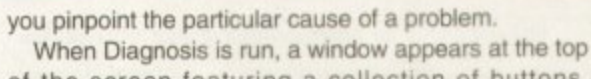

of the screen featuring a collection of buttons, each with a different heading. If you look closely at these buttons you will see that they cover certain elements of the Amiga that are prone to damage.

By selecting the primary characteristic of the problem you are then taken to a new set of buttons which will allow you to further define the nature of the problem.

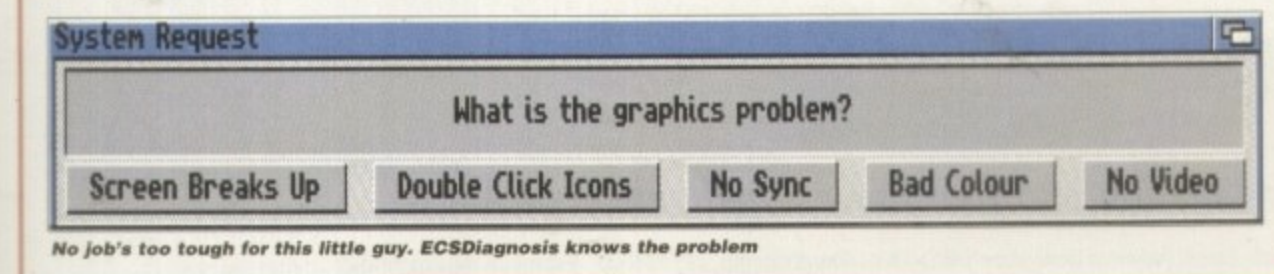

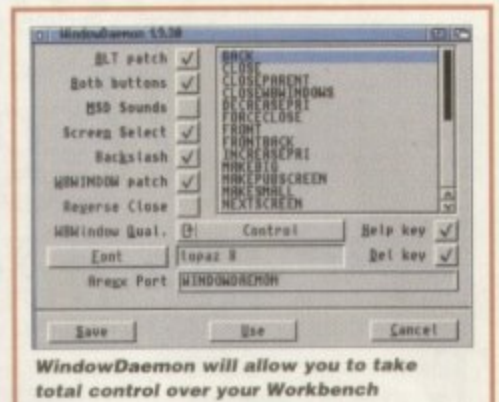

## WindowDaemon

**Author: David Swasbrook** Workbench 2.0 and above

WindowDaemon is a very powerful program that allows you to alter the way in which Workbench screens and windows are handled.

When you load the program it will appear as if nothing has happened. Run the program again and the WindowDaemon interface will appear with information about the program. Click on the Settings button to customise WindowDaemon to your own preference.

The WindowDaemon settings window may look complicated but everything is fairly self-explanatory. If you double-click on the parameters present in the list, information about what that specific command does will appear, and you will be able to attach a hot key to it so that you can invoke the command automatically.

What now follows is a brief description of the more important tick box buttons and what they do. For a full list of the commands please refer to the on-disk documentation:

Screen Select - when selected, this option will allow you to flip through the presently opened screens and windows by right-clicking in the close screen gadget at the top-right of the Workbench screen.

Both Buttons - this option will allow you to bring windows forward by holding down both mouse buttons on the window you wish to bring to the front.

Help - by clicking once on any icon and then pressing the Help key, the icon information window will appear.

Del - by selecting icons and then pressing the Del key those icons are deleted.

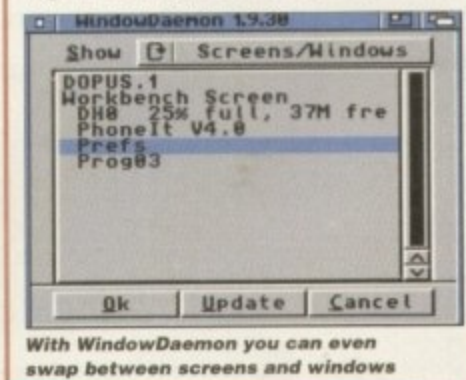

 $\mathbf{2}$ 

notice

Shareware

WB-Version request | G

**File: asl.library** 

Name: asl Version: 39.4

Date: 18.8.92

Scrap the old Version command<br>and replace it with the all new, all<br>singing WB-Version

0K

these programs are<br>shareware and if you like<br>them you should support<br>the author by sending in<br>a shareware donation.

**Amiga Computing** 

FEBRUARY 1995

## **SoftWood Software will go down in history,** the best there's been... for ages.

T today has evolved through centuries of development and change. w Prehistoric man set the ball rolling y when he used cave pictures as a means of describing his hunting e conquests. Probably the most famous of all 'picture writing' techniques was that used by the Egyptians. Known as Hieroglyphics, which means 'sacred carved inscription', this ancient form of information m technology quickly spread to all n parts of the Mediterranean region. Gradually pictures were rationalised and both numbers and letters were eventually formed.

The Greeks were the first to use these

letters in a way that is familiar to us all, and they in turn passed this knowledge on to the Romans. It was then that an alphabet was formed using only capital letters: the basis of most of today's languages. Inscriptions in stone, often filled with lead or bronze, eventually gave way to clay tablets. papyrus and ultimately parchment (treated animal skins). By AD 100 parchment and papyrus books were being created. Another 600 years passed before books began using capitals for headings and small letters, known as 'half unicals', for the main body of text. Although still made by hand, pages were easier to produce and became far more legible in the process. It was the mid 15th century before sets of small interchangeable metal letters were arranged. inked and pressed against paper to form an impression. The start of a printing process that was a less labour intensive way of spreading the written word was here. It was so successful,

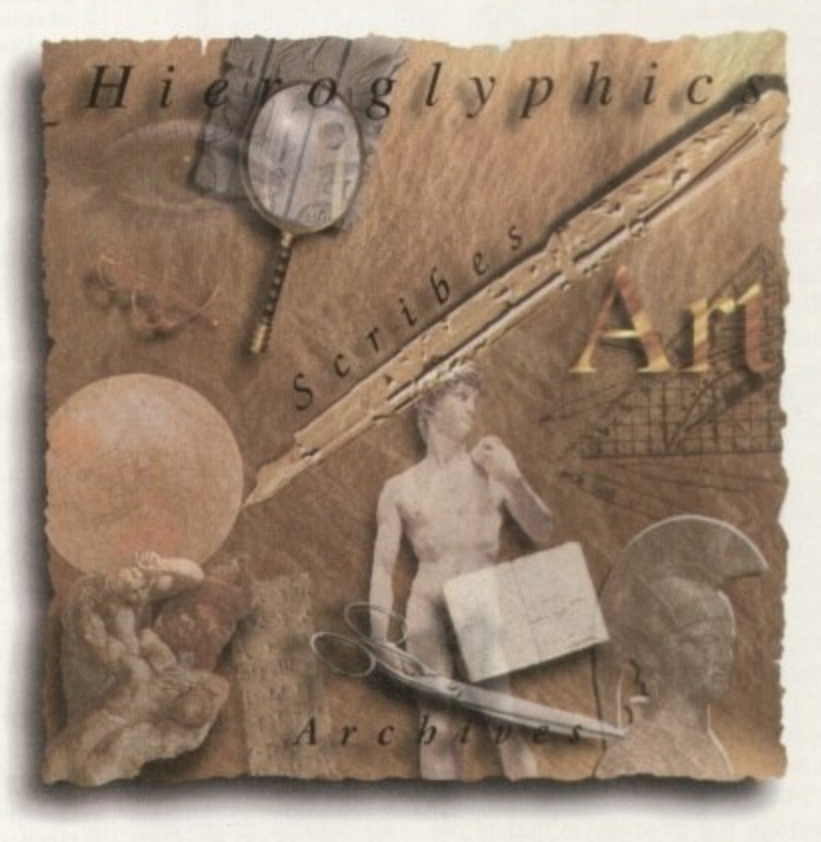

that with continual refinements, it remained the industry standard until the 1950's. Since then, the process of offset litho printing has replaced 'hot metal type'. The biggest leap in the presentation of languages has probably been achieved in the last ten years. With the adoption of computer generated text as a new standard. complicated layouts can now be designed and printed at the touch of a few keys.

And it doesn't stop there. Archiving and record keeping works hand in hand with these new methods of processing text and allows far faster methods of data retrieval than ever before. This latest technology has revolutionised the world of print, and has opened the door to an explosion of communication possibilities

At SoftWood our constant aim is to provide you with the most powerful and up to date software possible for your specification of Amiga.

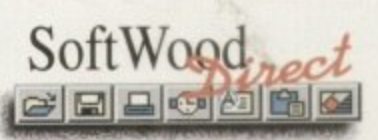

bringing the revolution into your home... and onto your Amiga.

Our word processing packages have repeatedly won the favours of magazine reviewers, who have awarded Soft Wood products their highest accolades, all over the world. We are continually updating and improving those products and adding new ones, such as Final Data™, to our range in our endeavours to bring the revolution into your home.., and onto your Amiga.

## **Word Processing/Publishing...**

Whatever specification Amiga you own. SoftWood have the perfect solution for your requirements. Final Copy  $H^{TM}$  Release 2 is at the peak of achievement when running a twin floppy based Amiga configuration,  $\ldots$ 

whilst Final Writer™ Release 3 is the only hard drive compulsory Amiga word processor - it leaps a  $\overline{\phantom{a}}$ stage ahead and doesn't make any e compromises to be floppy disk compatible.

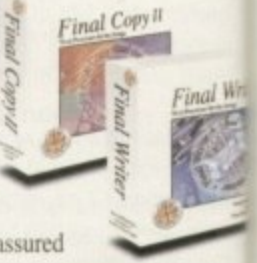

 $\overline{\phantom{a}}$ o Whichever you choose, you will he assured

f of the latest in WYSIWYG technology and reap the benefits of still unsurpassed, easy to use, SoftWood  $\cdot$   $\cdot$ Amiga software.

#### **Our new Database...**

The latest addition to our family. Final Data™, is designed in the true SoftWood

tradition and brings you a program which is not only

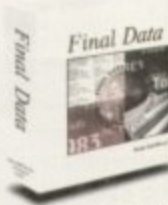

soon be generating all kinds of reports and label print runs to suit your kind of work. extremely powerful, but also very easy to use. Indeed, you can learn to set up your Final Data<sup>TM</sup> database, enter your information and print the results in a matter of minutes... not hours. You'll

SoftWood Products Europe, New Street, Alfreton, Derbyshire. DE55 7BP. Telephone: 01 773 521606 Facsimile: 01 773 831040

## **Final Copy IITM Release 2**

**Release** 2<br>Designed to get the most out of an Amiga twin floppy drive system, Final Copy II<sup>TM</sup> offers more than just word processing at which it naturally excels) and opens up a world where 'how the

the

the

:nt on.

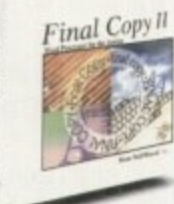

**Y**

Copy.

document looks' is as important as 'what the document says'. Final Copy  $II^{TM}$  is ideal for that quick letter but also has powerful features that produce end results that you'd normally associated with Desk Top Publishing packages - easy to achieve, without the fuss!

Unique features such as FastDraw™ on screen drawing tools to generate boxes, borders. lines and arrows etc.) and PerfectPrint<sup>TM</sup> (a system that enables you to print Postscript<sup>TM</sup> outline fonts to absolutely any printer in

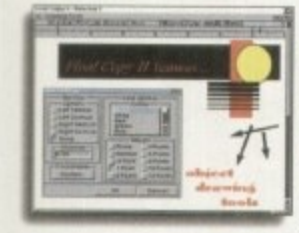

both landscape & portrait modes) ensure that Final  $Copy II<sup>TM</sup>$  is the leader in its class. You can easily create multiple newspaper style snaking columns.

import any graphics objects or pictures (and place them anywhere on your page), scale or crop those graphics and also auto flow text around them. You can even print text over graphics and the output is always of the highest quality. Final Copy II<sup>™</sup> offers the perfect balance between word processing and more advanced page layout generation - in one great program, Ease and speed of use combined with total control of the final printed presentation is available on your floppy based Amiga system right now for only  $\pounds 49.95$  inc. p&p.

49.95 inc. inc. in the second control in the second control in the second control in the second control in the pinal Copy II<sup>V<sub>M</sub></sup> disk drives or a hard disk drive and a minimum of 1Mb. free RAM (A600 hard drive - 1.5Mb). Flexible and practical from floppies; no installation or multiple disk swaps required.

p

on memory: our products are the most economical in their use of memory. Like others, we quo

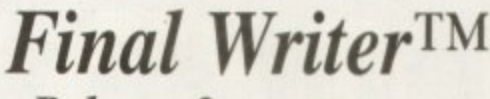

**Release 3**

**This newly upgraded release of** Final Writer<sup>TM</sup> is building on the **success of Release 2. Improvements arid innovations. along with all the features that made Final Writer" a** winner, mean that the best is now even **better still. Hard drive compulsory, the**

**program is aimed at the power user offering the ultimate in** performance. Just like Final Copy II<sup>TM</sup> you can take advantage of the excellent output associated with PerfectPrint<sup>TM</sup>, but **, added to that is a host of other advanced features ion** FastDraw Plus<sup>TM</sup> increases the versatility of the on screen **drawing tools with options like rotation.**

TextBlocks<sup>TM</sup> allow you to position text anywhere on the page, **- at any size and at any angle**

**TouchTools<sup>TM</sup> & PowerUserBars<sup>TM</sup>** with 'one touch' control. Just click on a button to define,

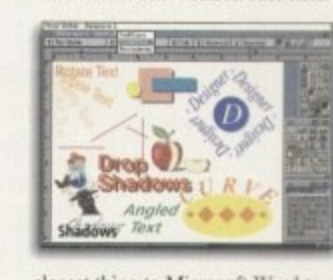

**change and save such attributes as font size, text position, hold. italic,** underline, justification, bullets, line spacing, n **indents etc. One maga-**<sup>r</sup>ine stated "t

Final Writer

**o** *vinal writer*<sup>12</sup> can import, scale, crop, utput structured PostScript EPS clip-ar and we even include 100 quality images for your use. And, if you use a PostScript printer, Final Writer<sup>TM</sup> extends your **options** thumbnails scaling crop mark **s i t** table of illustrations, bibliography generation and lots more for real power. Release 3 takes your Amiga even further with new drag & drop text, spell while you type, dictionary hyphenation, foreign language dictionaries, auto save, polygon graphics and **e o** r j formatting and graphics), table of contents, auto indexing, **this closest thing to Microsoft Word to appear on the Amiga** Final Writer<sup>TM</sup> can import, scale, crop, view **output structured PostScript EPS clip-art images to any printer.** options... thumbnails, scaling, crop marks and halftoning. Add<br>**floating palettes, ArRexx/Macros, undo/redo (for both text n irregular shape generation.**

**t** a Amiga word publishing power for only  $274.95$  *inc. p&p*,

**n y w** n . **n** or 3 with a hard disk drive and a minimum of 2Mh. free RAM. Final Writer™ Rel 3 requires an Amiga running Workbench 2

## **Final Data TM New Release**

Final Data™ has been designed to be by far the EASIEST TO USE Database for your Amiga. Many users dislike the involved "two stage" process conventional databases force you to follow. To

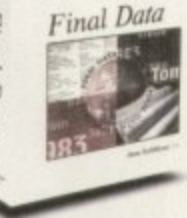

set up a Final Data™ database, you simply define a column for each type of information you want to keep eg. first name, last name, address, town, county, postcode and phone number etc. Incidentally, you can add or remove columns at any time. Your new database will appear as a table with rows and columns allowing you to view lots of data at the same time. Column widths can be adjusted by simply dragging their borders with the mouse. Data is then entered into "cells" and Final

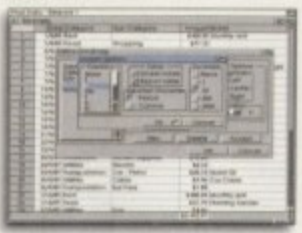

Data™ even detects entries of invalid dates e vez<br>Eveniment vez<br>Eveniment vez<br>Eveniment vez<br>Eveniment vez<br>Eveniment vez<br>Eveniment vez<br>Eveniment vez<br>Eveniment vez<br>Eveniment vez<br>Eveniment vez<br>Eveniment vez<br>Eveniment vez<br>Eveniment vez<br>Eveniment vez<br>Eveniment vez<br>Evenim etc. and displays an dert message. Screen  $\ddot{\phantom{a}}$ otals are available as s options on all amounts

and calculations (numbers can also be formatted with currency signs and commas). Final Data<sup>TM</sup> is ideal for label printing and has built-in routines that remove all the complexities from this task. You can even utilise the "Print Merge" feature found in Final Copy IITM and Final Writer<sup>TM</sup> - simply select the program you are using and Final Data™ does the rest. It can also read any database created in Pen PalTM, MiAmiga File and  $File Ilsg<sup>TM</sup>$  as well as ASCII files found in other many other programs.

Ease of use and the power to keep all your records in order from SoftWood Direct at only  $£39.95$  inc. p&p.

Final Data<sup>TM</sup> requires an Amiga system with a minimum of 512K free RAM operating under Workbench 1.3 or higher.

fromace are non economical in their use of memory. Lake others, we quote the minimum memory required to load our software but we also like to make it clear that all graphi **e**  $\rightarrow$ **r** m , <u>Or.fr. flagster i om te over 1999 term i om te over 1999 term i om te over 1999 term i over 1999 term i over 1999 term i over 1999 term i over 1999 term i over 1999 term i over 1999 term i over 1999 term i over 1999 ter</u> i *Mr/Mrs/Miss/Ms:* \_\_\_\_\_\_\_\_\_ Initial(s): \_\_\_\_\_\_\_\_\_ Surname **2** g **0 t Address: ce h 0**  $LL$ **p County (Country if overseas'. Postcode:**  $\overline{0}$ **Evening telephone: g Daytime telephone:** œ Please charge my credit/debit card as detailed below (Please (Card Authorisation Signature:) Final Copy 1' UK & Overseas £49,95 Final Copy 1' Non UK EC £59.9 **-** LL1 h Final Writer' UK & Overseas £74.95 Final Writer' Non UK EC £84.95 **1**  $\triangle$ 'Final Data' UK & Overseas £39.95 'Final Data' Non UK EC £49.95 **0**  $\tilde{C}$ **1**  $\Box$ **1** H Credit/Debit Card No.: œ **I** 1 Order by Phone: 01 773 521606 Card Expiry Date: **Issue No 'Switch Cards Only I II II** \_ Cheque/Bank Draft/Postal Order for £ payable to SoftWood Products Europe... (Please Tick) f **PLEASE RETURN TO:** SoftWood Products Europe, New Street, Alfreton, Derbyshire DE55 7BP. l fiWood Products Europe, New Street, Alfreton, Derbyshire DE55 7BP.

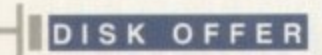

**r**

万。

**cz4**

**CD,**

## **VERSION 2 UPGRADE**

**Multiple Frame Animation Editing & Processing**

**Everything you need to create and view great animations**

**The best integrated animation compiler in its class**

Anim Workshop provides you with a set of tools for editing, playing, processing and adding audio to single or multiple frames within your animations.

## **Features include:**

Create animations from files, or separate animations into individual frames. Delete frames.or insert pictures into animations,

Apply any ADPro/Image FX image operator to an entire animation. Add sound effects tagged to the precise frame in your animation. Play animations including sound effects.

Recommended retail price<br>Offer price 695 Offer price

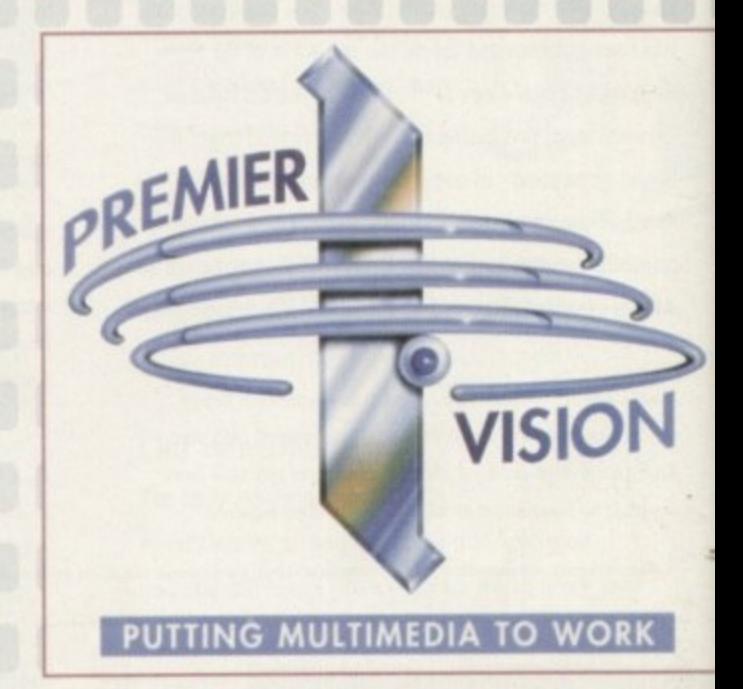

Please complete and return to PremierVision, The<br>Foundry, 156 Blackfriars Road, London SE1 8EN C ) Foundry, 156 Blacktriars Road, London SE1 BEN

> I would like to purchase Anim Workshop version 2, at £95 each (incl VAT)

Quantity\_\_\_\_\_\_\_\_\_\_\_\_\_\_Total.

cin A

I would be a  $\equiv$ l i  $=$ t o  $\overline{\phantom{a}}$  $\sim$  $\overline{\phantom{a}}$  $\overline{\phantom{a}}$ 

 $\sim$ 4 : 0

0

 $\overline{\phantom{a}}$ 

• • • • • • • • • • • • • • • • • • • • • • • •

T Please send me information on other<br>Animation software

**E** Please send me information on Animation and Editing products

ID Please phone me to discuss PremierVision's Multimedia, and interactive CD authoring - services

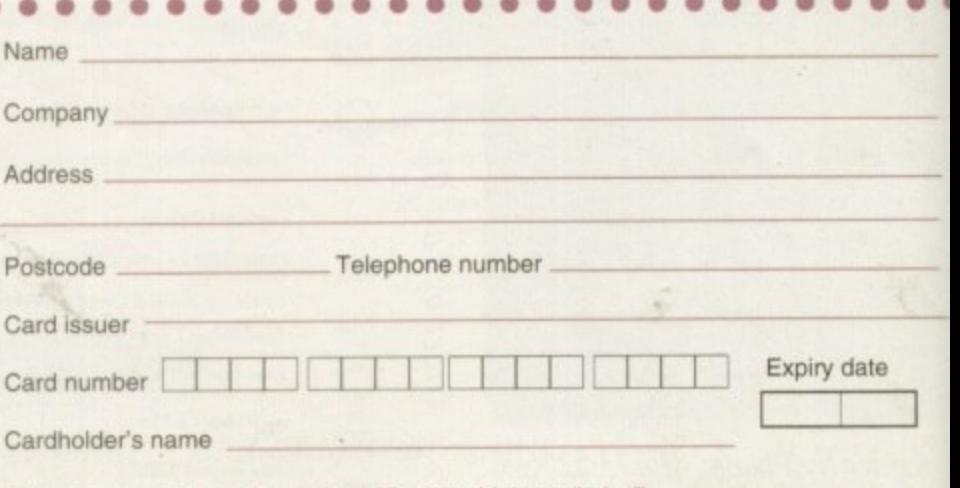

•

• • • • • • • • • • • • • • • • • • • • • • • • • • •

Please make cheques payable to "Premier Multimedia Ltd"

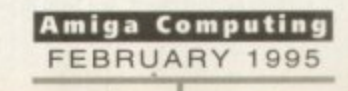

Add

**Na** 

## FONEXUS I

InfoNexus is a sophisticated file management system with integrated multimedia and<br>network support. An ideal replacement for both workbench and CLI users InfoNexus<br>features a full on line help system. As well as having the

DataNexus is a very powerful and configurable, yet easy to use, flat file database. Its integral multimedia support for images, samples, text, music, animations, amiga guides, CDXL motion video, program & script launches m

ECINIL

Simpatica allows Amiga and 24 bit image sequences to be rendered to video tape frame by frame producing the same results as products costing over ten times as much, i.e., smooth video playback at 25 frames per second. Simp

## **ALL AMIGAS 1 MEG RAM MIN**

 $\equiv$ 

### **ALL AMIGAS 1 MEG RAM MIN**

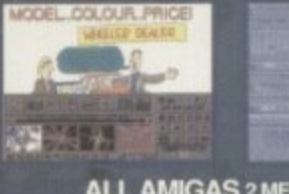

**ALL AMIGAS 2 MEG RAM MIN** 80% AMIGA USER INT MAGAZINE

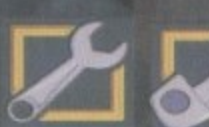

£29.95

£29.95

£350.00

tools ding your

ima-

s, or

or to ged Play

3.99

Interplay is a unique product for the Amiga, it allows you to produce CD32 applications to the very highest commercial standard and was written specifically for the CD32<br>so no other Amiga authoring system comes close. Interplay was<br>used to produce the three highly acclaimed titles below.

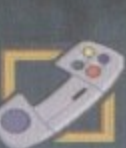

£4.99

£749.95

Pandora's CD shows you just what can be achieved with multimedia on CD, An all original promotional title containing<br>something for everyone, from educational productions to point of information, picture, texture, clipart and sound libraries, jukebox, children's games and a sampler of Insight:Technology.<br>Simply a must for anyone with a Commodore CD system!

**DPTOM** 

ALL AMIGAS 4 MEG RAM + HARD DISK MIN : 8 - 16 MEG REC 90% AMIGA USER INT MAGAZINE 93% CDTV USER GROUP NEWS

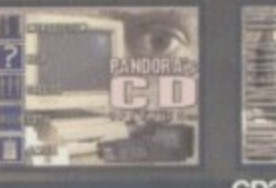

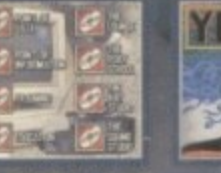

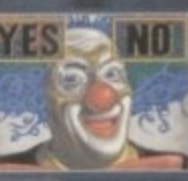

CD32 - CDTV - A570 87% AMIGA FORMAT MAGAZINE<br>88% AMIGA USER INTERNATIONAL MAGAZINE

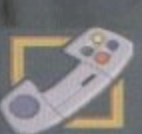

£39.95

INSIGHT:Technology, lavishly produced by Optonica and published by Commodore, gives a fascinating look at modern technology with pictures, animations, photos, video, narration, text, music and sound effects, over 260 topic point pen to the space shuttle.

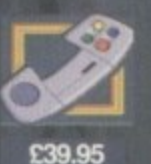

INSIGHT:Dinosaurs is the second in the INSIGHT series, a lavishly produced, highly<br>acclaimed tile, rich in multimedia. Produced in association with the Natural History<br>Museum, London, one of the world's leading Dinosaur ce be assured that Dinosaurs is both technically correct and produced to the most<br>exacting standards. Also features: DinoPaint, DinoQuiz and DinoPuzzle.<br>INSIGHT:Dinosaurs has had the best reviews of any CD32/CDTV reference ti far (lowest mark 88%!), see for yourself why.

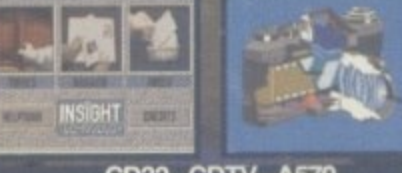

CD32 - CDTV - A570 6 AMIGA FORM<mark>.</mark><br>91 % CU AMIGA

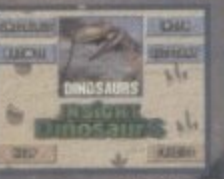

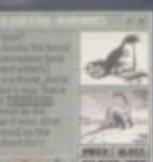

CD32-CDTV-A570 92%FORMAT GOLD AWARI<br>91% CU AMIGA (TOP RATEI<br>6% CDTV USER GROUP NEV<br>-90% COMPUTER SHOPPER

SEND CHEQUE/PO TO OPTONICA LTD, 1 THE TERRACE, HIGH STREET, LUTTERWORTH, LEICS, LE17 4BA, UK. OR TELEPHONE 0455-558282 FOR<br>MORE DETAILS. ALL PRICES INC VAT & P&P. PLEASE ADD £2 FOR P&P ON OVERSEAS ORDERS. DEALER ENQUIRIES

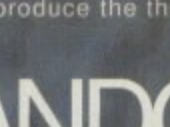

GAMESMIJJ1 Termite

## **The Game Development System**

Are you tired of those "BASIC" game development systems? Heady for one that you can really sink your teeth into? Fast Parallax scrolling? No problem. Dual Playlields?? A piece of cake! Multiple viewports with multiple animated objects on independent paths with multiply defined background and object collision detection??? Child's play!

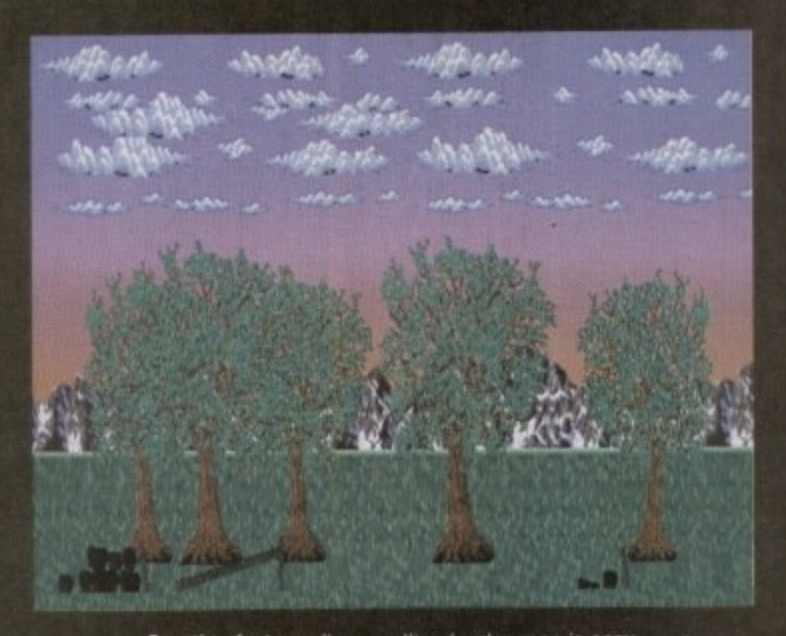

Creating fast parallax scrolling landscapes is easy with the Gamesmith system

Professional game development is made easy with the new GameSmith Development System Over 3 years in the making. 00a gives you ihe low level power to create the masterpiece of your dreams in a single. COMprebeosive easy to use development system.

Build up your animations graphically in the interactive character animator CITAS and then output in C or Assembler source code

> 1 1

- $f$  Customise all aspects of the object. including sequence. placement, speed, display method, priority, a object collision detection parameters
- **Mil Save complex animation sequences** out as a single object addressable by the system!
- **M** Optional custom encryption to protect your work
- **Fully supports AGA chipset and mode** promotion
- Hardware level smooth scrolling on a **v** per viewport basis. Fast Parallax scrolling! Independently scroll in dual playfield mode.
- a Custom copper lists. Custom hardware sprites
- d **12** Over 350 pages of documentation describing the system, utility proof and over 130 library functions
- e Detailed manual tutorial walks you through the creation of an actual game that exercises all the maior components of the system!
- e **EXITA disks full of commented example** source code.
- m **MI Complete** animation system with transparent double buffering and prioritised object display
- **MI Define custom object-to-object** and object-to-background collision detection and response

t

- **13** Automatic placement and animation of multi-sequenced animated objects with a single call
- **Z** Chain objects. Animating one object animates them all!
- $\sim$  Automatic virtual space and virtual abject handling.
- Dynamic animation control. 1 Modify on the fly!
- playback easy! Automatic load and play of IFF samples. Interrupt driven background sound replay.
- a Easy to use, customisable joystick polling routines.
- **M** Very fast and efficient ILBM picture loader,

The GameSmith Development System fully supports and is compatible with all Amigas ig AGA, A C Compiler or Gouve graphic adventures, from intergalactic nquest to strategic simulation, the meSmith Development System is the perfect solution. Assembler is required. From shoot 'em ups

Gamesmith <mark>now comes complete with</mark> Devpac Lite and a reduced version of Dice C so you <mark>can start programming</mark> straight out of the box.

a Don't let the limitations of yesterday keep t you from forging the masterpiece of tomorrow!

## **Telecommunications for your Amiga**

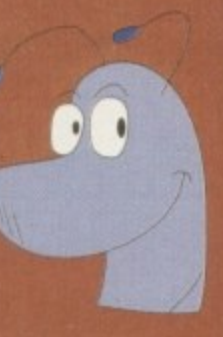

Afraid of becoming a hedgehog on the Information Super Highway? Don't worn Termite is so easy to use that even a fast time telecommonicator will feel at home Yet has all of the power and flexibility to satisfy the most seasoned modern warrior

Termite is designed to take full advantage of all of the newest features of Workbent+ the modern user interface features to really enjoy playing in the highway!

ø

- n  $\gamma$  Speeds from 300 to 115,200 bps
- d b 5 Flexible phone book with unique conhgurations for each number.
- e  $\overline{\phantom{a}}$ Supports Amiga standard XPR libraries allowing you to choose from a wide variety of transter protocols such as Xmodem, Ymodern, Zmodern, Kermit and more
- f standard XEM emulations in addition and VT-102 terminal
- 0 butter with cut and paste editing between any window
- % A  $\mathbf{V}$  The unique script recording function watches your actions and writes complex scripts for you!
- i g lay. Termite is so completely that everyone can r own dream terminal
- User configurable floating Butter 3ar! , A s macro, or ARexx script to an button. Want your own icons? Jus assign any IFF image to the buttor
- $\sim$ s Automatic call logging where yo i were, for how long, and how much you spent, all saved for you g
- Configurable text macros
- $\sim$ Support for multiple line BBSS.
	- p -ully Ariexx programmable in complete automation Assign scripts to the button bar or insta them as a menu option
- $\boldsymbol{\omega}$ g r Multi-tasking chat window Great ir hose real time conferences.
- M Completely font and screen m sensitive. You choose the font an f screen mode and Terms u automatically adjusts everything

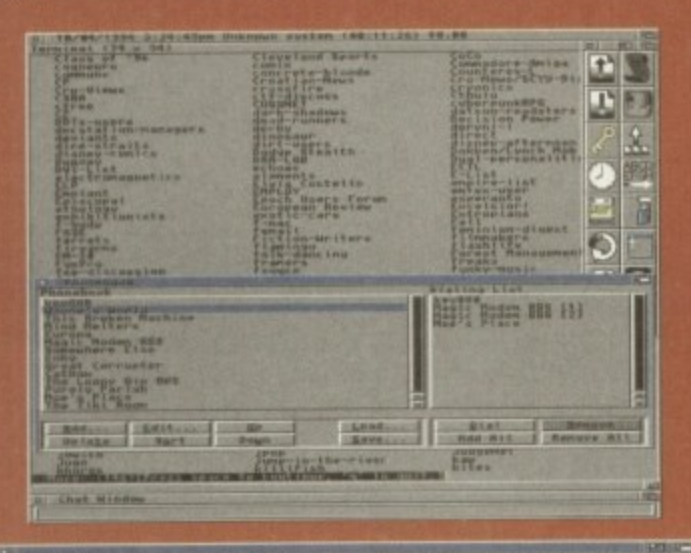

#### P P O O 2 0 2 2 2 4 1 图画

#### the Termite Button Bar

'Termite comes complete with a comprehensive manual explaining the operation program function including a quickstart tutorial. Are sky programming exemption a telecommunications glossary, we have also set up the button bar with user, instant access to CIX and other popular BBSs

Termite (RRP £39.95 inc) and Gamesmith (RRP (99.95 Inc) should be available now from good Amiws Mores. In case of dofficulty you can order directly i<u>r</u>om

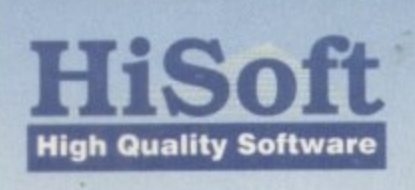

The Old School, Greenfield, Bedford MK45 5DE UK Tel: +44 (0) 1525 718181 Fax: +44 (0) 1525 713716

## **SOFTWARE II**

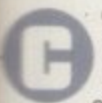

worry<br>Yet i

ibench<br>h all of

**Buttor**<br>nction o any<br>1<sup>9</sup> Just

e you<br>much

for

at fo

omms programs, give or take a few here and there, are all so-so on the Amiga. For a long time all my comms was done using NComm, ecause it was simple and solid and basically everything else was a bit tricky.

NComm is a great program but it does take a little time to set up, although once this s achieved it flies along. Most of the PD comms programs are okay, but they lack a ertain stability and because they were written when it was the in thing to have a colour computer, they all have too much colour in them and are too slow. There are a few commercial offerings, but they are all getting on a bit in years, and most of the ones I've tried are either too big and unwieldy or lack documentation, or indeed both.

Aiming to get around this is Termite (a trick name but we won't hold that against it), which s written by Oregon Research and marketed r e the UK by Amiga old-hand Hisoft (which is of course usually known for its programming e -

even a first time telecommunicator will feel at t s w e tea, too? With claims like that we'd better of all the newest features of Workbench 2 and beyond. Termite is billed as "so easy to use that

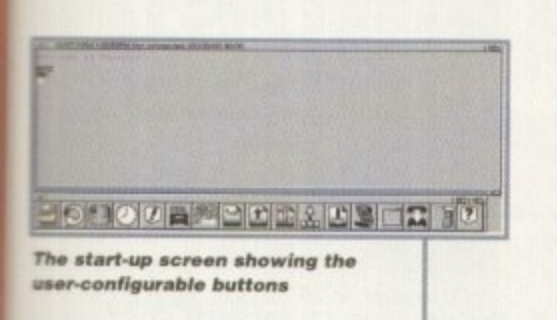

a

m a k e

c o m p

i g n e d

a g a **tano JO Shaped Q. , 6 1**

Use:

letting

n

**1 1 4**

e

o

i t )

**D O S S P O**

**o Enit String c S tring**

**D**

**Dtoi frotin Dist** PostLix

**ERROR FERROR** 

**ATZ\r** 

**RTDT** 

k e f u **t**

)

h **r** i

**i I D c**

a d

**S M**

> a n t a ı e

**M I D D**

**D i t r . e . .**

**W**

**the ight**

hope so. The blurb talks a lot about the Information Superhighway (oh not again, pass the sick bag for goodness sake) and how the program is 100 per cent style-guide compliant. This is not necessarily a plus point, depending on what you think of Commodore's Amiga style guides.

The program copes with speeds from 300 up to 115,200 bps, supports standard Amiga XPR libraries and external XEM external terminal emulation, but it has ANSI and VT-102 emulations built in. I have yet to find out what this means, but I can only guess that it refers to the fact you can bolt on new terminal emulations as they arise, Presumably this means you can download new terminal emulations from BBSs, perhaps even a Prestel-compati-

**Figure 1999 Non** 

 $\mathbf{B}$ 

**Cance** 

18.

None Full

**\_**

**Neta Bits , I** sloe eir. **8** Handshaking  $Q$ uplex  $Q$ 

**IBUSY nosy lousy ONNECT CONNECT** 

**NO CHARLER INO NO QJRLr ONE I ND STOW** **...Termite. 5outh 1110115 at a terminal program to de5troq all other5**

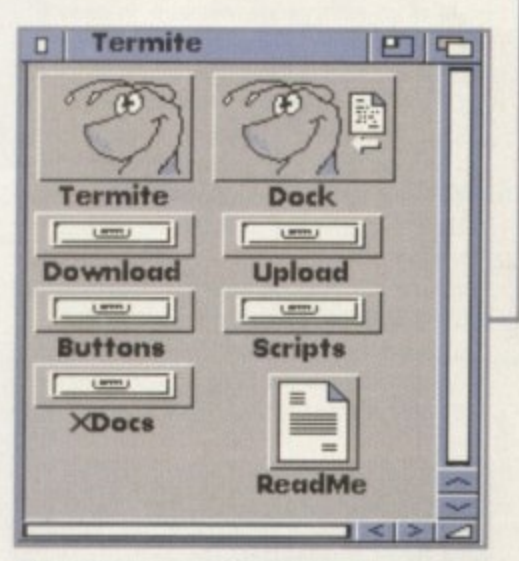

**The sot -up se ttings** for the serial port...

#### **These are the empty directories to** use for uploading and downloading

ble one. (Hey, is Prestel still going? Ugh.)

The program is, as far as I can see, virtually plug-in--and-go, as I had it up and running within a few minutes, which for a comms program is surprising to say the least.

The screen shots on the box show the screen to be a huge muddled mess. although in reality this is probably an attempt to make the thing look busy and powerful to the casual purchaser. In fact in real life, the screen is clean and uncluttered - clutter can be brought in if you desire it. The keynote of this program is configurability, and you can transform in a number of interesting ways to suit your taste, which we'll go into a bit more in a moment.

Most terminal programs have a scroliback which is a method of looking back at what has previously scrolled up the screen. In Termite this is called the review buffer, presumably because you can review the contents of the buffer as you go along. When text appears on the screen it is also fed into the review buffer, and when the review buffer is

*A Drop DIM to Hangup* **\_\_ | HutoBaud on CONNECT \_\_ / Check for Carrier —and tor tho modem**

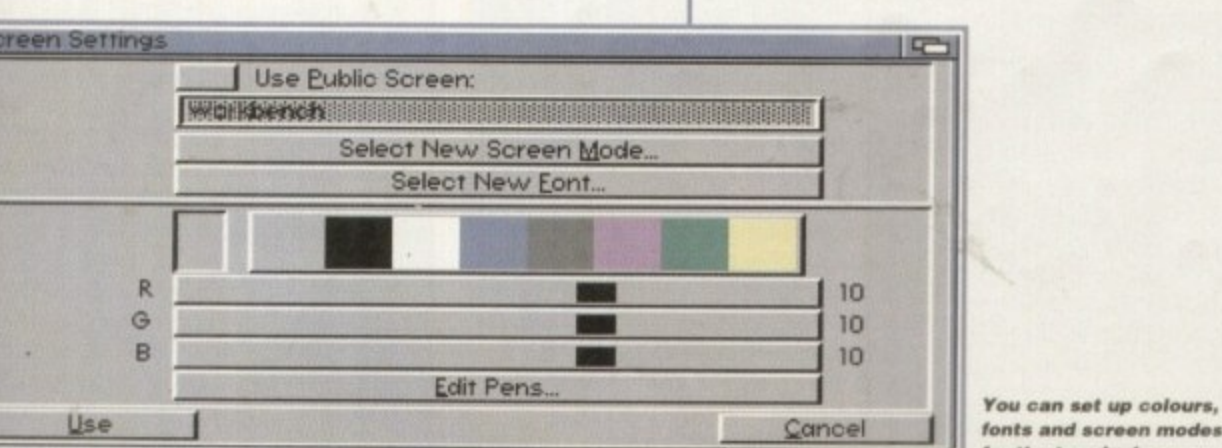

**TONE** 

**Douglass Review Read 1920** 

**ATHE** 

for the terminal screen **Amiga Computing**

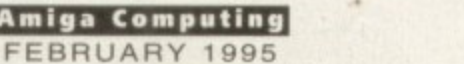

SOFTWARE

active the title bar will tell you the line number of the top line plus the amount of lines in the buffer, like so:

Review Buffer (30/234)

with the first number being the current top line and the second being the total lines in the buffer.

You can use the cursor keys to go up and down the buffer line by line, or you can press shift and a cursor key to whiz along a page at a time. You can also use the scroll bar at the side of the window to scroll along - the program is System 2.x compliant after all!

However, the best part about the buffer is it can be cut and pasted, both within the program and to other programs - provided the machine isn't switched off between cut and paste. You can also do a text search of the buffer, which is handy if you saw a piece of text go by but you can't seem to find it by scrolling back and forth through the last 2000 lines of text.

Obviously, you can set the length of the review buffer, and the proper size will become apparent after a few uses. This is not a replacement for a capture buffer but more of an emergency measure, in case you didn't anticipate seeing anything on screen that you wanted to save.

One of the most useful features of the program is the ability to record scripts. Scripts are a good thing but some poor sod has to write them, which in most cases is you. Most of us are a bit shy of scripts, and we eschew them in favour of doing everything manually because it's less bother than learning the arcane script language the program uses.

This has been solved in Termite by fitting a script recorder to the program, so when you activate the script record menu item, you can

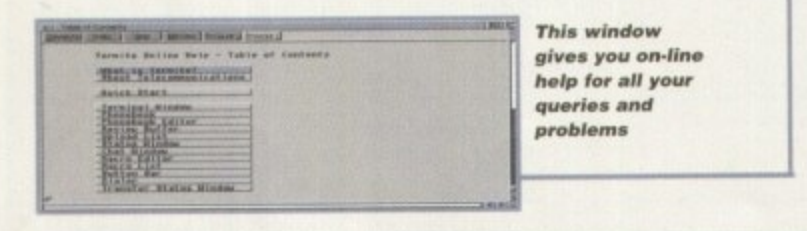

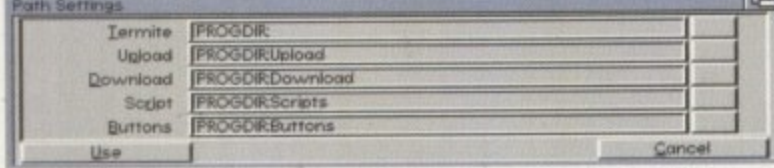

The path settings screen allows you to set up paths so that files know where to go

## The Internet

There is a lot of talk about the Internet, and it is a natural<br>assumption that this program will link you up to the Internet and off you go. Well no. You need to get an account with a service<br>provider, and this means that you will be able to link to their<br>computer and access the Internet.<br>Both CIX and Delphi will allow you Internet access in a text-

based form. Of course, a full Internet connection will mean you<br>have to use TCP/IP, which unfortunately isn't one of the terminal<br>emulations supplied. You can of course get free TCP/IP software when you join an Internet service provider, like Demon, which<br>has Amiga based TCP/IP software.

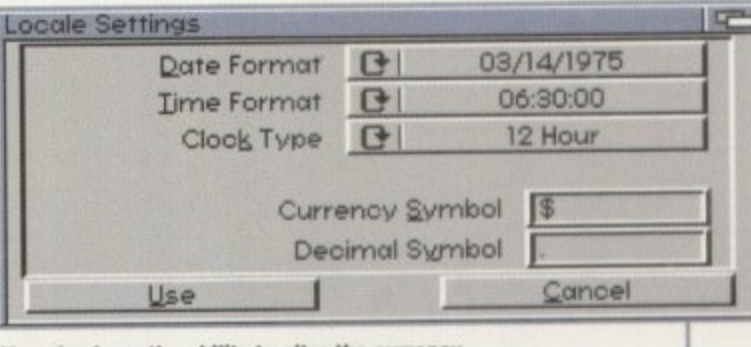

You also have the ability to alter the currency symbol and date for the locate

**The miscellaneous** 

settings allows you

info and the number

to set the dialer

of lines in the

review buffer

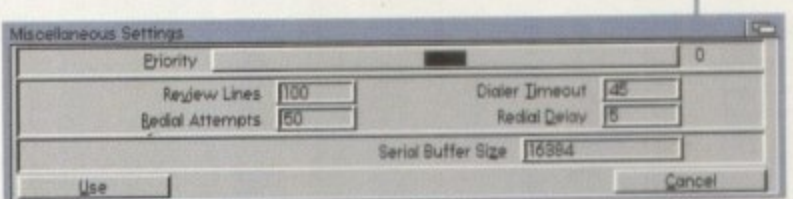

record your logon script simply by doing it manually. Then you set this as your start-up script so that every time you log on the program will repeat what you did the first time.

This is an invaluable time-saving measure, as it enables you to create script files for every new service you encounter, rather than just those that follow a strict USERNAME/PASSWORD format. Other options for the more technically minded are the usual macros, plus the program is ARexx programmable and you can even assign your own custom scripts to the button bar.

Speaking of which, another customising job you can do on the program is to adapt the user configurable floating button bar. This is a bar along the bottom of the screen which contains buttons to press for frequently-used functions.

#### **ASSIGNING**

Not only can you choose the functions these buttons perform, but with user configurable graphics you can also change how they look. You simply assign a graphic to a button and then every time you boot the program that graphic will be on that button. When I said this program was configurable, I wasn't kidding.

Like most terminal programs on the Amiga, you also have call logging, a multitasking chat window, and of course all the screens are font sensitive. All your system fonts can be used in the program, like the rather thin and spiky font I used before I did the screen shots. I think something more standard would be better, like Topaz for example, as it is the most readable font at a small size.

The most useful feature I found was the comprehensive manual. It's a tidy little spiralbound booklet which clearly and simply states all the facts you might need to know about the program. Its index actually points you to every feature you might be looking for, and the page numbers are all correct.

Sounds elementary, but anyone who's read the Lightwave manual will tell you that it's not guaranteed by any means. The illustrations are few, but when they do appear they are readable - yes I know they are pictures, but there's a lot of text on the screens! - and appropriate.

This is one of the best manuals I've seen

## Worthy of the name?

Termite is a great program and although it did have one or two interesting bugs in it when I tested it, I have reason to believe that my set-up was at fault rather than the program. One fault locked the program and everything I clicked on vanished until I was left with an empty button bar and an empty screen - it may have been a catastrophic screen grabber failure as I was grabbing screens from the program at the time.

Either way, the program looks to be pretty stable, and the interface is as cool and configurable a front-end as you could wish for. I don't really like system interface guideline-compliant stuff as it used to look smart - now it just looks old fashioned. I prefer interfaces like Lightwave which use the system but do something more interesting with it.

The claim that a beginner could get the program up and running is true. You would need to read the manual of course, but in this case it is so well laid out and readable that it guides you through installation and use whether you know anything about Amigas or not.

The manual is ring bound too, so it even stays at the page you opened it to, unlike some hardware manuals which make you try and follow steps involving both hands which means the book snaps back together making it hard to read the page.

All things considered, I think Termite is a powerful and useful program and although you can get something similar in the PD, you might not want to undergo the steep learning curve which most PD programs offer free as part of the package. If instead you want to be up and Internetting in about 30 minutes after opening the box, then this is the program for you.

for a long time, with the DeluxePaint 4 and Wordworth manuals sticking out in my mind as previous holders of the title. A good manual is all important (see Lightwave again) as it can be the making or breaking of a program.

A good program with a bad manual might as well be a bad program and a half-good program with a good manual seems like a great program. Unless people know exactly how to use a piece of software they might as well not bother. The Lightwave manual and all versions of the Imagine manual, with the possible exception of the last one, are examples

The program requires 1Mb RAM and Kickstart 2.04 or greater, which means either an ECS machine or an upgraded 1.3 machine as a minimum, and a 1200/4000 as a maximum.

ES<sub>1</sub>

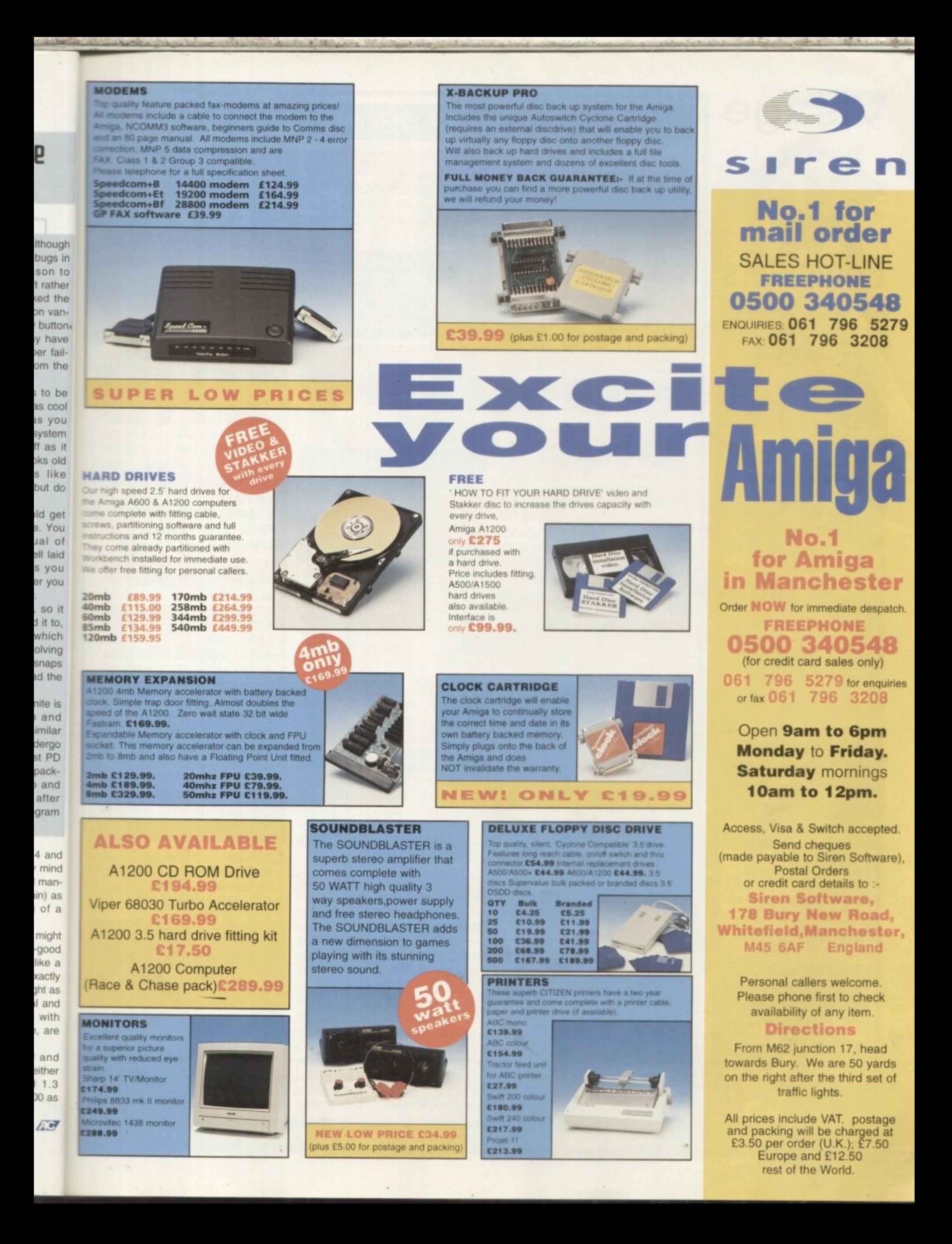

# **Visage**

**11**

## Computers

**(Dept AC) 18 Station Road Ilkeston Derbyshire DE7 5LD**

We will match any genuine price you see in this magazine on all products listed on this page.

## **To Order Telephone: (0115) 944 4501**

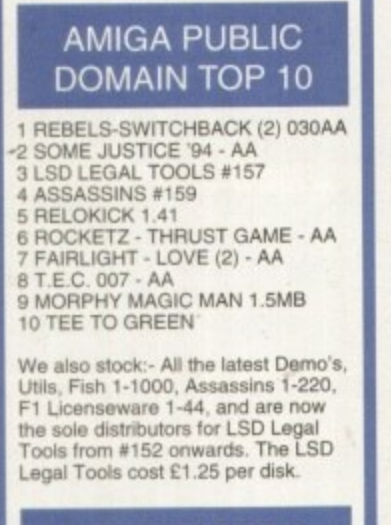

### DISK PRICES & **POSTAL RATES**

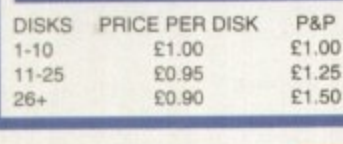

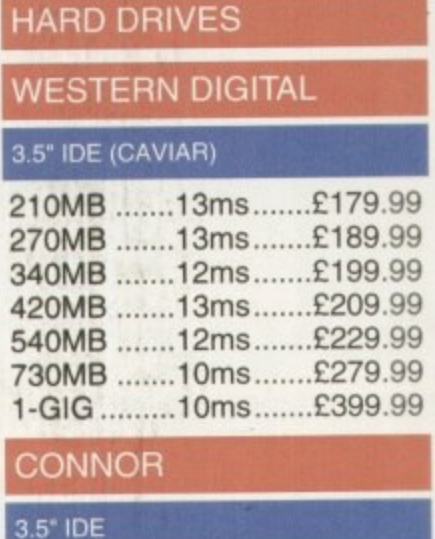

210MB .......12ms.......£169.99 420MB .......12ms.......£189.99 540MB .......12ms.......£199.99 • £449.99

## **QUANTUM**

#### **3,5' IDE**

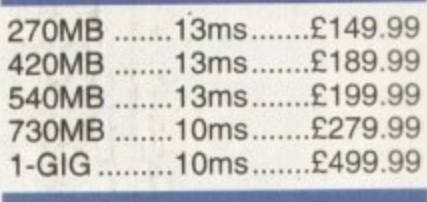

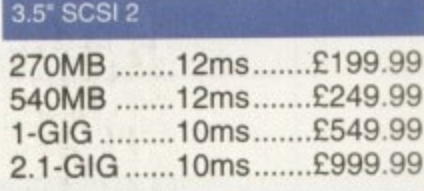

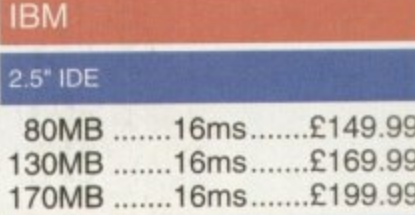

## **3,5" IDE**

365MB .......12ms .......£159.99 3.5 Ą H  $\frac{1}{2}$  $\tilde{c}$ č W R BEFORE ORDERING V A1200/4000 (CABLE REQUIRED FOR DRIVE FROM US WE CAN FIT IT FOR A CHARGE OF E19.99 (INCLUDING COLLECTION & DELIVERY). ALL DRIVES<br>COME SUPPLIED WITH A 1 TO 3 YEAR WARRANTY, PLEASE CONFIRM CURRENT PRICES & AVAILABILITY

#### E S Al200 OVERDRIVES

N T

H

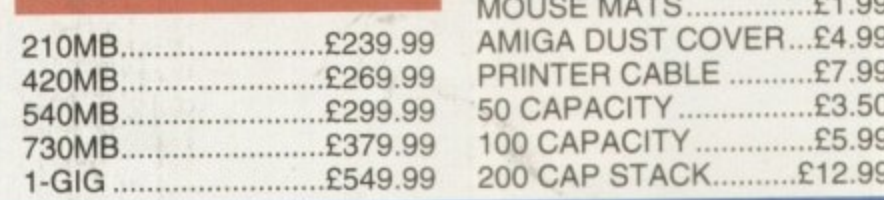

## **AMIGA HARDWARE**

## **CD32 - CRITICAL ZONE**

• 32 BIT CD CONSOLE • 7 GAMES INC - CANNON FODDER, LIBERATION **• £239.99**

**WHEN YOU BUY A HARD DRIVE FROM US WE WILL - PREP, FORMAT AND INSTALL IT WITH UP TO 50MB OF FREE PD**

## **PRINTERS**

## EPSON STYLUS COLOUR

- COLOUR INKJET
- UP TO 720 X 720 DPI<br>• £449.99

### **CANON ELI-10SX**

• 360 X 360 DPI

**• E179.99**

## **BLANK DISKS**

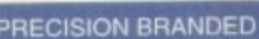

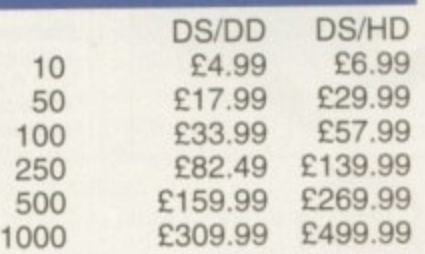

**THE DELIVERY CHARGES FOR 500. DISKS ARE AS FOLLOWS:** STANDARD - E5,95 NEXT DAY - E7.95

## **ACCELERATOR CARDS**

#### GVP 1230 NIKII

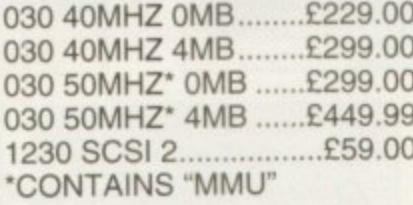

## **ACCESSORIES**

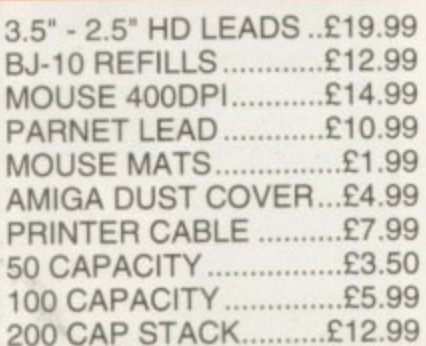

## **MODEMS**

- ALTO 14,400 EXT FAX MODEM
- E139.99

## 28.800 V.FASTIII (V34)

- ALTO 28.800 EXT FAX **MODEM**
- **099.99**

### **MEMORY SIMMS**

- 4MB 72 PIN ............£139.99 • 8MB 72 PIN ............£299.99
- 16MB 72 PIN ..........£549.99

## **DISK DRIVES**

- AMITEK EXT ............£59.99
- A500 INTERNAL.......£44.99
- A600/A1200 INT .......£49.99

## **SHARP TV/MONITOR**

- **14" REMOTE CONTROL SCART TELEVISON**
- FREE SCART CABLE

## **• 069\_99**

## **RAM BOARDS**

- A500 0.5MB..............£19.99
- A500 0.5MB RTC......£24.99
- A500+ 1MB ...............£32.99
- A600 1MB..............£32.99
- A600 1MB RTC.......£42.99 • A1200 4MB RTC.....£189.99

## **PRO-GRAB 24RT**

- **24BIT REAL-TIME COLOUR DIGITIZER**
- **AGA RECOMMENDED**
- **2.04 & 1,5 MEG REO**
	- ONLY £129.99

## **486 PC•S**

## **CALL NOW FOR FREE INFO PACK**

- 486DX2 66 VESA LB
- 4MB RAM, 420HD
- SVGA 28 NI MONITOR
- DOS 6 2 + WFW3 11
	- **1 YEAR ON-SITE ONLY E989.99**

## **DELIVERY CHARGES**

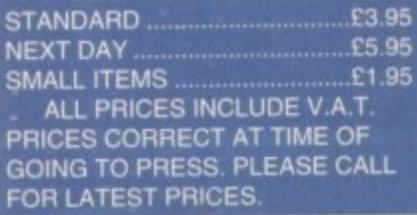

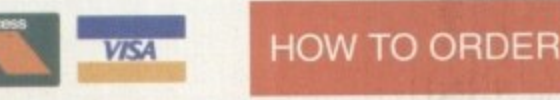

**BY POST • PLEASE MAKE CHEQUES & POSTAL ORDERS PAYABLE TO VISAGE COMPUTERS PLEASE ALLOW 5 WORKING DAYS FOR CHEQUES TO CLEAR BY PHONE - ORDERS TAKEN FROM 9,30AM TO 5.30PM**

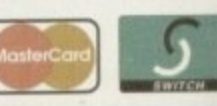

## **CALL (0115) 944 4501 TO PLACE YOUR ORDER**

.99 .99 .99 .99

.99

.99

ЗK

95<br>95<br>95

Wallace, Gromit 

Adam Phillips travelled to Aardman Animations. one of the world's premier animation companies, to find out why the Amiga is at the heart of their art

rom the high-browed Oscar ceremonies where Nick Park enthusiastically and oh-so-Britishly accepted his award for 'The Wrong Trousers' to the ground-breaking, awardwinning Peter Gabriel pop video 'Sledgehammer', Aardman Animations have carved a reputation for producing both critically and publicly acclaimed commercials and animations.

If you're sitting, lying or standing reading this, you may well be one of the decreasing few who have never heard of Aardman Animations. If so, it's guaranteed that you've

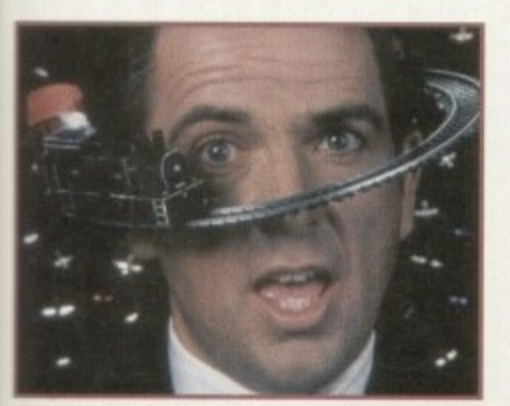

The award winning Aardman-made pop video for Peter Gabriel set new standards and refreshed the music video-making market aspecially with dancing rubber chickens

seen a piece of their work - whether it be the roller coaster ride of the Crunchie commercial, the Chewits monster on the rampage through New York, Frank the Tortoise in the Total Heating advert, or the little fellow with the noisy trombone in the Lurpak ads.

With two Academy Oscars firmly gripped in both hands, the company, along with a variety of other projects, has now embarked on the third film in the Wallace and Gromit series, 'A Close Shave', under the imaginative vision of Nick Park and his animating team.

Requiring high-precision skills and speed to complete the film, in the last six months the Amiga has found itself a secure home at the Bristol-based studios. While not actually creating the images - that's up to the model makers and a serious amount of plasticine the seven A4000s are being used during

Glenn Hall, techni cal director for Aardman **Animations** with the **Amiga** system that help: produce the animated

 $111111...$ 

Amiga Computing

**FEBRUARY** 

**FEATURE** 

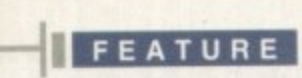

shooting to aid the animators in seeing the fruits of their labour come to life with the mere click of a button

One of the main problems for animators using stop motion is the accuracy of objects, lighting and sets from frame to frame. The old method at checking how well a scene was cutting together was to use an industry video recorder. This led to a series of problems as the tape was not always frame accurate - a blank frame would appear here and there, frames overlapped others, and it was difficult to re-edit a scene quickly. In the worst case scenario, the tape itself could be chewed.

Glenn Hall, technical director for Aardman and the man behind the computer set-up, commented: "Animation is amazingly technically complex. The reasons why we use computers is because we couldn't do it any other way. The other reason is that they. in conjunction with PLCs (Programmable Limit Controllers), are fundamentally mistake-proof because it's a sequential task. Do this, do that, do this a bit, go back and do it again with different lighting and you often gel a sequence that you want to repeat a number of times. What the animators like to have is a row of buttons to press."

#### **ACCESS**

Enter the Amiga. coupled with Digital Processing System's acclaimed Personal Animation Recorder. Glenn Hall and his technical department have produced a series of 'tower' units designed by Allan Yates, each having two monitors - one that displays the animation, the other the PAR controller screen - an A4000 and a Panasonic Digital Frame store. Hall's team has managed to merge all the miles of wiring into a single interface to help the unit be as accessible as possible to untechnical users.

Hall said: "We realised that there's a lot of equipment in this set-up and we're constantly moving it around, so we've taken a considerable amount of time to make it portable."

The process being used for A Close Shave, the third

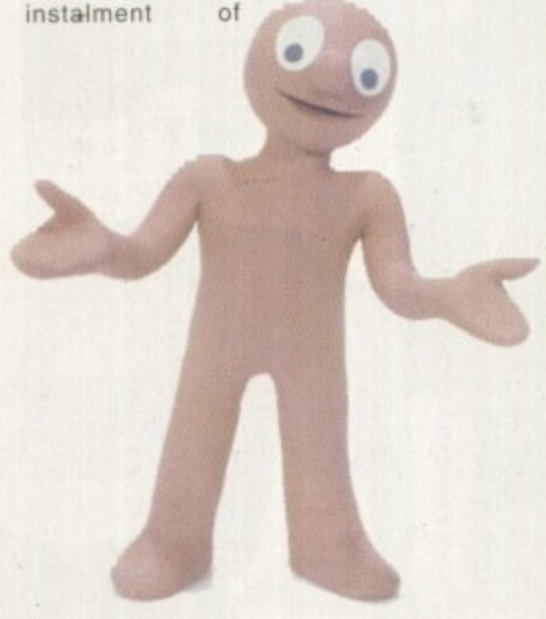

**Morph - Aardman Animation's first television** character produced in 1976 for the Tony Hart<br>art programme on BBC1. Glenn Hall: **art progra mme on DOC I. Gle nn Math •.A.nimators love to do him &sca t.. M orph'.** the perfect animation character - very simple and very expressive."

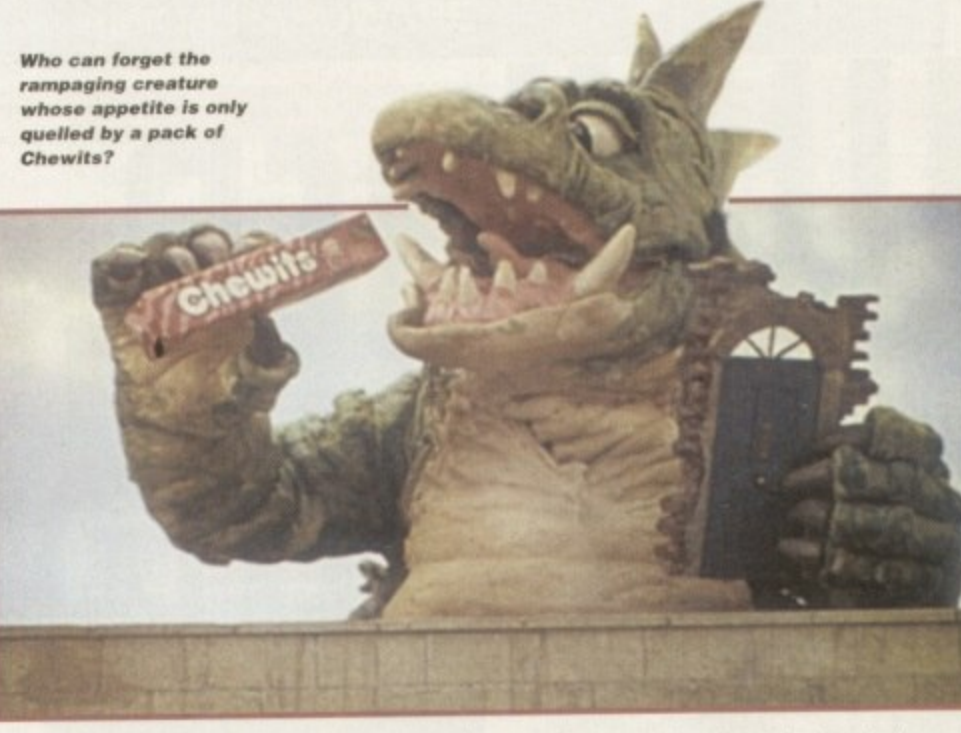

"It's changed the way we work because it's so quick and so accurate – it's just a pity — alP can't get halo of the kit : at the moment" t

•••

Tristan Oliver, one of the<br>lighting cameraman for The Wrong Trousers and A<br>Close Shave on the subject Tristan Oliver, one of the Wrong Trousers and A of the Amiga Wallace and Gromit. is very simple. The animator sets up a frame to be filmed. He then grabs it with a Digital AV mixer that allows the animator to compare the current and previous frame to check for any immediate inconsistencies in character action or lighting.

Once happy, the image is grabbed onto the PAR and the whole scene can be played back to see if the sequence meets the director's approval. If given the thumbs up, the **lighting cameraman shoots the frame onto** 35mm film and the process begins all over again. If something doesn't work, the animator can simply delete the frame and have another attempt.

One of the lighting cameramen for The Wrong Trousers and A Close Shave, Tristan Oliver, is very taken with the system. "It's very good... the animator can have an immediate idea of what he is doing... another very valuable feature of the Amiga is the loop facility so you can loop the shot over and over again without having to find the beginning or the end. Then you can pick up the cursor and run it backwards and forwards at any speed you like." Oliver added: "It's changed the way we work because it's so quick and so accurate it's just a pity we can't get hold of the kit at the moment."

**COM** r **'rat l•todi Tun n g.31. ,**

mat in th mat Gas ima son pro  $\epsilon$ part  $\Rightarrow$ tell tran Am bec

> loar war

> > ha

 $20$ 

the

This enthusiasm is echoed by the various members of the crew throughout the production. Steve Box, one of the key animators on Nick Park's latest feature, remembers the previous tape-based process and "wouldn't want to go back to that old system."

The Amiga's involvement with Aardman Animation doesn't end there. For those who enjoy their commercials, you can't have failed to notice the Crunchie advert with that stickin-brain tune. Featuring stop-motion animation and constant camera movement as the characters jet off into space and take a ride on a roller coaster that makes The Big One in Blackpool look like a kindergarten play thing.

## Well 'Aardman

**The process that Aardman Animations specialises in -**<br>stop motion – is one of the most time-consuming and atin<br>irts<br>vide stop motion - is one of the most time-consuming and difficult methods of creating a moving image. Like any production, the film starts life as a script. If it's a commercial then it's provided by the creative agency working tor a particular product's manufacturer.

The next stage is the storyboarding where the<br>words are turned in to a shot by shot breakdown than film – every camera move must be thought<br>through, every facial, hand, foot and object must be The next stage is the storyboarding where the Animation requires even more painstaking planning through, every facial, hand, foot and object must be individually catered for on paper to minimise any possibilities of mistakes cropping up at a later stage.

ssibilities of mistakes cropping up at a later stage.<br>The storyboard is then shot directly onto video into **clearer view and idea of the structure and flow of the shots.** what is called an animitronic, which gives an even Shots.

uncommon for a model maker to spend several days<br>at work on a particular character, moulding and shap-<br>ing the plasticine round a metal frame, then have a ent turn round and say, "No, I don't want that<br>ymore."<br>Once all hurdles have been cleared, it's onto the Then comes the model design and making. It's not uncommon for a model maker to spend several days ing the plasticine round a metal frame. then have a client turn round and say. "No. I don't want that anymore."

**Amiga Computing FEBRUARY 1995** 1 -

**shooting itself. Like cel animation, as seen in Disney** films, the animator must shoot each frame individually within a scene. Just take one second and you're looking at 24 frames. Within those frames the characters. objects and sets that alter or change will require to be moved frame by frame. A 30-minute teature starring Wallace and Gromit has up to 43.200 frames.

Aardman's strategy at the moment is to make the lengthy shooting process as speedy and efficient as possible. On the wall of the production office, a colour-coded schedule has been created for each day that dominates the room with its comprehensive breakdown of shooting times and dates.

On 'A Close Shave', the number of animators working on a production of this scale has risen from two to four, each working with the PAR card and Amiga.

With the ever-increasing shooting speed, the company hopes to be producing a full-length feature in the next five years as stop motion animation becomes more and more popular. Tim Burton's 'A Nightmare Before Christmas', which incidentally was worked on by Loyd Price, an animator at Aardman, has wetted the cinema-goers' appetites for more and, with the Wallace and Gromit cult following, the potential for a **box office hit seems assured. The final frame count** for 'A Nightmare Before Christmas' illustrates the time needed for such an undertaking - 108,000 frames. Count 'em and weep.

## **FEATURE**

the actual process to produce such a complex visual feat was helped by the Amiga.

The commercial features seven levels of matting that make up the background, midground and foreground, and a whole lot more besides, One Amiga was used for feeding in the previously-shot background. This ave the animator a reference point to help

him lay another level of matting on top, for example, in the mid- ground. The animator, in this instance Tom Gasek, was able to see an mage that would look something like the end roduct.

particular layers were lined up correctly, Gasek would Once happy that the two

he un ou Ne

he

us loan

٦e  $i<sup>r</sup>$ 

**?,d k-**

n 10

te in g•

a-۱e

tell the operator, Pete Wignall, to record the frame on one Amiga and then move the other Amiga on to the next frame. The process then begins all over again. Once a scene had been completed, the two separate layers would be ware, matted together to create a single image. That image would then sometimes have other t a layers added to it using the process descnbed loaded into a Macintosh and, by using its soft-

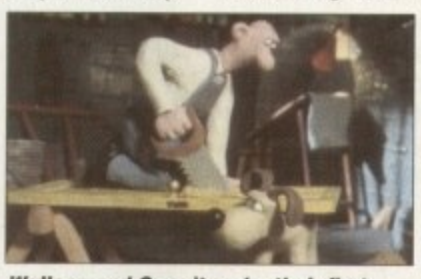

**Wallace and Gromit make their first** appearance in A Grand Day Out.

above. Simple eh? Hall says that it gets "pretty complicated" at times, but that's an understatement from where I'm sitting.

With the Amiga providing such invaluable facilities, can there possibly be a problem? Well, unfortunately yes. Like many television and film production companies, Aardman have found it nigh on impossible to get hold of new

> A4000s. While I was there, it was apparent that the Amiga systems were very much in demand, with the portable units being wheeled back and forth at a remarkable rate between different sets.

Besides that. though. Aardman Animation is pleased with its current

computing set-up. Indeed, with Glenn Hall's enthusiasm for computers, there have been talks about moving further into multimedia CD-ROM. Hall commented: 'There's been a lot of interest in other media. It's becoming more obvious that other forms of publishing are creating new ways of doing things,'

Perhaps we'll be seeing Wallace and Gromit presenting on the Amiga soon...

## interview with Mr Park e

T o This just isn't on. Here's a man who has a m renowned talent for animation, has won more Oscars than most major actors, has had offers of work from many a major studio in Hollywood and yet somehow, through all this ego-bolstering acclaim, Nick Park is not an arrogant, fussy or tyrannical star suffering from disillusions of grandeur - he's a person who would fit in at the local pub as the quiet, nice bloke sipping on a pint of Boddingtons and amusing people for hours with his strange stories of a moon made of cheese.

an exasperated dog and a villainous penguin abusing the wrong trousers,

Amiga Computing caught up with this most British of gentlemen as he finished another shooting day on the latest instalment of Wallace and Gromit, to ask him a few questions on the past, present and future.

#### Where did your interest in animation come from?

It goes way back really to being 13•years

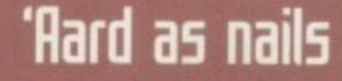

**Well, not strictly true. Indeed, the questions listed below shouldn't cause any real problem for a true fan of the series. There are three Wallace & Gromit T-shirts up for grabs, so scribble out the four answers to the questions posed and the first out of my wrong trousers (the brown corduroy ones) can walk down the local high street clad In an Aardman T-shirt,**

• Which animated film made by Nick Park was nominated tor an Oscar but did not win?

• Which animated short won instead? • Why did Wallace and Gromit fly to the moon in a 'Grand Day Out?'

• Did the penguin in 'The Wrong Trousers' ever speak?

Send your entries, written, typed or bled o: *Adam*  $\mathbf{a}$ to: Adam Phillips, Well 'Aard Compo, Amiga Computing, Media House, **Adhngton Park. Macclesfield SK10 4NP.**

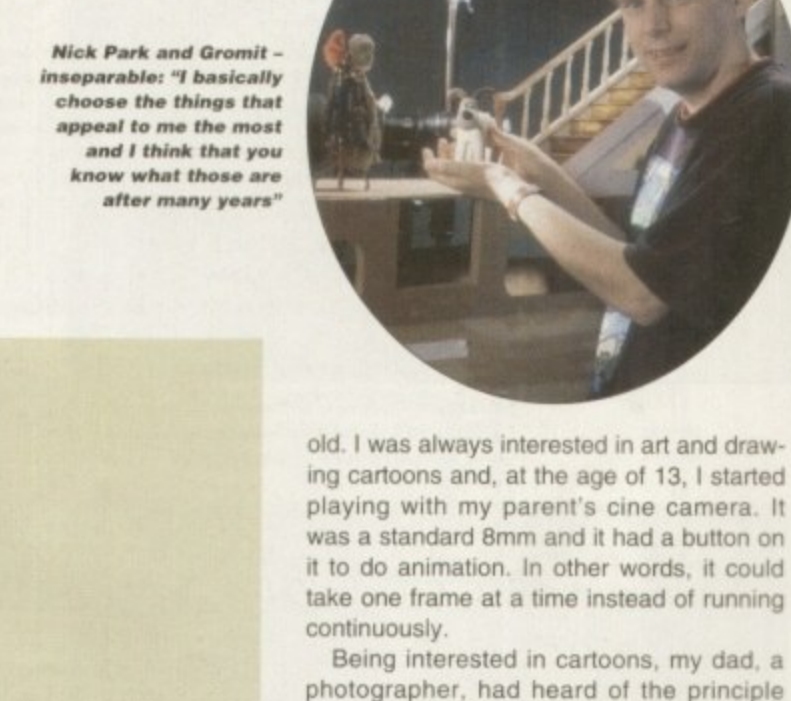

whatever.

,

d

typed and state and

**ble of the contract of the contract of the contract of the contract of the contract of the contract of the contract of the contract of the contract of the contract of the contract of the contract of the contract of the co** 

take one frame at a time instead of running Being interested in cartoons, my dad, a photographer, had heard of the principle of how animation was done. So. not having read anything or seen how it was done at all, I just had a go. I animated anything

#### Where do the characters like Wallace. **Gromit and the penguin spring from?**

— plasticine, household objects, cups.

Most of the characters started back at art school really when I was doing sketches in sketch books. I used to try and think of ideas for children's books, stories and films at college. Later on I went to the National Film and Television School at Beaconsfield and needed a couple of

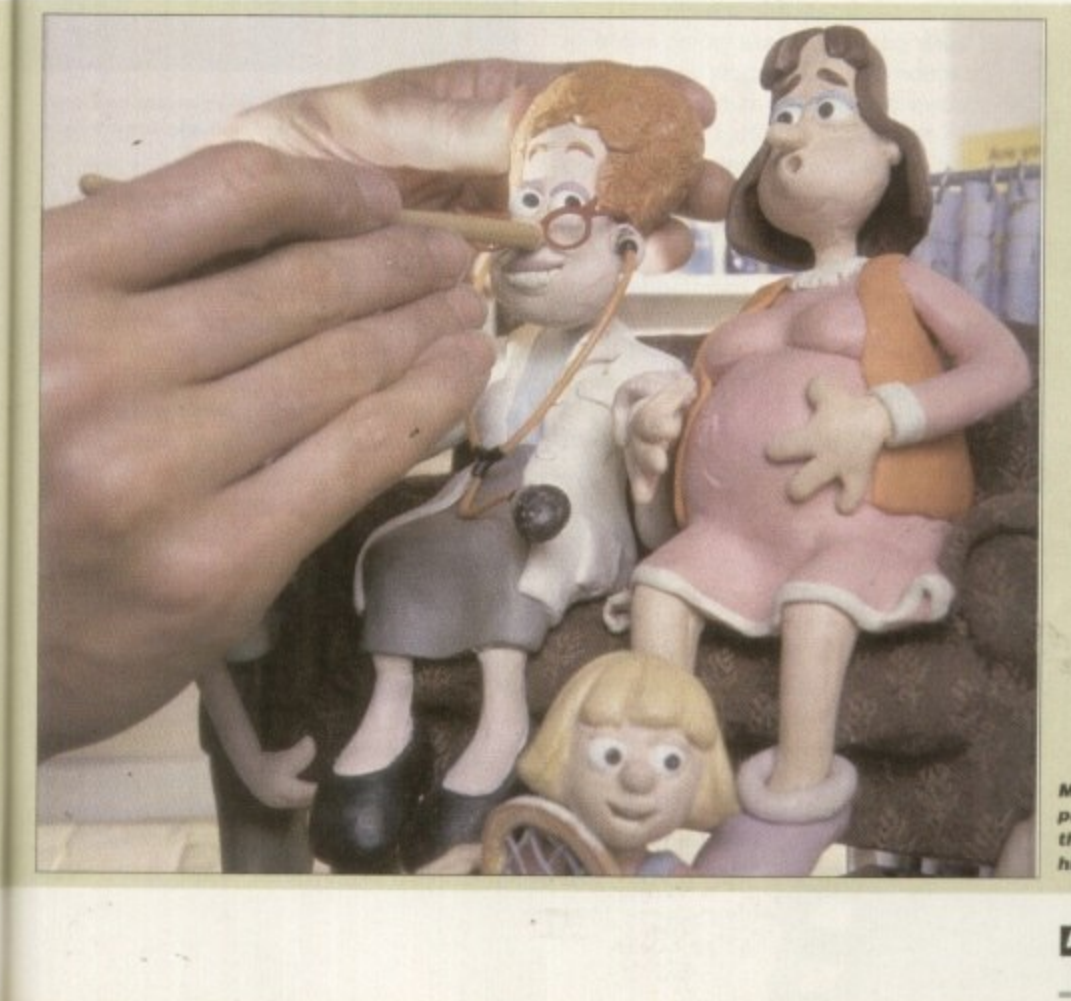

**Model-making is a**<br>painstaking process **pa insta king proce ss that re quire s an •Jr• tor high-quality detail** 

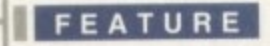

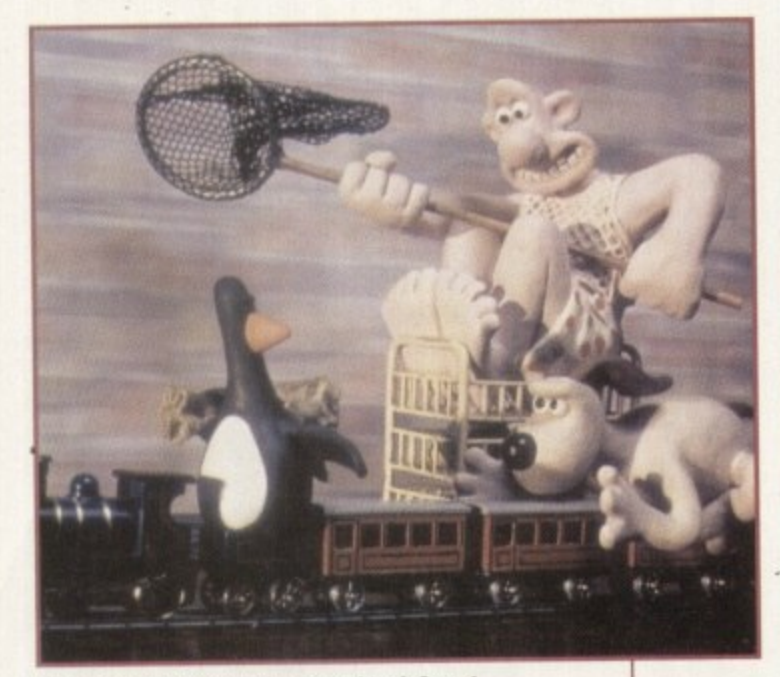

**The Wrong Trousers, the sequel to A Grand DayOut, has recieved international acclaim.** Their characters were drawn up many years ago in Nick Park's art school sketch book,

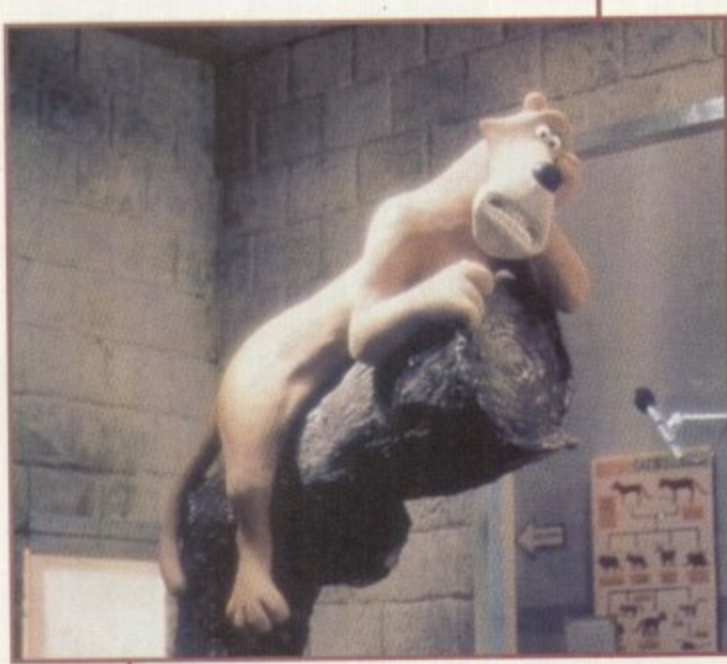

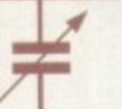

**Creature Comforts detailed the individual** stories of animals incarcerated in a zoo, and won an Oscar in the process

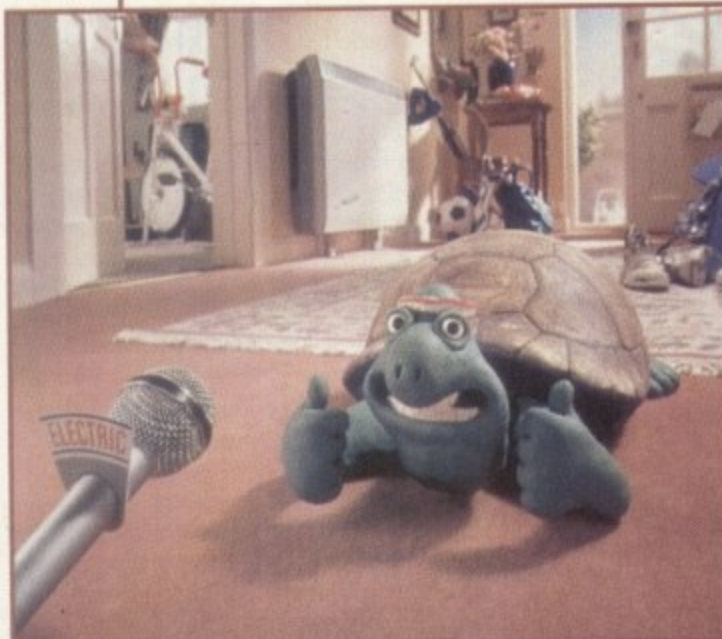

**The award winning Total Heating advertisement campaign** featured Frank the Tortoise, among other creatures, talking about the rather beneficial heating systems in true Park-style

### characters for my graduation film

I went back to my sketch books and took those characters from there really They evolve over an enormous amount of time, and ideas suddenly hit you. It's funny how a lot of the things in the films actually do come from these old sketch books, even now. It's as If they're in the back of your subconscious.

I basically choose the things that appeal to me the most and I think you know what those are after many years. Drawings seem to come to the surface - penguins have been a dominating thing that I've always liked to draw,

#### **Can you ever see yourself working In live action films?**

If the right kind of opportunity came along, who knows? But no, I think I'll stick with animation for the time being. I feel that there is so much to do in this area and feel most at home working on this scale.

#### While you use computers to aid In production, do you see computers as a good or bad thing for actual animation?

I see them as a good thing. We don't want to be left behind or be a stick in the mud We use it in a way to aid us, to do this more conventional form of animation, but to me it just opens up the areas available to people. I'm sure computer animation is going to be very much the future.

#### **Do you see yourself using computer** animation at some point?

I don't know. The only thing I would say about using traditional techniques is it's tactile, hands-on, and you can control things so immediately and directly.

I'm sure computers are going more in that direction but I don't know whether one will always be looking at a screen. I've talked to computer animators who seem to envy that we can touch what we're looking at

At some point in the future. I'm sure the computer will be able to do all the things that are good about our handmade techniques. So much depends on the human feel and the computers need to be more responsive in that way.

#### How do you feel about the computer animation you have seen?

I don't want to put computers down, but there is an over•use of camera movement in some of the computer animation I've seen. It's so hard to do a camera move using our methods. We're using computers to help us, but it still takes a while to work them out and get them right. It tends to make us disciplined in our use of camera moves - we don't do too many.

Because you can make the camera fly all the time with a computer. there is often a lack of that discipline. so the shots

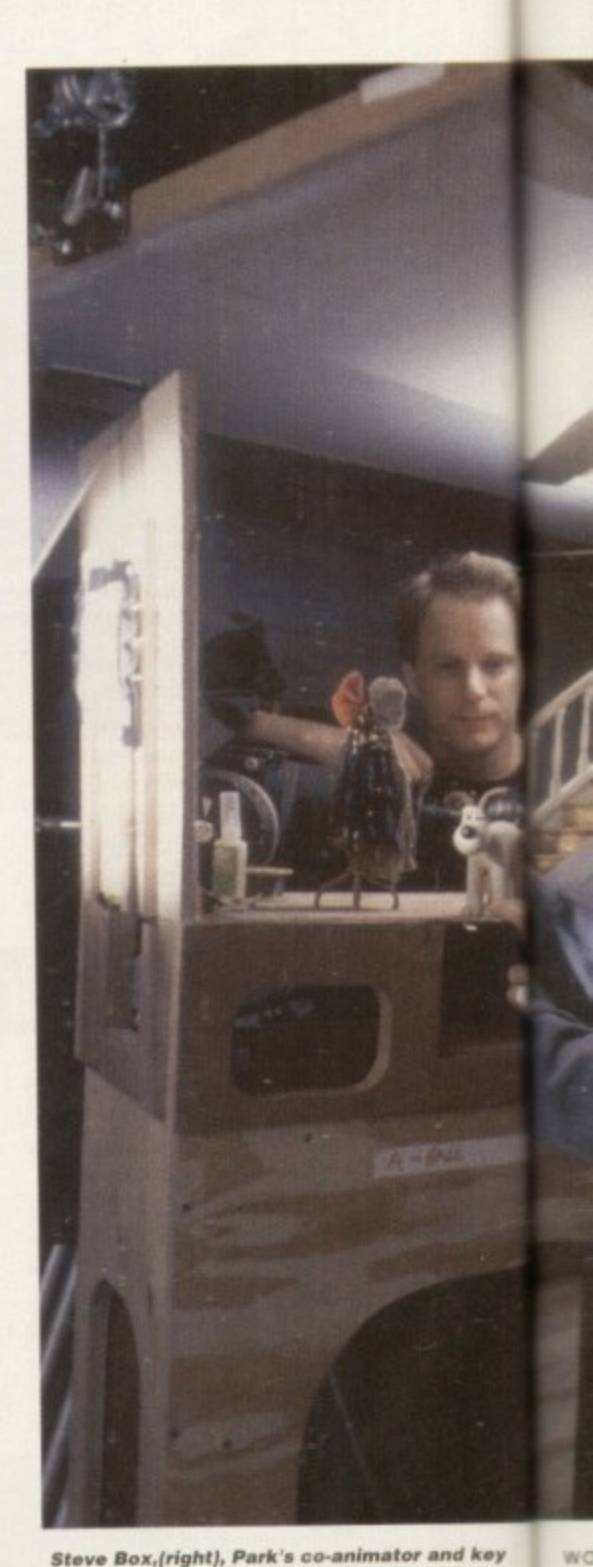

**Steve Box, (right), Park's co-animator and key** player in 'A Close Shave', adjusts Gromit for a **shot In the la te st film**

become meaningless because camera moves are not being used for any reason - "Because we can do it, we'll do it". I'm sure this attitude will wear off and people will start using them in a more discriminating way.

#### What are you working on at the **half** s **moment? dc**

**thr**

T)

E  $\overline{\mathbf{S}}$ 

ha

**he to th• Sr**

tak  $kn$ **to0**

e We're working on another wallace as a e an action thriller like the last film, but this W time there is also romance in the air for O Wallace. Gromit film - it's called 'A Close Shave'. It's

n Wendolene but I can't really say muching more, we don't want to give the gags away. P There's a woman in this one called

t **Have studios tried to poach you from** , **Bristol to go to Hollywood?**

Yes, there have been offers from Holly-

o

**Amiga C•mputing FEBRUARY 1995**
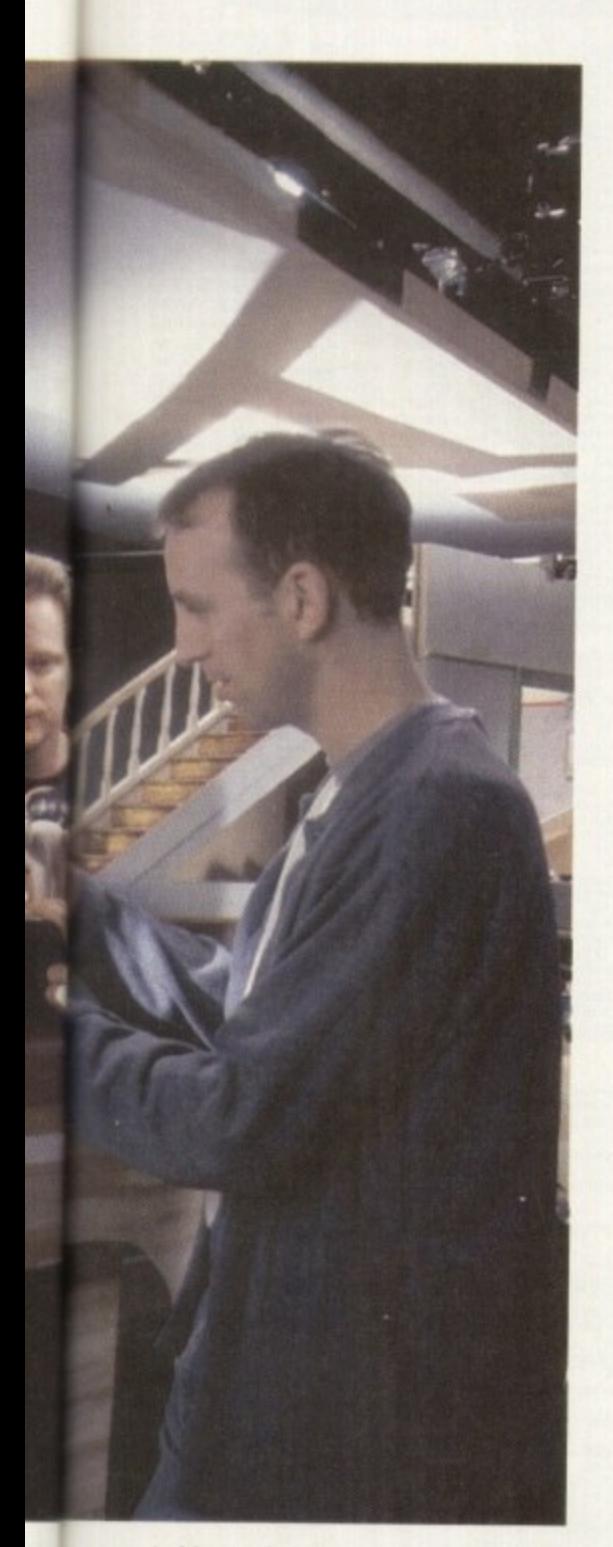

wood. Most of the major studios have taken an interest in my work. It is common Knowledge that we have been talking particularly to Disney for a long time, but we haven't yet set anything up.<br>They seem to be keen on us staying

They seem to be keen on us staying here which we're more than happy to do really. We can't imagine shifting over. there and I think they seem to like the British sensibility that we have. They have been very wise in seeing that if it's done here, that's what you get. Also, I think it's the humour they're interested in as well.

Where do you keep that flock of **Oscars?**

They're upstairs in the canteen. They come out once in a while to show to people.

Expect 'A Close Shave' on your television screens for Christmas '95.

**4**

ra

re ill ıg

le

&  $\rm s$ is 1C

d

### **Amiga make5 it ea5q**

Detailed here is the shooting **process for a single frame of animation incorporating the Amiga and Wallace Gromit**

> **The Panasonic AVE5 Digital AV Miser is used** by the animator...

> > 'Ma

 $\ldots$  to compare the previous and current frames to see if **... it they match in either lighting.** set or character movement **and consistency**

> **if successful, the frame In captured onto the PAR and than sawed** onto a Micropolis **2217A hard drive**

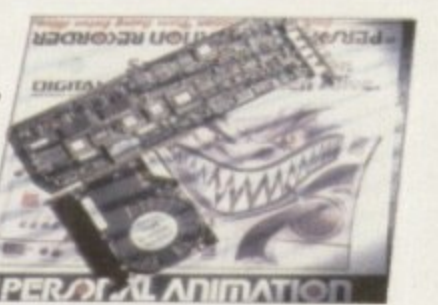

**Ab Ak a ...Mk**

**FEATURE** 

**The animator can now view** the entire sequence via the **PAR card, play il at any** speed or delete certain **frames without running the risk of damaging the footage, unlike a tape-**<br>based system. **based system. ;41 ' <sup>i</sup> Then it's time to morn opeal the procedure all pieces and pieces** 

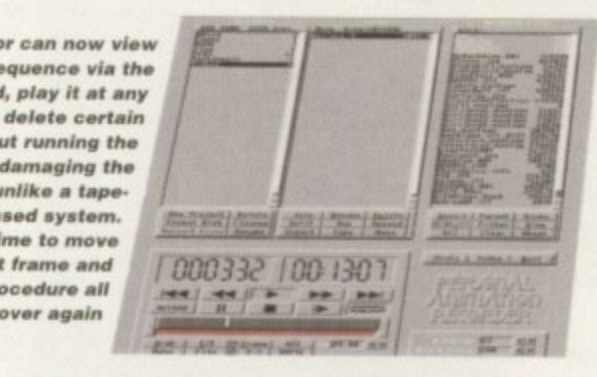

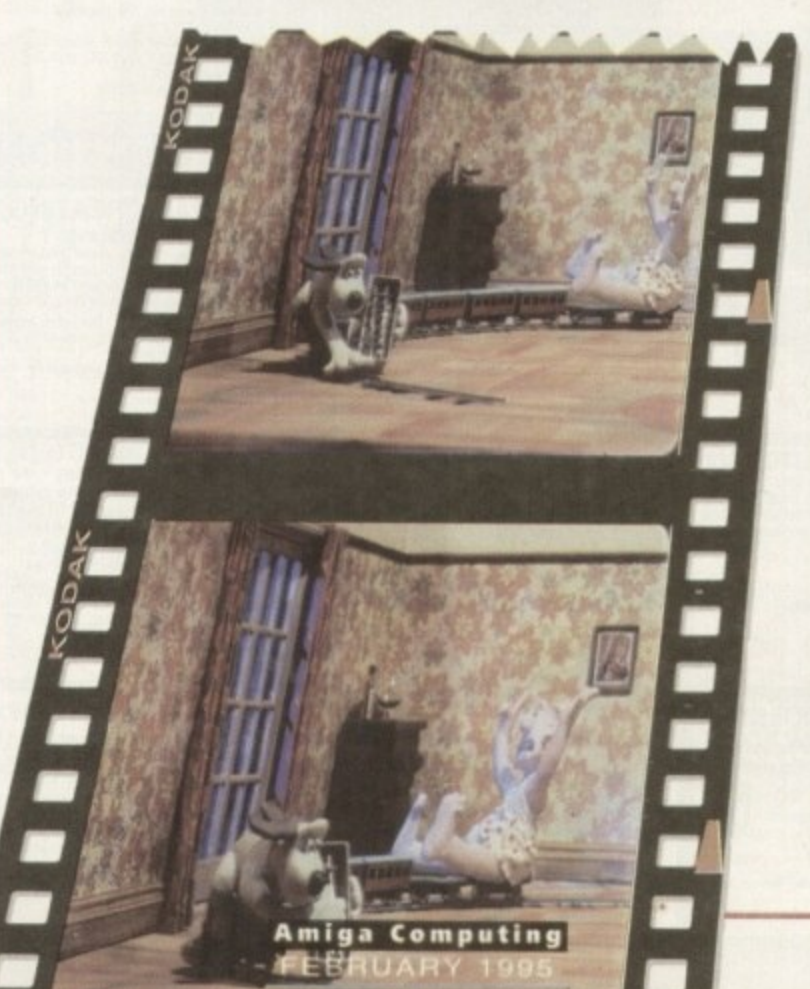

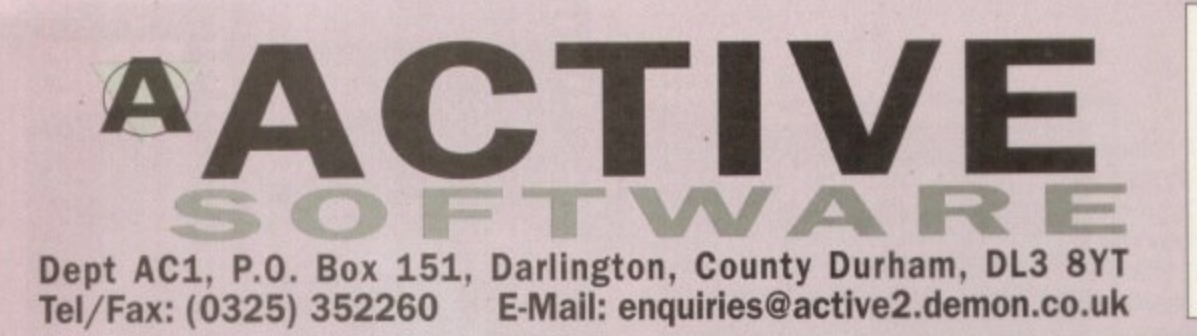

1 Disk Pack Public Domain 99p 2 Disks Pack  $75p$ 3 Disks Pack Postage on all orders  $50p$ Catalogue Disk 4 Disks Pack 6 Disks Pack allection, 8 Disks Pack **BUY 10 PUBLIC DOMAIN TITLES AND GET 2 FREE!** offer only applies to public domain titles at 99p each and not Disk Packs

Public Domain Prices

#### **UTILITIES GREATEST AND VERY LATEST**

U076 WB3 HD INSTALL DISK [WB3]<br>Prep., format and install WB to your Hard Drive.<br>U108 PC  $\infty$  AMIGA v2.3<br>A set of tools for Amiga and PC owners. Copy,<br>fransfer, edit and back-up PC files.<br>U132 C64 EMULATOR v3 [2D] ulator The latest version of the C64 er<br>U184 A600 HD INSTALL DISK Install a hard disk on your A600.<br>U230 TOOLS DAEMON V2.1 [WB2+] U230 TOOL by your Workbench Met<br>Adds tools to your Workbench Met<br>U239 RE-ORG v3.11 [WB2+] He organise your disks name of dator, Load PC programs directly from the emulator.<br>U289 AGA SCREEN BLANKER v1.01 A screen blanker created for ALA These screen blanks<br>U302 VIEWTEK v2.01 [WB2+] JPEG and the AGA screen modes.<br>U317 ACTION REPLAY PRO [AGA] Hip songs, grab pictures, load in cheat co.<br>U318 VIDEOTRACKER DATA [4 Disks] Loads of data files for use within violentacional<br>U319 SID PRO v2.01A [WB2+]<br>The greatest PD File Manager: Copy, move, The greatme, uncrunch and crunch files.<br>delete, rename, uncrunch and crunch files.<br>U326 TEXT PLUS v5.01 [2MB] [WB2+] Use the PD Word Processor. This main Purities<br>2019 USS EPOCH MASTER V (WB2+)<br>USS EPOCH MASTER V (WB2+) Address, telephone manager and to-do organise<br>US40 LIBRARIES + DATATYPES<br>Do you ever need a lbrary? Here's a collection!<br>US52 MAGIC WB v1.2P [WB2+]<br>The lasted several of the 8-colour into replacer. r icon replacer. The lastest version<br>A must-have for all Amiga users!<br>U354 RADBENCH v1.7 (1.5MB) Run Workbench from RAD. So fast!!<br>U355 STEREOSCOPE v2.4A [WB2+]<br>Stereoscope is an RDS generator. Create the 3D<br>hidden pictures as seen in stores such as 'Athene

U357 CD32>CDROM GAMES CDs work on CDTV/A570 and other Amiga CD<br>U359 TELETEXT v1.20 [WB2+] r Amiga. U370 ASSIGNS MANAGER [WB2+] nterface Makes assigning easy with a graphic<br>U371 PC RESTORE v2.50 [WB2+] Restore PC back-up files onto your Amiga.<br>U376 POWERCACHE v37.115 [WB2+]<br>Speed up your Hast Drive acro [WB2+] program, Versions for 00, 020, 030 and 040 CPUs<br>U379 DESKTOP MAGIC v2.0 030 and 040 CPUs<br>This program allows you to assign sound the Windows World CPUs This program allows you to assign sounds<br>Norkbench functions like mouse clicking e II is also an excellent screen blank<br>U397 SECURITY v3.71e [WB2+] ur Amiga. -Prevent unauthorised access to you.<br>U401 SPECTRUM EMULATOR v2 Play Spectrum games on your Amga. There<br>are versions for the 00 and 020 processors.<br>U402 HD CLICK v2.7 [WB2+] Access programs with an easy to use menu.<br>U403 DISK MAG CREATOR v1.21 Create you own disk magazine!<br>U405 M.U.I. v2.2 [WB2+]<br>Magic User Interface: Create GUIs. Magic User Interface: Create Gulls.<br>Improve your Workbench even further.<br>UNOB DISK SALV v2.31<br>This is the best disk/file repairer in the Public<br>Domain. Undelete salvage files and repair disks.<br>U414 DISK MANAGER v4 (WP2+).<br> Catalogue the contents of your disks. Then<br>you are able to list them for your friends.<br>U415 GAME WARPER v1 [020 Processor+] cheats as well as an Action Replay to go game<br>U416 AMIGA DOS GUIDE v1<br>Learn how to use SCUIDE v1 Learn how to use your Amiga and DOS.<br>U420 ACCOUNTS MASTER v3C [WB2+] Keep track and control of your finances.<br>U422 SPECTRUM EMULATOR [AGA]

U423 PROGRAM LOADER<br>Access your utilities, games, etc from your hard<br>Acres your utilities, games, etc from your hard<br>Ques VARKS CLI TOOLS v6<br>Dading rappid: Culcilities<br>U432 VIRTUAL WORLDS [WB2+]<br>WOW. This is a 3D isometric U432 VINTUAL WORLDS (WORLD)<br>NOW, This is a 3D isometric almosphere which<br>allows you to move around 3D objects. Get this<br>U433 FINAL WRAPPER « MACROS in Final Writer! Loads of macros for text effects in a<br>U434 EDWORD PRO v5 [WB2+] sive and easy to use word processor on the PD market. Get This contains loads of catalogued m<br>U438 256 COLOUR ICONS [AGA] This is like having Bodyshop as loons.<br>U439 AUTO STEREOGRAM v2D [WB2+]

Latest version of the hidden picture prod<br>U440 SNOOPDOS v3 [WB2+] Ideal for finding out why programs won't work!<br>U444 TEE TO GREEN v1.1<br>Tee to green is m activity Tee to green is an excellent golf statistics program

Use your hard drive as virtual memory.<br>U446 TERM v4.1A PATCH<br>Update your TERM v4.1 to v4.1a with this patch. Update your TERM U447 KIDS DISK 6<br>Litiest disk in the Kids Disk range.<br>U448 DMS PRO v2.04 [WB2+]<br>U448 DMS PRO v2.04 [WB2+]

Lates with files. Save storage space.<br>disks with files. Save storage space.<br>U451 MENY MENU SYSTEM<br>Written by Nico Francosis this is similar to Menu Written by Noor Frankfuller, Excellent menu system<br>Master III but much better, Excellent menu system<br>U452 EAGLEPLAYER v1.53 [WB2+] [2D] U452 EAU of different modules with this pay-<br>Play a myriad of different module spirmation

system. Buy that<br>U454 VIDEOTRACKER 2 AGA<br>The AGA un-registered version of the di

U455 VIDEOTRACKER 2 OS VERSION<br>The version CU Amiga forgott For non-AGA Amigas.<br>U456 GBLANKER v3.5 020 VERSION many modules including the popular Puzzle<br>U457 GBLANKER v3.5 [WB2+]<br>Version for all ARR v3.5 [WB2+] Version for all Amigas with UPP ra you to no high density Apple Mac disks on HD Amiga drives.<br>U460 PAGESTREAM v3B/C PATCH [2 D] v3.0C. After this purchase the D patch and U464 VIDEO TEST SYSTEM [2 DISKS] VCR. A program to test the video signals on a U465 PAY ADVICE ANALYSER V4.2<br>Keep mootel of your wapes, lax deductions etc.<br>U467 TUDE v1.0D<br>the Uttman Degrade and Enchancer can be<br>used to degrade A1200s and upgrade an A500.<br>U469 FILTHY LUCRE v1.32<br>Fax is a superb accou U470 ART OF NOISE v1<br>This is a decent multiassing sequencer which has<br>similarities to the farmous Octamed.<br>U471 P.F.S. v9.5 [WB2+]<br>pFS replaces your Dost directs and speeds up<br>at disks access with your floppy drive.<br>U472 A .<br>Nich are excellent

**Public Domain Prices** 

on a AGA machine. Loads here.<br>U474 APLAYER v1.0 [WB2+] allows you to play and save the samples.<br>U475 RELOKICK v1.4A FINAL<br>Floridack is the most powerful all finance for the samples. U475 RELOKICK v1.4A FINAL<br>Reickick is the most popular degrader around<br>Forget the fake v1.41, this is the real thing.<br>U478 CHEATLISTER v3.06 [2 Disks] Code and loads of old and new cheap<br>U479 MORE 256 COLOUR ICONS<br>Even more AGA icons for your mach

U481 LOTTERY WINNER [AGA ONLY]<br>The program allows you to input all the winnin<br>lottery rumbers each month. to see if there is<br>constation and comples statistics/predicts run<br>U483 VIRUS WORKSHOP v4.50 Probably the best virus killer in the world.<br>U484 BUTTON MENU v1.21 sign and customis your own menu system.<br>U485 EXOTIC RIPPER v2.26 [WB2+] The professional tool for ripping<br>U486 VIRUS CHECKER v6.45 U406 VIPIUS CHECKER v6.45<br>The labest version of the excellent virus checker.<br>U487 BIRTHDATE HISTORY v2.21<br>Allows you to enter your date of birth and will then<br>print out a list of events which happened on that<br>tsky, I.e. th nd drawing and component creating. Boards allowed up to 7.5 x 7.5<br>U489 MENUS + MORE v3.12 c<br>criented screen You are able to create graphic oriented screen<br>menus. Create a QUI to start your programm!<br>Superb stuff, no programming knowledge needer<br>U490 PAGESTREAM v3D PATCH ali this patch. You need patch C before you install this patch.<br>
U491 PRO TITLER v1.1 [WB2+]<br>
Pro Titler is a decent video titler, if somewhat<br>
disabled in the shareware version, for the Amiga.<br>
U492 AMIGA X v1.16 AGA Amga X is another great mage processor. This<br>needs M.U.I. (U405) to be operating.<br>U493 A.I.B.B. v6.1 U493 A.I.B.B. v6.1<br>Allows you to check the speed of your Arriga.<br>U494 TERM v4.2 [WB2+] [3 Disks]<br>Tom is the red DWB2+] [3 Disks] lons for the Amiga. An excellent all-round program<br>U495 TERM v4.2 030 [WB2+] [3 Disks]

**FAMILY** SPECI OFFER

£0.99

£1.89

£2.79

£3.69

£5.49

£6.99

E H

Disk Pack Prices

030/040 processor version of TERW<br>U497 PAGESTREAM v3E PATCH st Pagestream 3 patch. Things are<br>better! You need D patch before the **MAGIC WB EXTRAS** 

These packs contain tons and tons of extra icons<br>drawers and backdrops for the excellent Mage<br>Workbench (U352).

Magic WB Extras Volume 1 (2 Disks)<br>Magic WB Extras Volume 2 (2 Disks)<br>Magic WB Extras Volume 3 (2 Disks)<br>Magic WB Extras Volume 4 (2 Disks)

£1,98 per Pack<br>or £7,49 for All 8 Disks!

HD GAMES INSTALLER!

Even more game installers added, Install the follo<br>ing games to your hard drive. Does not ramove co<br>rotection. Original disks needed, includes:

ubble and Squeak<br>Sen Breed II AGA Issansins SE<br>Body Blows II ECS<br>Body Blows

ungle Striki<br>fortal Komt

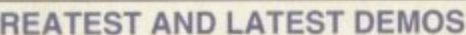

DO55 SPACEBALLS "STATE OF THE ART" 0055 SPACEBALLS TSTATE OF HELAST<br>
an absolute classic demo. Superb stuff!<br>
Doe7 A1200 "POINT OF SALE" AGA<br>
used in France to promote the A1200<br>
Doe8 NADONNA "SEX" DIGIPICS [3 DISKS]<br>
Madowna in all her black and white glor excellent AGA demo from Complex<br>D100 VIRTUAL DREAMS "FULL MOON" AGA<br>D112 AXIS "BIG TIME SENSUAL.." AGA (2D) 0112 AXIS "BIG TIME SENSUAL..." AGA [21]<br>
must be in the aif fore wanted fist!<br>
DI113 KEFRENS "INTERCHANGE" AGA<br>
D122 COMPLEX "REAL" AGA<br>
THE BISI AGA demo from Complex<br>
THE COMPLEX THE THE..." AGA [20]<br>
D125 RAM JAM "TAST video" type demo. Worth seeing<br>30 FAILIGHT "LOVE" AGA (2 DISKS) (2MB) ã. another popular demo by Whail Dressis [21<br>0132 ABSOLUTE "CRIEAM" AGA<br>0133 ABSOLUTE "CRIEAM" AGA<br>number one at the Assembly 94/<br>0135 POLKA BROS, "CRIEL ULTRA" AGA<br>0135 POLKA BROS, "GEVALIA" [TRA" AGA<br>a superb non-AGA demo.

G

20142 RAGE "MAXIMUM OVERDRIVE I" AGA (30)<br>
aront This is great and lasts for ages<br>
to the This is great and lasts for ages<br>
2014 Phis is an imagine object function and<br>
2014 B URBAN "SOME JUSTICE "94' AGA<br>
20148 URBAN "SOM D142 RAGE "MAXIMUM OVERDRIVE II" AGA [3D] a very decent rave damo<br>D167 NEOPLASIA "BAM BOOZE" another rave demo!<br>D168 MOVEMENT "NUMB"

D168 MOVEMENT TWUMB"<br>Tryu haren't got the New York Short but good<br>O169 DUPLO "MY MAMMA IS A VAMPIRE" v3 (2D)<br>This realy has to be easer. Very good and hang demo<br>O170 FREEZERS "WIT PREMIUM" AGA<br>get this! The best AGA demo f

THE PROFESSIONAL DISK PACK COLLECTION

### **GAMES GM104 ART OF BREAKING HEADS [6 DISKS]**<br>excellent! A PD version of Streetfigher. Get this!<br>GM1165 DYNAMITE WARRIORS 2<br>GM1166 DELUXE GALAGA v2.4

GM22 MISSILES OVER XERION (2 DISKS) GM22 MISSILES OVER XENUATION<br>
excellent defender type grame<br>
GM27 MR. MEN OL YMPICS [2 DISKS]<br>
GM47 TETRIS DUAL [AGA]<br>
GM46 ROAD TO HELL [1.5MB]<br>
Superb car racing game<br>
GM58 BACMAN (AGA)<br>
GM50 BAZZA AND RUNT AGA<br>
wow! Thi Cantra Banch Care (Section 2018)<br>
Cantra Banch Care (Superb)<br>
Cantra Banch Willie Cantra Superb)<br>
Cantra Schell Cantra Superbit<br>
Cantra Schell<br>
Cantra Schell Cantra Schell<br>
Cantra Schell<br>
Cantra Schell<br>
Cantra Schell<br>
Cant

WOW A superb Super Sprint olone. Brilliant!!<br>GM115 POWER BATTLE

# Morial Komba<br>Ruff and Tumb<br>Super Stardost<br>Superfrog<br>Wzaol II AGA<br>Elmania<br>shar II

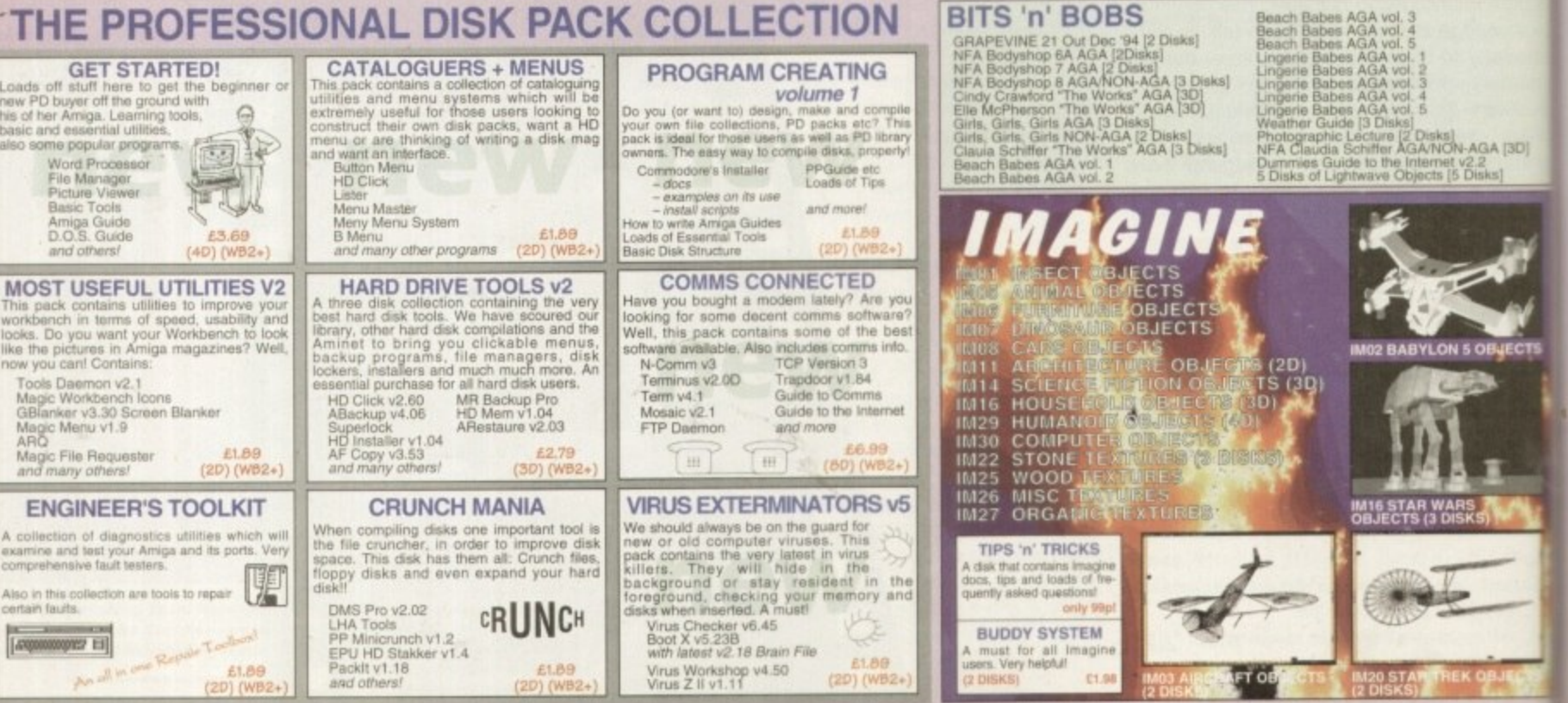

WOW! This platform game<br>GM65 THE SHEPHERD<br>GM67 BLACK DAWN II<br>GM73 KNIGHTS v2.5

GM106 DELUXE GALAGA v2-4<br>Jatent version of the brittiant shoot-em-up<br>GM107 AUTOMOBILES v1.11<br>Jatent version of the "Shdmsrks"-type game!<br>GM108 PACMAN 3D<br>GM108 PACMANS OBSTICKLE<br>a game on the same lines as "Putty". Great!<br>G an Asteroids game with attitude!<br>GM111 IN THE DEAD OF THE NIGHT [3 DISKS] **GATT11 IN THE DEFINITION OF THE SUPER SUPER SUPER STATE OF A REPORT AROUND A WORLDS (TABLE CHAPT)**<br> **a** way decent Pacman clone with good graphics GMM13 JIWX (46GA) (2018)<br> **a** way decent Pacman clone with good graphics<br>

GM115 POWER BATTLE<br>
a two player shoot-on-up/finust fournament<br>
GM116 OERRING DO<br>
this is a puzzle game that's very addictive<br>
GM117 PUZZLE PIT5 2<br>
GM017 SOVe the puzzles. Addictive<br>
GM0119 CHAREQUES [2 DISKS]<br>
YES. twice

### **BITS 'n' BOBS**

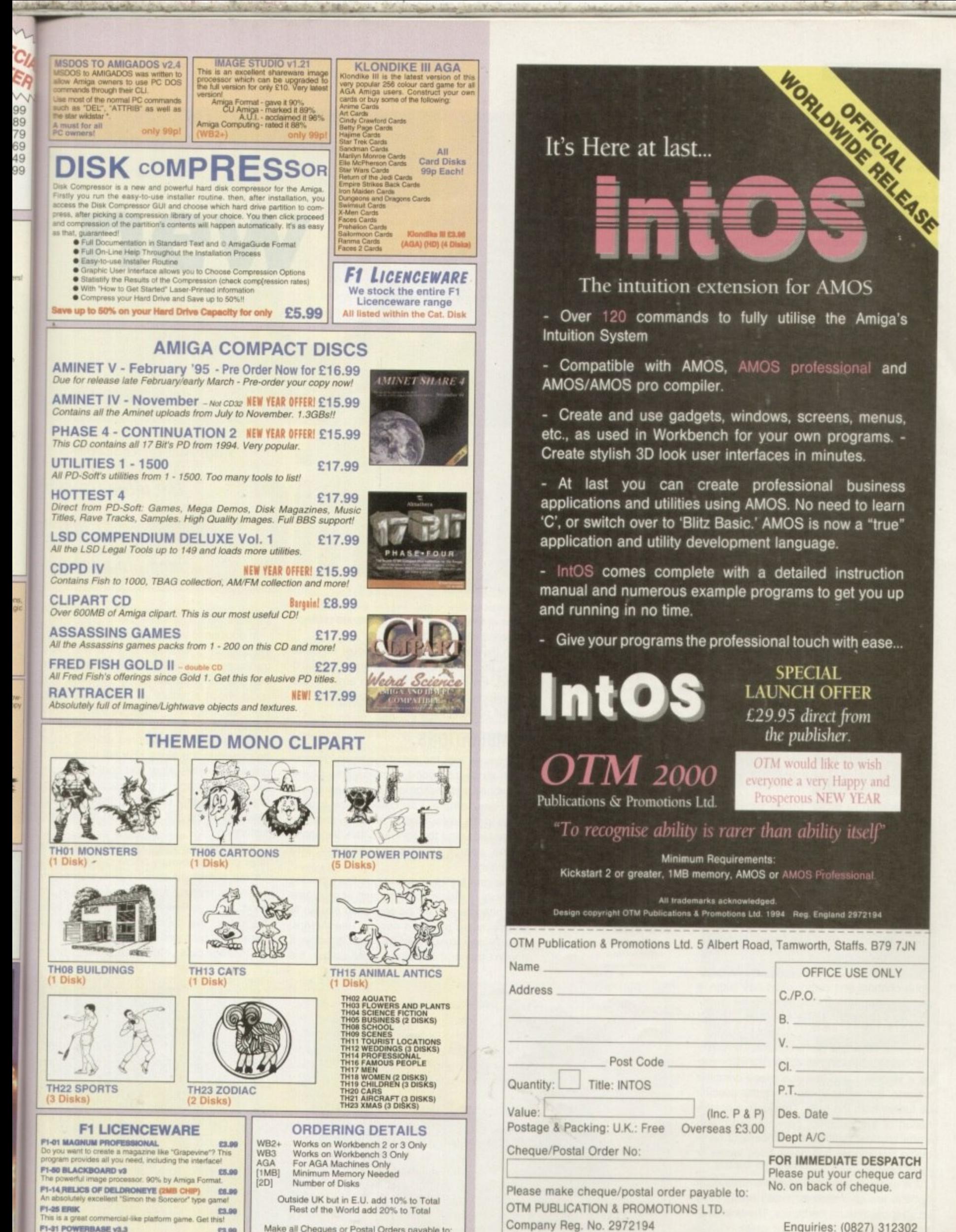

F1-91 POWERBASE v3.3 23.99<br>Powerbase is the most powerful database system in PD or<br>Licenceware. Very powerful with an easy to use G.U.I.

Make all Cheques or Postal Orders payable to:

**ACTIVE SOFTWARE** 

Enquiries: (0827) 312302

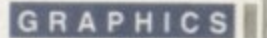

### **Wish Ii5t**

**In most paint programs a lack of support for animation or batch processing in the P department would be a suicidal omission. Although this is exactly the case with Photogenics, an actual complaint would be nothing short of insulting considering the asking price and overall performance**

**Both of the above would be very nice additions, and only time will tell if the planned pro version - which should arrive around March - will deliver this finishing touch.**

**Aside from that, the only element I'd particularly like to see would be lull support for a range of RTG boards, thereby enabling paint and preview in full 24-bit rather than the fast Herne or 256 colours presently on offer. As for disappointments. the only rest let-down in the existing software is the poor text handling. Al present the program only Offers support for bitmapped fonts which invariably look awful and quite simply let the software down.**

**Hopefully the planned free updates to registered users will soon solve the problem.**

)rocessing power and compositing skills to entire images. However, full screen is by no neans the only option

Thanks to a seemingly all too familiar array )f painting tools, image processing can 1ow be drawn directly onto the image just as asily as paint. As far as I am aware, this is a inique feature which, regardless of the proirarn's additional talents, sets it apart from the ipposition.

The ability to airbrush an area selected with the IP effect of your choice quite simply nakes Photogenics a must-have product for inyone involved in quality Amiga art.

As for the tools on offer, there's nothing inusual, with the exception of the nice touhes such as tolerance fill and a particularly npressive smear option.

However, when these seemingly basic ainting options are combined with the IP ffects and composition options offered by he alpha channel, you quite literally reach a ew level in creativity.

Having labelled the painting tools as

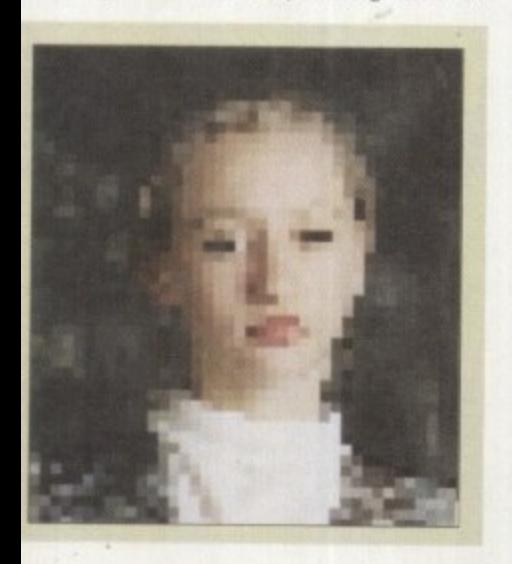

### **Redo revolution**

At this point it may well be worth paying close attention, simply because you may not believe what you're about to read. Whenever you make any changes, whether they be IP effects added by a tool or over the entire image. a paint stroke or even a composition with a secondary, you're provided with an unlimited undo.

Basically you can apply as many brush strokes or image compositions techniques as you wish. Only when you actually fix the image will the changes become permanent.

Obviously a nice feature, but what makes the program's

undo and redo so special is its abilty to freely interchange paint colours. IP effects or even brush styles. As a result it's not only possible to revert back to your original image, you can even swap the style of the changes.

For example. you could airbrush a negative effect on to a particular part of the image, but if that didn't work you could simply select another IP effect such as sotanse and the existing negative brush strokes would instantly become solarised.

In short. this is the most creative and flexible approach to art and image processing I've ever come across on the Amiga. As you'll discover in the wish list section. Photogenics is by no means perfect, but even as it stands the program is simply invaluable for anyone running an A1200/4000 or a Workbench friendly RTG board.

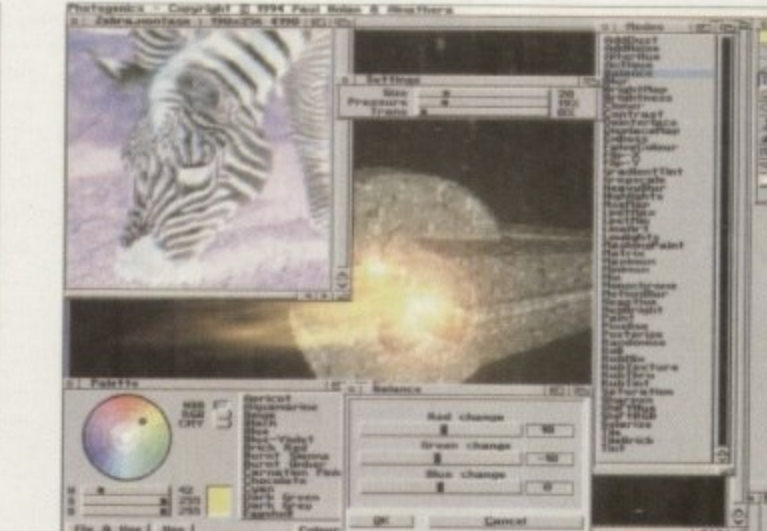

**A massive collection of IP** modes, excellent **palette control plus on** *impressive array of* **painting tool. with**  $adjustable$  *presets* 

**Amiga Computing** FEBRUARY 1995

options, there are no complaints. All the effects that might require user-defined presets are provided with exactly that by a very handy mode control button on the tools panel  $E$ 

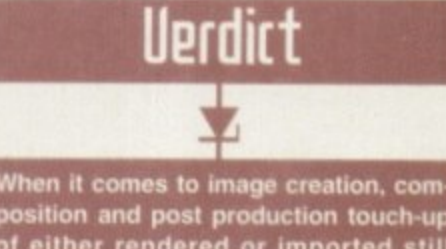

**position and post production touch-up of either rendered or imported still images, Photogenics quite simply leaves all other IP and Amiga paint programs for dead. If you've got an AGA** RTG-equipped Amiga you can't afford **not to gel a copy. A truly inspired piece of programming.**

### **The bottom line**

**Product: Photogenics Supplier: Almathera Price.' £54.95** Tel: 0181 687 0040

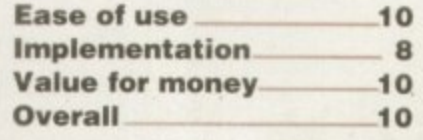

**41**

|<br>|<br>|

**Compositing images, either with or without an** alpha channel, has never been easier

being rather run of the mill, it's perhaps worth clarifying that even what appear to be standard paint program features still offer pro quality results.

For example, the airbrush is a true airbrush effect, and not simply a collection of sprayed-on dots. Secondly, the program also offers an impressive array of brush types such as airbrush, chalk, crayon, marker pen, pencil, felt tip, water colour plus others. In total there are a massive 13 assorted brush styles on offer.

In addition, each brush style has its own pressure, size and transparency settings for fine tuning the application of paint or IP effects.

Palette control has also been very well Implemented with a full 24-bit palette on offer, even though the actual preview is limited to either fast Ham8 or 256 colours. Palettes can be loaded, saved and created as the need arises.

#### **ALTERING**

Better still, the palette requester also offers a use and fix feature which allows you to repeatedly alter the colour used during the last painting operation. The author has even added on/off channel selection for the RGB signals in the selected colour - Photoshop power at a bargain bucket price tag.

Due to the pure number of IP options on 'offer, I'll rely on the screen shots to provide a complete list. Needless to say, though, the list is pretty extensive.

My only real complaint is a lack of a visual crop option. Simply cutting a brush does have much the same effect, but nevertheless doesn't offer the accuracy many pro users will be looking for. As for control of the IP

#### **COMPUTERS**

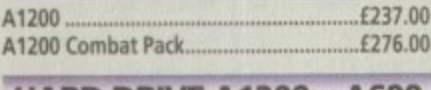

**MP**

#### R **HARD DRIVE A1200**

.... **- 65Mb 111400 0 120Mb .. -1160.00 - 2.5" Hard Drive inc. cable + software 85Mb (126.00** 240Mb 1240Mb

#### **REPORTATIONS**

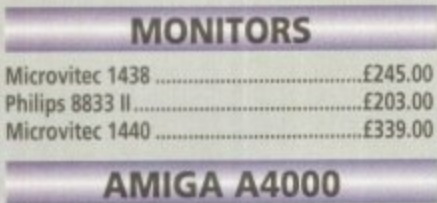

### **A4000130 P 0 A A4000/40 P.O.A.**

### **CD ROM DRIVES**

A4000/40LC

**2**

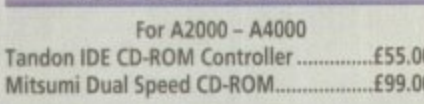

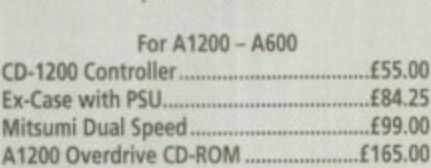

#### **V EAM! A500, A600, A500+**

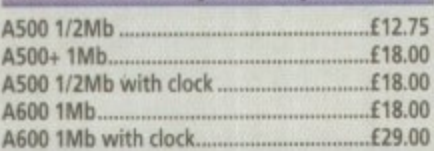

#### **LOW COST A1200 RAM**

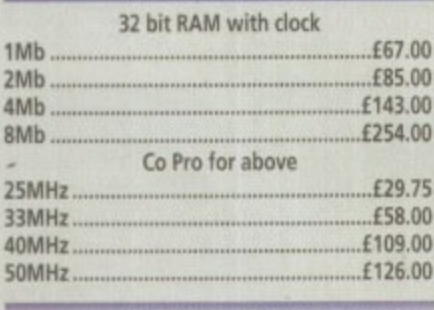

### **RAM**

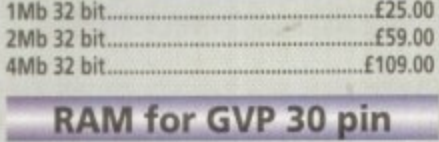

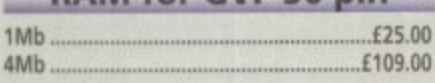

**i**

(

6

# SCSI 2 CONTROLLER

arrigi

I J

**SCSI 2 CONTROLLER**<br> **EXAMPLE 2008 SCSI 2 for A1500 - A400**<br>
Controller<br> **Pape 2008 Oktagon 2008 SCSI 2 tot A1500 - A4000 Controller**

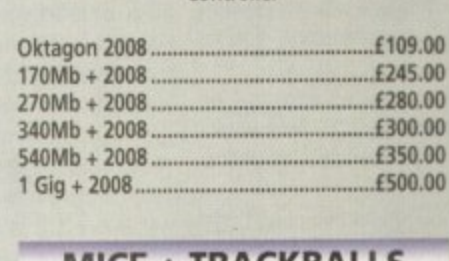

#### **MIC**<br>ball A<br>ball A<br>Data C  $f25.00$ <br>  $f29.00$ <br>  $f25.00$ <br>  $f29.00$ <br>  $f6.50$ <br>  $f12.00$ **ICE + TRACKBALLS Trackball Alfa Data\_\_;\_\_\_\_----.\_\_125.00 Trackball Air Light. Alfa Data Optical Mouse---------125.00** Alfa Data Pen Mouse ...... **2.90 DPI Mouse 16.50 400 DPI Mouse Ell 00 Mouse/Joystick Switch.....**

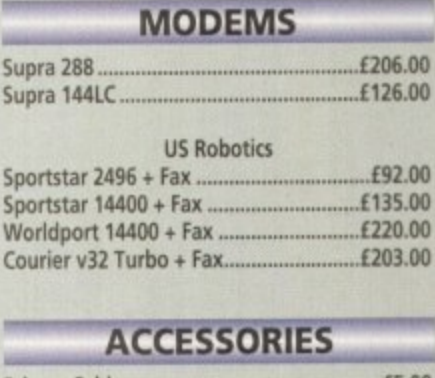

### **ACCESSORIES**

**Courier v32 Turbo + Fax\_ 1203.00**

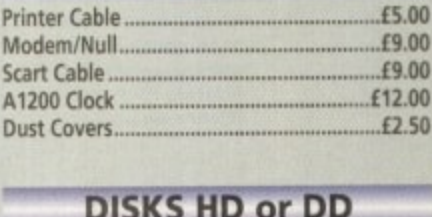

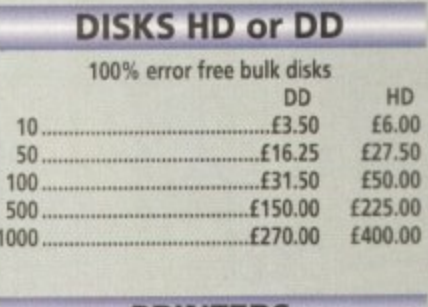

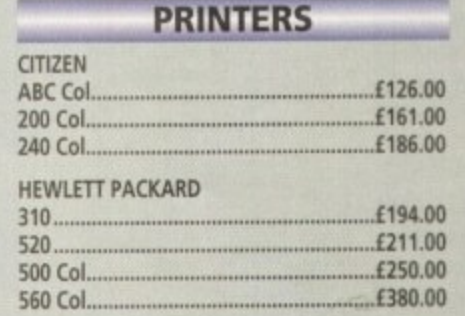

#### **SCANNERS**

**Alfa Data 256 with OCR 1125.00 Minimum 2Mb RAM + Hard Drive**

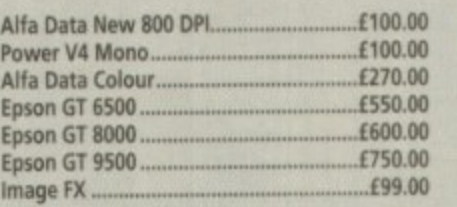

#### **HARD DRIVES**

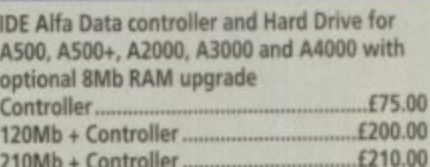

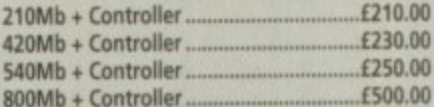

**RAM for above**

#### **2Mb . -170.00 4Mb 1140.00** 8Mb **POWER SUPPLY -POWER SUPPLY MO. A50+128.00**

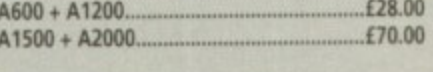

#### **3.5" DRIVES EXT**

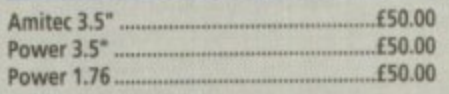

#### **3.5" DRIVES**

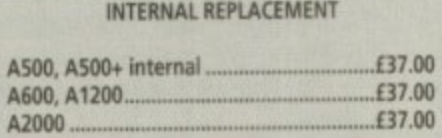

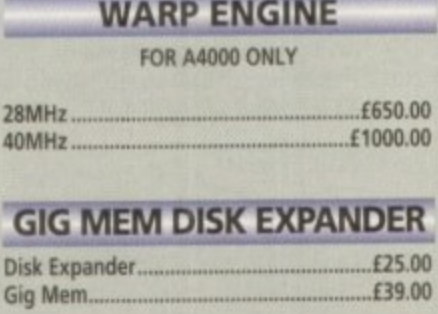

#### **RAM FOR GVP A1**

**-**

**1Mb \_1 4Mb. 11**

£60.0 £165.0

1

йt

öά H h н

Вi

ë sé

gs) st 94 йł ā4

ł١ 9ł 41 ing<br>11 ы

の気をい

ē,

**ty•**

#### **TAL23 ACCELERATORS**

**ACCEL Viper 68030 for A1200** 

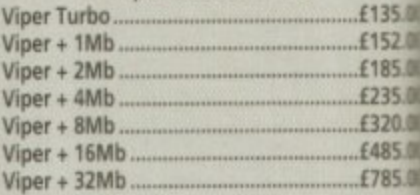

#### **GVP Al230 II for Al200**

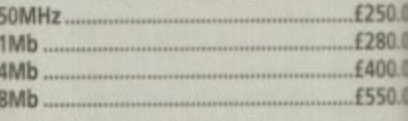

**0-FORCE 040 for A3000A4000**

**.... 40MHz 4Mb RAM** ...£1150.00

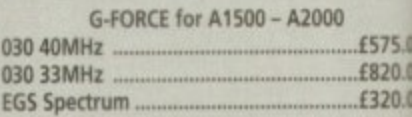

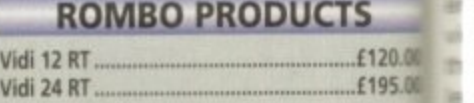

#### **REPAIR SERVICE**

**New service/centre for most Amiga co ers. We offer a quotation service of El which we will examine your computer** for the repair. If the repair is carried out the **110 is then deducted from your bill,**

#### **HOW TO ORDER**

**When ordering by telephone please q your credit card number followed by expiry date and also your full name address. If paying by cheque please m payable to Gasteiner Technology. In correspondence please quote a phone ber and also a postal code, please allow working days for cheque clearance.**

#### **DELIVERY CHARGES**

**Small consumables and software item. under the value of 150 please add 13.50** Other items above £50 please add £10 **er service. Offshore and highlands call for a quotation. In addition, we o following express services:- Saturday cry normal rate plus 115 per box, M next clay normal rate plus 110 per box prices subject to change without notice. All trademarks acknowledged.**

Official purchase orders welcome from Educational establishments and major corporates. (Strictly 14 days net). Please phone for approval. All prices exclude VAT. Prices and specifications subject to change without notice. E&OE.

**-**

**E S**

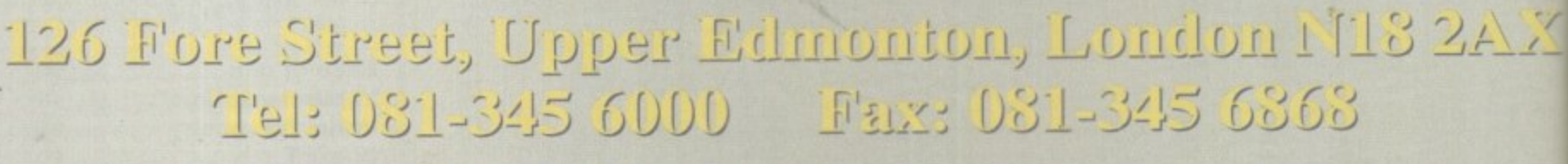

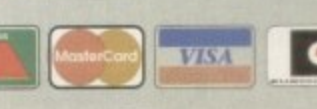

Major credit cards accepted

Figure 11 Amiga animator Alternative Image has landed the work<br>For a TV animation called Spirit Of The Pharaohs.<br>In the walls of what could be a new Temple Of Doom for a TU animation called Spirit Of The Pharaohs. **Cary Whiteley find5 out how and why it 15 raruing its name** on the walls of what could be a new Temple Of Doom

or several years the Americans have been grabbing all the big Amiga animation headlines. With quality shows like Babylon V, seaQuestDSV and RoboCop, it's easy to see why the combination of creative animators, Lightwave, the Amiga and US TV money could make a big mark on the schedules

e enthusiasm for reworking its software to provide for the whims, fancies and needs of m nese creative types. Lightwave advanced by i eaps and bounds alongside the programs it was helping to create And with NewTek's guiding hand and

ware was unbundled from the a n **UK or European users** keen enough to shell out large amounts of cash ust for the privilege of being able to run one of the world's best value-for-money 3D o packages Lightwave 3D and Modeller However, until the Lightwave soft-Toaster, there were very few

 $5.00$ 2.00

5,00 ).00

 $5.00$ 

 $5.00$ 

1.0C  $.001$ 1 00 1,00

.00

.00 .0C .00

> freed its 3D software from the Toaster there's been a Since NewTek has

great surge in interest in Amiga animation, and evidence of this can be seen in the rave reviews and features that m the Amiga magazines have been heaping on

a everything Lightwave. pany that has kept plugging away through a The hard, pre-Lightwave years was, of One UK video, animation and Amiga comcourse, Alternative Image. whom most readers of Amiga Computing will already be familiar with, if only for its Big Alternative Scroller titling products and its sets of texture maps.

If that's all Alternative Image did then I wouldn't be writing this piece on the company. What's especially interesting to me and hopefully to you too - is that even durmg this time of uncertainty over the future of Commodore and its products, the team has been hard at work, producing two serious animation projects, at least one of which is slated to appear in BBC2's Graphic Action slot (that's the one afier

Star Trek) in the first quarter of 1995

Because Alternative Image has always worked with the tools it considers best suited to the job in hand - and that don't always cost an arm and a leg - it took Lightwave on board to complement and expand its capabilities, rather than replace the Real 3D soft• ware which has been a stalwart - in fact almost a trademark - of its 3D production ever since it became available.

Apart from its undoubted modelling and animation power, the main reason for Alternative Image sticking with Real is that Art Director and boss animator, Henri Bujko, has extensive experience with this soft-

ware and felt that completely jumping software platforms would be rather pointless, given that he would lose all the valuable wrinkles that he's learned with Real over the years and which help him produce work in his own unique style -<br>work which has which has undoubtedly been impressive enough to help sway the powers that be into putting their faith in Alternative Image to produce both Spirit Of The Pharaohs and

Seven Wonders Of The World I was curious about how Alternative Image came to be making these productions, and indeed how it was making them, and how the finished animations are turned from ideas

into a

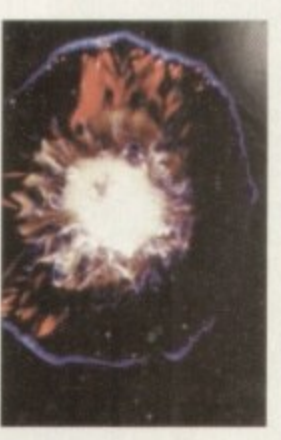

finished broadcast tape, so I went up to Leicester to meet Henri Bujko and Martyn Bibby. the Amiga animators producing the moving images for these projects.

I should mention that, like most commercial companies. Alternative Image is a little shy of giving away some of its animation techniques and, understandably, discussing budgets. so you'll have to make some inspired guesses of your own if there's not as much detail as you'd like in some parts of this piece.

**Alternative Image isn't a big flash com**pany with marble-clad offices and receptionists with perfect red nail polish fending off small-fry customer enquiries. It is a hands-on set-up in a terraced street in an older suburb of Leicester, but it's got all the computer and video production equipment it needs packed inside the premises

#### **DEADLINES**

At the back of the building is the computer area, which is where I found Henri and Martyn hard at work on the two projects, now running side by side as delivery deadlines loom closer on the horizon.

Around them are several well-equipped Amigas, piles of storyboards and artwork, software packages and disks, with scenes being either set up. rendered or transterred to a DPS PAR (Personal Animation Recorder) - the first destination for Alternative Image's Amiga animation output. The PAR has now completely superseded the previous Simpatica/Hi-Band SP U-matic single-frame system as an animation recorder, because of its speed, quality and convenience

Both the current animation projects (Spirit Of The Pharaohs and Seven Wonders Of The World) came to

Alternative Image in a slightly roundabout way.

Independent producer Terry Jervis, who has jurisdiction over the Graphic Action slots, mentioned his nascent Spirit of The Pharaohs project to Mike Adams, a Leicester. based sound and music producer. and asked if

miga Computing **RUARY 1995** 

### Seven Wonders Of The World

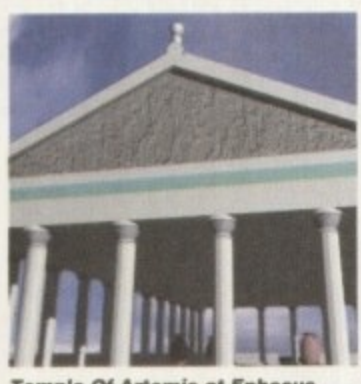

le Of Artemis at Ephesus

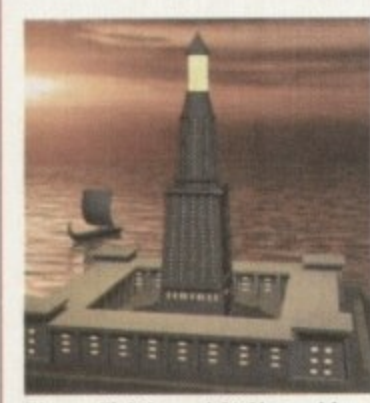

Pharos (lighthouse) At Alexandria

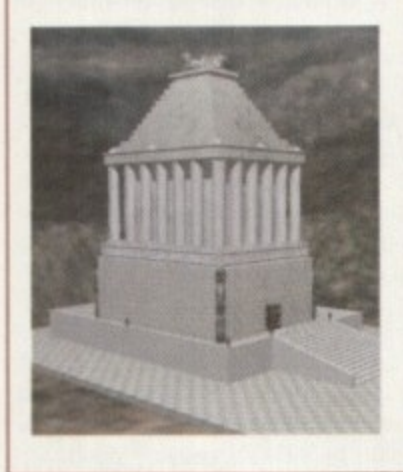

Originally designed as a 'filler' to accompany Spirit Of The Pharaohs onto video release, Seven Wonders Of The World has begun to take on a life of its own.

Taking its cue from the seven wonders of the ancient world, it offers a bird's eye view of what these sites might have been like in their heyday - however, apart from the Pyramids of Giza there is no physical evidence remaining of the other six wonders, so how they look here is more an artistic interpretation than the truth.

Unlike Spirit Of The Pharaohs, Seven Wonders is almost entirely 3D modelled (using either Real 3D or Lightwave 3D), and includes work by other animators. Andy Jones, UK tech support guru pro-Activa UK, for vided the Pharos at Alexandria sequence, while Yuri Large (also of Alternative Image) provided the

Pyramids scenes. Seven Wonders will accompany Spirit Of The Pharaohs as a video release.

**Mausoleum At Halicarnassus** 

### **Animator profiles**

#### Henri Buiko

Born in Sheffield. MA in Information Design (1982). Has worked freelance as a corporate, animation and graphics producer and taught graphics at a variety of colleges and educational establishments. Co-founder of Alternative Image in 1987, where he first encountered the Amiga as a titling machine. Now a full-time animator and graphics producer for Alternative Image. Self-taught 3D animator.

Tips For Success: Keep at it. Practice constantly and keep having new ideas software and hardware alone does not make an animator. Don't expect to be an instant hit, it could take you years to make a decent living from animation unless you are exceptionally gifted. Don't get discouraged.

#### Martyn Bibby

Spent five years servicing electronics equipment before taking an OND in photography (1988). Then started a degree in film, photography and animation (1991), before being forced to drop out as a result of the government's changes in student funding. Did the usual range of day jobs to stay alive and continued his interest in computers, buying an Amiga 500 and Imagine to learn 3D animation. His work attracted interest from companies like Psygnosis, but no job offers! After being freelance for a while he now works at AI as an animator, since they were interested enough to employ him!

are used to outline the various scenes and actions in a production. Here is one storyboard and several frames which have been rendered from it

**Storyboards** 

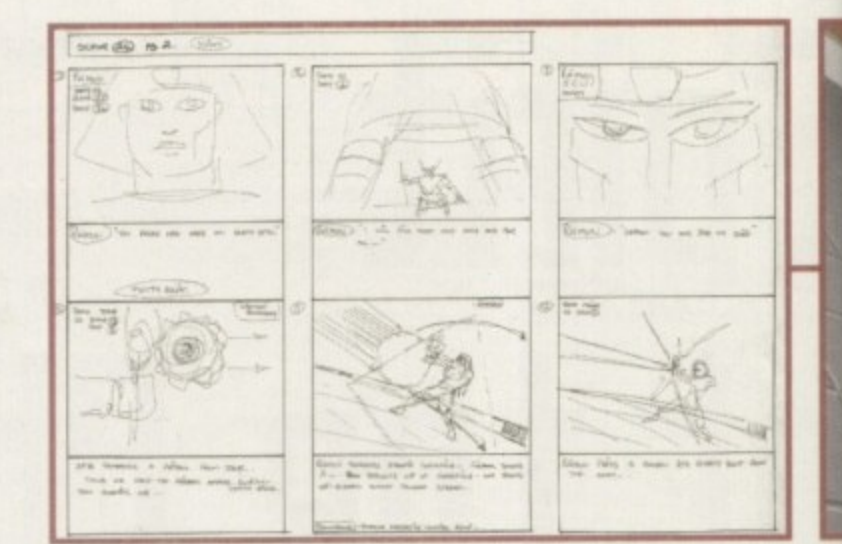

he knew anyone who could do the images and animation. Mike recommended Alternative Image and, after some initial contacts and meetings, Terry Jervis duly contracted the animation duties to them. Al then found a graphic artist to produce the original artwork and the project began in earnest in July 1994, only to quickly grind to a temporary halt when the artist apparently bottled out. Another local artist, Ian Peterson, was drafted in and it is now lan's job to produce the storyboards (based on Terry's

original script) and all the

foreground artwork. The non-Amiga backgrounds are drawn by Dave Oxford. and artists both maintain a close working relationship, as well as regularly discussing upcoming designs with AI and

Terry Jervis for approval. All the artwork for Spirit Of The Pharaohs has a modern comic-book style, with bold, upfront and colourful graphics which transfer well to computer-style animation and complement the action and adventure in the storyline. All the original artwork is drawn on A4 paper in a mixture of paint and ink, rather like traditional cel animation, though without all the inbetween positions.

Of Egypt

One of the biggest challenges of the Spirit Of the Pharaohs project is that initially it will be 30-minutes long (there is also the possibility of a further 30 minutes, subject to approval), though this will

be split into three ten-minute segments for TV transmission. This meant that around 45000 separate frames needed to be produced, though not all these will be hand drawn, since this is where the Amigas come into their own.

Once a set of artwork has been produced to match the storyboard action, it is scanned in at high-resolution with an Epson GT-800 scanner driven by Art Department Professional software and saved to hard drive. Depending on the story action required, it may be just a simple matter of compositing foreground and background together for a particular scene or, more likely, a more complex 3D treatment may be needed.

#### **OPERATIONS**

This is where some of the secrecy forbids me from letting too much out of the bag, but I can tell you that ImageFX is usually the first stage in an operation that ultimately leads to using either Lightwave or Real3D to animate the 2D foreground elements against a background image, along with any required lighting effects and movements.

There isn't a standard procedure that can be applied to every scene since each often requires different effects and movement, but the use of clip mapping and lighting effects definitely help to make the animations work.

Once the scene has been constructed in the 3D program and some test images rendered, a full render has to be made of the whole sequence. Henri and Martyn usually work on setting up scenes during the day and leave their Amigas to get on with the batch-processing and pic-

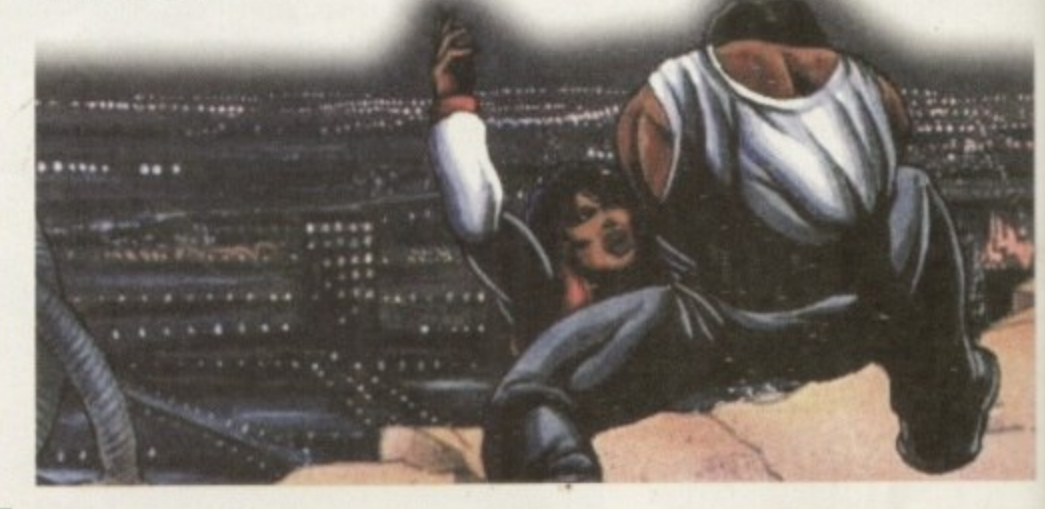

**Amiga Computing** FEBRUARY 1995

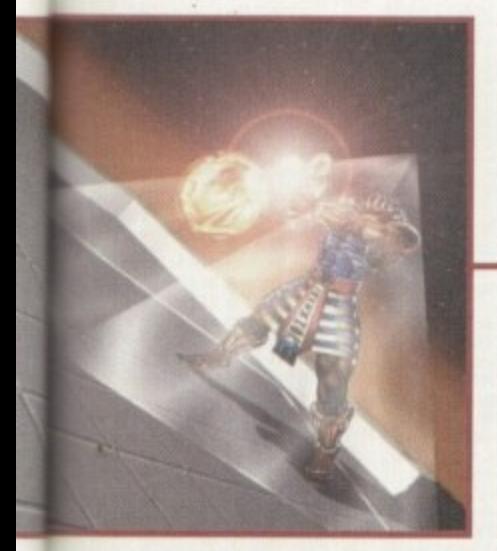

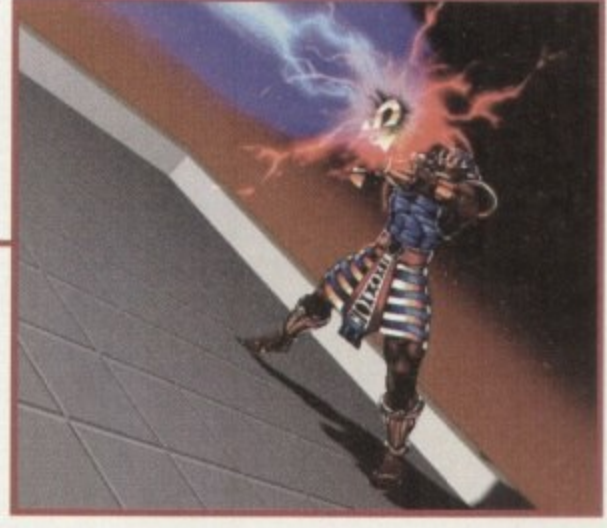

ture crunching during the night. Once rendered, all the images are transferred to the PAR (if they haven't been rendered directly to it) and the sequences checked for speed and content. Normally a sequence will turn out as planned but there are times when unforeseen problems arise - a movement may not work successfully, or a rendering artefact may appear, perhaps as a result of a bug in the software. Colours or lighting might not be quite as anticipated, so minor changes have to be made and the section re-rendered to the satisfaction of all concerned

Although the artists and animators are generally left to police their own work and provide inhouse quality control. the final nod still belongs to Terry, the project's creator and producer.

While the animations are being produced, Mike Adams and Dale Robins, his partner, are working on the dia-

logue, music and sound effects at their studio. When a worthwhile chunk of animation has been prepared. Mike and Dale come to Al's edit suite and rough-cut the audio they've prepared to the animation sections . which have been laid oft from the PAR to Hi-Band U-matic SP tape.

#### **TWEAKING**

 $\overline{t}$  $\overline{\phantom{a}}$ e here they tweak the soundtrack to their satisfaction to produce a fully-mixed and edited version of all the dialogue and M&Es (Music and Effects). If no major problems arise then the duo take the rough edits back to their studio where they too have an SF system. and

Once all the separate parts of the programme are finalised and ready for the online edit, all the images and animation sequences are transferred from the PAR to Betacam, the completed soundtrack mastered onto the video tape and that's it. Sounds simple doesn't it? Henri reckons that it could take anything from two to ten hours to draw. input and render a single 25-frame scene (that's one second of animation). Time is tight as they struggle to get all the frames out on schedule

So the working process goes on, building

up a graphics sequence, rendering the frames and editing the programme together. a scene at a time. I know from experience that this can be a grinding, boring experience which at times seems to have no end and takes over most of your life. You spend your days working in dimly-lit rooms with little access to daylight, especially during the winter months, and the whole thing can get quite depressing it you let it.

But there are plenty of bonus points too. Probably the most satisfying aspect is to be working on a project you think worthwhile,

> and both Henri and Martyn made it clear to me that while they consider both projects are taking their toll on their daily lives. they are actually enjoying the experience as well, being continually at the birth of each new scene and being allowed a lot of creative leeway to decide what occurs in the animated scenes and how to achieve the necessary action and effects.

Sometimes a simple solution will prove to be a better one than simply throwing computing and software power at a problem One definite advantage of having several people working on a project (and all except Terry are based in or around Leicester) is that if the going gets tough or ideas are thin on the ground, a bit of brainstorming will often get them back on track.

A problem which appears insoluble to one of the crew can often be solved by someone who isn't as directly involved with a particular process, and who is able to view it from a distance and can see the wood for the trees.

Alternative Image's problem now is to get the product out on time, and if the deadline is to be met I'd better let them all get back to work. Clutching several disks full of images. and wishing Henri and Martyn good luck, I left Leicester full of wonder about what the Amiga can do, even in what could be its twilight days. I've only seen fragments of Spirit Of The Pharaohs, but ir looks like a winner to me. **EC** 

### **The Al Amiga 5etup**

**I.**

Alternative Image has a range of Amigas which are used for graphics and animation rendering. The main machines are an A2000 equipped with a PP&S 28MHz '040 with 32Mb RAM. 0.5Gb hard drive and DPS PAR (with grab option and its own dedicated hard drive) and an A2000 with a Fusion 40 accelerator, 32Mb RAM and another 0.5Gb hard drive.

Supplementary machines include two more A2000s, each with a GVP 33MHz '040 card and 16Mb RAM, plus an A3000 with a GVP '040 accelerator and 20Mb RAM. There is also a DAT 02 drive for archiving rendered sequences. a CD-ROM drive for loading CDbased textures and animation image sequences for image mapping, and an Epson GT-800 scanner for capturing artwork and photographic images.

The software includes Real3D2. Lightwave 3D standalone, ImageFX, Art Department Professional, Sparks, Essence, Imagine 3, Deluxe Paint and BnIliance.

Although this might seem a pretty extensive list, Henri would like to be able to expand the system a bit more to include another PAR (and hard drive) so that high-quality editing can be done at the origination stage. therefore keeping picture quality as high as possible.

Adding a Sunrise card to this setup will enable sound and pictures to be married together for offline work, though the final soundtrack would still be laid down after the PAR-based material has been transferred to component Betacam or Other broadcast quality medium.

Henri also plans to network all the Amigas (and any other machines they may acquire in the future) to increase the capabilities of the computing base and to speed the transfer of data from rendering machines to the PAR hosts

If, or when. the Amiga is finally no more, Al plans to keep working the Amigas for as long as possible, probably fitting 68060 processors to them to keep them performing to their limits. The team will probably try to buy some more A2000s as well, since they believe them to be the most versatile, stable and easiest-to-expand Amiga that Commodore ever produced. more so than the A3000 and particularly the underpowered, overpriced and flawed A4000.

But if the worst comes to the worst, it looks like AI will buy into new, non-Amiga machines. probably DEC Alphas. as such machines offer more power for the pound than the Amiga and because the basis of all the work, the Real 3D and Lightwave software, will run on the Alpha (Real 30 already does, and Lightwave is said to be in the process of being ported). So even if the Amiga doesn't make it, Henri and Martyn won't have to learn a new set of hoops - and they'll have much more processing power available to boot.

> 1 **Contact point**

Gary Whiteley can be e-mailed as drgaz@cix.compulink.co.uk.

**Amiga Computing BRUARY 1995** 

### (01903) 850378 SEASOFT

1478 A64 EMULATOR V3 # (2)<br>1476 ACC HARDWARE PRO-<br>GRAMMERS MANUAL M1 (1)<br>1481 600 BUSINESS LETTERS (1)<br>1629 AREXX TUTORIAL (1)<br>1630 ASTRO 22 V3 (1)<br>580018 ASTRO 22 V3 (1)<br>580018 ASTRO 22 V3 (1)

Senous Assomonty program

Excellent database program<br>1483 CODE MUNGUS V5.7 (1)

Sign; flags; morse code etc.<br>1310 COPIERS UNLIMITED# (1)

1491 EASY CALC PLUS # (1)

1647 FINAL WRAPPER (1)

Final Writer Macros<br>1826 ICON EDITOR V4 (1)<br>1260 JPEG UTILITIES # (1)<br>1200 KICK V1.3 # (1)<br>Run those old A500 program<br>1499 MENUMASTER III (1)

Numeric keypad for your A600<br>1277 PC TASK V2 (1)

Demo of PC emulator<br>1318 PRINTER DRIVERS (1)<br>Canon BJ; HP Deskjet; Ricoh

1305 TEXT ENGINE V4.1 (1)

Latest morphing program<br>1712 VIRUS CHECKER V6.43 (1)<br>1650 XMAS CLIPART (1)<br>Mono Clipart Christmas theme

**MORTON STRIKES** 

**BACK AGA - £7.00**<br>Brilliant new AGA version<br>of this classic style<br>platform game with 80+<br>colourful levels  $(80\% \text{ AF})$ 

**CLIP ART** 

mono & colour

from £1.00 per disk

**ACC HARDWARE** 

**PROGRAMMER'S** 

MANUAL

Vol 5 & 6 now available<br>£5.00 each

Volumes 1 to  $3 - £12.50$ <br>Volume  $4 - £5.00$ 

AURAL ILLUSION

16-BIT SAMPLE PROCESSOR<br>32 bit processing; 20 variable

ffects; 30 manipulations; power<br>editing functions; compatible with<br>most popular file formats

£20.00

**NOTHING BUT** 

 $AMOS - £2.50$ 

Issue 7 of the best selling

AMOS disk magazine now

available (£4.50 with support disk)

Issues 1 to 6 also available

**MEGA MOUSE**<br>Microswitched 400dpi<br>ultra high res

£12.95

1482 SUPER DARK (1)

1631 V-MORPH V3.2 (1)

Create your own Menu<br>1261 N-COMM V3 (1)

Comms package<br>1004 NORTH C (2)<br>1198 NUMPAD (1)

 $LP12$ 

66 SID 2 (1)

Highway code tutor<br>1311 COMMUNICATE (1)

1634 BUDBASE (1)

1216 D-COPY 3 (1)

OctaMED Modu

**nt** OctaM

**FONTS** 

Over 180 Compugraphic<br>fonts (16 disks) for WB 2 &<br>3, Wordworth 2+, Final<br>Copy, Final Writer, Page<br>Setter 3 etc.

£12.00

**ASSASSINS** 

**GAMES** Select any 10 disks from<br>the 200+ Assassins games<br>collection for only

£8.00

**A1200 ONLY**<br>1384 DIAGNOSTIC PROG (1) 1619 A1200 PREP DISK (1) 1372 A1200 VIRUS KILLERS (1) 1332 AGATHY DEMO (1) anows on the AGA graphics<br>1273 ASI FIX DISK VOL 1 (1) Get A500 programs working!<br>1334 ASI FIX DISK VOL 2 (1) 1713 BACMAN (1) 1336 BEYOND BELIEF (1) 1358 BIG GIRLS (X) (1)<br>1358 BIG GIRLS (X) (1)<br>1431 BIG TIME SENSUALITY (2) Excellent MegaDemo<br>1389 BODY SHOP 7 (X) (2) Page 3 style pics<br>1407 BORIS VALLETO (2) 394 CHANEL NO 5 (1) 1704 CINDY CRAWFORD (X) (2) Excellent pictures of top model<br>1365 CLAUDIA SCHIFFER (1) 1316 CYNOSTIC S.SHOW (1) 1660 DIRT DEMO (1) An excellent demo from Mystic<br>1383 ERIKA ELENIAK (X) (1) 1376 EXPLICIT 2 DEMO (1) 1414 FATAL MORGANA (1) Demo with Beavis & Buttr<br>1337 FERRARI PICS (1) 1409 FIT CHICKS 3 (X) (2) 1340 FULL MOON (1) Stunning AGA demo<br>1411 GLADIATORS (2) **1663 ILEX DEMO (1)** A ITIUST TOT GETTIO CORRECTO 1707 KLOWIKE V3 (4)<br>Latest version of excellent AGA<br>patience game with 5 different packs<br>of carsis (Airbursh: C84, Puzzled,<br>Traditional, Reko) Needs HD.<br>Extra Klondike card sets-<br>1640 Cindy Crawford (X) (1)<br>1715 Ellie Mcph ent AGA **CLR LICENCEWARE** 

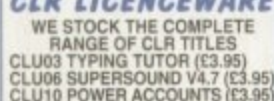

**CLR LICENCEWARE**<br>
WE STOCK THE COMPLETE<br>
CLU03 SYPING TUTOR (£3.95)<br>
CLU03 SUPERSOUND V4.7 (£3.95)<br>
CLU10 POWER ACCOUNTS (£3.95)<br>
CLU32 POWER TEXT 2 (£3.95)<br>
CLU32 POWER TEXT 2 (£3.95)<br>
CLE23 PREHISTORIC FUN (£3.95)<br>
CLE2

### CLR ENCYCLOPEDIAS

encyclopedias, with CLE01 DINOSAURS 2 (£4.95) CLE01 DINOSAURS 2 (£4.95)<br>CLE01 DINOSAURS 2 (£4.95)<br>CLE03 GEOLOGY (£3.95)<br>CLE03 SOLAR SYSTEM (£5.95)<br>CLE14 ECOLOGY (£5.95)<br>CLE31 SPITFIRE (£4.95)<br>CLE31 SPITFIRE (£4.95)<br>CLE33 MESSCALLY MEDICINE (£4.95)<br>CLE54 THE TITANIC (£

#### **ACCESSORIES**

 $[11.00 p8p]$   $[11.00 p8p]$   $[21.00 p8p]$   $[21.00 p8p]$   $[21.00 p8p]$   $[21.00 p8p]$   $[21.00 p8p]$   $[21.00 p8p]$   $[21.00 p8p]$   $[21.00 p8p]$   $[21.00 p8p]$   $[21.00 p8p]$   $[21.00 p8p]$   $[21.00 p8p]$   $[22.00 p8p]$   $[22.00 p8p]$   $[22.00 p8p]$ 

 $\begin{tabular}{c} A 600 DUST COVER - E2.99 \\ A 1200 DUST COVER - E2.99 \\ PRINTER ISAND - E4.99 \\ PRINTER LEAD (1.8m) - E3.99 \\ PRINTER ISWITCH B0N - E4.99 \\ CRINFORMICS LEAD (1.8m) - E4.99 \\ 4 PLAYER ADAFTOR - E5.99 \\ LONG JS EXTENDER - E4.99 \\ MESH MONITOR - E5.99 \\ MBSH MONT TWIN EXTENDER - E4.99 \\ MIOI LEAD (3.0m) - E4.99 \\ MIOI LEAD (3.0m) - E4.99 \\ MIOI LEAD (6.0m) - E6.99$ 

### AMIGA PD & SHAREWARE

**MUSIC** 

PLEASE CALL IF YOU CAN'T SEE WHAT YOU WANT

**ONLY £1.00 PER DISK** 

**FOR 5 OR MORE** 

1 disk - £1.50, 2 to 4 disks - £1.25,

5 to 19 disks - £1.00, 20+ disks - 90p

Number of disks shown in brackets

Titles marked # will not work on A500 (V1.2/V1.3)<br>Titles marked (X) are suitable for over 16s only

**SPECIAL VALUE PACKS** 

**OctaMED MODS** 

undreds of modules from<br>the Med Users Group

members collection<br>10 disks per pack, 6 packs<br>currently available

£8.00 per pack

**STARTER PACK** 

10 Blank Disks, Mouse Mat<br>Head Cleaning Kit,<br>100 Capacity Disk Box,<br>Amiga Dust Cover<br>(state A500/A600/A1200)

£15.00

**CD ROMS** 

17-BIT PHASE FOUR - £19.95<br>All the very latest from the 17-Bit collection

**AMINET 4 - £19.95** 

Latest offerings from the Aminet archive. Hundreds of files of

applications, games, mods, demos etc. etc.<br>(AMINET 2 & 3 also available).

The official AMODSPD library (1 to 621), various AMOS/Pro<br>extensions, Iss 1 to 6 of Totally AMOS mag.

**ASSASSINS COLLECTION - £19.95** 

CDPD 4 - £19.95<br>CDPD 4 - £19.95<br>Fish disks 891 to 1000, AM/FM, GNU C/C++, etc.<br>(CDPD 1, 2 & 3 also available).<br>EMERALD MINES - £14.95

Over 10,000 levels of this classic game OK on CD32. EUROSCENE 1 - £14.95

600Mb of demos & music from the Euroscene gatherings. FRESH FISH SEPT/OCT - £19.95 The very latest from the famous Fred Fish collection.

**GOLD FISH - £29.95** 

Fred Fish 1 to 1000 in archived and ready to run form.<br> **HOTTEST 4 - £19.95** 

HOTTEST 4 - £19.95<br>
LSD/17-BIT COMPENDIUM - £19.95<br>
LSD Legal Tools 1to 149, Pics, Anims & much more.<br>
MEETING PEARLS - £19.95<br>
NETWORK ROM - £14.95<br>
Various networking tools, Fish, AMOS, T-Bag etc.<br>
PROFESSIONAL UTILITIES

Double CD containing thousands of music files for Amiga & PC.<br>Modules, Midi Files and IFF, WAV & VOC samples.

**WEIRD SCIENCE CLIP ART - £9.95** 

**WEIRD SCIENCE FONTS - £9.95** 

**1453 BASS SOUNDS (1)** 1456 BARNEY WARTS 'N' ALL (1) Bass samples form MOG<br>1454 BRASS & WOODWIND (1) 1461 FRIENDS OF PAULA 5 (1) OctaMed modules from MUG<br>1659 FRIENDS OF PAULA 6 (1) 455 DRUMKIT 3 (1) **1447 XMAS SONGS (1)** 1436 MAKING TRAX VOL 1# (1) 1504 MELODICALLY CORRECT (1) 1702 EAGLE PLAYER V1.53 (2) **llent OctaMED Mods** 1503 MUSICALLY CHALLENGED (1) 1706 MIDI PACKET MASTER (1) More high quality modules<br>1661 ROBS ROCKERS 1 (1) ve samples from your<br>nth /eg Yamaha SY85) Amiga to Midi synth (eg Yamaha S<br>1462 MIDI TUTORIAL (1) 6 OctaMED Modules<br>1662 ROBS ROCKERS 2 (1)

Excellent Midi Tuccare<br>1463 NO SAMPLER? (3) arious rippers & other<br>443 OctaMED V2 (1) -uliy working 8-channel edi<br>1701 OctaMED V5.02# (1) Von-save demo of latest version<br>1444 OctaMED 4 MANUAL (1)<br>1442 PROTRACKER V3.1 (1) Latest version popular tracker<br>1471 TI 5 (1)<br>Excellent Disk Mag from MUG Excellent<br>1472 TI 1993 (3)  $481$  to 4 1508 X BEAT PRO (1)

**OFFICE** 

5 essential tools for the<br>small office -

Word Processor, Database<br>Spreadsheet, Forms<br>Designer & Accounts

£4.50

**MED USER GROUP** 

Friends of Paula 1-5<br>(Octamed 4/5 Modules)<br>Drum Kit 1-3, Bass &<br>Brass/Woodwind Sample

£8.00

### (01903) 850378

**GAMES/EDUCATION** Excellent strategy game<br>1648 ACT OF WAR MISSIONS (1) Extra Missions for Act of War<br>1527 BACK TO SCHOOL (3) 1523 BODY PARTS (1) 1636 DR STRANGE (1) 946 DINOSAURS (1) 1716 GREEN 5 (1) 385 GUSH (1) Excellent Pipemania clon<br>1386 HIGH OCTANE (1) Overnead car rading game<br>1262 HOW THE EARTH BEGAN (1)  $5 - 10$ 1517 ILLUSIONS (1) package 1510 KIDS VOL 1 (1) hildren 1388 KUNG FU (1) 1425 ROAD TO HELL (1) 1521 RUNE MASTER (1) 1717 SCRABBLE (1) Traditional Board Game<br>1427 STARBASE 13 (2) a game 1196 SCIENCE 1 (1) 1429 LITTLE TRAVELLER (1) A guide to travelling THE (2) Learn about Classic My<br>1507 TOTAL WAR (1) 1433 WORLD GEOGRAPHY (1) 1271 WORLD WAR II (1) Second World War text book<br>1607 WORLD MAPS COLOUR<br>CLIP ART A-Z (9)<br>Iff pictures to load into DPaint  $T.I. 9 - £2.50$ atest issue of the officia<br>MED Users Group disk magazine<br>Essential reading for all<br>OctaMED users<br>Iss 6 to 8 also available **FONTS** 

**A1200 ONLY** 

Additional Klondike card s<br>1541 IRON MAIDEN (1)<br>1718 STAR TREK (1)<br>1539 MANGA (1)<br>1542 DAVE SANDMAN (1)<br>1543 LOCKPICK 2 (1)<br>1345 LOCKPICK 2 (1) HD Install many games on<br>1343 MEGA BALL (1) 346 MAGIC FACTORY (2) Excellent Star Trek pictures<br>1344 MAGIC WORKBENCH (1) Dazzling new look for WB<br>1651 MAGIC W/B EXTRAS (2) More Magic WB icons (JTEs)<br>1352 MANGA SLIDESHOW (4) Pamous Japanese artwork<br>1356 MINI AGA SLIDESHOW (2) Collection of Raytraced pictures<br>1350 MIRAGE SUBLIMINAL (2) Acid demo - blow your mind<br>1655 MISSILES OVER XENON (2) AGA Missile Command game<br>1711 MONOLOPY AGA (1) Excellent English Board<br>1654 MORPH MAGICIAN (1) ES anim (Req 4Megs and HD)<br>1348 MOTOROLA INVADERS (2) AGA space invaders game<br>1645 NIGHTBREED VOL 4 (2) Excellent AGA Shoeshow<br>1369 NINE FINGERS (2) stunning Rave demo -<br>1393 NOT AGAIN (1) Excellent megademo<br>1363 ORIGIN AGA DEMO (2) 1366 POINT OF SALE (1) Classic demo - a must for di<br>1395 RAY WORLD (3) no fans rid 1534 REAL DEMO (1) 653 ROKETZ (1) excellent GFX & gameplay<br>1228 SLEEPLESS NIGHTS (1) 1714 SOME JUSTICE 1994 (1) 1282 STATE OF THE ART (1) 1514 TUTANKHAMEN (2) Pics of some of the<br>1275 U-CHESS (1) 4 Meg AGA Chess game<br>1375 VISUAL VERBOSITY (1)<br>Excellent AGA sideshow **FI LICENCEWARE** 

hundreds available<br>from £1.00 per disk OctaMED V5.01 with 220 page Companion tutorial. **NOW ONLY £19.95** (£1.00 P&P) Over 650 games ready to run from an easy to use menu system.<br>100% CD32 compatible but also suitable for CDTV, A570 & A1200<br>Zappo. Also includes ASI 1-200.

### $AM/FM - £2.50$

 $PM - E2.56$ <br>Disk magazine for the<br>serious Amiga musician<br>Issue 19 out now<br>iss 1 to 18 also available<br>AM/FM SAMPLES £2.50 per disk

TECHNOSOUND **SAMPLERS TURBO - £22.50 TURBO 2 - £29.95 MIDI INTERFACE** £22.50

PARNET 1.8m lead - £10.00<br>5.0m lead - £15.00 *CD" AMIGA<br>SERIAL LEAD<br>E19.95* 

**VK4** 

F1019 TOUCH 'N' GO (£3.99)<br>F1020 MPACT (£3.99)<br>F1021 MULTIPLAYER YAHTZEE (£3.99)<br>F1023 PICK 'N' STICK (£3.99)<br>F1023 ART SCHOL (£4.99)<br>F1028 CL INDEX (£3.99)<br>F1033 POWER BASE (£3.99)<br>F1033 POWER PLANNER (£3.99)<br>F1033 POWER F1038 AMBASSADOR PRO (C3.99)<br>F1037 SUPER BINGO (C3.99)<br>F1041 GRAND PRIX MANAGER<br>(1994) SEASON (C3.99)<br>F1042 MAGPIES KIDS CLIP ART (C4.99)<br>F1043 MAGPIES CLIP ART (C7.99)<br>F1048 ERIK GAME (C5.99)<br>F1049 AMOSZINE (C5.99)<br>F1049

**FT LIGENGE WARE**<br>
WE STOCK THE COMPLETE<br>
F1001 MAGNUM PRO (£3.99)<br>
F1005 F1 MUSIC VOL 1 (£3.99)<br>
F1007 FORTRESS (£3.99)<br>
F1007 FORTRESS (£3.99)<br>
F1008 F1 MUSIC VOL 2 (£3.99)<br>
F1010 KARATE MASTER - needs<br>
2Meg (£3.99)

2Meg (£3.99)<br>F1011 IFF BALL DESIGNER (£3.99)

F1012 OBLITERATIVES (E3.99)<br>F1014 TOTS TIME (E3.99)<br>F1019 TOUCH 'N' GO (E3.99)

#### **DISKS & BOXES**

 $(E1.00 p8p)$ **DISK BOXES** 10 cap - £1.25<br>(buy 5 for £5.00)<br>40 cap - £4.00 100 cap - £4.99 **3.5" DSDD DISKS** 100% error free (includes labels)  $10 - £5.00$  $50 - $22.50$  $100 - £40.00$ **DISK LABELS**  $\begin{array}{c} 100 - \text{E1.50} \\ 500 - \text{E6.00} \end{array}$ 1000 - £10.00

#### **BUDGET MOUSE**<br>E9.99 BUY ANY 2 CD-ROMs AND SAVE 10%<br>BUY ANY 3 FOR A MASSIVE 15% DISCOUNT Please add 50p P&P to orders for P.D./Licenceware only (£1.50 Europe, £3.00 rest of World) or £1.00 If your order includes other items (Europe & rest of World at cost). Please make cheques/postal orders payable to SEASOFT COMPUTING and send to:

SEASOFT COMPUTING (AC), Unit 3, Martello Enterprise Centre, Courtwick Lane, Littlehampton, West Sussex BN17 7PA or telephone (01903) 850378

10.00am to 7.00pm Mon-Fri (to 5pm Sat) Mail order only - no callers please +

woo'

eviewed in last month's issue, Wordworth 3.1 received the coveted Blue Chip award and established itself as the Amiga's most powerful WP **Mean, lean machine**

8

Package. As we warned you then, however, the demands made by the program will exclude a fair number of potential users. WW 3.1 requires a whopping 3Mb of memory plus either a hard drive or two floppy drives.

In the light of these problems, the release of this version can only be seen as a wise move on Digita's behalf. SE stands for Special Edition, a package that retains the look and essential functions of 3.1 while omitting some of its more advanced features.

This two-lane approach actually makes a lot of sense, even tor users with Amigas powerful enough to run the full version. Users can now assess their needs and decide whether they have to spend the full whack just to make sure they get the most advanced WP on the market.

Digita has found that most people don't actually use some of the more specialised functions. WW 3.1 is important because it gives the serious user power to match PC word processing, but the fact is that the cut down SE will be perfectly adequate for most people. despite a greatly reduced price tag.

SE is designed to run on the most basic 1200, with its normal 2MB memory and its single internal floppy drive. In comparison to the five floppy disks that WW 3.1 consumes, this leaner version requires only three.

On booting the program up it's surprisingly

### **End result** 00000

**SE is a product that exudes an air ot good sense. Far from being the poor man's alternative to its more powerful brother. it retains many impressive features that may make many buyers wonder if it's worth spending more.**

**The message is: don't be tempted to buy the most expensive product just because it's the flashiest contender on** the market. Hemember, few people will **need more features than this slimmer version of WW 3.1 already offers,**

**Giving access to Wordworth for ordinary Amiga users and banishing tears that Digita was pricing itself out of the market, this product is highly recommended for everyone's consideration. SE sets a new standard in value-for-money for the New Year.**

**Following the arrival of Wordworth 11 last month, Digita has released a** stripped-down, cheaper companion. **Careth Lofthouse tests how well** the SE version shapes up

**ANUS (Link SchluckScraptorium Advertisin** 

**-** difficult at first to spot any differences with its older and more expensive brother. The interface appears to be identical, even down to<br>the well-drawn tool har the well-drawn tool bar.

Since SE omits some advanced features, I was expecting the removal of the drawing<br>tools in favour of a down-to-earth text handler. was expecting the removal of the drawing To my surprise, however, WW 3.1's obiect creation tools are completely intact.

Similarly, the benefits of the dictionary and the auto-correct facility are still available, as is the convenience of drag and drop editing. There's no doubt that SE remains a powerful

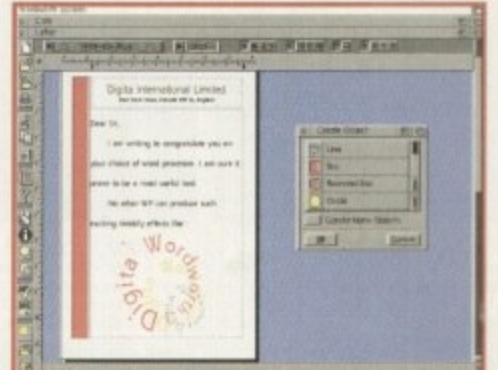

**A n esarnple of the professional touch**

**SHIPS AND REPORTS OF PRIMIT** 

**little word processor. yet it runs quickly, evep on the normal 1200.**

**So what is missing, you may ask? The** most serious omission in my view is the vast choice of fonts offered by WW 3.1. This **version can only use compugraphic fonts,** drastically reducing the options.

Other handy facilities that have gone are the Table Generator and the Print Manager In both these areas the ordinary 3.1 excels. so the serious user may feel their absense is **too great a handicap.**

Less important for most people is the lack of a Table of Contents creator, Bookmarks. the Index Creator and the Librarian facility. All these things are good extras, but only a minority of users need them.  $\sqrt{2}$ 

### **Designing your pages**

Something often forgotten when it comes to DTP is the importance of having a monitor which takes advantage of your package's capabilities. The fact is, unless you have a monitor which will support Hi-res No Flicker you won't be benefiting fully from Wordworth's WYSIWYG system.

In normal Hi-res, for example, when you create a circle it will be produced on screen as an oval shape. This means that the user will find it more difficult to design the page layout because the printed document will not look the same as it does on your monitor.

Unfortunately, medium resolution monitors will not support Hi-res No Flicker. To make the best of DIP functions, you'll need either an **SVGA monitor or a Multiscan, the latter allowing you to play games** as well.

**For the user who wants to go for real professionalism, it may be** worth investing in a graphics card like Picasso or Spectrum, which will allow for more colours and a better look in general.

**—**

**2 Mb**

**•**

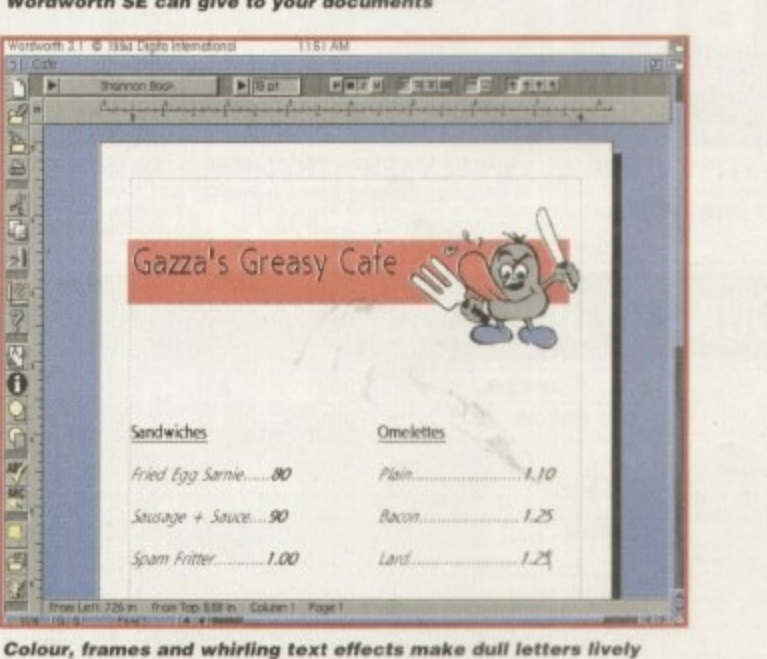

**Amiga Composting FEBRUARY 1995**

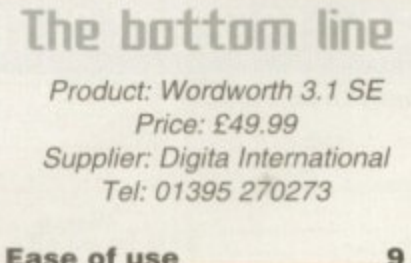

**RED = Essential BLACK = Recommended** 

**RAM Workbench**

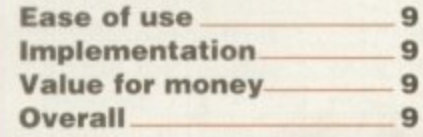

**47**

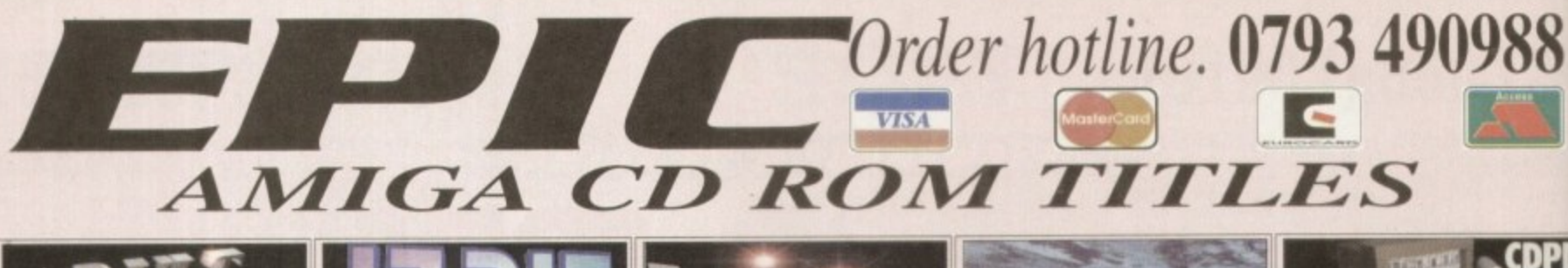

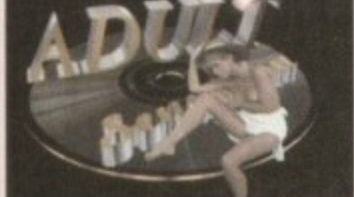

**ADULT SENSATION NEW!** Ove 3000 AGA pictures of lovely ladies in<br>us poses. Compatible with Amiga & PC. ote over 18 when ordering. £19.99

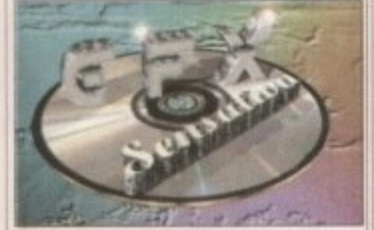

**GFX SENSATION** Hundreds of Mb of Amiga raytracing tools and<br>data. Includes over 250Mb of objects for<br>data. Includes over 250Mb of objects for<br>leaguing a Lightwave, as well as hundreds of<br>textures etc. Only 219.99<br>CD32/CDTV/A570 ONLY. Neg Hundreds of Mb of Amiga raytracing tools and<br>data. Includes over 250Mb of objects for

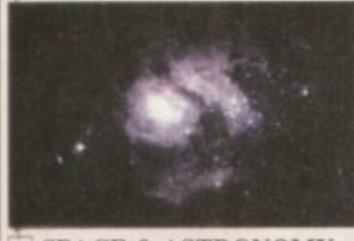

**SPACE & ASTRONOMY** er 1,000 superb 256 colour pictures of<br>ar system. Also includes official NASA documentation dating back to 1962. £19.99

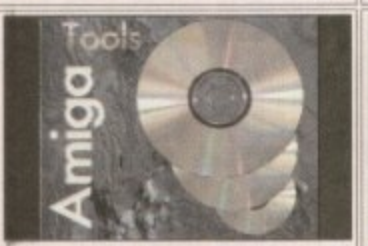

NEW! **AMIGA TOOLS** nusands of new Amiga tools. Comms, DTP,<br>its, Directory managers, CAD, CD tools and loads more £19.99

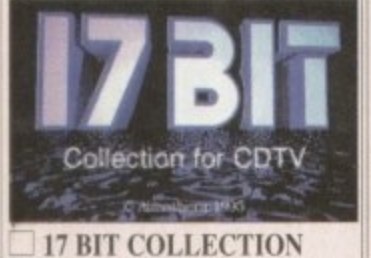

CD set has 1,700 DMS'ed disc based<br>, hundreds of games, demos, utilities,<br>hics and music discs.

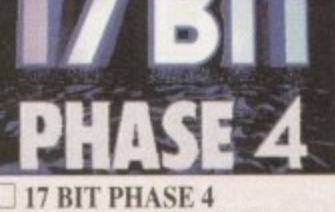

Thousands of brand new Amiga software,<br>games, demos, tools are all included.

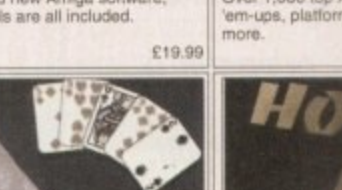

**COVERGIRL STRIP POKER** 

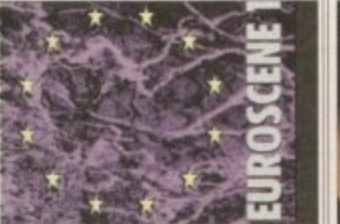

**EUROSCENE** Includes hundreds of stunning new Amiga<br>demonstrations plus source code.

GOLD FISH 1-1000

The complete Fred Fish collection on 2 CDs.<br>All 1,000 discs, all the latest of which can be<br>nun directly from CD. Inc. demos, games,<br>tools, WB stuff, etc.<br>229.99

£14.99

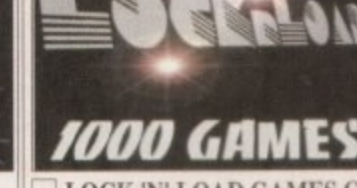

 $\boxed{\underset{\text{Over 1,000 top Amiga games. Incudes 5} }{\text{Lower 1,000 top Amiga games. Incudes 5} }}\ \boxed{\underset{\text{Over 1,000 top Amiga games. Incudes 5} }{\text{Low-ups. plattormers. puzzle games and loads}}$ £19.99

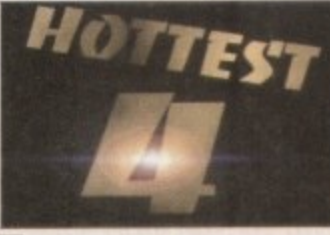

 $\_$  HOTTEST 4 es. Games, Demos, Includes over 1,200 title

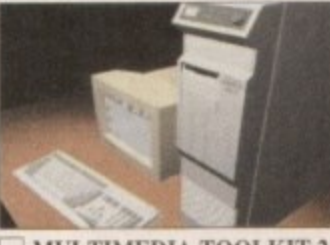

MULTIMEDIA TOOLKIT 2 Includes fonts, textures, backgrounds,<br>FX, sampled musical instruments and<br>everything else to do with multimedia. £19.99

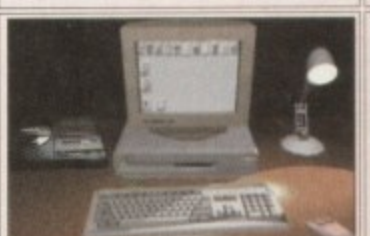

CD32 LINKUP cs. some unreal AGA Includes around 100 Fish discs, some unreal AGA<br>pictures, tools, Metworking tools for connecting<br>Amiga to Amiga or Amiga to CD32, Includes Linkup<br>lead, CD ROM & floppy

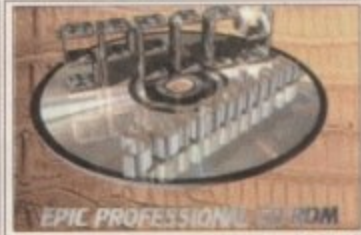

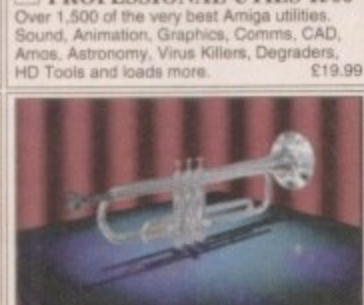

PROFESSIONAL UTILS 1500

**PROFESSIONAL GIF CLIPART** 

£19.99

製

 $\mathbf{z}$ 

£9.99

£19.99

竭 š

Over 1,000 brilliant 256 GIF pictures, all<br>subjects included. Compatible with Amiga &<br>PC.

**WS CLIPART CD ROM** 

Over 25,000 Clipart images, every subject<br>imaginable is included. PS, EPS, IFF, Brush<br>Coral Draw, Colour IFF, ProClips, Pagesette<br>IMG and more.

OMPENDIUI

**LSD COMPENDIUM** 

 $255(0)$ 

Includes the complete set of LSD Legal tools<br>as well as new amimations, demos and tools

Over 25

£19.99

c modules. €19.99

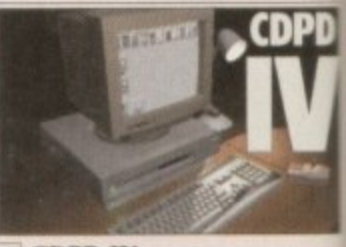

includes all latest Fish discs, loads of tools,<br>graphics, games, Imagine objects and loads<br>more amazing tools.<br>Over 600Mb worth.

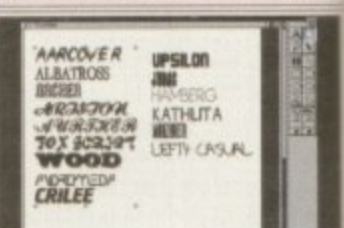

**WS FONTS CD ROM** Thousands of top quality professional<br>Adobe, Compugraphic, Bitmap, PCX,<br>Coloured, Truetype & Postscript. I fonts PG GE

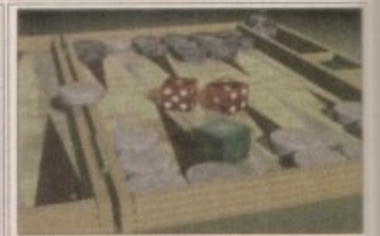

**ASSASSINS GAMES CD** The complete Assassins games set. Over 200<br>games discs on one CD, that is more than 700<br>individual games on one CD. £19.99

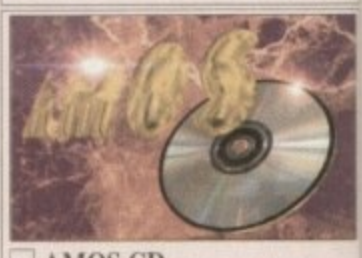

 $\Box$  AMOS CD Includes every disc from the Amos PD library<br>Games, demos, music & tools.

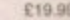

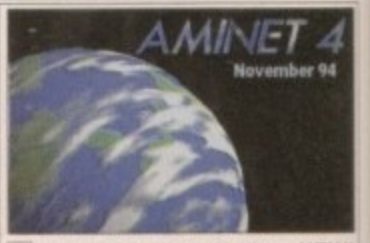

AMINET 4 NOV '94 NEW! Latest version of the Aminet series, inclu<br>thousands of tools for Workbench, All<br>archived. (BEST VALUE FOR MONEY). includes £19.99

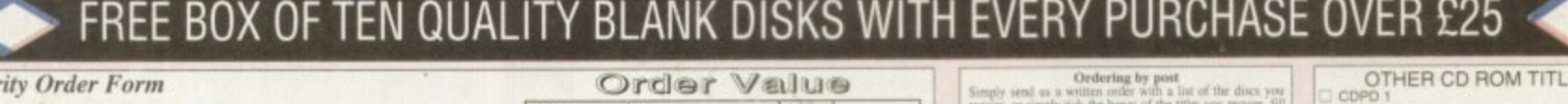

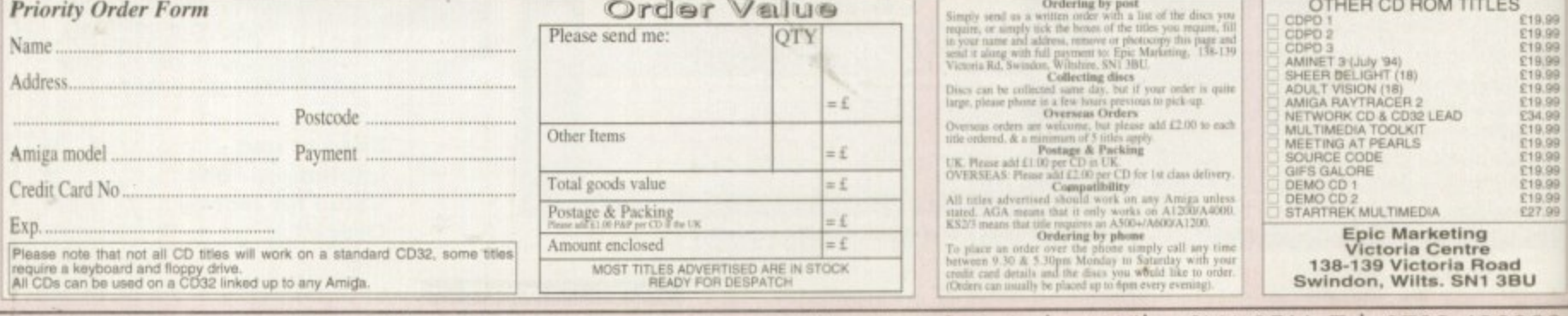

Epic Marketing, First Floor Offices, Victoria Centre, 138-139 Victoria Rd, Swindon, Wilts. SN1 3BU. Tel: 0793 490988

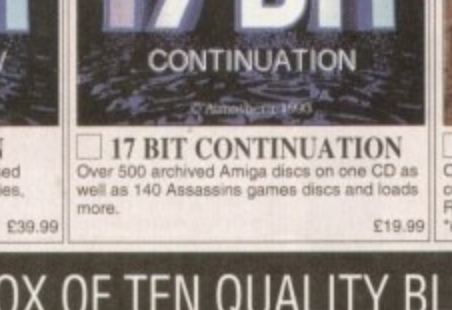

#### **SOFTWARE**

remember the Highway Code. I mean, I don't remember many of the rules, but I do remember spending the night before my driving test staving off waves of boredom as I attempted to cram the drab little book Of course, such efforts are usually in vain.

With cow-like reflexes for my emergency stop and enough collisions with the kerb when reversing to erode the entire pavement, it was hardly surprising that my mind was a blank when it came to the Highway Code.

It's not easy to sit down and apply yourself 1 • to learning this type of thing. The code isn't eyes of even the most committed student. that instantly brings a bleary glaze over the

Praise and admiration is due, therefore, to 10/10 for attempting to introduce a bit of fun and interest into the process. It has tackled Statistics before, so if anyone can do it. this . company can.

The basic style and look of this package is the same as any other release in the series. There are the six different games designed to present the player with over 2000 categorised and graded questions.

Visually. it's of a typically simple and colourful order, but the teddybears and martians of the children's software have been replaced with graphics more appropriate for adults.

The 10/10 achievement record remains in tact except for the fact that the junior school star award system has been removed. The record has always been an effective part of the series, with player progress being updated automatically.

When it comes to the games themselves. 10/10 has again tried to make them more suitable for an older audience than they usually aim at. Unfortunately there's nothing original - these are the old chestnuts bent to educational means.

The game Patience will give you an idea of the package. This is the classic solitaire card game, but to turn over cards you need to answer a question relating to the highway code.

Then there's Clunk Click, a familiar memory game but one which is an effective learning aid when it comes to remembering what signs mean. The sextet is completed by Word Park - an anagram game - Speed

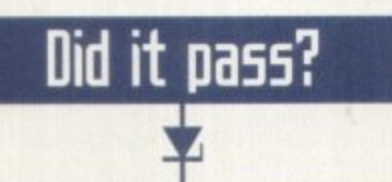

18

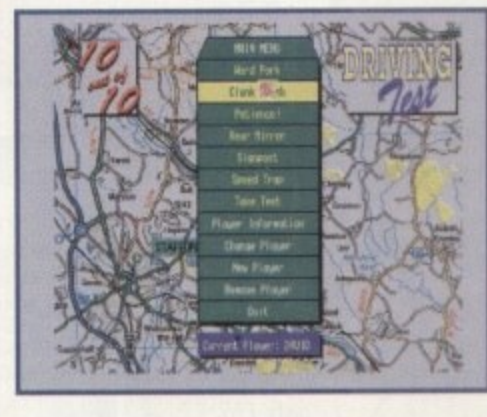

**concept, but a t least it works**

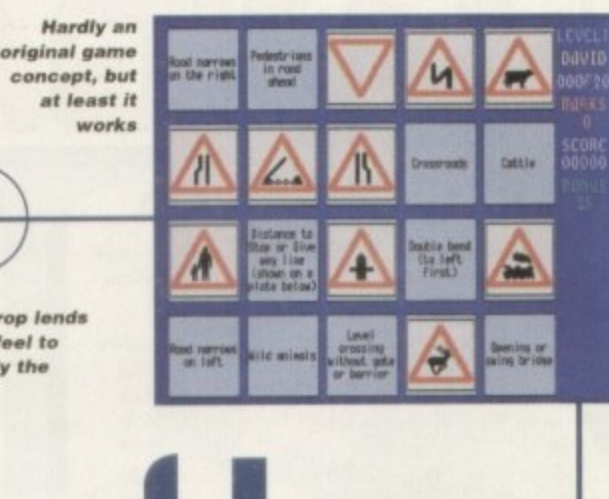

**a** more mature feel to what is basically the same interface

**FEBRUARY 1995**

**The map backdrop lends** 

Trap - which is most fun - Rear Window and Sign Post. During all of them, players are asked to recognise signs and answer written questions by selecting from a choice of answers with the mouse. Some of the higher levels require a modicum of logic as well as factual recollection, which makes for a more interesting exercise.

Each has a number of levels and on harder sections the detail of knowledge required is high. so players shouldn't be put off if they start finding things tricky. The same problems keep cropping up, so eventually you'll start to get the right answers

#### **HIGH FLYERS**

In tact, test applicants need only pass level four. Level five is reserved for experienced motorists and level six tests specialised and advanced knowledge. so anyone keen enough can progress on to know-it-all status.

The aim for most users, however, is to pass the driving test, and anyone suffering from the jitters will benefit from the dry run

We know from past experience that 10/10's system works; they've been showing the **way for rivals in the educational field for a long time. It's good to see, however, that the formula can work well for adults as well.**

**True, the games aren't riveting in themselves, but they're undoubtedly more interesting than parrot learning the booklet. They establish patterns in your mind that makes remembering a lot easier.**

Some parts of the system did seem a bit redundant. The separate parent/teacher guide might be a little annoying from a 17-year old's point of view. Nor is such a **student likely to be impressed by the print-out award chart.**

**Even so, I would have been very glad of this software when I was facing the daunting day. This is a unique aid, and one which leaves me hoping that 10110 will focus on the older market again in the near future.**

**Seeing the the Helper Success, but —**<br>**Signs the time it's adults who are set** this time it's adults who are set **to profit from their wi5dom** an r au<br>ït fi

r

**I**

4

exported by the mock test in the package.<br>To qualify for the test, players must so o per<br>wel fo<br>ass th<br>repan To quality tor the test, players must score 70 per cent on each of the games up to level four. Having done this, you must then pass the eyesight test, a detail that helps to prepare you for the feel of the real thing.

Everything you might expect on the day appears to be covered, including reversing into a limited opening, anticipating other people's actions, and awareness of road and traffic conditions. To pass, the player must score over 75 per cent. but once they succeed this can only be a great confidence<br>booster. booster\_

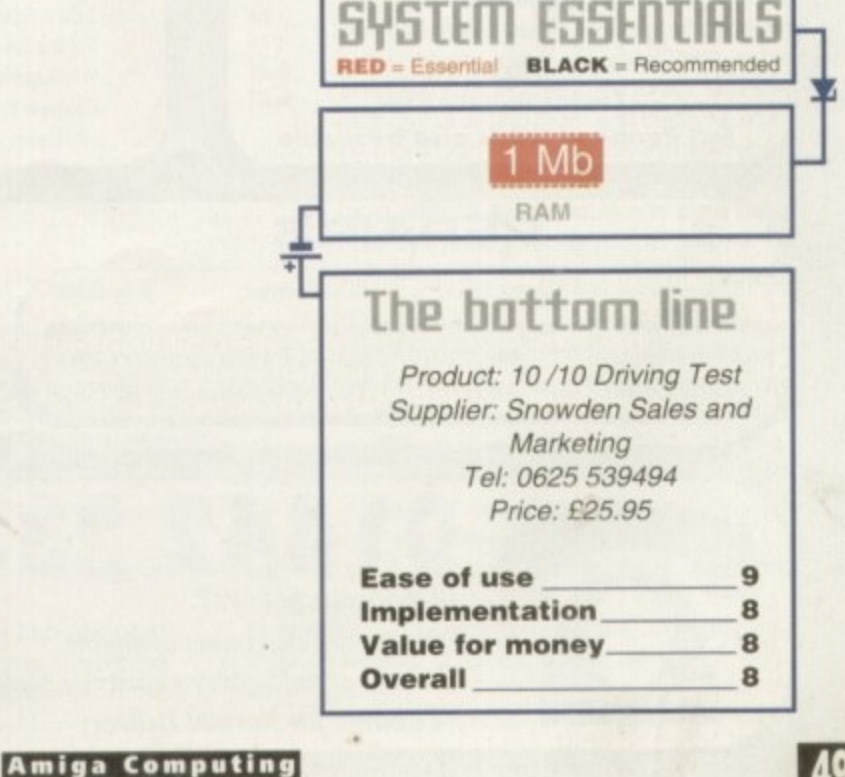

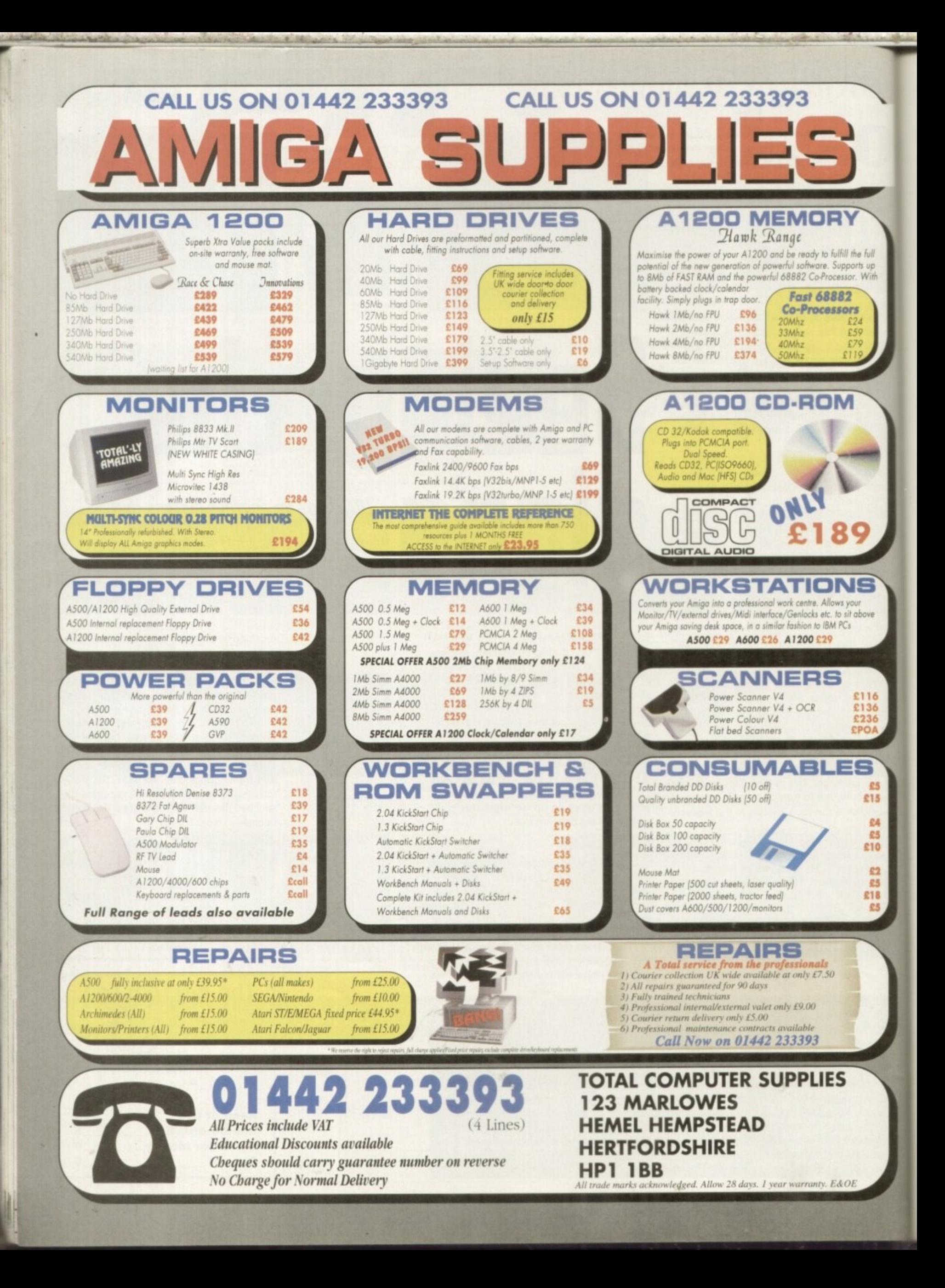

#### **LETTERS**

# Fl**II mg own walk**

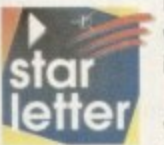

I have thought of an idea for a computer game which I think would sell very well, The trouble is I can't program and I'm not sure how to get companies interested.

Would they take my idea seriously or do I need to produce a working demo version first? Even if a company does like my idea, how can I be sure that it won't just market it itself as if it was all its own work? Any advice which you can give on this matter would be greatly appreciated - please help!

David O'Conner, Dinnington

**Surprisingly enough this is a fairly common situation. Quite often the best game ideas come from none programmers. The trick is to ensure you get a slice of the receipts. First of all, a demo is by no means essential. What you need to do is simply convey**

**the concept of the game - it's the publisher's job to implement your initial idea.**

**The best way to achieve that from a none programming stand-point is to produce a** pictorial storyboard of the game which you can then take to a number of software developers for evaluation.

**Obviously, presentation is important, so the first thing to do is enlist the skills of a** reasonably talented artist - assuming you can't do the job under your own steam.

**Once your masterpiece is complete, make a copy and mail it to yourself. or better still to your solicitor, using registered post. On arrival put the untouched envelope in a sale place. Under no circumstances should it be opened!**

**Basically, this is a simple way of registering copyright for its contents. It for some reason the issue of ownership comes in to question, at least you'll have some proof.**

If you do have a solicitor it might be well worth a quick call to verify the legal posi**tion. However, this technique is almost a tradition in the music business and has** proved successful on numerous occasions. If it works for demo tapes it should do the **same for games.**

**Finally, it might not be wise to mention your attempt to secure copyright to potential publishers. It would be all too easy for the company to make a few alterations and claim the concept was all its own work.**

### **nightmare of mil own**

was reading with interest your letter 'service without a smile' in your Christmas issue when I decided that I should write and tell you my recent experiences with a few well known companies that advertise in your magazine every month.

I have been an Amiga user since its launch in the UK (the A1000) and have dealt with a number of companies during my time. Recently. I decided to upgrade my Al200 for development purposes and so that I could use the excellent Lightwave software

**Out of time,**

**• out Of HER**

package. After reading through the advertisements in your magazine (and a couple of others). I decided to place my order with Indi Direct for a 50MHz 68030 processor upgrade with a 50MHz FPU and 4Mb of RAM and a 270Mb internal hard drive as they seemed a reputable company - also, rather than having to shell out all at once, I could take the opportunity of its 'buy now pay in six months' option.

I sent my order form and was telephoned by Indi the next day to check exactly what it was that I was ordering (good customer service I thought).

I waited the customary 28 days (although I thought they might have been quicker being such a large company) but nothing arrived, I duly called Indi to make sure that it had received my proposal form and every-

I have been impressed with the quality of your recent cover-disks, and hope that you will continue to provide such useful programmes as HELM, given away in the July addition.

I found it one of the most comprehensive multimedia packages that I have come across, and spent a considerable amount of time trying to get to grips with it before the August trial deadline ran out. However, what I have been waiting for is your **further in-depth look at HELM, which sadly you** appear to have forgotten about. This is a pity, as **such a great program deserved a more detailed**

**review. The trial version impressed me so much that I decided to purchase the complete program.** but sadly I can't find a supplier. Having contacted Emerald Creative. I was informed that HELM had been discontinued. Can you please advise if HELM is still available, and it you intend to do a tutorial on this package.

**B.A. Mills, Taporley** 

**Firstly, I was not aware that the program had been discontinued. It this is the case I don't feel that we could justify further editorial to the**

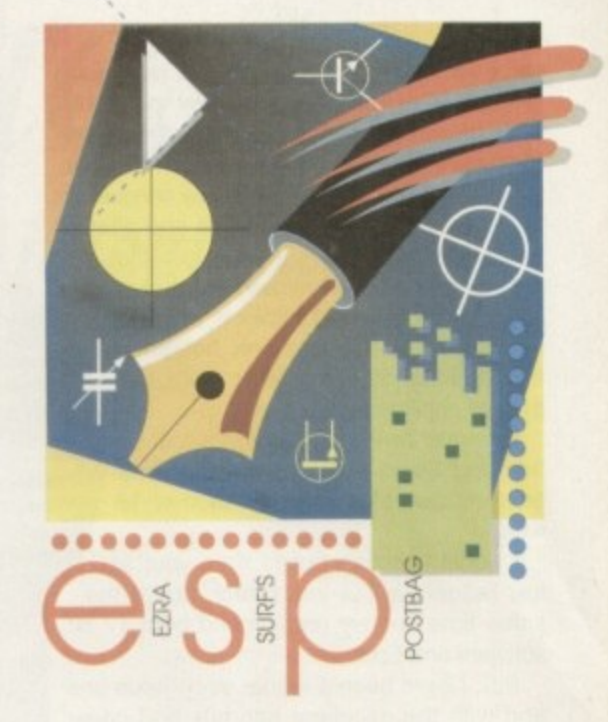

thing was fine.<br>
I was greeted by a young gentleman who<br>
(after supposedly checking) informed me<br>
that evendbing was fine with my proposal I was greeted by a young gentleman who that everything was fine with my proposal but that they were just awaiting a new stock of hard drives to arrive.

As I had been told that everything was fine with my order, I went and purchased Lightwave so that as soon as my hardware arrived I could instantly load it up and start using it.

A further four weeks passed and nothing arrived. Once again I called Indi to see what was happening and once again was told (after checking who I was and what my **order was) that everything was fine with my** application and that they were still awaiting delivery of hard drives.

The young gentlemen assured me that the hard drives were due in that weekend and that he would personally make sure that the drive was installed and sent to me on Saturday so that I should receive it no later that Tuesday of that week.

A further two weeks passed and nothing arrived. By this point I was getting a bit miffed, as you might imagine. I called Indi up again, this time to be informed that they had apparently never received my application - despite being called by them to say that they had to check my order and also despite me calling them and being informed on more than one occasion that everything was fine with my order. I have also recently dealt with 17 bit software and Epic public domain libraries. These people aren't in the

t•

**package. During our promotion there was no mention that the production would be termina**ted. In fact, improving sales for the complete **package was exactly why we ran a time-bombed version of the software in the first place.**

I'm afraid the only help I can offer is to invite **any retailers who may have stocks to gel in touch and we'll print the appropriate names and numbers in the next issue.**

**In addition, if there are any Helm user groups out there please drop me a line and we'll add them to the list.**

#### **LETTERS**

game for money like indi, and are really just giving themselves enough money to live off while providing a service. and I have received my orders from them within a week (usually three four days), despite paying by cheque.

I have since reapplied to Indi and after a further five weeks have been told that my application has been refused. I am currently sitting with a copy of Lightwave which cost me over E450 and was only bought on the reassurance from one of Indi's staff that my application was fine.

I am still awaiting official notification from indi Direct that my application has been refused after what is now over 18 weeks!

I would therefore like to warn your fellow readers about Indi Direct, but at the same time heartily recommend both 17 bit software and Epic.

P.S. I have been a reader since issue one and with the excellent tutorials and cover disks. I shall continue to be for the foreseeable future. Keep up the good work.

**Cain Brown. Perth**

**At the risk of becoming even more boring than my contract requires. Indi is yet another company who've generated little, if any complaints during my time with the magazine.**

**The cynics among you may well think** I'm leaping to the defence of the major players simply in order to preserve the ad revenue they generate. However, if that was the case the simplest solution would **be to just throw any advertiser bashing mail straight in the bin, Our stand concerning WTS already proves Amiga** Computing's impartiality when it comes to advertisers.

My only comment in regard to your dealings with Indi is that either it made a rare but nevertheless monumental cockup or alternatively, simply considered your credit rating unsuitable for its longterm payment scheme.

The only crumb of comfort is the fact that you've only sacrificed time rather than hard cash during your dealings with **the company.**

**As for your comments concerning 17 Bit and Epic, it goes to prove that**

**Going way back lo the beginning of August of this** year, I ordered a floating point unit and 200 watt power supply from Power Computing who regularly advertises in your magazine.

To begin with, the power unit sent was only a 50 watt supply and I returned the item. A couple of months later a refund was finally sent to me.

The floating point unit would not work on my machine and after speaking with one of its technical staff I was given a returns number.

Can I get a refund from the company? No! **Despite numerous phone calls, letters etc., all I can get is the plaintive cry of We do not issue** refunds on FPUs." I am absolutely sick to the back • teeth of this pathetic cry.

Not only has a refund not been given, but Power Computing has also retained the FPU itself, the initial reason being that the item would have to be

**something to say through the pages ol AC" Ezra Surf is our mailman dedkaled to reeding your tatters** and selecting the most interesting<br>for publication. Drop him a line at:

**Got**

**Ezra Surt s Postbag Amiga Computing Adlington Par\*. Macclesfield SK In 4NP**

**Please don't enclose saes as Ezra just** hasn't got enough paper to reply **personally. He might also newo to shorten your letters, so don be offended If you end up getting the chop.**

### **At the end of mil tether**

Having read the article in Amiga Computing December 1994. issue 80, page 58, from the middle to the bottom, regarding WTS Electronics Ltd, I wish to confess that I also was fooled about its honesty, and find it hard to do battle with them as I live in France

Would you be kind enough to send me the address where I can lodge a complaint with **the Trading Standards as mentioned in your magazine, or the Chamber of Commerce or Better Business Bureau.**

**Edith D. Bosson, France**

**Okay, this is absolutely the last piece of editorial I'll be running in reference to WIS. In order to get the best legal representation it's always wise to contact the trading standards office which is local to the company in question.**

**In the case of WTS, the office in question can be contacted by phone on: 0582 409358. but if you prefer to write in the address is as follows Bedfordshire County Council, Trading Standards Service, 111 Stewart Street. Luton LU1 5NP**

**although certain advertisers may offer less than ideal service, the vast majority are still doing a good job of keeping the Amiga on its feet.**

P.S. Thanks for the P.S...

### **In total di5agreement**

I am writing to point out that in your reply to D. Goodall (star letter in Christmas Amiga Computing) you only agreed with his disappointment with the AGA chipset and problems with his set-up.

I have an Amiga 4000/030 and have never suffered from the problems that he complains of. Also, he is incorrect in saying that Commodore could not fix the bugs as it released a PD disk entitled 1940/1942 Setup which was designed to cure bugs encountered when using Commodore's own monitors

The version I have contains new monitor drivers version 40.4 (there is no new driver for Super72) and updates for the following files (old version in brackets) -1Prefs v40.7 (29.11)

Setpatch v40.5 (29.6) Overscan Prefs v40.2 (39.2)

Obtained from KEW=II public domain library (081-657-1617). As to Mr. Goodall's prob-

**checked for damage etc., which I well understand. However, as we are approaching the 'some** months later period' there is still no sign of an amicable settlement.

As I have pointed out to Power Computing, 'The FPU does not work on my machine.' It seems diffi**cult for the company to comprehend that state**ment. Is this why it is being so dogmatic, thus **causing so much frustration and aggravation?**

**Power Computing carries a large advertisement** in your magazine - therefore I do not think that the solvency of the company is totally dependent on the refunded cost of an FPU. At no time was it advertised that items found unsuitable would not be refunded and I fail to see why this procedure cannot be carried out! What do you think?

**C H Oldham. Manchester**

lem with the Super72 800 X 600 screen resolution, the answer to this problem has been **printed In the November issue of JAM**

**(01895 274449), and Involves setting the tool types in the Super72 icon file. The quality of the display depends on the monitor used. I have not enclosed the settings stated in JAM as it is possible to dam-**

age a monitor if you use the wrong values On my Microvitech 1440 monitor, the **Super72 monitor driver gives an 820 X 600 screen which is quite stable, having a slight flicker like CbIPAL 640 X 512, but with careful selection of the palette a flicker free display can be obtained. I hope this information is of use to you.**

**Keith Hankin, West Midlands**

**Point taken, However, did Commodore Issue the aforementioned patch as a freebie to all AGA owners - me thinks not!**

**On top of that. is it really an ideal situation that Commodore should have to release fixes for Commodore monitors to work with Commodore computers. Personally, I don't think so.**

**As for running editorial which could potentially damage equipment, this is something we've always shied away from, A user simply shouldn't be put in a financial, or perhaps even a physical risk simply to make a machine do what the manufacturer promised.**

First of all, I'd like to make it clear that Power **Computing should in no way be considered as another WTS in the making. Over the years the company has provided exceptional service to the Amiga community.**

**Due to your complaint being one of the few that AC has received in relation to Power, I think you'll understand why your query is being handled with a certain amount of diplomacy.**

**In my experience, Power has always employed a very fair returns policy. As a result my advice would be to go direct to the manag**ing director Mr Tony laniri. If your case is **valid I'm sure the problem will be resolved amicably.**

**complain**

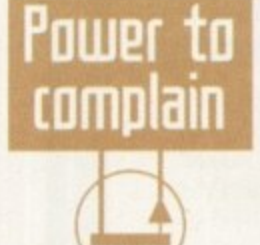

**Amiga Computing 'FEBRUARY 1995**

# En Photogenics Break through the barriers of your imagination.

Created with Photogenice by Mark Tipper of Almathers

Paint On effects such as Emboss, Smear, Tint, Blur, Negative, Rub-Through and Solarize.

24 Bit painting with realtime HAM8 preview.

> Support for OpalVision, Picasso2. VLab and many others.

Support for multiple formate IFF **JPEG** GIF BMP **SCULPT** 

> Edit multiple images simultaneously.

Powerful Undo/Redo features, and multiple Image Rub-Through.

Natural paint tools like Chalk, Pen, Pastel, Marker and Airbrush.

**FORMATION AND MACHINERY REPORTED** 

### The ultimate 24-bit graphic and manipulation package for any Amiga 1200 or 4000\*

Natural paint tools -Airbrush, Chalk pastel, Pencils and more; "Paint-on" effects - Smear, Emboss, Tint, Negative, Blur, Rub-Through and more; Edit multiple images simultaneously in resizable windows; Paint in 24-bit with realtime HAM-8 preview - no 24-bit graphics board required.

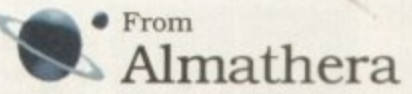

\* Photogenics will work on any Amiga with a minimum of 68020 CPU, 2Mb RAM and Kickstart 3.0. Photogenics name and the Photogenics logo are Trademarks of Almathera Systems Ltd 1994. Photogenics is copyright Paul Nolan 1993-1994. Portions copyright Almathera 1994. All Rights Reserved. Southerton House, Boundary Business Court, 92-94 Church Road, Mitcham. Surrey. CR4 3TD. England. Tel: 0181 687 0040 Fax: 0181 687 0490

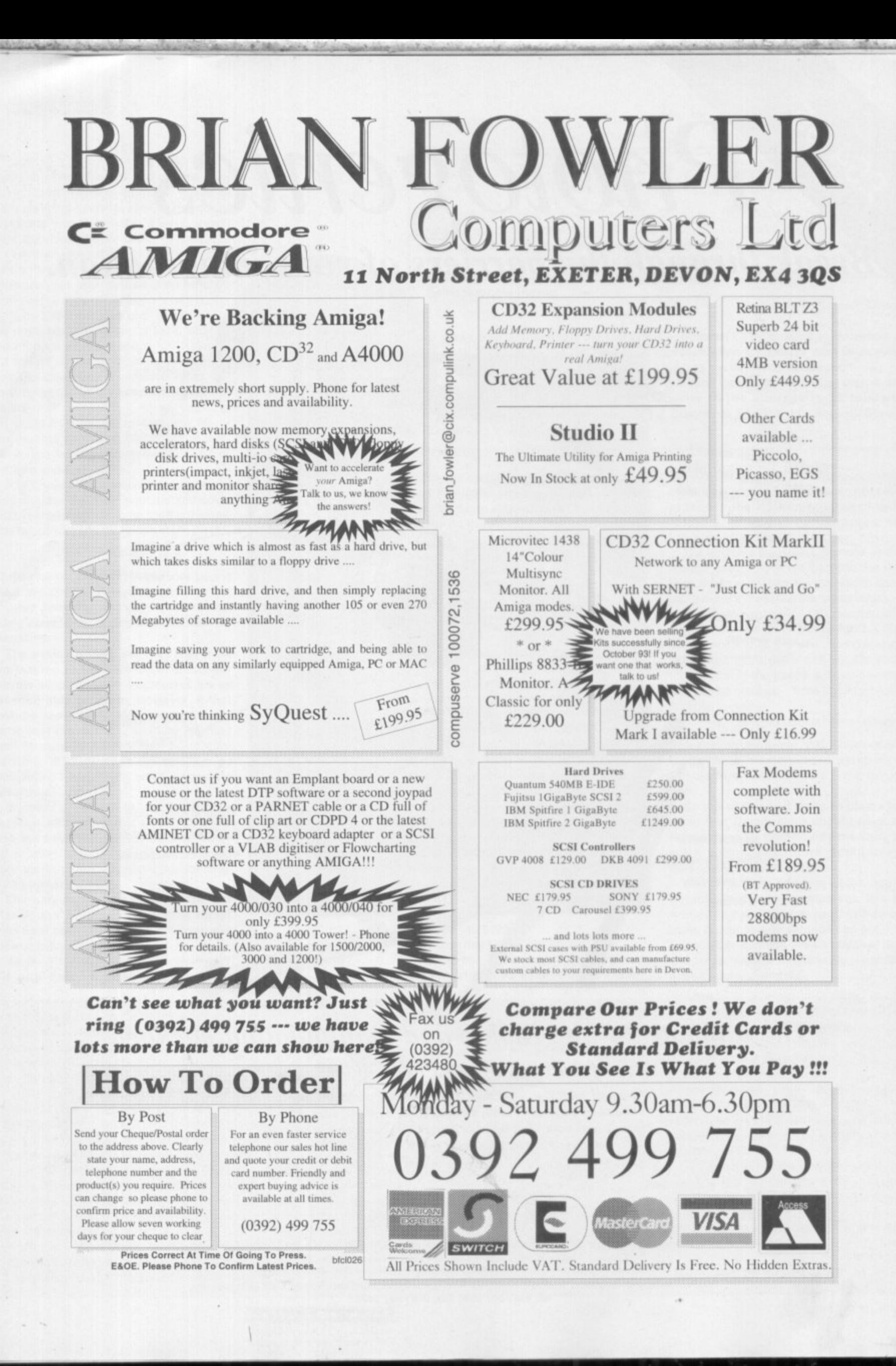

#### **TECHNICAL**

### **Sorting out 5can rate5**

I have recently encountered a problem which I am sure is shared by many other Amiga owners. I have a Picasso II retargetable graphics card installed in my • Amiga and am now looking for a suitable monitor.

The Picasso's screen modes range between 36KHz and 63kHz and my Idek MF-5315, which scans between 30 and 68kHz, seems to be suitable. The problem is that many Amiga program screens insist on using the 15kHz PAL and NTSC screen modes and cannot be altered, even using Picasso's Change screen software. An extreme example is ADPro's main control screen.

It would therefore seem that I require a monitor which can scan between 15 and 63kHz, which is asking quite a lot considering monitors which can scan down to 15kHz 'usually can't scan above 40kHz.

I could of course split the Amiga's RGB signal between my ldek and my existing TV but I don't want to run the risk of sending the wrong signal to one of them.

Would it be worth purchasing a scan-doubler to change all 15kHz modes to 30kHz? If so, can you please recommend one and explain the basic workings?

Brett Buckley, Huddersfield

**The Picasso II has its own built-in scan-doubler (usually referred to as a de-interlacer or flicker fixer) which is software controlled from Workbench. Therefore, any 15kHz screens opened from Workbench should be retargetted by Picasso.**

**Other software, such as games, which take over the entire Amiga system for exe**cution, are always going to be a problem because they usually access the screen directly in a way which Picasso won't be able to handle.

However, monitor technology is constantly advancing, so give Idek a call to check its latest range of monitors to see if it can solve your dilemma. It will probably be an expensive solution though, so you may well have to put up with a twomonitor setup.

### **ID( u S[5I**

As is probably the case with many Al200 owners, I am now at the point of needing a larger disk drive than the 85Mb fitted as **standard in my machine\_**

I'm not totally computer illiterate but I must confess to not really knowing the basic differences between IDE drives and SCSI **drives.**

I'm given the general impression that SCSI drives are more expensive, but I'm wondering why this is so. Also, what difference in performance, if any, is there between the two?

about 210Mb, which I hope will solve my space problems for some time to come. I would like a drive with a capacity of

It's amazing how 85Mb seems a **gorgeous amount of space to have initially** and then suddenly, five month's later, you find that you are running out of space isn't

L. Edwards, Mid Glamorgan

Okay, here goes with a quick explana**tion of the differences between the two. First of all. and most important in my mind, is that SCSI drives are generally faster than IDEs, both in access times and particularly transfer rates.**

**Access times are the amount of time** the drive takes to position the heads at a particular sector or track. Transfer rates are how much data (usually mea**sured in Mbytes per second) the drive can process.**

**This is because the drives SCSI**

interface handles the majority of the **work when transferring data and issuing commands to the actual drive** motor and heads. IDE drives leave some of the work for your computer's CPU to handle, thereby slowing things down. This is why SCSI drives are more expensive than IDES.

SCSI drives are much more versatile too in that you can simply connect other drives in a chain (usually called daisy-chaining) to one another with a simple cable. Each drive requires a unique ID number, which can usually be set using jumpers on the drive or by **an ID switch on fully-cased models.**

**A maximum of seven SCSI devices can thus be connected together, Notice** I said SCSI devices - a SCSI device can be a plotter. CD-ROM, magneto-optical drive, tape streamer or scanner, not just a hard drive. As long as it has a **SCSI interface and a unique ID number, it doesn't really matter what it is.**

**A bonus point for IDE drives is that** they are easy to install into your computer as the Al200 has a built-in IDE interface. Adding a SCSI device will require that you buy a SCSI interface **for your Amiga to talk to the drives SCSI interfaces, which puts the price up again.**

**So, if you want ease of installation and low cost. IDE drives are your solution. It however, you need high-speed** performance and flexibility, there's **nothing that can touch SCSI at the moment.**

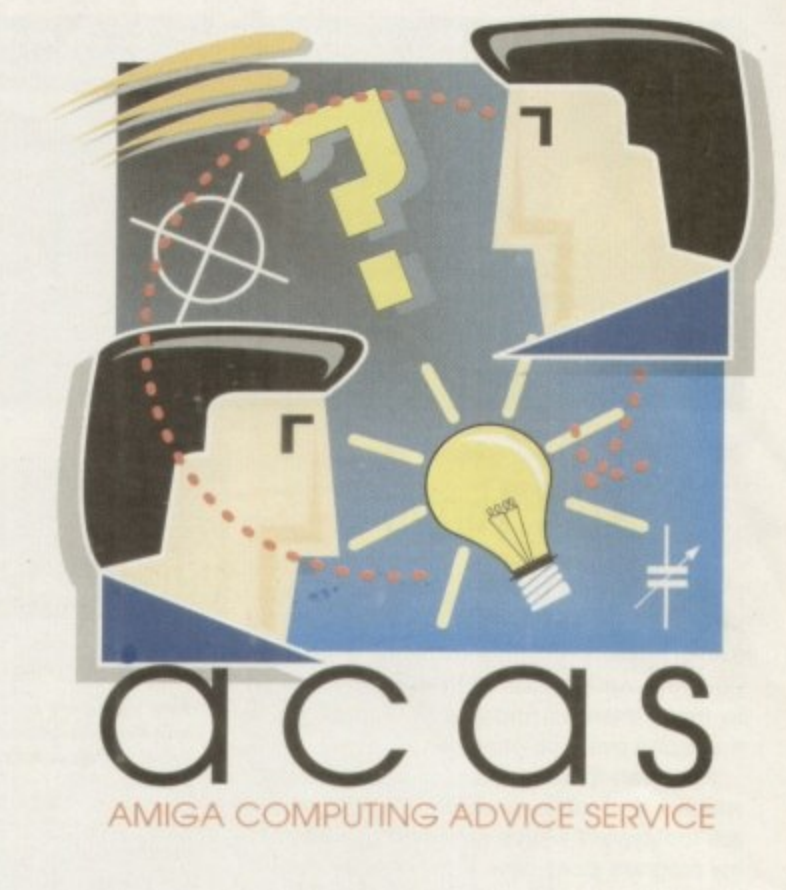

**time for another bout of problem** bashing courtesy of the**extremely helpful ACAS pages** 

### **PUMLIA** or no

I have recently been given an 8Mb RAM PCMCIA card for my A1200 from a friend and I have **a couple of questions. How large a memory capacity can you get on one of** these cards and how come they haven't taken over from the clumsy trapdoor alternative as a more convenient memory upgrade?

I. Bell, Southampton

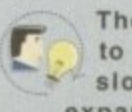

**They may be convenient to install, but they are a lot slower than trapdoor RAM**

**expansion memory. PCMCIA** Ram cards work on 16-bit technology, **whereas trapdoor RAM expansion cards are 32-bit.**

**They are therefore half as fast and** you will notice the difference in speed for applications which shove lots of data around in memory, which is **pretty much all software really.**

**As for memory capacity. I've seen 16Mb cards for sale and no doubt there are higher capacities available, but again, bear in mind that there will be a significant performance decrease compared to 32-bit trapdoor upgrades**

**Amiga Computing FEBRUARY 1995**

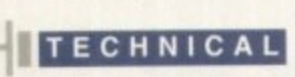

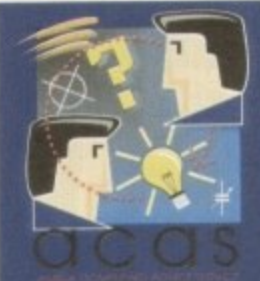

**Do you have a problem? Do you sometimes find yourself poised over your Amiga with axe In hand, spouting profanity at the stubborn refusal of your Amiga software or hardware to behave properly?**

**Well, calm down and swap the axe for pen and paper. iot down your problems. along with a thorough description of your**

**Amiga setup. and send it off to Amiga Computing Advice** Service, IDG Media, Media House, Adlington Park. Macclesfield **SK10 4NP.**

### **Tool types**

I have had my A500 Plus for about a year now and am quite pleased with it. I am gradually getting to grips with the powerful Amiga operating system thanks to the numerous tutorials printed in your magazine every so often.

However, there is one particular curiosity which I am not sure about. Exactly what are tool types? I have noticed that many of my program icons have tool types for directories with one called CX\_Popup, which is either yes or no. Please can you explain?

W. Hargreaves, Sussex

Tool types are really the same as the parameters you might type for a CLI command. They allow you to do such things as change the way a program operates or even looks, as well as

### **Wander error eHolained**

### **Ong QUP5tiOng**

**Tool types are an easy and fle xible me thod o f pa ssing parameters to a progra m**

providing general information

Tool types which define a particular directory are probably telling the program where it can find various data tiles in order to function.

As for the CX Popup tool, this sim**ply tells the Amiga whether a pro**gram's interface should appear when it's loaded.

Only commodities which are designed to run at boot-up in the background generally use CX Popup, but authors are free to use their own.

If you want to change any program's tool types. just check the program manual, which should tell you what they actually do. My first experience with tool types was when a program I had always loaded in interlace

I couldn't find a function in the program's menus which would allow me to change this, but a quick look at the manual informed me that a tool type could be changed to achieve this.

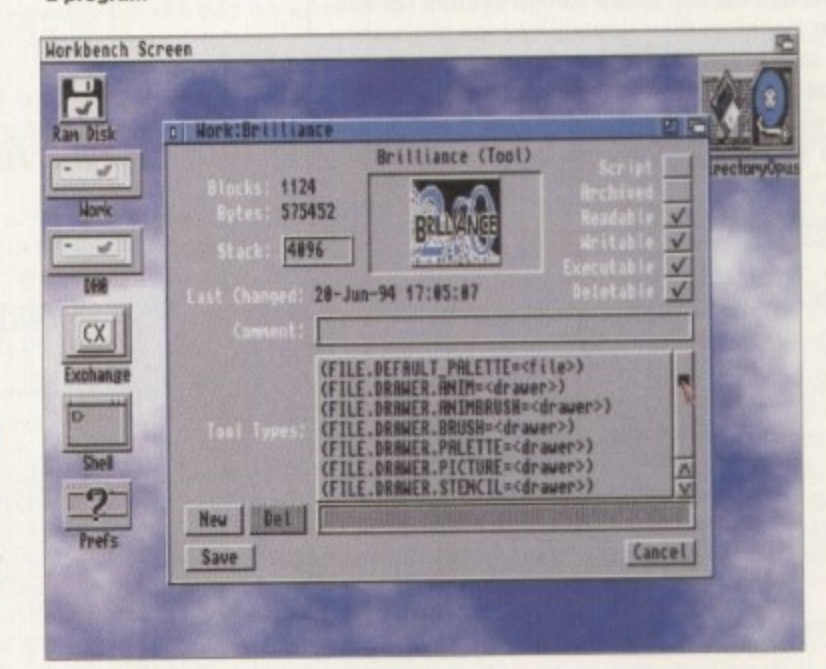

**Modem link-up** 

My friend has a PC and I have an A1200 and we are both very interested in graphics and 3D render. ing. We regularly chat and send each

other picture files and other related files. Recently, my friend has bought a modern for his machine. He says it's the best buy he's made and tells me about all the conferences and forums on graphics available on CIX and Compuserve.

Needless to say. I'm now looking at getting a modem to access all this information on graphics. My question however, is that once I have a modem, will it be possible to transfer my Amiga files to my friends PC, or is there a difference between PC modems and Amiga moderns?

S. Clark, Warrington

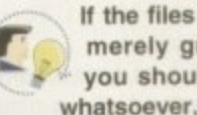

**If the files you wish to send are** merely graphics or text files. you should have no problems whatsoever, as long as you save

your text files as ASCII and your picture files in a format which can be read by your friends PC software.

**With the numerous picture file for**mats which the PC and Amiga can produce, there should be relatively no problems here. The three most commonly and widely compatible picture formats **are Targa. TIFF and GIF files, all common to most PC and Amiga graphics software.**

The world of modems and communications is pretty much generic so there **are no real differences between the Amiga comms and PC comma which** will cause you problems. As tar as modems are concerned, it doesn't mat**ter what type of computer is at either** end of a connection.

F I think I've sussed D. Gooden's problem  $\frac{1}{2}$  issue 81). From the description, it sounds<br>as if the system partition (DH0) has been<br>d instead of excluding those all-important with DiskExpander (Amiga Computing issue 81). From the description, it sounds packed instead of excluding those all-important forbidden files.

I'm assuming that the program is installed for the device that requires packing, as implied in Mr Gooden's letter.

If we now examine the Device Packer program, from the menu, some options are available. 'Forbidden Files' means that certain files will not be F packed dunng the compression process.

r files will not be processed. Changing this so that it b is ticked will force the program to process all files i on the drive, including the forbidden ones. The default for this option is oft, meaning the

d e n not being available because it too is packed.<br>All is not lost if this is the case as w Forbidden files include the startup sequence, system configuration. essential libraries and DiskExpancler itself. If these files are packed, the , machine will not start up due to the unpack routine

unpack the files using the original floppy. Simply use the Device Packer program, only this time All is not lost if this is the case as you can process the device with unpack and then repack the device, making sure that forbidden files is not checked.

Now go to DiskExpander and switch Pack to off. This is only really necessary for your DH0 or System Partition to avoid any accidental packing if you later change any of the forbidden files for any reason.

Modify your startup sequence from DiskExpander using the default option which puts all the pack/unpack commands at the beginning of the startup sequence. The golden rule is: leave all of the 'process files' defaults as they are.

Follow the same procedure for DH1 or Work partition, remembering it needs a separate install and another modify startup. Leave the Pack option **DIT WIL** hard disks are automatically compressed on the<br>" ny. on with this partition so that all future writes to the

John Ward, Derby

 $\angle$ t **the solution to his problems. Remember, if you Many thanks for your suggestion. I'm** sure Mr Gooden will be eager to try **out your theory and hopefully. it will be**

**have any useful hints or tips to problems which you have encounterea and overcome, write in** and tell us about them. Not Only will you get in **print but you will get a warm feeling inside and will probably be guaranteed a place in heaven** for being so helpful

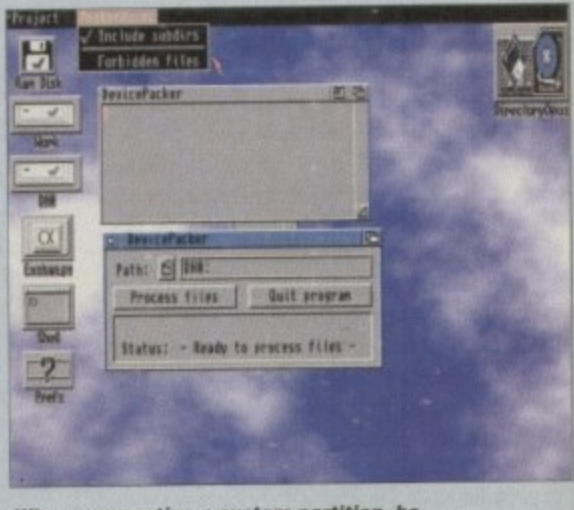

**When compacting a system partition, be** sure that forbidden files is not ticked

**Amiga Computing** y FEBRUARY 1995

a s

e

r

s

screen mode.

# **ALL WORK AND ALL PLAY**

**•••••••k •**

画 量

i.

睡

 $^{\circ}$ 

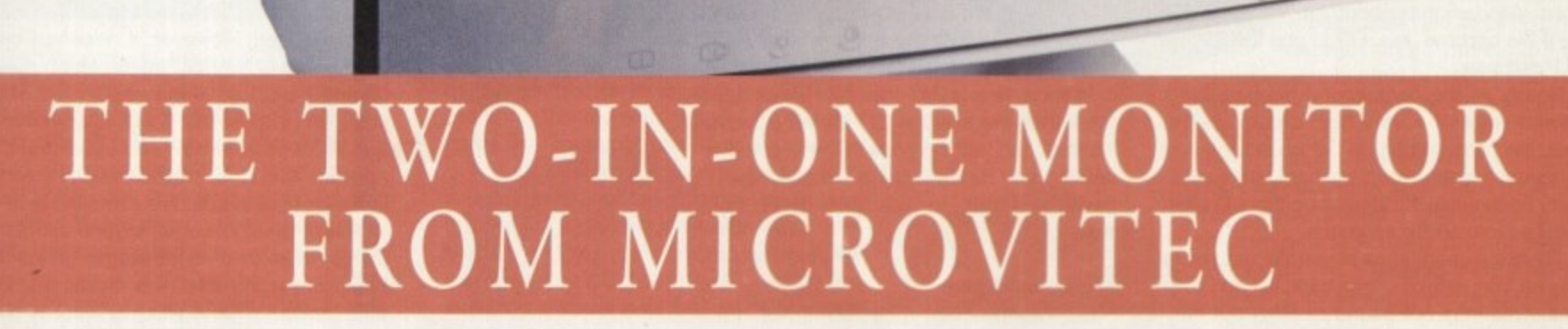

There's a new, highly versatile, dual purpose colour monitor that's unbelievable value for both business and games use.

Compatible with all workbench modes, the Auto-Scan 1438 has high performance electronics and an ultra fine rube for sharp, crystal clear images.

Designed and built to exacting standards for

assured reliability and quality by Microvitec, the UK's leading monitor manufacturer, features include:

**/**

**I**

- 14" screen
- 0.28mm dot pitch
- 15-40 kHz
- Fully autoscanning<br>• MRPII compliant
- MRPII compliant<br>• Designed and man
- Designed and manufactured in the UK **M**

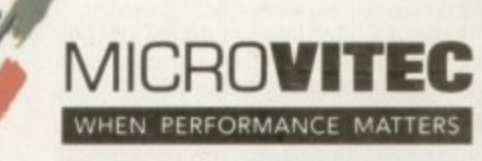

excluding VAT)

Microvitec Plc, The Quadrant, Chester West, Sealand Road, Chester CHI 4QR Tel: 0244 377566 Fax: 0244 373401

CALL NOW ON 0244 377566 FOR YOUR NEAREST DEALER

# **depth5**

**t i**

**f**

**0**

**-**

**o f**

**lappears that the serious side of CD-ROM is picking up pace. Since our ROM round-up only a few months ago, the wealth of utilities, games. images and sounds available on CD has continued to grow. giving professionals and enthusiasts alike plenty to choose from. Collections including images. sound effects and fonts for tilling are extremely useful for video-**

**graphers, and the good news is that products of an increasingly professional standard are beginning to** appear. Users of DTP packages and presentation software will also find interesting material on some of **the latest releases.**

**....2 ......1 1 1 1 — • • • • -• -• -• amp lin g like in w.h .,.....— ale makii.Z ..L ...— • .....n,....Woomdamobilt,\_ No .L • e ll• • • • • • • • • = 0 ..as**

**As well as the more specifically themed CDs, we've included the latest PD and shareware titles including collections from the European and Canadian scene. Each of them contains thousands of programs and images covering just about every Amiga purpose possible.**

**A word of warning about the more general collections. however. Pt) is notoriously variable in quality and sorting the wheat from the chaff on each CD will take you some lime. II you have the patience, you will be able to find some invaluable items at bargain basement prices.**

CD-ROM collections offer oceans of useful bits and bobs, invariably at **L** good ualue prices. Gareth lofthouse **i - 355255E5 tile late5t re1e85E5**

### **Aminet Share it**

Aminet is a vast collection of freely distributable software, with countless programmers contributing all year round. Until recently, access to Aminel was restricted to international network users, but now the collection is being compiled on CD and updated on a quarterly basis.

Once again, it's a general interest compilation, covering games, utilities. networking software and programming languages. However, it deserves credit for its user friendly guide which makes finding particular items easier. So what's changed since Aminet 3 was reviewed in the last ROM Round-up? This time there's a special focus on music thanks to the inclusion of all the modules from the archive.

This is great news for anyone into Amiga audio. With 230Mb of songs giving 100 hours of playing time, this makes it a valuable product even if you just want to mess around with sounds for fun.

A considerable amount of new material has made its way onto the disk since the last version, so it remains one of the most up-todate and worthwhile libraries available. Aminet deserves to remain a best seller.

### **The bottom line**

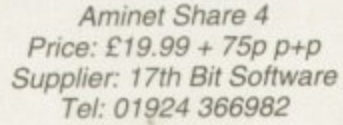

**Ease of use ·························8 Implementation ---------------8 Value for money ··············9 Overall - --- -8**

### **Nexus Pro Reference Library**

The Glasgow-based company, Videoworld, is taking an ambitious step into the CD-ROM market with a product that carnes an unusually high price tag compared to the other discs reviewed. Clearly aiming for a professional standard throughout, the maker is hoping it will become the CD to use tor DTV or DTP purposes.

Nearly all the background images that I viewed were of a very high quality, In the past, the photography on CD collections has sometimes been of an unimaginative standard, Fortunately the images on this CD often show a more artistic approach.

There's a good range of real life textures to choose from including tree bark, foil and pebbles. This may not sound exciting but they can be used to excellent effect with presentation packages like Scala — for example, information bullets will have more impact when they're set against an eye-catching background.

The images have been arranged into categories so that searching for a particular photograph is that bit easier. Even better is the inclusion of a picture catalogue which allows you to preview the pictures in a compressed form. Features like this are a Godsend if you haven't got days and days to search through a CD.

Makers of wedding videos are well catered for, with a section of their own. Some of the material here would make excellent interludes to highlight key events such as the signing of the register or the cutting of the cake.

For video makers in general, this CD is one of the best we've seen for giving more professional results. Many of the pictures are in video resolution which means they don't have to be scaled  $up - a$  process which can spoil the aspect ratio (shape) of the picture and tarnish its quality.

The 470 scalable fonts are bound to be useful for DTP users while the 16-bit audio samples are of a good sound quality; unfortunately, they're just the usual sort of sound bites like gun shots and chopper blades

In short, Nexus Pro does cost considerably more than the average CD library. However, it's less than half the price of the floppy disk version and its material is consistently good enough to warrant more expense.

Image Formats 450 24-bit Jpeg 450 256-Colour IFF 300 256-Colour GIF Fonts 470 AGFA Compugraphic Sound 16-bit IFF

**Amiga Computing FEBRUARY 1995**

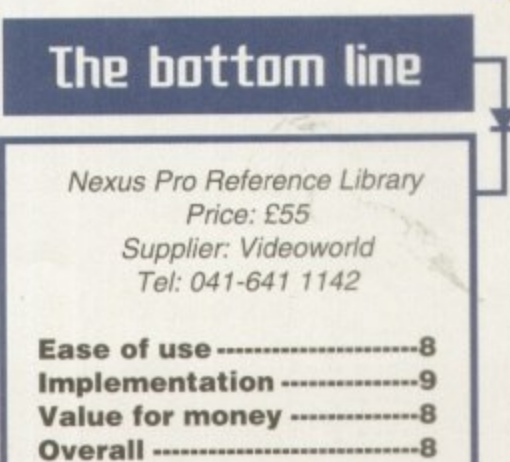

### **Shareware Uol 1**

When it comes to buying public domain and shareware programs. a CD collection is the best value option. Each library is vast, containing enough programs to cover literally lundreds of floppy disks, and the Prima Technologies collection is no exception.

It's a relief, therefore, to find a general interest CD that appears to have its meterial well organised into categories. You'll find graphic utilities in one drawer, music in another and so on - simple as that. This is a strong selling point since some of these collections can be like digital labyrinths.

a strong s<br>
a strong s<br>
collections<br>
There a<br>
able, inclu<br>
disk forma<br>
product f<br>
images or<br>
some more<br>
The bits<br>
up-to-date There are a huge amount of fonts available, including Adobe, Intellifont and Gold disk formats, making this a very attractive product for DTP users. The range of images on offer is also good, thanks to some more original material.

The bits and bobs are more useful and up-to-date than usual. There are utilities allowing Amigas to be linked to Casio or Psion portables, for example, and a few emulators to get your machine imitating a PC or a Spectrum.

For the artists among you, there's a Ray Tracer and Hamlab Plus - the latter utility being useful for converting image formats. If you're not into the serious stuff, however, there's fun material like a cheat

compendium, a sound effect program and a variety of hacks. These collections are always handy and cheap for what you get. However, this CD stands out as being better organised and more original in content than the average rival.

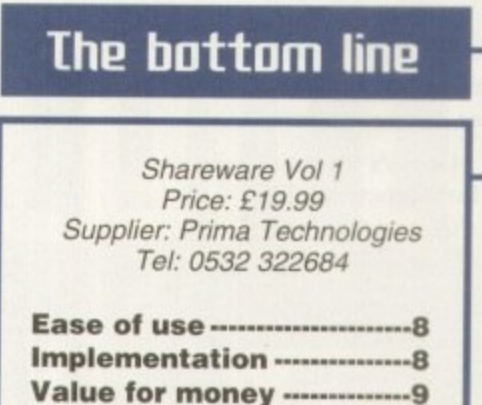

••••

**Overall 8**

### Desktop Uideo (D

When it comes to digital libraries, Almathera seems to have done more than most on the serious CD front. Now it's offering a disc aimed specifically at the Amiga videographer and ray-tracer.

CD collections containing textures and backgrounds are nothing new, and unfortunately the same images seem to be duplicated on many of the products available. Thankfully, there seems to be a reasonable amount of original material here.

For example, Scala users and video makers may find the collection of flag backdrops useful, There's also a good range of anti-aliased fonts, with sizes ranging from 20 to 300 points, that have been selected with video titling in mind.

Ray tracers are always in search of 3D obiects to use, so they should be interested to know that 150 models have been provided for LightWave, Imagine and Sculpt Items range from cups and teapots to toilets, and though they are not as plentiful or well drawn as objects on the Syndesis collection reviewed recently, they are well worth having at this price.

Useful video-related PD utilities have been included on the disc, a bonus that allows people who don't have the expensive presentation software to make use of the material on the product.

Encompassed in this section are programs like Main Actor and Anim Players for

your animations, Persistence of Vision for ray-tracing and Black Board for image processing. There's also support for graphic cards like Opalvision and Picasso II.

This all sounds pretty good so far, but I was expecting to have to pay more than the usual asking price, Amazingly, however, this CD is actually cheaper than the more general CD collections, making it a must for anyone even vaguely interested in video.

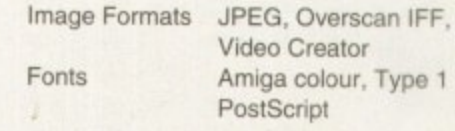

### **The bottom line**

Desktop Video CD Price: £14.95 Supplier: Almathera Tel: 0181-687 0040

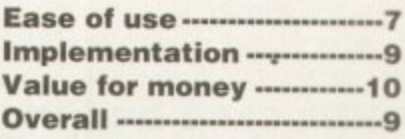

**e**

### **UM Colection (II**

CAM is another PO collection, but it's different in that it encompasses the Canadian PD scene. Though some of the programs can be found on Fred Fish collections, anyone who buys it is bound to find a reasonable amount of fresh material. It's the usual mixed bag when it comes to the quality of the programs. There's lots of useful items but it does take time to find them among the less interesting games, demos and utilities.

Worth searching out is the Homebudget r program, a PD tool designed to assist you with your domestic finances. In fact, CAM's 'good on the domestic side in general.

l use with Imagine ( plus a few items for Lightwave) and a number of standalone t graphic utilities. Image studio, for example, is s already have the real thing, however, you f On the creative side there's material to an image processing clone of AdPro. If you may be interested in the included

s

i t e m AdPro scripts

The addition of Main Actor to the package is good news for anyone interested in trying their hand at animation, DTP users, on the other hand, will be pleased to find a range of fonts to play with.

CAM is truly vast: not only does it spread over two CDs, its files have all been crunched as LHAs. This means they have to be

problem since it can be done from within the o Amiga guide. unpacked, but this isn't too much of a

works is sometimes bizarre. You'd think CDt some programs actually require you to k e Unfortunately, the way the collection ROM would put an end to disk swapping, but swap CDs. What's more, there's further messing about when you're unpacking onto floppys.

CAM is supposed to be better organ. ised into categones than its rivals, but I found the guide rather inconsistent and unclear at times. Still, there can be no denying that patient people will be able to • find some very handy programs here.

### **The bottom line**

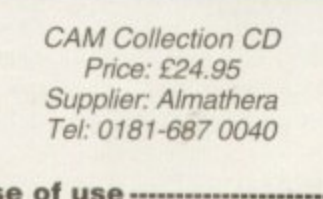

-7 **Ease of use 7**  $\frac{1}{2}$ **Implementation -----------7** eran **Value for money -----------8 Overall ----7**

### **Imagine what you could do with...**

#### **...Nevetek Lightveave 3D** The definitive 3D rendering and animation software package As used in Babylon 5, Sea Quest DSV. Star Trek TNG...

**Metro Grafx Sparks** Particle animation system for Lightwave 3D.

**Desktop Images Lightwave -3D videos by Lee Stranahan** (Newtek's training Guru) Modeler I. Modeler 2, Camera and lighting techniques. Displacement mapping, morphing and bones, Surfaces and textures

**Leo Martin's Surface Pro for Lightwave 3D** Collection of 60 surfaces and textures.

**Combo Collection** 24 different real world images for Lightwave 3D.

**Macrosystem Warp Engine** The ultimate accelerator. Fast SCSI 2 Controller, RAM expansion for Amiga 3000 and Amiga 4000

**DPS Personal Animation Recorder** Broadcast Quality Video System

**SunRise AD516 Studio 16** DAT quality post production system.

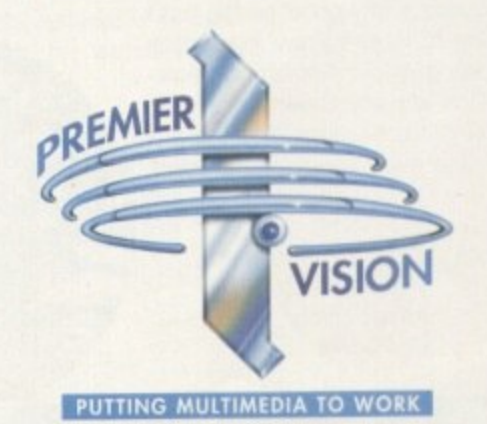

### **We sell the tools to fire your imagination.**

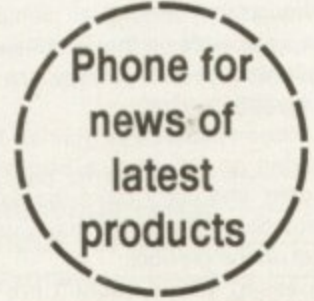

**Sales and credit card hotline 0171 721 7050**

FEATURE L

he last two years have seen the computer entertainment's approach to advertising mature. With the realisation that

game sales can equal and even surpass those profits made from blockbuster films, the adage that advertising, not quality, sells a product has filtered into the games industry.

The results have been apparent. Eyecatching television and cinema com-<br>mercials, printed adverts that don't look as if they were designed in the early '70s and so many gimmicks, free-<br>bies and mugs with Zoof plastered on<br>them that you wonder if the publishers<br>actually remembered to commission<br>the game during the flurry of marketing

egy meetings.<br>Ethe competition heats up and As the competition heats up and<br>mote money is poured into the adver-<br>tising agencies' pockets than the pro-<br>grammers, the unavoidable problem<br>arises – how do you get your product<br>heard above the shouting and screaming of others as each clambers for

note at the top of the software chart?<br>Controversy. Not so much as to get the advertisement banned, unless in extreme cases, but enough to raise a<br>few eyebrows and start the linger<br>pointing without sticking the censor's mife in. Whether it be advertising a game's more fascinating features such people's heads being torn from the shoulders or offending religious segments of our society, game publishers continue to walk this tightrope in hope<br>that the end justifies the means.<br>Judging from the results, it's paid off

as well and marketing budgets have swollen, increased and outgrown the<br>games themselves, spawning books,<br>films, cartoons and comics.

Since the dawning of the computer game era, there have been attempts by<br>many publishers to focus the general public's gaze on their wares through the use of sexual innuendo or promises of horrific violence in the shape of<br>self-imposed-film certification-like labels splashed across their boxes, but the global hype of the kind that we see<br>today was triggered by a very impor-<br>tant event in computer game marketing history - Mortal Monday.

On that day, Mortal Kombat was<br>released to an expectant and eager consumer. What was so different about this title was the campaign that backed<br>it up. Never before had so much time<br>and money been invgsted in a sjngle gam

Television, billboards, magazines and other avenues of advertising were<br>all used, with a coherent and<br>researched theme running (hrough each, While the aim was to keep con-<br>troversy at a minimum due to the con-<br>cern over media backlash, Mortal Kombat was to set the trend by which<br>future campaigns, controversial or not,<br>would be judged.

**Shock!** What sells anything? Sex and uiolence of course but how far would you go to self a product? Adam **Phillips investigates** on traujers

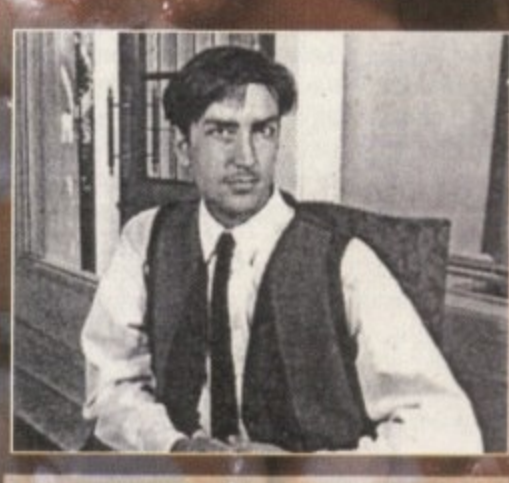

### The rise, rise and rise of the robots

The game is simple - beat the metal bolts out of some renegade robots and you win. End of story. Take away the impressive looking graphics, intros, cutaway scenes, Brian May 'score' etc. and you're left with what amounts to a rather average title.

Then the marketing division cram into the board room and the money talk begins. ROR must be one of the most hyped games in the history of computer entertainment. First talked about well over a year ago, the production has been delayed, expanded and apparently improved upon for several long. months.

Pages of magazines have been filled constantly with interviews with the makers, sneak previews of the graphics and finally cover mounted disks for punters to at last see what the fruits of marketing labour has born unto them.

On final arrival, it's obvious that the game

content itself isn't going to raise the eyebrows of monitoring bodies - chunks of metal flying across the screen doesn't really match the sight of somebody's spinal body being yanked from their body aka Mortal Kombat II.

So why has the game advertisement been banned during children's and religious programming by the Broadcast Advertising Clearance Centre? If you haven't seen the advert then, like the game, it is simple - cue shots of black and white footage with a Mary Whitehouse-like voice-over talking about the beauty of yesteryear and its pastimes. Then cue a large robot smashing through the scenery and looking menacing.

Include headlines that flash above the metal hunk such as "Are you religious?" and "You can't dance with broken legs" and the controversy begins. To top this, place an ad in the popular Viz comic with a large robot saying "I want to kick your f\*\*\*ing head in" and people are hopefully going to stand up and take notice.

Jeff Tawney, marketing manager at Time Warner Interactive, is quite happy to admit that controversy in most cases is by no means a bad thing. His brief to the advertising agency, Musto Merriman Herrinh Levy - a hot-shot new company based in London responsible for commercials for Prudential and Lowenbrau Lager among others - was to create an advert that would stay in people's memories long after viewing.

"You need strong advertising to reach the widest possible audience and to stand out from the usual lame competition", commented Tawney. In fact, Tawney has loved the

61

**Amiga Computing** FEBRUARY 1995

#### **FEATURE**

backlash and believes that the commercial doesn't harm the image of the software industry. "It's tongue in cheek and not meant to be taken seriously," he said. "If people are offended though then that's their problem,"

At MMHL, Damien Horner commented on the ROR: 'The strategy behind the campaign was that gamesplayers pride themselves on their gameplaying abilities and we were issuing a challenge to them - like two boxers psyching each other out before a bout."

They also wanted to zero in on the rebellious nature of gamesplaying - that parents don't understand computers but their kids do. 'We were told that being controversial would not be a problem" commented Horner. "We - did what we felt would be most appropriate and given the objectives of the game and audience, the controversial approach was deemed to be suitable."

**er**, inen Advertising Clearance Centre said no to the first proposal, deeming it unsuitable for televi-Then the problems started. The Broadcast sion, 'They said: what you're doing is endorsing and advertising violence," stated Horner.

Subsequent revisions reduced the strong phrases that appeared with the robot. "It's only worth getting banned if the PR coverage you get out of it outweighs the media spend you could put behind it," Homer reflects. "If you only receive a couple of articles (in the national or specialist press) for being banned, you could actually lose money."

Companies' appetites for controversy are constantly fuelled for bigger and better campaigns - "With being a new agency, you contract clients who want to push things forward a bit, who are slightly braver in their approach and consequently work tends to reflect that." said Horner. "You come against barriers and conventions that you try and break. Sometimes it works, sometimes it doesn't"

So where does the buck stop? Asking Homer about the likes of Doom 2's campaign. where Jiffy bags of offal were sent to publishers, he is not Impressed. "It's controversy for controversy's sake. The Rise Of The Robots commercial was rooted in the game itself, based on an overall strategy. The ikes of Doom 2's campaign suggests either a m •

i J Even advertisers can have their

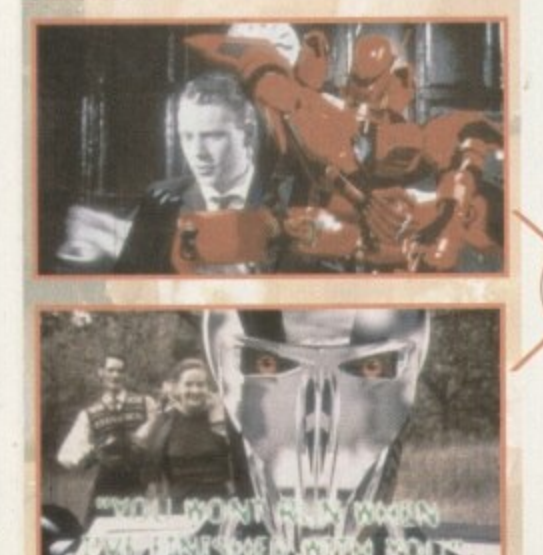

**The ROR advert** mixes black **and white footage ot yesteryear with threatening robots issuing** challenges to the viewer

a d t h e p o p p y

### **Raidental anti-hero**

It started with a poppy. Sensible Software was just about to release a high-calibre game called Cannon Fodder and a cover was needed for the packaging. No advertising agency was called in, no special marketing department was mobilised - no, the lads down in Cambridge came up with the press-stealing image by themselves.

**--411• -• • • • •**

And then all hell broke loose.

Amiga Power, the games magazine, had intended to publish the December issue to coincide with the release of Sensible's Cannon Fodder. When the Royal British Legion learnt of the box design and intended poppy motif cover, strong words were exchanged and the artwork was withdrawn by both parties. The acting editor at the time, Stuart Campbell, wrote an unfortunate comment that he regrets in the editorial which we are unable to print for legal reasons.

With this, the hounds of Fleet Street's press pack were unleashed. A story appeared in the Daily Star condemning the comment. Subsequently. Campbell received death threats from sons whose fathers had fought in the war

As cynical or distasteful as it sounds, a marketing situation had developed that most companies would kill for. Perhaps the game would have sold just as well on its critically acclaimed merits alone, but it would seem that publicity such as the Amiga Power-Cannon Fodder episode can only help a game's sales figures.

"We didn't choose the poppy to cause a fuss. We chose it because the poppy symbolised people dying in war and a lot people die in Cannon Fodder so it seemed appropriate" said John Hare, head of Sensible Software.

And the song "War's Never Been So Much Fun" featured in the intro to the game? "We chose the song because it's a piss-lake. There's a strong element of satire in there but certain people don't seem to appreciate satire, especially in computer games.'

And those sort of people are the Royal British Legion. Jeremy Lillies, a spokesman for the RBL commented: "The whole thing was totally unacceptable to us... had the poppy appeared on the cover, it would have caused grave offence to the ex-service community which forms about a third of the population of this country."

While financially, the unexpected publicity may have paid off, Hare is not so optimistic about the creative restrictions that controversy can produce - banning, legalities and other such barriers he believes are stunting the growth of adult-related software titles. "It's becoming a nightmare for us with all this legal rubbish. It's getting in the way of producing games and is going to become a serious problem.

As for the marketing push behind such titles as Mortal Kombat II and Hise Of The Robots.

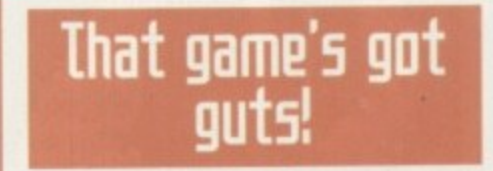

Doom created a global phenomena on its release. Massive corporations ground to a hall as employees jammed the network while indulging in multi-player games of the first person shoot-'em-up. The computer press went crazy. Anyone who didn't own a PC felt pangs of envy, and the game has entered the gaming Hall Of Fame to stand alongside the likes of Elite, Streeffighter II and others

**Virgin started with a surefire thing** when ID software, the developers of **Doom's sequel, sold them the distribution** nghts. Doom 2: Hell On Earth could have been released without a single advert and still cleared up financially, but in true Richard Branson style, putting up with only second best has never been enough.

\*Our intention was always to create a controversial campaign," states Paul Dowling of the creative agency Leisure Process Interactive, "Doom 2 is a brilliant game that is bloody and aggressive. We took this creative idea and needed to portray it in one message."

The main offensives of the campaign were the rather graphic ads placed in the press, on billboard posters and in a series of jiffy bags sent out to certain journalists and publishers. These were designed by Bastion, a PR company brought in by Dowling.

The main feature of each of these was a rather large amount of offal. The posters consisted of various bodily organs in sickly close-up with Doom 2 prominently splashed across it.

The same style was used on the billboard adverts that sprung up in 48 different sites around London's West End.

"We knew it would upset people but it wasn't a problem because we needed

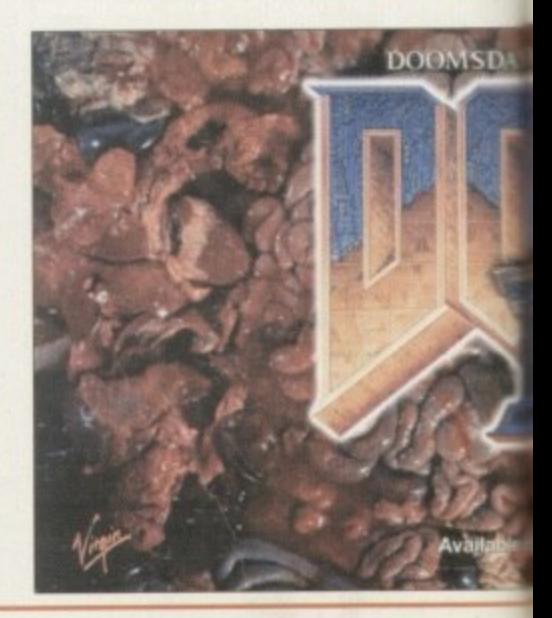

Amiga Competing FEBRUARY 1995

e

o

s

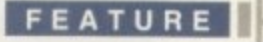

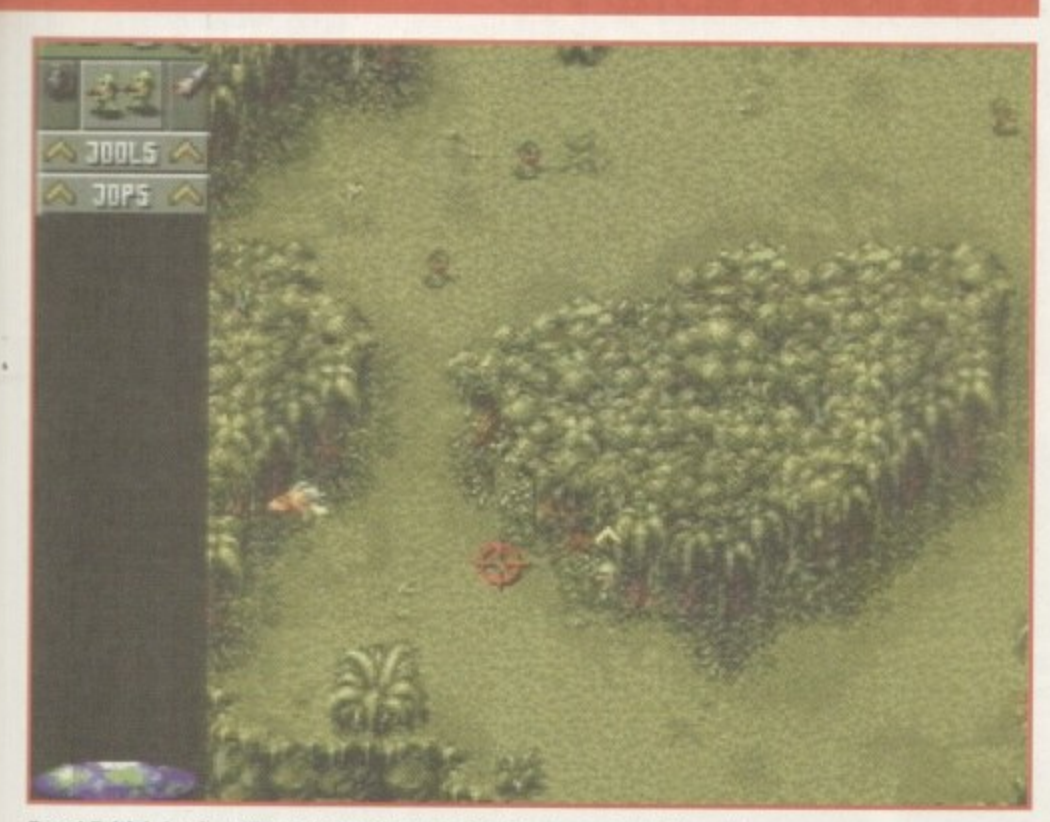

**Royal British Legion: "The whole thing was totally unacceptable to us"** 

he states: "There is perhaps a glorification of violence but people can deal with it." Since the controversy over the original, Cannon Fodder II has been released with the focus aimed squarely on safely getting the products on to the shelves. As for future releases, one Sensible Software title concerns sex, drugs and rock 'n' roll and, instead of the potential controversy encouraging buyers, John Hare knows that, while potential publishers like the game content, they fear releasing the title because of the expected media backlash that would accompany it.

ation of the property mented Dowling. Meanwhile, Virgin's marketing manager, Simon Jeffrey, offers the official line: " people - what we want to do through our marketing is to grab people's attention." that campaign to generate the PR," com-

#### $\overline{\phantom{a}}$ **ENTRAI** n **ENTRAILS**

ifi c

ne icy in

inof itan lal

Ίe  $\overline{m}$ 

'n эd  $\overline{a}$ 

ъé id

 $\theta$ ut

ie d is

c

scheme were the bags of animal entrails sent to various newspapers and other p publishers. The instant reaction was one e d Apparently, a vegan from The Indepp endent rushed round to the Virgin The final and most attention-grabbing of disgust from some quarters.

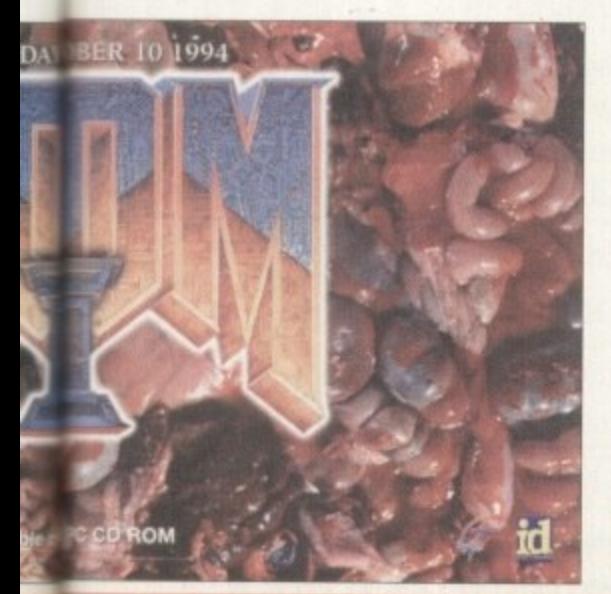

headquarters to complain strongly.

The Mail and Evening Standard threatened police action, claiming the package infringed Section 5 of the Public Order Act which states it is an offence to deliberately cause distress to people.

Jeffrey clearly states though: "Nothing came of the campaign [in terms of adverse publicity]. We did have the police after us and they asked us to calm down our marketing activities, which is fair enough."

The biggest fuss though was centred round a demand for dry cleaning bills to be paid - apparently, some of the packages leaked their contents onto unsuspecting newsdesk editors.

"I have to say, we did get a lot of irate calls from people claiming their suits had been ruined and that they were going to hit us with a bill for it." commented Ciaran Brennan from Bastion. "But we never received any bills so I don't think anybody actually suffered because of it."

While there is never any way of judging exactly how successful a campaign has been, the simple fact remains that Doom 2 continues to sell at a rather healthy rate, and Brennan is happy to admit: " Well, it wasn't the nicest thing we ever did."

**Featured on 48 billboard sites in London,** the Doom 2 poster was removed with the aid of complaints made to the ASA

**Another campaign from Virgin, this time E arthworm Jim, a new** platform game. There **have been problems with the arrow pointing at the ballet dancer's crotch and in subsequent ads, It has been removed from** certain billboard sites.

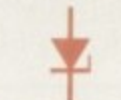

### **Aduefti5ing . Standard5 Auttioritg**

**While the Creative agency behind the Doom 2 campaign told us that the** Advertising Standards Agency **received a 'flood' of complaints about the billboard sites In London, in true advertising tradition the truth is just a touch more unexciting than that**

**Caroline Crawford at the ASA com**mented. **s** 'We contacted the advertisers and said. are you planning to use **this canipaign again because we've hada couple of complaints about it and the general public might not cop-Oder this approach )0 be very tastefill? And they said: 'No, we're disc9pbnuing this particular pcister, to we didn , necessazy."**

**tite a n y f u r The ASA has the power to have an advertiewnent no television or** adio) removed over night if necessary and doesn't require a certain amount of complaints to use its **authority. As for the computer game industry's advertising as a whole, controversy is the exception to the rule, not the norm, at the moment.**

**Many game publishers dsing** 

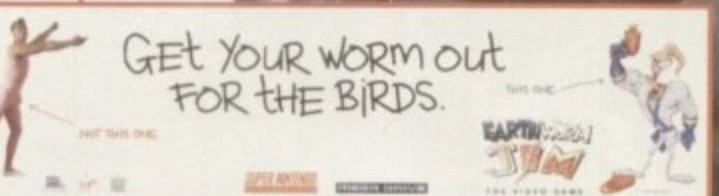

**i**

**o product placement or advertising n within games are concerned to be w a s seen as responsible Advertilers. so they have been contactigg us to get qpinfon before sending the ad out. We welcome that kind 'of contact."**

**The worst case scenario is, it advertising becomes more and more controversial tqere's a chance that legislation will be slapped on the games industry which could, potentially, be far more damaging than working within 'the reasonable guid**ance' of the Advertising Standards **Authority.**<br>At the end of the day though,

**. At the end c . i f the theory day** mare who  $\mathbf{a}^{\dagger}$  is and **Crawford doesn't see authority groups as the real threarto the games industry, but the consumers them**selves. **While often it's the con**sumers who say: that **s** enough, **that's gone too far"— Parents are** very concerned about certain sorts of **material and alight try to restrict their children's access to it. This in turn affects the commercial viability of product, so the industry's selfrestraint is guided by what the Consumer will find acceptable."**

**Amiga Computing FEBRUARY 1995**

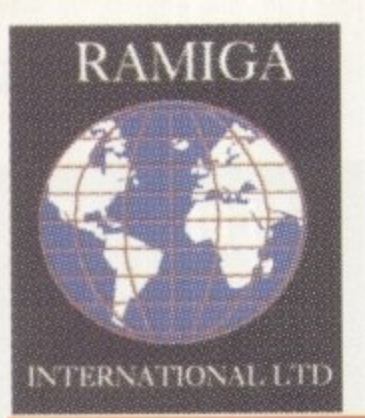

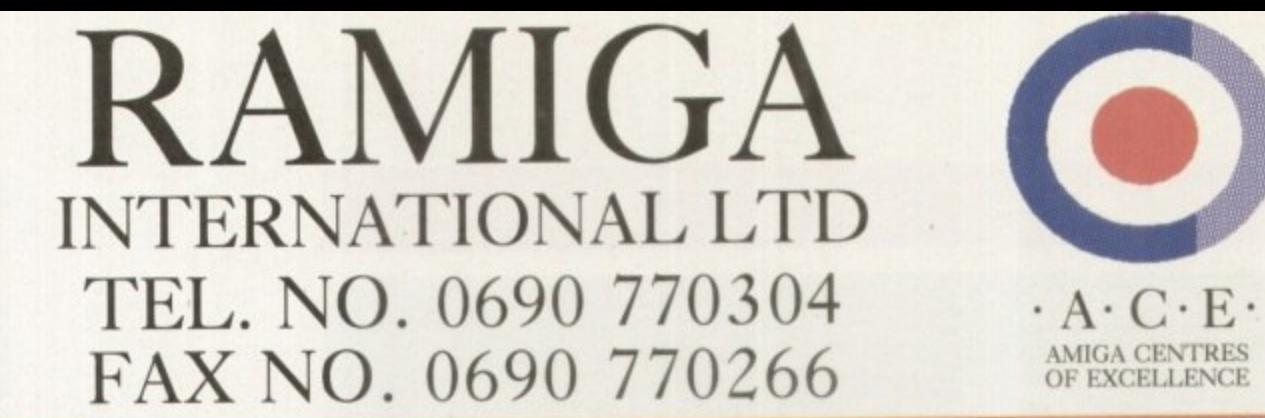

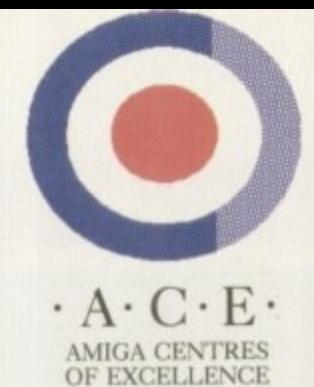

|<br>|<br>|

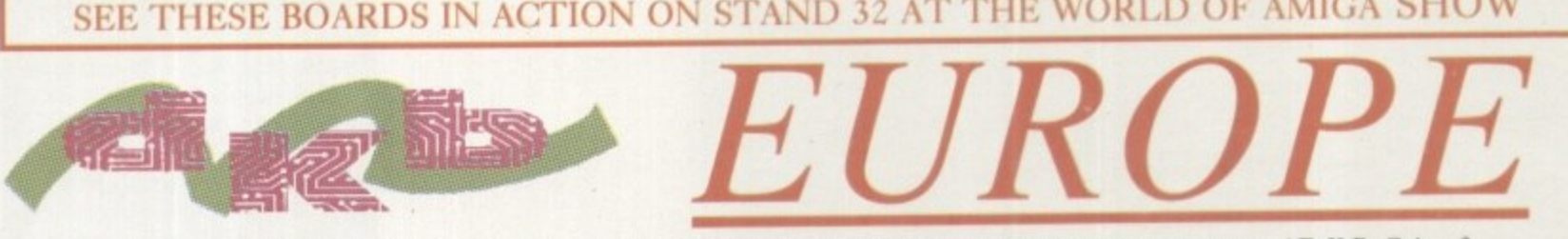

**Power your AMIGA 1200 into a new dimension of speed & productivity with the lightning fast new range of D.K.B. Cobra & Mongoose accelerators. With one of these installed inside it your Amiga 1200 can affordably join the ranks of the serious Amiga users by utilising the following enhancements:**

- **I) Fast 68030 processor speeds up all aspects of your Amiga 1200's performance.**
- **2) Memory expansion up to 128 Mb allows many memory intensive programs such as graphics and DTP packages to run at their full potential.**
- **3) Optional 68882 Floating Point Unit speeds up maths-intensive tasks such as 3D ray-tracing.**
- **4) Hardware clock with socketed Lithium battery.**

Also included free of charge with each board is the amazing **IMAGEMASTER R/T** graphics program from Black Belt Systems. This ultra-powerful program features built-in morphing and dozens of image processing features. Normally this program retails at  $\mathbb{Z}/0$ .

**All these upgrade options are available at an astoundingly affordable price. Just choose your required configuration from the price list**

**•**

**below**

C<sub>o</sub>

**COBRA 28 28 MHZ 68030 WITH MMU & OPTIONAL 68882 FM**

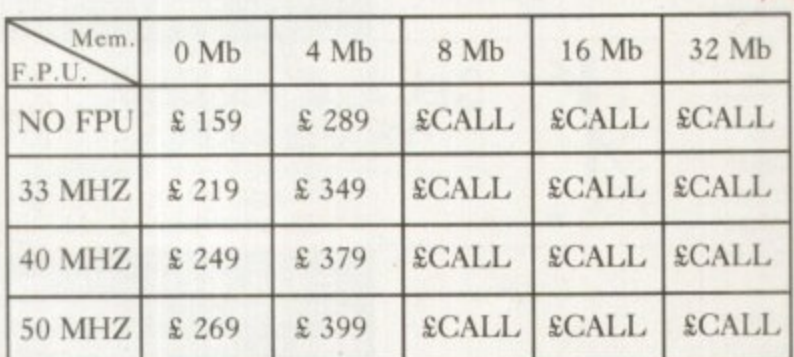

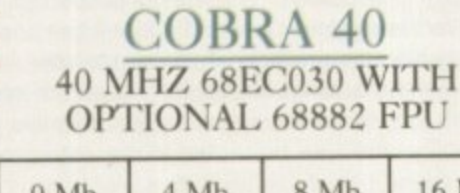

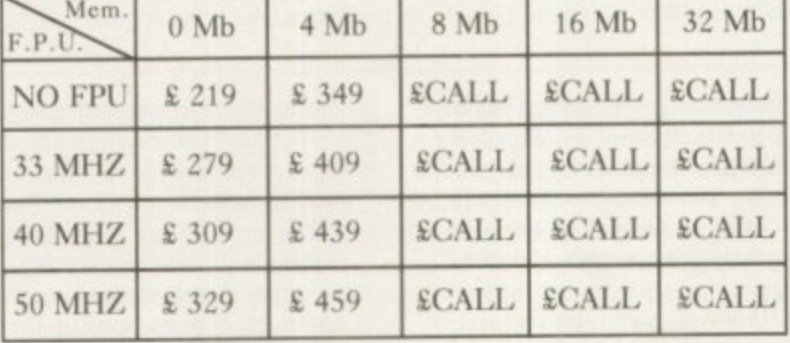

### **MONGOOSE 50 MHZ 68030 WITH MMU, & 68882 FPU ">»ACCELERATE»>**

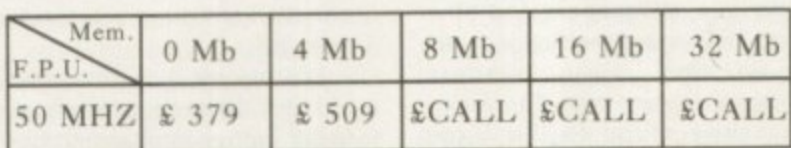

Other D.K.B. products also available :

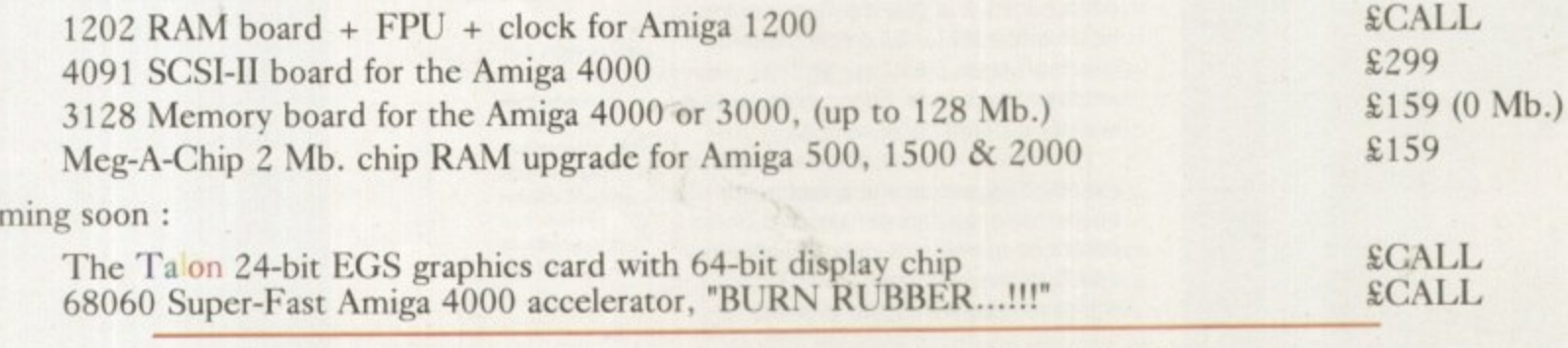

RAMIGA International Ltd., Stablau 'Rin, Pentrefoelas, Clwyd LL24 0HT **Al! Prices Include VAT. All Cheques Payable To: ALL D.K.B. EUROPE PRODUCTS CARRY A FULL 2 YEAR WARRANTY• VISA and ACCESS accepted.**

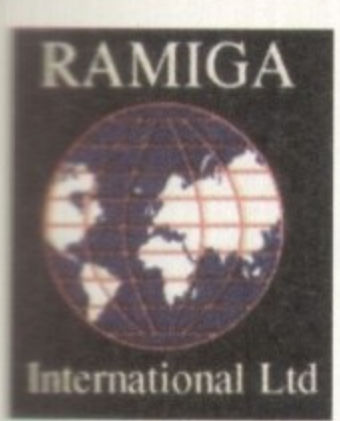

**Prime** 

*Image* 

### **RAMIGA INTERNATIONAL LTD** TEL. NO. 0690 770304 FAX NO. 0690 770266

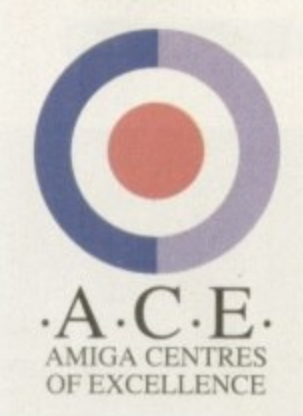

### SEE BOTH THE RAPTOR II AND THE RAPTOR PLUS IN ACTION ON STAND 32 AT THE WORLD OF AMIGA SHOW

### LI(GH UNBUNDLED PAL VERSION

ghtwave 3D is a fully featured 3D graphics  $\&$  animation system. s renowned for it's easy to use interface, which gives quick ccess to a wide range of potent features. Using it's spline-based ley-frame animation system you'll easily create amazing mimations. Render your work in 16.8 million colours for shotographic quality output. Use the powerful Modeler to create our own 3D objects. As the 3D program used in many Hollywood IV & Film studios. This really is the professionals choice

NOTE: Lightwave 3.5 requires 2Mb chip RAM - Special offer: 

#### **PIDESKSTATION**

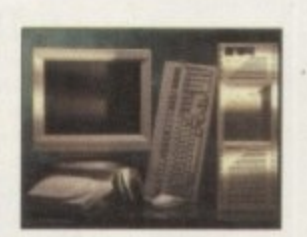

#### **OFFICIAL EUROPEAN DISTRIBUTORS**

 $\pounds$ Call

The Raptor II contains one 133 MHZ RISC processor and comes fully configured as a Windows NT workstation, including 17" monitor, 64Mb RAM & SCSI CD ROM. Includes ScreamerNET & Ethernet adaptor.

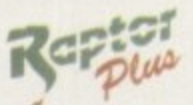

**Raptor** 

 $\pounds$ Call

The one & only twin RISC processor rendering engine for Lightwave is now available in Europe. At a blistering 266MHZ this will speed up your renders 20 - 30 times. Comes complete with 128Mb RAM, ScreamerNET & Ethernet adaptor.

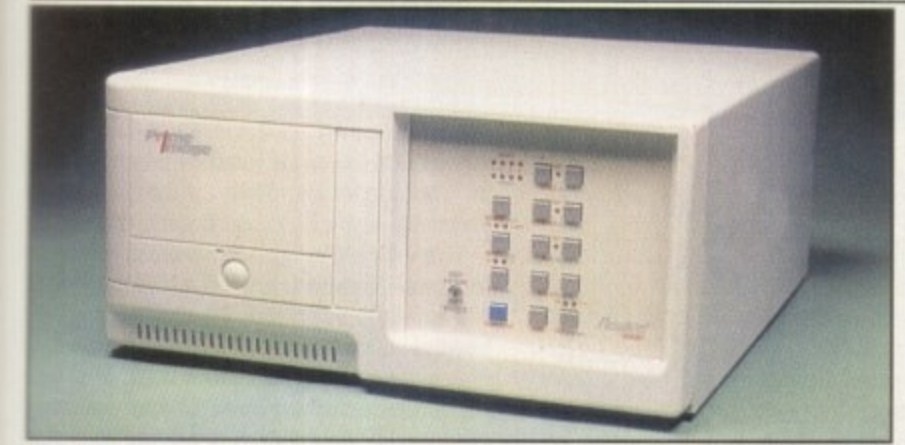

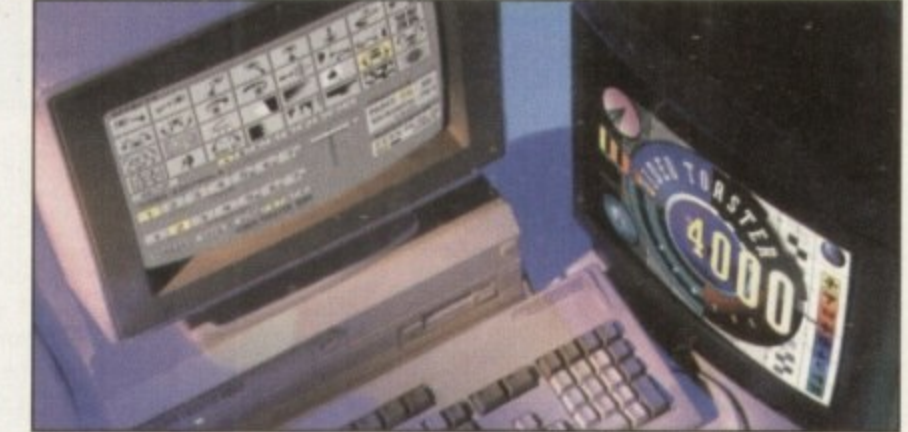

### Passport  $N \equiv wT \equiv K$

**VIDEO TOASTER** 

### THE PAL VIDEO TOASTER IS HERE AT LAST!!

By utilising the PRIME IMAGE Passport<sup>®</sup> system you can now use Newtek's Video Toaster with it's complete set of software video tools in your PAL video editing environment. Utilising a combination of precision timing codes and specially updated Toaster software (included) this expandable system gives you a true PAL input and output from the Toaster with absolutely no loss in picture quality. Included in the Passport are 4 time-base correctors and two inputs & outputs which are either Y/C or composite.

### CALL FOR PRICES - (UK & EUROPEAN DEALER ENQUIRIES WELCOME)

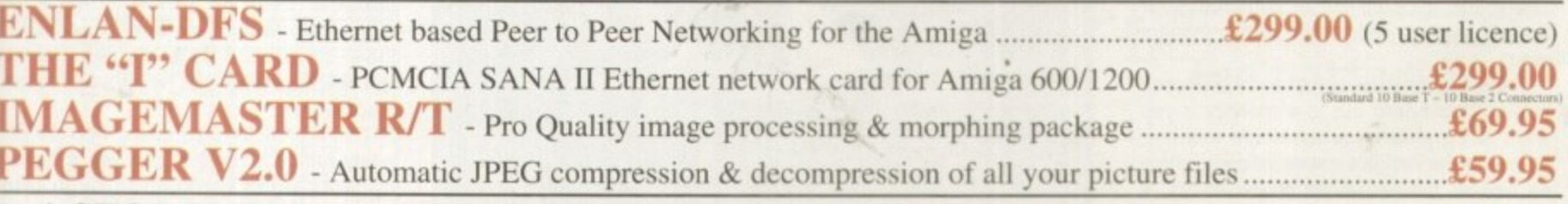

\* STOP PRESS - A4000 & A1200 TOWER SYSTEMS AVAILABLE - CALL NOW \* All prices include VAT (unless otherwise stated). All cheques payable to RAMIGA International Ltd., Stablau 'Rin, Pentrefoelas, Clwyd LL24 0HT. Visa and Access accepted.

a

ch set out to allow users to their Amiga. thus allowing it were normal Amiga graphdard developed plug third-party Amiga software to use the

It's therefore the job of the party proposing Ine standard to lay down ground rules so that the software and hardware developers have solid guidelines to work to, thereby avoiding any conflicts and incompatibility problems.

Unfortunately. this RIG standard never quite took oft, Thankfully though, whatever ground rules were initially laid down seem to have worked well, and the graphics cards available today work with relatively few problems, providing users with more powerful Amiga graphics\_

In general, more powerful graphics means faster screen updates through hardware blitters, 24-bit colour modes (16 million colours) in higher resolutions than Amiga graphics can provide.

However, as with life in general, things aren't quite perfect and there are a few, misbehaved applications which stray too far away from the RTG standard guidelines and thus do not work properly on the cards. When shopping around for RTG boards, it's wise to create a list of software which you want to use with the card so ask the supplier 11 there are any known problems with that particular software. On the whole though, you should encounter few problems.

Also, check put software's documentation. It may well list a specific range of boards which it will happily take advantage at if present

It goes without saying that the main use of these cards is to provide a more enhanced graphical environment for applications such as DIP, image processing, rendering arid even just as a general accelerator for the relatively slower native graphics system of the Amiga.

### **EGS 28/24 Spectrum**

First in this three card line-up is the EGS 28124 Spectrum by GVP (the EGS was another standard which didn't quite stick but still works well) coming in at a relatively inexpensive E300. Installation at the card is simple enough, fitting into any spare Zorro slot and automatically sensing whether it's Zorro II or III.

The 28124 communicates with the CPU over the usual Amiga data bus, unlike its predecessor, the 110/24, which enjoyed the speedy direct access when communicating to the Combo's 32-bit local bus. Its onboard blitter chip runs at 28MHz - again, not as fast as its predecessor but still a respectable pace giving faster screen updates.

Although the 28/24 will most likely become your primary display system. it has its own video controller and its graphics display is completely independent of the Amiga's native screen modes.

However, programs can operate in either display system or in both simultaneously. Therefore, it's possible to construct your system around either a one or two monitor setup.

The Amiga's RGB output can be passed through the board out to a monitor if you want to be able to use a single monitor, both with the Amiga's native screen system as well as the enhanced 28124 modes. A DB-15 to 15 patch lead is supplied as standard for connecting the Amiga's DB-23 RGB Output to the 28/24, so a DB-23 to DB-15 adapter is required.

Although the 28/24 can operate on a

**Barrens Euans checks out three** contenders in the RTG graphics board's **battle for your wallet's attention** 

**the big**

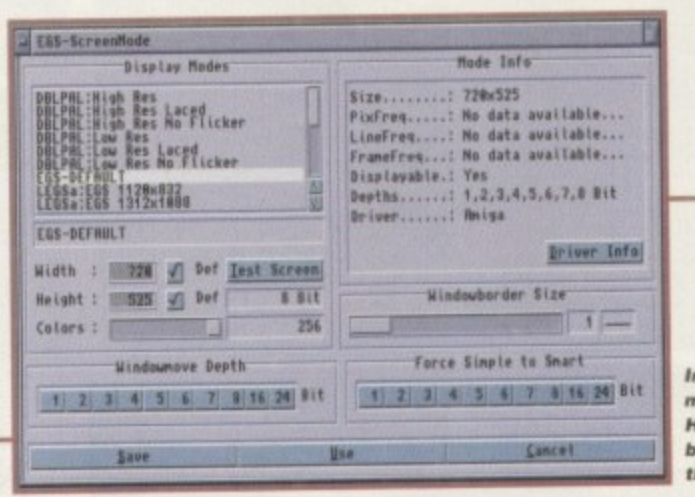

**Inside the EGS screen** mode utility. **Huge Amiga screen bashing resolutions at the touch et a button**

**0** standard RGB monitor, the higher **0** colour/resolution modes will require more **0** expensive multi-frequency monitors, with the extreme resolutions of 1600x1280 **d** needing (even more expensive) monitors **o ,** with generous horizontal and vertical frequency ranges.

**.** The installation program provides drivers **2** for a number of monitor models, including **0 •** the Commodore 1950, but strangely. no support for the 1942, which is generally accepted as the most popular low-cost Hi-res Amiga monitor.

Using a simple bi-sync or SVGA monitor should, at best, allow tor a 24-bit screen at

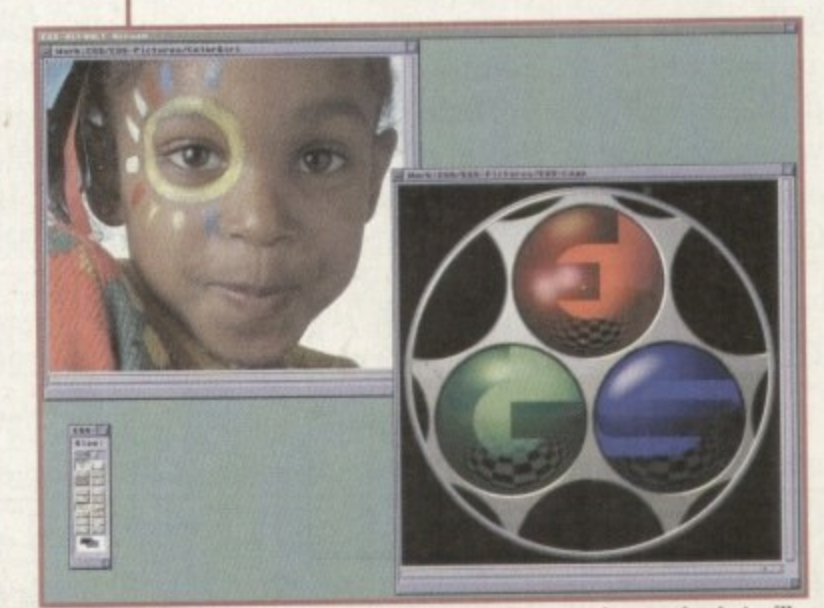

**Specilint MOS and its mccoatnamtoyorog paint pamckamge are telpeessive but Will it survive against the speed of Retina and the Picasson** 

800x600. However, most monitors should be capable of handling 24-bit screens at 840x480.

The EGS Workbench driver allows you to open Workbench on the EGS system. allowing any Workbench-based software to be displayed in up to 1800x1280 pixels in 256 colours (monitor permitting). In general, if a piece of software runs in a windo on a workbench screen, it should work fine in EGS Workbench emulation.

Performance is very good thanks to the EGS 28MHz blitter hardware - it is similar **in function to the Amiga's graphics coprocessor. Also, the 28/24's mouse sprite is a 64,64 tour colour hardware sprite used** as the custom cursor. Other display boards often use software to draw the mouse. adding extra overhead to the graphic system's performance.

Use of this hardware sprite also negates the need to 'clip' or modify the display to account for mouse movement. All this adds to a rather good improvement in screen updates. Even on an A400/040, a 256 colour Workbench screen is noticeably slow on the 28/24's display, but on the EGS system it's very smooth and<br>responsive. responsive.

This is ideal for DTP users, who will definitely notice a drastic increase in screen updates when scrolling through large colour documents, and who also benetit from larger work areas.

As well as the installation software, which by the way is fairly painless and trouble free to use with the only problems you'll

**66**

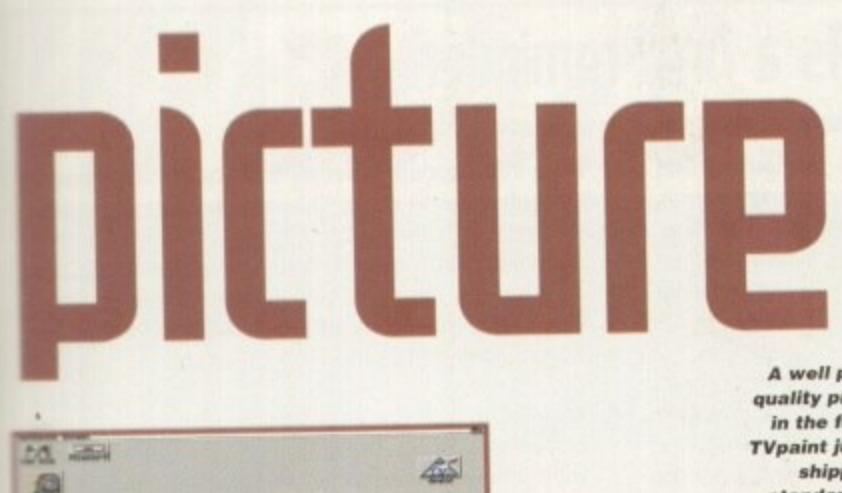

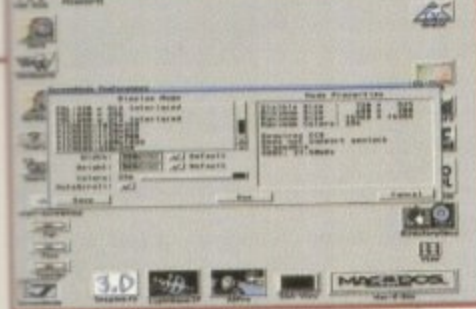

# familar approach to the EGS screen mode selection. However like everything on the Picasso It's been beautifully integrated into Workbench

encounter being having to guess the correct driver for your monitor if it's not listed by name, you also get EGS Paint, a 24-bit art package.

It's quite a good bit of software too, although it has no alpha channel support and the airbrush leaves a lot to be desired. It takes full advantage of the EGS 28/24's hardware too, allowing you to scroll through a 1.5Mb 24-bit image with the speed you'd expect from scrolling a 16 colour picture.

ď

ıt

ü

ì,

 $\circ$ 

n

3.

W

e

ië

ar

 $\mathcal{C}$ 

e

b.

İs

ä.

:s

9S

to

ds.

m

 $56$ ly

n

nd

fi-

ne

JΘ

fit

e.

ū-

ı'll

The dark cloud on the horizon, however, is GVP's uncertain future in the Amiga market. Should the company cease trading, its products may well reappear under a new distributor, but this is by no means certain. You may therefore end up with a very good graphics board but product support and updates may not be available.

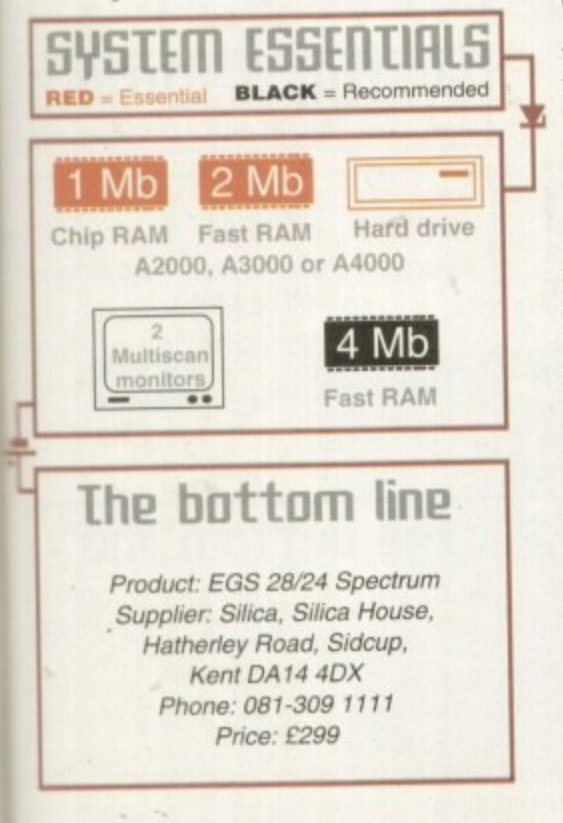

A well proven quality product in the form of **TVpaint junior** shipped as standard with ever single Picasso sold. An impressive combination of 24 bit elegance and excellent freebie utilities **D** Palette

**TRAIN** 

Copy Exch

Sprd

DK

Cancel

 $8255$ 

 $427$ 

CHY

### Picasso II

The next offering is the Picasso II board from Village Tronic. It's a full length card and has dual monitor ports and a passthrough cable to make life easy for one monitor owners.

The installation software is a breeze to use and this ease-of-use continues through to the actual setting up of the screen modes and monitor type. In fact, it's the most friendly and easiest to use of the bunch.

After the installation has finished, a quick visit to the Amiga's standard ScreenMode utility in the preferences drawer reveals a host of new Picasso specific modes. Simply choose a screen mode and off you go.

#### **SELECTING**

When you run any software under a Picasso mode for the first time, a requester appears asking if you want to select a particular Picasso mode.

Selecting yes will bring up another selector with a list of screen modes to choose from. Select a mode and Picasso makes a note in a list. When the application is executed at a later date, it automatically uses the mode chosen.

Performance wise, there's not a great deal of difference between the Picasso II and the EGS Spectrum, though the Picasso does seem to have the slight edge. You can also be sure of good product support and updates from Village Tronic, which doesn't seem to be the case with GVP's currently uncertain future.

Picasso's greatest strength lies in its superior support from third-party software over the other boards. This includes applications which have direct support for the Picasso abound, such as Lightwave, Forge and TV Paint 2 (TV Paint Junior is supplied with Picasso).

There are also a great deal of graphics software packages which support Picasso as a frame buffer. Widespread support from

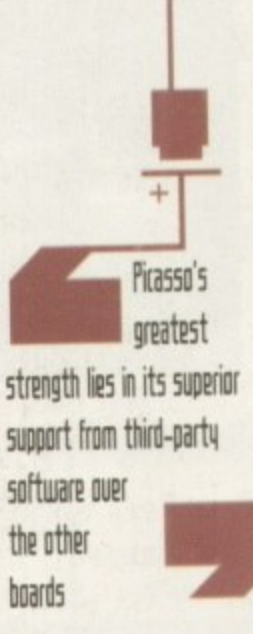

software developers is probably the main goal of all RTG board manufacturers and Village Tronic seems to be doing a good

job, either directly, by talking to software developers, or indirectly, by merely having such an easy to use and installable card with great

performance.

#### **UTILITIES**

As with the other graphics cards, Picasso comes with many software utilities such as picture viewers, monitor utilities and more.

The included TV Paint Junior is an art package with some good features. So, once you have your Picasso installed, you can start admiring and creating your own pictures in glorious 24-bit colour.

With such support from third-party developers, combined with its ease of use and great performance, the Picasso II, in my mind, is definitely the best buy of this bunch.

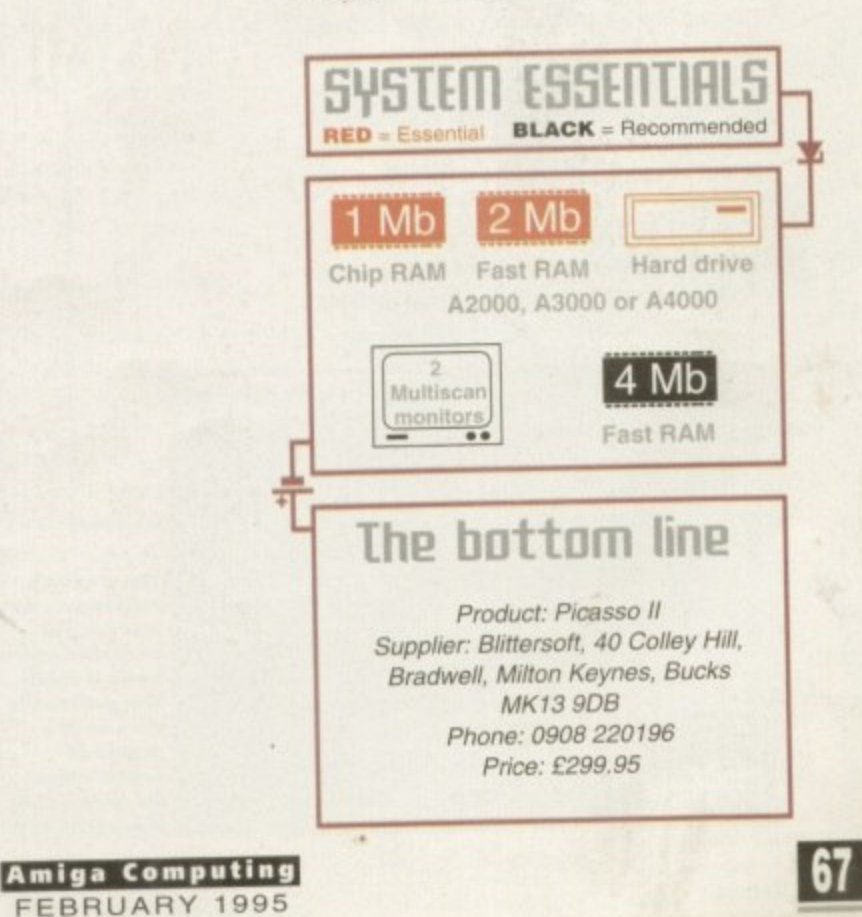

### **Retina Ott 03**

This graphics card is from MacroSystem. Unlike the other two cards reviewed here, the Retina does not feature dual monitor ports. There were, however, two video output ports present. one composite and the other Y/C. which was interesting. Unfortunately, to make use of these, a separately available PAL encoder card is required, which fits to the Retina board\_

Compared to the almost transparent way the Spectrum and Picasso boards handle the retargetting of graphics, the Retina was a little more involved.

Firstly, you select your monitor type using the RetinaScreenMode program. Once selected, a list of screen 'groups' appears. These groups can be expanded to show the various screen modes contained within that group.

RetinaEmu is the next program that's run and is also the core of the Retina system. Every time you execute a program which hasn't been used under Retina before, it makes an entry into a list.

#### **PROGRAMS**

It is then possible to select the new program entry and choose a Retina screen mode to run it in. In real use this works very well and relatively few programs complain barring the real stubborn programs which use custom graphical interfaces instead of 'proper' intuition screens. Eventually, and hopefully, all your favourite software is suitably noted by Retina and ready to use instantly.

For the really fussy among you who want to squeeze every last pixel out of your monitor, there is a monitor setup utility called, strangely enough. DefineMonitor. With this you can fool around with frequencies, pixel clock rates and colour depths so that you can tweak additional screen modes to add to the already large list supplied as standard.

Retina comes with a host of tools and utilities. MakeRACE, for example, is the rather cryptic name for a utility which is used to create 8, 16 or 24-bit animations, automatically dithering frames down to the appropriate number of colours using the Floyd-Steinberg method.

Once an animation has been created, you can also add a soundtrack to it. The sound format can be in BSVX, or MacroSystem's

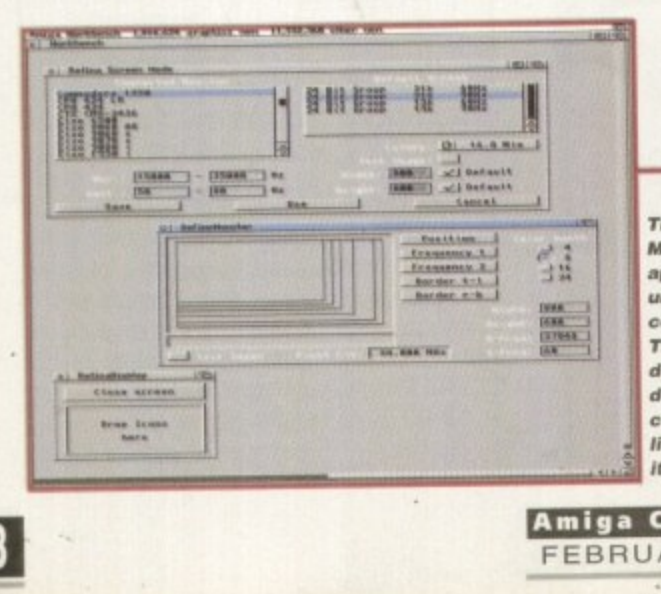

### **05 a final reminder**

When looking at a graphics card, keep in mind these few points

- 1. Think about the software you will be running with your shiny new graphics card. Although, in general, compatibility is very good, there are some applications which wilt not work with the enhanced screen modes. You should particularly check the manuals of any graphics software you have - you may find it directly supports a particular graphics card.
- 2. Make certain you know what bus type the card will work with. You don't want to buy a card to plug into your Zorro II slot, only to find it's Zorro Ill-only do you? Most good graphics cards are compatible with both slot types and automatically sense which slot they 'are in, adiusting themselves accordingly. so look for this feature.
- 3. Take into account whether the board has a pass through port and cable. This makes life much easier for single monitor systems. If an application doesn't like your board's screen modes. you can bypass the card through the port - with no need to keep swapping the monitor plug between card and standard Amiga video port.
- 4. Remember, high resolutions and colour depth (number of colours on screen) require flexible monitors with generous frequencies. A standard 1942 monitot can handle a maximum of 800 X 600 resolution in 24-bits. So, if you are looking to buy a monitor with your card, make sure it can handle the resolution you require.

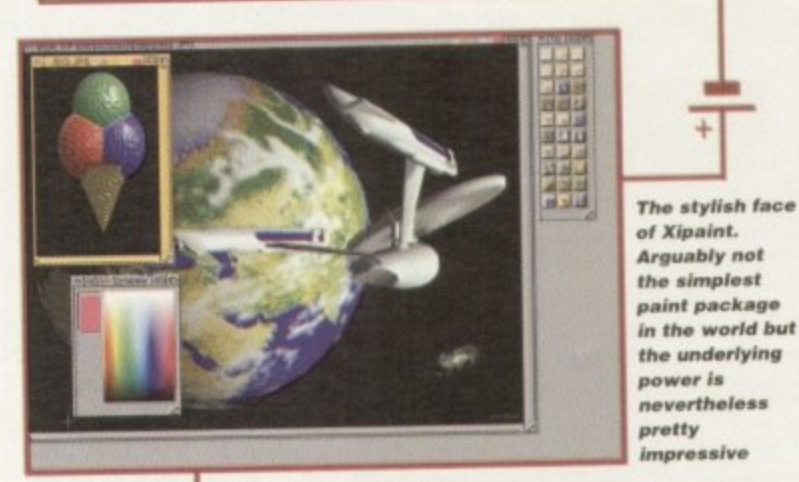

16-bit quality.

hard disk.

viewer software

**VIEWING**

users.

be

own Toccata or MaestroPro formats for

To view the animation, two more programs are required. PlayRACE plays back the animation from Ram and CopyRACE does the same, but uses the much slower

In order to view pictures in all those juicy high resolution multi-coloured screen modes that Retina gives you, you are going to need

This can be done via a standalone viewer which handles formats such as BMP. JPEG,

To view a picture. it's a simple matter of dropping a picture file icon onto its Appwindow interface. It's also possible to run it from the Shell and can thus be incorporated into nifty programs like Directory Opus. There are also dedicated viewer files supplied for ADPro and ImageMaster

Once you have installed and set up the Retina software and screen modes. the Retina's Workbench emulation is impressively fast. Out of the three cards under<br>scrutiny here it is the fastest - hardly scrutiny here it is the fastest - hardly surprising considering its 4Mb on-board Ram and an operating speed of 110MHz. The 256 colour screens operate like four

ensuing mad rush of rapidly appearing

VLab and all the varieties of IFF.

complain about. However, a few areas in the overall Retina package need to be cleaned up and generally polished. First of all, a more intuitive and less involved method of setting up the modes would be helpful in bringing it closer to the ease of use provided by EGS Spectrum and Picasso. Also, there are quite a number of German readme files in the Retina drawer which don't seem to have an English equivalent

#### **DAMAGE**

The Retina card itself is not a full length card either, and as such is prone to wobble and hence possible damage when putting it into the old Zorro III slot. Notice I specified Zorro III, which pretty much tells you that this Retina is a Zorro III only card.

The Amiga's slot guides are there for a reason and all Zorro cards should really be full length. And for the proverbial icing on the cake, dual monitor sockets and appropriate pass-through cable would also make life easier for single monitor users who come across Retina's unfriendly software.

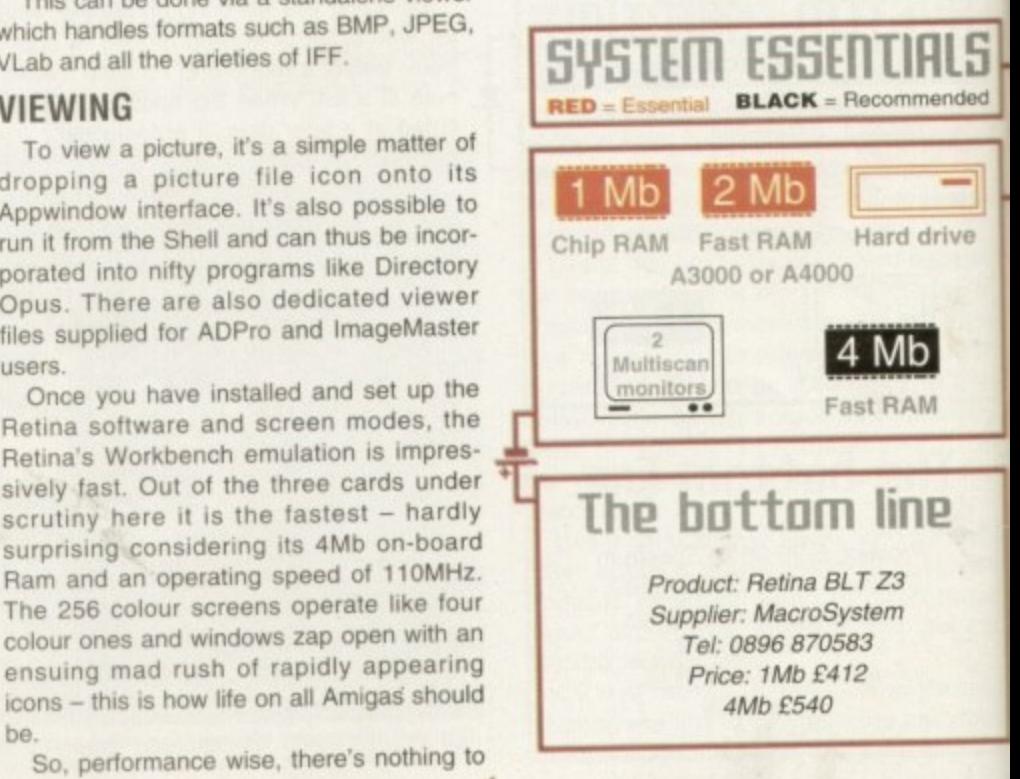

**The cla ssic MacroSystems approach of unriva lle d use r configura bility. The que stion Is does such a degree of control matte** *<u>Iife</u>* harder than It needs to be? **b.'**

**Amiga Computing FEBRUARY 1995 \_**

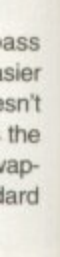

umtors onition itor the

eas in to be First of olved uld be ase of and **THE SAMPLES** ber of rawer.

length vobble tting it ecified u that

iglish

for a really icing s and d also users

andly

LS

nded

ive

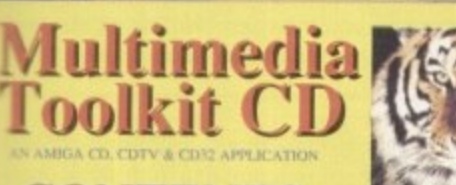

**CONTENTS** OVER 10,000 FILES<br>100 24 BIT IMAGES<br>30 IN HAMS & HAM 195 BITMAP FONTS<br>120 COLOURED<br>FONTS 107 ADOBE FONTS **ECOLOUR CLIP ART MONO CLIP ART** 

CALEABLE CLIPS **MUSIC MODULES** 79 CG FONTS<br>214 ICONS **ONLY £19.95 PCCOMPATIBLE IN** 

### **FONTS CD**

A complete CD dedicated to Fonts for the Amiga range of computers. Also PC compatible. The following formats are catered for, Adobe, CG Fonts, Coloured, Postscript, Prodraw, IFF, PCX, Pagestream, Truetype, Calamus and GDOS. Adding up to the most complete CD of Fonts for the Amiga ever. In total over 18,000 files in 900 directories. All ready to use and easily accessible in type directories.

**CLIP ART CD** 

Over 550megs of Clip Art for Amigas and PCs. The most comprehensive collection of Clip Art ever for the Amiga range of computers. In total over 26,000 files. The following formats are catered for, B&W Iff Bitmap, Coloured Iff Bitmap, Proclips, EPS, Pagesetter, Pagestream, IMG, Corel Draw and coloured brushes for DPaint All ready to use and easily accessible in subject directories.

#### **CONTENTS OF CLIPART CD**

15,000 + Mono Bitmap & 1300 Coloured 1500 EPS, 6900 IMG, 93 Pagesetter 290 Pagestream, 86 Proclips, 120 Corel 98 Printshop and 640 Brushes for Dpaint

**CONTENTS OF FONTS CD** 2000+ Adobe & CG Fonts with PS Fonts

500 Bitmap, 190 Coloured, 240 Iff 139 Pagestream, 24 Prodraw, 500 Truetype 132 PCX, 300 GDOS & 230 Calamus

Only £9.99 each

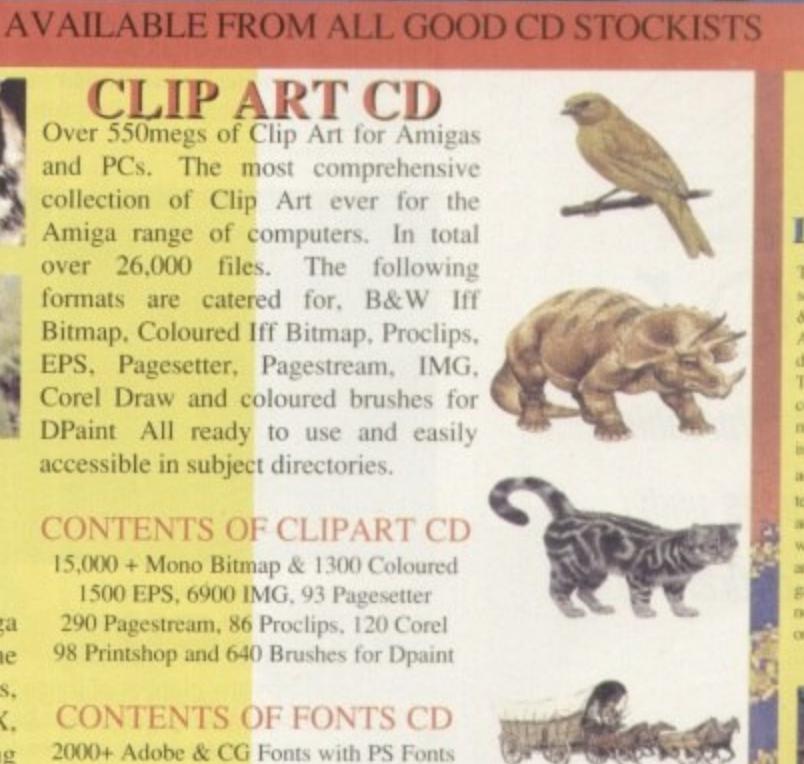

**Clip Art CD &** 

**Fonts CD** 

SOUNDS<br>TERRIFIC

A double CD pack containing over 1.2

Gigabytes of musical and sounds data for

the Amiga and IBM PC computers. It all

adds up to the most complete collection of

sounds on any platform and will form vital part of any musicians CD collection.

**CONTENTS of Sounds Terrific** 

4600 Modules, 14,000 Amiga Samples

568 Sonix Scores & 4500 Instruments 302 Octamed/Med Modules, 1190 Midi Files

1552 Voc & 642 Way Samples

Utilities for both Amiga & IBM PC

Amiga and PC Compatible

Double CD £19.95

**Also Available** 

Anninet 3 - € 19.95

Aminet 4 - € 19.95 (NEW)

**LSD CD 1 - € 19.95 (NEW)** 

Meeting Pearls - € 19.95 (NEW)

**ORDER HOTLINE** 

0116 234 0682

Access & Visa Welcome

**SAN TURE** 

**BELLEVILLE** 

### THE OFFICIAL AMOS PD **LIBRARY ON COMPACT DISC**

The Official Amos PD Library is the largest source of Amos re source code and programs in the world today. The library is run by Len<br>& Anne Tucker and is endorsed by Europress Software, the publishers of Amos and Amos Pro. This compact disc contains the entire library from<br>disk 1 to 620, each one arranged in it's own directory and catalogued.<br>The disc comains in excess of 33,000 files with over 1600 Amos source code files, 100 sprite banks, 260 Ctext banks, 800 samples, numerous<br>music bunks and several extensions to Amos & Amos Pro. Workbench is also included as are Parnet and Sernet to allow transfer of the contents across a network from both the CDTV and the CD<sup>12</sup>. This CD is truly a restancent to the immerse following that Amos and Amos Pro has<br>achieved in the past few years and represents thousands of man hours of active of the passes rest years and represents inconsistent withing Ames code which will prove to be an invaluable source of help and tuition to the Amos user. The Amos PD Library contains many games and Utilities which wi son-Amos user allows:<br>one CD. All this for only  $$19.95$ 

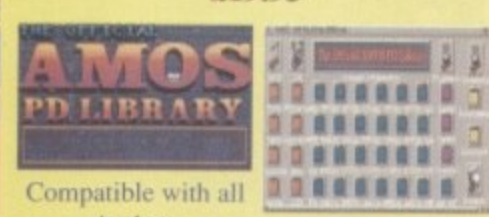

Amigas

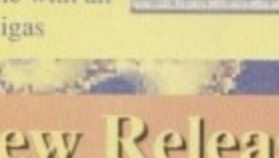

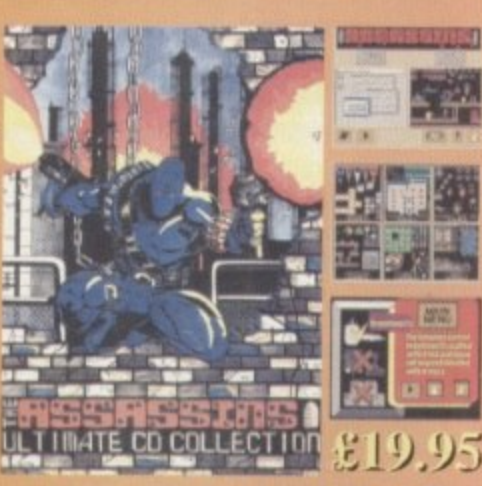

Assassins CD for the CD<sup>32</sup>  $650 +$  games for the CD<sup>32</sup>, CDTV & Amiga CD. Ready to run from a simple MENU system. 100% CD<sup>32</sup> compatible. Also includes Assassins floppy disks 1 to 200 archived easily copied back to floppy. Workbench, Parnet & Sernet included.

**MARKET** 

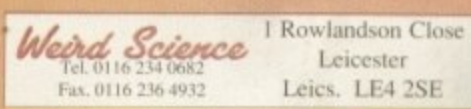

**AMIGA & PC Compatible** worked to the State of **SOFTWARE** 

**ISOSMO FORMAT** 

### SIMPLE NETWORKING TOOLS FOR AMIGA CD

The Network CD sets up a link between a CDTV or CD32 and any other Amiga. The CD32 or CDTV acts as a remote drive for your Amiga, allowing access to the vast pool of data available on CD Rom. The CD32 cable also available uses the AUX socket of the CD32 and comes complete with a keyboard pass through, thus still maintaining the ability to connect FMV or SXI addons. Network CD sets up a Workbench environment and disables the reset function, allowing the CD to be changed and access to any other ISO9660

**TRADE ENQUIRIES WELCOME** 

**CONTENTS** Parnet & Sernet

NComm & Term **Twin Express** Fred Fish 800 to 975 Amos PD 478 to 603 **74 Utility Disks PhotoCD Conversion** 500 Images in 256 cols.

Network CD £14.99  $CD<sup>32</sup>$  Cable £ 19.95 Parnet Cable £ 9.99

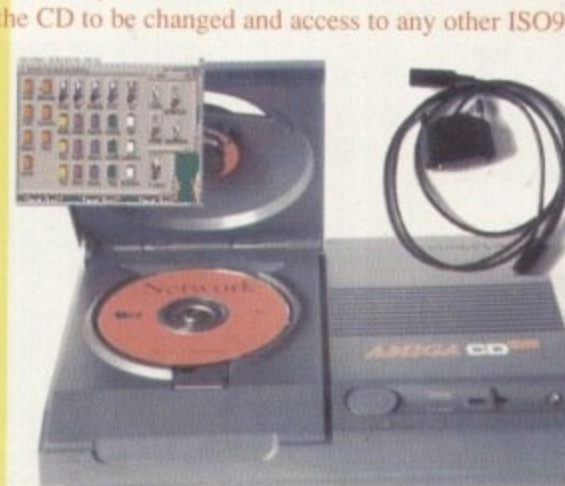

テコ ケネー

#### **P D and SHAREWARE**

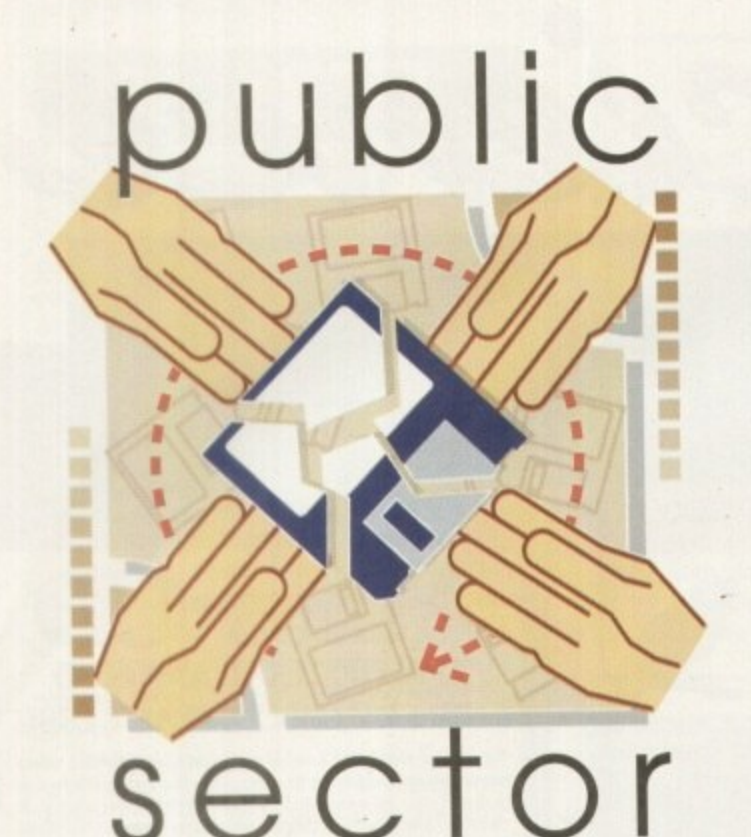

A bumper-sized helping of affordable **but impressive software comes under** Dave Cusick's critical eye

The festive season may have seemingly exhausted your finances. but that's no reason to deny yourself decent software. Without breaking the bank, you could very soon be enjoying one or more of the following . offerings... **dre**

### **Dynamite Warriors u2.0**

5

**de estaca** 

Programmed by: The Peace Brothers Available from: OnLine PD Disk No. OF74 (75p + 75p P&P)

First impressions aren't too good with Dynamite Warriors: the opening screens e combine a smattering of expletives with combine a smattering or expletives with<br>praise for, erm, use of illegal substances. Still, a couple of mouse clicks and this fairly Still, a couple of mouse clicks and this lamy<br>pathetic example of some self-important coders trying to appear interesting gives way to a curious and, surprisingly, reasonably decent game.

Between one and five players can

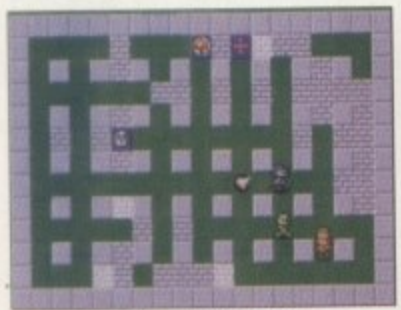

**With the °bl•c' simply to tav** the last man still alive<sub>.</sub> **Dynamite Warriors is frenetic** fun for up to five players

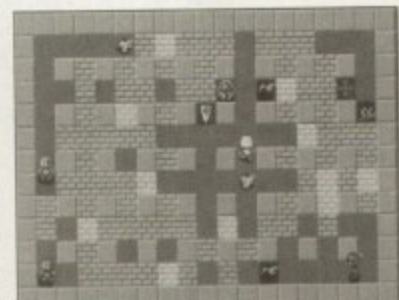

**Cunning tactics in Dynamite Warriors; stand still and lel tho** computer warriors fight among **themselves** 

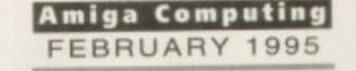

### **Mg Mamma wa5 a Vampire AGA**

.16

**—meat ewer\_**

Programmed by; Duplo Productions Available from: OnLine PD Disk Nos DX100 AJB (75p + 75p P&P)

It may be puzzlingly named, but this demo is slickly presented and features some nice effects. It has the obligatory zooming mandlebrot sets but to be different, replaces rotating Julia sets with rotating pictures of Julia Roberts

There are also fluffy shapes which swirl around the screen in a dreamy way and an

events are nicely synchronised with the predictable but bearable tune. In short, this isn't

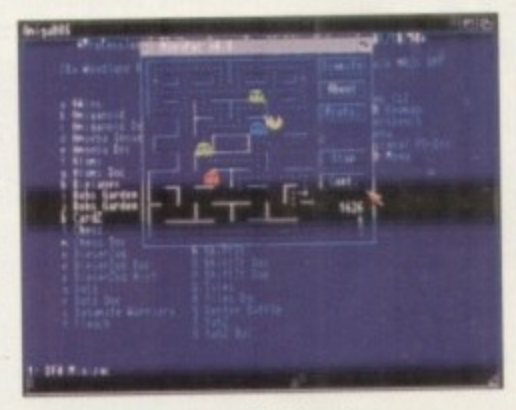

**Play Pacman on your Workbench screen with MiniPac, one of the** many fine games on MegaDisk 1

participate. with any number of these being computer controlled if you don't have a bunch of like-minded individuals to hand. Each controls a colourful bloke wandering around a maze in what looks like a spacesuit. Their back pockets seem to be stuffed full of bombs which can be planted anywhere on the screen. After a five second countdown these promptly explode. destroying nearby blocks of the maze and any unfortunate opponent who happens to be in the immediate vicinity. Killing all your opponents is the ultimate objective.

There are plenty of bonuses which can be picked up, although they are not all beneficial - some, for instance, invert sideways joystick movements so that when you<br>push left your character moves right. The push left your character moves right. The action can be quite frenetic at times, although things can slow down when a great deal is happening on screen

While you're busy scrambling around trying to avoid explosions, in total contrast, calming music is warbling away in the background. This is the sort of game that could prove quite enjoyable if you've got company, but don't expect it to provide too much one-player entertainment.

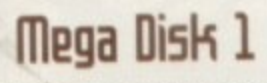

**Programmed by; Various** Available from: Professional PD Disk No. MG01

Professional PD claim that its new Mega Disk series will represent exceptional value, and it must be said that this first

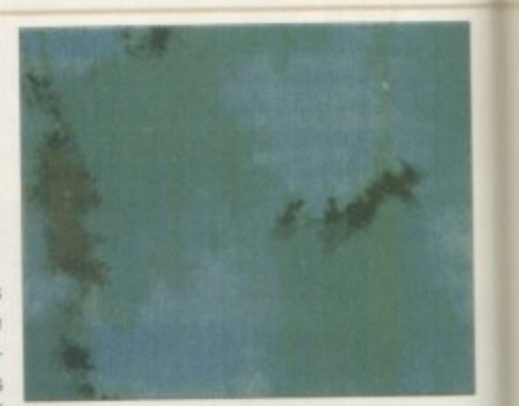

**My Mamma Was A Vampire features an impressive variety Of effects such** as this cloud-like sequence

effective fire effect has small flames dancing at the bottom of the screen. The on-screen

**offering certainly does Featuring no less than 25 games, complete with their docu**mentation, a user-friendly menu system ties things together and makes using the disk a simple and pleasurable experience.

What of the games themselves? Well. firstly there's Biplanes, which features the same sort of aerial japes as that PO great - Dogfight. Here, only two players can participate as opposed to four, but there is a tough one-player mode which makes Biplanes more appealing to the isolated Amiga user

Galactoids and Amoeba Invaders are decent reincarnations of arcade hits of yes. teryear. as is the hugely enjoyable Asteroids clone, Hemroids. In these games the programmers have concentrated on smooth, absorbing action rather than flashy graphics. but this only emphasises the sheer playability they possess. The cracking Pacman clone MiniPac is another reminder ot those golden days of old. although here only the first level is a true copy of the arcade game and subsequent levels feature totally new dot-filled screens.

For those who are keen on games of a more cerebral nature, Chess is also included, and ShiftIt simulates one of those bizarre plastic things with sliding tiles that used to be quite popular a decade or so ago. In fact, there's probably something for everybody and many of these games are window-based, perfect for running from Workbench. Armed with this disk, you'll have a whole host of distractions to stand between you and that really important piece of word-processing.

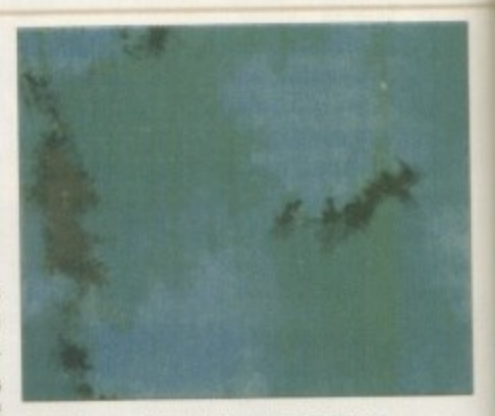

**Relive early eighties arcade action with MegaDisk 1's Galactoid** 

**70**

#### **PD and SHAREWARE**

**•••11.....- - - aileamftmadoellbetn-**

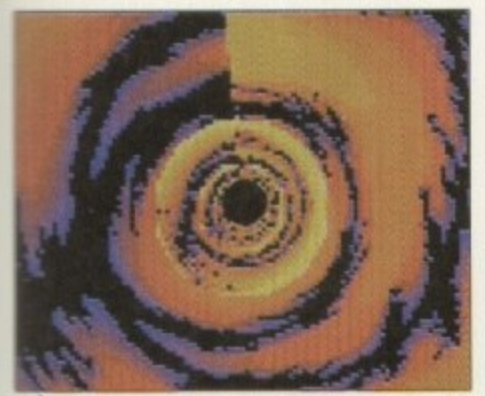

**The tunnel etlect from My Mamma Was A Vampire. Static screens can't really do this great sequence justice**

### **ART** of the \_ **MONTH/I,**

at all bad. The real highlight comes in the second part of the demo. Following a remixed classical tune which I ought to know the composer of but don't. the viewer is launched on a technicolour journey through a spiralling tunnel. Again, it's not a new effect but it's

done so well that it still impresses. This is followed by a phong-shaded rotating cube, the faces of which have colourful fractal patterns on them. Even on a machine without Fast Memory. the effect is so smooth that you can't fail to like it.

be something you'll dig out of the diskbox in the future to show some PC owner what your machine is capable of. My Mamma Was A Vampire is definitely worth a look. Perhaps more than most demos. this could

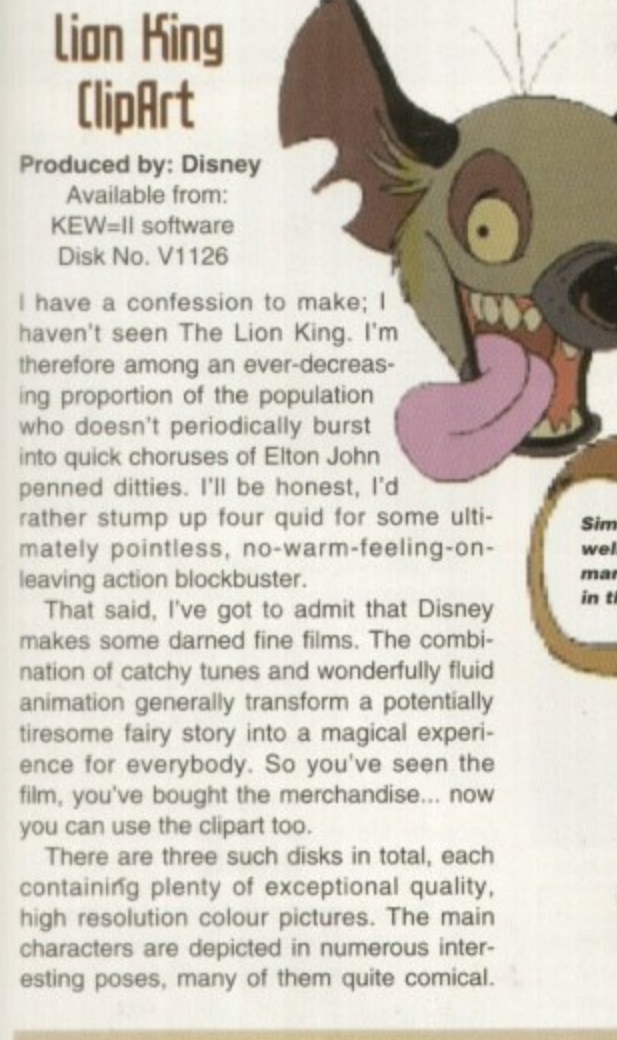

US dollars. While this isn't an unreasonable amount for such high quality images, it will probably deter the casual DTP'er from making use of them.

There is a catch. however. Since it's all Disney copyrighted material, if you continue to use the images you should pay the shareware fee of 20

**Simba smiles smugly, as well he might with Disney's** marketing machine raking **in the cash**

### **(ailing all PO**

..and individuals with absolutely any program, whatever its purpose, which you consider worthy of review. Whether it will be freely distributable public domain, shareware or licenceware. it it's of sufficient quality to merit coverage then stick it in a jiffy bag or padded envelope and send it in with all haste. I promise I'll at least look at your work. Please clearly label the disk, and include a cover letter supplying a description of the disk contents and some basic instructions. The address to send the disks to is:

> **Dave Cusick PD** submissions **Amiga Computing Media House Ardington Park Macclesfield SK10 4NP**

### **Off You Go**

Programmed by: Gina Mears Available from: F1 Licenceware Disk No. F1-054 (E3.99)

The highlight of this four-game kiddies disk is undoubtedly Mighty Mind, a colourful and highly absorbing version of the classic peg-game Mastermind. For the uninitiated, four coloured pegs are arranged in a sequence and the player must try to guess

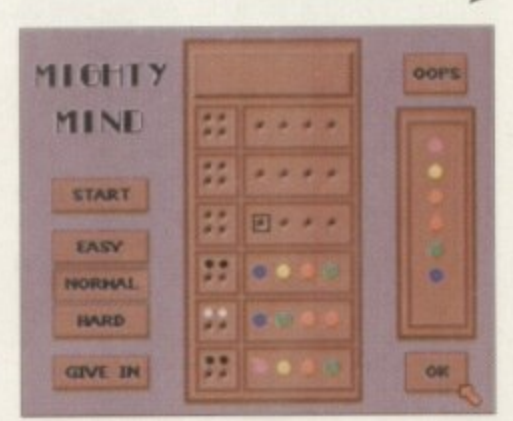

**Brain-bending fun with Mighty Mind** 

### Introducing Workbench and Amigados

**Programmed by: K Winspear** Available from: F1 Licenceware Disk No, F1-051 (E4.99)

**Booting up a Workbench 2 or 3 machine with the first of these two disks in the drive will bring up what looks like a pretty standard Workbench screen. However,** drive will bring up what looks like a pretty standard Workbench screen. However, click on a couple of the icons in the disk contents window and you'll soon realise that this isn't quite the case.

menus also lead to helpful instruction files.<br>The second disk imitates the normal Wi Each icon actually represents a document file on the drawer, command, commodity or whatever it depicts, so clicking on the Multiview icon doesn't run the program - instead it presents you with an Amigaguide file explaining the purpose of the program and exactly how to use it. Items selected from the pull-down

you'll find full explanations of the functions of Workbench Tools and<br>
Commodities. Thankfully, the often dreaded Amigados is also given a thorough<br>
overloading with oach command covered in turn. The second disk imitates the normal Workbench Extras disk and it's here that you'll find full explanations of the functions of Workbench Tools and explanation with each command covered in turn.

Also on this disk is a program called OnLineHelp. Once this has been installed

**u**

to a hard drive (a case of following the on-screen instructions), assistance is available at any time from the Workbench by simply hitting the Help key. This guide is sure to be an immense help for the inexperienced Amiga owner and the creator should be commended for producing an easy-to-operate and extremely understandable guide.

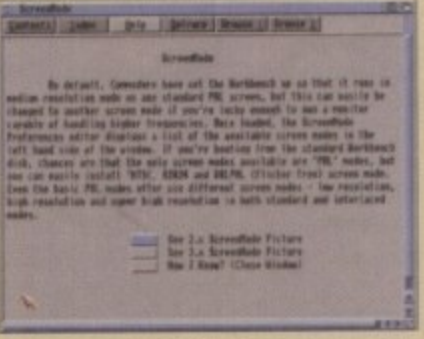

**having room\*, with your windows or diffi culties oath your dish operations? Help is at hand from the Introduction to Workbench and Amigados** 

> **Amiga Computing FEBRUARY 1995**

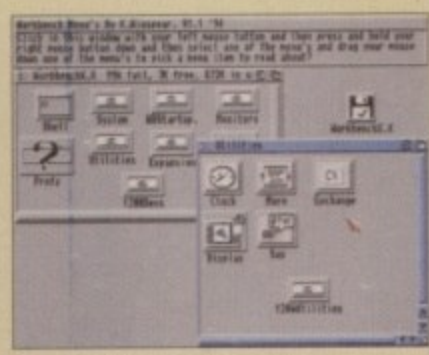

**Double-click on an icon and - access the relevant help fi le** with the **Introduction** to Workbench **and Amiga dos**

#### 1**PO and SHAREWARE**

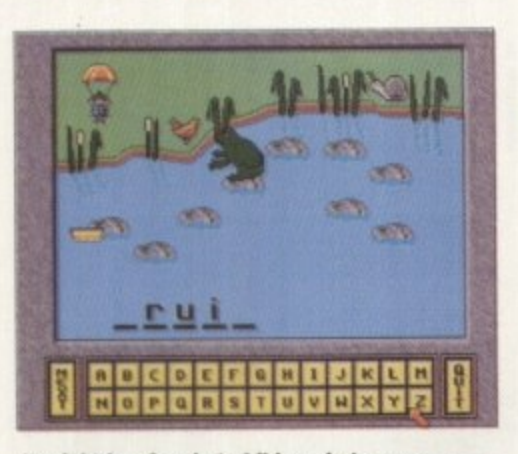

It might be aimed at children, but some of the teasers Word Hop comes up with can be quite hard to guess

the code. Several attempts are allowed, and each time the player is told how many pegs are the correct colour but in the wrong position and how many are the correct colour in the correct position. It probably sounds contusing. but it's actually very good fun.

The title game itself, Off You Go, takes the form of a slightly tedious "board game" affair which, while being simple enough to be understood by its target audience of fiveyear olds, is perhaps not interesting enough to keep them occupied for long.

Word Hop is essentially Hangman, but instead of trying to save some poor soul from being dangled from the gallows, the object here is to get a bug to a boat before a frog consumes him. Colourful graphics help to ensure that this one will entertain youngsters for a while.

Finally, Find It uses the Amiga only as the basis for a game. A grid of letters on the screen is mixed around and then a timer starts counting. The idea is that players write down all the words they can find before the time runs out.

This is an interesting little combination at educational titles which, while appealing to youngsters especially, could entertain adults for some time too.

# **public** sector

### **Mapmaket 2000 Demi**

**Programmed by: David Smith** Available from: KEW=II software Disk No D1060

This is a good idea; a shareware program for would-be cartographers everywhere. Mapmaker 2000 allows you to design maps or plans as if you were creating a picture in DPaint, using lines and fills. Here. however, there are added functions. With Mapmaker it is possible to zoom in and out of the map. alter the scale, calculate distances between points, and so on.

A selection ol useful symbols are available as standard, such as churches, golf courses and youth hostels If these aren't sufficient. it is also possible to create up to 12 user-defined symbols.

Mapmaker's obvious use is in creating

### **Euil inse(ts AEA**

**Programmed by: Matthijs Hollemans** Available from: A1200 Only PD **Disk No 184 (70p + 50p P&P)**

This is a polished shoot-'em-up which at first glance could be mistaken for any one of a multitude of Space Invaders clones. There's a subtle difference

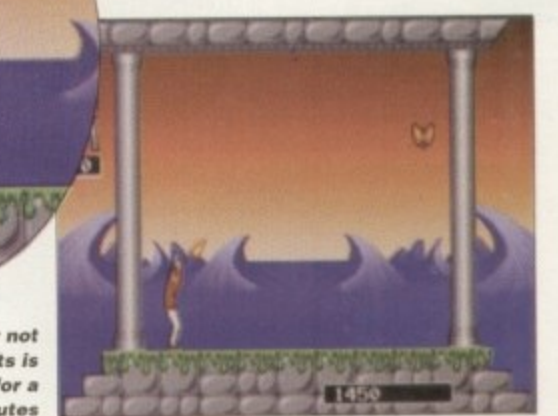

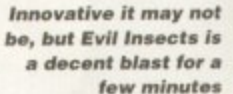

**Amiga Computing FEBRUARY 1995**

**Smooth animation** makes Evil Insects **viguaby appealing**

出出出出

### **Amiga Musk**

**Programmed by: Various** Available from: Roberta Smith DTP Disk No. MUS104 (90p + 50p P&P)

This disk features an interesting collection of five pro grams with totally different purposes.

Composer is a score-based music composition program created in Amos. It does boast some decent features such as being able to handle ornaments and having a list of selectable speed and dynamics directions, but to be honest I can't see it appealing to many musicians. This is because, rather than making use of sound samples so that the output is tuneful and realistic. Composer opts for the internal sound chip output of the Amiga and the end result is that you'd think you were listening to a spectrum warbling away. It's a shame that such a potentially useful program is therefore rendered pointless.

DSound is an excellent little program which appeared on an Amiga Computing coverdisk a few months back. It resides in the C directory on your hard drive and is able to play samples of unlimited size direct from the

II

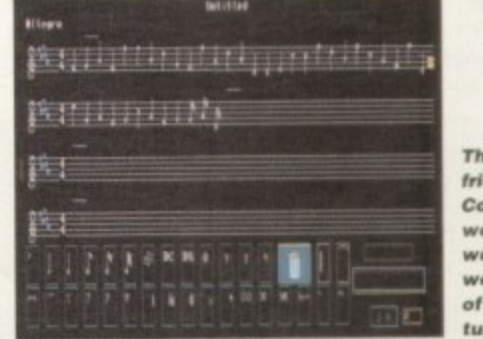

The user-**,tendly Composer o ,,00ld be m .v•rthuhile I f It p Of\* ca pa ble o ut producing s tuneful sounds**

disk, using very little memory.

Also included is Hunter Ill. This is a sample-ripper, used to attempt to grab sound samples from programs and save them to disk. Superplay is a module player which, for me, is rather too reliant on its own bulky Superplay .lib file to outdo MultiPlayer. Finally, Inlaymaker is a useful if somewhat basic and restrictive cassette inlay designer which is an adequate substitute for those without access to a DTP program

While this is hardly an essential collection of music utilities. DSound and Hunter III are worthwhile additions to any software library.

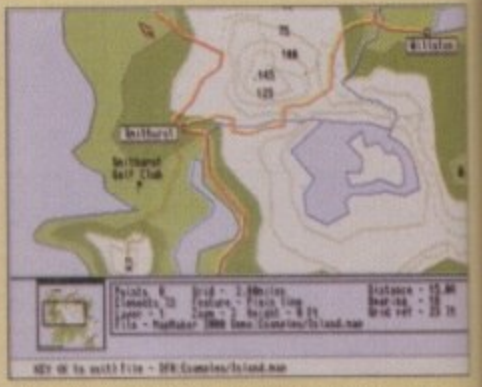

**The user-friendly Mapmaker includes plenty** of example files to demonstrate what can be **a chie ve d**

maps for local societies, or for rambling routes or whatever. Having said this, it could potentially be used as a basic CAD package so that garden plans or house floorplans could be produced. With commercial alternatives often expensive, the £15 shareware fee seems quite

here though, in that you don't actually aim to hit the baddies directly. Instead, you direct the athletic hero's gun towards a stone ceiling above them. When the gun is fired. stone comes loose and falls, killing any Evil Insects which happen to be between them and the ground.

And that, in a nutshell, is the game. The graphics are decent enough and all the sprites move smoothly. but it is hard to see why this should be AGA-only since there's nothing especially stunning about the visuals - there appears to be only one backdrop.

It's not just the graphics which are pretty much the same throughout. To be honest, there is little variety in gameplay between. levels. Against all the odds though, Evil Insects still manages to be entertaining for some time. It's strangely absorbing and addictive, despite the obvious lack ot depth.

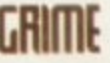

Programmed by: Adrian Jenkins Available from: Shoah PD Disk No. U0001 (£1.50)

When programming multi-level games such as platformers, software writers tend to employ map editors to make their task easier. The process involves using an ordinary paint package to design blocks with which the landscape can be built up, then

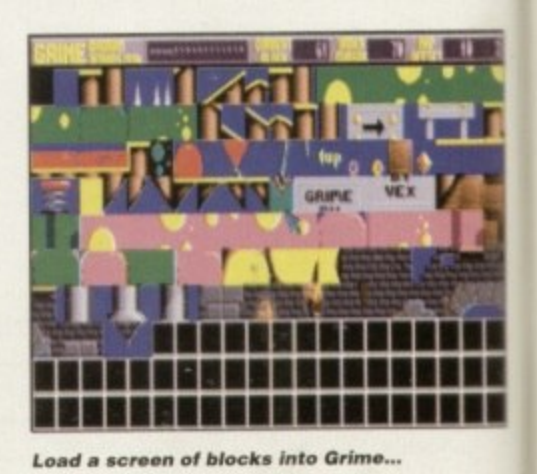

**1**

#### PD and SHAREWARE

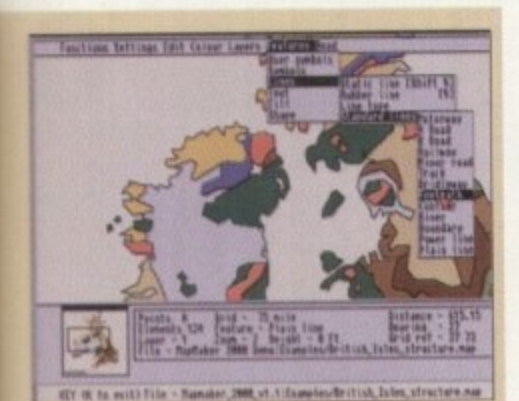

**Cascading menus are used as part of** MapMaker's simple and effective interface

reasonable. Registering will buy you a version of Mapmaker which can save and print, since both these options are disabled in this otherwise fully-functional demo.

It's not without its small bugs, but this is a promising effort which could prove useful to a great many people.

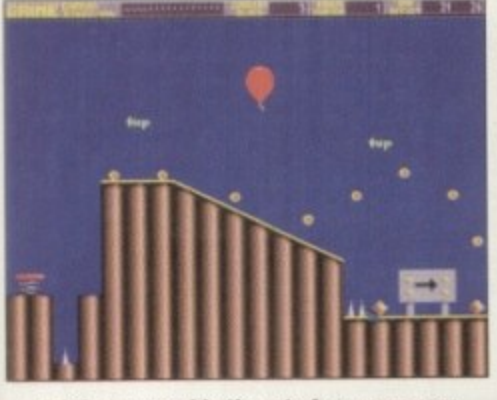

and then assemble them to form your ver own platform game level. Now all that's needed is a fair dollop of programming ability

using the map editor to assemble these.

ï

d

GRIME is an easy-to-use map editor, and although this demo version has a few functions disabled it nevertheless gives a good idea of exactly what to expect if you pay the £10 registration fee for the full version.

The interface is well thought out, meaning that getting to grips with operations is

### **Liddy &**

Programmed by: P Ruston Available from: F1 Licenceware Disk No. F1-056 (£3.99)

Among the greatest successes of those champions of the cheap commercial game, Codemasters, was the Dizzy series. Dizzy was an egg whose task it was to roam a cartoon landscape, overcoming obstacles by using objects collected along the way. So popular a character was he that the numerous games starring him shifted by the truckload.

"What's the relevance?" you may ask.

The answer is that Giddy is an unashamed rip-off of the Dizzy games, in places boasting practically identical gameplay and some very similar graphics. The author admits to being rather heavily influenced by Dizzy, but this is certainly not a bad thing.

The puzzles all have logical solutions - for instance, you can get past the slug with the help of some salt. This makes for gameplay which is challenging but not frustrating, and as a consequence it is perfectly possible to become immersed in Giddy 2 for hours. This is a real gem which will appeal to gamesplayers both young and old. Were I not more restrained I might be tempted to say it's eggcellent.

straightforward. Clicking the right mouse button brings up the individual blocks, one of which can then be selected with the left button. Press the right button again and the map screen appears. The selected block can then be placed as many times as required using the left button. Additionally, sections of the map can be cut and pasted making editing a fairly quick and painless exercise.

The full version of the program is capable of saving maps either in GRIME's own format or as raw data in words or bytes. Explanations of the file formats are given in the helpful documentation.

GRIME could be the answer to many programmers' prayers. It provides a simple and effective editor for maps which might previously have been cobbled together using hastily home-written editors with much less pleasant interfaces.

### **Fishy Fishy**

Programmed by: Martyn Crabtree Available from: Martyn Crabtree (£2)

I generally like original games, and they don't really come much more original than this. On top of that, I simply cod not miss out on such an obvious opportunity for a barrage of pathetic piscine puns.

Perhaps best described as an eat-'em-up,

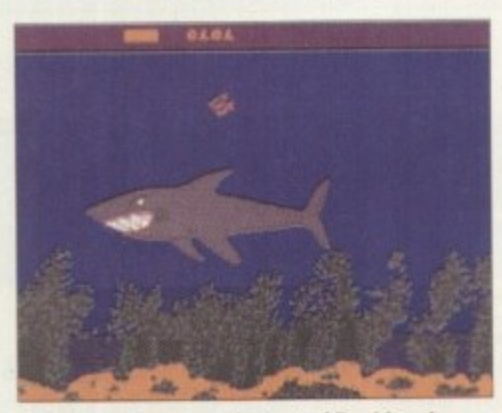

It's the undersea equivalent of David and Goliath, as tiny goldfish takes on killer shark

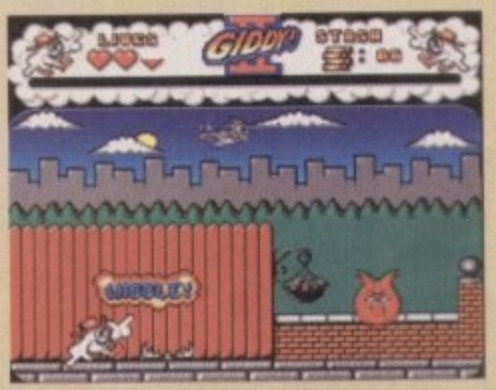

**Colourful fun for all in unashamed** Dizzy clone, Giddy 2

Fishy Fishy is a game in which your sole aim is to devour as many marine beasties as possible. It's only possible to eat things smaller than yourself, and since you're but a shrimp of a fish to begin with, that rules out practically everything except crabs. Consume a few of your fishy friends and you'll grow, enabling you to gobble more.

It's not a good idea to stray into the path of anything bigger than yourself, as this causes your energy level to drop. When you've dolphinished stuffing yourself with everything edible in the immediate vicinity, you can progress to the next stage by biting the tail of the end-of-level shark.

Fishy Fishy is a nice idea, hallibut it's not perfect. At times, especially when you're still on the small side, trying to dodge larger marine life can be practically impossible because they move so fast. The sharks are annoying too, causing considerable loss of energy for your poor fishy when they turn instantaneously. Without wanting to carp on about such points, they do detract a little from the overall playability.

Nevertheless, for only two squid it's not at all bad and hopefully in the future we'll be herring more from Mr Crabtree.

### lay your hands on me **Online PD** 1 The Cloisters, Halsall Lane, Formby,<br>Liverpool L37 3PX (Tel: 01704 834335) **Professional PD**<br>28a Woodland Rise West, Sunway Park, Sheringham, Norfolk NR26 8PF (Tel: 0263 824396) **F1 Licenceware** 31 Wellington Road, Exeter, Devon **EX2 9DU** (Tel: 0392 493580) **Roberta Smith DTP** 190 Falloden Way, Hampstead Garden<br>Suburb, London NW11 6JE (Tel: 081-455 1626) A1200 Only PD **B J Cowdall, 23 Barn Way.** Cirencester, Gloucestershire GL7 2LY **Shoah PD** 38 Oxstalls Way, Longlevens,<br>Gloucester GL12 9JQ (Tel: 0452 382651) **KEW=II Software** PO Box 672, South Croydon, Surrey **CR2 9YS** (Tel: 081-657 1617) **Martyn Crabtree** 49 Marlowe Road, Herringthorpe, Rotherham, South Yorkshire S65 2JQ **Amiga Computing**

game ever, Fishy Fishy

The most piscine-packed

FEBRUARY 1995

L CRABTREE
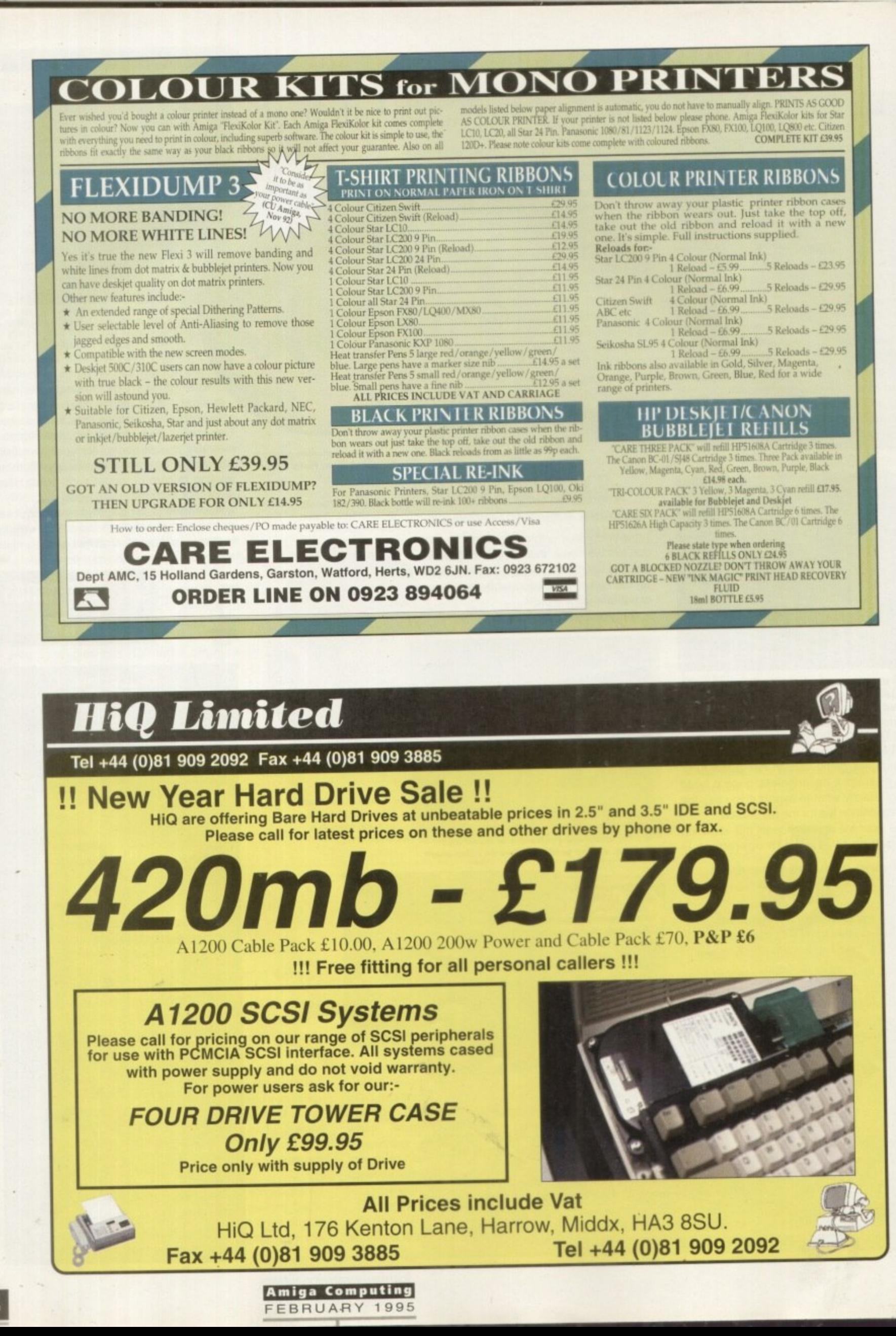

#### **SOFTWARE II**

ntOS stands for Intuition<br>**Operating System - a slightly** grand title - which provides the AMOS programmer with exactly that, a method ot creating system legal Intuitionbased programs. IntOS was written for OTM by Matthew Warren, a name I've certainly seen around the Amos scene, possibly a PD coder for the Amos PD Library. Who knows? He's done a fine job, anyway,

While it is not actually the Intuition extension we would have wanted, it's the next best thing. It is built around a custom library called IntOS.CustLib which enables you to access the Intuition system directly.

Basically it is composed of a bunch of PROCs which call the custom library. which in turn gives you access to Intuition. This is good news in one way, and bad in another. The program doesn't take up any of the extension slots on the config program, but it does take a little time to work. and none of the commands I tried opened a window instantly in the same way as perhaps a C program would.

The system is installed by copying the library into your libs directory, and making a directory called "IntOS\_Routines". These are in fact Amos programs which can be merged with your Amos code. In effect, your program runs as a subroutine or the IntOS routine

#### s e **COMPILING**

You can delete functions which are not used in the program. which means you can sort of optimise the code before compilation. Compiling? Yes, as with all other Amos programs you can compile your code, so writing apps which look like machine code now looks even easier. As I said before, the speed isn't really there but hey, this is Amos, not machine code.

The system isn't perfect, especially as you are calling Intuition routines without checking the system first to see if what you are asking is currently legal - that is to say, if there is a window open already the program is unable to open a window. This is tricky, as you have to write a routine to check the state of the Workbench first, Oh, by the way. don't set Amos to close your Workbench when running Amos as this can also cause problems.

There are a lot ot example programs in the excellent manual. For example, here is

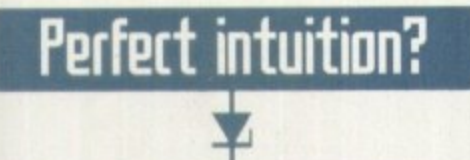

## **'Bel( MP lot IS Phil South greets the New Year** with a smile and an Intuition *interface for all flauours of Amos -*

D Hello

a simple "open a window" example

Set Buffer 8 **Break Of Roos To Bark Kota, \_INTOS\_ENST**

IN\_WB\_TO\_SCREEN\_E0] **1FLN17001J0,165,12,320080,S100E,"Iiell13** IN\_RPRINT\_L"Amiga Computing is King of the Mill". **100/INT\_Pind we've got Intel, too'"]**  $1$ <sup>N</sup>\_RPRINT\_L" **IN\_RPRINT\_L"Press Lett Nouse Button (LMB) IN\_NAIT\_NAT**

**CLOSE\_INTOS ieos To Front Edit**

**IUDS INIT: III \_IITOS\_CONN(13) etobet \_INTOS\_NOOLINTOS\_LOCk,\_INTOS\_SENA Vabal \_INTOS\_CONNO Repent INIT\_INTOS** Until Param=True **Return**

**'/N--IntOS Systea Procedure S--**

**1 1 1** Procedure \_PEEK\_S\_L\_JN1030,\_IN1031J **Procedurt \_iNTOi i600101 Proctdurt \_IIIT TUGS** Procedure \_CLOSE\_INTOS **Procedure IN\_TURBO\_C\_INTOSUS P**

Procedure IN\_WB\_TO\_SCREEN\_C\_INTOSOJ Procedure IN\_WAIT\_RAT **Procedure IN\_WAIT\_RAT**<br>Procedure IN\_RPRINT\_C **e Procedure** IN\_WINDOW\_C\_INTOSO,\_INTOS1,\_INTOS2,\_INTOS3,\_INTOS4, **u**<br> **INTOS5,\_INTOSOS,\_INTOS63 Procedure IN\_RPNLIT\_E\_INTOSON]**

**e** I've deleted as many PROCs as I could, but **\_** its a tricky business doing this in the Amos **I** editor. The main IntOS program specifies that **N** you must never break Out of an Amos

**e** Who'd have thought it? IntOS is a superb metr **\_ , !MOS creating Intuition style programs which look like f i s a authentic OS legal Amiga programs It s good that it rs a series of PROCs, because if it was an extension it i would be more difficult to install into a system which b meth has all the usual Amos r MINS extentaons**

**i Okay so it takes its own sweet time to run but I** would quess this is because it is sending the info **i** fourthermore to the custom library, which is then **would guess this is her itiSP it sending the intro from** **re routing them to the Intuition library A fair bit of translating going on but it works so who can really complain I think lye seen Intuition working better with proper extensions like Liberator. as the instructions are hard coded into Amos commands, but beg**gars can't be choosers. It's easier to use than Liberator, but it's less powerful. If you're a beginner, then this is your best route, but harder coders need the Liberator advantage

> **Amiga Computing** FEBRUARY 1995

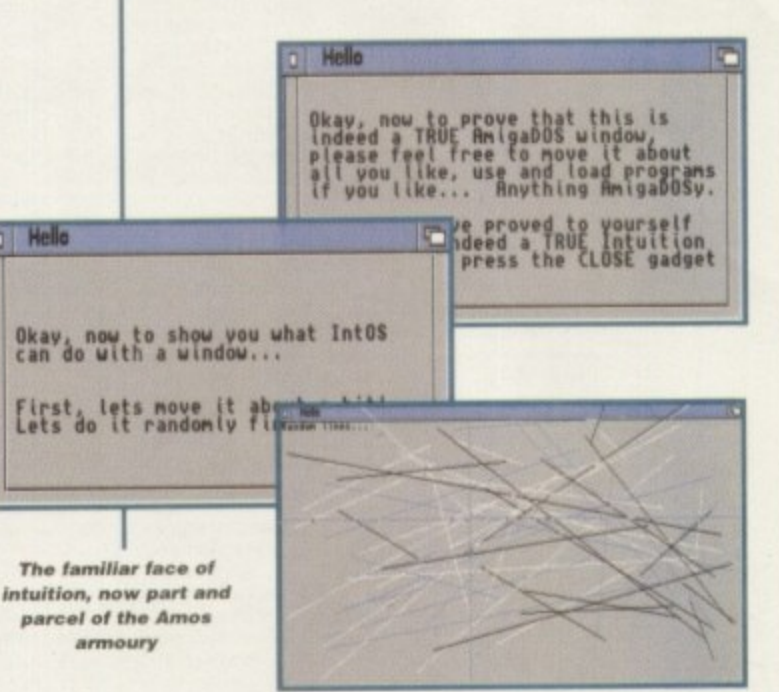

program while IntOS is running, as the program won't be able to find its way back to **Amos**

This is common practice with Amos programs which use the Amiga system from within Amos, and it's something you're lumbered with to a certain extent. Once you're stuck in the program the only thing to do is reboot, so save any programs you're writing just in case.

Also, you have to be very careful about how you write your programs because syntax errors don't apply to PROC calls, like the IntOS routines, so it you typed in your program wrongly you can be assured it's<br>oping to crash. going to crash.

## **the bottom line**

Product: IntOS Supplier. OTM 2000 Price: £29.95 Tel: 0827 312302

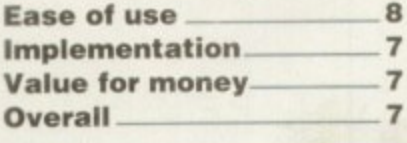

**75**

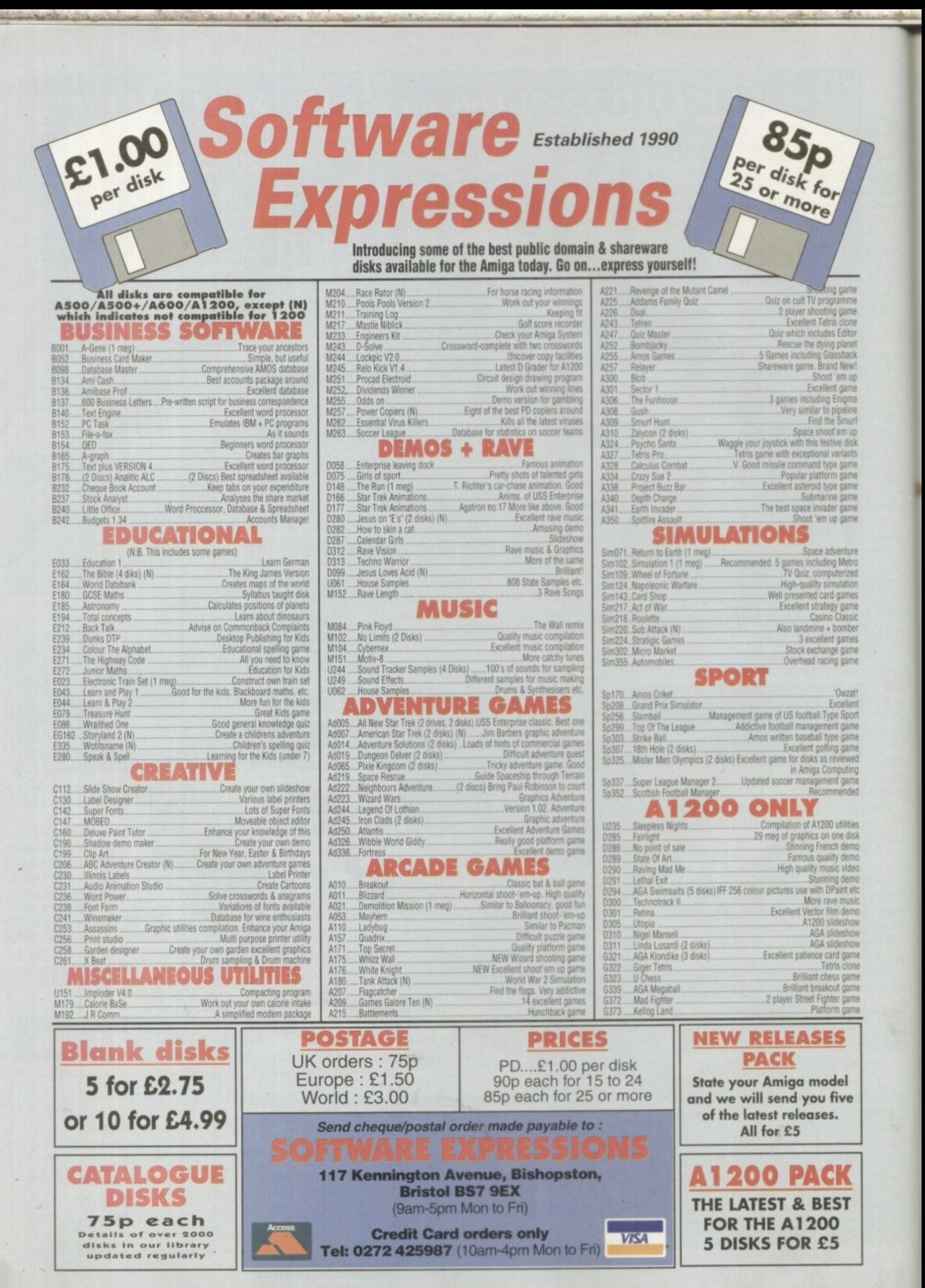

Laking the and a 

ver the last few issues, as the text file display example program was completed, it has become obvious that there is considerable interest in assembler coding within the Amiga community. Because of this, you'll be pleased to know that our monthly excursions into the world of 680x0 coding will, for the foreseeable future, be continuing.

What I want to do this month, having first recapped on what macros are for the benefit of any newcomers, is to explain how some special Amiga structure-style macros have been used to make life easier for the 680x0 coder.

Having done that, I'm going to compare the use of one of the 680x0's most useful addressing modes, register indirect addressing with displacement with its equivalent C code in order to provide a sort of 'informed overview' of Amiga structure access.

But to start with, back to the macros. These, as many of you will doubtless know. allow coders to assign symbolic names to 680x0 instruction sequences. When the name is encountered the assembler automatically expands it to produce the set of instructions provided in the main body of the macro. Motorola-style macro definitions start with a label followed by the MACRO keyword and end with the ENDM keyword, for example:

#### a\_macro\_name MACRO

ENDM

Parameter placeholders are specified using the backslash(\) character followed by a number. As an example, here's the definition of the library function calling macro that I've made extensive use of over the last few months:

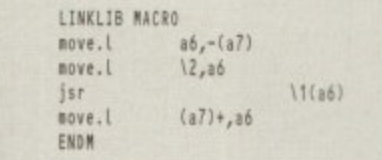

When the macro is used the parameters you supply get inserted into the placeholder

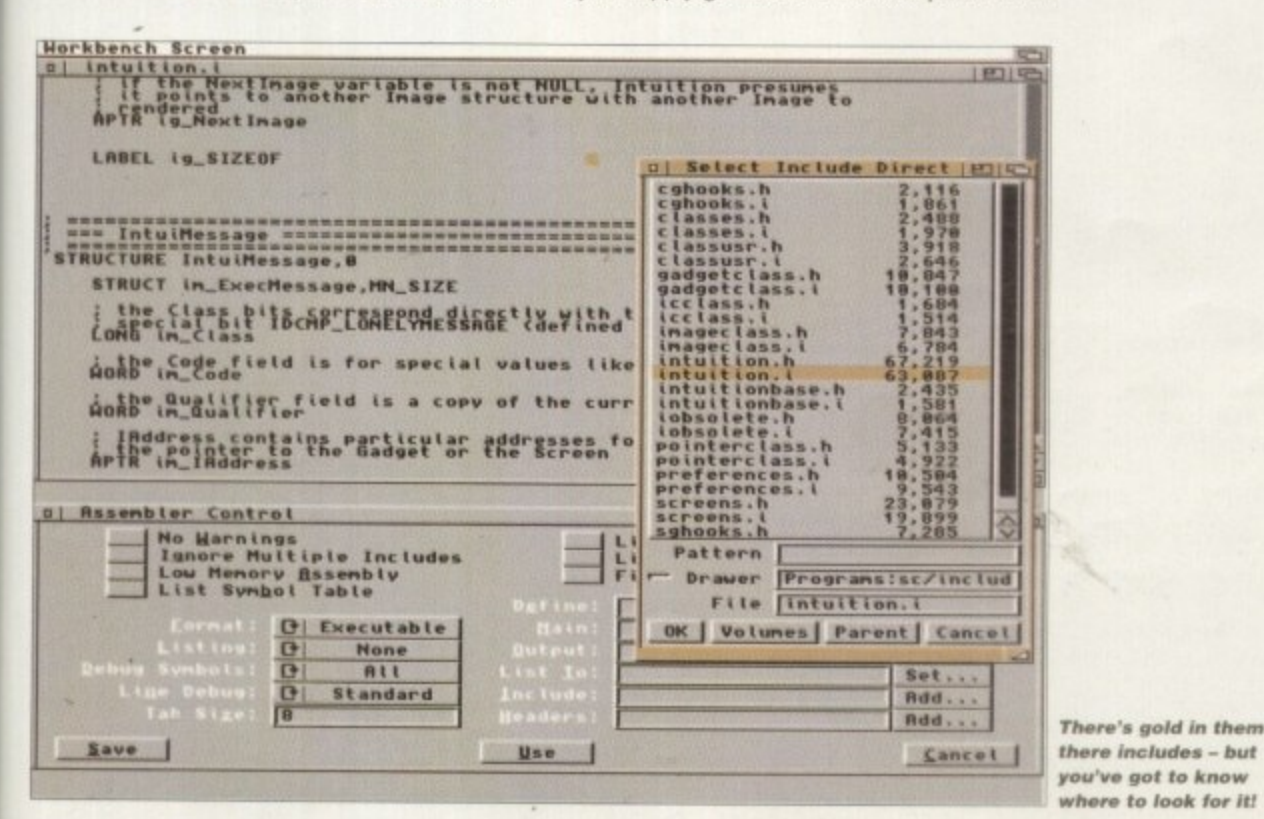

There's more assembler help on the way as Paul Dueraa gets to grips with the important topic of system structure access

> slots so if, for example, the macro was used in conjunction with this line of code:

Part

#### LINKLIB \_LVOGetMsg, AbsExecBase

then the following sequence of instructions would be generated:

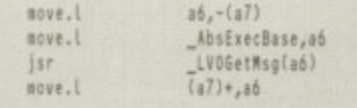

Those of you who have followed the development of the text file display program will know that I've been going a step further than this and using another macro, CALL-SYS, which tags on the \_LVO prefix to the function names. This has meant that I've been able to generate the above type of code using statements like:

#### CALLSYS GetMsg, AbsExecBase

Incidentally, the reason I've not been combining these macros into a single unit that performed both tasks is that, since similar versions of both macros are already present in the official includes, I thought it best to maintain the same separation in my versions.

(I've been using my own variants of these macros for two reasons: Firstly, to ensure that definitions have been easily visible and secondly, so that users without the official includes were still able to assemble my code.)

A macro then resembles a subroutine because it provides a shorthand reference to a frequently used set of instructions.

Amiga Computing FEBRUARY 1995

#### **TUTORIAL**

There is, however, one very significant difference: The code for a subroutine will occur only once within a program, and will program execution branches to that single section of code as and when required.

assembler will insert a copy of the appropriate instructions (along with any parameterspecified alterations). Each time a macro is used though, the

One advantage of the macro is that if allows assembly language programming to be done at a much higher level than was previously possible!

i usually possible to use a macro knowing f - only what it does, rather than how it does it. Another is that, like a subroutine, it is Nowhere is this more apparent than with the group of include file macros that have been designed to build system structure definitions.

The Amiga's operating system uses large numbers of structures (essentially just blocks of data in memory) chained together by pointers.

The C language is very good at handling these type of units because it has built-in structure access facilities which make direct use of structure templates defined in the '.h' header files.

The IntuiMessages used to carry information to and from Intuition window IDCMP ports are a typical example of an

## Indirect addressing

The reason that these structure offset definitions help, as far as indirect addressing with displacement is concerned, is that they let us specify displacement values in this very readable way:

> im\_Class(a1),d2 move.1

If, in the above example, a1 had been loaded with an IntuiMessage pointer, then the move instruction would retrieve data from the im\_Class field of the IntuiMessage and copy it to register d2. We could just as easily have copied the data into memory, and moving data into locations labelled code and class, for example, could be done with these two instructions:

> **MCW.0 MOYFJ** im\_Code(a1),code im\_Class(a1), class

How do the operations just described compare with their C equivalents? Well, if 'message' was a pointer to the IntuiMessage structure, in C we would use the  $=$  and  $\rightarrow$  operators and write the assignment statements like this:

> code = message->Code; class = message->Class;

 $\mathfrak{m}$ 

**1101/4A0 88V1.11**

The following is a slightly more involved example based on the use of Walt(), GelM and ReplyMsg() to collect class, code and mouse co-ordinate information from an IntuiMessage as it arrives at a window's message port. Firstly, the C version:

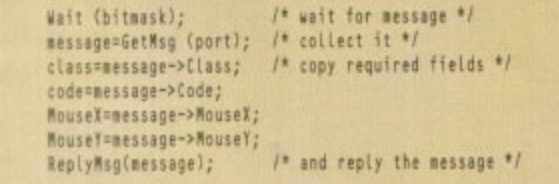

a assembler we use the same basic approach, but since Wait() needs a bitmask in s elMsg() needs the port address in a0. and ReplyMsg() needs the message pointer in a1, we end up with the following 680x0 code:

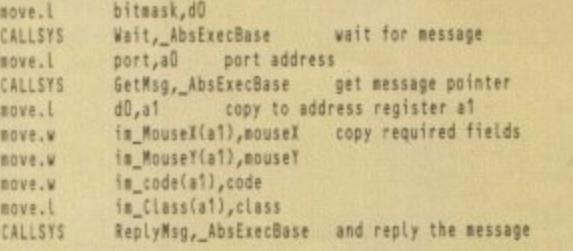

the three field comes without their numeric effects hour hoop a bler versions and readability is where the real strength of the named structure field approach lies. Notice that because field names rather than numeric offsets have boon used in the 680x0 code, there is in fact very little difference in readability between the C and assem-

The moral, of course, is that you should take full advantage of the standardised field names defined in the system include files because they will make your programs more understandable. undman

Amiga system structure and are based on an extended Exec message which, as a C definition, looks like this:

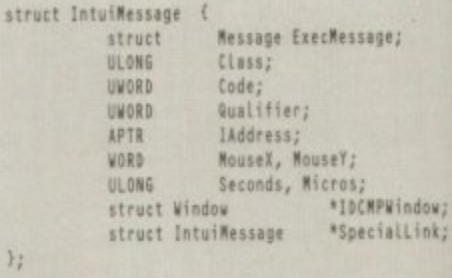

**e** an as number of bytes present in each field, it is f an assembly language coder counts the **O** pretty obvious that they can not only pro-**N** duce a set of numbers which represent the **6** positions of those fields, but could in fact **f** use EOU directives to associate names with the numerical positions.

**s** Given an address which represented the base of such a structure in memory, they **s** would then be able to use those names to access individual field values almost as easily as the C programmer.

The good news at this point is that assembler coders never have to do this because such values are already defined within the '.i' include files. The macro used to build the structure definitions is called STRUCTURE and it's used in conjunction with a number of supporting macros. including ones which calculate the sizes of all the usual C variable types - BYTE, UBYTE, APTR, WORD, LONG and so on.

The bottom line is that each member of every Amiga system structure has been described within the '.i' includes, in terms of a name and an offset from a base address

Here, for example, is the equivalent assembly language oriented IntuiMessage definition:

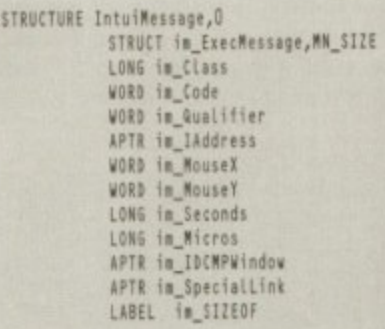

and in this case the definition leads to the following set of named offsets being produced:

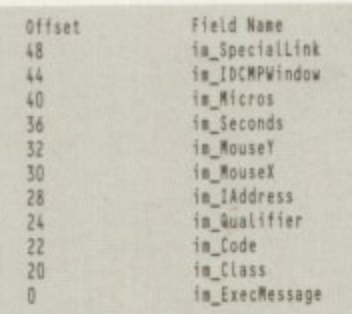

1

To be honest, it's not necessary to understand how the structure macro definitions work, but you do need to know how to use<br>the offset values produced. the offset values produced.

Amiga Computing FEBRUARY 1995

w

s

## Amiga Frame Grabbing has just taken a Fall... in Price but definitely not in quality!

Country-

Watch

on One

BIBLE A

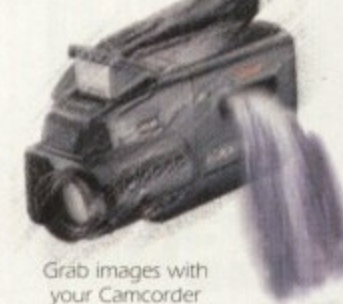

Take a signal from a TV<br>with SCART output

Use a satellite receiver as your output device

Grab TV pictures or video frames from your VCR's video output.

The revolutionary new ProGrab™ 24RT with Teletext is a 24-bit real time colour frame grabber and digitiser costing less than any of its rivals! Whilst ProGrab™ has slashed the price of frame grabbing on the Amiga, it has been bestowed the Amiga Format Gold Award and many rave reviews for its ease of use and excellent quality results!

> With ProGrab™ you needn't be an expert in Amiga Video technology either. Simple 3 stage operation ensures you get the right result - real time, after time!

#### STAGE 1...

Select any video source with composite output. This could be a camcorder, TV with SCART output, satellite receiver, domestic VCR/player or standard TV signal passing through your VCR/player... the choice is yours.

STAGE 2...

Using ProGrab™'s software, select an image you wish to capture in its on screen preview window (because the hardware grabs a frame in real time, there's no need for a still frame facility on the source device) and, ProGrab™ even includes a Teletext viewing/ capturing facility from suitable inputs. Once grabbed, simply download the image to your Amiga for full screen viewing.

#### STAGE 3...

Use the saved image in your favourite Amiga Word Processing, Desk Top Publishing or Graphics software packages.

#### ProGrab™ really makes it that simple!

ProGrap<sup>tor</sup> has recently been awarded Amiga<br>Format Gold with a score of 92% and comments<br>like... ThoGrab hardware is top notch' and "For sheer value for money. ProGrab cannot be beater

ProGrab<sup>ou</sup> has just been given Amiga Shopper's 1853 BUY<br>with 94% and they've said. "If you want to capture realistic<br>riages without spending a fortune this is the tool for the job'

**AMIGA** 

CU Amiga's rating at B6% said ProCrab<sup>na</sup> is... "Just the job for beginners and semi-professionals on a tight budget" and "very hard to beat. For the money, nothing can touch it"

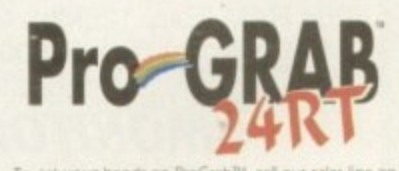

01-773-836781

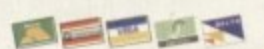

**GORDON HARWOOD COMPUTERS** Dept.ACONew Street, Alfreton, Derbyshire. DE55 7BP

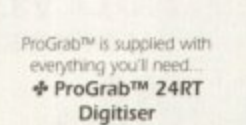

mail LEDsi nout! + ProGrab™ 24RT Software

+ Parallel Connecting Cable + Mains Power Supply Unit ProGrab™ supports all recent Amigas<br>and is also fully AGA chipset∡ompatible. You can even work in the new graphics<br>modes up to 1472 x 512 pixels in HAM 8, Amiga RAM permitting. Images are digitised in 24bit, 16.7<br>million colours. ProGrab<sup>na</sup> supports. FF, ILBM, ILBM24,<br>Clipboard, JPEG, ProGrab<sup>na</sup> File or Anim5 file output formats. ProGrab<sup>tus</sup> software has built in mono and colour animation facilities.<br>The number of frames is dependant upon your Amigas RAM. For professional users the optional ProGrab<sup>tus</sup> PCMCIA Interface Connector is available for Data Throughput/Preview Refresh Rates

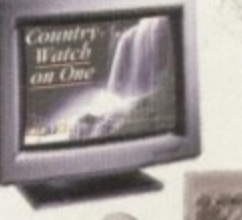

Now you can frame grab on your Amiga for just. £129<sup>95</sup>

ProGrab™ 24RT.

rab<sup>nu</sup> supports any Amiga with Kickstart 2.04<br>or later and 1.5Mb minimum free RAM ProGrab

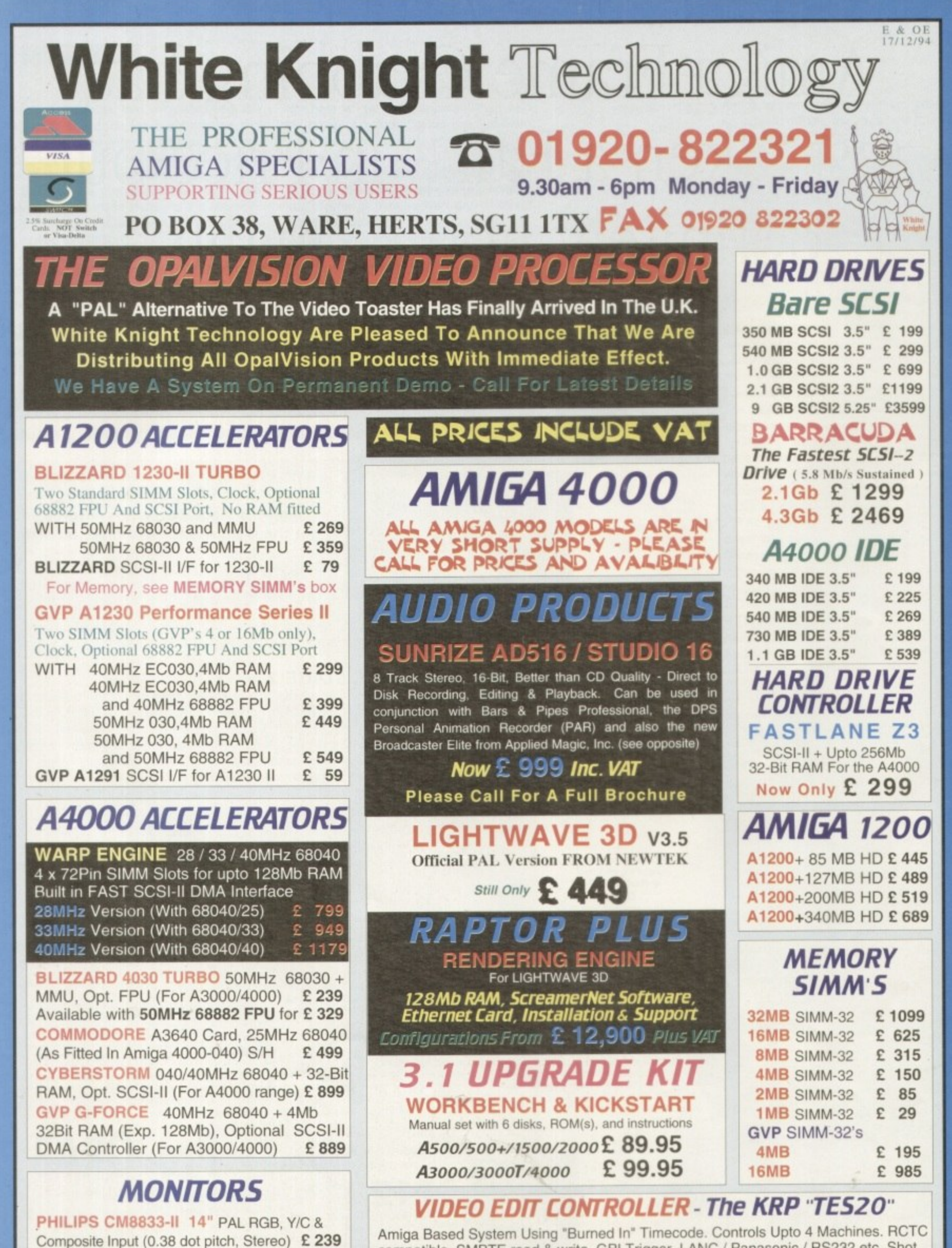

**MICROVITEC CUB-SCAN 1438 14"** 

**MICROVITEC AUTOSCAN 2038 20"** 

£ 295

£1175

(Multi-sync. 0.28 dot pitch, No Sound)

(Multj-sync, 0.31 dot pitch, With DMS)

compatible, SMPTE read & write. GPI Trigger. LANC / Panasonic / RS232 etc. Shot Lists, Vision Mixer control, Audio cues, unlimited scene capacity, synchronised audio dubbing. Upgradable to upto 8 parallel control industrial machines, RS422 and VITC. Prices From £499

## **REMOVABLE DRIVES**

NEW "BOX 230" BERNOULLI By IOMEGA 230MB SCSI-2 INTERNAL DRIVE £499 230MB SCSI-2 EXTERNAL DRIVE £585 230MB REMOVABLE CARTRIDGE £ 99

#### SYOUEST DRIVES

٠

105MB SCSI INT. 3.5" x 1" DRIVE £ 295 105MB SCSI EXTERNAL DRIVE £415 105MB REMOVABLE CARTRIDGE £ 55 270MB SCSI INT. 3.5" x 1" DRIVE £449 270MB SCSI EXTERNAL DRIVE £ 589 270MB REMOVABLE CARTRIDGE £ 65

All Bernoulli And Syquest Drives are supplied with one FREE Cartridge

#### **MAGNETO OPTICAL DRIVES**

FUJITSU 128MB SCSI INTERNAL £649 FUJITSU 128MB SCSI EXTERNAL £749 FUJITSU 230MB SCSI INTERNAL £799 FUJITSU 230MB SCSI EXTERNAL £899 £149 **BOX OF 5 128MB MO DISKS** BOX OF 5 230MB MO DISKS £ 249

#### **DAT TAPE BACKUP**

£1029 **CONNOR SCSI DAT - 2Gb, Ext.** £1109 **CONNOR SCSI DAT - 8Gb, Ext.** 

#### **CD ROM DRIVES**

**TOSHIBA XM5201B SCSI-2 (Int.), 2.5 X** £ 210 Speed, Multi-Session (Tray Load) **TOSHIBA XM5201B SCSI-2 (Ext.), 2.5 X** £ 275 Speed, Multi-Session (Tray Load)

## **NETWORKING**

AMIGANET Ethernet for A2/3/4000 £ 279 ARIADNE Ethernet for A2/3/4000 £ 229 Both cards supplied with ENVOY & TCP/IP S/W Other Network Software Available On Request Eg. ENLAN, DECNET, NOVELL etc.

## **SOFTWARE**

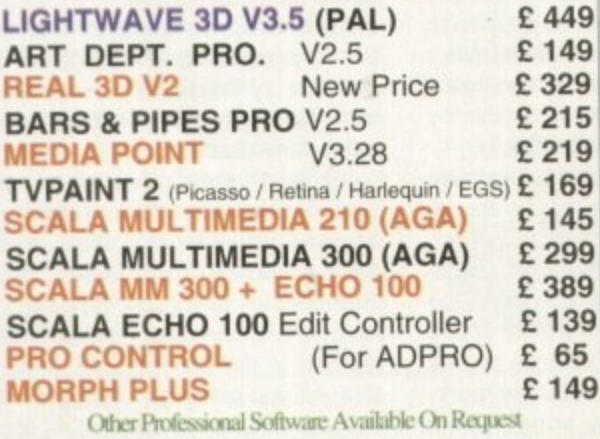

#### **CPU'S & FPU'S**

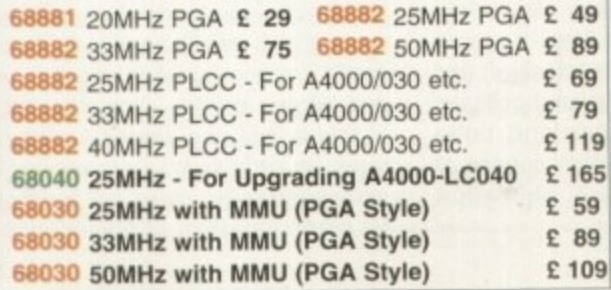

## **VIDEO PRODUCTS BROADCASTER** ELITE

Previous Version known as Digital BroadCaster 32 This Zorro III card performs the major functions of a **Broadcast Quality, On-Line, Non-Linear, Digital** Video edit suite (CCIR601 720 x 576 resolution). It<br>provides REAL-TIME, FULL MOTION JPEG (50<br>fields / second) Capture & Compression, direct to hard disk. The video can then be edited and subsequently played back in REAL-TIME, at 50 fields/sec in upto broadcast quality - direct to video<br>tape etc. The board has full LTC and VITC<br>timecoding, both read & write (on all connectors -Composite, Y/C and YUV). It also interfaces with the AD516 Studio 16 audio card from Sunrize Industries to enable simultaneous audio and video editing. It<br>requires an Amiga 4000 with full 68040 processor,<br>large SCSI-2 hard drives, and fast SCSI-II controller.

Typical System: (Approx £11,500 inc. Amiga 4000-030 (2 +8Mb, 1.0Gb HD) Broadcaster Elite (Zorro III Card) Producer (Editing Software) Warp Engine 28MHz 040 with SCSI-II 2.1Gb Fast SCSI-2 3.5" HD (For Video) Sunrize AD516 / Studio 16 (Audio Card) 14" MultiSync Monitor (For Amiga) 14" PAL Monitor (For Video) **Image Processing Software System Configuration & Testing** GIVING FULL BROADCAST QUALITY, ON-LINE, NON-LINEAR, VIDEO & AUDIO EDITING I FOR MORE INFORMATION, OR TO ARRANGE A<br>FULL DEMONSTRATION, PLEASE CALL<br>Dealers - We are Exclusive UK Distributors

**GVP TBC PIUS TBC card with** £ 685 transcoding PAL/SECAM/NTSC etc. **GVP** G-LOCK External Composite &  $E$  265 S-VHS / Hi8 unit. S/W Controlled

**VLab Motion Real-time JPEG Compression** £1039 & Playback Video & Animation card VLab Y/C Real-time Hi8 digitiser card £ 349

PICCOLO 5D64 ALPINE 64-BIT RTG Card 2Mb, Zorro II/III Auto-Switching £ 339 £ 389 4Mb. Version of PICCOLO SD64

PICASSO II 2Mb with TVPaint Jr. £ 295

PAR - Personal Animation Recorder Output Your 24-Bit Rendered Animations To £ 1849 Video Tape - At Broadcast Quality £ 999 Video Capture Card - For PAR

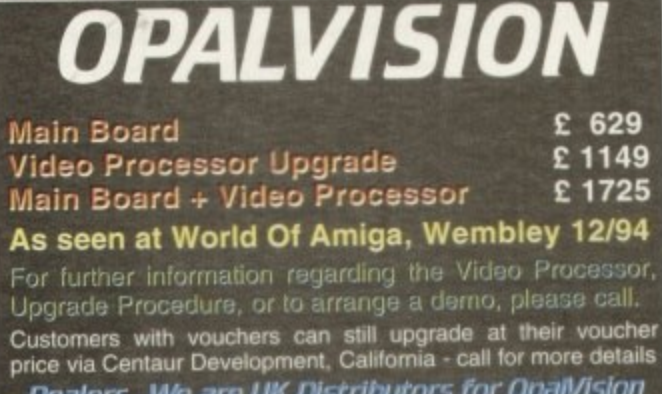

Dealers - We are UK Distributors for OpalVision

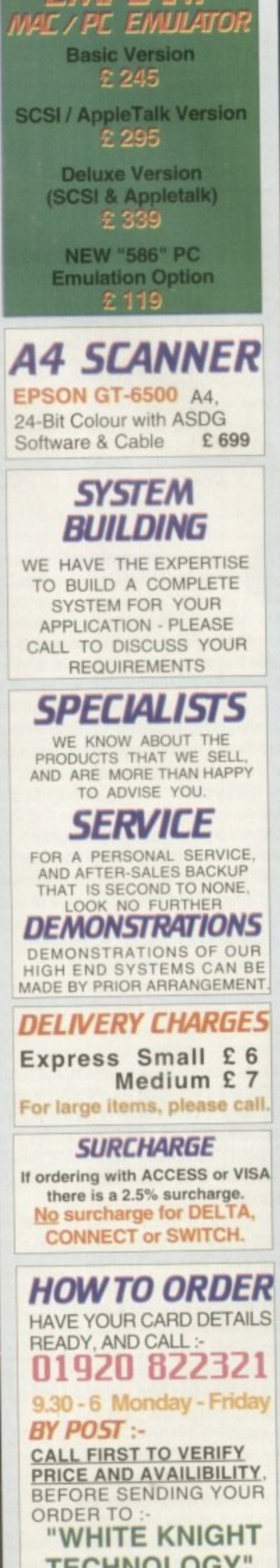

*ENPLANT* 

**TECHNOLOGY",** P.O. BOX 38, **WARE, HERTS. SG11 1TX** 

## **W A Hog ne for GarneSmith?**

**15 this the package that many** potential games coders have **been waiting for? Find out as Paul Queraa reviews this new** package from Dregon research

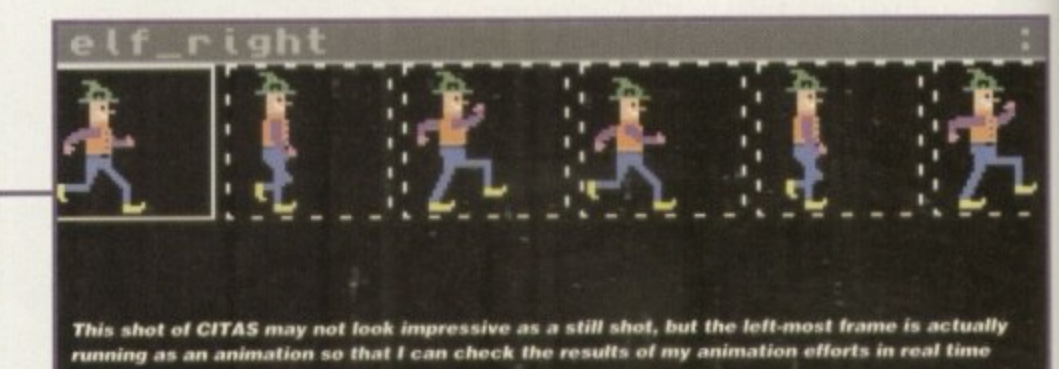

f you are interested in C or assembly language Amiga coding then, before you read any more of your favourite mag, stop and ask yourself these three questions: Firstly, have you ever wanted to write a game that used fancy graphics and sound and knew that you'd be able to do just that  $$ if only you had a little more high-level support from the standard Amiga run-time libraries?

Secondly, have you ever wanted to add just a few extra graphics/sound effects to utilities that you've written but been put off because you just weren't able to find the time to develop the necessary routines? Lastly, have you ever thought that your coding life would be easier and more productive if you could gel direct access to a range of graphics and sound routines that you could use, as and when YOU see fit, in conjunction with your own C or assembler code?

If you have answered yes to one or more of these questions then the chances are you'll find Oregon Research's latest product, GameSmith, very interesting indeed.

It's a games development system that does a number of things. Firstly, it provides some very sophisticated graphics help via a utility called CITAS which eliminates a lot of the coding complexity you would otherwise be involved with when handling animations, collisions and so on.

Secondy, it allows you to use these CITAS-created objects to build your game

using easy-to-use routines from a special GameSmith linker library. Finally, it provides a whole host of other routines for handling sound files, library opening, interrupts and so on. along with utilities for doing things like data file encryption.

Figure 1 gives an overview of the general GameSmith environment and it's worth pointing out at this stage that. altheugh GarneSmith offers full integration of the component system parts, many of the modules do in fact operate independently.

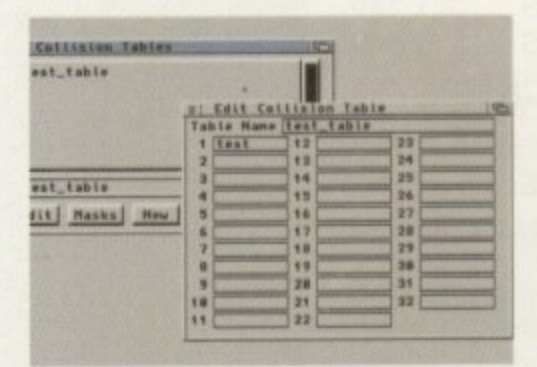

**Menu driven requesters allow you to set up** collision tables for your animated graphics

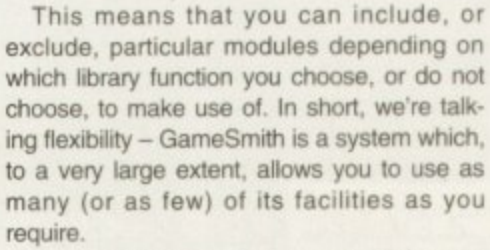

One problem facing any potential game developer is coming to terms with the technical issues, getting the graphics into the game. setting up animations and collision detections etc. This is where GameSmith's CITAS utility comes to the rescue because it lets you build up animation sequences by importing ILBM graphics brushes directly.

Better than that, you can run the animation sequence (and control the animation speed)

while you are building it up. CITAS also allows you to speeify the palette to be used - so you can bring the palette of one set of graphics into use on any other animation you are working on. As you bring in new images. CITAS adjusts the frame sizes to suit and you can rotate (only by 90 degrees though), flip, copy, delete etc. frames at any time. You can also set up object-to-object and object-to-background collision detection tables and build 'Complexes' which consist of linked sets of animation sequences.

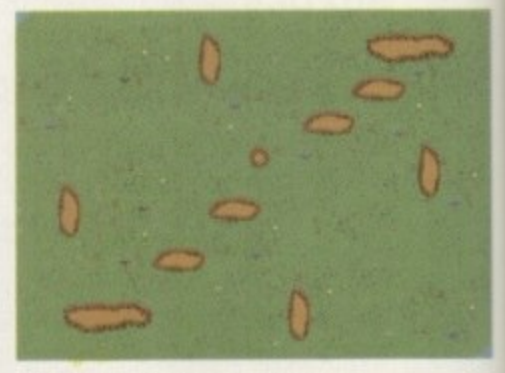

**Incorporating screen backgrounds** just couldn't be easier

Having created an animation using CITA& it can be used in one of two ways: CITAS can write binary animation files that can be loaded into your programs with a single line of code. It can also generate the equivalent source code for you using either C or assembler.

This second approach gives the programmer direct access not only to the special GameSmith structures that are used in many of the GameSmith library functions, but also to the raw bitplane data, colour tables, and so on. My personal view? The CITAS utility is an absolute joy to use and to say that I've been impressed with it is probably the understate ment of the year!

It's worth mentioning at this point that GameSmith tends to use what are effectively 'super-high-level' graphics structures to define various entities. Literally all GameSmith graphics, however, revolve around the standard BitMap structure as defined in the Commodore Amiga header files, so you can plot points, blit images and animate complex objects just as easily within. say, an Intuition screen or window as you can in your own custom display.

Where GameSmith scores is that as well as allowing you to 'do your own thing' as it were. it also provides you with its own highspeed and sophisticated bitmap manipulation and display facilities. One potential offshoot of this is that non-games Amiga programmers, i.e. coders who are interested in writing utilities and so on, could well find that it would be worth investing in GameSmith just for

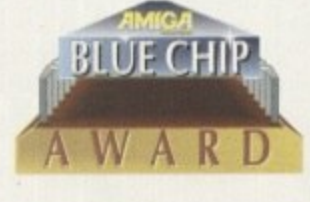

**GAME CONTROL 11000LE t P 1 4 3** Extra Campbell

Detabase Database

**1 4 Figure / A component overview of the** sonent overview of the<br>
t GameSmith provides<br>
A miga Computi environment that **GameSmith** provides

1

**AnimAsmel**

**Display**<br>System

1 FEBRUARY 1995

<u>77 - 18</u>

**0 IFF Picture 4**

**Jakapok Iubné** ap

#### **SOFTWARE**

**5umming up**

**••nit**

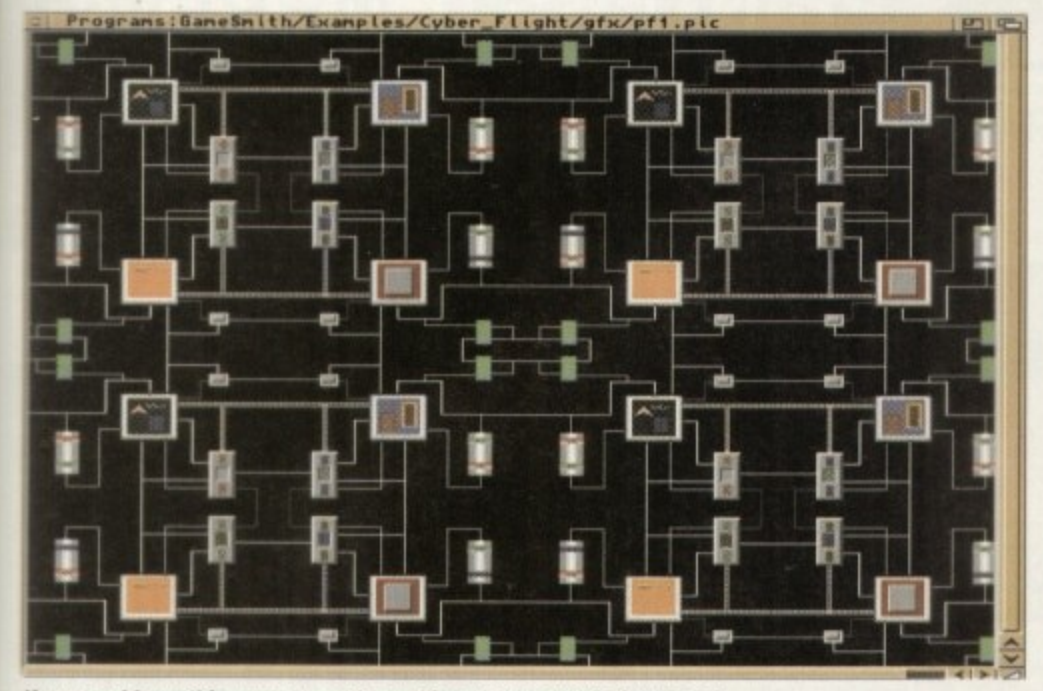

**if you could see this super smooth scrolling you'd really be impressed** 

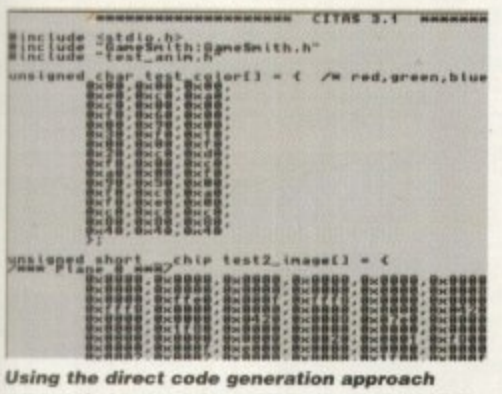

**means that more advanced coders cam keep a** check on what **GameSmith** is doing

adding some 'graphics sparkle' to their programs - e.g. perhaps the odd animation).

The GameSmith graphics display routines are also well worth a mention, as are double buffering, trivially easy background picture loading, blitter control, multiple viewports, and super-smooth scrolling, plus more advanced goodies like support for parallax viewports, sliced parallax viewports and so on.

The linker library includes a set of IFF sound routines that work GameSmith's interrupt driven sound system. Routines are provided for loading/Unloading and playing 8SVX files, altering volumes/periods and so on. Surprisingly, tracker module player routines aren't included but the reason for this, as the manual points out, is that these routines are readily available from other sources.

The GameSmith library functions are provided in the form of a standard linker library that is linked with your controlling code in the normal fashion. The documentation is fairly 1

A range of extras are provided including CYDEC, a cypher-decipher utility which will doubtless be welcomed by professional coders because it allows them to encrypt graphics and sound files.

The GameSmith routines automatically recognise encrypted files and perform the necessary deciphering as the hies are read in. CITAS. incidentally has the capability to produce 'locked' object files containing your unique serial number, which can only be loaded and used if the correct key is provided.

There's an AmigaDOS librarian that handles the opening and closing of run time libraries, joystick polling

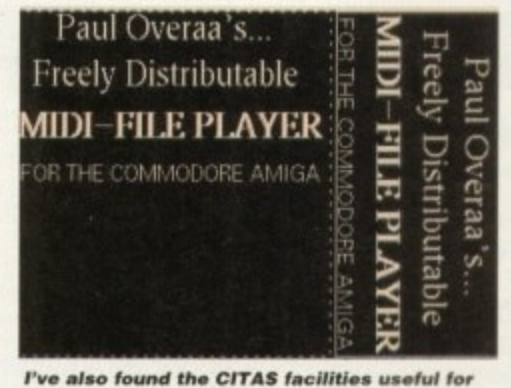

general ILBM graphics data structure manipulation and code generation

extensive, with almost half the manual being devoted to library functions and their use separate sections cover graphics. display, animation, sound, and the utility functions.

Each routine is described in what you might call standard Amiga autodoc form - in other words there is a C-style synopsis along with register usage. followed by a detailed description of the function purpose parameters and return values.

The docs are clear and examples of function use, and names of related routines, are also provided. Throughout the manual, examples are primarily in C and needless to say this means, right from the start, that you need to be C-literate in order to make sense of the material.  $E$ 

## **Utility functions**

routines, vector creation (path plot) routines, random number generators, and a host of other goodies.

Anything else? Yes, you get versions of both the HiSoft Devpac 3 assembler and the Dice C compiler on the GameSmith release disks. Although you get all of the GameSmith specific include files, what you don't get at the moment are the official Commodore Amiga includes. This is due to licensing difficulties and as soon as the Commodore bankrupcy issues are sorted out, the Commodore includes will be provided - most potential GameSmith users will doubtless have these anyway

GameSmith will run on all Amigas and can handle AGA graphics, mode promotion and so on. If you haven't guessed already. I like GameSmith a lot and can see it being used not by just games coders but by many other Amiga coders.

Like all large development packages, GameSmith takes a while to learn about but the best way to do this is to spend a few hours reading the manual - so that you build up an overview of what GameSmith can do - and then get stuck in.

As you start using utilities like CITAS you'll find that the general philosphy of GameSmith soon falls into place. There is, incidentally, a lot of good tutorial material in the manual and it pays to work through the examples provided in detail - a good grasp of the main components in the system will go a long way to shortening the 'learning curve' for the package.

The only bad news as far as potential use is concerned is that GameSmith is not for the beginner. Whereas environments like EasyAMOS and the like do allow complete beginners to at least do something contructive using simple Basic-like statements, GarneSmith does not.

In short, GameSmith is essentially a tool for coders that have some C or assembler experience, and in order to use it effectively you really need to be past the 'Hello World' C coding stage. It also helps in a general sense if you are familiar with the Amiga's technical system documentation (namely the RKM manuals).

You don't, however, need to have ever coded your own games, written user copper lists, built your own viewports or done any of the other things that advanced graphics coders get involved with although again it probably helps to have a general appreciation of the issues

GameSmith is brilliant and it's no exaggeration to say that it could make your coding 500 per cent more productive. It's not difficult to use but do remember however that you must be C or assembler literate in order to take advantage of the facilities on offer!

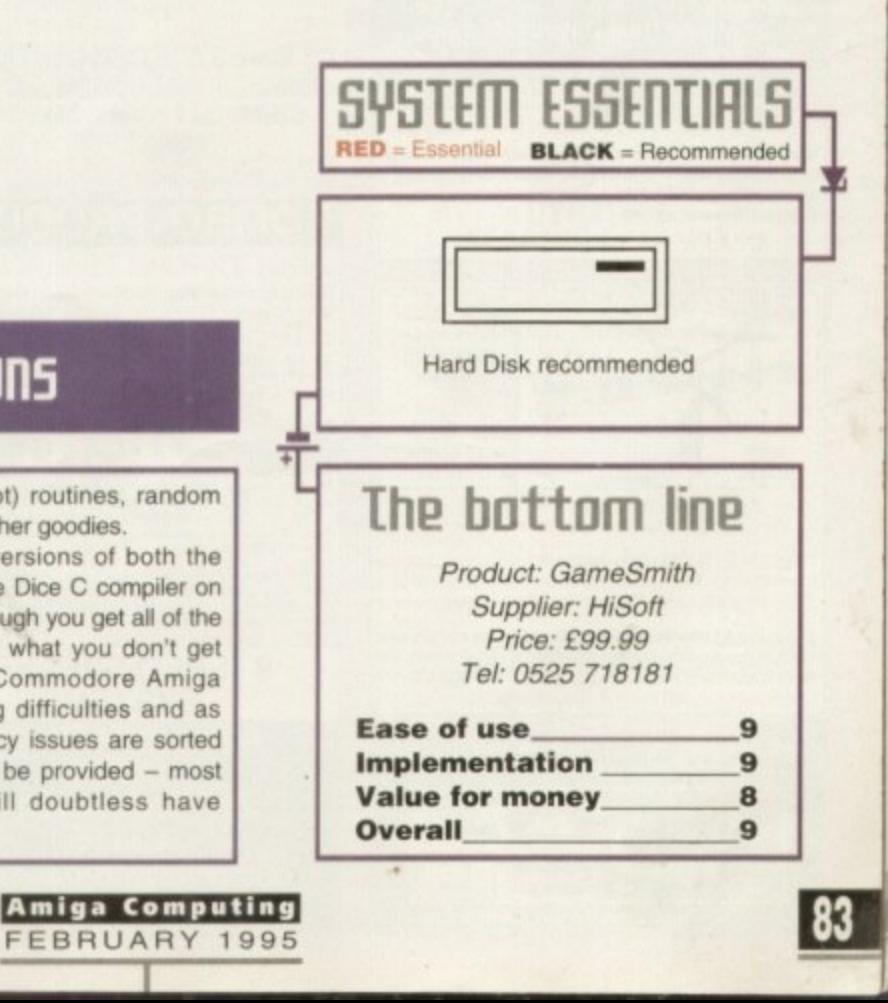

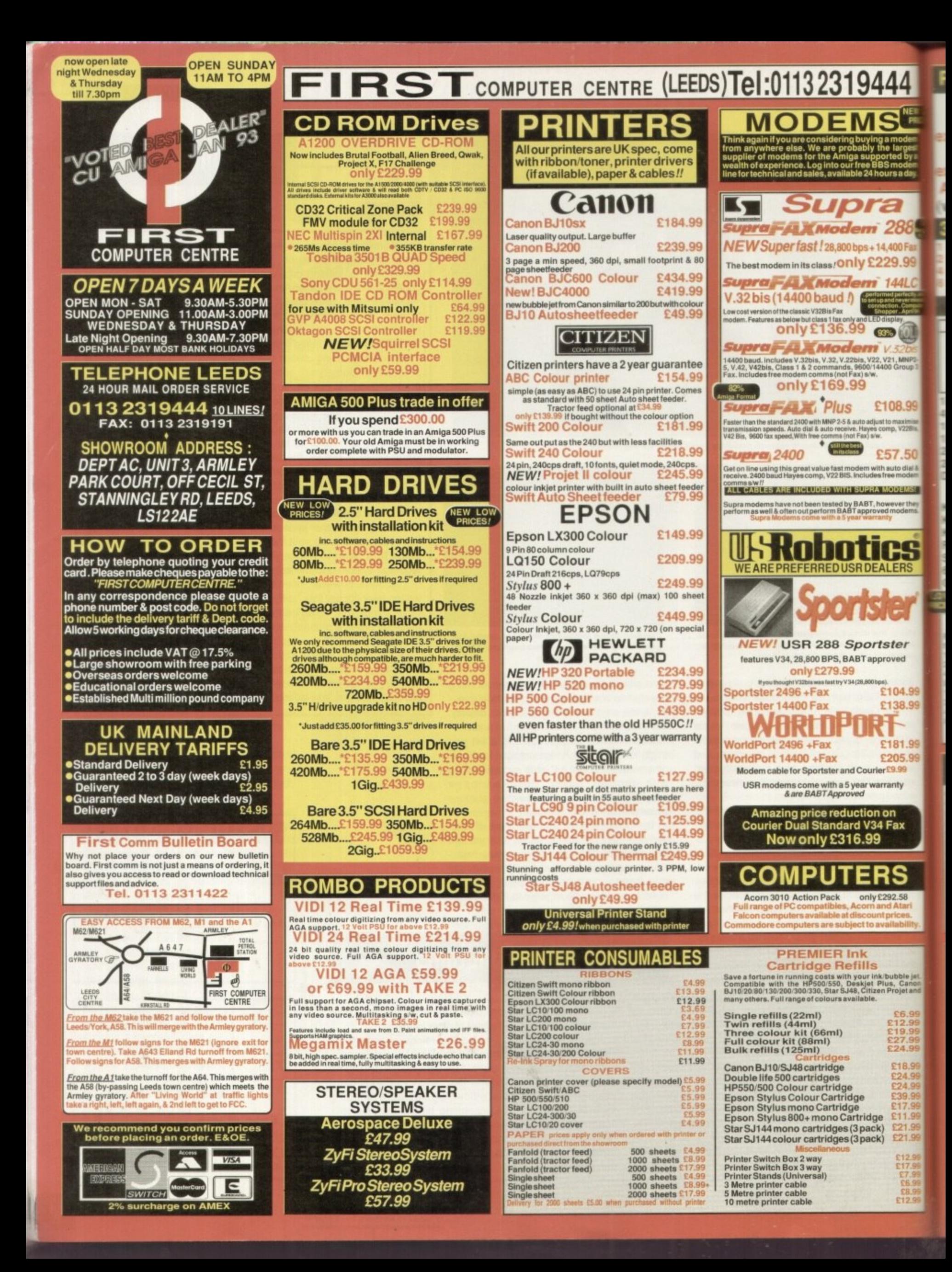

**SUBSCRIPTIONS** 

# bscribe to the top ual

## Subscribing to Amiga Computing means you reap all the benefits of the exclusive treatment you'll receive as a subscriber, and you get to choose one of these great free gifts as well

So, you're wondering, what exactly is this exclusive treatment? It's a whole range of things that ensure you get your copy of Amiga Computing without any fuss or effort. As a subscriber there are no worries about remembering when the next issue is on sale. You can watch your favourite soap or have a lie in, because you won't be scrambling down to the newsagents. You'll be content in the knowledge that you are part of the select, because your copy of

Amiga Computing is reserved for you personally. Before the masses have even thought about their monthly expedition to the shops you'll have had your copy for a few days, delivered direct to your door, postage free.

Not only do you already know the latest news and gossip, but you've also had first pick of the bargains on offer. Subscribing by direct debit means you can spread the payment, contributing only a small amount each quarter.

ΠÇ

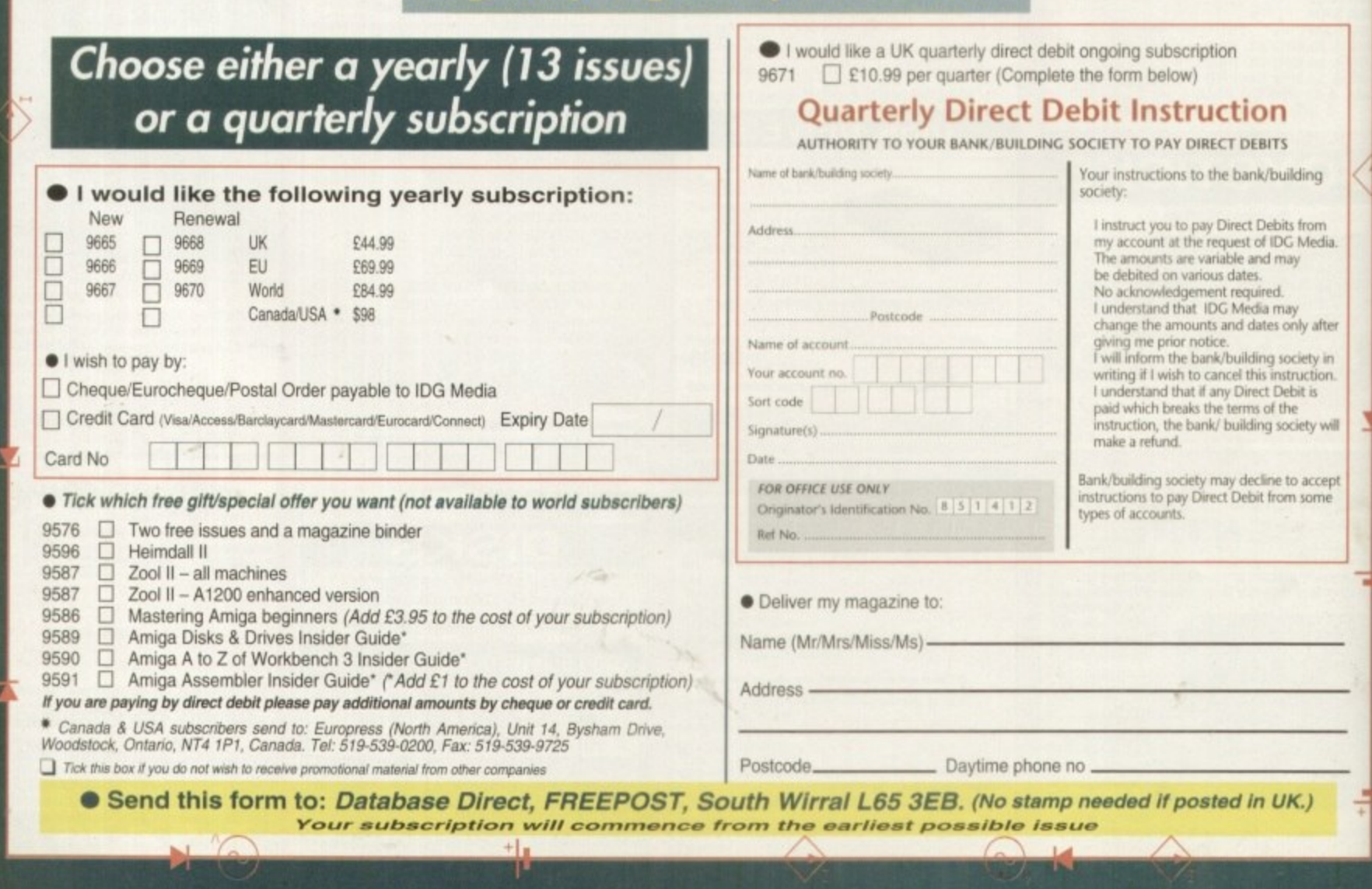

**Amiga Computing FEBRUARY 1995** 

#### **SUBSCRIPTIONS**

## guide for your Amiga! Take out a subscription and indulge yourself!

٥

 $\bullet$ 

 $\bullet$ 

۰

 $\bullet$ 

 $\bullet$ 

C

۰

.

۰

## Choose one of these free gifts or special offers

• Two extra issues plus an elegant Amiga Computing magazine binder

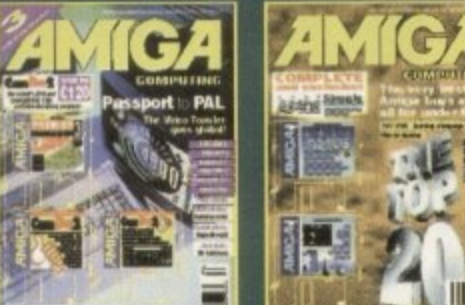

ır

J

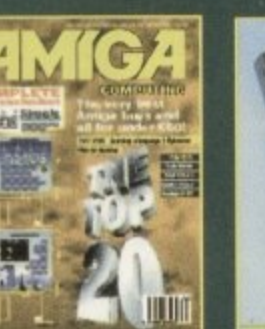

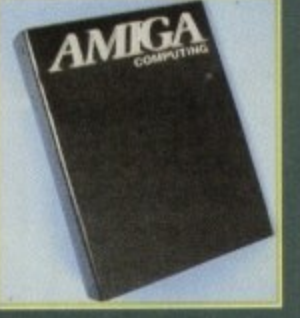

Subscribe to **Amiga Computing** and we'll send you a<br>high quality, exclusive Amiga Computing magazine<br>binder. These specially produced binders will keep your magazines in mint condition, providing an<br>excellent reference point, as well as keeping them stored away neatly. As well as this useful binder you also get two extra magazines.

## **Heimdall II**

The follow-up to the classic Viking adventure from Core Design takes you once more into Nordic<br>landscape in this arcade adventure and can be yours, absolutely free, when you subscribe.

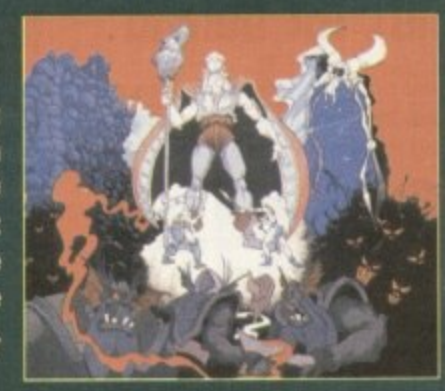

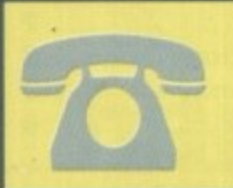

SUBSCRIPTION HOTLINE for card orders Tel: 051-357 1275 Fax: 051-357 2813

## *O Books for* Amiga users

Choose one of these truly useful books from Bruce Smith Books. publisher of the world's best-selling Amiga books.

Amiga Disks and Drives Insider Guide This book is suitable for all Amiga users and is the definitive guide to the Amiga's floppy and hard disk drives.

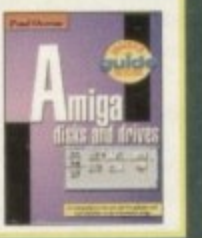

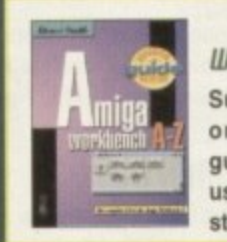

**Amiga A to 2 of Workbench 3 Insider Guide** Suitable for Amiga A1200 or A4000 owners, this guide describes everyday usage of the Workbench in step-by-step terms.

Amiga Assembler **Insider Guide** 

Ideal for new users wanting to learn to write programs in the native code of the Amiga assembler

## **2aol 2**

This widely acclaimed game follows Zool's travels through a further six huge levels, larger than those in the original, that feature a number of<br>different ways of completion.<br>Zool has new and special abilities, including expert

climbing skills and is now accompanied by his<br>Zoon. With great sound effects, hidden bonus root intelligent enemies and the choice to play Zooz, friend (shown here), Zool 2 makes an

excellent free gift. Zool 2 is suitable for any machine, though A1200 owners can choose an enhanced version (see order form).

> **Amiga Computing** FEBRUARY 1995

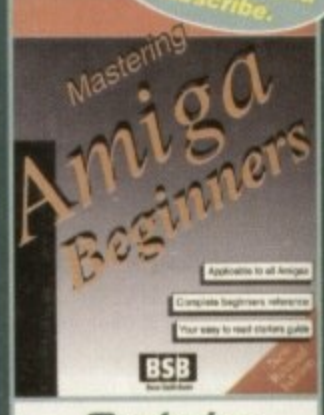

#### Mastering Amiga Beginners

This is the book to provide you with a solid grounding, through easy to understand step-bystep instructions and explanations of terminology. This superb book covers the A1200, A600, Workbench familiarity just about everything.

hen Amiga Computing reviewed Personal Paint 6.0 it had the misfortune of going head-to-head against Brilliance 2, an art package of unrivalled flexibility, Nevertheless, PP picked up a few points here and there and was admired for its good value.

Now the maker, Cloanto, is back with the latest update, v6.1, and though it would admit this is not a thorough overhaul of the system, a number of improvements are worthy of mention.

Immediately noticeable is the new packaging. An excellent manual is supplied within a ring binder, making tor more convenience when looking up a topic or query. This may not sound that important, but since software like this is likely to be used year after year, durable documentation is vital.

To move onto the program itself, Cloanto has improved slightly on the look of the interface. adding more professionalism and consistency. Even the novice should be able to get the hang of it reasonably quickly.

A more important boost to the system. however. is its increased speed. Though we were impressed by 6.0's image processing capabilities, the whole process was painstakingly slow even on accelerated Amigas. Now, thankfully, the program has been accelerated by up to 500 per cent in some places.

The animation functions have received a tweaking so that they can now support ANIM 8 and hybrid animation formats, making for more flexibility in this area.

It also allows the user to compress animations, dramatically reducing their size, and there is a frame by frame timing function,

## **new deoth5**

**Recently. Stersograms. the patter pictures that contain hidden images, have started a craze invalves lots of people squintin** frustration at the wall. It's not sur **ing. therefore, that demand is high softwma that allows you to create own sterographic image**

**A stereogrom is a picture containin different information for the left an right eye. When a person looks at normally they will not be able to s the hidden clues that make the image.**

**However. when each eye looks at different part of the pictures patter will emerge Acting on eye conver** gence and divergence, the diference **in patterns provide the brain wit depth information that gives us the 3 effect**

**Personal Paint now includes a tacit fly allowing you to create your ow Stereograms• an impressive additio since standalone 3D image creator like StereoCad cost £30. Al the vet least, this feature bundles an enjoy able novelty into what was already good value package,**

**In the field of fimiga Oil art OddidgE5. Personal - - 831 d L improvements to see if 5 a bit theaper than its**  riuals. Gareth Lofthouse — **- 855P55P5 the latest** w6.1 can offer euen more **for your money**

**• ...-m• -Man n t alma&**

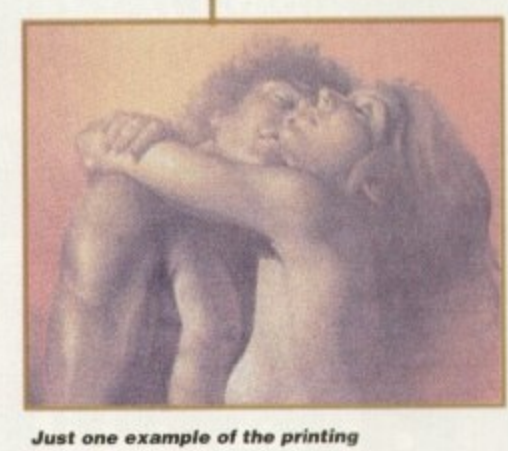

**quality possible. This was produced on an HP Deskjet 550C** 

Despite these valuable options. however, it has to be said that Personal Paint still lags behind both Brilliance and D Paint in terms of animation.

#### **COMPLIMENTARY**

-

On the other hand, these new features compliment a package that already had some useful advantages. For example, it's possible to create multi-palette animations which can be viewed externally using a PD program like

## $\overline{\Gamma}$ **Still trailing, but not far behind**

As has been stated, 6.1 is a refinement on version 6 rather than a complete modification. Because of this fact, certain shortcomings As has been stated, 6.1 is a refinement on version 6 rather than a still remain when it comes to comparing Personal Paint to D Paint 4 or Brilliance 2.

It's good to see, however, that the program's speed in some areas has been dramatically improved thanks to faster machine code. What's more, the addition of the Sterogram creator is very welcome at this price. Troublesome times though these are for the Amiga. products like this show how blessed it is when it comes to getting powerful software for bargain prices

As usual when it comes to buying decisions, it's horses for courses. We generally feel that Brilliance 2 holds the crown for art packages, but that's not to say there aren't some people who would find Personal Paint more useful. One thing's for sure, with this version retailing at E10 iess than its previous incarnation, Cloanto's art package is well worth a look.

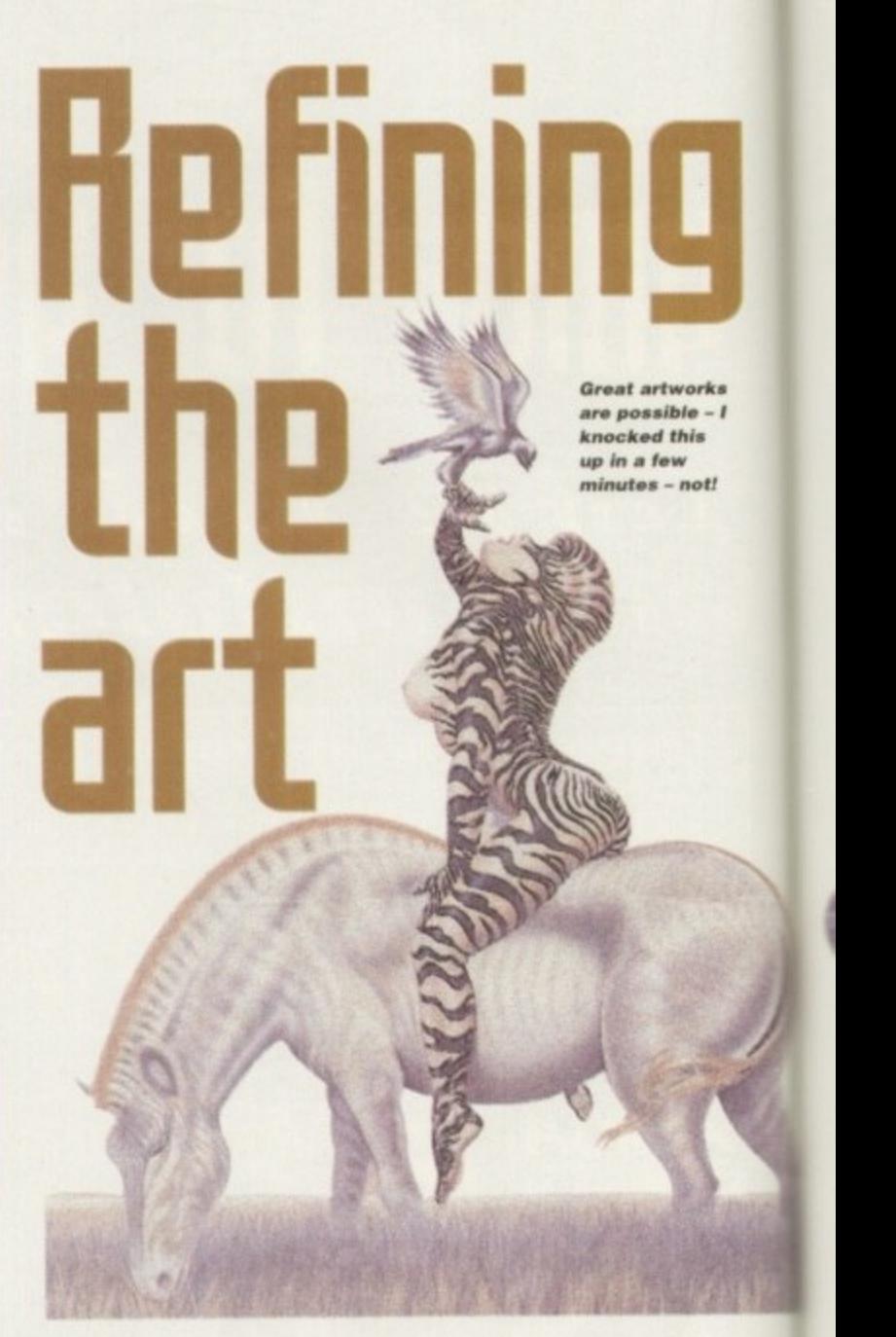

**ViewTek The virtual memory option is also handy, allowing inactive image data to be stored for later retrieval- When a memory shortage occurs, Personal Paint cleans** up the virtual memory, storing less used<br>material on disk. material on disk.

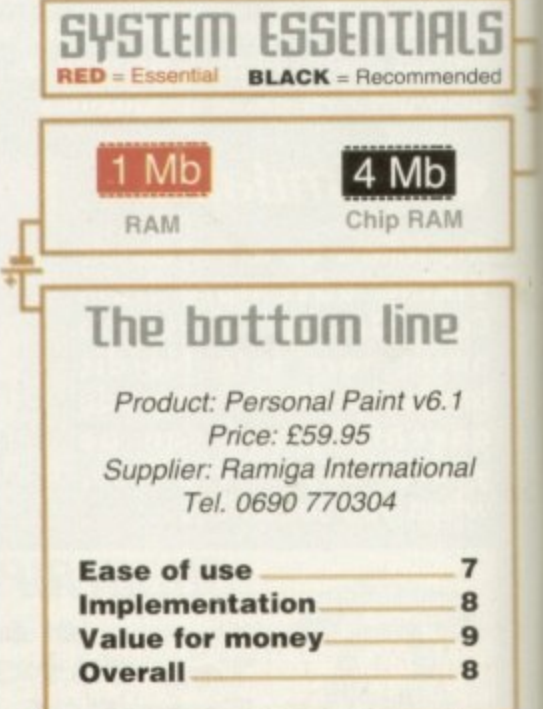

 $\overline{a}$ 

**Amiga Computing** FEBRUARY 1995

## Flight of fantasy?

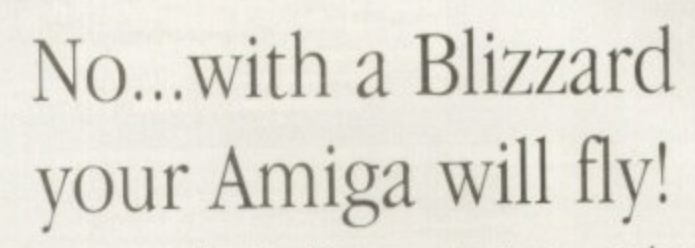

If you've ever sat and waited for your Amiga to catch up, you'll know that an extra boost of power would be just the ticket.

But, the only problem is the cost... isn't it? Well not any more. When you compare our cost per MIP with other boards you'll be surprised at just how little you'll have to pay to enhance the performance of your Amiga computer. Then, the sky's the limit!

#### BLIZZARD 1220/4, 4Mb TURBO

**BLIZZARD** 

The BLIZZARD 1220/4 TURBO MEMORY BOARD is the successor to the 1200/4 award winning unit. This exciting second generation product surpasses the performance of even that successful expansion module. Of course 1220/4s incorporate everything that a good memory expansion should, such as a Real Time Clock, further RAM expandability, optional FPU etc. as well as offering a Clock Speed Doubling Circuit which runs the 32 Bit FAST RAM at an amazing 28MHz. Not only does this latest model give Amiga A1200 owners all this, but the selling price has broken the sound barrier too!

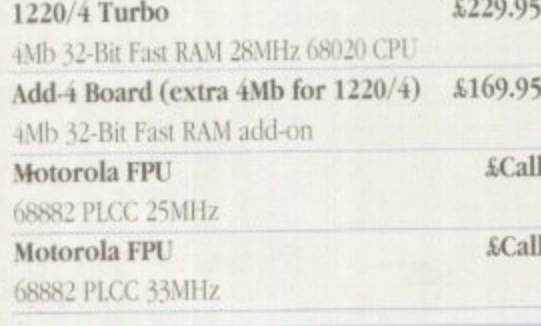

so.

be

 $\alpha$ 

#### The Blizzard Performance Advantage...

Just look below to see how well your Amiga really could fly! Standard A500/600/1500/2000 0.55 1.33 Standard A1200 5.05 A1200 with 1220/4 7.06 A1200 with 1230/II or III, 4Mb 40MHz A1200 with 1230/H or III, 4Mb 50MHz 030 2Mb CHIP/4Mb, FAST dard A4000 443 are MIPS comparative performance figures write Systems Blizzard products are distributed by... computers p

the Uk's favourite Amiga dealer!

### BLIZZARD 1230 TURBO ACCELERATOR RANGE including the NEW 1230-III

High performance 68030 accelerators for Amiga A1200 computers. With its two SIMM sockets and two FPU sockets, the 1230-II has a slightly higher spec. than the new economically priced 1230-III which has just one SIMM socket and one PGA type FPU socket. Both offer either 68EC030 40 MHz, or high end 68030 50MHz (which incorporate MMU - Memory Management Units) versions. The new 1230-III brings the same power to the Amiga A1200 as the acclaimed 1230-II, but at a price that's bound to take off!

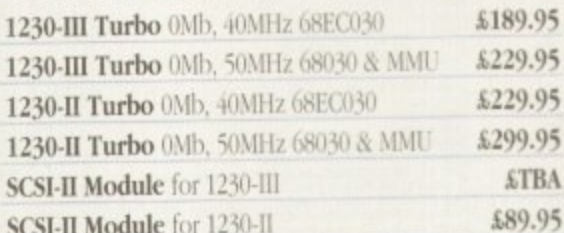

#### **FASTLANE Z3 SCSI Controller**

Lightning FAST DMA SCSI-II interface available now for all Amiga A4000 owners. The only IDE answer with expandability up to 64Mb. of 32Bit Fast RAM. Does not require 'Buster Chip' upgrade. Use with hard drives, CD PHONE US! Rom etc.

#### £Call Motorola FPU 68882 PLCC 25MHz (1230-II) Motorola FPU 68882 PLCC 33MHz (1230-II) £Call Motorola FPU 68882 PGA 25MHz (1230-II/III) £Call £Call Motorola FPU 68882 PGA 33MHz (1230-II/III) Motorola FPU 68882 PGA 50MHz (1230-II/III) £Call 4Mb SIMM RAM Expansion 32-Bit, 72 pin £129.95

#### BLIZZARD 4030 BOARD

increase.

Great 68030 accelerator for your A4000. Available in either 40MHz or 50MHz versions. Completely replace the A4000 CPU. Up to 28Mb. RAM expansion, built-in MMU with FPU option. Gives approx. 50% overall performance

PHONE US!

**VEW...** CYBERSTORM 040/060 Modular accelerator for the 4000. 68040/40 MHz CPU - approx. 4 times the performance of standard A4000/040 (82 Mips @ 50MHz). Expandable to use 68060/50/60 and 66 MHz chips due soon

giving up to 10 x performance gain over standard PHONE US!

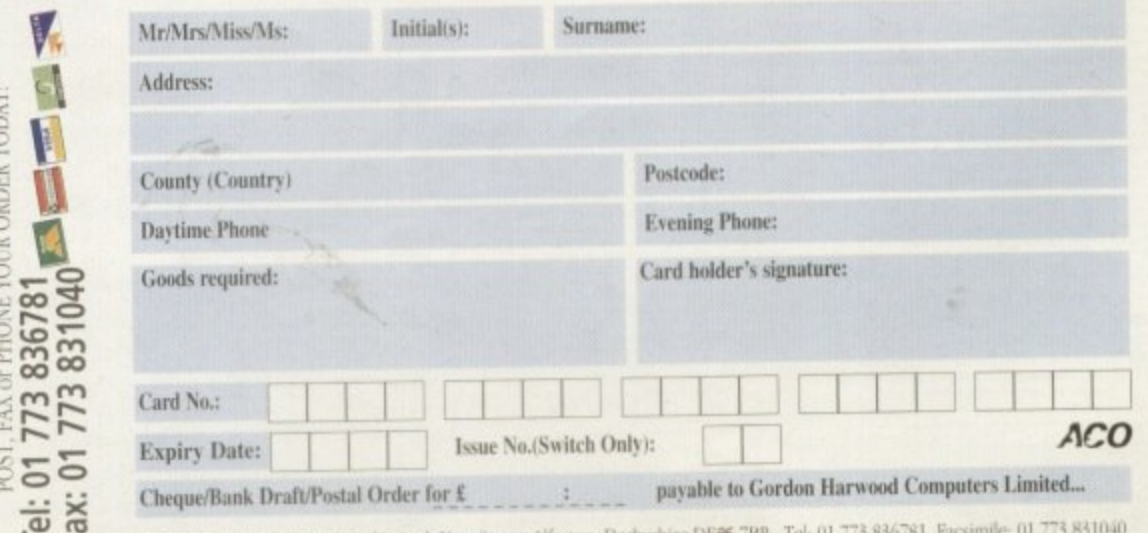

Gordon Harwood Computers Limited. New Street, Alfreton, Derbyshire DE% 7BP. Tel: 01 773

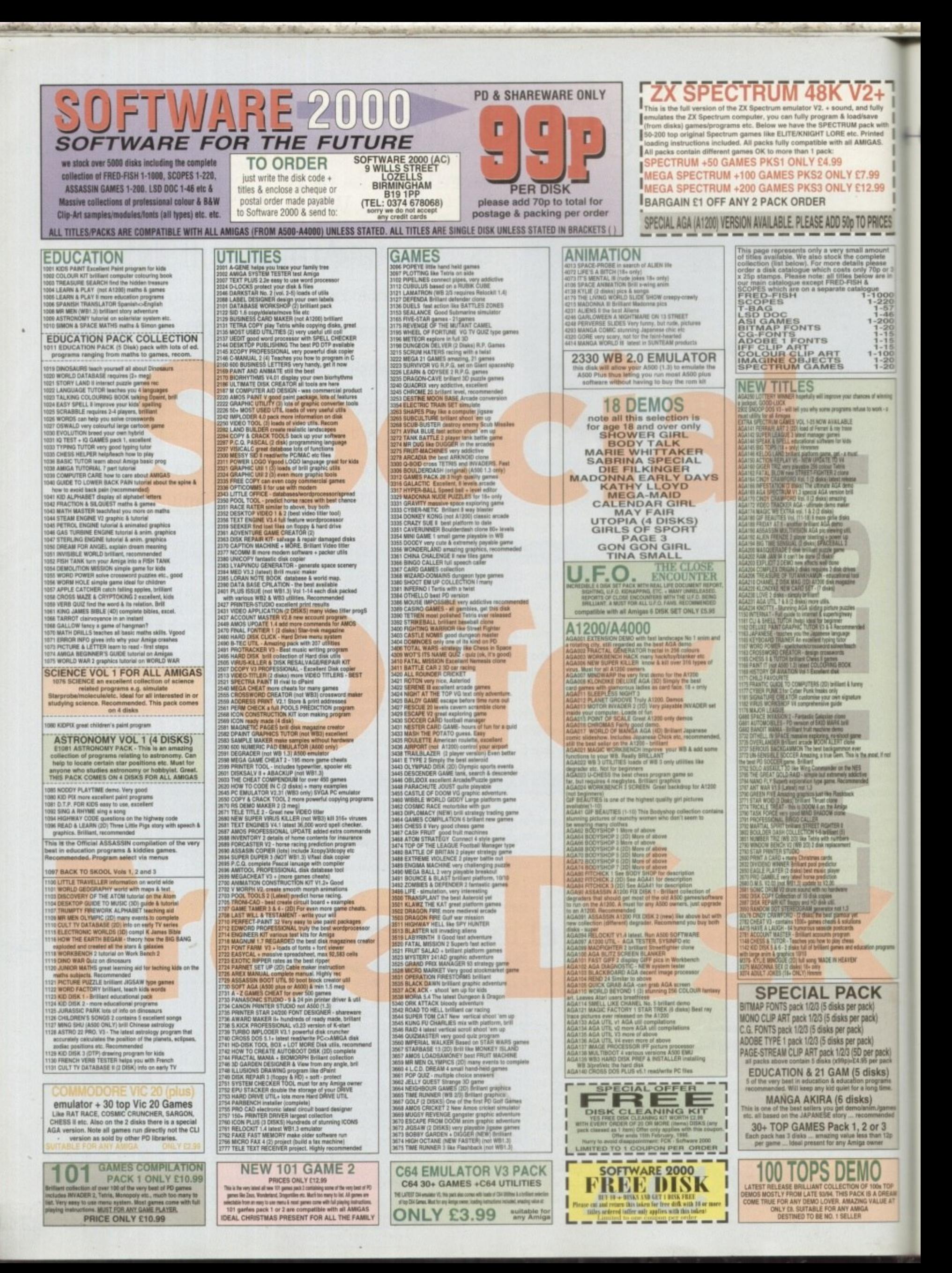

#### **GRAPHICS II**

nimating with LightWave is made easier than most other progams by an elegant, easy-to-use interface. but there's still plenty of room for

improvement. Utilities such as Dynamic Motion Module can add the effects of gravity, wind, and elasticity, but what if you just want an object to point at another one, or you need to create a convincing shoal of fish?

Motion Master is a two-volume set of disks, each offering four new animation tools Volume I contains Time Machine, Extract Audio, Pathflock and Mouse Recorder, while

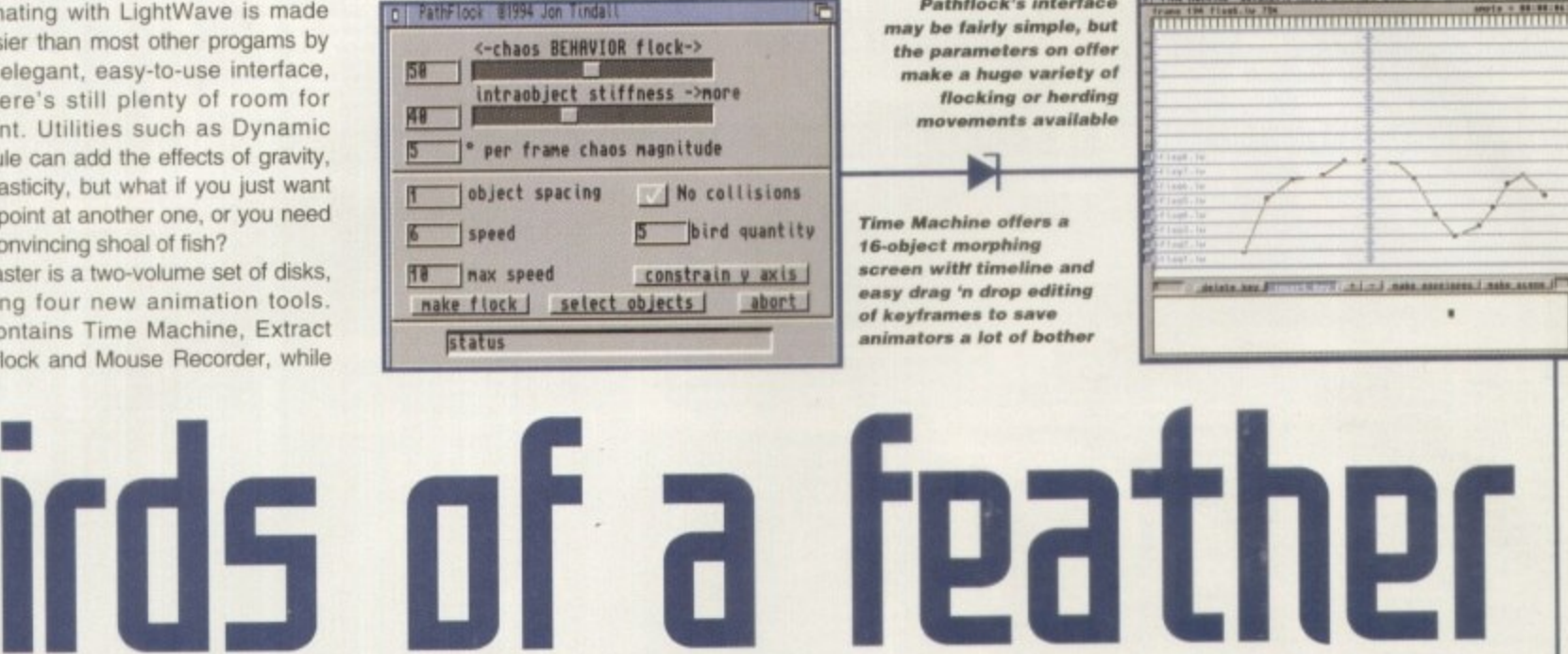

**Pathflock's interface** may be fairly simple, but **the parameters on otter moats a huge variety of flocking or herding** movements available

**Time Machine offers a fS - objsct morphing screen wittr timeline and easy drag 'n drop editing of keyfranres to sere animators a lot of bother**

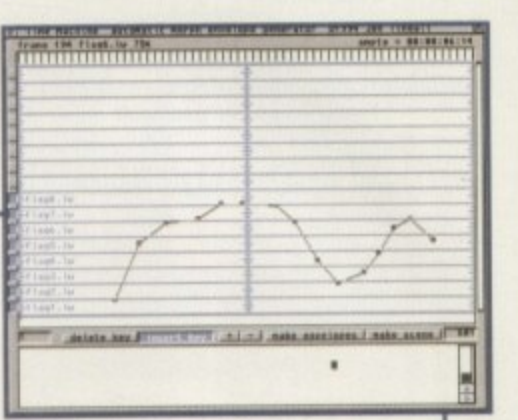

Volume II packs in the Child2World, Wobbler, Point At, and Volume Cube tools. Making use of LightWave's powerful ARexx commands and consistently simple interfaces, the tools are designed for beginners and experts alike and all run on Workbench at the same time as LightWave.

They are all fairly useful at least, but some, such as the Extract Audio feature aimed primanly at syncing sampled speech to a 3D mouth, will only be attractive to high-end users. Others, the Point At. Pathflock, and Wobbler utilities in particular, offer much more powerful general features.

Point At. for example, works by automatically generating a motion path for one object so that it will point at (or 'track') another object, no matter where the target goes durng a scene. It is ideal for making computerised heads follow a tennis match or a gun track its target, but can be tricky to set up,

#### **POINTING PROBLEM**

When a scene is created and the motion path for.a target object is set. this path and any motion path for the gun (or tracking object) is saved out. When these are loaded into Point At, the program generates a new motion path which the user can load in Light Wave and assign to the gun.

However, when I've tried this utility on several occasions, the gun itself was successfully tracked to a target, but 180 degrees out so that the wrong end ot the gun was doing the pointing. In addition, the XYZ scale of the object was set to zero, forcing me to shift all keys to the correct sizes. The 180 degree problem is impossible to fix if the target object moved in the Y plane, because this motion is also reversed and a gun will point downwards instead of upwards.

It took several attempts to create a scene which worked well enough that the re-sizing hassle didn't make the exercise pointless. and a fuzzy. under-written manual didn't help.

Wobbler is much more reliable and probably more useful. By enabling the user to add variable spring damping, restoring force, and

wobbliness' to an object, it is possible to create the illusion of anything from a metronome to a frond of grass waving in the wind

M

b

e e

q v -

n

Just decide on the wobbling object's main movement path (a metronome is an easy s example), save it out, and apply the Wobbler I program to it A new motion path is saved out with the position and original scale and movement retained. but with the three added variables.

Pathflock is probably the next most useful. but again it is a tricky one to use. For a flock of 20 birds, the user would create an object made up of 20 points and position them where each object was to start its flight, then use the Get Points macro (supplied with the disks) and apply Pathflock to these points.

The program's interface enables the user to choose the object file or files to be used and how many objects there will be, whether to avoid collisions, how much repulsion there

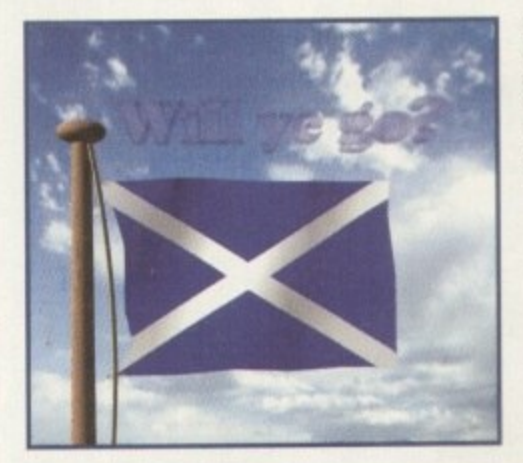

arating an object out or a parent and

**produce real-time generated motion paths**

**What about the rest?** 

Of the other programs in the series, Child2World is handy for sep-

**bosing its positioning or other variables, volume cube is good in** arating an object out of a parent and into another scene without

creating a space in which objects can bounce around randomly. **Time Machine offers an excellent graphical interlace to control morphing between up to 16 objects. and Mouse Recorder can**

With a few bones added, this flagpole can be made to twang around in **the wind at the ammo time as the flag, a simple effect** which does a lot to boost realism

**Stevie Kennedy bumps and gyrates** with Motion Master, the latest range  $$ **fif lightlibug animation tO015 to 170(k** their way across the Atlantic.

> is between each of the objects in the flock, and their speed and spacing. Displacement maps can also be loaded if the animator needs to make birds flap their wings or fish wriggle, and the Y axis can be locked out to simulate a herd moving on a flat plane.

> The problem is that all objects will move towards the same target, which means they start well spread out and then converge towards the common target. Only collision detection and the user-defined spacing or repulsion keeps them apart, and it can take an awful long time to set up a flock with just the right parameters.

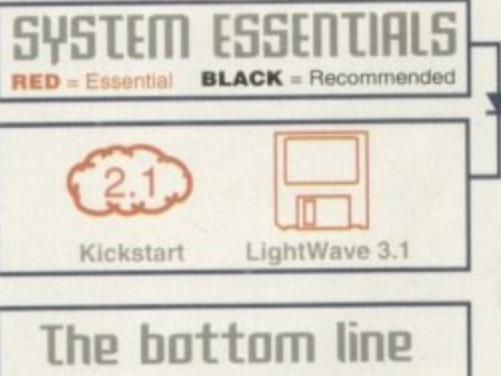

Product: Motion Master Price: £119.95 Supplier: Premier Vision Phone: 071-721 7050

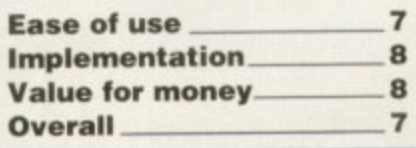

## **Amiga Computing**

**FEBRUARY 1995** 

## RINE STAR P

QUALITY PD & SHAREWARE: WE STOCK OVER 4500+ DISKS

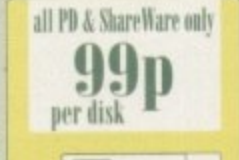

## TO ORDER...JUST WRITE THE DISK CODE & TITLES +<br>FNCLOSE THE CORRECT PAYMENT, OON'T FORGET<br>YOUR NAME & ADDRESS, YOUR ORDER WILL BE<br>OESPATCHED ON THE DAY WE RECEIVE YOUR ORDER **FIEST**

please add 70p for postage per order (UK) e out run pustode est and the MARE P.O. or Cheque<br>MARE P.O. or Cheque<br>payable to: FIVE STAR PD<br>payable to:<br>score set and Supper disk PAP!<br>washed and Supper disk PAP!

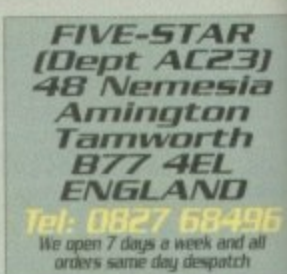

NEW

& 50 Original Speccy Games Packs

STILL ONLY £4.99 (ALL AMIGAS) OR SPECTRUM +50 GAMES PKS1 ONLY \$4.99

SPECTRUM +100 GAMES PKS2 ONLY \$7.99

SPECTRUM +200 GAMES PKS3 ONLY \$12.99 pas en peces annou compartmenter que se que can under m<br>en contain top quality spectrum quenos « que can under m<br>pack as (61.40.00.0112); al the packs contain different ga

attention at Spectrum emoleter v1.7 & 50 games (bought from us in the pest). Upgrade to the V2+ Scattering for only 64.95 + return original

PRICE ONLY £10.99 WAS £12.99

PRICE WAS £14.99 NOW ONLY £12.99

101 games packs 1 or 2 are compatible with all AMIGAS<br>IDEAL CHRISTMAS PRESENTS FOR ALL THE FAMILY

**NEW TITLES (Latest)** 

Will tell you why some programs n

63 20 LOTER WINNER - The Search Dropher and the Search Dropher and the Search Dropher and the Search Dropher and Search Control of the Search Control of the Search Control of the Search Control of the Search Control of the

E180 CRISSWORD CHEATOM (1964) CRISIS (1964) DOOK CRISIS (1976) NATURA ENTERTA CARDO DOOK CHEATOM (1976) NATURA ENTERTA CHEATOM (1976) STANDARD CHEATOM (1976) STANDARD CHEATOM (1976) STANDARD CHEATOM (1976) STANDARD CHEATOM

only £4.99 per pack & every pack contains 5 disks"

Of the SP per pack of every pack contains 5 disks<br>COMPUGINAPHIC FONTS available pack 1, 2 or 3<br>ADOBE TYPE I FONTS available pack 1, 2 or 3<br>ADOBE TYPE I FONTS available pack 1, 2 or 3<br>(photo: are surable for Propage, Pagen

**NEW** 

**GAMES COMPILATION** 

**PACK 1 ONLY £10.99** 

All titles are compatible with all Amigas (Unless stated)

## WE ALSO STOCK THE ENTIRE COLLECTION OF FRED-FISH 1-1000, SCOPES 1-220, ASSASSIN GAMES 1-175, LSD DOC 1-46, ALL CLIP ART/FONTS/SAMPLES ETC

LOT 14 AGENE THE SECOND WAS DESCRIPTION OF A SECOND TO A SUIT A SECOND TO A SUIT A SECOND TO A SUIT A SUIT AND SUIT A SUIT AND SUIT AND SUIT AND SUIT AND SUIT AND SUIT AND SUIT AND SUIT AND SUIT AND SUIT AND SUIT AND SUIT

UHA BAULATOR COLLECTION IN AN TU, Mai, PC task,<br>1994 Baul Corp (1991) And PC task,<br>1998 Baul COP VUR Corp was only to calculate<br>1999 Baul Corp (1997) Corp the selection of the basic of Wandy Corp was only to a state<br>1998 B

US07 DCUPY III PROFESSIONAL The latest and regarded the ber in disk cepers<br>
US72 CLUMSY ICON + CREATOR TOOL (4 disks) Pack with USSI MAGNETIC PAGES Excelent dak magazine creator<br>USSI MAGNETIC PAGES Excelent dak magazine creator

USW FRINTER TOOL Make the most of your printer<br>USH DISKNALV II + ABACKUP Regarded two of the best HD 8.

the MICRO BBC A/B ENTELATOR Fully emulate the BBC U621 HOW TO CODE IN C (2 disks) Teach you how to Code in

C64 EMULATOR V3<br>A-6- crisinal C64 GAMES & MANY C4-0-AMEA<br>V2. This pick also contain 45- top C64 emiliator<br>V2. This pick also contain 45- top C64 games,<br>Int. QUICK LOADING INSTRUCTIONS SUPPLIED<br>COMPATBLE WITH ALL AMEAS

DRSI C. MANUAL of Hermany C.<br>CROW IS DEMO MAKER 2 G Megl (part A500 1.3)<br>CROW IS DEMO MAKER 2 G Megl (part A500 1.3)<br>CROW MAGIC WE NOT NEW VALUE Interior and 2000 word<br>USS I TEXT ENGLISES VALUE Interior in the 36,000 word

Dary Model with ingenession and the later strike a series of the later strike and the later strike and the strike and the strike and the strike and the strike and the strike and the strike and the strike and the strike and

U744 FRACTAL MANIA 93 & Bemorphs<br>U744 FRACTAL MANIA 93 & Bemorphs<br>U746 GARDEN DESIGNER design GARDEN with shudu, trees,

– fortpulsert, in hil 30<br>1747 ASTRONOMY V2 new latest venign<br>1748 ILLUSIONS draw colour cycling effect<br>1749 DISK REPAIR 3 - 11 dai, sepair program<br>1750 MUSIC CATALOGUE (not A500 UJ) catalogue all your

emulator + 30 top Vic 20 Games<br>Like RAT RACE, COSMIC CRUNCHER, SARGON,<br>CHESS II etc. Also on the 2 disks there is a<br>special AGA version. Note all games run directly<br>not the CLI version as sold by other PO libraries.

UPSI SYSTEM CHECKER TOOL many option tester and<br>UPSI EPU STACKER (not ASB) LH IPU will deather the storage<br>capacity of your HARD DRIVE & DISK DRIVE capacity of war HARD DRIVE & DISK DRIVE<br>(1754 RAIBENCH) assailed (connect any 2 Amiga cover as (has require Parrat cable)<br>(1755 PRO CAD electronic. The total circuit board designer, easy to use with examples that Contains over 150 printer drivers

U760 ICON PLUS I, 2 & 3 (3 DISKS) Hundreds of staming WB2

 $10$  above [CONST at the ASS0 1.3) new ASS0 emphasize (1973) (1977) The FLOCKET at the ASS0 1.3) new ASS0 emphasizes (1977) The FLOCKET ACCENTR (butch a takeng register) (1978) SD PROPESSIONAL Arms calculated in the CONEY

## **GAMES**

**GA AMES**<br>
GOS FOPEY LCD CAS classic consumers<br>
GOS FOPEY LCD CAS classic consumers<br>
G222 ME6A 31 GAMES collection of 21 partic parcial<br>
G232 ME6A 31 GAMES collection of 21 particular game ever.<br>
G235 DRAGON CAVE The best

A. M. A. **U.F.O.** INDEDIBLE 6 DISK SET PACK WITH REAL LIFE DOCUMENT REPORTS, SIGNINGS, LIF JI, NONAPPINGS CHECHANGE IN ENGLISH THE LIFE. OF DISK SIGNAL LIFE, A MUST FOR ALL LIFE, D. FANS. RECOMMENDED.

6 DISK SET ONLY £5.95 GNO DELUXE PACMAN Still the best Parman ever released GNO BINGO CALLER Amaze your gran with this fally speed

Gass BRAO CALLER Amaze your gran with this taxy opera<br>
Ca21 AIR ACE II Very playable ZENON 3 short games<br>
Ga90 CAENO Gassino type games<br>
Ga90 CAENO CAENO Causes hype games<br>
Ga99 RUBRLE GHOST Game fory corrention & very pla

**G445 OC INFERENCE CARE (Add Sport even with Lemming as**<br>
the star (vert goed). USS (2 disk) Sport even with Lemming as<br>
the star (vert goed) DGIDD GIDDY Helikari platform game with very large & cate graphics strains to t

 $\begin{array}{c} \hspace{0.5cm} \text{dcralsle} \hspace{0.5cm} \text{dcralsle} \hspace{0.5cm} \text{gaplic} \end{array} \begin{array}{c} \text{dcralsle} \hspace{0.5cm} \text{RfNNe FU CHABLHS V} \end{array} \begin{array}{c} \text{exp}_7 \hspace{0.5cm} \text{dcrpshe} \end{array} \begin{array}{c} \text{dcralsle} \hspace{0.5cm} \text{pdrillen} \end{array} \begin{array}{c} \text{dcralsle} \hspace{0.5cm} \text{dcralsle} \end{array} \begin{array}{$ 

 $\footnotesize\begin{array}{c} \text{mod numbers} \\ \text{GSM CaSTLE KUMQUAT Verp~good overhead like Aien \\ \text{Bredly 2 and 2 and 2 with its of inner connected level} \\ \text{GSL2 ROMD TO HELL herihint i or 2 player overhead view car range genes with engine tuples of the set. \\ \text{GSL4 SUFERTON CAT New vertical object en up quens} \end{array}$ 

G546 RAID 4 more refined vertical thoot era up<br>G657 AMOS LOADSA MONEY another very good fruit machine

simulation with exceptionally large real<br>G659 MR MEN OLYMPICS (2 DISKS) take Mr MEN through 5

G699 MR MEN OLTMPICS (2 DISKS) take Mr MEN drough 5 orenta including 190 metros, juvellit, hammer, high jamp-etc. CS60 LCD, DSEAM Straight convention of 4 LCD games concluding Compus, Faradame, For Afrack. OII Paris: G661

MORE GAMES PLEASE ORDER A CATALOGUE DISK F FIVE STAR **FREE DISK** П Ι **ELY 10 + DISKS AND GET 1 DESK FREE**<br>Please cut and return this token for free disk with 10 or<br>more titles ordered infler only applies with this token!  $\qquad \qquad \underbrace{\qquad \qquad \text{Linded to one region per order}}$ 

#### EDUCATION

**EMI KEIS PAINT Paint package designed for hidi<br>EMI COLOUR KIT Colour book for hidi** FOO TREASURE SEARCH Find the bidden treasure<br>FOO LEARN & PLAY I (not A1200) Maths & games<br>ERGS LEARN & PLAY II for high (quiet together) **EOOS SPANISH TRANSLATOR (Employee Spanish)**<br>EOOS MR MEN (A500 only) Steey adventure E009 ASTRONOMY tutorial on solar, star sent

END SIMON & SPACE MATHS Math. & Sound gathes<br>
EDI DI EDUCATION PACK 1 (5 disks) Lon of education programs<br>
Transporter Pack 1 (5 disks) Lon of education programs<br>
Transporter Pack 2 september what is a director

 $\begin{tabular}{l|c|c|c|c|c} \hline \textbf{E212} $\textbf{STORY} $\textbf{LNND}$ II linearly scale parameter $0$ and $0$ with $0$ with $0$ with $0$ with $0$ with $0$ with $0$ with $0$ and $0$ and $1$ and $2$ in $1000, $1000, $1000, $1000, $1000, $1000 and $1000, $1000$ and $1000, $1000, $1000, $1000, $1000, $1000, $1000, $1000, $1000, $1000, $1000, $1000,$ 

package that talks<br>BRM EASY SPELL II Improve on their spelling

 $\begin{tabular}{l|c|c|c|c|c} \hline \textbf{HCS} & \textbf{SCMABHE} & \textbf{root} & \textbf{A L200} & \textbf{bound space} \\ \hline \textbf{HCS} & \textbf{WODEDS} & \textbf{C.m} & \textbf{help} & \textbf{root} & \textbf{order} & \textbf{convorets} \\ \hline \textbf{EUS} & \textbf{OSWADD} & \textbf{large} & \textbf{non-cos} & \textbf{power} & \textbf{loop} & \textbf{loop} & \textbf{loop} \\ \hline \textbf{EUS} & \textbf{DQ} & \textbf{TEST} & \textbf{$ 

E33 +KEYCLICK II Good typing tator<br>E35 CHESS HELPER chose typing tator

ESS AMIGA TUTORIAL equins about AMIGA

**ES9 COMPUTER CARE** 

E40 +GUIDE TO LOWER BACK PAIN Tunnal on the spine 8

 $\begin{array}{c} \text{how to model back pair}\\ \text{BA 3 + FRACTION & SILQUEST 2 good Math program}\\ \text{BA 5 TEAM ENGNE V2 Cat rows functions of the feature}\\ \end{array}$ 

**E45 PETROL ENGINE Cut away animation of the petrol engine**<br>E46 GAS TURBINE ENGINE Cat away animation of the gas

E54 DEMOLITION MISSION Smple game for kids, demor

**Danding**<br>EST APPLE CATCHER Good graphics may to play

157 APPLE SAVAZE & CRYPTOKING<br>159 VERB QUIZ Testeg yea er year child the word & it related<br>161 KING JAMES BIBLE (4 disks) A complete bible on 4 disks

fally ment driven<br>E70 «MATHS DRILLS Help kids improve maths ex

 $\begin{tabular}{l|c|c|c|c|c} \hline \textbf{E071} + \textbf{ERROR} \textbf{[NFO Gws into on error power}\\ \hline \textbf{E074} + \textbf{AMIGA} \textbf{BEGINNER} \textbf{GUIDE}\\ \hline \textbf{E075} + \textbf{WORLD} \textbf{WAB2} \textbf{2} \textbf{md} \textbf{Wodd War with mapping} \end{tabular}$ 

BIT'S SCIENCE (4 disks) Excellent mix of physics, chemitty & science programs. Recommended<br>RBS KIDPRIX New paint package specially for Kids<br>RBS KIDPRIX New paint package specially for Kids<br>RBSI ASTRONOMY (4 disks) Plat tur

postson ex.<br>HPO KID D.T.P. Easy desktop publishing for kids FIRE SING ALONG RHYMES o Jack & HL V GOOD

**EPM EDGEWAY CODE TUTOR - QUESTION 7 ANSWER** Finch you all the highway code signs<br> $\frac{1}{2}$  FINE BEAD & LEARN With the Slinke piggy story<br> $\frac{1}{2}$  FINE BACK TO SCHOOL 1, 2 & 3 (1) drive) Lots of games and

educational programs for kale, more<br>member  $\begin{tabular}{l} \bf 2100 LITLE TRAVELLER} \hline \textbf{1300} \hline \textbf{1300} \hline \textbf{2400} \hline \textbf{2500} \hline \textbf{2600} \hline \textbf{3600} \hline \textbf{3700} \hline \textbf{3800} \hline \textbf{3800} \hline \textbf{3800} \hline \textbf{3800} \hline \textbf{3800} \hline \textbf{3$ 

E104 DESK TOP GUIDE TO MUSIC @ dide Manive Interial

gaide to making music, recommended<br>E107 TRUMPTY FIREWORK ALPHABET Very cetertaining way The based were child the applieds, folly annuaring<br>
EUO MR MEN OUTMPIC (2 child) large Mr Men characters as the stan even for this Olympic. Recommended<br>
EUO CULT TV DATABASE (2 child) refer on early TV films<br>
EUO CULT TV D

E117 PAINT BOX DEMO lid's paint program<br>E118 WORKBENCH 2 Tuneral (seer gaide)<br>E119 DINO WAR Quie on dinosaum<br>E120 JUNIOR MATHS with very colourful graphics

E120 JUNIOR MATHS with very colour<br>full graphics (2012) PACKER Practic graphics (2012) WORD FACTORY Helikart, speling type games<br>E123 KUD DISK 1 best education program includes COLOUR<br>THE ALPHARIT 2, Pant etc.<br>E125 KUD DIS

 $\begin{tabular}{l|c|c|c|c|c|c|c|c} \hline \textbf{E128}}\textbf{ASTRO 22 PBO VI} & \textbf{B128} & \textbf{S22} & \textbf{S22} & \textbf{S22} & \textbf{S22} & \textbf{S22} & \textbf{S22} & \textbf{S22} & \textbf{S22} & \textbf{S22} & \textbf{S22} & \textbf{S22} & \textbf{S22} & \textbf{S22} & \textbf{S22} & \textbf{S22} & \textbf{S22} & \textbf{S22} & \textbf{S2$ **E131 CULT TV DATABASE II (2 DISKS)** E132 PHOTOGRAPHY - the Darkroom Brilliant de

how to develop (photo) film, Recommended<br>More education software in catalogue dak

**18+ DEMOS** DODI + Showering Eint 5 (A) DO3D + Mega Maid\* (A) DODE + Bodytalk (21 (A) 0031 «Calendar Girls (A) 0006 + Nz Calendar 1990 (A) 0032 + Mayfair (A) DDDS +Maria Whitcoker (A) 0033 +Litopia (A) **OD45 +Birls of Sport (A)** DD24 + Sabrina Special (A) 0049 +Page 3 6irl (A) 0025 +Die Filkinger (A)<br>0025 +Madonna Early Days (III70 +5cm 5cm 6irbs (A) (807) - Tina Small (A) **GD29 Nethy Lloyd\*** 

## **DEMOS**

D016 BEAD DANCE THRASH good dates music based denot provide FINK FLOVD THE WALL (6 dates) Maurer music A denote have a long since  $\mathbb{R}^2$  D011 STAR WARS DROP (2 data and  $\Lambda$  500 correlation of D011 STAR WARS DROP (2 d

demo, lots of X wing animi<br>D107 ODDYSEE (5 dask & A500 only) Incredible 40 minute space

DOT ODDYSEE (3 das & A990 ordy) incredible 49 m<br>
Cities TAKE ANS ASSOCIATED (6 das & A990 ordy) incredible 49 m<br>
D138 STAR TAEK ANEGA DEMO A (ASOC A1200)<br>
D130 1911 VOTAGE Redhant demo kot ef ill vector<br>
D132 1911 VOTAGE

## **100 DEMOS PACK**

NEW just released brand new<br>collection of 100 demos. Must for all<br>DEMO lovers, destined to be No. 1<br>seller, DNLY £8.00 SUITABLE FOR ANY AMIGA

in 25 colour<br>AGASH) WORKBENCH HACK Load of hackbuy blanker etc<br>AGASHS NEW SUPERKILLER Copy & LD 555 types of virus

well recommended<br>AGABIT MINUWARP one of the very first dense for the AL200<br>AGABIT SLEEPLESS NIGHT 3

MGAIN2 PLANET GROOVE minuse by Team Hoi<br>AGAIN2 MOTOR ENVADER 2 (2 Disks) Very playable<br>BY/ADER dees set. Recommended<br>AGAIN3 POINT OF SCALE Statistics within these came direct<br>AGAIN3 POINT OF SCALE Statistics within these c

AGADIS CHROMA good dente<br>AGADIT WORLD OF MANGA AGA (4 dokt) Load of cute

MGADIT WORLD OF MANUA MAS 14 data Lead of cate<br>Marga circ side show in Marga 25 colours<br>MARZI MAGIC WORKSENGI improve the look is add extra<br>communal to your Workbesch (HD required)<br>MGADIS U-GHESS the best department to far

AGAAL GIF BEAUTIES VOL 1-10 Available nich disk auto boot St contain bads of starming pics of raundly women. Net<br>hely compatible with any Amea<br>MARM2 BODY SHOP VOL 1-7 Available 12 disks each 1 Sec<br>shortpins above [A1200 only) & order with volume man<br>(b) (2 disks per

1 to 7 (2 disks per volume)<br>AGADIO FIT CHICK VOL 1-5 Avaliable (2 disks muh) see

AGAINE FIT CHILCA VOL. 1-9 Avantse (2 dana such ser<br>description above (AL200 orb)<br>AGA98 ASSASSIN FIX DISK I belliant collection of degrade<br>additional comparation of comparison comparation because the monomenoled result th

 $\begin{tabular}{c} \hline disk\\ AGA 89 MADFGRTER 2 billion forest fights times\\ AGA 88UTZ.S. SILX B. AANER\\ AGA 100 AGA 81TTZ.S. SILX B. AANER\\ AGA 101 AAT GIF 2 Gayay GIF per in Wordibend\\ AGA 101AGMOTDC. NEW asymmetry\\ AGA 103 SLACE BORED AAA decent image process\\ \end{tabular}$ 

AGA103 BLACK BOAKD AGA decent image processer<br>KGA104 BEND 24 Stendard to done of AGA scenes<br>KGA103 GQUICK GRAB AGA - ans grab AGA scenes<br>KGA110 WORLD BEYOND 1 (1) showing 250 COUOUR furtary<br>at least 8 MELL LIKE CHANEL NO

 $\begin{tabular}{l|c|c|c|c|c} \hline AAGA138 M11, 1100017-31 & \hbox{variance relation.} & \hbox{200 EML} \\ \hline AGA138 M11, 1100017-31 & \hbox{variance within.} & \hbox{200 EML} \\ \hline W150490956720 & M107 & \hbox{200 E/L} & \hbox{200 SML} \\ \hline W50490956720 & M115 & \hbox{200 SML} & \hbox{200 SML} \\ \hline X1605, 10008 & \hbox{200 S$ 

A015 SFACE FROME search for also lifetons<br>A022 LLV-O THE NAGERS, baccolide ray may assume that A022 LHW A BITCH (2015) We also life as bitch<br>A179 THE LIVING WONT IS SLIDENHOW<br>A187 FERIL OF THE DELP (2) disks) incredible s

The was contained and the contact of the space (APS NEMENS COMPC Assinate contact of its a must)<br>APS NEMENS COMPC Assinate contact and privile, a must<br>A235 MLEDNS The best Alino Maleshow it demu<br>A2363 MANGA COMIC Care, thi

MUSIC MEASURE (New York Construction 2014)<br>
MODI REASTY BOYS Good , We Wratt Sense Plany weap<br>
MODI REASTY BOYS Good , We Wratt Sense Plany<br>
MODI - 1 AM TO COM TUNES 100 Co4 Grans Altaic<br>
MODI - 1 AM TOO SENY (2 duka) for

M194 JESUS ON E'S (2 disks) Seper tranic disk<br>M262 A-Z TUNES (4 disks) hundreds of C64 games musi-

**ANIMATIONS** 

#### A1200/A4000 MiA001 EXTENSION DEMO SOURCE SERVICE SERVICE SERVICE SERVICE SERVICE SERVICE SERVICE SERVICE SERVICE SERVICE SERVICE SERVICE SERVICE SERVICE SERVICE SERVICE SERVICE SERVICE SERVICE SERVICE SERVICE SERVICE SERVICE SERVICE S

## Your essential guide to the world of Amiga gaming

 $\mathsf{n}$ 

## ecand **ound** 98

Acclaim'is back with the<br>world's bloodiest<br>beat-'em-up

## **SYSTEM ANALYSIS**

**Beat The System** 

Hints and tips for Premier Manager 3 and Darkseed on the CD32

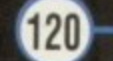

#### The making of Primal Rage

A close-up at what went into the creation of 1995's next big thing

128

## **Beauty in the Beast**

The striking CD graphics and animation in Rise of the Robots. How did they do it?

## **Uhis month the spotlight foll5 upon**

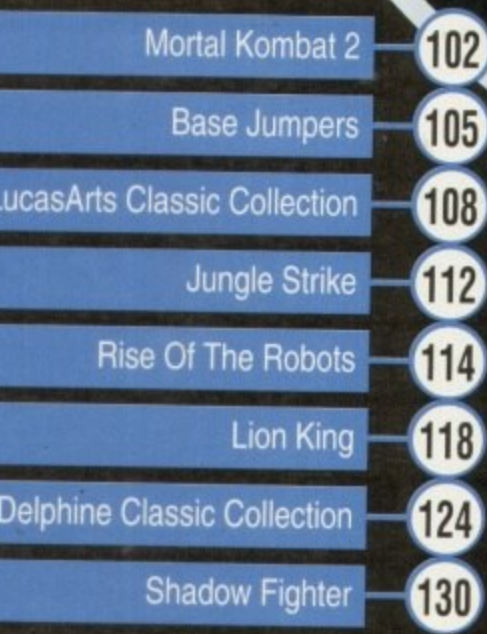

#### **Super Stardust update**

Amiga gamesplayers who own an Archos Overdrive HD and are experiencing problems running Super Stardust need fret no longer! If you want to resolve the problem, please send the registration card which comes with the game, along with an explanatory note, to Kenny Grant at the Team 17 address. A new version will be issued ASAP.

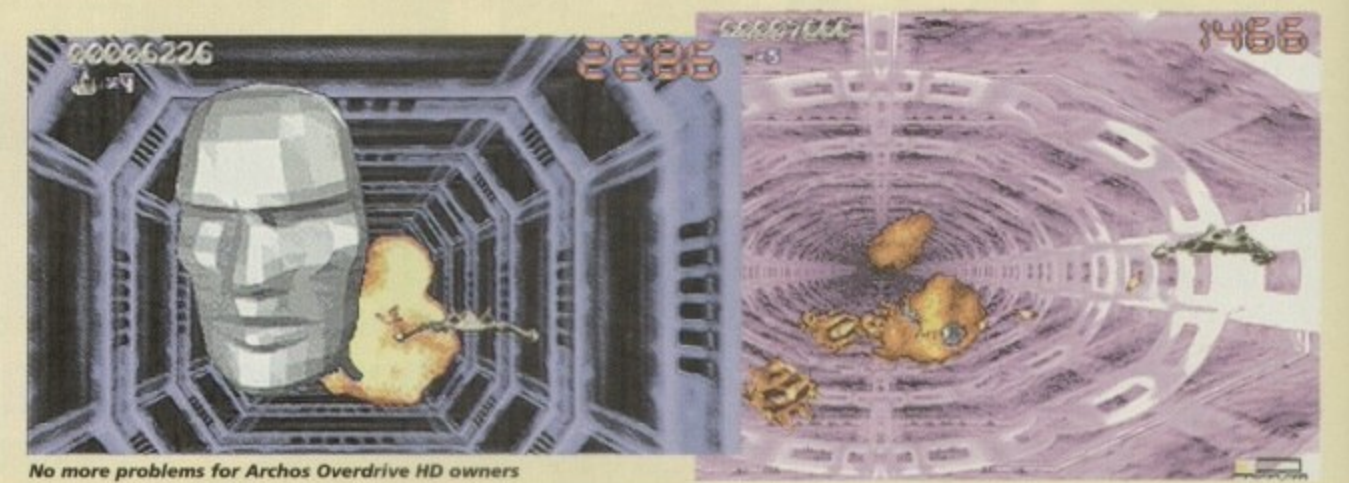

No more problems for Archos Overdrive HD owners

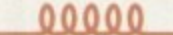

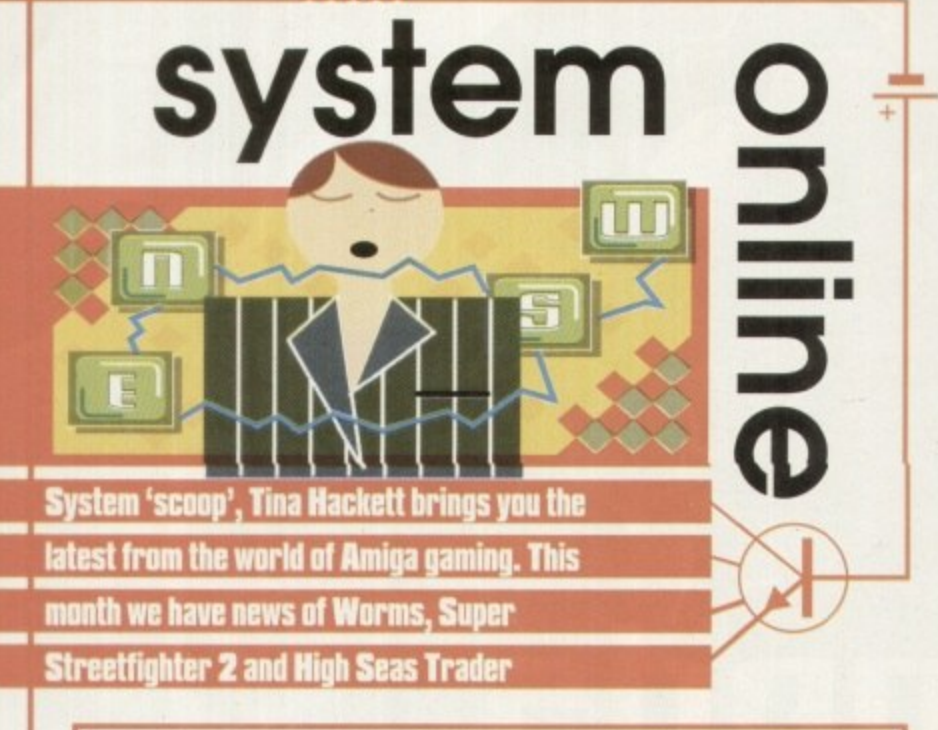

#### **Outside, now!**

The Amiga has gone beat-'em-up crazy at the moment and US Gold is hot on the trail with the latest Street Fighter 2 saga. Called Super Street Fighter 2. it adds four new players, each with a new setting.

The new characters are Cammy, Dee Jay, Fei Long and T Hawk. All the oldies are there too, like M Bison, but they have been improved. For example, Bison has a new attack which can pass through projectiles and Chun Li has a chargeable fireball,

Programming is by a US Gold in-house team and promises to play like the arcade version. Music-wise, the CD32 game will have a full soundtrack and for the Amiga versions they are trying to recreate the sound from the arcade.

Super Street Fighter 2 will be available this February for the A500, Al200 and CD32

#### **0 0 Can of Worms**

**•**

**,**

Team 17 is still a hive of activ **• • -** ity for Amiga games and yet **\_** another release is planned this **•** year. We've been receiving **•** Barbara Windsor•esque press **•** releases from the Teamies lately, stacked full of innuendoes. This particular one asks "How hard is your worm?" and then goes on to explain the lowdown on its latest release, Worms.

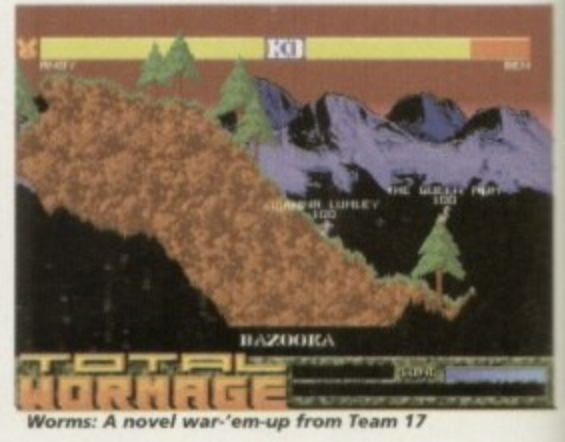

**1**

It revolves around the unusual concept of, believe it or not, worms! The worms are

at war and up to 16 people can play with the aim of trying to kill each other's worms. Alan Bunker, Media Manager, describes the project: "How can I best describe Worms? A cross between Lemmings and Cannon Fodder, perhaps? Worms contains strategy elements combined with a huge and generous dose of violence. It's sidesplitting action all the way!"

The worms all have different weapons at their disposal, such as homing missiles. bazookas, dynamite, and they also have combat abilities such as Dragon Punches.

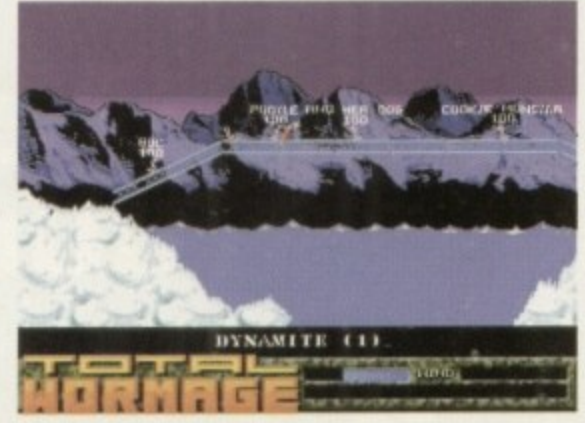

**Worms looks like being a cross example of the CIST WORTH WORKS WORKS WORKS WORKS A CRAIG WORKS A CRAIG WAS DESCRIPTED A CRAIG WAS DESCRIPTED A CRAIG WAS DESCRIPTED A CRAIG WAS DESCRIPTED A CRAIG WAS DESCRIPTED A CRAIG WAS** between Lemmings and Cannon Fodder

There are all the other war tactics too. For instance, you'll have to build bridges over water obstructions or call enemy strikes. Apparently, all the worms have individual voices and you can add your own as well!

According to Worms' Project Manager, Marcus Dyson: "If this game doesn't send you into fits of orgasmic merriment, then you don't<br>deserve to be part of Wormkind."

#### **Park life for CD32**

Bullfrog's hit game, Theme Park, is all set for the CD32. Its excellent business sim has received nothing but praise so far and scored 92 per cent in System, earning it the much coveted Platinum Award.

Bullfrog's other commitments mean that it won't actually be doing the conversion. This will be handled by Mindscape who has been working on the project since the summer.

CD32 owners can try their hand at being business tycoons soon for £34.99!

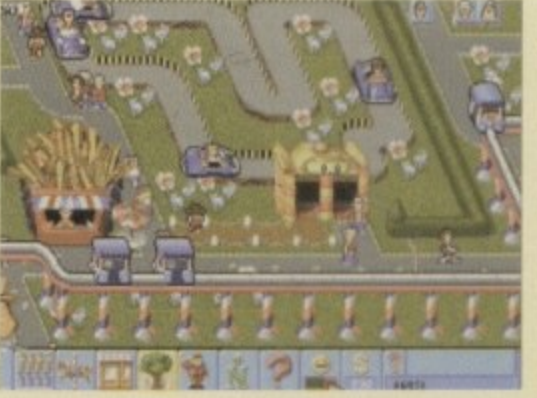

*Bullfrog's*<br>superb game **Theme Park is sof for the CO32**

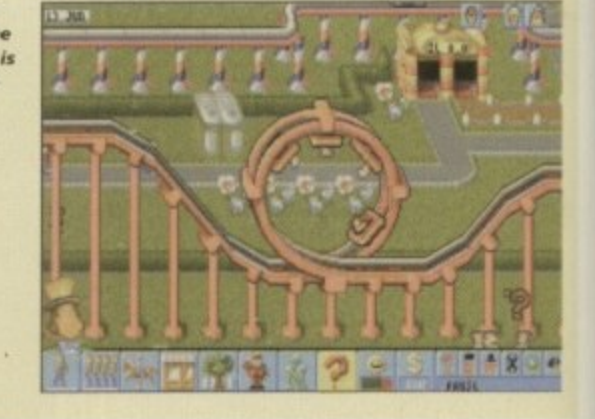

1

**94**

#### **Audio's avalanche**

Audiogenic has a number of releases planned this year. One of 'hese is Exile, a game that was originally released on the A500 a while back and was badly let down by the graphics. Thanks to AGA graphics, this is a much improved version for the A1200 and CD32.

It is an arcade adventure game and is set in space. A deranged genetic engineer had been exiled to the planet Phoebus and was thought to be dead. But you find Out to the contrary and that he has built a laboratory to continue his dodgy experiments. It's up to you to stop him.

Exile looks to be very realistic with true-to-life effects such •

looks like a storm's a brew'n<br>to the southwest

as gravity, inertia and buoyancy. Atmospheric sound effects also add to the game.

Audiogenic's next release is Super Loopz, a puzzler game where you have to join the pieces to create loops. The bigger the loops, the more points.

It's not as easy as it sounds because the screen becomes filled with half-completed loops. There are three different modes ranging from arcade and standard, to puzzle, and one or two players can take part. Audiogenic promises that it will be 'dangerously addictive!'

Both releases are expected this February.

#### **Trading on the seven seas**

Impressions, renowned for its strategy games, is set for another offering in the same vein. The premise is very different though.<br>Called High Seas Trader, it takes place, yes, you guessed it, at sea.

Called High Seas Trader, it takes place, yes, you guessed it, at sea. You take the role of Captain and command anything from a cargo vessel to a warship and it's your aim to sail around world, making your fortune in trade and keeping the pirates at bay. With your realistic sailing aids you'll need to set your course,<br>steer the ship and chart your progress.

The job of Captain also means having to recruit the crew and making sure their health and morale doesn't flag. You'll also take part in tactical combat and keep an eye on political systems which can affect any of your alliances.

Budding sailors can buckle their swash this February. Publishing is by Daze Marketing.

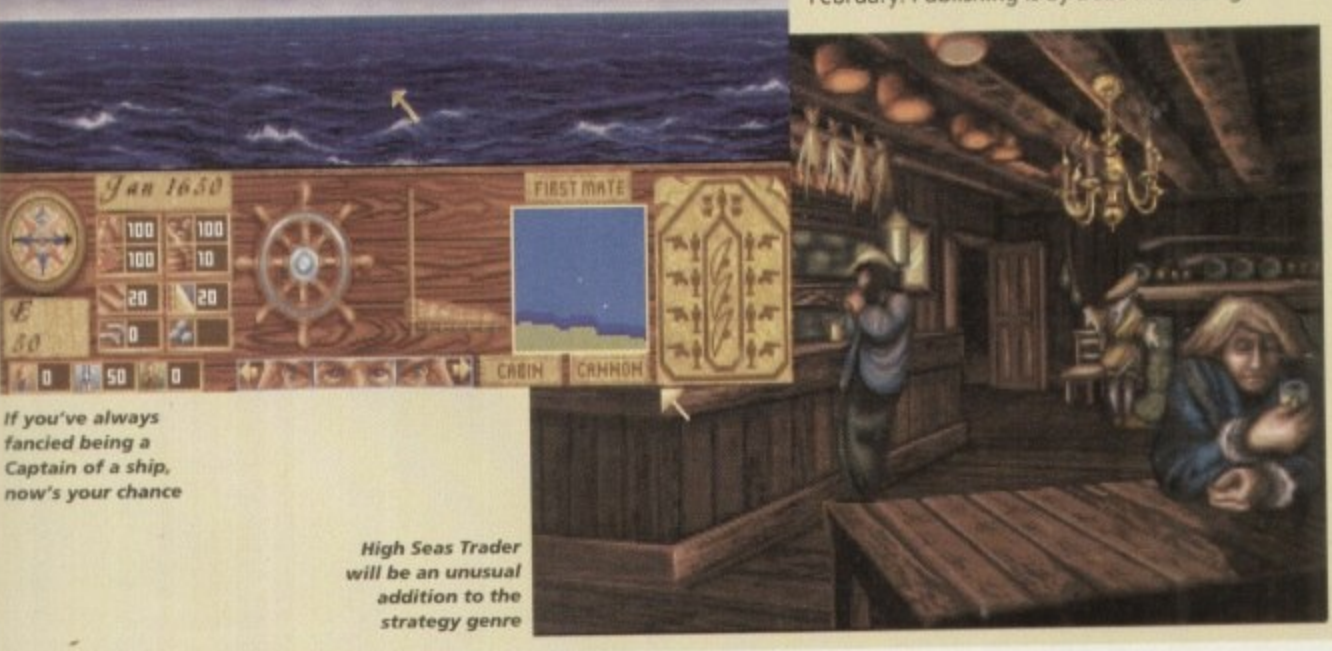

#### **Skidmarks sequel**

эc

ns

le-

 $\frac{1}{2}$  $\frac{1}{25}$ ar ľ

 $||$ all al ur

Is us 1't iic ı't of

**Acid Software has been busy at work on its next title. The release of its sequel to the popular isometric racing game Skidmarks is imminent. Its called Skidmarks 2, funnily enough. and is to have a whole host of new features.**

**These include a new eight car mode for AGA machines, 12 new tracks (plus the original 12), caravan towing and new cars including the Mini, VW, Fl and the Midget.**

**There will also be a triple split screen for three players to race on one Amiga, shared screen mode for up to four-player team racing, and improved comms support for local** and remote linking. **The original Skidmarks was very popular** with Amiga gamesplayers

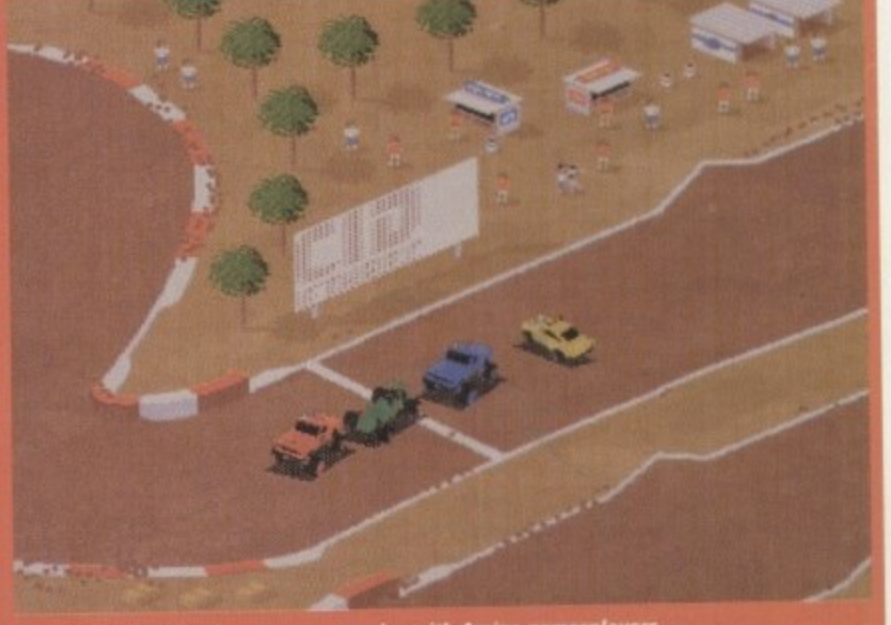

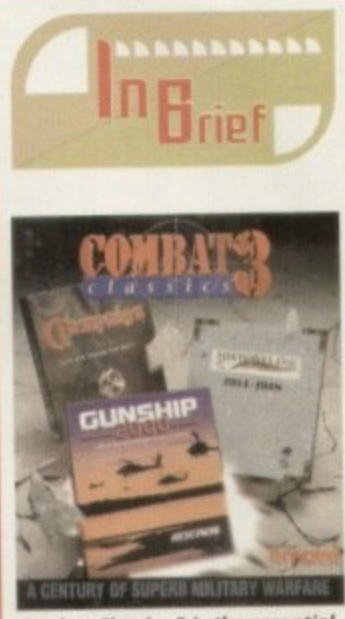

**Combat Classics 3 is the essential bargain for all warmongers!** 

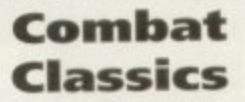

Here's a budget compilation for all the war mongers out there. It comprises three war games that includes Gunship 2000, the best-selling simulation of the AH64A Apache which puts you in command of one of America's most powerful rotor craft: Campaign, a WW2 military warfare sim which takes you over 20 historically accurate locations and gives you control of around 3000 vehicles, and finally Historyline 1914-1918, a - WW1 wargame sim. Combat Classics 3 is priced at £34.99.

#### -191 **Taxing matters**

The recent government budget announced a new license duty on coin-op machines but it could be good news for the home computer industry. The tax places a £250 annual fee on all non-cash prize machines which will push up the priceper-play. It is thought that this may make the machines quite expensive and drive the kids from the arcades and back to their home machines.

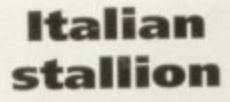

Core Design has signed up little known Italian developers Dynabite. The Genoan company is putting the finishing touches to its title, Big Red Adventure which is initially out on the PC. but Amiga versions are planned. Core is hopeful that the deal will be on-going.

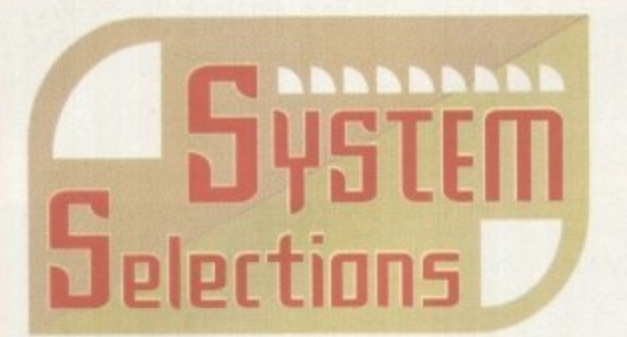

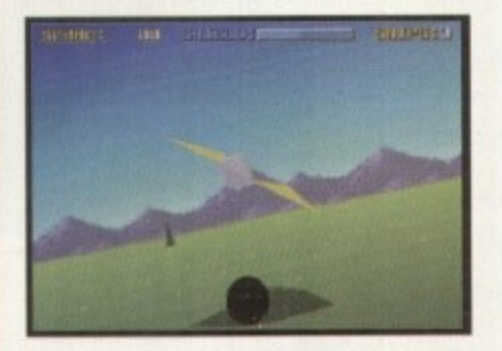

**Stuck for what to spend your hard-earned cash on? Take a look at some of the best games we've seen over the past few months**

#### **Gaurclian CD32**

This game is a rarity in that it actually looks and sounds like 32-bit technology. What's more, the attraction is more than skin deep thanks to playability that must have taken a lot of care and attention on the developer's part. If you're out for plain old-fashioned action, buy Guardian and invigorate your spare time. This one shouldn't be missed.

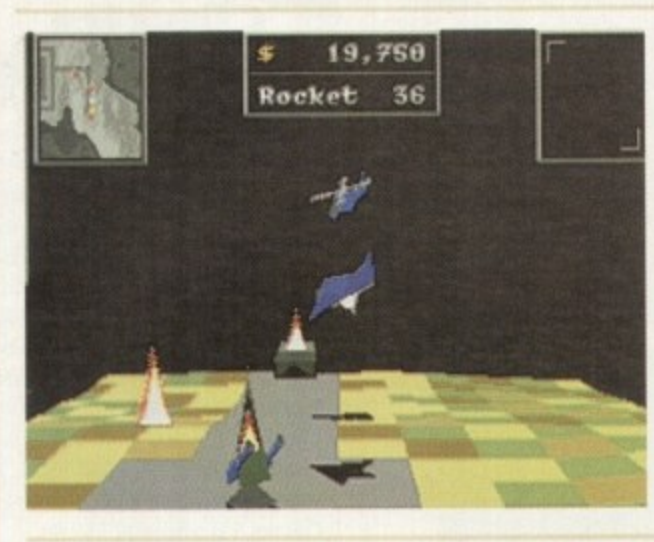

#### **Zeewolf**

The game plays like a dream. Once you've mastered the con• trols you're away in a shoot-'emup world packed full of action and excitement. Binary Asylum can slap itself on the back because Zeewolf is a tremendous success. **It's a game that doesn't rely on** heavy advertising or publicity to sell it, but simply lets the gameplay do the talking. I have nothing but praise for Binary Asylum's debut and it's one of the gaming highlights of 1994.

#### **Ruff 'n' Tumble**

Ruff 'n' Tumble is one of the best platformers I've played in ages. Wunderkind has done an amazing job and seems to have got every single element of the game just right. The graphics<br>are superb, the sound is good, the gameplay is amazing and it has an uncanny level of addiction that'll keep you playing it again and again. Ruff 'n' Tumble is, quite simply, the cutesy **m b** amazing job and seems to have got every single element of the game just right. The graphics platformer of the year.

## **l e Roadkill**

A sore thumb and a foul temper were sure signs that the game had me gripped. It may not look much, but it has all the elements that a thoroughbred arcade game should have. The developer deserves full credit for balancing so many appealing features in one game. Roadkill is yet another triumph for a software house that can take a simple game and make it shine.

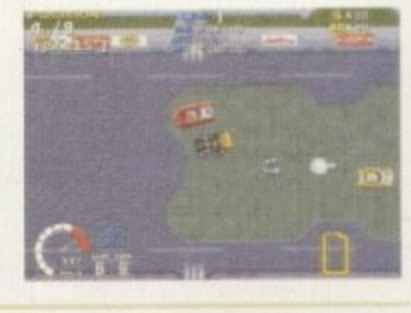

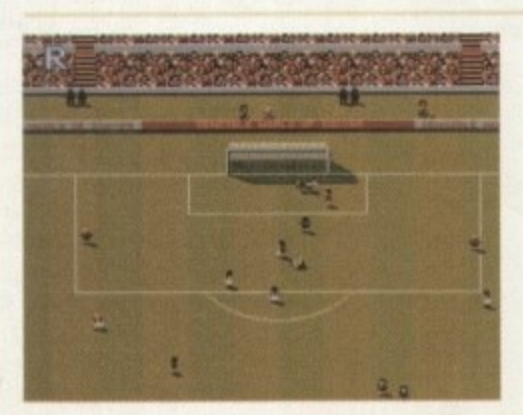

#### **Sensible World** of Soccer

The interaction between the tactics and the transfers is just brilliant and in my mind, SWOS is the world's first football game that has managed to get a perfect balance between a pure arcade game and a management simulation. I had my reservations about yet another episode of Sensible Soccer, but I've had those firmly destroyed because SWOS, quite simply, is the best Amiga game that money can buy

## **The scores on the doors**

**Come on regular readers, you must know how It works by now. New readers, welcome** to the most exciting part of the mag **and kid on to your hats\_**

**'m sure many of you are now familiar with our new coring system, but for those reading Amiga ompuling for the first time and those who might eve forgotten exactly how it works, here is our uide to the System scoring. err system.**

**In our opinion, review scores have lost their con eat as a percentage; some products receiving scores ich were only a few percentage short of being the perfect arginally above average.**

*<u>OK*, s</u> **e , w** renen **OK, so the scores might seem unnaturally low at irst, but that's only because other scoring systems** end to be on the high side and perhaps not as com**ehensive or honest as they could be.**

**n i n cmsumer In the long run you'll receive a more concise and ader-orientated review that's geared towards the**

**0-20 This is given to the lowest of the low**

**21-30 An all-round poor game that may have a single saving grace**

**31-40 Just below the average, perhaps let down by a few indiscretions.**

**41-55 Games of this score are roughly average with 50 being a perfectly average sc**

**r e it would be awarded the BRONZ 56 66 This is an above average ga and Is worth buying. For this rea award.**

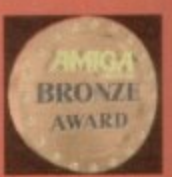

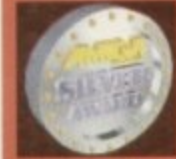

**67-77 A game of high quality that** you as a reviewer would have no **feservation in reco Anything of this** awarded the **be award.**

**78-89 A brilliant title. Definitely worth buying and almost the del tive of its kind. This type of would receive the GOLD award.**

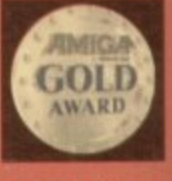

**90-100 The best in its genre. This benchmark title receives the PLATINUM title.**

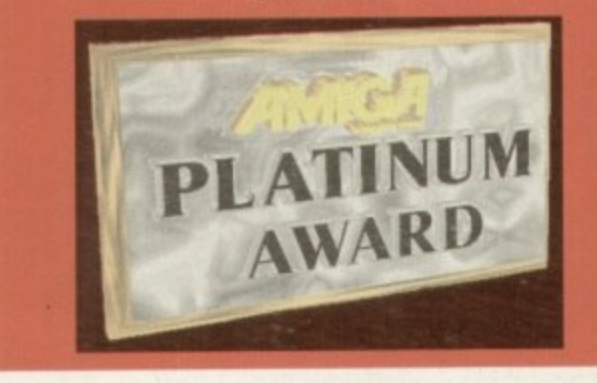

**Wanna pack a BIG GUN with enough** ammo to level a city? You got it...! **Wanna massakre seriously psykotic Psykogenis mutants and get paid? You got it...!** 

**Wanna blast your way through the savage secret zones. deadly Menus, madlfbad buildings and hideous end-of-level Psykos comprising 6 HUMUNGOUS levels of 3D isometrik kamage - and wear a spectacularly** sexy, hyper-hi-tek, Big Ordinance **Neutralising Eve Skeleton to boot?**

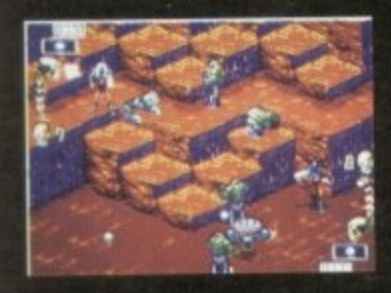

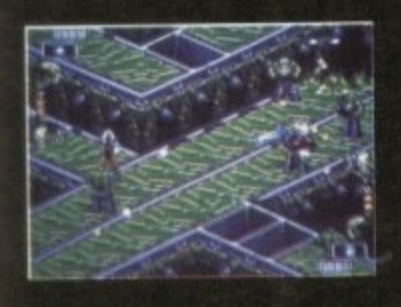

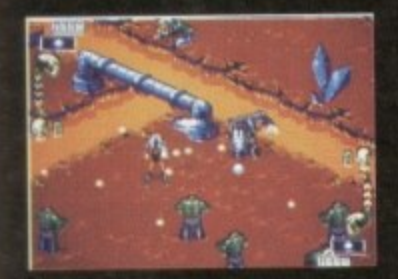

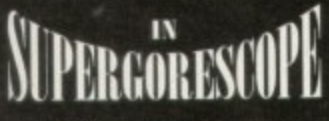

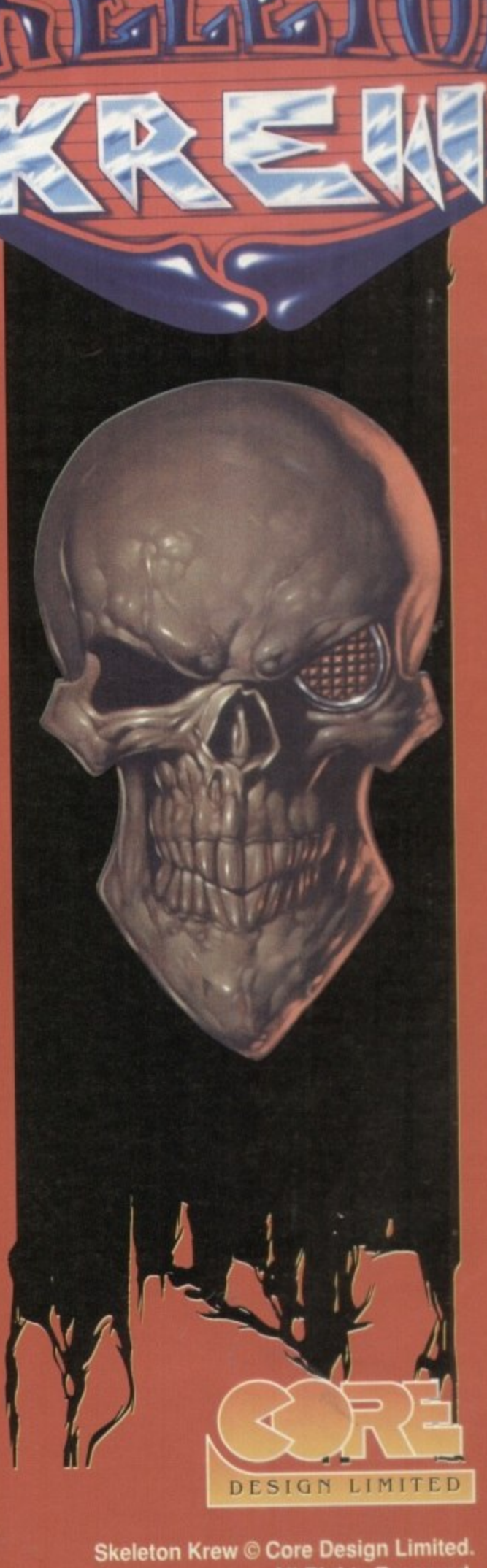

**All Rights Reserved..** 55 Ashbourne Road Derby DE22 3FS Telephone (01332) 297797 Facsimile (01332) 381511 **Skeleton Krew is a trademark of Core Design Limited** 

**Well you got it all - but only if you** join Spine, Joint and Rib, **otherwise known as the SKELETON KREW, in their first outRAGEous blastlest!!** 

**4**

**Up to two players.** 

**Available on: Mega Drive, Amiga 1200 S CD 32**

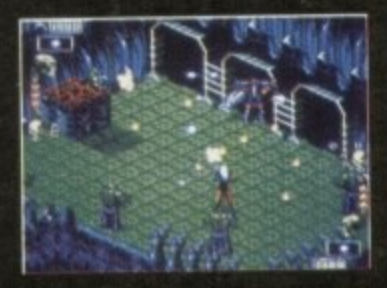

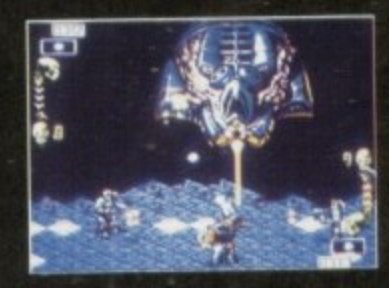

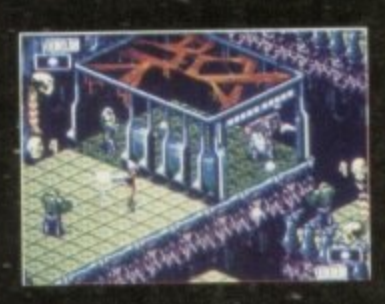

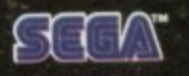

mesa paive

## **Kicking off**

1. Start off with Halifax Town as they have the best strikers in the division which means you should score more goals than anybody else.

2. Always play your best striker in the number nine shirt because he'll get far more scoring opportunities in that position.

3. Make sure your defensive players always shoot from long range because they're not going to get close to your opponent's goal very often.

•

**rem er**

4. Put your midfielders to long shooting as well because they'll score more goals from that kind of range.

5. Your strikers should have a medium shooting range, except for your star number nine who should shoot from short range as he will capitalise upon loose balls in the six yard box.

6. Never sell youth team players as you could have a Ryan Giggs on your hands.

> **WEIGHT 1981-1-1212 1212011 """ V. r** 1

1 **1 : 1 : 1 : 1 : 1 : 1 - 1111** 

**Always start off with Halifax Town as** they have the best strikers playing for them. Make sure the No. 9 shirt is filled

**by the best attacker**

• 1 '

Youth team players improve quickly and help keep your team's average age down.

7. Try to ensure that all your squad have played at least four matches by the

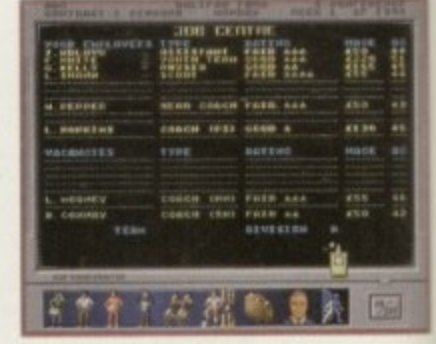

**When you're down at the local job** centre always hire the best men or women for the job in hand. It'll cost, **but it'll be worth it** 

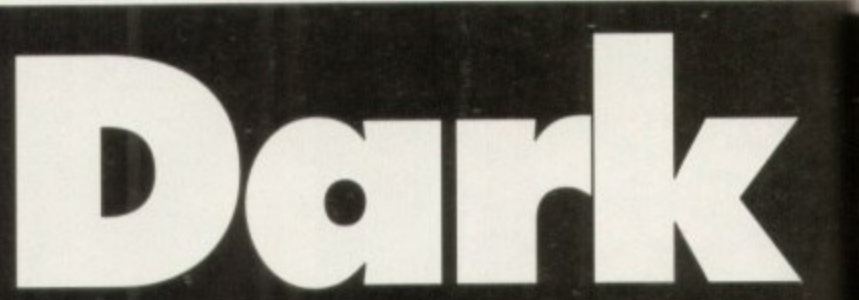

**doors as they close behind you and this will cause problems when you reach the dark side. Make sure they're always open.**

**Climb the ladder. On the second floor you'll find some rope. Exit the passage. The doorbell may be ringing, so answer the door and look at the package. Now go to the attic. There is a watch under the biggest trunk. Wind the watch. Step onto the balcony. Tie the rope to the gargoyle and climb down it to the garage. Open the car trunk and take the crowbar, then take the gloves out of glove compartment. Go to the front of house and read the paper.**

**Head back to the attic and open the trunk on the right with the crowbar. Go outside and move right towards the heart of Woodland Hills. in the library you'll find a bobby pin on the floor. Give the young lady the library card. Click on a green book to get an important message.**

**You'll need to pick up a bottle of scotch. Delbert will appear and give you a Get Out of Jail Free card and invite you over to his place, tomorrow at six. Exit and head left towards the graveyard. Read the diary to discover how to open the crypt. Once inside you'll find some urns where you'll find a key in Joe Tuttle's ashes.**

**Go home and open the clock case with the key and you'll find a nameplate. The librarian will call and tell you that she has a book for you. Go back into town to pick it up. Head back home and go to sleep.**

**At the start of the second day you must take your aspirin and have a shower. Kill some time and have a listen to the car radio. The missing piece from your parlour mirror arrives. Slip it into place and you'll have created a portal to the dark side. Be brave and cross over.**

**You'll notice two doors. Go through the one on the right to**

. . . . . . . . . . . . . . . . . . . . **Represent It's a massive double-header this month. There's a full** set of hints and tips on how to make it to the top in

**beat the u** 

**Premier Manager 3, plus a complete guide to**

**Dartseed, which has just made its debut on the**

**Enter the bathroom and use the aspirin from the cabinet. Click on shower stall. Go to the second upstairs bedroom through the right door of the bathroom. The**

**library card is in the raincoat. Head downstairs. On the office desk are some plans which show you where the secret passages are. Watch out for the secret**

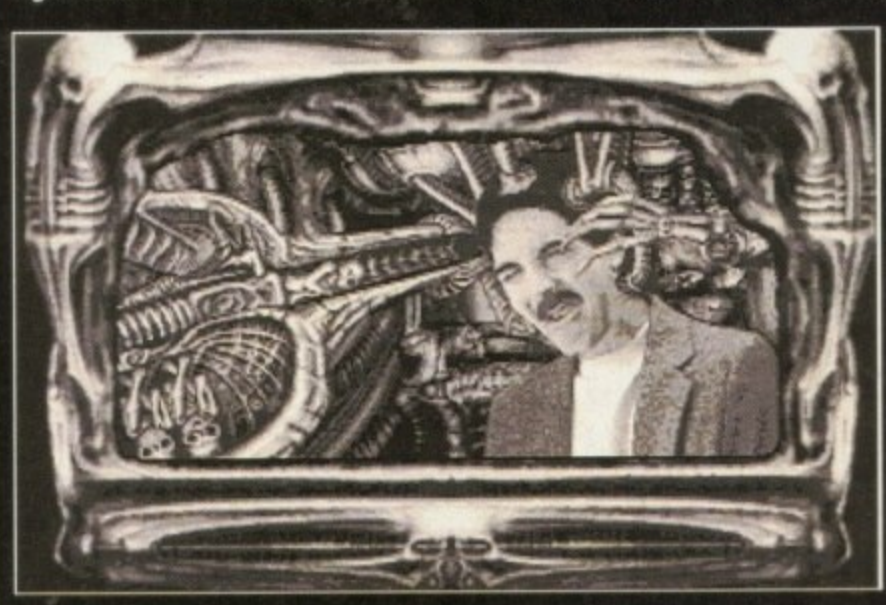

**Darkseed is perhaps one of the weirdest adventures i** ve ever played. **St you comakider iissydanting babies into people's minds weird?**

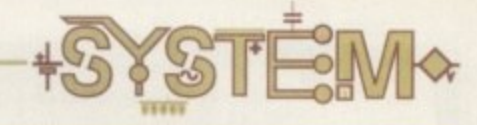

end of the season, including any youth team players you might have. Their 'statistics will improve far better in the closing season with a bit of experience.

8. Set the defences' passing to about 70

HOUTH TERR COREN TH PLASTR AMERIADLE SET **SHOTH PLANER REINTARD-SHOOTING recklike Avellante Str**<br>PASSING AVAILANTE STR **• MODELLING INVESTIGATION 1111111MINEI**

**When you eventually bring a youth player up through the ranks to the first** team, keep hold of him - you might have **• genius on your hands**

per cent. None of that continental dribbling out of defence nonsense here, you're in the English league now matey!

**Mencer** 

L -,• ..aske ikL • io d at\_

9. Set the midfielders' passing rate to about 60 per cent.

**Results are what it all boils down to. No matter how good your decisions are, it's up to your players whether you'll become a success or a failure**

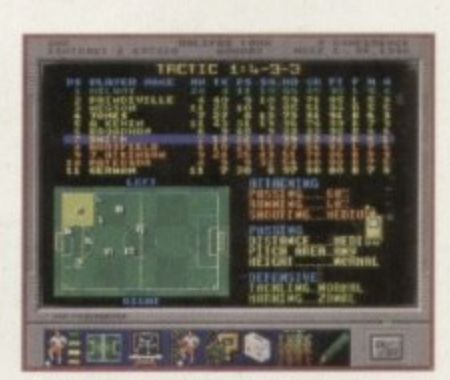

10. Put your attackers' running to about 75 per cent and set the passing

11. Try to hire all the best staff you can

rate to short.

afford.

**Tactics play a very important part in Premier Manager 3 it wilt take a while** to get things running smoothly, but **once again it'll be worth it**

12. Always try to buy players over the phone, as you can often find out which players will work out cheaper out of contract. You can never beat personal contact when wheeling and dealing.

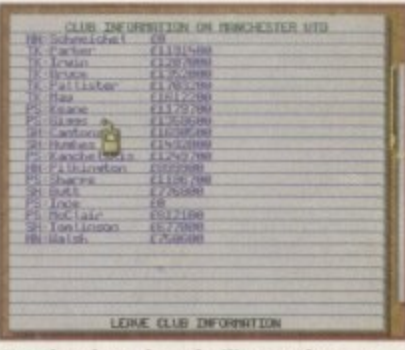

**Use the player loan facility as often as** possible. You could pick up a quality **playet who'll you push towards ornotton**

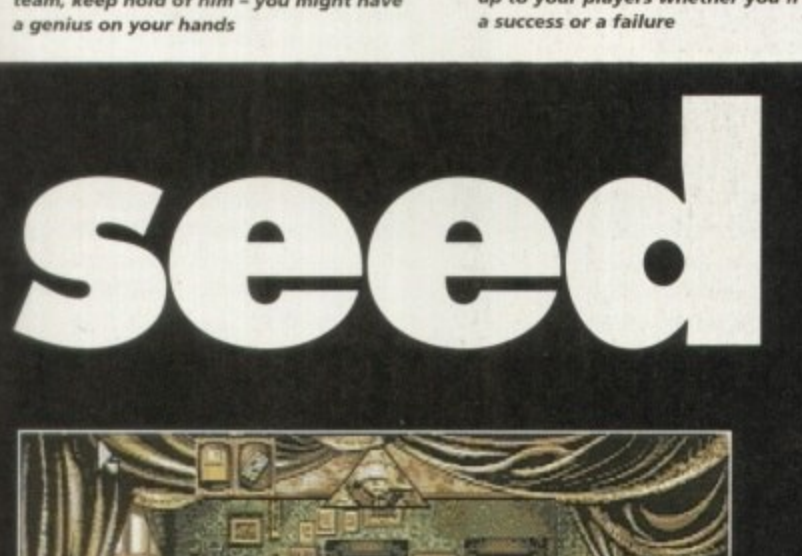

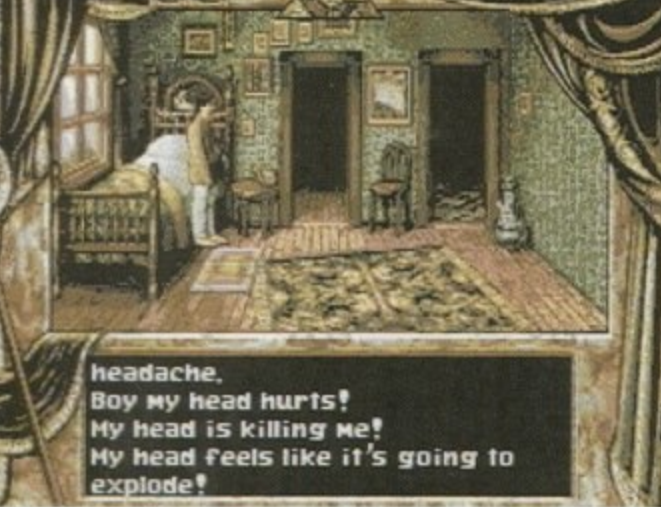

**the room with the skulls and have d a look around. Enter the room to a your left. You'll find plans for c embryo Implantation on the h table. Now move through the e door on the right. This corre-, sponds to the secret passage door, downstairs in the other a**

**world. Step into the turbo-lift.**

**a**

of<br>Id<br>is

ıd<br>d. to π

ly je

be e

a

rn<br>1d

ay<br>1d ıd ne<br>ur ce al<br>1d

ìо to

ck<br>1d<br>ill

**solve your Pains Head left to the observation deck. On the wall you'll find a switch. so use the gloves to activate it. Return to the lift and go to the room with the skulls. There is now an open door, which you must go through and bear left until you**

**find a shovel. Return to and go**

**The beginning of your quest and M ike wakes up with a raging headache The aspirin an the cabinet will**

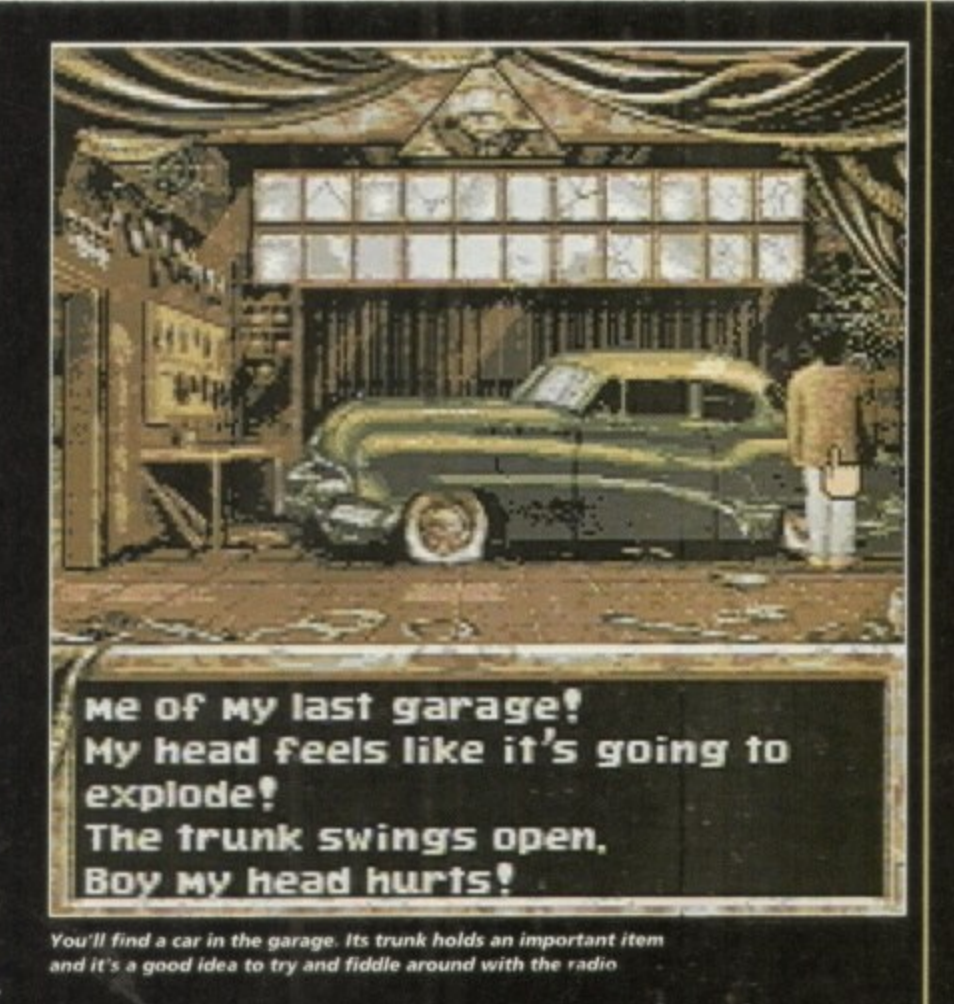

**through the mirror portal.**

**Walk to the graveyard and** exhume John McKeegan. You'll **find a piece of his journal - read It. The police have staked out your house and you'll soon find**

**yourself locked up. You have the Get Out of Jail Free, but first you need to stow some supplies. Leave behind the gloves, the** money and the pin. Stick these

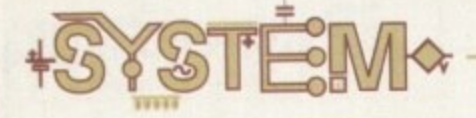

13. Make sure that when fit, your players are always in training. There is no room for slack in the modern game.

 $\overline{ }$ 

14. Try to keep your players' moral high, at least seven. Financial bonuses will help raise their moral, but don't go mad if you haven't got much cash.

15. Use the player loan facility as much as you can. You can sell someone else's half-man into the dirt and remember, a reserve in a higher division may well be better than one of your own stars

16. To maximise support and revenue, and minimise fines and penalties, aim for the following statistics in each division:

#### **Conference**

y

Ground Safety = 2 Stars Ground Facility = Basic  $Gym = None$ Ground Rating = 40% League Seat Price = £5 League Terrace Price = £3 Cup Seat Price = £8 **Cup Terrace Price = £5** t Overdraft/Loan = £250,000/£50,000

2 **items under the pillow and grab** S **the tin cup on your cot. Rattle it** t **or the bars and when the guard** a **comes, give him the card.**

r **Go and meet Delbert at the back** s **of your house, but steal the police gun before you go. Delbert will be next to the garage. Offer him co-ne scotch and when he leaves,** pick up the stick off the floor.

**Cross the portal and take the first door on the right and then** the door that the pulling of the **le /far opened. Follow the road urtil you meet Dark Fill°, the br dge guardian. Throw the stick in o the abyss. Go to the right until you get to the dark side equivalent of the police station. The Sergeant will put you into custody and will take away your gun.**

**Grab the items from under the pillow. Use the pin twice on the door. Swap the pin with Sargo for tho headband which will make you invisible. Exit the building and go right. Walk past the guard and enter the Archives to meet the Keeper of the Scrolls. Activate the machinery and you'll get a roll of nucrofiche. Go home and go to sleep.**

**Day three of the adventure take an aspirin and a shower. Waft for the delivery of a package and you'll find an axe handle inside. GI. to the library and read the**

#### **Division 3**

Ground Safety = 2 Stars Ground Facility = Average  $Gvm = Basic$ Ground Rating = 50% League Seat Price = ES League Terrace Price  $=$  £5 Cup Seat Price  $=$  £12  $C$ up Terrace Price = £8 ' Overdraft/Loan = f7S0,000/E100,000

#### **Division 2**

• Ground Safety = 3 Stars Ground Facility = Good Gym = Basic Ground Rating = 60% League Seat Price = £12 League Terrace Price = £6  $Cup$  Seat Price =  $£18$ Cup Terrace Price = L9 Overdraft/Loan = I2,000000/f 200,000

**NO**

#### **Division 1**

Ground Safety = 4 Stars Ground Facility = Excellent Gym = Average Ground Rating  $= 70%$ League Seat Price  $=$  £14 League Terrace Price Cup Seat Price  $=$  £21 Cup Terrace Price =  $£12$ Overdraft/Loan = £5,000000/£500,000

#### **Premier League**

Ground Safety  $=$  4 Stars Ground Facility = Excellent Gym = Average Ground Rating = 80% League Seat Price = £16 League Terrace Price = LIO  $C$ up Seat Price = £24 Cup Terrace Price = £14 Overdraft/Loan = f8,000000/750,0001

> **When making round impra vonsanta it's a good idea to build a gym as your players** will train and their fitness **, will mnprove**

17. The better the gym you have, the better your coaches will perform

18. For those who are completely rubbish at Premier Manager 3, then these cheat numbers, which can be typed in on the phone, will help you on your way to success

Type in 400040 and your players will instantly get high fitness, moral and both feet. Anyone you couldn't sell, you now can. The cheat also clears the director's debt and you can re-apply for more cash

Type in 343343 and you will receive some much-needed extra money.

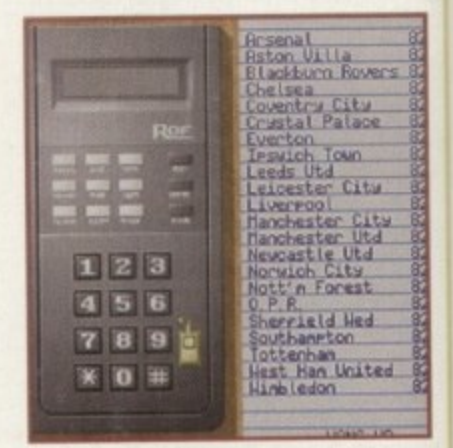

**A Use the telephone when frying to buy r i players as you'll always ge t a better deal.** hus proving that it is 'Good to talk'

**, time and enter the spacecraft. Use the gloves on the lever to start lift-off, then run outside.**

**After the animated sequence. you'll be returned to earth and all that's left to do is smash the mirror with the hammer and this. folks, is the end of the game.**

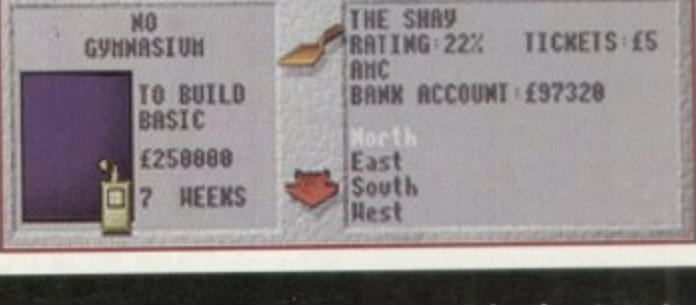

**microfiche in the periodicals room, but don't use the rope instead of the front door. Go home and pick up another bottle of scotch on the way. Enter the house from the rear and go to the cellar.**

**Locate the loose stone, remove it and you'll find a set of car keys.**

**Take the stone to the dark side power nexus. Energise the stone and then use it on the axe handle to make a hammer. Return to earth and go to the car. Pour the scotch into the gas tank, then use the keys in the ignition.**

**Cross the portal for one last**

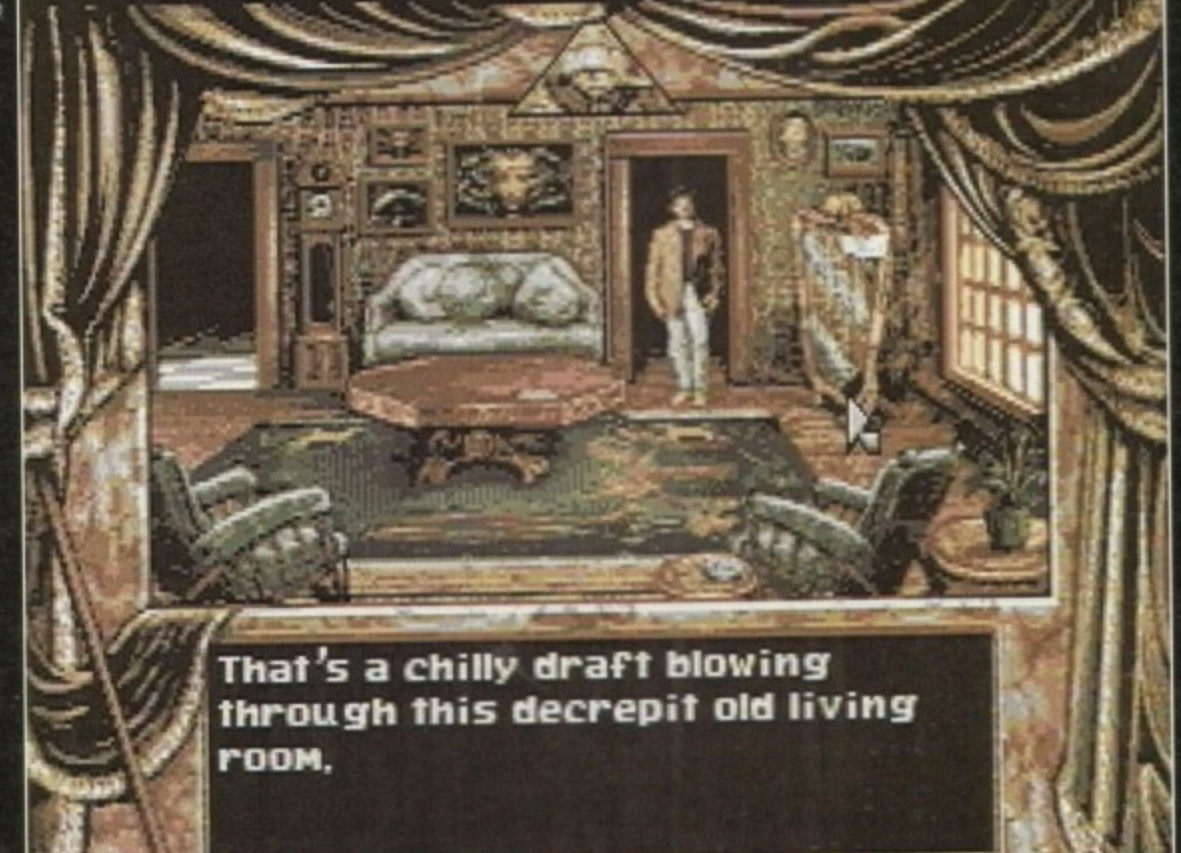

**The mirror is the portal to** the dark side, **but at the** moment it's **missing a vital pie r. to get it hilly operationai**

LITY PERIPHERALS # AMIG

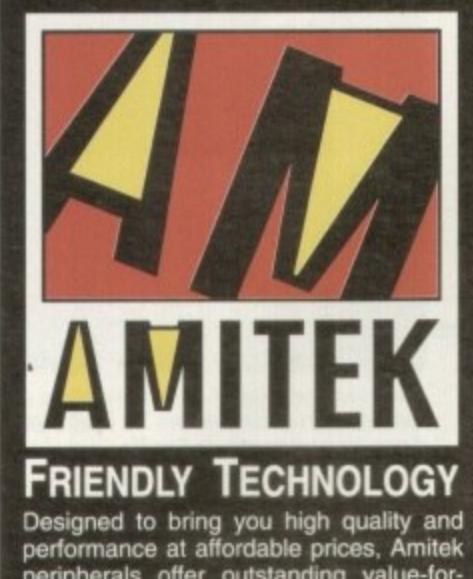

SILICA ARE NOW IN 18 BRANCHES OF

DEBENHAMS

SEE BOTTOM PANEL FOR DETAILS

peripherals offer outstanding value-formoney. They are built to ensure easy fitting and trouble free operation - making them a pleasure to use. Amitek products are also thoroughly tested and very<br>reliable, so reliable that we are pleased to offer a full two year warranty on most<br>of the Amitek products detailed here.

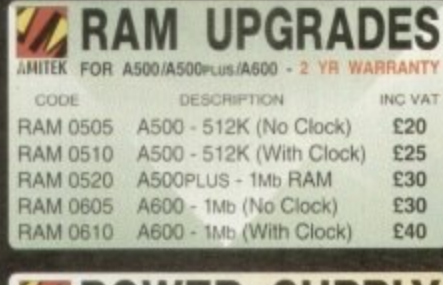

**POWER SUPPLY** AMITEK FOR A500/A600/A1200 - 1 YR WARRANTY This power supply is an ideal replacement unit, which can<br>teliver 1.0 Amp on 12V and 4.5 Amps on 5V. More than<br>snough power for a seriously expanded Amigal WOSTO AMTER POWER SUPPLY UNIT  $E29$  INC VAT

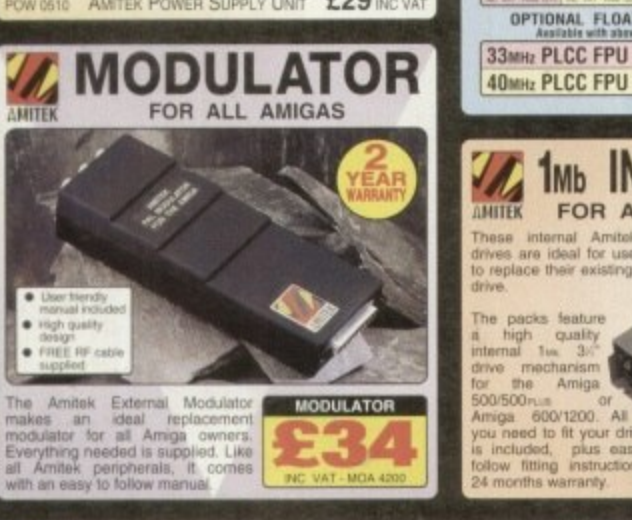

THE SILICA

ore you decide WHEN to buy, we<br>it you consider WHERE to buy<br>vestment with a purchase from<br>valled experience and expertise

ay need both now and in the

HAMS

n this coupon

EARS

**VOW IN 18**<br>PRANCHES OF

DEBEN

 $TQ$ sugge

Bet

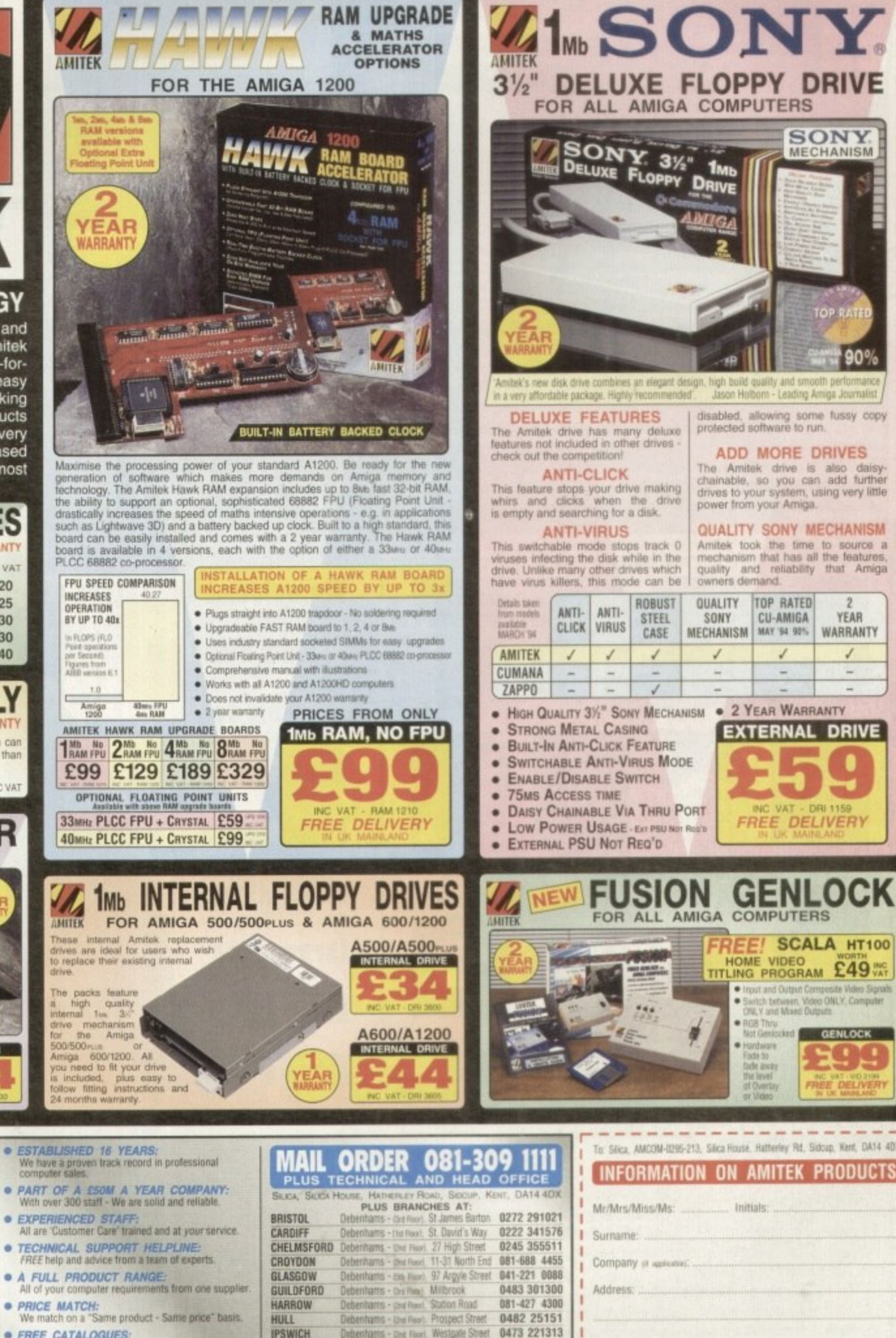

• FREE CATALOGUES:<br>With special offers and product news. **@ PAYMENT:** 

- We accept most major credit cards, cash, cheque or<br>monthly terms, uve zaas, with primaries and **• VOLUME DISCOUNTS AVAILABLE:**
- Business, Education<br>Tel: 081-368 0888.
- **MAIL ORDER:**<br>FREE DELIVERY on orders over £40, wxr.<br>Small administration charge (£2.50, wxr)<br>on orders under £40, wxr.
- STORES NATIONWIDE:<br>21 stores including 18 in branches of Debenhame
	-

**UTON** 

Diebenhams - Die Flori Westgate Street<br>Silica - S2 Tottenham Court Road<br>Debenhams - Die Road 334 Oxford St<br>Debenhams - Jua Road Arndale Centre 0473 221313 071-580 4000 LONDON LONDON 0582 21201<br>061-832 8666 **MANCHESTER** Debenhams - Dio Root, Market Street<br>PLYMOUTH Debenhams - Dio Root, Royal Parade 0752 266666 0708 766066 Debenhams - One Root, Market Place<br>Debenhams - Dormout, The Moor ROMFORD SHEFFIELD 0742 768511 ebenhums - IL Issand, Meadowhall Ctre 0742 569779<br>- Silica House, Hatherley Rd 081-302 8811 SHEFFILLD<br>
SIDCUP<br>
SOUTHAMPTOM Detections - Dai Reed, Rueentway<br>
SOUTHEND Keddes - Dai Reed, High Street<br>
THURROCK Detections - Dai Reed, Linkeside Centre SHEFFIELD

0703 223888

8782 462426

0708 863587

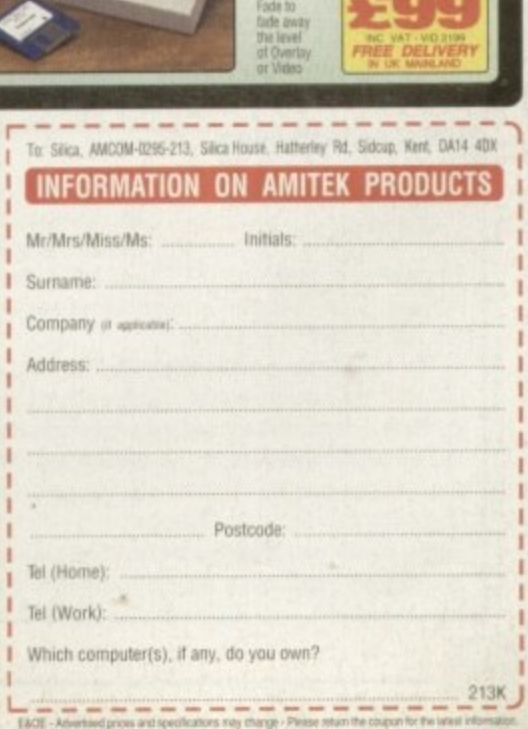

**he original Mortal Kombat was one hell of a game and it sold like the prover-**

#### **INTRODUCTION**

**bial hot cakes across almost every single game format, but it didn't do too well on the Amiga. Why? I don't know, maybe we just go squeemish at the sight of all that blood! The actual game was a very good conversion from the con-**

**sole versions and was packed full of some of the most horrific and blood-soaked pixels you were ever likely to see. To make things even better, the game's designers had included a fair amount of playability and thus the graphics didn't take too much away from the gameplay.**

**Just as luck would have it, Acclaim, due to its success on the con**soles, has released the second game in the Mortal Kombat series on **the Amiga. To give you an idea of just how big this sequel is, there were two and a half million copies distributed to 15.000 retailers across the world. The game was backed up by a £7 million advertising campaign, it went straight to the number one spot in the Gallup charts, and was selling out across the UK within days of its release.**

**There is your evidence. Mortal Kombat 2 is the biggest, most important video game created so far, but how will it perform on the Amiga? Sometimes a product as big as this just gets hyped to death, everyone runs out to buy it and then finds out later that it was really a pile of rubbish.**

**Does Mortal Kombat 2 have the guts to kick its way to the top of the software charts, or is it lacking the muscle to fight off the competition?**

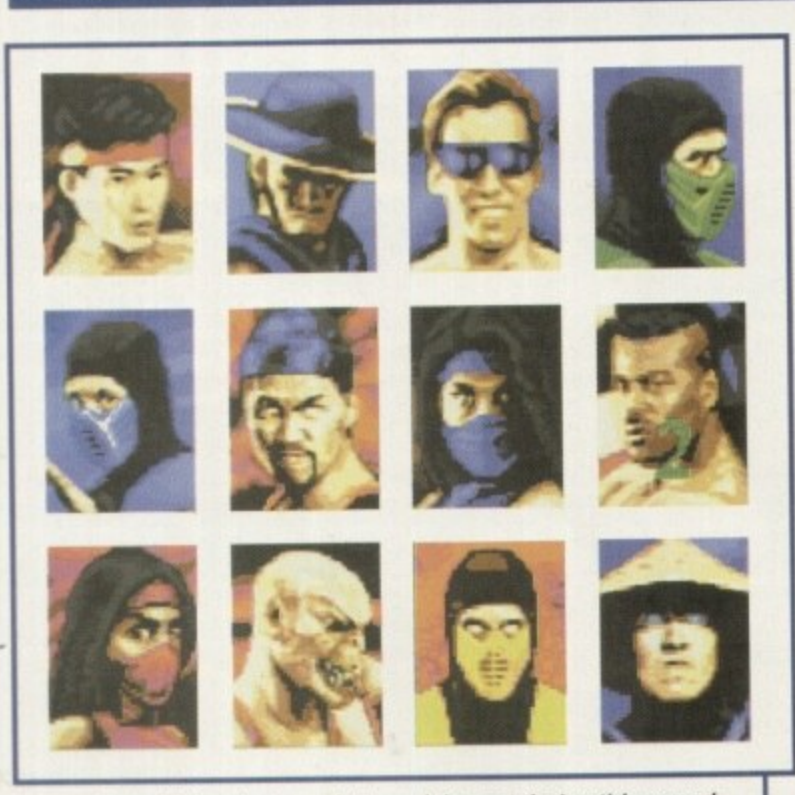

**Choose from this bunch of reprobates and then get the joystick warmed** up and enter the blood-soaked world that is Mortal Kombat

### **STORYLINE**

While the kombatants in the original Shaolin Tournament wagered their lives upon their skills, in Shao Kahn's Outworld tournament the stakes have been raised.

The tournament first tests a warrior's fighting skill by pitting him against each of the Earth warriors. Once a warrior has defeated the other kombatants in the tournament, he then takes on the first of the Outworld's hosts, the demon Shang Tsung.

His youth restored by master Shao Kahn, Tsung possesses both powerful magic and considerable physical skill.

Should the warrior defeat Tsung, the next opponent is the huge Kintaro. Kintaro is from the same race of half-human dragons that spawned Goro. Enraged at his comrade's death (in Mortal Kombat 1) at the hands of a mere mortal. Kintaro sought entrance to the tournament to seek revenge. Shao Kahn granted him this privilege in exchange for his servitude.

Defeat Kintaro and you'll become powerful enough to face Shao Kahn, the supreme ruler of the Outworld. End his life and his rule and you'll achieve your objective and become the Supreme Warrior in the Outworld realm.

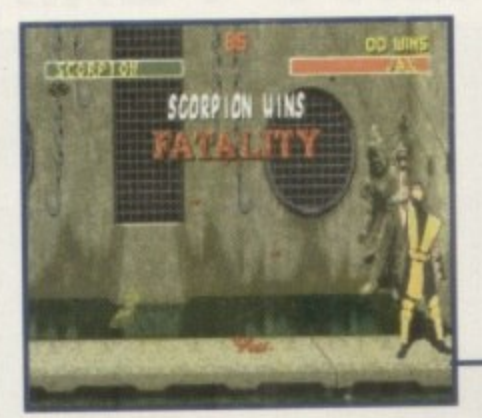

**Down in the sewer and Scorpion executes** his fatality manoeuvre and leaves Jax **Scorpio bobbing up and down in the waste for the matter on Otephin Account to Reptile** 

**tes**

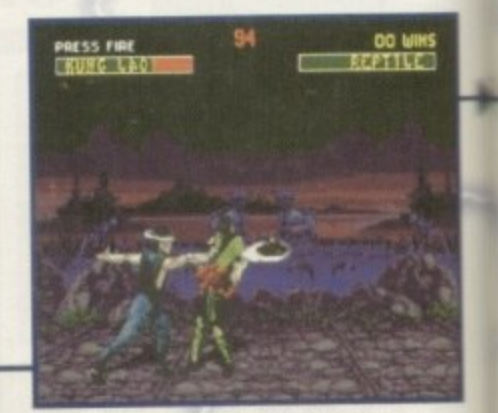

**Kung Lao, a master of all arts inculding haberdashery, demonstrates his infamous**

**We welcome the return of the world's bloodiest bea•'em-up! Jonathan Maddock punches and kicks his way through the blood and takes a look.**

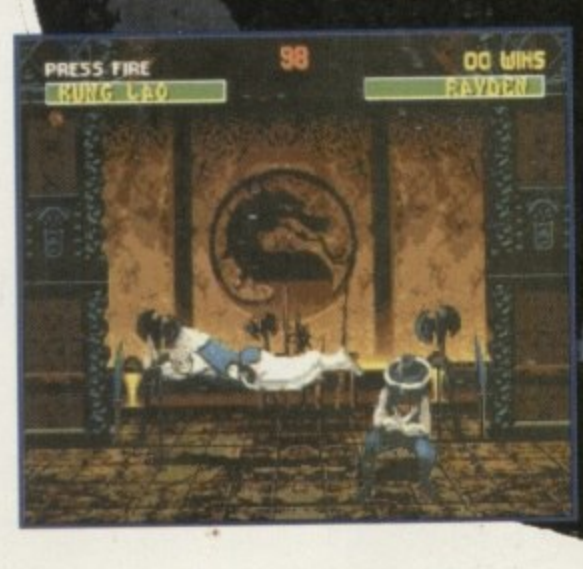

avden find out that his flying mo to Kung Lac well-tin duck

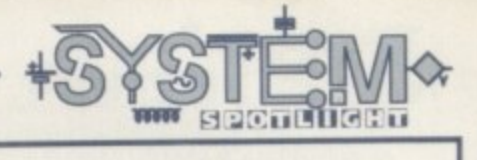

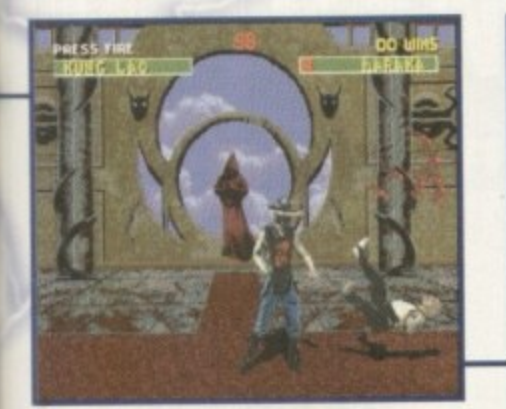

**Karelia is perhaps one of the best new** characters in Mortal Kombat, but in this case

#### **GRAPHICS**

I think this box should've been renamed 'Gore' because that's exactly what Mortal Kombat 2 is packed with - the fatalities are even worse than last time around. Multiple decapitations and cannibalism are at the forefront of the various 'death' manouveures. If you want to see someone getting the top of his/her head eaten off, or you want to admire someone else getting their arms pulled off, then I guess this is the game you've been lusting for, you sick sick person.

Of course this is what sparked off the controversy last time around and probably the reason, due to all the hype and media involvement, that the game became so big in the first place. Remember Mortal Kombat 2 isn't real and none of the characters really exist, so if everyone gets that into their heads then there won't be any controversy this time around...probably.

Take the blood and gore aside for a moment, and you'll find that the

: various backdrops and sprites look ' pretty damn good. The digitised i actors have been faithfully ported over from the Megadrive version and ook slightly better and a tad sharper than the sprites found in the original version

1

Mortal Kombat looks brilliant when it's in full flow. It's as close as you're ever going to get to having a full-blown coin•op in your bedroom, and for that reason I stand up and cheer.

90%

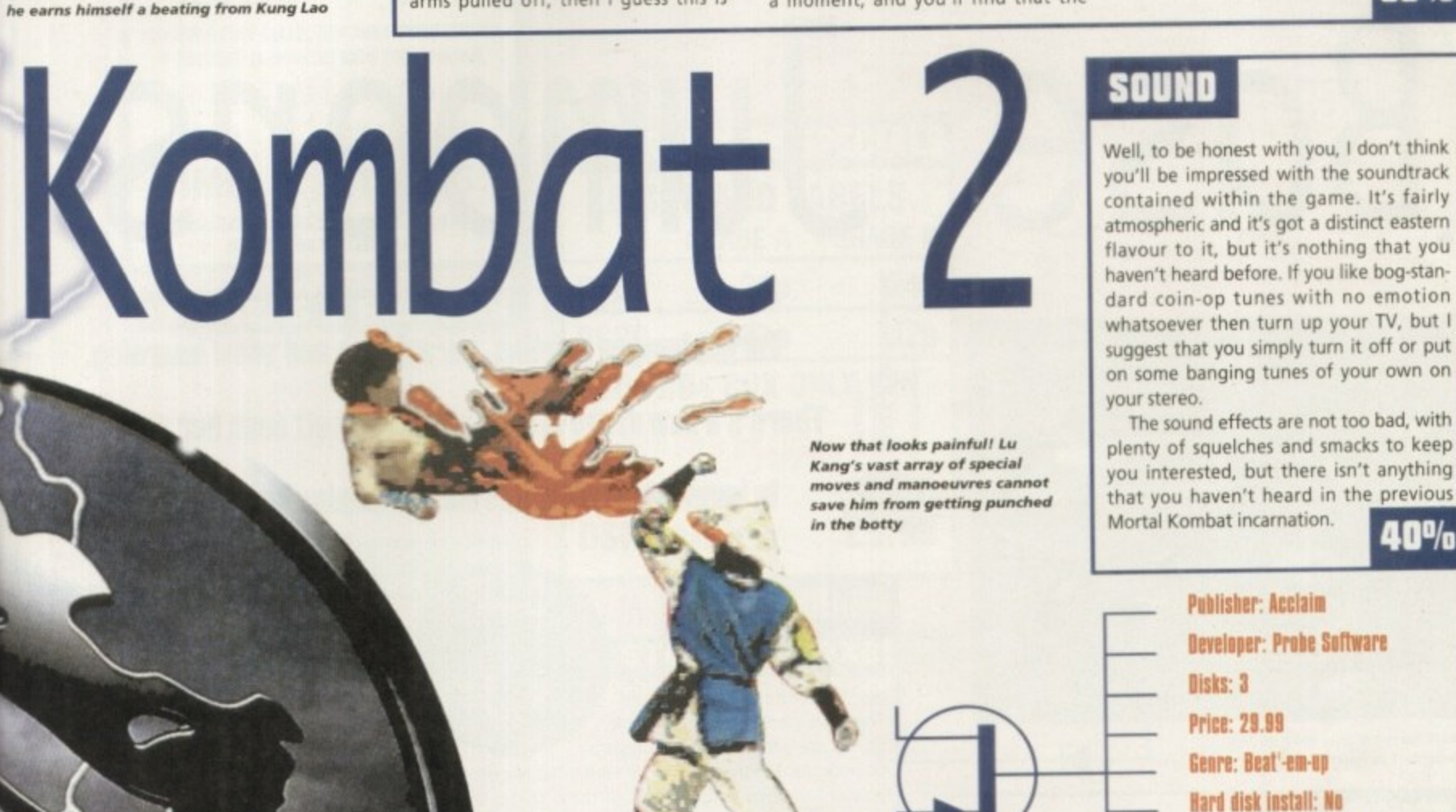

**Control system: Joystick/joypad** 

Supports: A500/600, A1200/4000

**Recommended: 68000** 

### OPINION

a 0 0

It took me quite a long time to come to a decision about the percentage Mortal Kombat deserves. OK, so the graphics are delightfully gory and blood-soaked, the presentation is top-notch. the soundtrack is abysmal, the sound effects aren't anything new, playability-wise the characters jump and move around the screen as they should - even though some of the moves are ridiculously hard to pull off at the right moment - and you always want to play it again as soon as you die, but the simple fact of the matter is that Mortal Kombat 2's difficulty level is set way too high to warrant me giving it an unbelievably high score

The two-player option works well, but only if you and a friend are at the same kind of beat-'em-up standard. The one-player game is just far too hard to complete and if you can get anywhere near the end of the tournament then you must be the world's best gamesplayer.

Even by switching the games difficulty level to very easy, you still can't progress properly, One go you might defeat three characters on the run, but then you'll meet up with a fighter who you couldn't possibly defeat in a month of Sundays and it's more than likely you'll waste all your 30 credits in trying. Highly frustrating even for gamers with bags of patience.

Another downer is the outra• geous amount of disk swapping that has to be done - surely somebody somewhere at Acclaim could have come up with a hard-drive installable version.

Tossing that comment aside, Mortal Kombat 2 is

an astounding beat-'em-up that has been lovingly converted from the Megadrive version. Even if you have a casual interest in fighting games, you will want to get your boxing gloves around this, but watch out for that progress-thwarting difficulty level when you play it on your own. on your own.

Mortal Kombat 2 is a major improvement over the original, and in the years to come I'm sure it'll be heralded as a classic, only not by me.

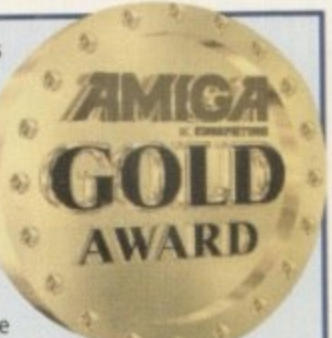

103

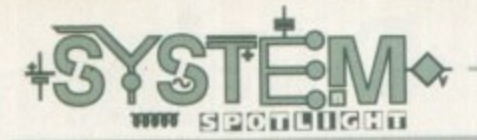

**asputin Software has got its head in the clouds quite literally! Well, at least its game has. Given the curious name Base Jumpers, it's basically a sports game - but with a differ**ence. In fact, it involves climbing **to the top of a high building and then throwing yourself off the** top. It's not most people's idea of 'sport' but to the East Beckinsdale **Pigeon Fanciers Association this is**

#### **INTRODUCTION**

#### **their favourite hobby.**

**The game is divided Into two** main sections, a platformer where **you have to get to the top of the building, and the jumping off part - you have to race your opponents to the ground. avoiding the various obstacles and deciding just when you should open your parachute.**

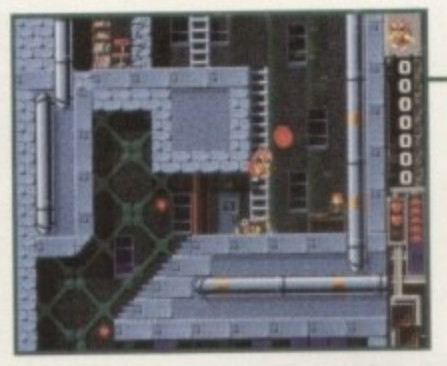

**The platformer element means avoiding - the obstacle and getting to the top in former the fastest possible time**

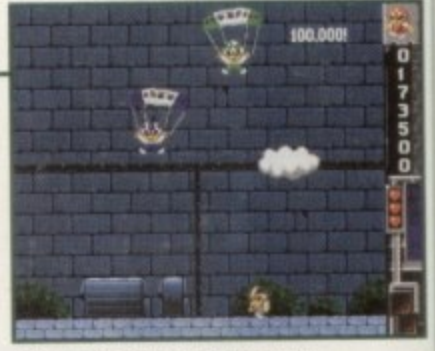

**Dive to the bottom before your** 1 . **opponents - but remember to** open your parachute in time

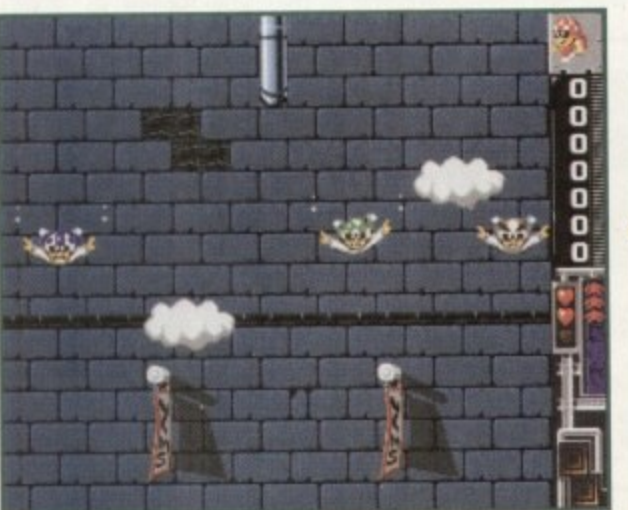

**l 111 1 Base Jumpers may look quite basic but at least it's different!** 

**I**

#### **l - ; SOUND 7 a**

**u**

**l**

**l**

The intro tune that starts the game is typical lively game **i . music and works well enough. Sound effects are good and** are mainly there to create humour. For example there is the<br>horrible squelch noise that occurs when your limbs fly off if **l • you hit a drainpipe, or the good "Yeeharl" sound as all the l L • jumpers throw themselves off the building. Other effects , • like springs, bombs and crashes add to the fun** music and works well enough, sound errects are good and<br>are mainly there to create humour. For example there is the **511clio**

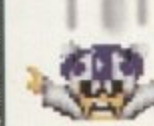

**s**

**There's a new craze in town! Tina Hackett dons her parachute**

**Forget bungee jumping, paragliding and snow boarding.**

**to investigate what this Base Jumping lark is all about.**

#### **GRAPHICS**

**Base Jumpers doesn't look the most wonderful of games. There are no 3D rendered graphics, no ray-traced effects, no futuris-**

**Base Jumpers**

**n s a v**

**n g**

**tic backgrounds but hey, we've seen what happens to playability when you do have all these things (mentioning no games in particular!) So luckily, Rasputin has concentrated on things that really matter like gameplay.**

**The graphics aren't bad, by any standards. They do they're job well enough and the cartoon -style sprites are quite charming. The background for the platform section is designed around the puzzle elements like using stairs, springs and laser beams, rather than an intention to prettify the game. More functional than**<br>fancy. **fancy. 50%** 

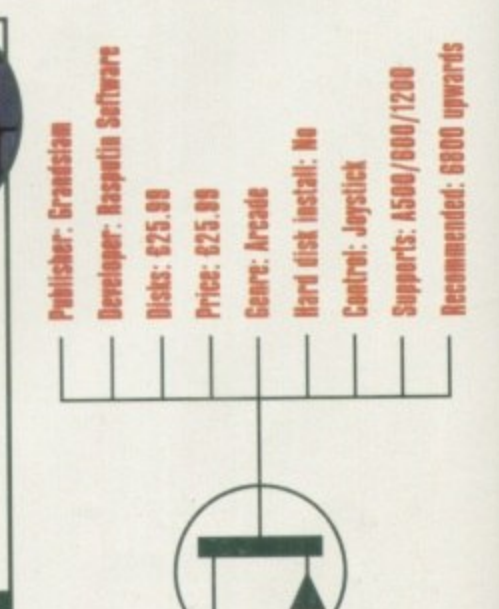

 $\overline{1}$ 

#### **a i OPINION 70 l**

**-**

**i At first it's easy to pass this game off without so much n 11 as a second glance. You may even scorn at its simplistic** graphics, but play it and play it again with one, two or<br>
three friends and you'll find it a really fun game.<br>
Rasputin has done a fine job in mixing as many pos-**- ee friends and you'll find it a really fun game.**

**r Rasputin has done a fine job in mixing as many pos**spikes, lasers and springs to get to the top of the build**m a Portal Wombat, where you need to bash your cs•** sible types of game into one. First you have the plat**section where you'll have to negotiate all the** ing, then billions of sub-games like beat-'em-ups and **opponent up a bit\_ And finally, the Base Jumping itself where you try and race your three opponents to the ground, opening your parachute at the last possible moment.**

**There are some classic comedy moments in this game, such as in Mortal Wombat where the death move is a failing sheep (you had to be there) or when you barge your opponent into a drainpipe, resulting in a rather gory squelch and their bloody limbs falling off! The cartoon speech bubbles are also a nice touch,** like the odd "Oops" or "Yikes" as you head towards **Oops the ground too fast.**

**Base Jumpers is a great game. It's original, which** 

**instantly earns it extra Brownie points, it's fun and it doesn't take itself too seriously. I don't know how long the game would last you but it really does come into its own when you have the multi-player option on, and for a competitive game with a bit of humour you can't go far wrong! •**

**r i**

## **SPECIAL OFFERS!!**

#### **IDE HARD DRIVES FOR A600/A1200**

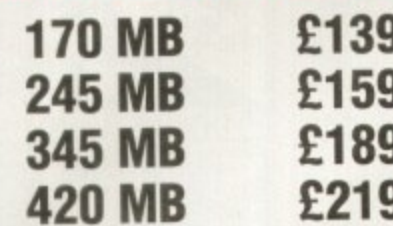

INCLUDING FREE COLLECTION AND FITTING SERVICE IF REQUIRED (3 WORKING DAYS TURNAROUND).

#### **A1200 RAM EXPANSIONS**

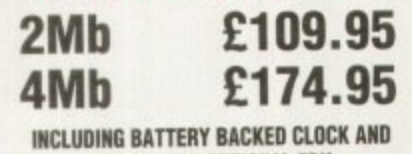

SOCKET FOR OPTIONAL FPU

#### **PRINTERS & RIBBONS**

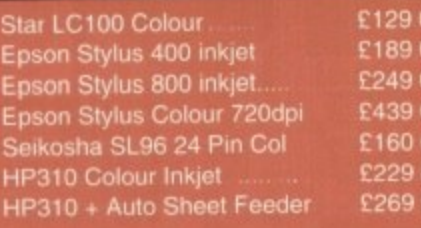

WE STOCK A WIDE RANGE OF RIBBONS AT LOW PRICES - PLEASE CALL

### **LEADS & CABLES**

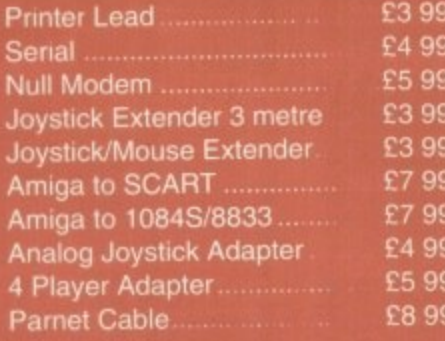

#### **TRACTORFEED DISK LABELS** Now you can print your own professional disk labels!

500 Plain white disk labels on tractorfeed, complete with FOUR disks of software and artwork. **Yours for ONLY** £9.95

1000 Labels with software **ONLY £13.50** 

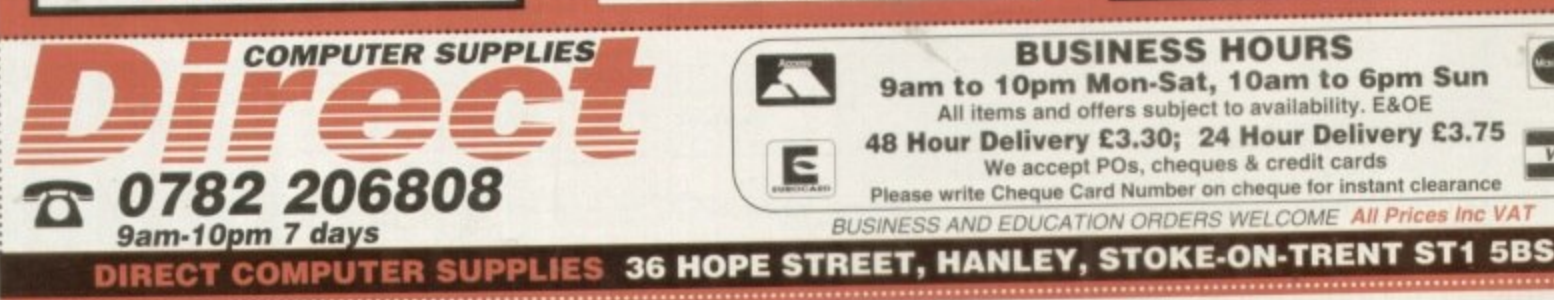

#### **AMIGA HARDWARE**

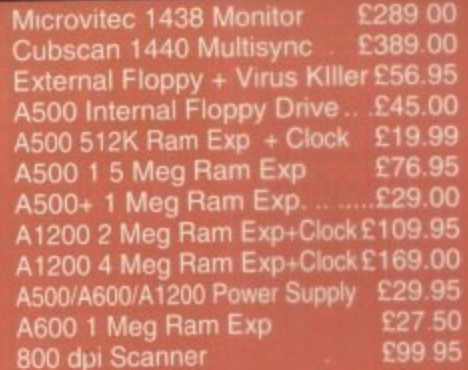

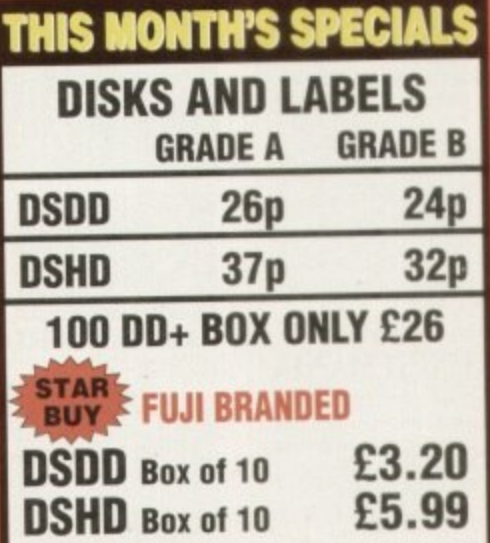

#### **STORAGE BOXES**

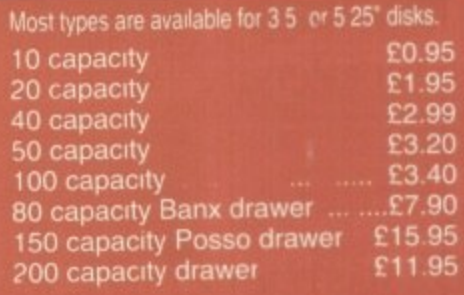

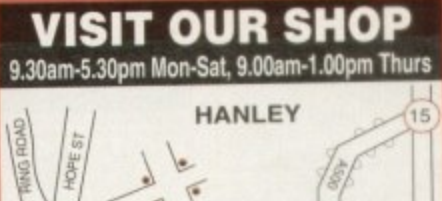

 $E$ 

## **FESTIVAL PARK**

## **WELL, NEARLY!** 9am-10pm Mon-Sat 10am-6pm Sunday

#### **MISCELLANEOUS**

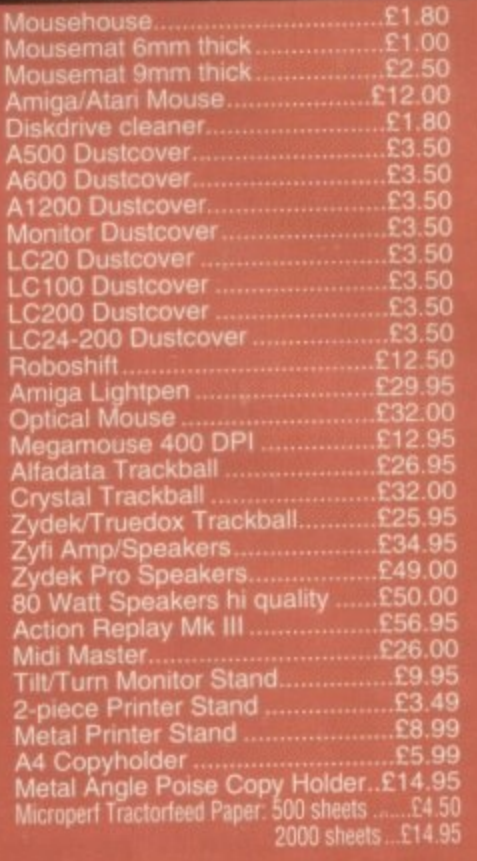

#### **JOYSTICKS**

All joysticks have autofire feature Cocept those marked<br>
Trigger Grip Models<br>
Quickshot turbo<br>
Python 1M<br>
Jetfighter<br>
Topstar<br>
Sigma Bay ept tho E6.95<br>E7.95.<br>E11.95.<br>E18.95 £14.95 gma Ray £12.95<br>£11.95<br>£10.95 E12.95  $E9.95$ £14.95 £10.50 Speedking .............<br>Navigator ............... £13.95<br>£11.95 **Bug..........** 

#### **ANALOG JOYSTICKS**

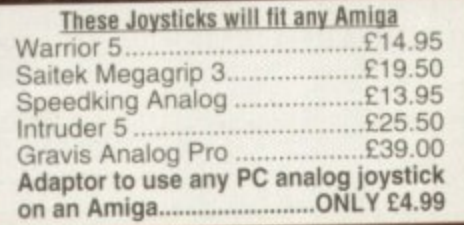

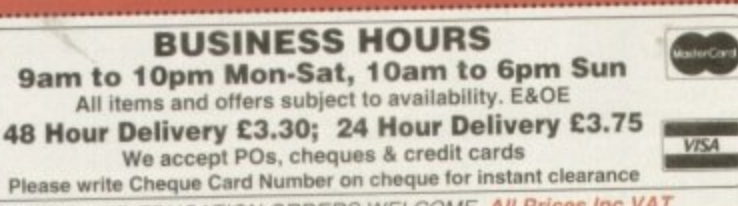

BUSINESS AND EDUCATION ORDERS WELCOME All Prices In

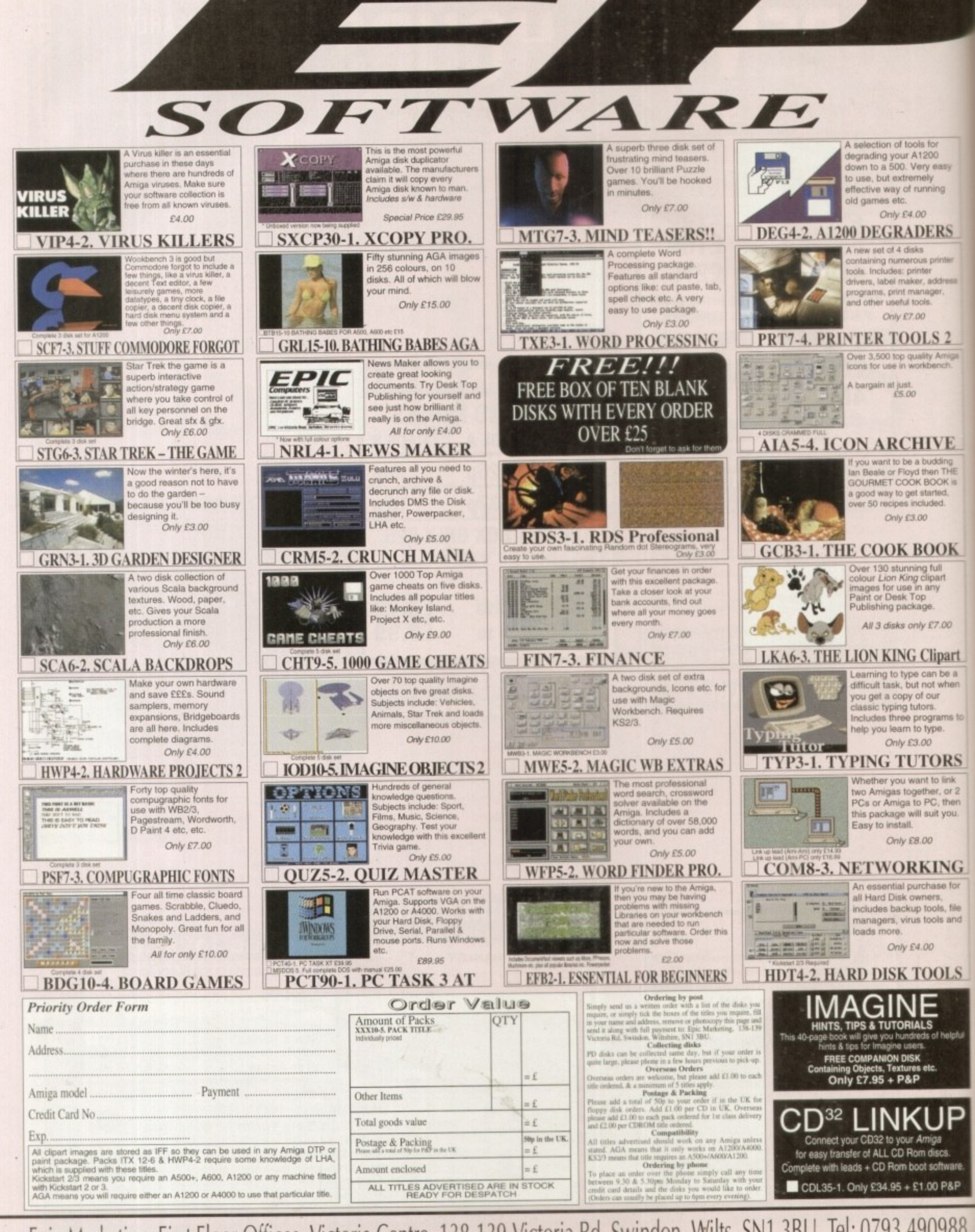

Epic Marketing, First Floor Offices, Victoria Centre, 138-139 Victoria Rd, Swindon, Wilts. SN1 3BU. Tel: 0793 490988

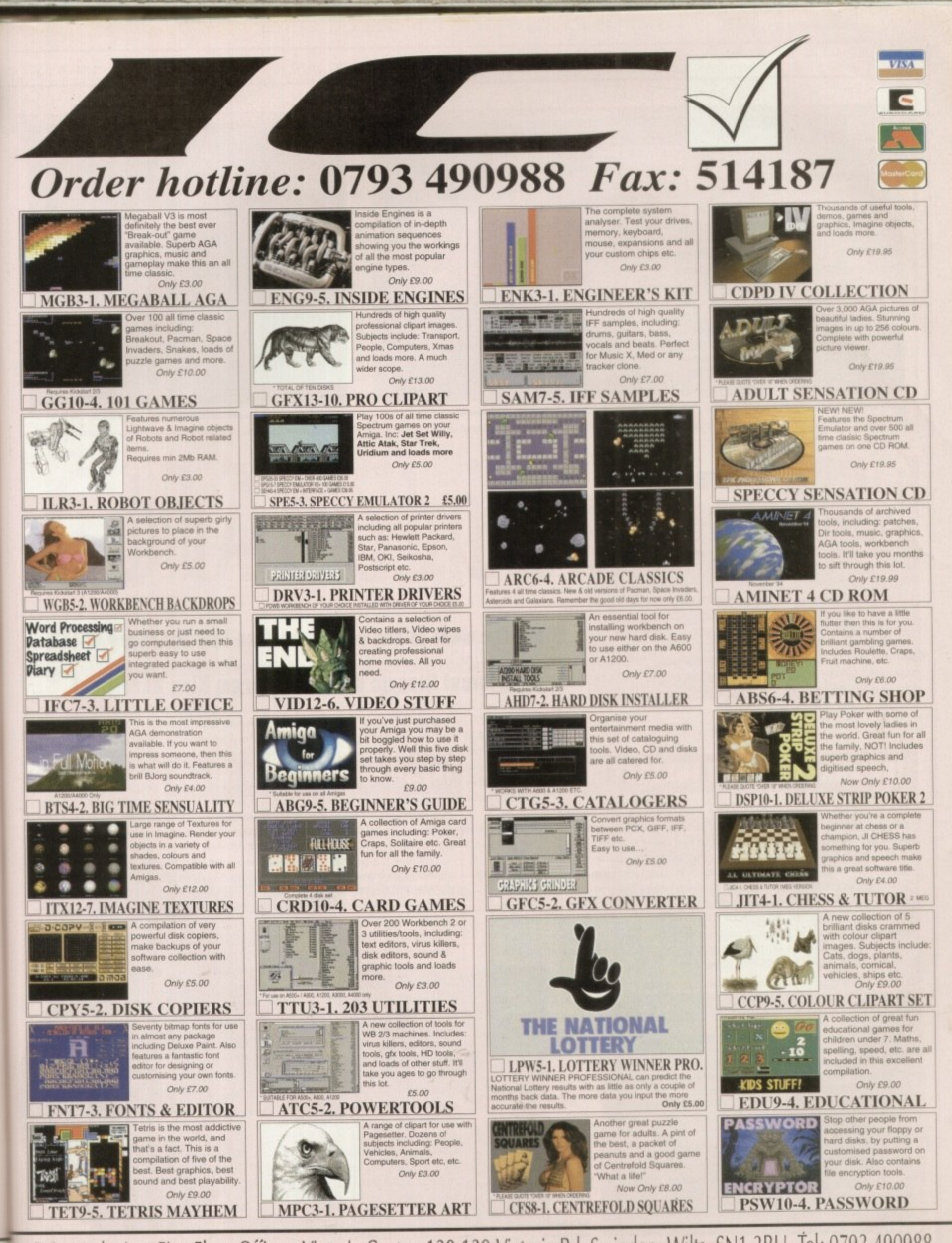

Epic Marketing, First Floor Offices, Victoria Centre, 138-139 Victoria Rd, Swindon, Wilts. SN1 3BU. Tel: 0793 490988

#### **LOOM**

Rather an unusual game this one! It's more fantasy based than the other adventures in this pack, so adds variety.

You play the role of Bobbin Threadbare, a young boy with a magical knowledge who sets out across the land, interacting with other characters and solving mysteries. Bobbin is an inexperienced member of the Guild of Weavers and as the game progresses he learns more about his power and the magic of the Loom.

Most LucasArts adventures, like Loom, ensure the gameplay doesn't constantly frustrate you by dying all the time. In Loom nothing can actually 'kill' you as such, and you never find yourself in a situation from which you can't escape - all the answers are somewhere nearby.

Loom is definitely something rather different than your usual adventures and the magical theme works well. Unfortunately though, the graphics aren't all that spectacular and really do look their age.

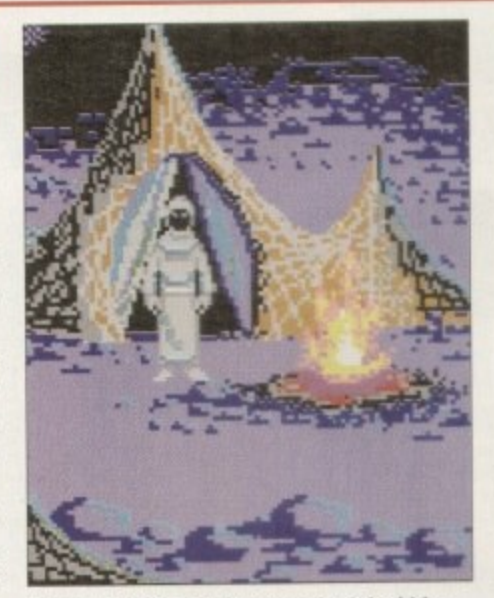

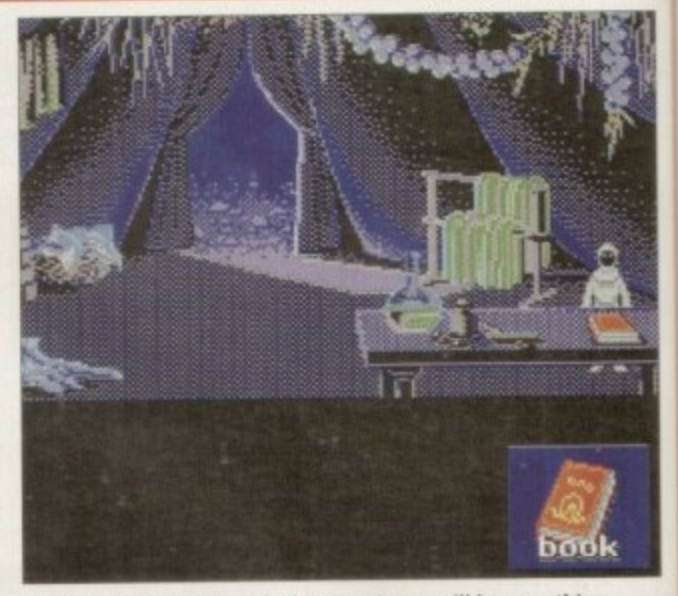

Loom provides a different and original idea For a more fantasy-based adventure Loom will be your thing

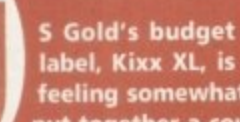

**i l**

**e**

### **INTRODUCTION**

**LucasArts and Delphine. feeling somewhat generous this year and has put together a couple of collectable selections from the highly respected developers,**

**o l Steven Spielberg-produced blockbusters such as Star d ' Wars and Indiana Jones, and has become renowned for s LucasArts was founded by George Lucas, creator of some of the all-time classic adventure games.**

**u d g the Last Crusade. This particular collection houses The Secret of Monkey Island, Loom, Zak McKracken and the Alien Mindberiders, Maniac Mansion and Indiana Jones and**

# **LucasArts**

**Stuck for what to buy your Valentine this February 14th? Try the latest Classic Collections from Kixx XLedition!** 

## **INDIANA JONES AND THE LAST CRUSADE**

This rather old film license holds quite a few pleasant surprises and despite its dated graphics, is still fun to play. As you can probably guess, it follows the exploits of Indiana Jones and his quest to find the Holy Grail.

Throughout most of the game you can follow the course that Indy took in the actual movie, or find other alternatives to complete the mission.

The game is your usual point 'n' click adventure but you can combine this with an arcade-style gameplay which adds variety - so rather than outsmarting someone you are given the option to throw a punch and start a fight instead. which gives your mind a break from the puzzling.

If you can forgive the rather basic graphics and take a closer look at this title you will find it a very entertaining adventure

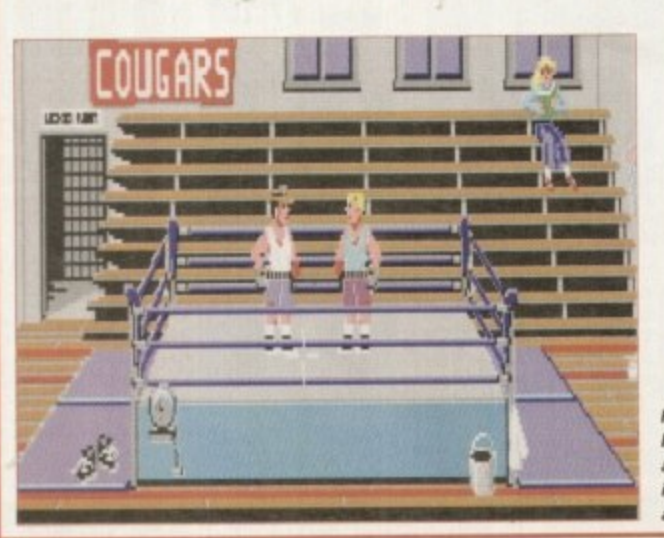

**Forgive the basic look of the game and you'll find an intriguing adventure**

## **TIE SECRET OF MONKEY ISLAND**

Probably one of the most popular adventures ever, Monkey Island set new standards in adventure gaming and has been the title that many adventures have aspired to.

You play the part of Guybrush Threepwood who has the strange ambition in life to become a swashbuckling pirate. He travels to the Island Of Melee in the hope of fulfilling his ambition, and must complete The Three Trials to prove he is worthy of becoming a Pirate. Once completed, he can then go on to discover the secret of neighbouring Monkey Island.

As with all these games, it is a point 'n' click adventure and by constructing a sentence with the list of verbs and nouns you can easily

carry out your actions - this makes the game simple to control.

Monkey Island is also a lot more sup rior to other adventures in that it has a unique witty style and a quirky sense of humour running throughout. There is a nice mix of gags, both visual and textual, and the repartee between characters works brilliantly.

The graphics are also in a class of their own, even now, with atmo spheric scenes ranging from the Pirates bar to the dingy streets, and the slick animated sequences really make this title exceptional. An old classic which doesn't seem to age!

> **Graphically. Monkey Island still holds it own against some of today's adventures**

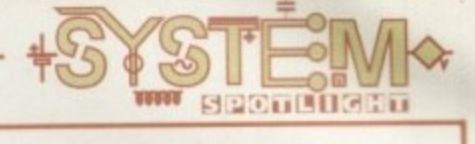

## **MANIAC MANSION**

Ta<br>
I<br>
Ta<br>
b<br>
a<br>
yo **Taking up every possible horror cliché in the book and turning it into a game sounds like a recipe for disaster, That is. of course, unless you turn it into a spoof! This is exactly what Maniac Mansion is and a very good game it** makes too.

**Dr. Fred is the mad scientist. He lives in a mansion with Nurse Edna - a former health care professional whose hobbies would make a sailor blush - Weird Ed - a teenage commando with a hamster fetish - and Dead Cousin Ted. It's not surprising then that strange things start happening, especially when a young Cheerleader has been kidnapped by Dr. Fred and is being held in his basement.**

**And there you have the perfect ingredients for a manic dose of mayhem which is exactly** **what you get when you play Maniac Mansion You take control of a group of college students who want to get in to the house and rescue Sandy Depending on the team you pick, you'll find the game takes different twists and turns because all the teenagers have their own different skills and talents.**

**This all works well, with the quirky humour and bizarre puzzles gelling together. Maniac Mansion, like other LucasArts games, contains 'cut-scenes' that are movie-like sequences which further the storyline. This title gives you all sorts of amusing interludes, like the mad professor telling the cheerleader she won't escape, and her tantrums! \_**

**Again though, don't expect ANY stunning graphics!**

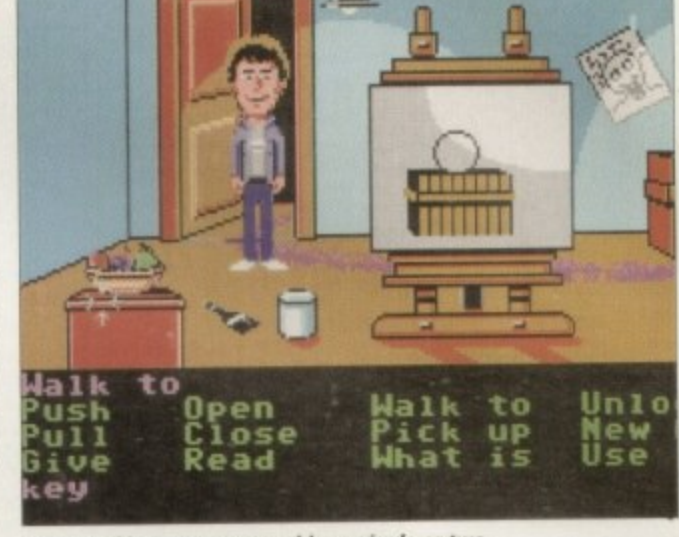

This spoof horror game provides a giggle or two

# **Collection**

## **ZAK MCKRACKEN AND THE ALIEN MINDBENDERS**

**A strange title and an even stranger game! It takes place in the future when space aliens have built a stupidity machine which is reducing the populations IQ! The fate of earth lies in one chap's hands, Zak McKracken - a reporter not exactly known for his factual stories. So when he breaks this particular story there are few who believe him except for Annie, head of the Society for Ancient Wisdom, and her two friends who have travelled to Mars in their modified van!**

**You control Zak and the three others in a mission to uncover the aliens and destroy the stupidity machine. To play you can switch between the characters, and must interact with all other weirdos you might come across to pick up clues. If you get stuck you can refer back to Zak's paper - the National Inquisitor - which will give you vital hints to the game.**

**Zak McKracken is certainly not the most technically advanced of adventure games nor the wittiest, but it is quite fun and provides a challenge**

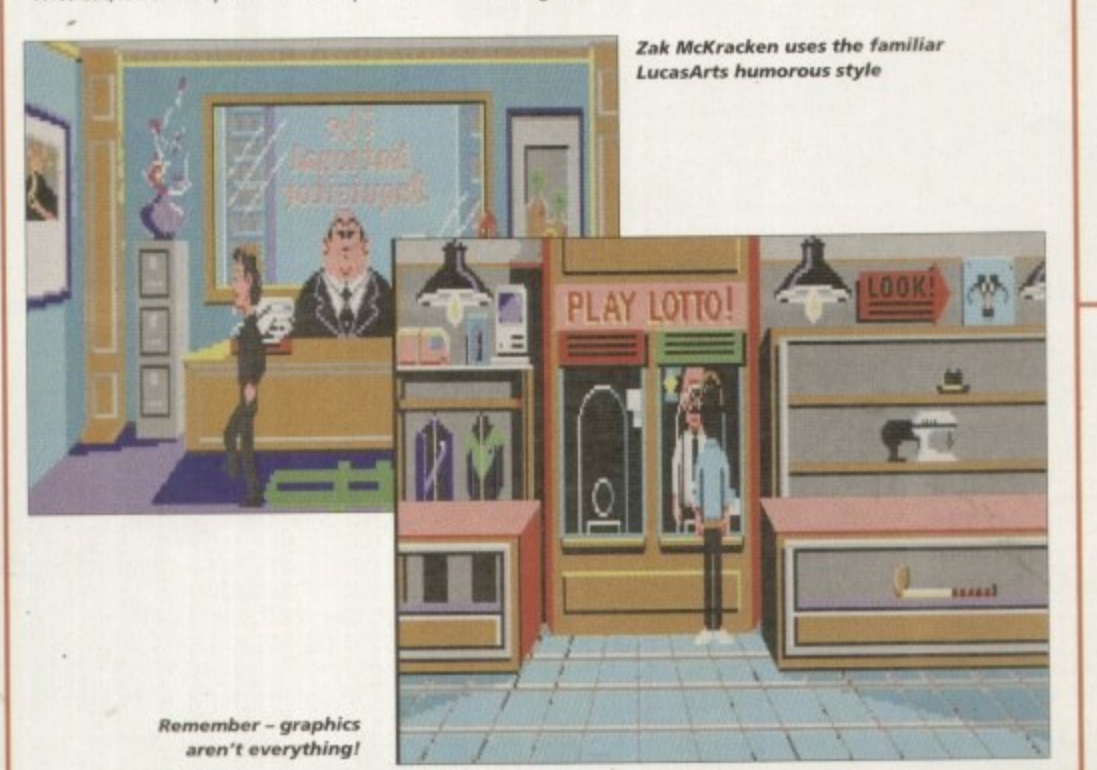

ports: A500/600.A1200/2001 **a**<br>**a** disk install: a **1 ;g .671** a a a a **Introl a . 6 0** a **a ••••• C a MC**

**a**

## **OPINION**

**Any games compilation that offers five games for only BO is value for money (that's only six quid a game, ya know!). And in this instance, it's not just a bundle of any old stuff! In bringing out a collection by a certain developer, it looks more complete and makes a nice gift idea.**

**However, a lot of these games have been out for** quite a while and it's likely that older games players will **have bought these first time round or on their budget release Newcomers to Amiga gaming should snap up this pack though and see just where the roots ol adventure games came from!**

**The titles are all similar to control and there are a good variety of subjects from aliens to pirates! If modern visuals are top of you're list of priorities then it might not be your bag, but for traditional playability this is definitely worth a look\_**

 $75%$ 

**TO ORDER BY PHONE OR FAX TEL (01924) 366982 FAX (01924)200943 All Major Cards Inc, Switch & Amencan Express TO ORDER BY POST** Send Cheques / P.O's Payable To: **17 BIT SOFTWARE 1st Floor Offices. 218 Market Street Wakefield, W Yorks VVP1 1DH**

**DISK PRICES 1 To 10 Desks E1.50 11 TO 20 Disks E1.25 2 1 Disks (Dr More E1.00 1 Free With Every 10 You Circler! U K Postage/ 50p On Disk Orders** Europe Add 10%, R.O.W Add 20%<br>Of Total Order Value. **Min Overseas Postage £1.00** 

PLEASE NOTE! **Disks With (AB) Etc. After The Number (** . **Send An S.A.E For A O** Denotes A Multiple Disk Title. List Of Our PD, Licence S And CD-ROM Titles.

"

**)**

E

T

**s AMIGA PUBL E**OMAIN

**Les DOpus**<br>**NEW UTIL ROBS HOT GA<br>
Super Games! 19 New Hardcore Rave Demo!<br><sup>8</sup> 3479 MADE IN PORTUGAL<br>Various Utility Compilation ! Create GU1's For Programs 1786 GFX Utils**<br> **Various GFX Utils - They Just Keep Coming' '3473 DrA V2.2** ar S<br>NB<br>ns Includes DOpus Clone<br>3482 NEW UTILS #1 **Thermals Amiga Workstation**<br>3481 ROBS HOT GAMES #10 **9 New Harcicore Rave Demo! 8 3478 GUI DISK** 3483 NEW UTILS #2 1 **Includes Amiga Worksta bon** d I **Various Utility Compilation 3482 NEW UTILS #1 More Super Games! 3480 (AB) LURKING SHADOWS 3477 OFFICE UTILS Invoices. Reminders Etc 3476 GFX Utils 3475 ROBS HOT STASH 23 3474 THIRD DIMENSION 8 More 3D Banter For Users Address Dbase HD Req. 3472 MIDNIGHT V2 08 Superb Modular Screen Blanker 3471 MAGIC VVB EXTRAS Brushes & Icons X3470 D&D CARDSET Fantasy Cardsets For Klondike 3469 ROBS HOT STASH 22 More New efts & Bats' X3468 SAILORMOON CAR DSET For Klondike AGA X3467 RANMA CARDSET Even More Cards' 3466 ROBS HOT STASH 21 One PACKED Disk! 3465 THE ULTIMATE QUIZ #2 Test Your Knowledge 3464 Fl GP ED V2 04 Latest Update 3463 (AB) LUCIFER MUSIC Unholy Innocence 3462 OeST1CKLE GAME A 15 Level Prey iewi X3461 (ABC) THE WEATHERGUIDE Meteorological Education 3460 (AB) DIFFERENT APPROACH A Photographic Lecture 3459 XENEX Asteroids Type Game 3458 (ABCDE) L1GHTVVAVE OBJECTS Well Over 100 Objects! 3457 METAFORM TUTORIAL For Lightwave 3D X3456 256 COLOUR ICONS For Use With WB3 0 Only 3455 DELUXE GALAGA V2 4 Great Space Shootem I 3454 ROBS HOT STASH #20 Loads More Mega Utlisli 3453 FREE FORM 3D Vi 88** 030+ FPU Required.

**• 1**

**\_, <sup>f</sup>**

**J**

**3 4 8 3 N E W U T**

**L S 1 2**

**i ' -**

"

**3452 ROBS HOT STASH #19** You Guessed It.. More Utils! **3451 MOSAIC / AMITCP V1.2 Internet Utils 34 50 (AB) AM ITCP V3.0 Internet Software 3449 BIG DUMMIES GUIDE For The Internet Of Course' 3448 LIGHTWAVE OBJECTS 2 Big Objects & Macros 3447 IMAGINE OBJECTS Williams Fl, Jumbo Jet 3446 (AB) MISSILES OVER XERION Missile Command Clone 3445 (ABC) DEAD OF NIGHT Multi Language Graphic Adventure 3444 PROTITLER Video Titling Stuff 3443 MENUS & MORE 3.12 Menu Utils Etc ROBS HOT STASH #18 HD Required For These. 3441 VIRUS WORKSHOP 4.3 Upto Date Virus Killers 3440 VMEM V2\_1 Needs An M.M.0 3439 IMAGINE OBJECTS Babylon 5 Stuff X3438 FAST CARS CARDSET For Klondike AGA 3437 (AB) EAGLEPLAYER VI 53 Bugfixed Version 3436 EPU DISK STAKKER V1.70 Compress Your Hard Drivel 3435 0-BLANKER V3 5 Screen Blanking Util 3434 G-BLANKER '030 As Above, Needs 030 Chop 3433 ROBS HOT STASH #17 3342 ROBS HOT STASH #16 Another Hot Util Stash! 3341 (ABC) NFA PRESENTS Claudia Schiffer Pul 3430 THIRD DIMENSION 16 3429 THIRD DIMENSION #5 3428 THIRD DIMENSION #4 3427 THIRD DIMENSION #3 3426 THIRD DIMENSION 12 3425 THIRD DIMENSION #1 New Series Of Amiga Diskmags 3424 (ABC) E3ODYSHOP 8 Nice Glamour Picture& 3423 MANGLED FENDERS Stock Car Type Game 3422 TERM V4.1A EXTRAS Archived, With No Installer' 3421 TERM V4 1A 030 VERSION Includes Docs. Archived.**<br>3420 TERM V4.1A **3420 TERM V4 IA Normal Version With Docs 3419 MULTI USER V1 8 Hard Drive Protection Util**

**- 3418 IMAGINE 3 BITS . Attributes & Fonts Etc** More Attribs & Fonts **l Geneological Database i 3415 VIDEOTRACKER V2.0 t\_M Pagestream Updater N Cyberpunk Magazine** X3412 X-MEN CA<br>For Klondike AGA **3417 IMAGINE 3 BITS II 3416 SCION V3 13 Latest Verioni 3414 (AEI) PAGESTREAM V3C PATCH 3413 CYBERPUNK 13 X3412 X-MEN CARDSET X3411 START TREK TNG Cardset For Klondike AGA 3410 MYTHOS GREEK Greek Mythology Disk 3409 THIRD DIMENSION 17 3 0 Construction Kit Users Hag 3408 FACES CARDSET 3407 SWIMSUIT CARDSET For Klondike AGA 3406 CG FONTS 120** 3405 CG FONTS #19 **3404 CG FONTS \*18 Compugraphic Fonts Disks 3403 RADIATION V1.0 Excellent 3D Cons. Kit Gamel! X3402 EMPIRE STRIKES BACK X3401 RETURN OF THE JED! X3400 DR WHO CARDSET 3399 CARTOON CLIPART II Colour Cartoon Clipartl 3398 JUDGEMENT DAY Nice Game! 3397 (ABCD) KLONDIKE 3 AGA Best Version Available! X3396 MARILYN MONROE CARDSET For Use With Klondike AGA 3395 (ABC) THE ICON ARCHIVE Over 3500 Icons!! 3394 THE ICON ARCHIVE MWB**<br>Magic Workbench Icon Archive! **Magic Workbench Icon Archive! 3393 INDYCAR CHALLENGE Car Racing / Management Game 3392 FLAMING ENGINES A SUPERB Super Sprint Clone' 3391 CG FONTS #17 More CO Fonts 3390 BIRTHDATE HISTORY V2 21 What Happened When You Were Born? 3389 (AB) JINX 25 Level Puzzle Game! 3388 MR BROWNSTONE Boulderdash Type Game 3387 CHESS PUZZLES & TUTOR No Chess Game Included! 3386 (AB) STARTREK GUIDE Comprehensive Episode Guide 3385 (AB) MAG E ISSUE 5 More Sci Fi Stuff'**

**t** E **3384 SONIC DRUMKIT V2.0** 3383 ROBS HOT STASH #15 E N **X3382 WB3 0 BACKDROPS** 79 Superb Backdrops!<br>3381 ROBS HOT STAS R **3380 (AB) GRAPEVINE 20** : **3379 THE FAR SIDE SLIDES** Alternative Slideshowl<br>3378 SEKA 32 PRO **Good Synth Drum Kit Nice Nix Of New Utils 3381 ROBS HOT STASH #14 More Superb Utils! Yes! Its Here At Lastl 3378 SEKA 32 PRO Adventure Compiler (Demo) 3377 SPEL LT RIS Spell Words As They Fall 3376 WORDPLAY 5 Word Puzzle Games 3375 M U I V2.2 Enhance Workbench 3374 ROBS HOT STASH #13 Superb Hot Batch Of Utils 3373 ROBS HOT GAM ES /9 2 Excellent Games 3372 MAGIC EXPANSION** For Use With M.U.I & M.W.B. **3371 (ABCD) ADOBE FONTS For Use With Imagine 3 3370 EVILS DOOM Dungeon Master (ish) X3369 COMPLEX 'PEEWEE' Great AGA Only Demo 3368 CASSINI V3 2 Detailed Astronomy Prog 3367 ZYRAD II Puzzle Arcade Action 3366 ROCKETS Great Thrust Clone! 3365 AREXX GUIDE Beginners Start Here 3364 KIDS DISK 6 More Educational Stuff 3363 TEE TO GREEN V1 1 Golf Scorer & Stats 3362 PROBOARD PCB Designer 3361 SANTA & RUDOLPH Excellent Piatformeit 3360 IMAGE STUDIO Image Conversion Etc. 3359 CG FONTS11 1358 CD FONTS #15 16** Nore Lurverly CG Fonts **3357 CG FONTS I/14 3355 CO FONTS 012 Compugraphic Font Sets 3354 FOP 6 Octamed Music Disk X3353 STARVVARS CARDSET For Klondike AGA X3352 SOME JUSTICE DEMO Mega AGA Demo'**

#### **IMAGINE USERS!**

We Now Have Yet ANOTHER Pack Of Imagine Objects Covering LOADS 01 Different Subjects' **The Peck IS Spread Over 15 Disks** Which Are Individally Available At Normal PD Prices

If You Decide To Be A Devil And Go For All 15 Disks, We'l Do You Them At A Special Price Of £14.95!

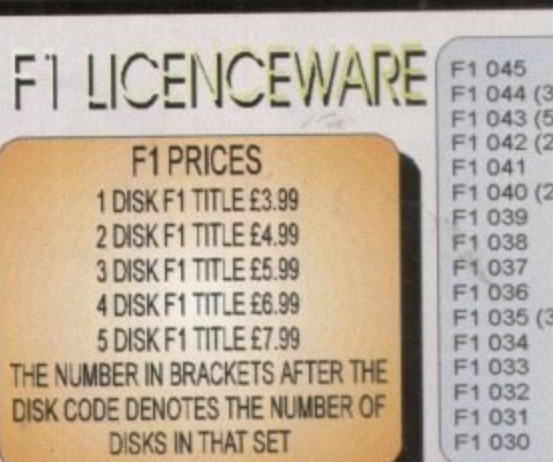

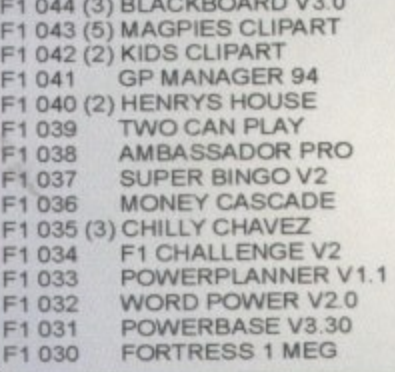

**T-TEC MAZE** 

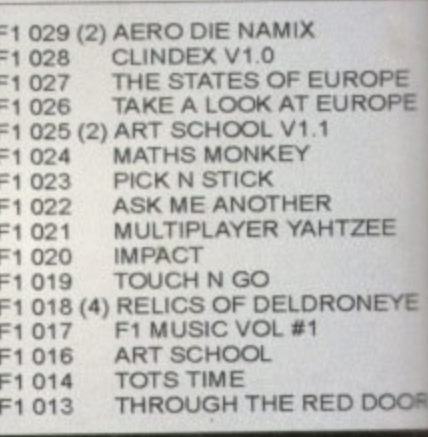
**PLEASE NOTE** AS FROM 1ST JANUARY 1995 WE NO LONGER STOCK C.L.R DISKS. PLEASE DO NOT ORDER THEM AFTER THIS DATE AS WE **WILL NOT SUPPLY THEM. THANKS** 

**TRADE ENQUIRIES WELCOME** ON ALL OUR CD's CALL OR FAX FOR DETAILS.

CD ROM POSTAGE Please Add 75p Per CD For UK Postage And Packing (MAX £1.50) Overseas Please Add £1.00 Per CD. (MAX £5.00)

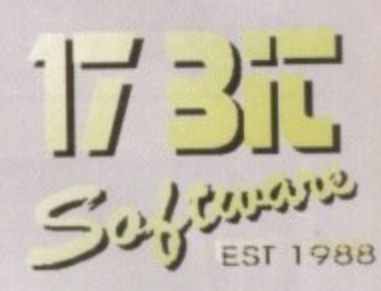

AMIGA CD ROM

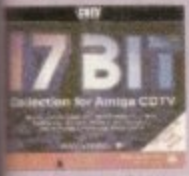

17 BIT COLLECTION £34.99 2 CD's Containing 1700 Disks From Our Own Library. All Titles Are Easily De-Archived Via A Simple To Use Menu.

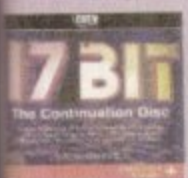

17 BIT CONTINUATION £19.99 Disk 3 Of The Series, This One Contains Disks 2301 To 2800 Of Our Library With The Added<br>Bonus Of Several Other Ranges Including The Assassins Disks!

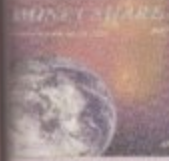

AMINET III [JULY 1994] £17.99 Easily A Top Seller, This CD Contains 650 MB Of The Aminet Archives From The Internet Something For Everyone Here!

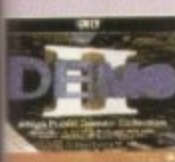

DEMO CD II £17.99 For Those That Like A Broad Spectrum Of Titles From The Demo World, This CD Is Ideal. Demos, Intros, Anims & Mods.

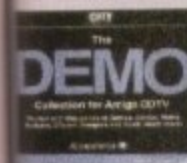

DEMO CD £17.99 A Little Dated Now, But Still Contains Some Classic Software. Loads Of Music Mods, Demos,

Anims Etc.

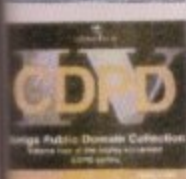

**CDPD 4 £19.99** Contains Fish From 890 To 1000. Complete GNU C++ Compiler With Includes, Loads Of Imagine Objects & Lots More Besides!

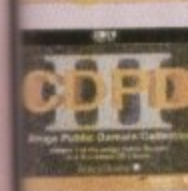

CDPD 3 £19.99 Contains Fred Fish 761 To 890, Ready To Run & In Archived Form. Dozens Of Original 24 Bit Scans & Loads Of Clipart

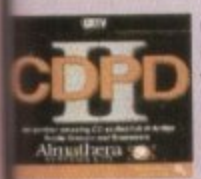

**CDPD II £17.99** Contains Fish From 661 To 760, **Contains Entire Scope Disk Collection<br>Upto Disk 220, The AB20<br>Archives Plus Much More** 

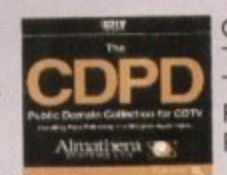

CDPD £17.99 The Very First CDPD ROM. This Title Includes All The Fred Fish Disks From 1 To 660, Plus Pictures, Scans & More.

EMERALD MINES CD £14.99

This CD Contains Over 10,000

Levels Of The Classic Emerald

CD32 Or Zappo Drives Only,

Mine Games!

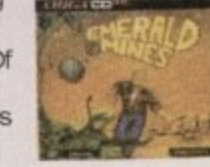

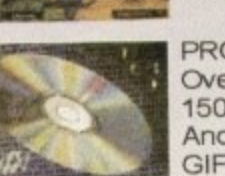

PRO FONTS £19.99 Over 4000 Adobe Type 1 Fonts,<br>1500 True Types, 200 CG Fonts And A Whole Boatload Of PCX, GIF, EPS & TIF Clipart!

GIFS GALORE CD £19.99 Contains Over 5000 Full Colour GIF Images From Over 40 Subjects Inc. Art, Cars, Fractals, Space, Swimsuit, Raytrace Etc.

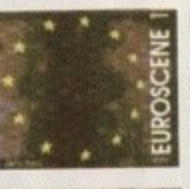

EUROSCENE 1 £14.99 If You Want Nothing But Music & graphics Demos, Then This CD Is For You. Includes Demos From The Gathering 93 & 94!

SPACE & ASTRONOMY £19.99 **Suprising Popular CD** Containing Images Taken From Deep Space Probes, Along With Over 5000 Official NASA Texts!

MULTIMEDIA TOOLKIT £19.99

Another Popular Title, Contains

5000 24 Bit Images With Ham &

Ham8 Versions and Loads Of

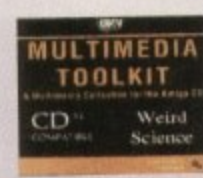

**SPACE &** 

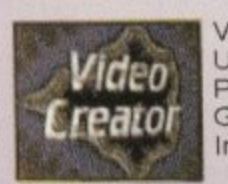

VIDEO CREATOR £29.99 Use Your A1200 Or CD32 To Produce Superb Dance Videos. Graphics & Effects Have Been Included To Help Get Started

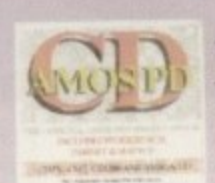

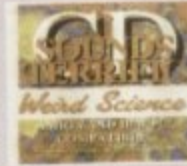

AMOS USERS CD £19.99 If You Have Amos & A CD ROM,<br>Then This Disc Will Prove To Be Invaluable. Includes Source, Sprite & Music Banks As Well As The Entire Amos PD Library!

SOUNDS TERRIFIC £19.99 A Superb Double CD Collection Containing Over 1.2 GIGS Of Music Modules & Sound Effects! Superb Value For Money!

WEIRD SCIENCE FONTS £9.99

This Excellent Budget Fonts Disk

Contains Thousands Of Fonts

From The Following Types:-CG,<br>Adobe, IFF, PCX, PS & MORE!

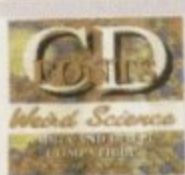

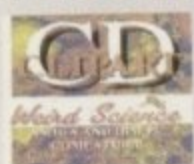

Weird Scienc

**Clip Art & Fonts CD** 

NUBIC HOO &

W.S CLIPART £9.99 Another Superb Budget CDI Includes The Following Formats:-Pagestream, Pagesetter, EPS, IMG, IFF And Morell

NETWORK CD £14.99 Link Your CD32 To Any Other Amiga For CD Access. Requires Sernet Cable Available Seperatly For £19.99.

CLIPART & FONTS [USA] £9.99 Reduced In Price Due To The Influx Of Clipart & Font CD's. Contains EPS, IFF & PCX Clipart With Adobe & PS Fonts

MUSIC MOD & SFX £9.99 Another Budget Offering. If 2 CD's Of Modules Is too Much, Then Try This One! 2800+ Modules And Over 6300 Samples!

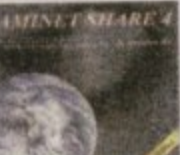

AMINET 4 [NOV 94] £17.99 Over 330 MB Of NEW Data From The Internet Since The Aminet 3. This One Has A Bias Towards Music & Utilities.

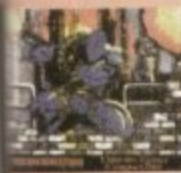

THE ASSASSINS CD £19.99 Hundreds Of Games For All CD Platforms Including CD32II Superb Menu Enables ALL Games To Run Direct From CD!

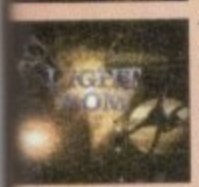

**DR** 

HE LIGHT ROM £39.99 Almost 650 MB Of Objects Images, Scenes, Attribs, Maps & Textures in IFF & Targa Format If You Use LIGHTWAVE Then You MUST Get This CDI

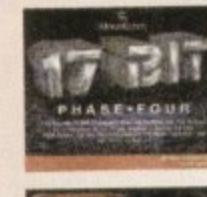

2801 To 3351, Presented Via The Easy To Use Menu You All Like So Muchl MICROCOSM £29.99

**Limited Stocks.** 

CD32 Or Zappo CD Oblivion Superb Rendered Intro, And The Game Is Quite Good Too!

Contains Our Latest Disks From

17 BIT PHASE 4 £19.99

The Sequel To The Sequell

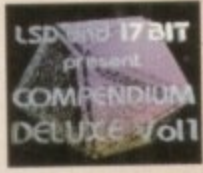

 $\mathcal{Q}$ 

**un** 

**LSD COMPENDIUM DELUXE** You Name It, You Will Find It On Herel Games, Demos, Mods, Anims, Pix, Not To Mention The<br>Fabled LSD Legal Tools Collection! Yours For £19.99!

**TOWER ASSAULT £25.99** Simply Stunning Arcade Action<br>For Your CD32. The Intro Alone Is Well Worth The Cash But The Game Is AWESOME!

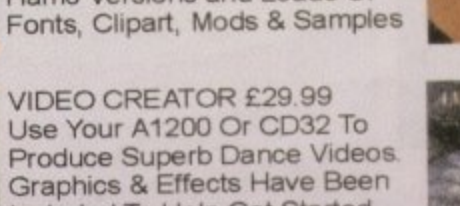

•

hen Desert Strike, already **a big hit on the Mega Drive, fi nally made it across to the Amiga, it was hailed as a highly successful conversion.** 

**A thinly disguised celebration of the Gulf War, it gave gameplayers a chance to whop Saddam Hussein's ass all on their own. Tasteless**

#### **INTRODUCTION**

**though this idea may be. there can be no denying that it was successfully implemented thanks to the game's highly addictive gameplay. Now Ocean has tried to improve on the original with a title that takes** the battle to the jungle.

**The curnanche unleashes a Hydra to &loose of Campervan threat**

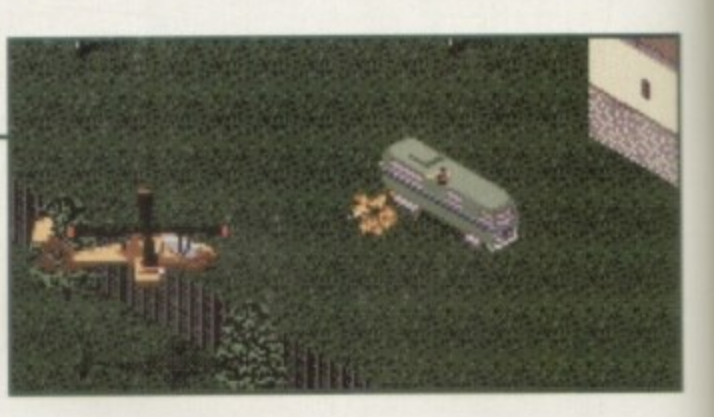

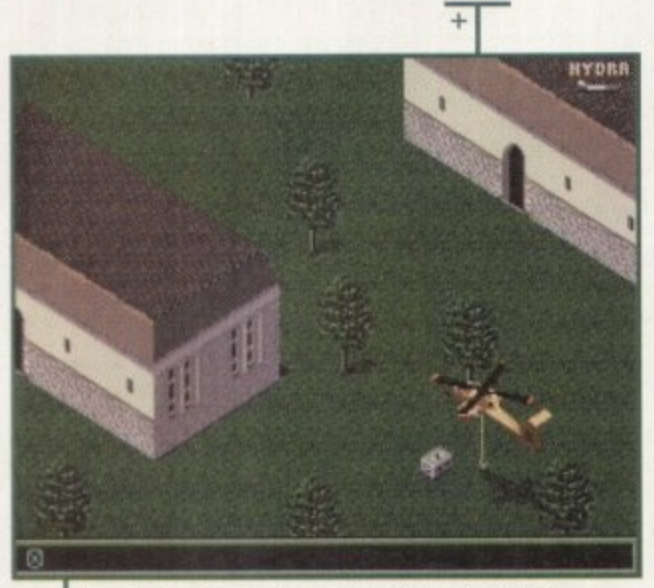

## **Testing the co-pilot's accuracy with the winch**

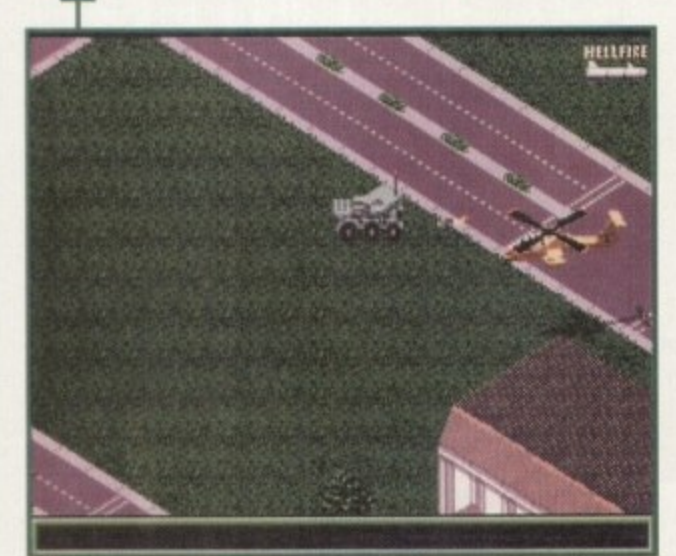

**Tanks can bring you down in no time, so strike fast and sure**

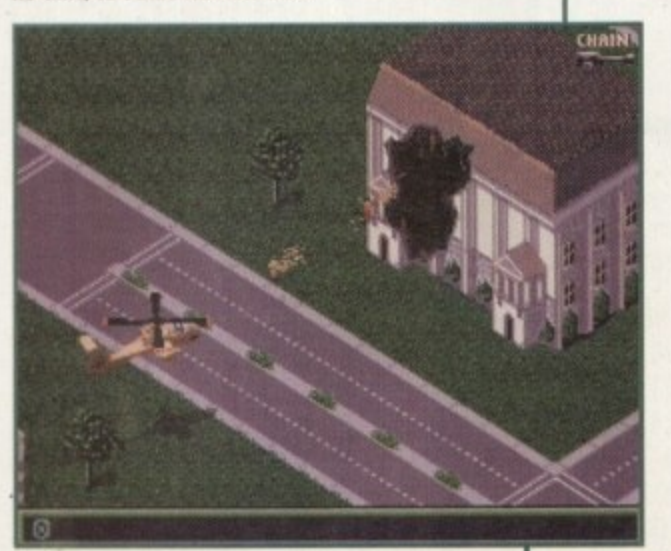

**Never mind the period architecture** as you blast the terrorist base

## **STORYLI**

Son of Mad Nutter from Iraq has joined forces with the world's No. 1 Evil Drug Baron in a fiendish plot to overthrow law, order and the American way. The Special Forces becomes involved when a satellite registers a nuclear explosion in South America, signalling a new threat from our baddies.

Called into the Whitehouse. your first job is to defend the US capital from terrorist attacks,

collecting military intelligence along the way. However, you soon leave for foreign shores as the conflict takes you around the world in search of the Evil Baron

There are nine different campaigns to fight your way through, each introduced with an animated briefing screen. Needless to say, it gets tougher and tougher as you progress. Given America's military might it seems a bit unfair that you have to do it all yourself, but that's the life of a hero for you

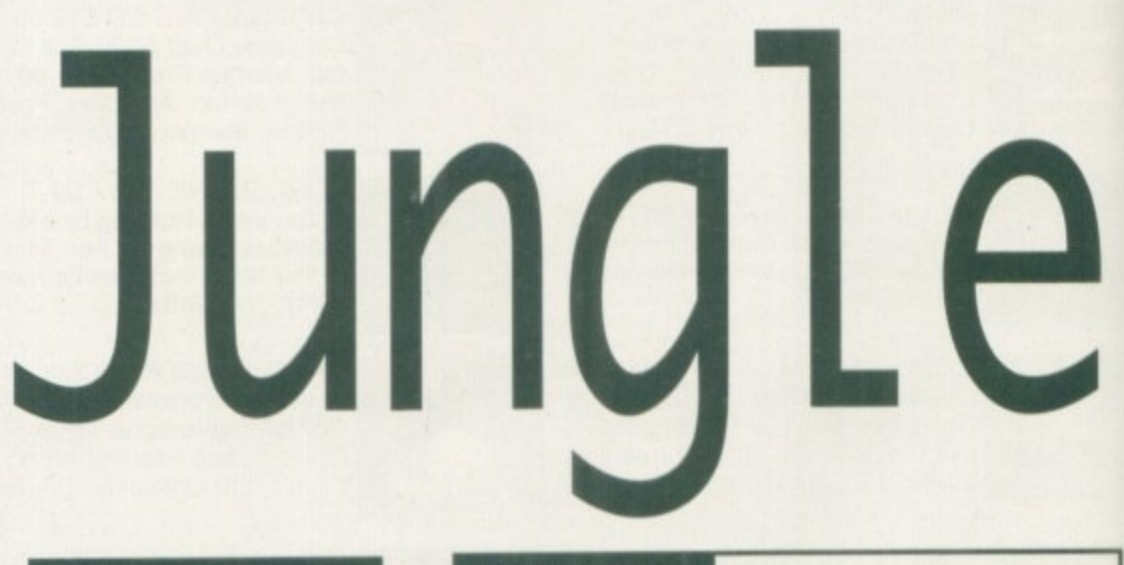

#### **SOUND**

There's nothing much new in this department. The background rumbling of the rotor blades as your Comanche swoops into action is convincing, as is the sound of rockets being launched, followed by the resulting explosions

One to avoid is the metallic clunk; hear that and you know you're out of ammo. It's sod's law that this will probably be at a time when you're staring down a tank's gaping gun barrel, so don't be ashamed to run away.

The music reminds me of Rambo films, being no better or worse than that. Overall the sound does the trick perfectly well, but a few more audio details would have given it an extra lift.

**IS%**

### **FLASHBACK**

Gunships work well as arcade vehicles, not least because they look impressive and carry a varied arsenal. Desert Strike showed that people enjoyed flying a realistic looking machine without worrying about Sim complications.

On the whole, Jungle Strike is an improvement on the original because of its more compelling missions and its interesting locations. Jungle is also preferable to a recent award winner, Zeewolf, which I felt was rather overrated. Not only are Jungle's graphics more impressive and faster scrolling, the overhead view makes for greater playability in my view

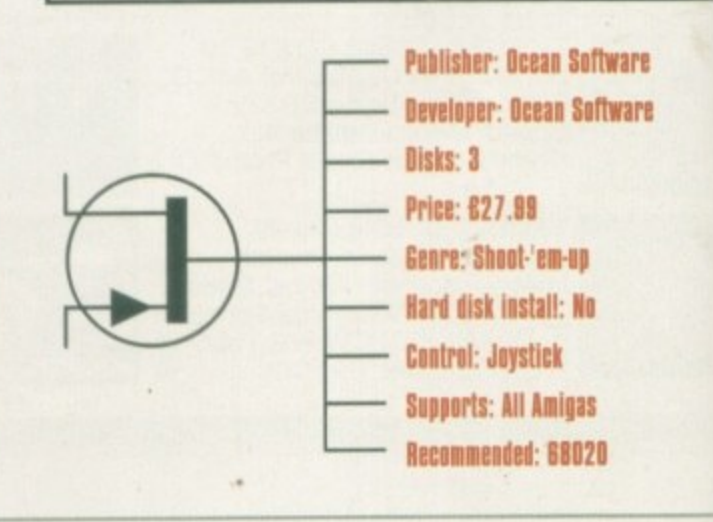

**p**

112

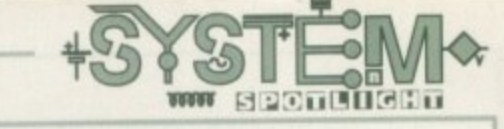

## **GRAPHICS**

der the search of the search of the search of the search of the search of the search of the search of the search of the search of the search of the search of the search of the search of the search of the search of the sear

**--..-•-%•••Za t... 1 6 ......6 1 6 .**

**.....dia a mb..row; -...0 6 .....Als-r**

**,**

**-**

**•**

Jungle Strike follows its desert-based predecessor in its visual style, with a clear leaning towards arcade action rather than cockpit simulation. Everything is seen from a raised diagonal angle, allowing for a 3D shoot-'em-up style of play.

The detail of the landscapes and vehicles appears to be on the same par as the original, which is no bad thing. Vehicles and buildings are well detailed while your chopper takes centre stage as the most appealing sprite.

Where Jungle Strike really has been improved, however, is the fact that the action takes place in numerous different settings. Deserts, by their nature, are not the most varied of landscapes and the original game was too montonously yellow for my liking.

Though the lush greenery of the jungle is your ultimate target for destruction, you actually start off piloting your Comanche round the streets of Washington DC. Here, instead of targetting the usual power stations and radar sites, embassies must be

protected and carbombing terrorists must be stopped.

Later battles ensue across island-dotted seas and cold barren snowscapes. This mixture of locations keeps the eye interested and provides a good incentive for seeing the next level.

The smoothness of scrolling is another improvement over the original, although it's not as slick as the Mega Drive version. At first I would have preferred it if it had moved faster, but you soon realise that this would only make a hard game harder.

As for the introductory screens, which are important when it comes to hyping the atmosphere, the maker has attempted to recount the story in a cinematic style. Though they are crudely done in comparison to the type of CD-ROM intros available now, these scenes develop the plot for each level, giving added depth to the missions.

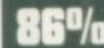

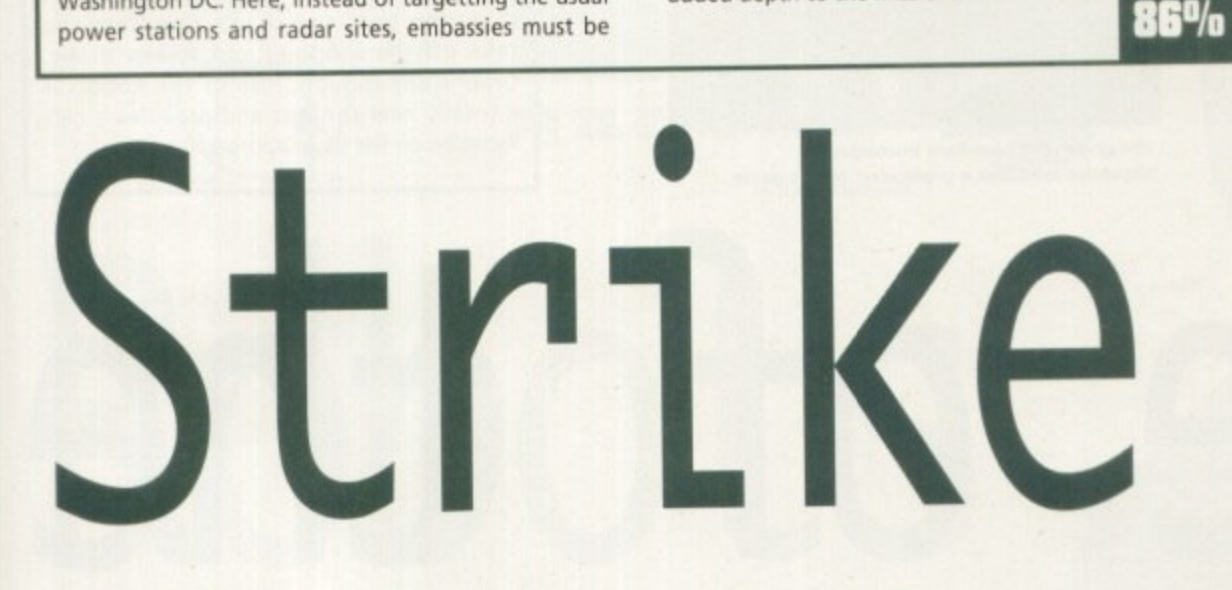

**After the Air Cav blitzing of Desert Strike, Ocean brings jingoism to the jungle with the sequel. Gareth Lotthouse takes it for a whirl**

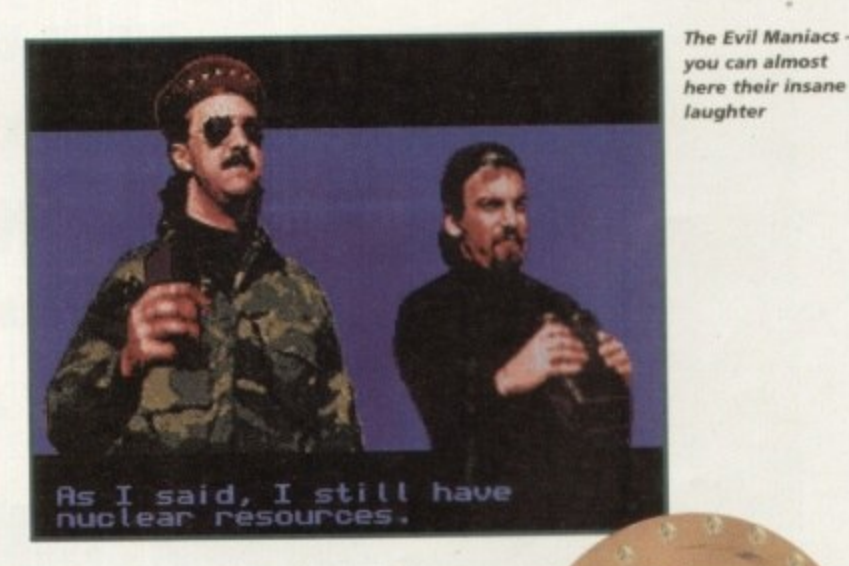

#### **OPINION 115**

Amiga owners have waited a long time for Jungle Strike<br>to be converted, but their patience has been rewarded<br>with a game that will test their arcade and tactical skills to the limit. With its impressive graphics and the superbly<br>designed game system, it could well be the best chopper<br>title.vet Amiga owners have waited a long time for Jungle Strike with a game that will test their arcade and tactical skills to the limit. With its impressive graphics and the superbly title yet.

The only criticism I have is that the game's learning curve is too steep at the start. Yes, I hear your cries of "Wimp !" but so much frustration from the outset can be offputting, All the same. it is possible to win your way through in the end, and the satisfaction of completing a campaign is enormous. It's pre decessor fused arcade action and<br>strategy in one overwhelmingly

strategy in one overwhelmingly addictive game. Jungle Strike has taken that formula and made it better,

**BRONZ**

**AMIGA** 

**AWA R**

### **PLIYABILITY**

3

 $\blacksquare$ 

 $\overline{\phantom{a}}$ 

I

Jungle Strike, like its predecessor, is two helicopter games rolled into one. Firstly, it borrows from the Sim style of game, pitting a player's tactical wit against the challenges of missions and long-term campaigns.

At the same time it's a 3D scrolling shoot-'em-up, where realism and cockpit views have been disposed of in favour of fast arcade action. Thankfully, the playing screen is entirely uncluttered by the dials, radars and HUD displays you'd find in, for example. Gunship 2000.

It's a combination that works extremely well. On their own, Sims can be too realistic, while arcade blasting can get repetetive. Jungle Strike manages to keep the best elements of both.

When it comes to the actual missions, I found this game far more interesting than Desert Strike thanks to much more variety and a more structured approach.

Protecting Washington from terrorist attacks, for example, makes a novel change from the usual military conflict, and as you progress through the missions you uncover more and more information about the nature of the threat.

Far from the repetitious seek and destroy tasks that spoil some Sims, missions in Jungle are imaginative. In one you must give airborne cover to the president's motorcade, while in another you must destroy suicidal car bombers before they reach their target

#### **COMPLEX**

It has to be said that this game is very tough from the word go, and I would have preferred a gentler introduction in the early phases. Even in Washington, for example, you have to make the most of every last drop of fuel just to stay airborne,

Each campaign takes a fair bit of flying time to complete, and if you screw up either by dying or failing in a mission then you're sent right back to the beginning. Maybe it's just sour grapes on my part for not being a good enough player, but I became sick to death of the message "Return to Base" signalling the end of my career.

The following is another example of how tough it's become: In Desert Strike you used to be able to Outmanoeuvre tanks' turrets if you were fast enough, but in Jungle they track your chopper relentlessly. This sort of challenge means that only the arcade hotshots among you are going to complete the game without tearing your hair out.

**February 1995** 

**cheeky new contender for the boat-'em•up crown has arrived. Challenging the likes of Mortal Kombat 2, Body Blows and Street Fighter 2. Rise of the Robots has many unique selling points over its rivals. For one, it's music has been done by former Queen member and guitar**

**legend, Brian May. For another, it has fully rendered 3D graphics, the first-ever fully morphing character in a game and, to top it all, a publicity**

#### **INTRODUCTION**

**campaign that's extensive to say the least! And I'm sure there are very few of you left that haven't seen all the publicity and** hype surrounding this game. Television ads, **billboards and a particularly memorable ad in Viz magazine are Just some of the ways in which this title has been bombarded to the** public. And now it's here....but is it any **good?**

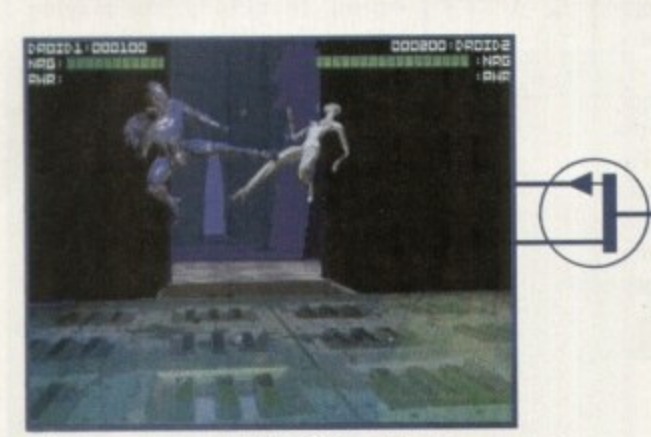

**KISE** 

**The Supervisor morphs into different shapes** and really does look spectacular

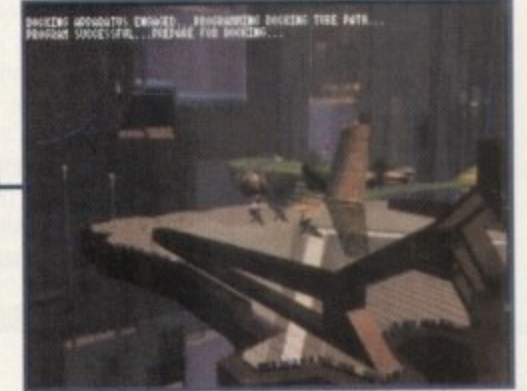

**The graphically brilliant introduction sequence provides a great start to the game**

## FLASHBACK

Well, it's not Mortal Kombat, is it? And I'm a bit of a traditionalist where beat-'em-ups are concerned - the more blood the better! This didn't have the obligatory guts and gore flying everywhere, which for some will make a nice change, but it didn't give you the satisfaction you would expect after a fight. In fact, it failed to generate as much excitement as other beat-'em-ups can.

Due to programming restrictions, you don't have as much freedom to pit all the fighters against each other. Most of the robots are just too large and would take up too much memory to have them fighting each other, so you must always have one of the opponents as the Cyborg. There aren't as many fighters as you might expect either, with only seven in total, so the game's longevity is questionable

The actual speed of the game seems slower than other beat-'em-ups too, even when you take off the shadows and screen shake Graphically though, Rise of the Robots is a totally new concept and provides a nice variation on the usual approach.

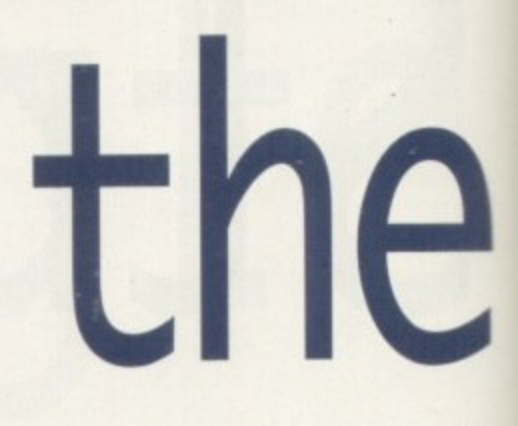

## **STORYLINE**

With a name like 'Rise of the Robots' it'll come as no surprise to find that this is set in the future. A super-tech society, in fact, which is highly industrialised and where the population inhabit huge city-states. Because of pollution, things like water, food and air have to be manufactured. Yes, I know it's all beginning to portray the usual 'dismal city in the future' image, but it does create a good atmosphere for the game.

Robots are used as servants and are manufactured by a huge corporation, Electrocorp, and this is where all the trouble starts! The plant is entirely run by the robots, from the industrial droids to the polymorphic supervisor, but (and as inevitably happens with computers) they go wrong! An Ego-Virus infects the supervisor, turning her in to a psychopath, and she goes through the factory reprogramming the workers.

You are a human-based Cyborg and must go to the Electrocorp to stop her.

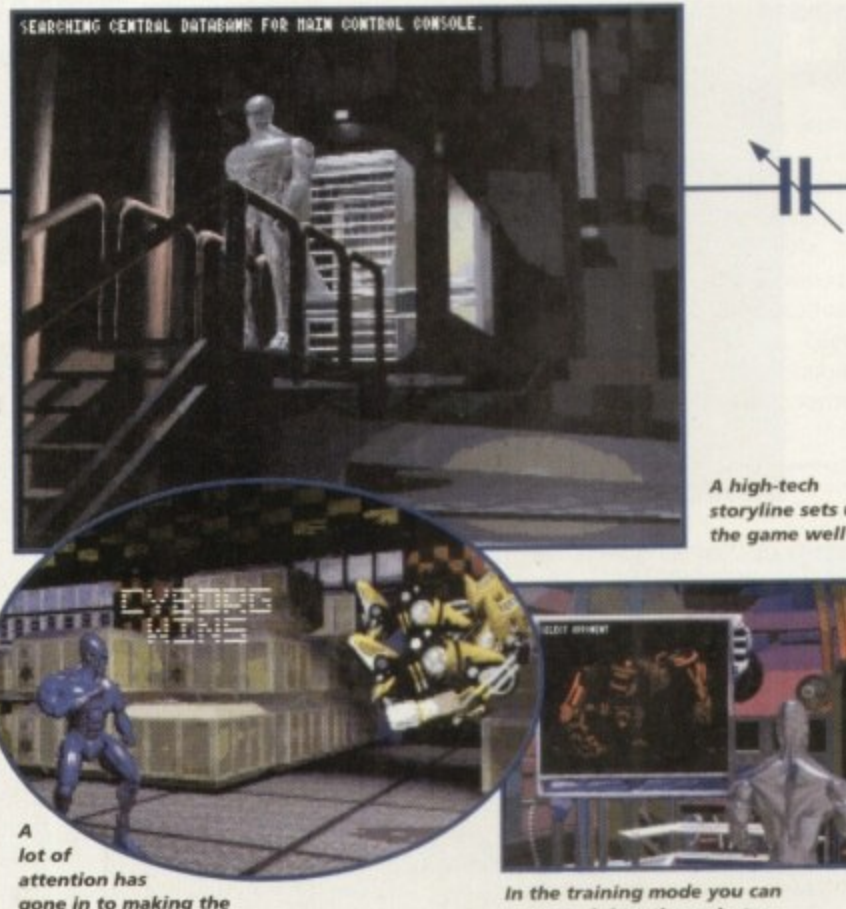

**gone in to making the** robots behave realistically

storyline sets up

**be any of the other robots**

## SOUND

Publicity Stunt, no. 2: get a famous rock star to provide the music. In this case, Brian May, but to be honest it could be anyone from the snippet you hear An anonymous guitar sound screeches along during the game selection, but that's about all you get.

The actual in-game sound effects aren't all that spectacular either. There is a good metal-onmetal sound when the robots land punches on each other, but there is a lack of atmospheric tunes during the fights which could have added some tension.

What do work well though are the actual moves of the characters. For example, when they extend their arms to punch you hear the metal screeching, providing authenticity.

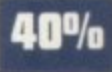

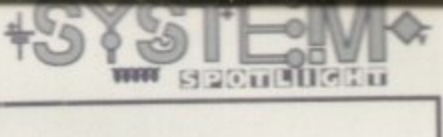

## **GRAPHICS**

The graphics are nothing short of stunning to say the least. The robots have been fully rendered, creating an awesome impression of high-tech 3D robots

The backdrops show the futuristic environment of the factory brilliantly. The depth of the room looks realistic, with the foreground actually looking like the foreground and the back looking like the back - you can almost feel as if another robot might actually walk around the corner!

Before each fight takes place, you are treated to cinematic sequences which really do add to the game. Each of the robots walks in to the scene, giving you an introduction to its character, For example, they show some of the moves they can do.

A lot of work has gone in to making the robots as menacing as possible, and with each one completely different in design they really are impressive - from

the metallic blue Cyborg with his more agile moves to the heavy Loader Droid with mechanical joints and clumsy

, **-** disposition. This is re-enforced with the screenshake, i.e. when the robots<br>are crashing around the ground shakes accordingly, giving the imples-<br>sion of their heaviness. Finally, the **; a** the screenshake, i.e. when the robots **l** shakes accordingly, giving the impresuse of shadows also helps to create a realistic environment.

**911**

**0**

**;**

2•••

**rol system: Joystick/I** 

disk install: Yes

ore: Beat' em-up

rts: A500+/A1200/C032

 **t ) C5 •115**

**e a**

ther: Time Warner Unteractive

 $10$  for  $500+$  version, 13 for 1200

1200-642.99; 500+-639.99; CD32-634.99

**ma-**

There are not fifty ways of fighting, there only one, and that's to win.

win.

Andre Malraux

**Robot s Tina Hackett used to be a shy, retiring girl...then she played beat-'em-ups and has never been the same since. This month she's been let loose on Mirage's Rise of the Robots** 

## **OPINION**

**M**

**a**

**g**

**e**

**R**

**s**

## **50%**

While on the surface everything looks the business, the playability is definitely not up to the same standard. It's not entirely bad by any means, but when you've played Mortal Kombat 2 Only minutes before, you really do feel like something is missing from Rise.

There are a good range of moves though, so you can put together a nice<br>fighting sequence, and the characters have an array of special moves like fighting sequence, and the characters have an array of special moves like 'double fork-slash' or 'Catapult Spins' - unfortunately, on some characters it's tog easy just to use the same move on them though. Visually, some of the actions don't work, and at best they look unspectacular, at worst they make the robots look like ballet dancers on steroids.

Rise of the Robots is a fantastic concept, but somehow it just doesn't come

across as well as you might expect. It does have its worthwhile points, and with a fully morphing character (which really does look spectacular) and brilliantly rendered graphics it will sell well. It is also original, which counts for a lot these

days.<br>The one thing many will like about Rise is that it doesn't have all the gratu-The one thing many will like about Rise is that it doesn't have all blood and tous violence in it, so for those who want a change from the usual blood and gore, this might be worth a look - especially if you want to show his ac other graphics available for the Amiga. However, it's certainly not as played as the steep beat'-em-up titles on the market and the asking price is a little on the steep side. Without the fancy graphics it's just a very average game.

You should also bear in mind that the game comes on a massive 10 disks for the A500+ version and 13 for the A1200. Fortunately, it is installable, so it shouldn't be a problem if you have a hard disk or a second drive.

## .COMPUTERGRAPHIC M THE U.K.'S NUMBER 1 AMIGA FONT AND CLIPART DISTRIBUTORS - AMIGA COMPUTING ISSUE 52

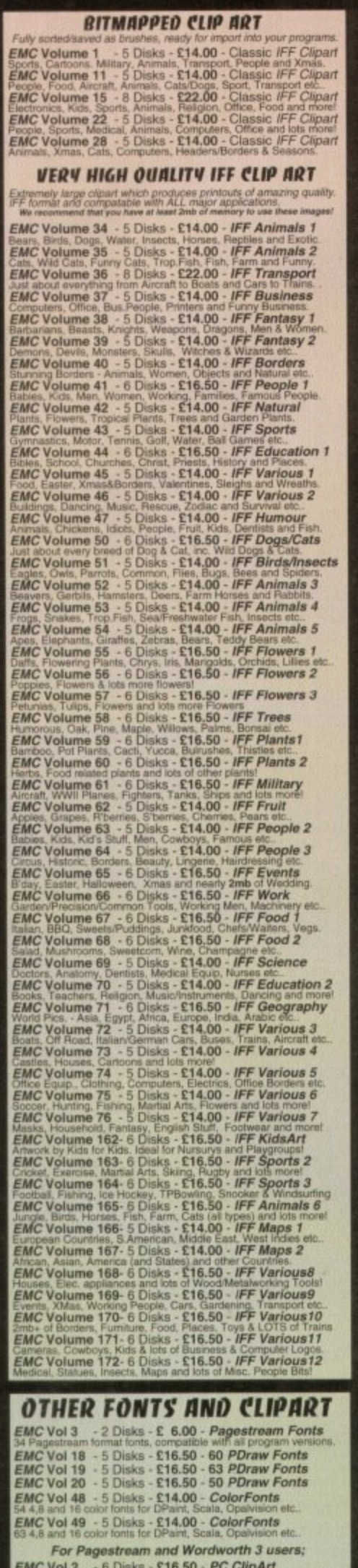

gem structured/img clipart. Computers, Borders and lot<br>
EMC Vol 21 - 6 Disks - £16.50 - PCX Clipart<br>
Animals. Cartoons. Computers, Sports etc.<br>
EMC Vol 32 - 6 Disks - £16.50 - IMG ClipArt<br>
Animals. Food, Cartoons, Plants a

Opalvision 2.3 Update Disks £6.99

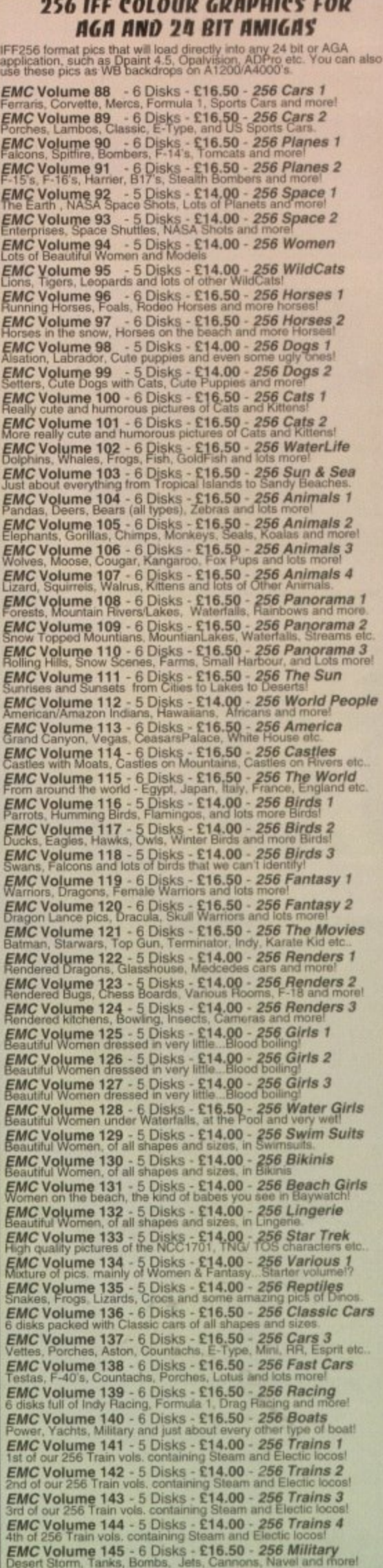

**EMC Volume 146 - 6 Disks - £16.50 - 256 Flight**<br>Planes, Hoodters, LightPlanes and stunning pics, of Hot Air balloon

#### **MORE 256 IFF COLOUR GRAPHICS FOR** AGA AND 24 BIT AMIGAS

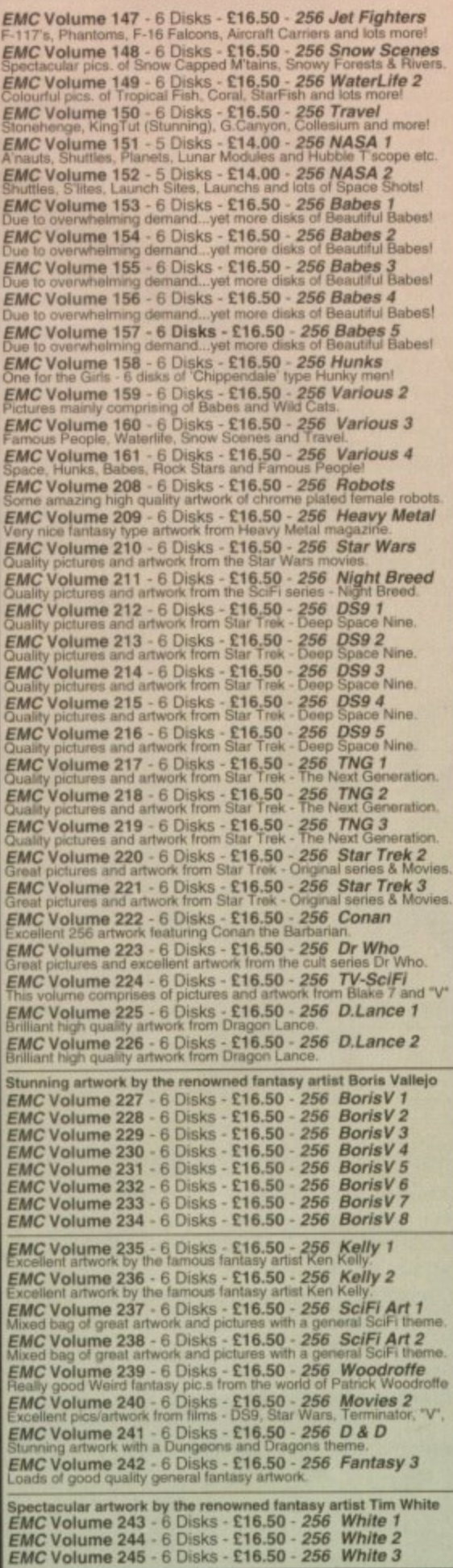

## • STOP PRESS • STOP PRESS •

Do you want to save £1.50 on every EMC volume of<br>disks you buy?...Yes!...we thought so!<br>When you buy any 2 EMC volumes you will quality for a £3.00<br>discount, buy 3 volumes and you get £4.50 off! buy 4 volumes and you<br>get £ you order.

For example: If you would like to to order EMC volumes 48 and 103...<br>The normal cost would be £30.50... Now it will only cost you £27.50!

NO CATCHES!...NO SNAGS!...NO SMALLPRINT!

#### $P$ SPECIALISING IN THE PROMOTION OF DTP ON THE AMIGA  $\mathbf{D}$ **AND** WINNERS OF THE 1992 AMIGA SHOPPER TOP TYPEFACE AWARD THE PROFESSIONAL STANDAMAS<br>FOR DISTRIBUTION<br>ENNORSED BY COMMODORE UK **16 COLOUR CLIPART FOR ALL AMIGAS ECS 16 COLOUR IMAGES FOR ALL AMIGAS TUDE I CONTS**

ally for all our qustomens who have!<br>traphics for their non AGA/24 hit Am

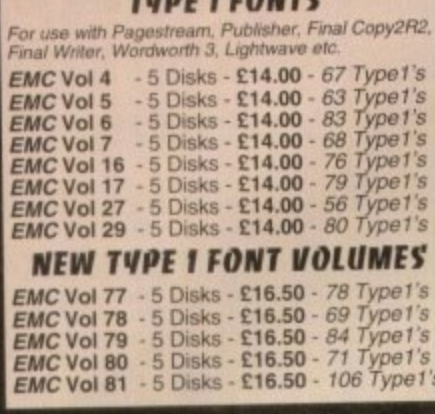

#### **CG SCALABLE FONTS**

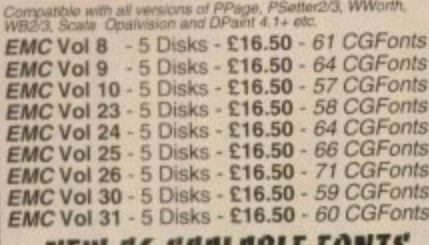

#### **NEW CG SCALABLE FONDS**

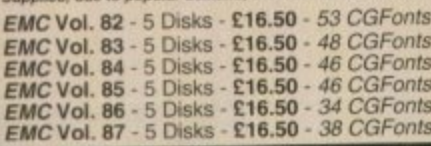

#### PICK 'N' MIX SERVICES

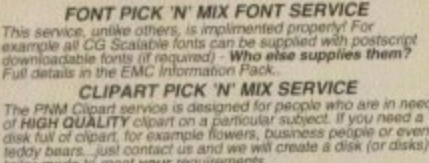

#### SCANNING SERVICE

**HAVE YOU EVER NEEDED SOME ARTWORK SCANNING?** ARE YOU SICK OF USING "CUT AND PASTE" METHODS<br>TO GET YOUR ARTWORK ON PAPER? **FR WANTED TO USE ONE OF YOUR FAVORITE**<br>PHOTOS AS AN AGAVIDEO BACKDROP?

**EVER WANTED TO SMARTEN UP YOUR VIDEO**<br>PRESENTATIONS WITH CUSTOM GRAPHICS? LESENTATIOns with popular with everybody 5<br>ce has proved to be very popular with everybody 5<br>tesison radiishers to professional video users We

 $10.04$  in 50 DPI TO 1200 DPI

MAT FROM MONOCHROME TO 24 BIT<br>id scans, on disk, in standard IFF file form<br>can also supply artwork in most PC forma we provide finish<br>but if required we<br>(PCX, Tilt, Gif etc FOR MORE DETAILS...GIVE US A RING!

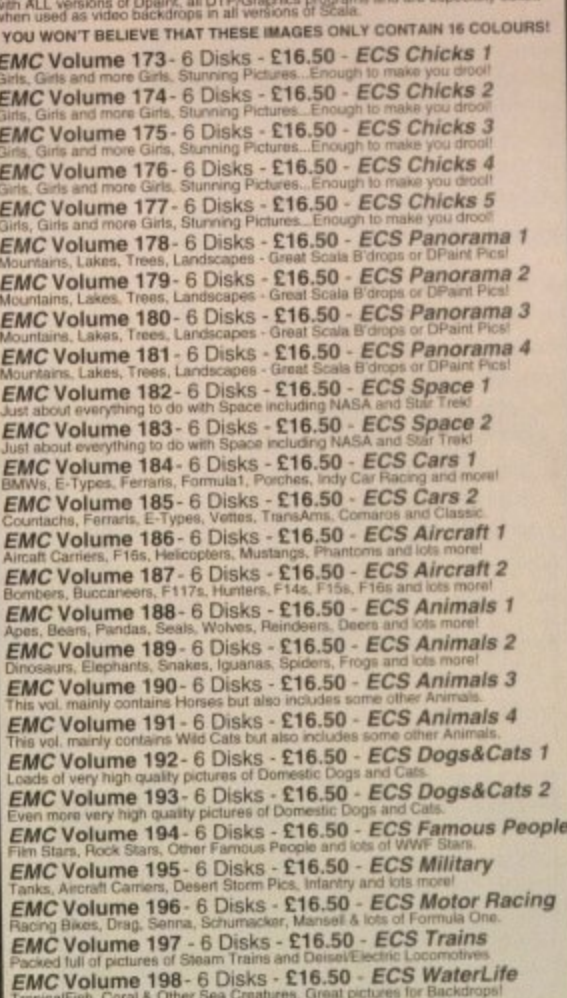

EMC Volume 199- 6 Disks - £16.50 - ECS World 1 EMC Volume 200-6 Disks - £16.50 - ECS World 2

### **WA COMPUTER SAFARI Desktop Publishing Typefaces** STOP PRESS . STOP PRESS . SAFARI FONT PRICES HAVE BEEN SLASHED! SAFARI PNM SERVICE IS NOW AVAILABLE! Full details are available in the EMC info pack an

ALL r HIGH QUALITY colour clipart is suitable for use<br>grams that suppoort the use of colour clipart widu<br>im, PPage, PSetter, Wordworth, Final Copy, Final<br>indwords, Photon Paint, DigiPaint, DPaint, Scala e Final Writer, Pal. Kindwords All volumes, except EMC Volume 204, contain special IFF index<br>thumbnail screens. Simply double click on the "Disk Index" icon<br>to see the entire disk contents! **EMC Volume 201 - 6 Disks - £16.50 - CCA Animals 1 EMC Volume 202 - 6 Disks - £16.50 - CCA Animals 2** EMC Volume 203 - 6 Disks - £16.50 - CCA Animals 3 EMC Volume 204 - 10 Disks- £25.00 - CCA Maps **EMC Volume 205 - 6 Disks - £16.50 - CCA Flowers**<br>Pot Plants, Wild Flowers, Garden Flowers, Bulbs, Hanging Plants etc. **EMC Volume 206 - 6 Disks - £16.50 - CCA Natural**<br>This volume contains lots of Fruit, Vegetables and Trees. EMC Volume 207 - 6 Disks - £16.50 - CCA Various

#### **ECAPSULATED POSTSCRIPT CLIPART**

Very high quality clipart, suitable for use with Pagestream,<br>PPage 4.0+, Wordworth 3+ and Final Writer. EMC Vol. 12 - 6 Disks - £16.50 - EPS Clipart<br>Weddings, Houses, Office, Kids, Mil.Planes, Boats, Food. EMC Vol. 13 - 6 Disks - £16.50 - EPS Clipart<br>Buildings, Animals, Sport, Aircraft, Hols, Chefs, People. **EMC Vol. 14 - 6 Disks - £16.50 - EPS Clipart**<br>Houses, World, Music, BiPlanes, Males/Females etc.

#### Don't bother with the rest. ...BUY FROM THE BEST! The Amiga press have given EMC and it's products rave reviews. Now the video<br>press are following suit. EMC's products<br>received the covered... **Camcorder User Gold Award**

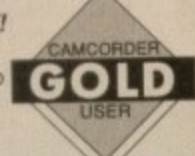

 $S$ 

## **THE EMC INFORMATION PACK**

The HARD COPY EMC information pack includes full details of ALL the fonts EMC has on offer, inc. Computer Safari Fonts, along with full font printouts,<br>details of our PNM and scanning services, details of<br>our ECS 16 colour and AGA 256 colour image collections, details of our PCX, GEM, monochrome,<br>EPS, IMG, multiformat and colour clipart, a font and clipart compatability guide and many example printouts from our huge clipart collections.

To get your copy, please send us your name and<br>address, along with...

£1.00 & 38p postage (Payment can be made with either stamps, postal orders or cheque)

Information packs and updates are included **FREE** with any order!

"E.M.C. are the FIRST and FOREMOST Font distributors in the UK" they then placed us at...No.1 in the TOP 10 of the Amiga hardware/software chart! lan Wrigley from Amiga Shopper in issue 16 said... "... I must say that I'm quite impressed..."

Amiga Format in issue 36 said...<br>"...E.M.C. have an enormous amount of expertise in the tricky area of fonts and can provide professional help and advice to customers"

"...the best value rescalable fonts available anywhere...there's no cheaper way of getting quality fonts." Amiga Format Special Edition s

CUAmiga in the issue of September '92 said...<br>"...you couldn't do much better than taking a look through the sets offered by E.M.C."

Tel: 0255 431389

Amiga Shopper January 1992 gave Safari Fonts and EMC... "The Top Desktop Publishing Typeface Award For 1992"

Pat McDonald from Amiga Format in issue January 1992 said. "The best person to talk to about fonts, in the UK at any rate is Errol at E.M.C"

"EMC's emergence into the cut-throat retail area has come none too soon, their service and technical backup is second to none." Amiga Mart No

"EMC is filling a yawning gap in the DTV market - and is doing so with enthusiasm" ... "The choice is overwhelming" Camcorder User May

Amiga World February 1994 said...<br>"Are you finicky about fonts? Take a look at E.M.Computergraphic" ... "There's sure to be something for everyone!"

E.M.COMPUTERGRAPHIC - Font, Clipart and Software suppliers to over 9,500 customers!<br>Our so called competitors claim to offer outstanding technical support and service. If this is true why do the following companies prefer

8 Edith Road, Clacton, Essex. CO15 1JU

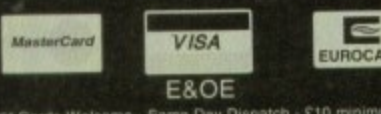

redit Cards Welcome - Same Day Dispatch - £10 minimum order<br>heques / Postal Orders payable to: *E.M.COMPUTERGRAPHIC*<br>Cheques are subject to 5 working day clearance

**E.M.C**OMPUTERGRAPHIC Fax: 0255 428666

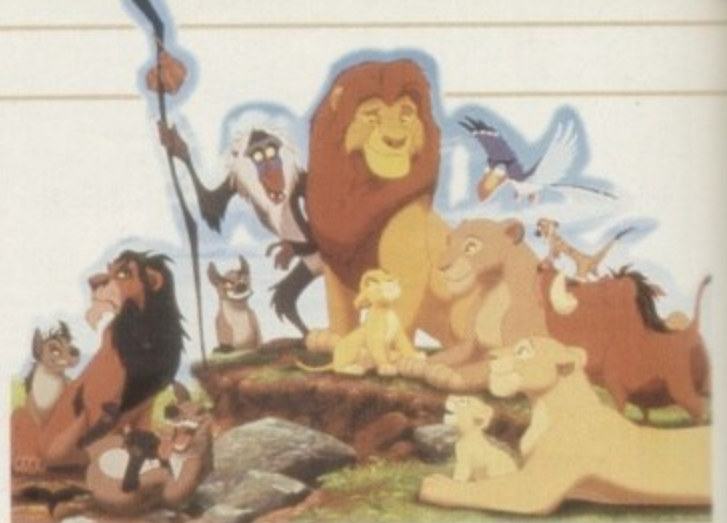

**a y cuddly toys, the soundtrack, and now the** most modern of marketing ideas, the **spoilt with the superb Disney films that hit the cinema, namely Aladdin and The Lion King. And Disney is big business and that ultimately means big bucks. Not content to rake it in at the Box Office, we are then bombarded with all the other merchandise that goes with it. Tee shirts,**

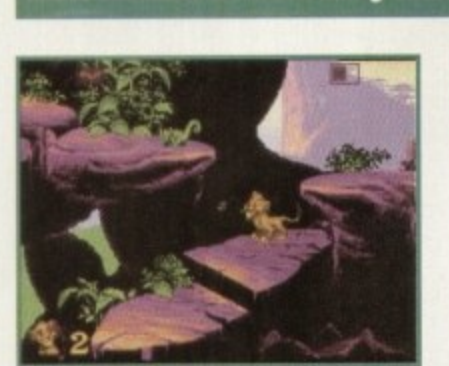

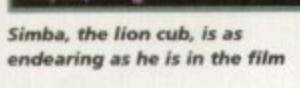

•

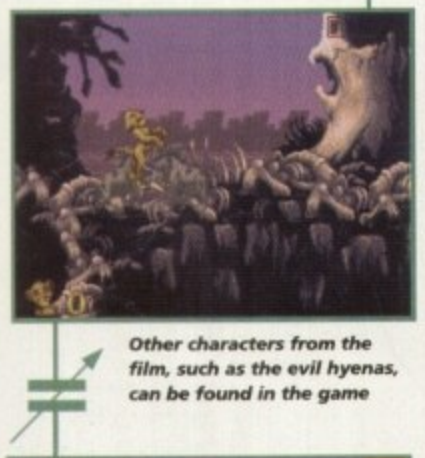

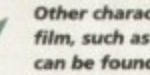

**Other characters from the** film, such as the evil hyenas, can be found in the game

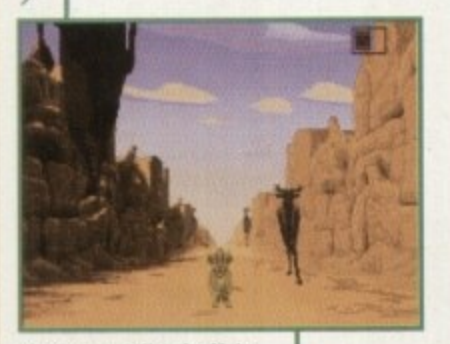

**The 'stampeding buffalo'** scene gives variety to the **game - use your judgement to a void their hooves**

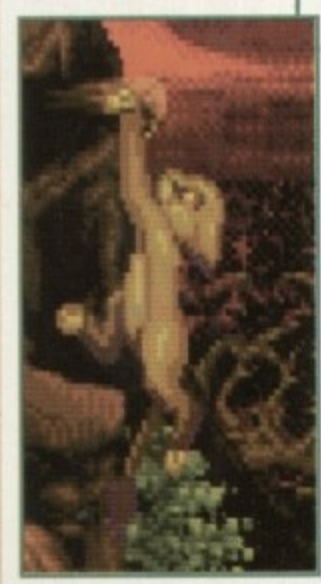

**Animation is first class, especially on the main character**

n

#### **INTRODUCTION**

#### **computer game license.**

**But if Virgin/Disney's last game, Aladdin, was anything to go by then this isn't exactly a bad thing and now the license from their last film. The Uon king** has been turned into a game. But is it **really the cat's whiskers, the king of the jungle, a roaring success?**

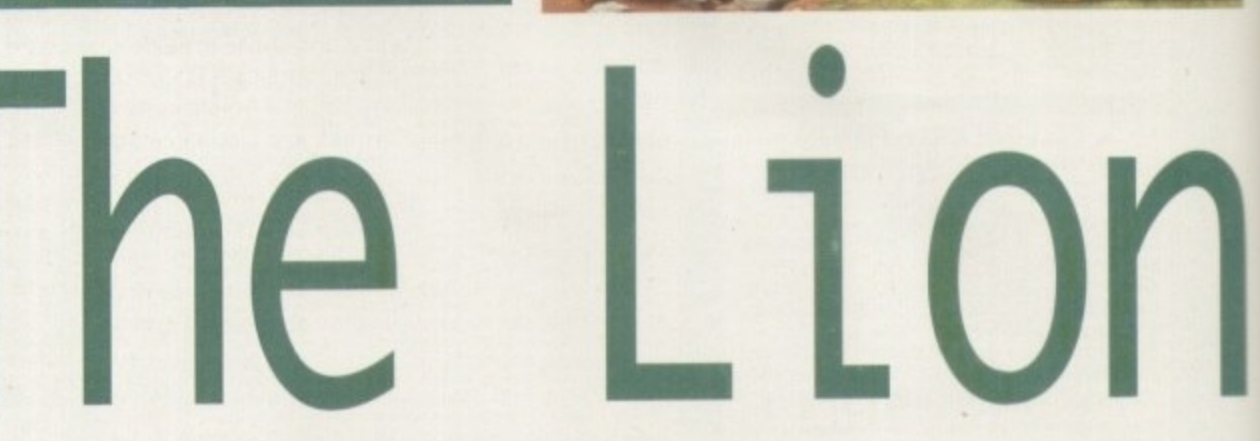

### **STORYUNE**

I went to see The Lion King (for research purposes only, you understand) so I can now relate the story for you Simba the lion cub is forced into the wilderness by his evil uncle Scar. Y'see Scar is after the throne and by killing off Simba's Father in a nasty 'stampeding Wildebeest' accident and by convincing Simba it was all his fault (thus forcing him to disappear with his tail between his legs), he can then be King.

Simba is alone in the jungle until he comes across Timon

SOUND

There has been quite a fuss made over the soundtrack to The Lion King, what with Elton John's 'The Circle of Life" reaching the charts and - The Lion King album also meeting with similar success.

when you see that the actual '''" n works well and fits in with  $\ddot{a}$ t h So it's hardly surprising musical score from the film is used in the game. This the scenes and style of gameplay, reinforcing the rich

atmosphere.<br>Other so the usual yelps when a character is hurt, or the stamping of hooves, and a rather cute mewing when Simba tries to t roar. Other sound effects are

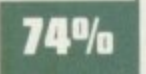

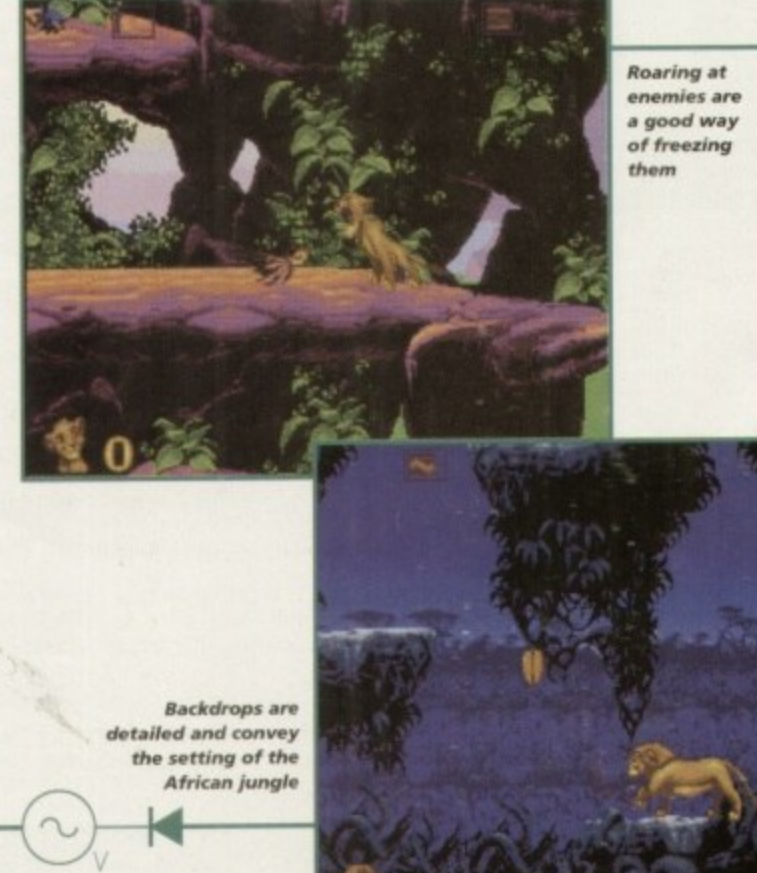

the meerkat and Pumbaa the warthog. A few songs and a couple of comical escapades later, he sees his first love who he left behind with the rest of the pride. She tells him how nasty Scar is, how he's wreaked havoc with the food supply and all the other evil things that evil characters tend to do.

By this time, Simba has grown into a lion and is ready to go back, defeat Scar and save the day. And surprise, surprise, he does and they all live happily ever after. Cue: soppy music, roll credits.

**February 1985** 

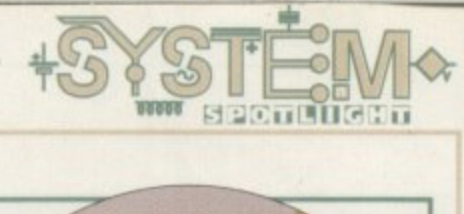

1

i

**Grab your toupees, break into a rousing** chorus of The Circle of Life and go 'Aah!' at the cute little lions. Yes, it's The Lion **King in game form. Tina Hackett catches a strong strain of jungle fever...**

## **GRAPHICS**

As you might expect, a Virgin/Disney collaboration results in a visually spectacular game. If you've already seen the Aladdin game then you know what you can expect

The animation is very slick and is up to the same quality as the film. The character of Simba has been captured beautifully from when he was the cute, vulnerable cub to the point where he reaches adulthood and becomes the majestic king of the jungle. His mannerisms, such as his facial expressions and kitten-like actions, are conveyed brilliantly, making the cub as endearing as he was in the film

The other characters, such as the manic hyenas, also come across well through the smooth animation and immense attention to detail

Backdrops are also impressive, evoking the wonder of the African Jungle. There is even a scene taken from the film where Simba is being chased through a canyon by a herd of stampeding wildebeest which could easily be swapped with it's celluloid counterpart without anyone raising an eyebrow.

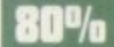

## **FLASHBACK**

KII

Being a DisneyNirgin game it is obviously going to be compared to their other recent release, Aladdin. Both have particularly stunning graphics and both have their merits. Where they differ is with the main sprite  $-$  in Aladdin you control the more usual two-legged character whereas now it's a four-legged one. This all sounds rather obvious but it actually leads to vastly differing styles of gameplay. At first I found it rather hard to control the lion, although it did make a pleasant change once you'd grasped the basics.

From a more personal opinion, I preferred the Aladdin film with its cheeky wit rather than the sentimentality of The Lion King, and these elements come across in the game. While this, in itself, is not a criticism, it will have an affect on the audience who play the game.

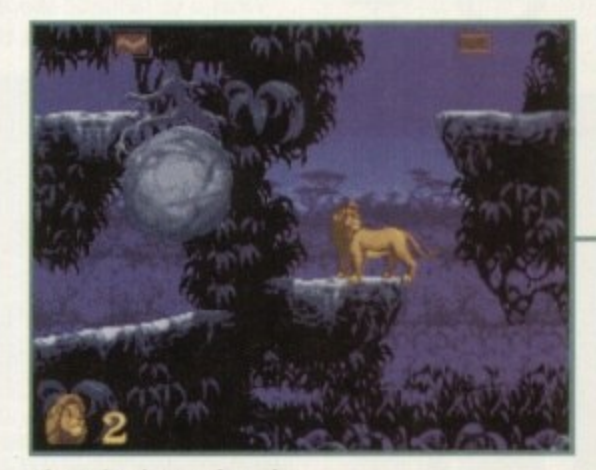

**The sprite changes from the** cute cub to the majestic lion

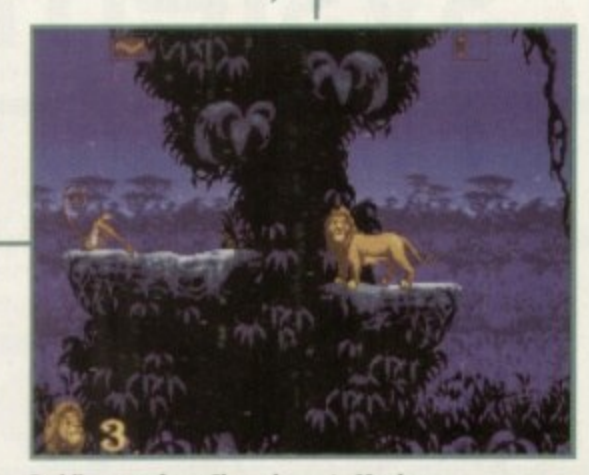

**Baddies vary from Chameleons to Monkeys,** and can be seen off in various ways

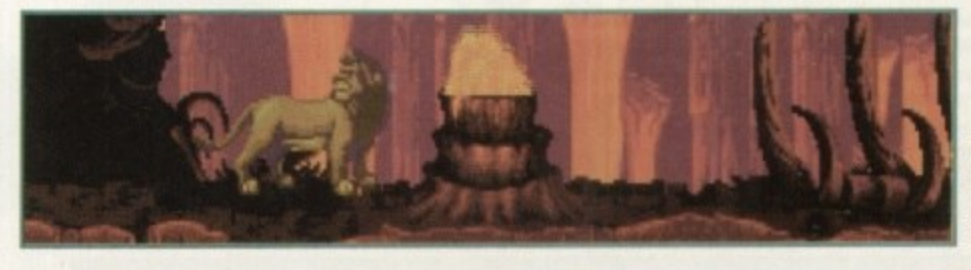

**There are the usual platform obstacles** such as volcanic pits and drips of lava that **you must a void**

 $\,$ AMIGA<sup>®</sup>

> # 4

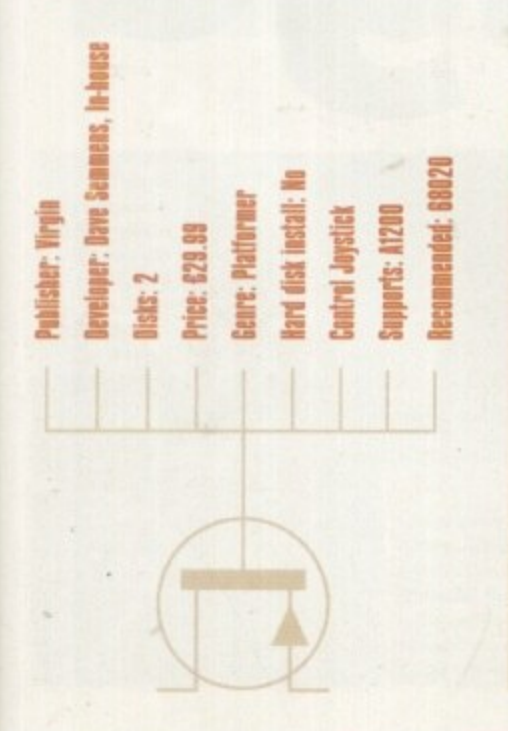

## **OPINION 81%**

Virgin has done a most admirable job of recreating the film in game form. The magnificent graphics portray the scenes from the film brilliantly, and you are instantly whisked back to some of the very memorable parts of the film. The elephant graveyard, for example, has the same atmospheric song, the evil hyena characters, and the fantastic graphics.

The animation of the characters is also exceptional and Simba moves as fluidly as in the cartoon. As with Aladdin, their character traits come across well. For instance, Simba is shown as a young, mischievous cub, playing with the butterflies and curling up to roll down the banks. It is also a nice touch that you can play Timon and Pumbaa in the bonus games

A criticism of Aladdin was that it was perhaps too easy. The Lion King, on the other hand, isn't, and at first it did seem rather tricky to control the sprite. Because of the design of the sprite, you also have quite a of the enemies can be growled limited choice of attack. Some at to eliminate them, or some<br>can be pounced on - but a weapon **it,** can be pounced on - but a weapon you could throw would have helped *•* considerably.

The character is given a beautiful range of moves though, such as the graceful leaping across the rocks or climbing up on ledges - they look realistic and move like you'd expect a lion too

It is a fantastic looking game by anyone's standards. The gameplay is the usual platformer action and although there is nothing wrong with this in itself, it won't appeal to everyone. But for platformer fans this is an excellent offering.

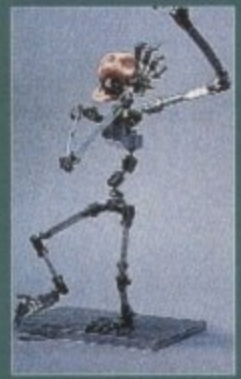

**The first stage of character ,reation is to huild an armature or skeleton. To allow** for **greater fle xibility. ne w** and improved *Joints were* **created just for Primal Rege**

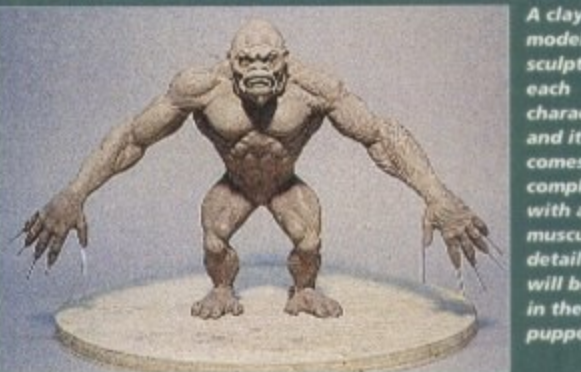

•

**model is sculpted for each character Ind it comes complete** with all the **muscula detail that will be Seen** *in the final <u>Puppet</u>* 

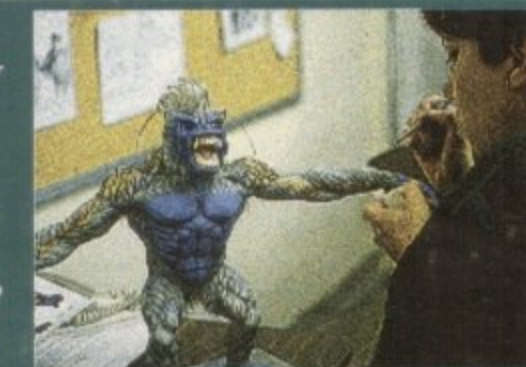

**Once the character has come , out of the** latex m **the finishing touches** an **added. A spot of airbrushing is re quire d** to bring the **character to** 'life

ot many of you will be familiar with the name 'Time Warner Interactive', but by the end of 1995 you won't be able to move without hearing about this company. You'll find Out why in a minute, but first a bit of background information.

Time Warner Interactive is a relatively new entity created as a result of the recent amalgamation of Atari Games, Tengen and the Time Warner Interactive Group. A subsidiary of Time Warner Inc., the company is a publisher of interactive consumer entertainment products, ranging from games to music and 'edutainment' titles spread across arcade, console and computer formats. Since 1976, algamation of<br>*ibsidiary* of Tin<br>entertainment<br>ead across arca<br>000000

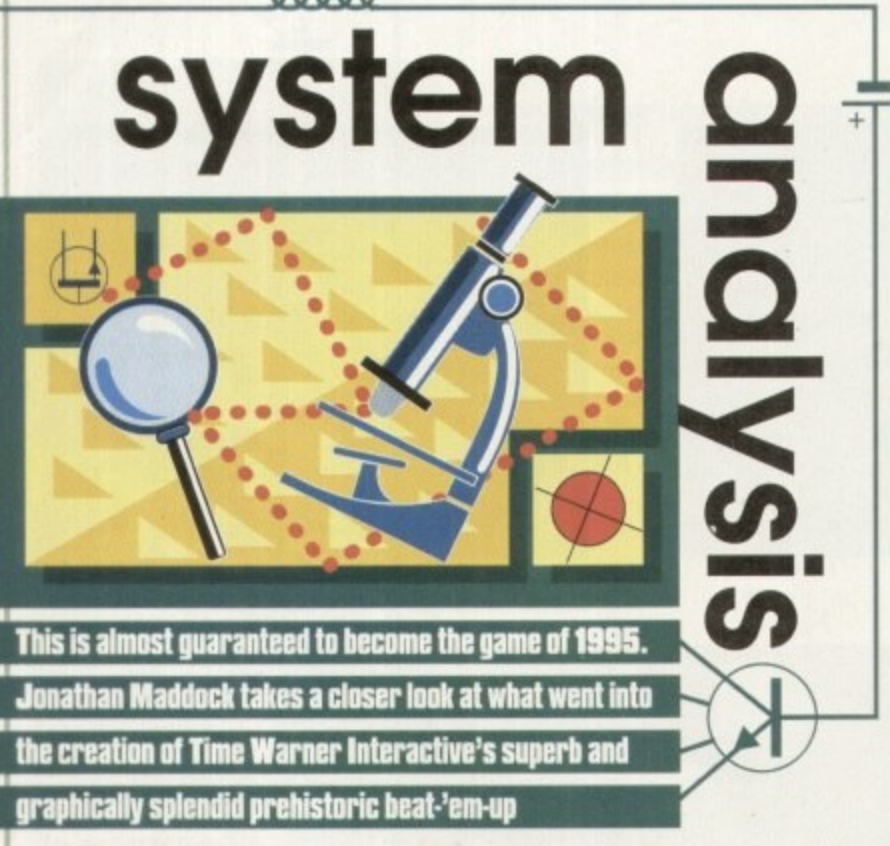

**d** Time Warner has held a majority interest in the Atari Games Corporation, a pioneer ot the video game industry and developers of over 170 arcade games including revolutionary titles such as Pong and Asteroids. In June of 1994, Atari Games changed its name to Time Warner Interactive after merging with the other Time Warner software companies.

Time Warner Interactive's first foray into the Amiga world was this month's Rise of the Robots, a project in which it teamed up with Mirage. Time Warner Interactive has thus made its first few steps into the Amiga World, but by the end of next year the company will be bounding to the top of the software charts with its conversion of an arcade game that's already being ear-marked as the Mortal Kombat of 1995.

Primal Rage is its name and by all accounts you could find yourself getting crushed in the rush to buy a copy when it arrives on the shelves in late '95. This innovative beat-'em-up is a desperate and bloody fight for survival as dinosaur-like creatures battle to death to rule the new 'Urth.'

What is so fantastic about Primal Rage and the reason why it's already making big waves in the ocean that is the computer games industry is because the game utilises

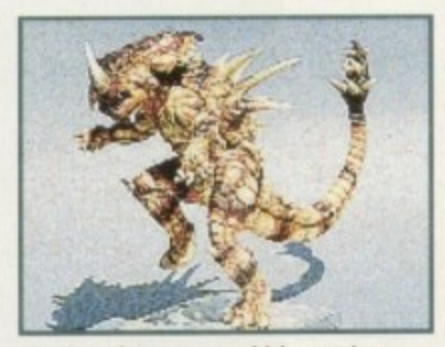

**The Armadon puppet. which contains** elements from triceratops, ankylosaurus and stegosaurus, is finally finished

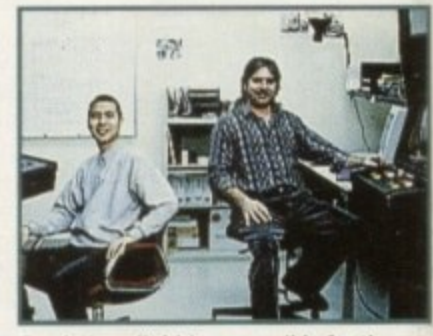

**m**

**Frank Kaun (left) is responsible for the** programming of Primal Rage, while Dennis **Harper ( right) produced the whole project**

## **From sketch to screen**

In order to take the flat drawings to fully-posable finished sculptures, Dan Platt took the creature e **concepts and built clay models. complete right down to the smallest detail, Each character had to** have an individually constructed armature, specially designed to offer the flexibility needed for c **that particular character. Traditional ball-and-socket joints used in movie-model armatures did not** allow the required amount of flexibility, so new and improved joints were invented just for the game.

s armature was placed inside, latex was then injected into the mould and this was placed into and e **mould. A fully posable three-dimensional puppet had been created. Once the clay model was finished, a plaster mould of the character was created. The finished baked in a special oven. Once this process was complete, the model was carefully removed from its**

a of animation needed to be generated. This was achieved via a progressive series of small movements of the arms, heads, legs and the tail. This process was completed for each of the 70 c **sequences designed for every character. Incredibly time-consuming when you consider that each** o **creature has over 400 moves in all, but as you can see from the screenshots it was extremely** worthwhile. **In order to make even a single character seem fluid when it makes one move, nearly 100 frames**

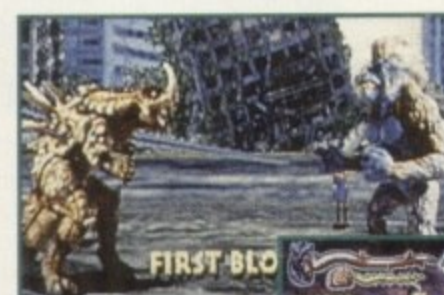

It's fight **night , Artnadon gets ready to fight the mighty Ellarard against a backdrop of a ruined city**

**The pre histork championship of the world moves on to Stonehenge**. Blizzard **takes up the initia tive and smacks Armadon in the head**

r c a

l

p

f

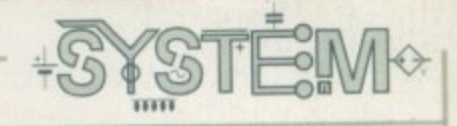

**'11 1 the addition of a stylish mohawk, glass eyes and moulded teeth** brings Blizzard **• scre a ming into We l**

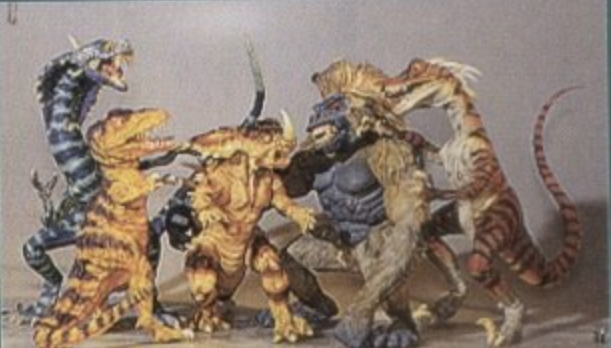

**The finished** collection of dels in all their glory<br>Now all **i o that's left do** is some **s , ton-motion Animation** which, err **won't take long?**

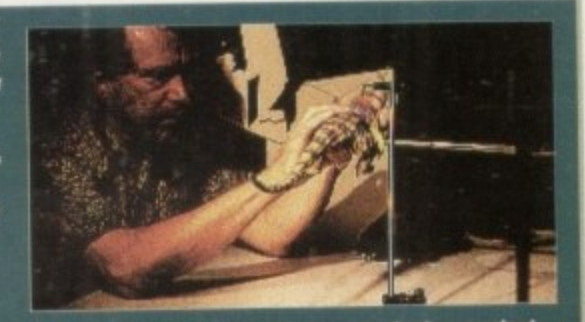

Pete Kleinow, a Hollywood veteran who has worke on films such as Army of Darkness, puts Sauron **through his paces in the stowinsolion la bora tory**

an exclusive new stop-motion animation technique that provides incredibly life-like characters. Players can choose from seven different giant fantasy creatures, including a Tyrannosaurus Rex, a giant ape and a Cobrasaur. Each one boasts a diverse and unique range of fighting moves, special moves and graphic finishing sequences.

#### **CONCEPTION**

Dennis Harper. the game's producer, and Jason Leong, lead animator on Primal rage, conceived the idea of a stop-motion dinosaur-fighting game over two years. Originally, the game was just going to be a battle between two ferocious Tyrannosaurus Rex. As soon as they saw how great the animation looked they decided to design some additional characters, each with an,individual personality defined by a certain and highly unique fighting style.

Dennis and Jason were sure that the stop-motion process, which had never been attempted in a game on this kind of large scale before, would be the best and perhaps only way of giving the product a life-like quality.

Stop-motion filming involves the painstakingly small movement of a puppet's

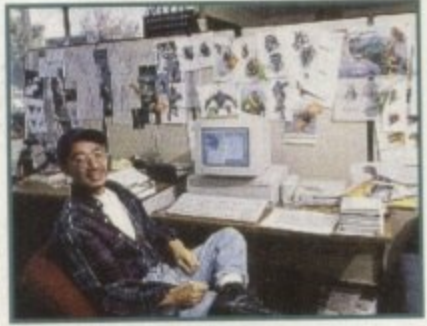

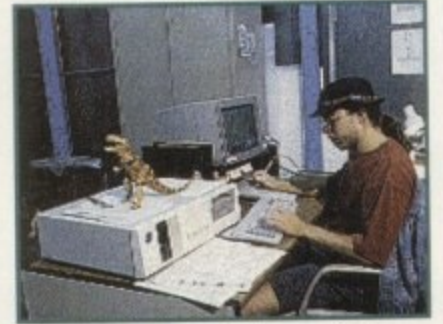

**Jason Leong, takes a short break and** admires all the amazing 'fantasy' dinosaur<br>images he created for Primal Rage

**Cameron Petty. game designer, selects** animation frames that will eventually make the character motion seem fluid and lifelike

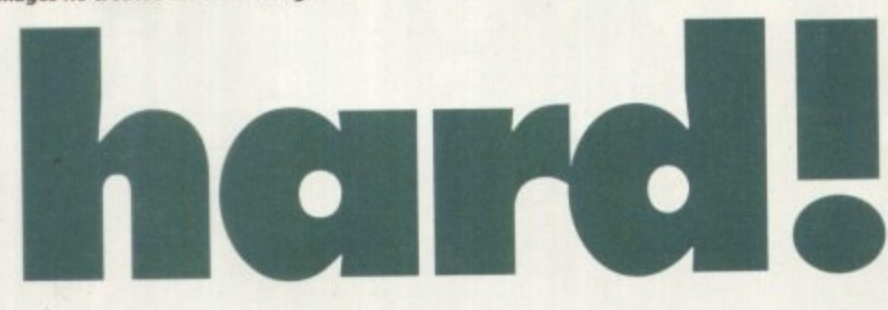

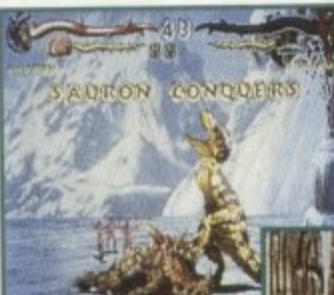

**Root Armadon has taken a tan old beating and lies in a pool of his own blood.** Meanwhile, **Souron the T-Rex celebrates his victory**

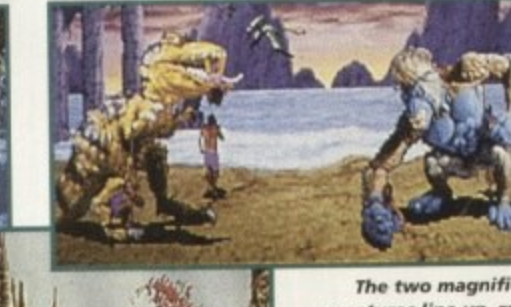

**The two magnificent** creatures line up, ready to kick seven shades out of each other

**Primal Rage could well become the bloodiest game ever to appear on the Amiga. a s demonstrated by the gore- filled screenshot**

armature and allows for very detailed sequences of frame-to-frame character movements, A greater 3D effect was possible because the puppets are fully posable and have a bigger range of movement than those digitised human characters which are used in most games.

All of the individual parts of the model (arms, neck, legs and tail) are moved separately, frame by frame. This gives the impression that the characters are living and always changing and moving from one instant to the next

For example, during the 'ready' sequence for the character called Vertigo, the head bobs and weaves, the tail moves as if it were a snake, the arms move and its fists clench. These effects, combined with the rich colouring of the puppet, ensure that the characters appear to be living, breathing creatures.

The Primal Rage production team comprised 30 individuals and was organised more like a Hollywood film crew than a typical bunch of programmers and developers. In fact, top Hollywood talent was recruited in order to ensure the quality of the new stop-motion approach.

Pete Kleinow, a veteran at the stop-motion animation technique who has previously worked on films such as Army of Darkness, was brought in to set up and direct the new stop-motion studio. Dan Platt, who has made a career out of animating movie monsters, was brought in for his animation and model-building expertise and designed both the sculptures and their posable armatures. In addition to these two special effects experts, nearly a dozen animators were put in charge of the numerous graphic requirements.

#### DESIGNING

Before any of the stop-motion work could progress, the characters had to be designed and re-designed until the team was happy with the final result. One of<br>the problems encountered was the fact that most dinosaurs walked on four legs the problems encountered was the fact that most dinosaurs walked on four legs and in a game they would be rather slow and not very interesting. Rather than limit the game to a certain type of creature, Jason Leong invented a new set of fantasy characters.

The new characters combine various elements taken from several different dinosaurs. The character Armadon is made up from elements taken from triceratops, ankylosaurus and stegosaurus; Vertigo is part cobra and part effraasia; Talon is mostly deinonychus with the striping and vocals of a tiger and the two giant apes, Blizzard and Chaos, both have outrageous wild hair with personalities to match.

While half of the development crew were constructing the puppets. game designer Cameron Petty laid out the 'move matrix' - a plan which showed each character's actions. Many different types of moves had to be considered such as punches, reactions after being struck by the other character, death sequences, victory sequences and 'ready' poses that a character adopts between moves.

Cameron was also responsible for the creation of the character storylines and designed many of the features that add depth to the game. The game does contain designed many of the features that add depth to the game. The game only occur at conhidden items, often the result of a team joke. Some hidden items only occur at certain times, or only after players perform a set of particular moves or reach a certain

level in the game Just because the graphics and sound are amazing, that doesn't mean to say that the developers have skipped past the old adage of gameplay. The traditional oneplayer game designs have been revised. Rather than fighting a special boss to complete the one-player game. players must take the 'Primal Challenge', a fast-paced

For players to master this mode they must be extremely good at the game. They For players to master this mode they must be extremely good at the game. must know the moves needed to beat a superb computer opponent, but must also be capable of executing hits and combinations with precision timing.

Primal Rage is not by any means a 'normal' beat'ern•up and next year its going to be absolutely massive. The predicted release date is around September time, before I'm sure we'll have some more information on this prehistoric beat-'em-up before too long.

Get that joystick warmed up, build up some caveman courage and get ready to make a Primal Rage!

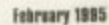

# SURO DRES

Apo 7 to

£25.99

£25.99

ADI English 11/12.

**PUTOPRE** 

£59.99

 $\sqrt{2}$ 

Europress Software is Britain's leading producer of educational & productivity programs for the Amiga.

Pictured here is the full range of packages currently available home learning programs for under-fives upwards to the top-selling suite of home/business tools.

All designed to make the fullest use of the power of your Amiga.

Wordprocessor

Database

Spreadsheet

Graphics lisc Utilities

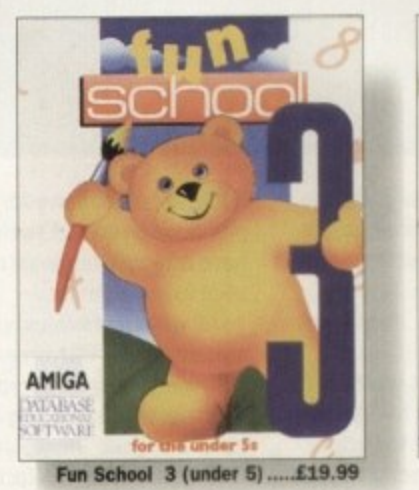

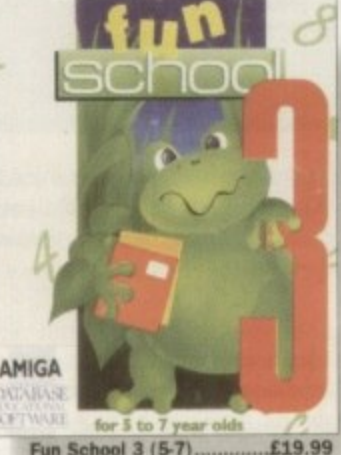

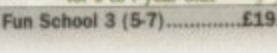

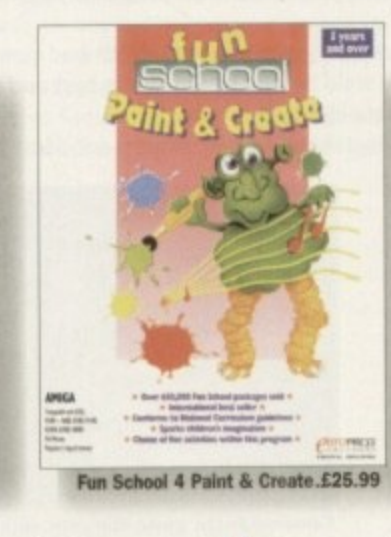

ADI English 12-13

Θ

**CCSE** 

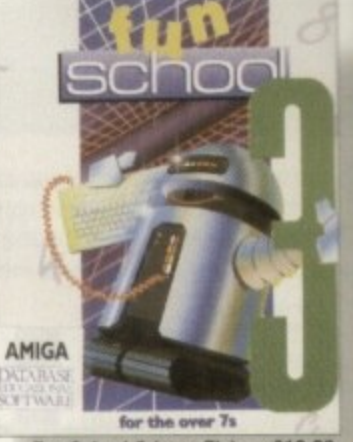

Fun School 3 (over 7's) .....£19.99

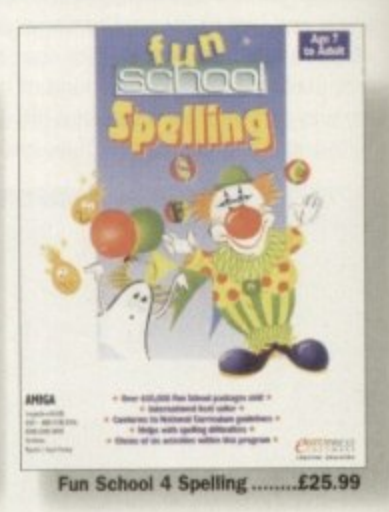

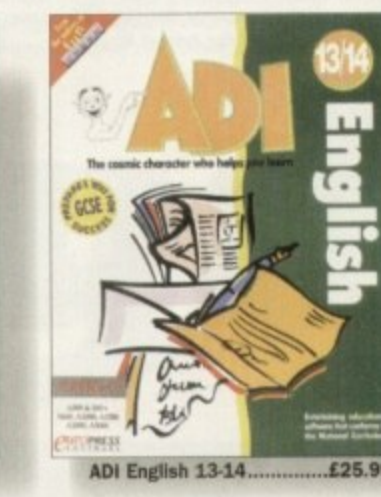

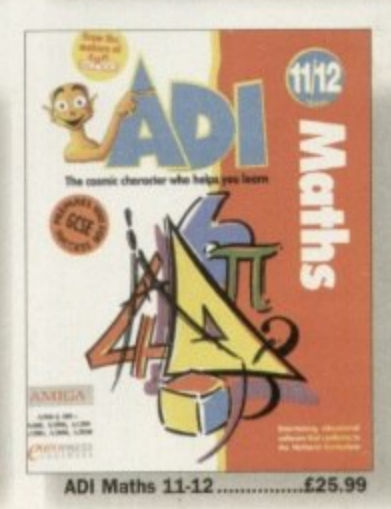

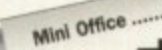

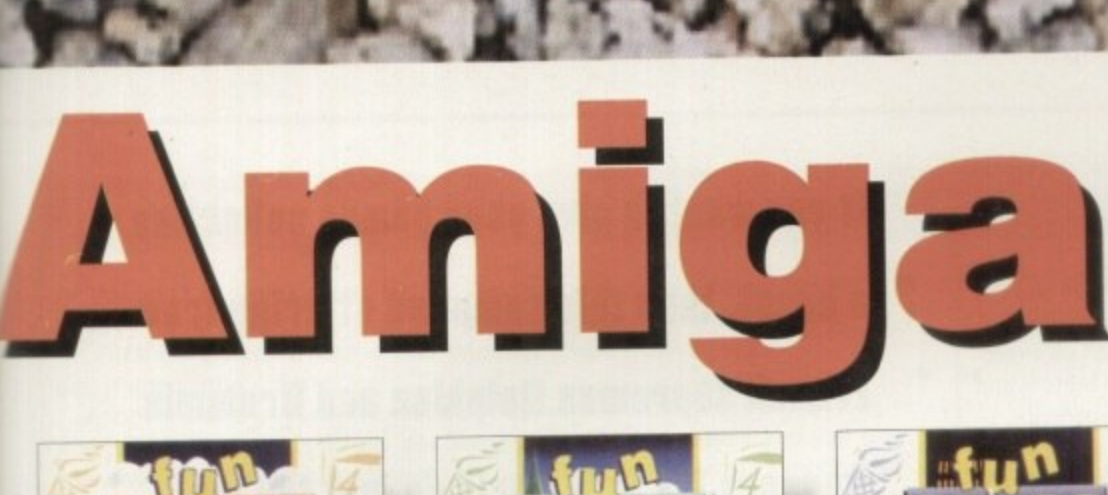

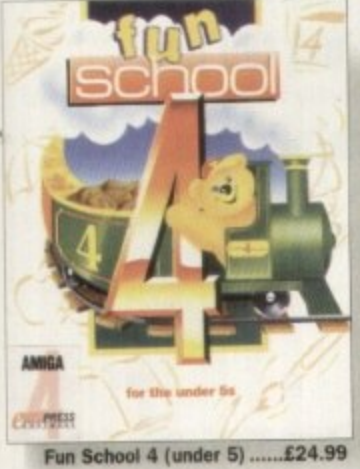

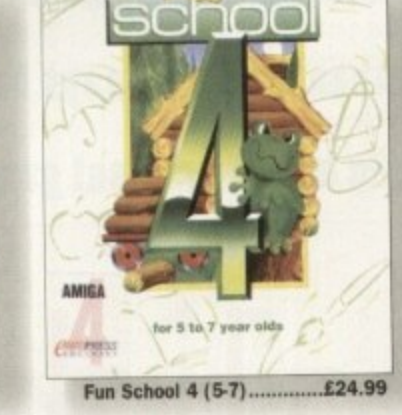

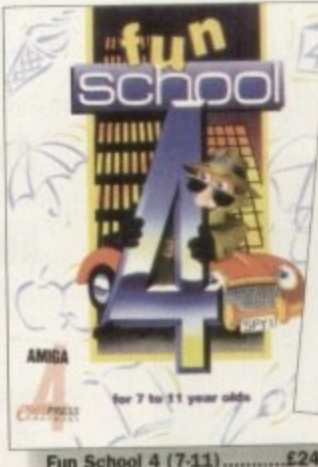

 $4/5$ 

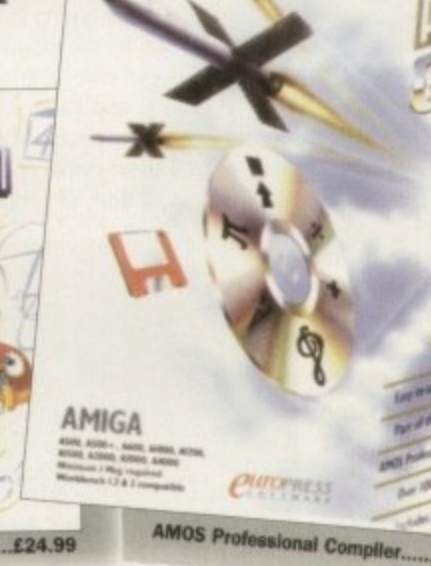

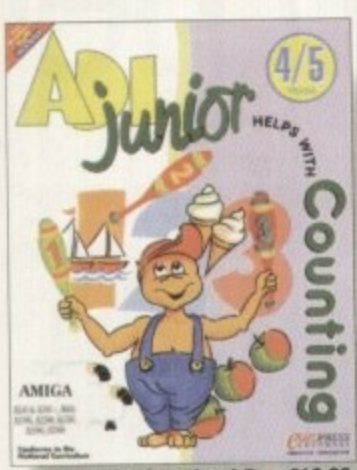

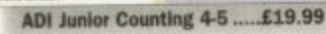

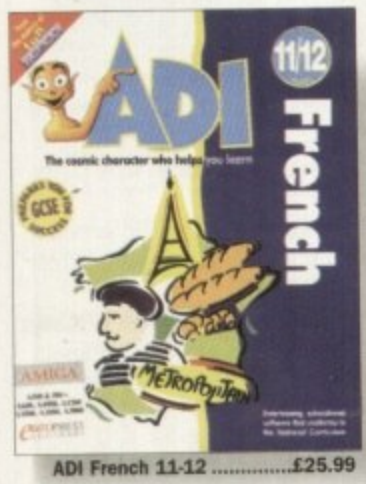

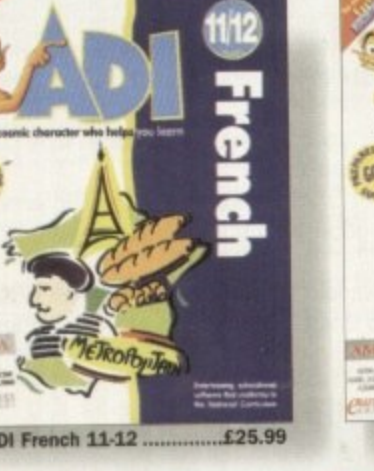

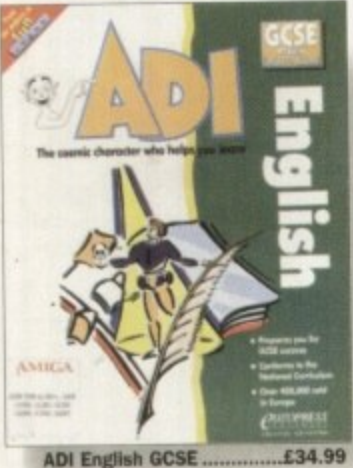

**ADI English GCSE** 

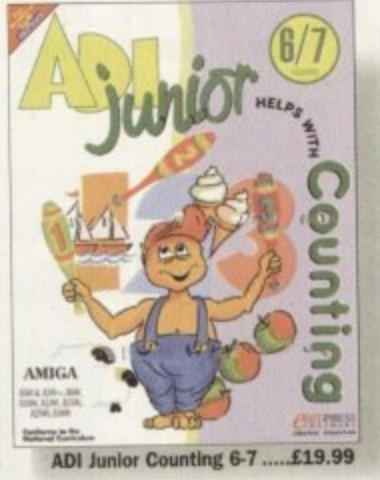

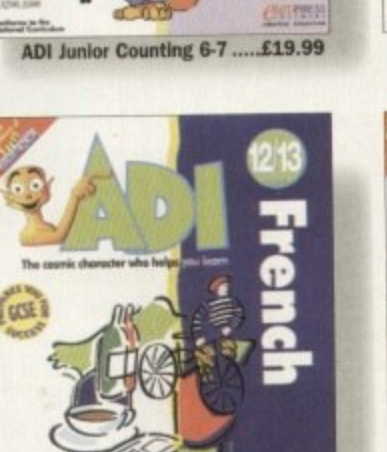

£28.99 ADI French 12-13

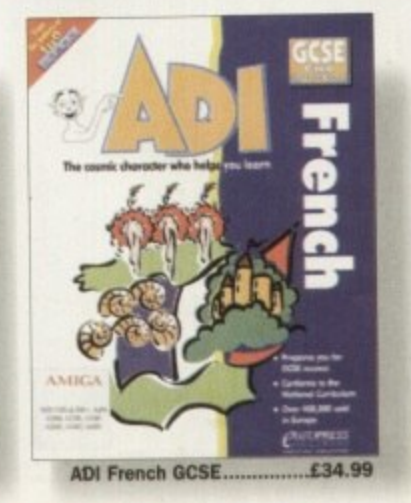

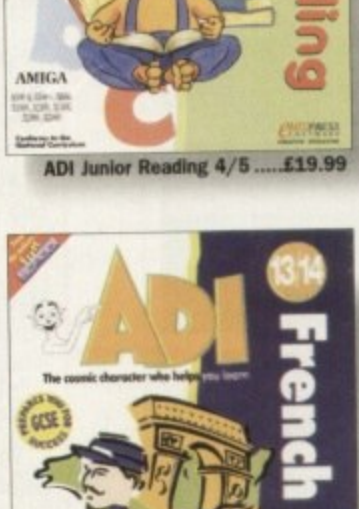

AMIGA 29-12 028-1300

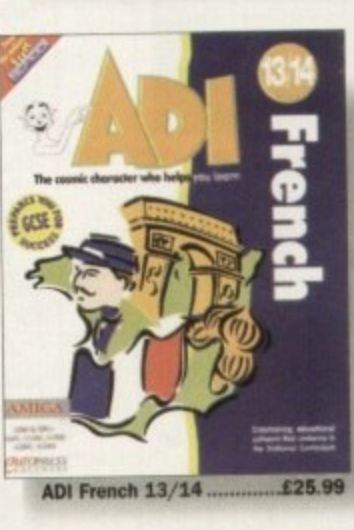

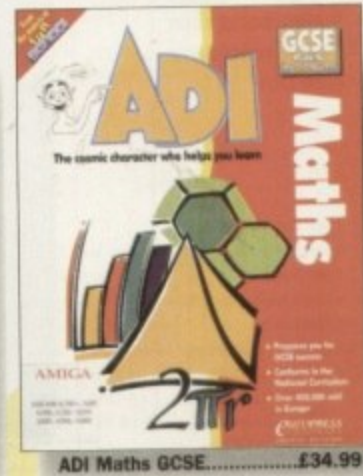

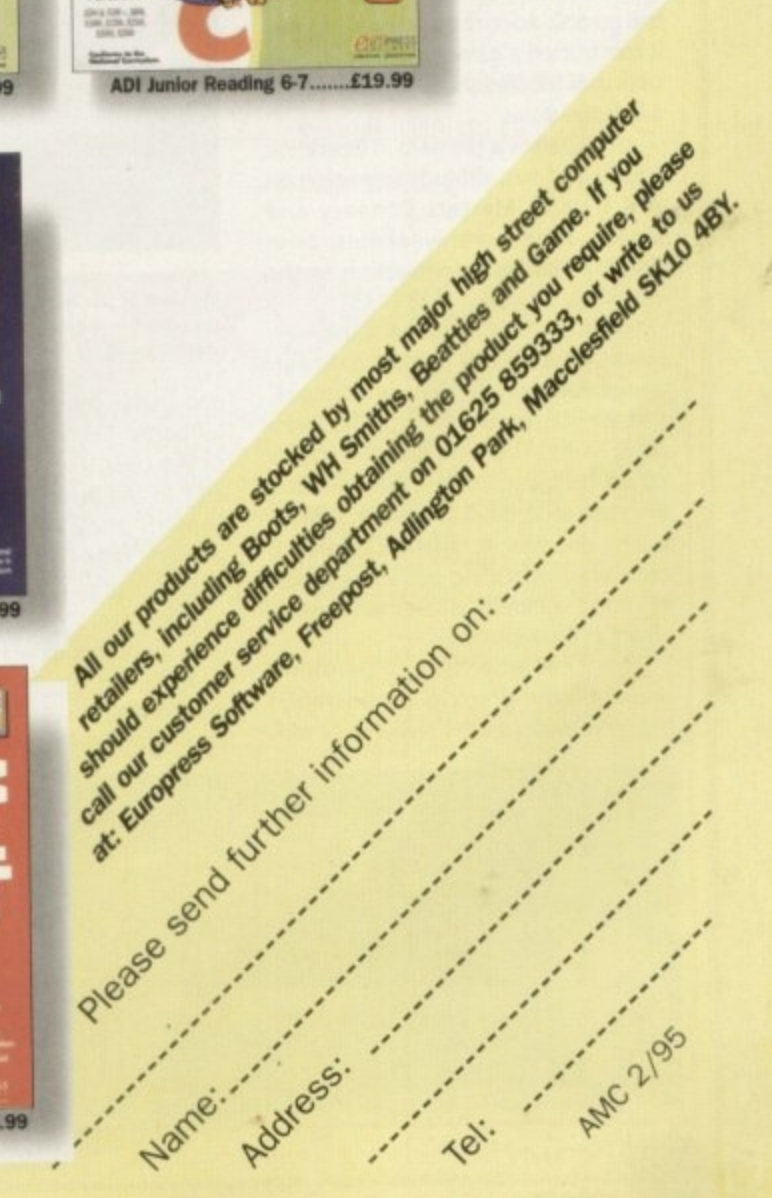

£34.99

## **FUTURE WARS**

This, if memory serves me correctly, was the first Delphine graphic adventure and the first to use the Cinematique system. This revolutionary new system meant that adventure games were no longer hindered by the laborious task of typing in all your commands. Instead, all that was required was a few short stabs on the mouse buttons and you were transported into having a far more interactive and enjoyable experience.

The plot behind Future Wars is set in the 43rd century and Earth is under attack from a deadly alien race. The planet is protected by an impenetrable 50I defence system, so everybody should be safe, but the aliens have been clever enough to build themselves a time machine. They plan to travel back in time to sabotage the SDI system before it's even been built.

Future Wars features some quite outstanding graphics, especially when you consider just how small the sprites are, but this graphic scale can sometimes be a disadvantage. Some of the items you'll need to progress in the game are too small and you have to spend time searching around the various rooms with a fine tooth comb

That comment aside, Future Wars is a damn fine game. Seeing that this was Delphine's first adventure, it makes perfect sense to include it in this classic collection\_

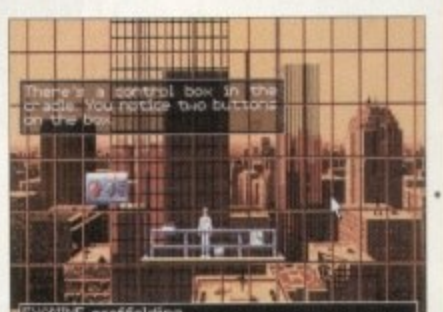

**YOU?' adventure starts off outside an office block cleaning windows. A quick examination of the scaffolding could prove useful**

**OPERATION STEALTH**

Following on from its debut, Future Wars, Delphine continued to dabble in the graphic adventure genre. This time it constructed a game based around the trials and tribulations of a secret agent, a la James Bond.

John Glames is the hero in Operation Stealth and has as much sophistication and flair as Messers Connery and Moore. John's one weakness, as in the 007 films, is his attraction to the opposite sex.

His mission is to recover the new super-secret stealth fighter. A powercrazed Paraguayan, General Manigua, and the Russians are the most likely suspects, so John dons his tuxedo and sets off on his quest. To help him he has a briefcase packed full of top-notch secret agent goodies. A passport forger, a cable-watch, a cutting pen and a packet of rocket launching cigarettes (Boom & H) are at his disposal.

For this adventure, Delphine improved the graphics considerably. The new larger sprites really work well

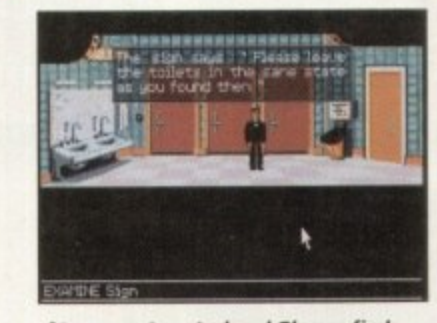

**At passport control and Glames finds himself in the bathroom.** A forged passport is required, maybe one of his **secret gadgets could come in handy**

and enable you to see the characters a lot better. Everything about the game oozes class. Even the sound effects add to the atmosphere and seem as though they've been developed properly rather than just added as an after-thought.

Operation Stealth is packed full of girls, guns, snappy dressing and special gadgets. For Amiga James Bond fans everywhere, this adventure represents your wildest dreams come true.

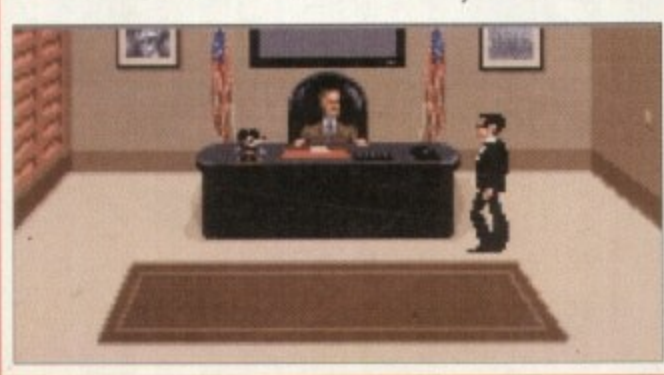

"Mr Bond, err, I mean Mr Glames, **r I've been B expecting you?' Operation n O p e ratio n Stealth, the best d Christmas 001 , movie tha t never e was a nd never r will be**

**r**

**If you want to give your games collection a boost, then this compiled offering from French supremos Delphine and Brummie wonders US Gold could do just the job. Jonathan Maddock says bonjour to a bulging box of brilliant games**

# **Delphine**

## **CRUISE FOR A CORPSE**

Delphine's next foray into the adventure games world was radically different from what they had created before. Although the graphics in Future Wars and Operation Stealth were brilliant, the ones to be found in this adventure were far better.

An innovative 3D aspect was introduced and this created some depth to the two-dimensional pictures that appeared on the screen. Cruise for a Corpse is a high seas murder mystery, very much in the style of Agatha Christie. You play the part of Inspector Raoul Dussentier who has been invited on a dream cruise in the Mediterranean. Before Raoul can even sit down in his deck chair, a crime is committed and his investigative services are called upon. The crime in question is murder.

The host of the cruise is killed and with a gaggle of suspects that all look guilty, you, as Raoul, have not got an easy task ahead of you.

The adventure features the same point 'n' click interface as used in previous Delphine games and looks and sounds as good, but for some bizarre reason Cruise for a Corpse just doesn't work as well.

Maybe it's just me, but you seem to wander around for ages without actually solving anything. This is a real shame as Cruise performs superbly at just about every other aspect of the game

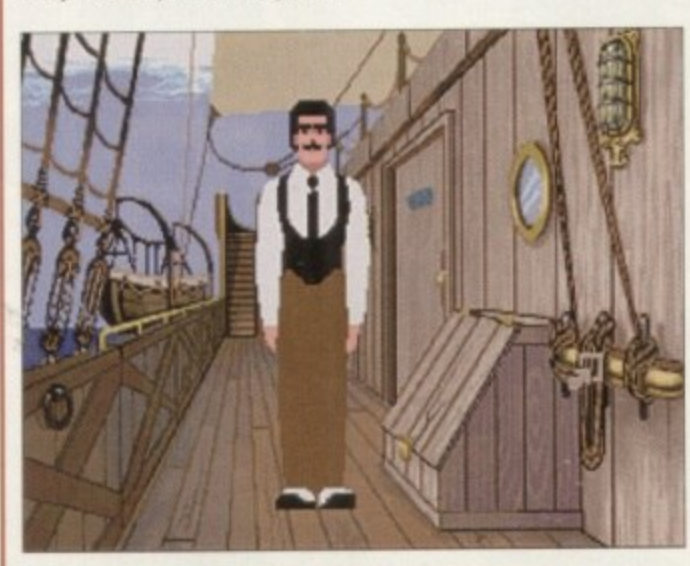

**The graphics are e xquisite and this ne w 30 aspect gives the game more depth than Delphine's**<br>previous **previous efforts**

 $\equiv$ 

**I**

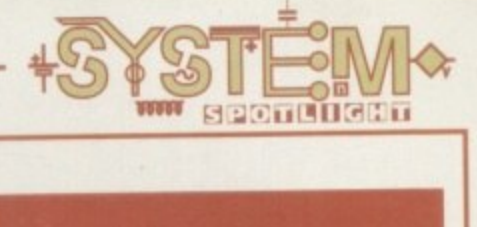

## **ANOTHER WORLD**

At this point in Amiga games history, Delphine was obviously beginning to get tired of the whole point 'n' click adventure scenario and decided to do something a little different.

Another World is a definite mixture of adventure and full-blooded arcade action. You are Les, a scientist who has a fondness for sub-atomic particles. A small lightning disaster later and Les finds himself transported into another dimension.

Following an encounter with a bunch of evil enslaving aliens, our ginger-haired hero must escape back home with only an alien chum and a bloomin' big gun to help him.

The game is controlled via the joystick rather

than the mouse, but is still packed full of great puzzles and problems for your adventuring brain to solve.

The graphics are yet another step above Delphine's previous releases. The animation is incredible and you get the feeling that you're tak. ing part in a motion picture blockbuster

Another World is highly playable and very addictive. You will play and play until you eventually complete the whole caboodle, but then you'll wish that you hadn't so you could play it a bit more.

I heartily recommend Another World to everybody. If you haven't got this in your games collection then this pack is definitely for you.

, A

**Les finds himse lf in Another World with a** vicious alien beastie hot on his heels, and **I hear the local aren't too friendly** n<br>A<br>tie l<br>en't

## **Classic Collection** S T I

#### FLASHBACK

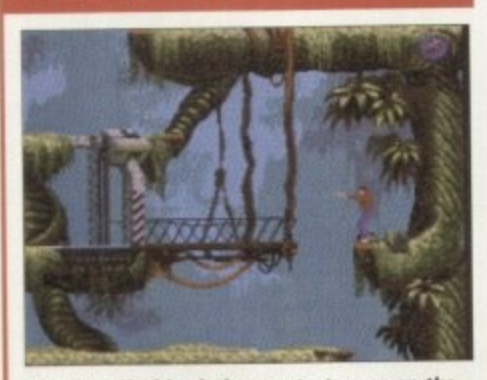

**I** declare Flashback the greatest game on the **planet Anyone who disagrees can have me a fight anytime, anywhere**

For some unexplainable reason, I missed out on playing this game when it first arrived in the office, even though we raved about it! This compilation review allowed me to play Delphine's Flashback for the first time and I have to hold up my hand and say that I was completely amazed.

Put it this way, I got more enjoyment out of this adventure than anything else

#### I played in 1994.

Building on the success of Another World, this game follows along the same sort of style, only a lot more violent. The character is a hybrid of various people. One minute you feel like James Bond and then Indiana Jones, then the minute he pulls out his gun you turn into Mr White Out of Reservoir Dogs and in the more hectic moments you could well become Travis Bickle at the end of Taxi Driver.

All those film characters come to mind simply because Flashback is more a cinematic experience than a mere computer game. Words can't do justice to just how good the graphics and animation are.

In the playability and addiction stakes, you can't go far wrong. Flashback is the game I dream about and I can only thump myself in the face every morning for missing it first time around. I would buy this compilation pack for this game alone and I can't recommend it more highly than that.

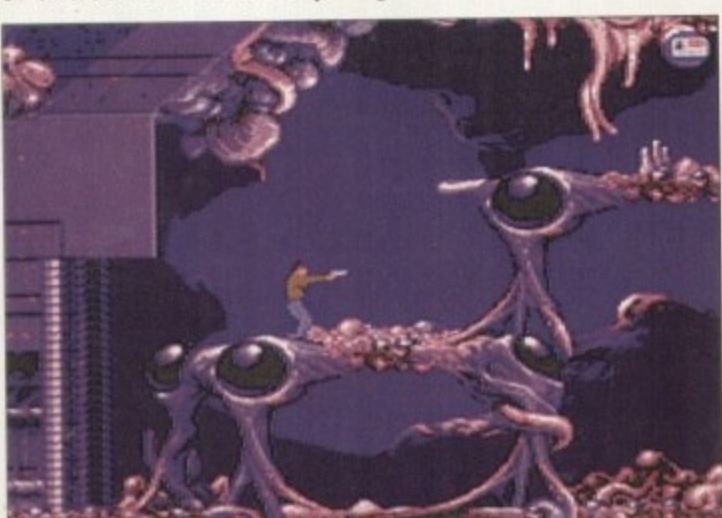

**Packed full of**<br>gunfights and **gunfights and acrobatics. Flashback not only looks and sounds gorgeous, but is also as playable and as** addictive as hell **itse lf**

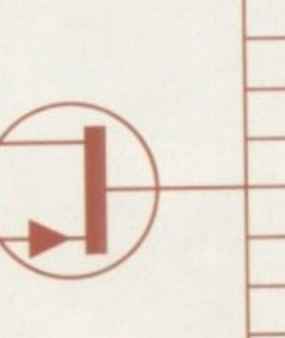

— Publisher: Kixx<br>— Developer: Delphi<mark>ne</mark> - Pr<br>- Gl O **- Yes Mimi system: Joystick/muse/keys**  $\frac{1}{2}$ **Publisher: Kixx Disks: 16** Price: 629.99 **Genre: Arcade/Adventure Hard disk install: Yes** Supports: A500/600, A1200/4000 **Recommended: 68000** 

## **OPINION**

**91**

If you like Delphine games, god knows I do, then I would advise have most of, maybe even all of these games, but for those who a<br>bereft of these wonderful pieces of software, I suggest you buy it It you like Delphine games, god knows I do, then I would every Amiga owner to buy this pack. Obviously, most of you have most of, maybe even all of these games, but for those who are soon as you can before the pack sells out entirely

k

Considering the type of games that are in this compilation, t advise a hard-drive to get the most out of the games, but it is by no means essential.

**\_** For just 130 this pack will, literally, provide months and months of entertainment.

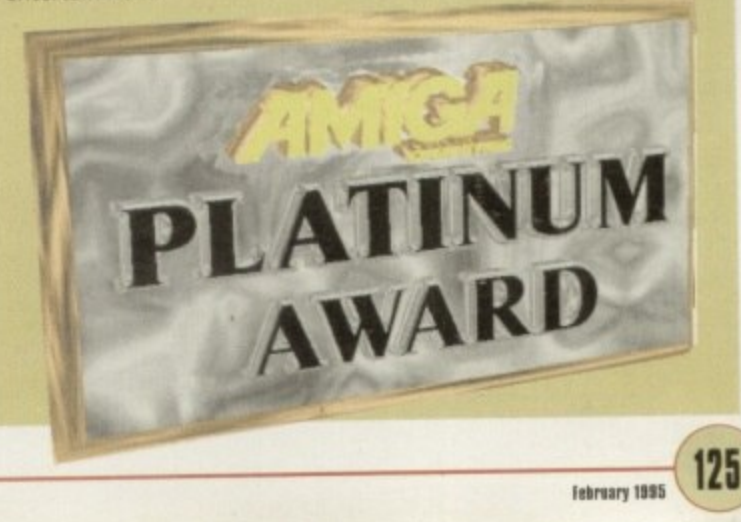

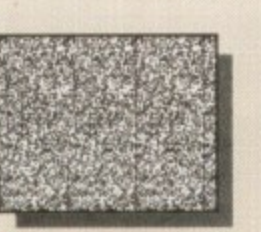

computers

(1 Mb of

RAMA<br>Kanga  $\frac{1}{2}$ c drive<br>cargo

courred.

L. 1 Mb of Chip 1<br>acistered tradem

**RAN**<br>Ran<del>k</del>

recommen

Come

pattible with Relargetable<br>and PCX are trademarks.

Graphics boards such as<br>of Commodore-Amiga Inc.,

Reporter

Reting

Picosio, Ratribow<br>InterActive Softw

EGS.

Lakon

**Barrier** 

Lindicials<br>and inc.

are trademarks

**Creates Stereograms!** (SIRDS and Pattern, as in "Magic Eye")

**ERSONAL PAINT IS A** powerful and intuitive paint, image processing, animation and 24-bit printing package. Employ stunning effects like transparencies, emboss, watercolors and stereograms (as in "Magic Eye"), while virtual memory frees precious Chip RAM by using other storage resources! Plus: full support RTG display boards, differe 9 file formats (IFF, GIF, PCX encrypted, C source code, Amig DataTypes), nine brushes, two independent working environments animation storyboard, Bézier<sup>O</sup> curves, autoscroll painting,  $\boxed{6}$   $\boxed{2}$ professional color reduction,  $\overline{a}$ superior text editor, color fonts,  $\cdot$  C PostScript output (b/w, color  $QQ$ and separations), screen grabber... 面っ

The large picture shows,<br>among other things, practical applications of Palette Merge and Color 'Average Resize (used to scale and combine all items), Color Quantization<br>(applied to 24-bit images), Gradient Fill and Alpha Channel (used to create the shadow) and various other image processing effects.

田口

**RRP £59.95 OFFICIAL UK DISTRIBUTOR: Ramiga International Ltd** Telephone 0690 770304 Fax 0690 770266 Stablau 'Rin Pentrefoelas, Clwyd LL24 0HT

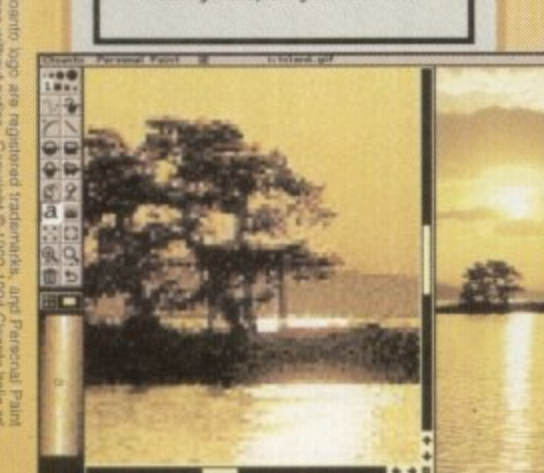

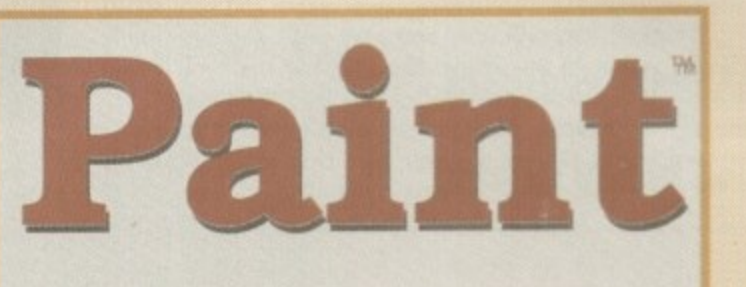

**CLOANTO** 

Personal

Amiga<sup>®</sup> Paint, Image Processing, **Animation & 24-Bit Printing Software** 

#### From the **International Press**

Story board Transparency Animation

PA.BiLA

Animation is fast and effective, particularly<br>because of the innovative storyboard feature. Virtual memory is fantastic if you don't have<br>enough real memory in your machine.

1224

a

e

a

'n

q

n

O

P

圃

1

a

O

ä

m

 $\mathbf{S}$ 

S

P

T

P

S

 $\overline{n}$ 

r

m

 $\Theta_{\epsilon}$ 

g

The image processing tools are bountiful and versatile as always, and the  $24$  bit printing is again excellent. It certainly pushes printers to their limits, and the results may very well

PPaint is unbeatable at handling the palette and remapping quality

Font handling on PPaint has always been<br>fantastic. I like the way that you can type directly<br>fantastic. I like the way that you can type directly<br>delete keys for editing, even if you've typed a<br>whole screen full of text.

The alpha channel is simple to use and yet a very<br>powerful feature normally found on expensive 24<br>bit programs. Rating: 90%

Gary Fenton, Amiga User International, Great Britain

What do BBS weers, C programmers,<br>Bridgeboard weers and Amiga artists have in<br>common? Give them all a copy of Personal Paint<br>and you'll find out.

red Hurteau, Amiga World, USA

t installer happens to be one of the friendliest<br>most intelligent I've had the pleasure to<br>.. PostScript output is finally supported by a ut program

's see \*\*\* do that!

ng: 92%

ley Storey III, Amiga Down Under, Australia/NZ

**CONSIDENT** piece of software: stable, user<br>andly, fast. It is packed with unique features that make it very precious in many difficult<br>simultions: color quantization, paid energe,<br>image processing. PostScript color separa

Highly recommended, both to novice provide users, who<br>will take advantage of the excellent<br>documentation and the intuitive user interface,<br>and to experienced professionals of different<br>fields such as graphics, DTP, program

Editorial, Amiga Magazine, Italy

As a professor of plastic arts and counselor at<br>the film institute, I'm always in search of tools<br>which succeed in combining ease of use with a<br>range of original features. My most recent<br>discovery has been Personal Paint.

 $This time, I don't need a dictionary to read the manual. It is direct, clear and concise. It is detailed, yet simple and perfectly accessible to.$ the begin

Christian Hamoneau, AmigaNews, France

If you cannot believe all this to be true, read

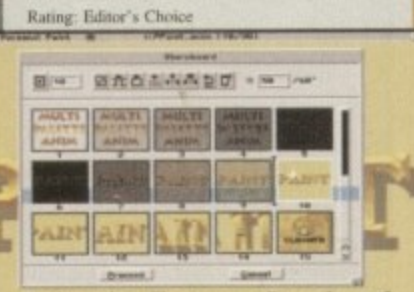

**Animation Features: Storyboard, Superior Compression, Multiple** Palettes, Frame-by-Frame Timing...

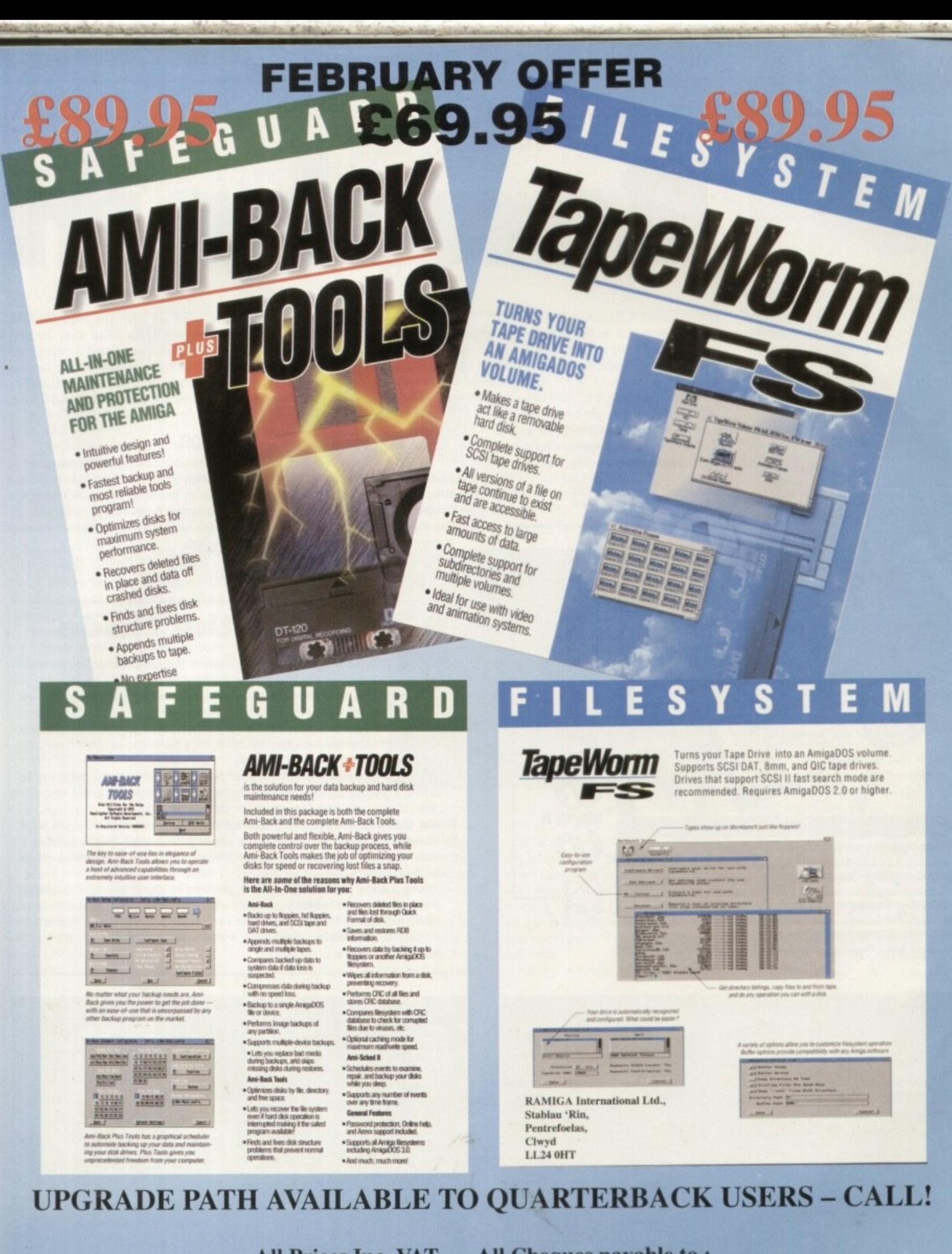

**All Prices Inc. VAT.** All Cheques payable to: RAMIGA International Ltd., Stablau 'Rin, Pentrefoelas, Clwyd LL24 0HT Fax: 0690 770266 0690 770304 Tel: **VISA Official European Distributor** 

ean Griffiths, the man who conceived and designed Rise of the Robots, began the project with high ambitions. Feeling that too many games were visually compromised, he put forward a plan to create the first game ever to incorporate film quality, controllable 3D graphics.

While the game has had a controversial reception, with some reviews (including our own ) reflecting disappointment with the actual playability, no-one is disputing that this is one of the most visually stunning releases in the history of computer entertainment.

•

In fact, it's no overstatement to say that Rise represents a significant step towards the future of the electronic

00000

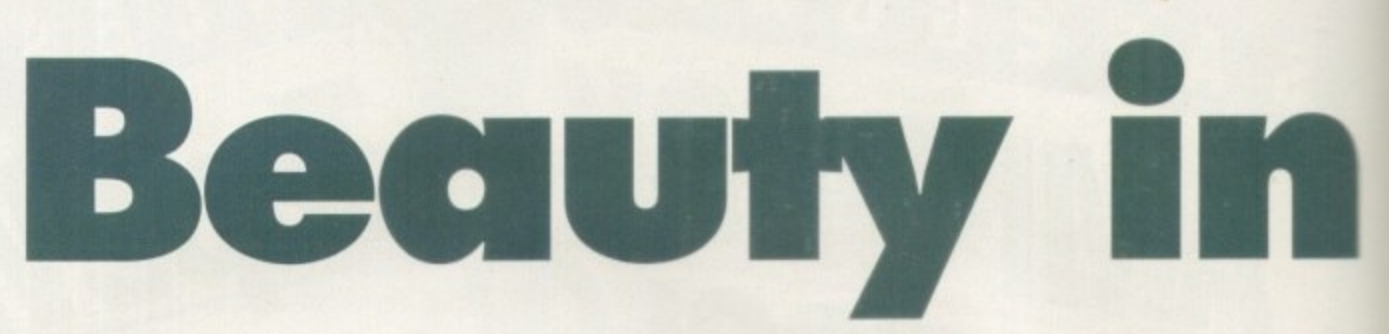

game. Flawed it may be, but its move in the direction of a more cinematic style of entertainment reflects a growing trend towards sophistication in leisure software.

So how are images of such complex. ity and realism brought to life 7 In the case of Rise, it started with the simple but bold idea of creating a fully rendered game. But bringing that idea to

fruition required a team combining unusual skills from beyond the realm of **game coding, not to mention a lot of** ground-breaking experimentation.

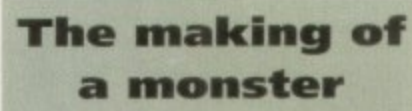

Sean Griffiths (distinguished from another Mirage Sean as SG) had already established his credentials as a designer before the Rise project.

A member of the Bitmap Brothers, he'd been involved in classy hits like Speedball and The Chaos Engine. When he came up with the idea for Rise, however, he decided that 3D ren dering packages offered a new poter tial for computer gaming. To take advantage of the new possibilities. however, the Mirage team had a lot to learn

#### **MODEL**

The robots were designed using 3D Studios on a PC - Lightwave PAL didn't exist at the time. This gave Mirage the chance to build models and animate them with an unprecedented level of realism

While SG was learning to use the system, he copied a toy robot kit to

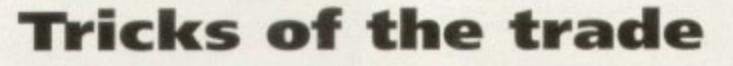

Rendering - A mathematical process in which the computer paints a virtual 'world on the basis of the information provided by the designer.

**Ray Tracing - This determines the visibility of surfaces by tracing imaginary rays** of light from the viewer's eye to objects in the scene.

Gourard Shading - This has been a bit of a buzz term in gaming circles. Named after the mathematician who invented it, it's a technique to smooth over the blocky polygons on a model's surface.

**All the 3D models are built from small triangles - these are the polygons. To** create a smoother effect. Gourard shading places a highlight in the centre of each triangle, creating the impression that it is curved

Phong Shading - Although the Gourard technique brings excellent results, it doesn't round the polygons at the edge of the model. This is because it would have to make calculations that involve the background scenery as well as the model itself.

Phong shading can do this, however, allowing images of increased quality to be created. Unfortunately, it takes about twice as long to complete as Gourard shading, and at the moment animating it in real time is not practical in games. Real Time - Animation with 25+ frames a second - like you'd expect from video.

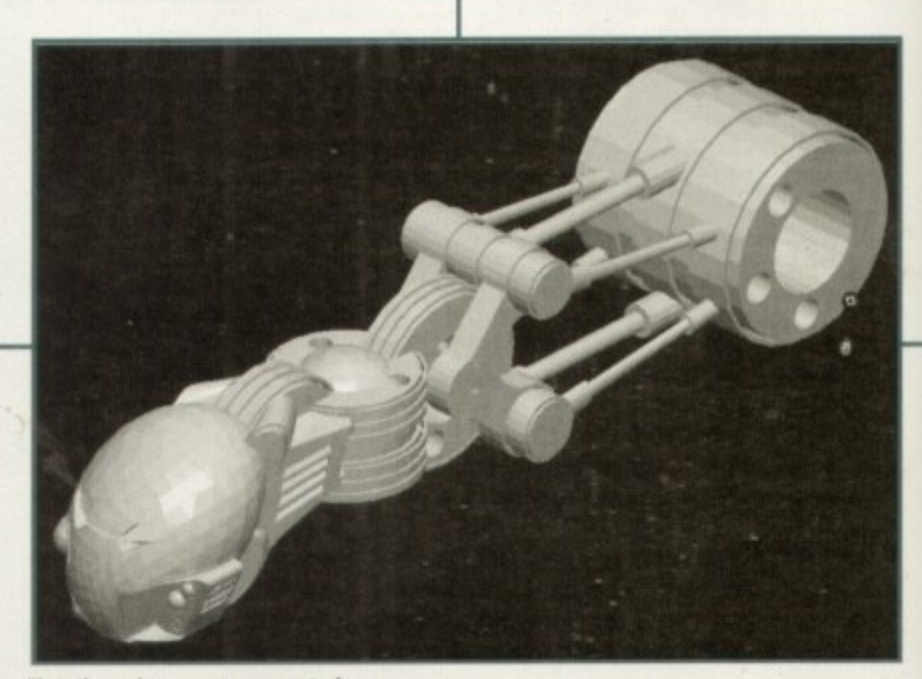

**First the polygons are generated...** 

**system g When Mirage started designing Rise of the Robots** two years ago, they aimed to take the art of in-game graphics to a new level. Gareth Lofthouse reports on **kuw atated a new cinematic look**

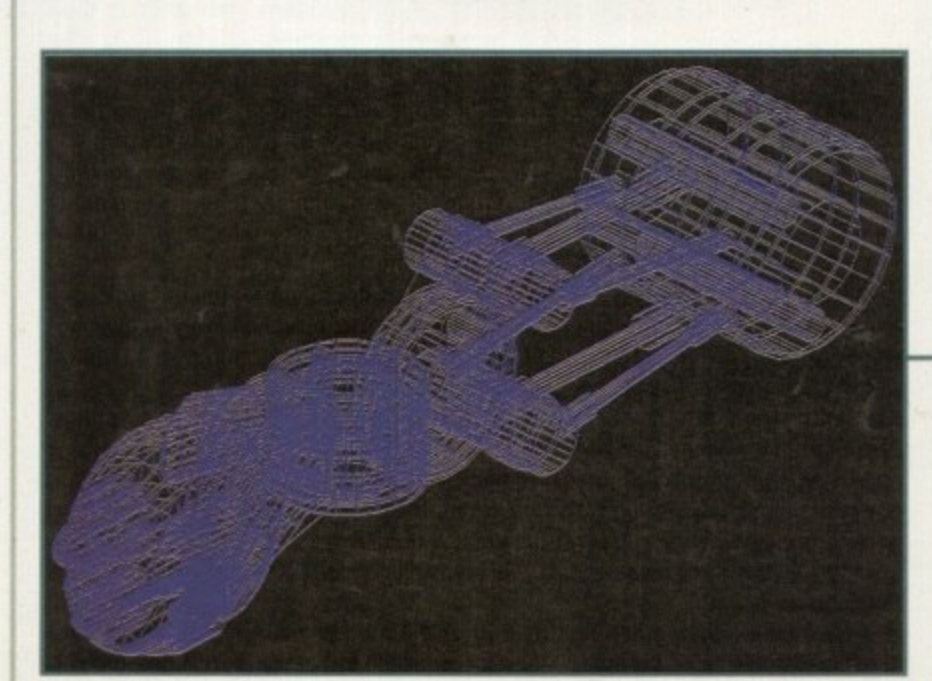

**The original mesh for the Loader robot's head** 

**118**

**iskreary 1995** 

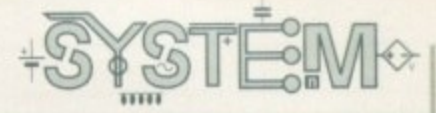

# **the beast**

## **The art behind the code**

Despite the undeniably high-tech aspects of the game, giving Rise its visual style required large doses of old•fashioned artistic flare. You only have to see the cinematic sequences to realise that game design is getting closer to movie production.

Like a film crew, the developers had to take into account such considerations as light and ambience. For example, a diffused light source was used to soften shadows, creating a more natural effect.

Another challenge arose when creating textures that

develop the meshes. He claims that this was an ideal introduction to the rendering process because, as with the kit, the Rise robots were assembled from a multitude of separate components.

In other words, instead of modelling the kit as a completed whole, SG drew each body part on its own. This helped him learn how to assemble the robots from a combination of spheres and other objects, distorting them along the way to create the desired effect.

#### **BUILDING**

When the idea had been explored enough to be sure it could work, it was Sean Naden who actually built the **robots. A qualified technical illustrator, his experience outside the games** Industry proved invaluable.

Sean's brief from SG was to create a range of strange and ferocious mechanisms, each one looking more technically advanced than the last, until they reached the level of the Supervisor, the toughest robot of them all.

By far the most time-consuming

suited the robots, since the team felt the ones supplied with 3D studios had been overused. The original Rise droids had clean plastic surfaces, an effect that left them looking too wholesome to do the job

They found that a reflective chrome effect could be achieved quickly by wrapping a picture around an object, and Kwan Lee came up with the idea of creating the corroded texture that makes the industrial robots look rough and dirty. Small touches these may be, but they proved vital in creating a more impressive look

**The much vaunted morphinci technique, reminiscent of Terminator 2**

aspect of the game's development, the first model alone took months to complete. In the meantime,

Mirage turned to a professional interior

designer, Kwan Lee, to create atmospheric backgrounds with a real sense **of depth. In contrast to the round-the**world scenery behind most beat-'emups, Kwan concentrated on the game's story by creating various levels of the Electrocorp complex.

The task of animating the robots fell to Andy Clark and Gary Leach. In a process which had many similarities with traditional stop-motion animation, they

found making movements convincing a difficult art to learn.

In fact, though the robots were look. ing tough in still frames by this stage, **when they were first put into motion they looked about as impressive as Godzilla. The team had to study martial art moves to endow their robots' kicks and punches with the impression of real force,**

**Having said this, SG confessed that**

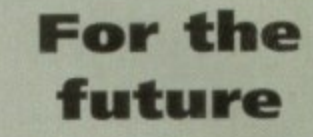

Graphic art in computer enter-<br>tainment is heading in the direcn of realism and detail, and l **ndering is possibly the** most important aid in these **elopments.**

**• This leaning towards realism'** natural, because it's the type of animation that computers perform well. Rendering can transcend manual techniques by introducing more complicated motion or more detailed images.

Mirage is convinced that this is the way computer games are going. Adrenalin(E) Factor, a game currently in development, is like Cannon Fodder but with a difference: It will boast beautiful, fully rendered sprites.

At the time of writing, Rise is riding high in the charts, a fact that undoubtedly has something to do with the visual pull of its graphics. Gamers want images of an increasingly impressive quality all the time; with Rise of the Robots, Mirage has laid down a path to the future.

the computer animator does have considerable advantages over the traditional artist in many respects. While the Rise project may have taken time, rendering is considerably faster than the old methods.

**30 Studio's Interpolation facility, for example, meant that the animators only had to create the key** frames in a robot's movement because the program would then automatically fill in the missing gaps. It's features like this that make **computer animation less labour intensive.**

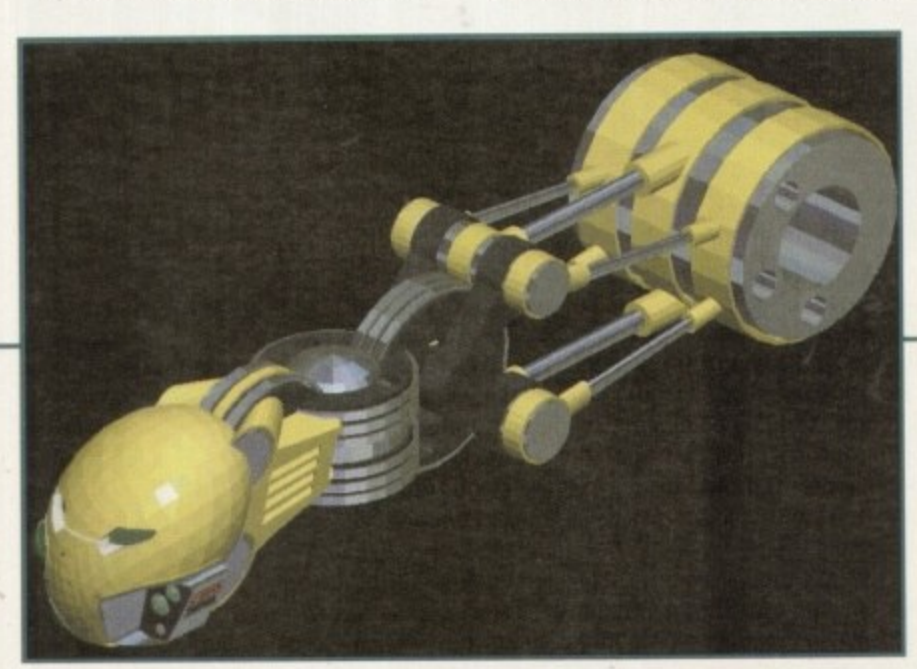

**\_then the model is mapped with texture and coicour**

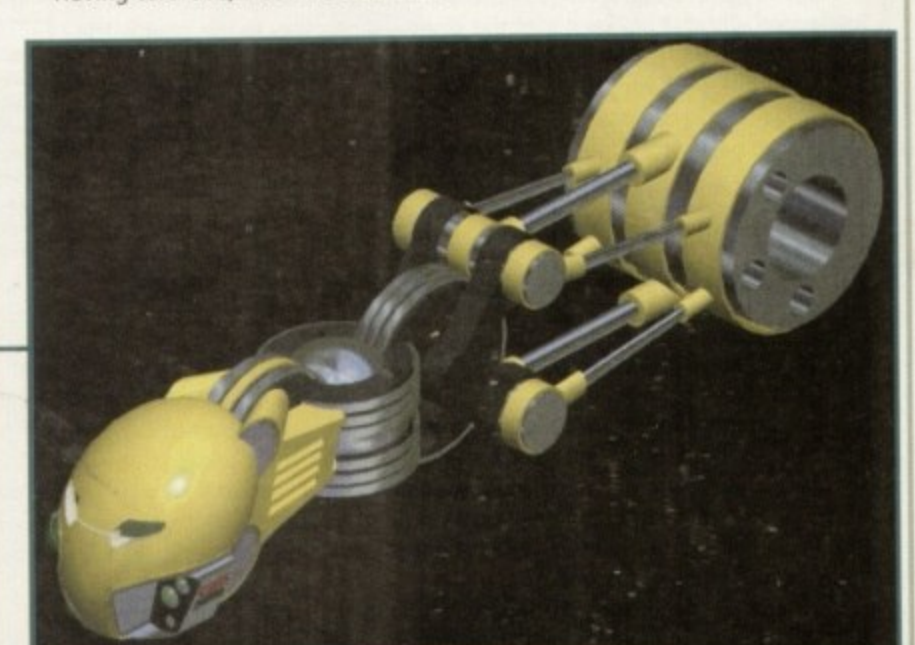

An example of what can be achieved with Phong shading

hat with the recent release of Rise of

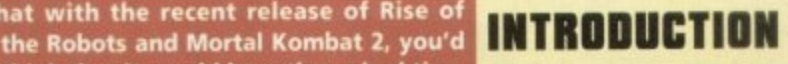

**( b** must know something we don't. **think that it would be rather a bad time** to release a beat-'em-<mark>up of your own. Gremlin Interactive hav</mark>e done exactly this with its latest offering, Shadow Fighter, so they

**Gremlin believes, that its beat-'em-up, created by Italian developers, NAPS Team, will kick its competitors out of the ring and claim the spot at the top of the charts for its very own.**

**Some of you probably haven't heard anything about Shadow Fighter. mainly because of its low-key release and the fact that the other two contenders have been backed by massive TV advertising campaigns which have been practically force-fed and rammed down your throats.**

**Shadow Fighter features everything you'd want in a beat'em-up with its special moves, secret manoeuvres and its 16 characters, all with their own fighting styles and personalities.**

**So how does Gremlin Interactive's game fare up against the combined might of Mortal Kombat 2 and Rise of the Robots?**

**Will the big boys beat it up and toss it aside like a rag doll, or will the underdog, Shadow Fighter, put in a sterling Rocky•style performance and claim the beat-'em-up championship belt for its very own, after knocking its opponents down with a strength-sapping punch in the last minute of the final round of the fight?**

**Just when you thought there were far too many beat-'em-ups around, Gremlin comes kicking and punching into the genre with one of its own. Jonathan Maddock fights in the review corner** 

**LEE CHER KURY** 

**Kury is up against Lee Chen, famous for what he** can do with one hand. Looks impressive and **believe you me, it hurts like hell** 

 $\vec{l}$ **1 SIMONE** vs **LEE CHER Mir rt. for I INN AN WATER WATER AND** I MIST-SIMORDED TEMPLE WIENE HE<br>L<u>ehnde</u>d to kamness the forces of **SOW 11115111** <u>Mat of T</u>urtiue and **tEl hp Pit** f<mark>ill ing thochin</mark>

**While you wait for the fighters and backdrops** to load up, you can read the wealth of **information on the various characters**

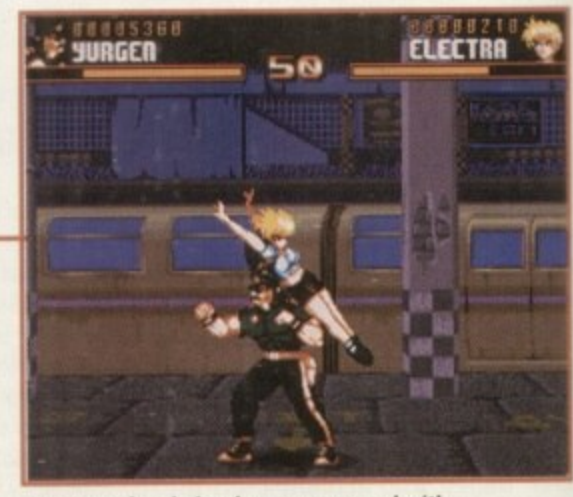

**fla vors who obviously once appeared with** the Village People, goes for Electra, but a nifty jump later and she's out of trouble

## **STORYLINE**

Kioya Mishuma, is a seventeenth century Samurai held in high esteem by his Emperor and the people for his honourable and disciplined life. He is a man blessed with an agile mind and his skill with a sword was unrivalled.

Plagued by dreams, he longed for more fame and wished to become a living legend. Chronozon, keeper of the abyss and gateway to the after world, found Kioya's dreams very interesting. He dispatched his personal servant to claim his noble soul, for such a soul would be highly prized by his master.

One night, Kioya woke up with a start to find a shadow standing at the foot of his bed with a globe of light in its hand. All the dreams that had troubled him were in the globe, there for the taking. Kioya had been blessed by the silent messenger.

His feats across the kingdom became legendary, and it was said that Kioya could achieve the impossible. Soon his confident swagger was despised by the other Samurai. Kioya had begun to abuse his status and people saw him for the false idol that he was.

Kioya rebelled against his doubters and in a rage, killed countless of his fellow Samurai. This deed did not go unnoticed. Chronozon despatched his demons to curse Kioya's now worthless and foolish soul. Cursed to become one of the walking dead, Kioya's only wish now was that of release from his torment.

Eventually he offered a tremendous reward to the individual who could give him peace, someone who could overcome his formidable combat skills. Fighters from all around the world began combat, for the honour of pitting themselves against the Shadow Fighter - perhaps the greatest fighter who ever walked the earth.

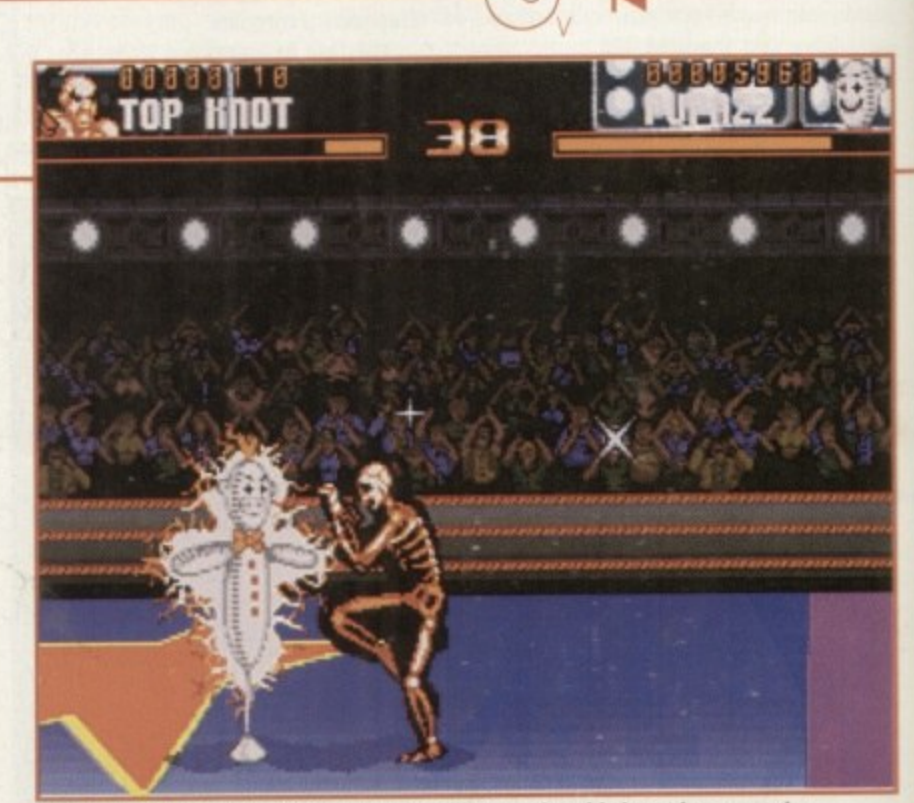

**Training in Shadow Fighter is absolutely brilliant and could almost be a game in** itself, and Pupazz is the most vicious shop tailor's dummy ever seen

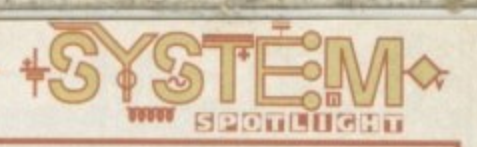

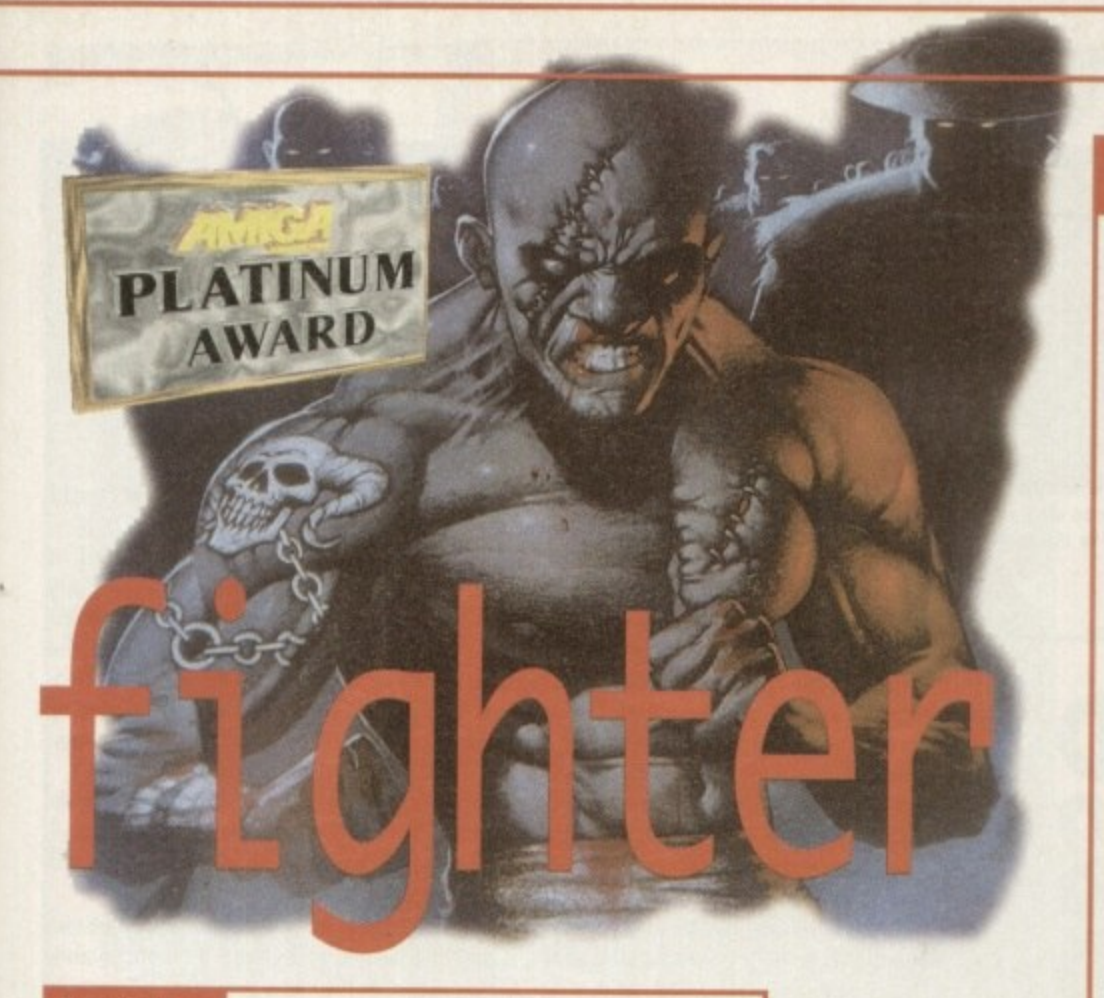

#### SOUND

Audio have been a bit of a problem for the latest beat-'em-up releases. Brian May's guitar twiddling in Rise of the Robots is pathetic, and the so-called tunes in Mortal Kombat 2 are bog-standard coin-op compositions and I wouldn't dream of letting them damage your ear-lobes. Shadow Fighter, on the other hand or should that be ear, is superb, simply because it has an extremely strong soundtrack,

The menu music, with its fast breakbeat, sounds okay, but the **fun really starts when you start fighting. A range of tunes with a** banging beat and some mad acid squelches really do enhance the overall atmosphere.

The sound effects aren't anything to shout about, but they do the job adequately enough, with plenty of thumps, bumps and smacks in all the right places. The simple fact that Shadow Fighter sounds better than any of its recent competitors is a good enough reason to rave on about the soundtrack, and thus it gets a big thumbs up from me,

**El**

## GRAPHICS

The first thing that'll you'll notice when you pick up the Shadow Fighter box is the artwork on the front and just how good it looks. Gremlin Interactive-hired Greg Staples, the highly-rated 2000AD artist **responsible for the art in strips such as Slaine and ABC Warriors, to** produce the cover art and provide illustrations for all sixteen characters. So, before I even loaded the game I was already impressed by the presentation of the product.

Thankfully, this style continues when you start to play. There is no fancy and mind-numbingly dull introduction, so you're able to get straight into the action without any trouble at all.

The characters are superb and whichever one you choose, you **won't be disappointed because each has an astounding set of moves, special or otherwise and, to be perfectly honest, they're so original** it's like a breath of fresh air in the world of beat-'em-ups.

**The backdrops are nicely drawn and are linked with whatever country the fighters are fighting in. The countries aren't even bogstandard ones. You can scrap your way around the world in places** such as Denmark, Thailand, Pakistan, Tibet and to make things even more different, there's even a space level for you to enjoy.

For an A500/600 game, Shadow Fighter really does perform at the highest level. OK, so maybe the characters are lacking colours in **places, but this isn't an AGA version and with sixteen characters you'd** be hard pressed to find 32 colours that suit every fighter. A1200 own**ers have no need to fear though, because a super-enhanced version will be forthcoming, complete with 256 colour graphics, and I'm already drooling at the mere thought of it**

**Gremlin Interactive** 

sher:

**N.A.P.S Team** 

**CODY** 

**IED Uni**

rd Disk Install: are: Beat em-u

E

**arta**

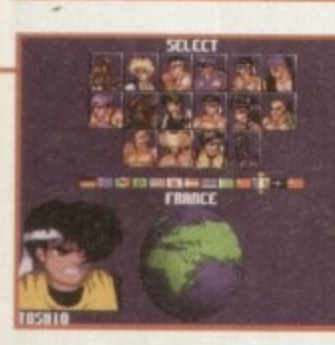

**The championship and you must choose your** character. Play **the game on easy** or normal level **though a nd you won't be able to select everyone**

 $0<sub>0</sub>$ 

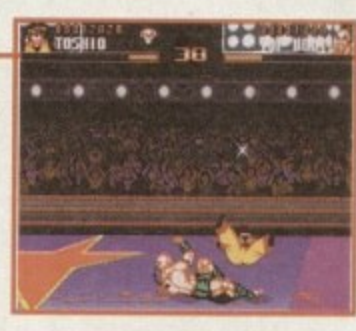

**Top Knot knocks the 1 4 -ye a roid Toshio off his** feet. A nasty **thing to do perhaps, but Watt until you** see him perform **his special moves**

**i another character called Pupazz who is basically a e** allows you to test all your special moves and **,** although Pupazz looks harmless, he packs quite a stuffed training dummy, is a brilliant idea. This few surprises.

**Krhome**, one of the most **dangerous char - the game, demonstrates actors in One of his morph mottos** to a bewildered Toni

001881

**,** The way the control system is set-up is well done and it won't be long before you're going through<br>various combinations of moves with the greatest of **o** and it won't be long before you're going through ease.

**t** but surprisingly enough the one-player game is just Shadow Fighter works well as a two player,

> **i v**

as good. It's very tough and you'll need plenty of hours practice before you meet the Shadow Fighter, but at least you progress unlike Mortal Kombat 2.

As far as beat-'em-ups go on the Amiga, I've been **more than pleasantly surprised by Shadow Fighter. It could go on from strength to strength after the** release of the AGA version and finally take the beat- 'em-up crown away from games like Body Blows and Mortal Kombat. Shadow Fighter is, quite simply, thumping good fun,

×

This A500/600 version of Shadow Fighter may not

**OPINION**

look as tasty as its other two beat-'em-up rivals, but it plays a lot better. The characters are as original as anything I've seen in the genre, as are all their special moves, and there are so many nice touches I sim**ply don't have the space to tell you about them all.**

For example, the training session, where you face

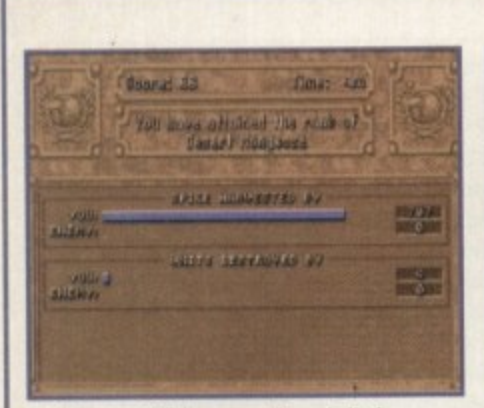

+SYSTEM+

At the start of the game there is little competition, allowing you relative safety

#### **USL0 0**

**The nice Harkonnens have come to visit and show the ir shiny new weapons to the Ordos**

system @  $\dagger$  $\tilde{\bm{\sigma}}$ **1 4Witi** • 0000000000 We return to give you the lowdown on what's hot

1 1 E

. /

r Mr

and what's not in the world of re-releases. This month, a below average racer and an above average strategy game fight for your hard-earned cash.

## **Bump 'n' Burn**

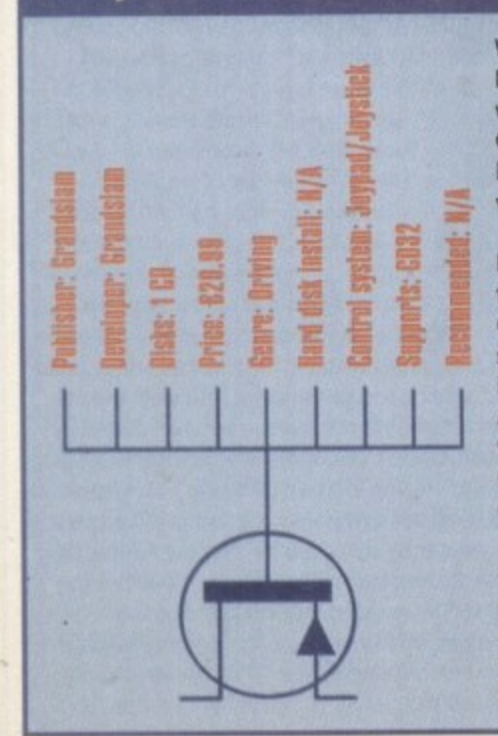

When the floppy version of Bump 'n' Burn was first released on the Amiga. it **was met with mostly good reviews and** Grandslam is obviously hoping to emulate its success with its shiny new CD32 version.

Bump 'n' Bum is set in Toonia's seven kingdoms, each having a different cartoon theme ranging from 'The War Torn City' to the compulsory ice levels. Each scenario has its own character, who has its own properties and 'personalities.' Although these fail to drastically alter the game play, they make it slightly more amusing in two-player mode and offer a bit more variation.

There are a total of seven tracks available for you to compete on as you travel around Toonia, and can be completed in any order. To qualify you are required to finish in at least fourth place, with your position depending on how much money you make. Grandslam has **attempted to use the whole of the CD32's colour palette, and occasionally** the tracks become so garish it makes it hard to tell exactly what is going on The main sprites and backdrops, however, look good and improve on the original A500 version immensely.

As you race through the game, you

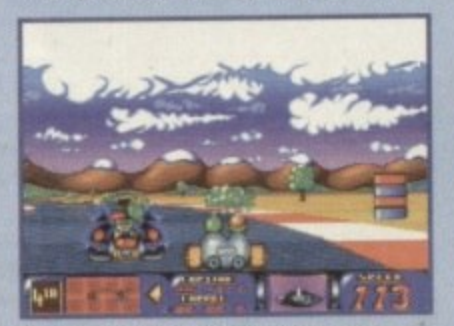

**sprites and backdrops in Hung Porn cotopiernent eetti world as you travel around I oonsville**

can collect various 'power-ups' haphaz. ardly littered around the track. When you first start playing they appear to do very little, and only add much excitement to the game in two-player mode\_

This version is almost exactly the same as the A1200 release, and the levels hardly fill a CD. The inclusion of a tacky American voice-over before the race enhances the cartoon feel of the game, but quickly palls after the first hearing.

This game is aimed at the younger end of the market, but the difficulty level and restrictive playing area make it quite frustrating. It's definitely not recommended for people who have the original game, and owners without the original should take a long look before purchasing.

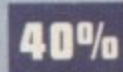

**Dune** 

This strategy game was hailed as a classic when it was first released, and after a brief revisit as a member of a compilation pack, it has now been re-released on Ocean's Hit Squad label.

The dusty planet of Arrakis, also known as Dune, has the only form of the spice Melange in the universe. It is known to provide healing powers and can prolong a human's life, letting them live for hundreds of years. it is also a very rare

commodity, and much sought after, especially by the planet's Emperor who has landed himself in considerable debt.

In his haste to mine the spice, the Emperor has allowed three different houses to compete for the privilege of being the sole spice miners. The three houses are all very different, and each has its own strengths and weaknesses. The 'evil' Harkonnens start with a superior army, while the house of Atredides has the secret support of the Emperor's crack troops. Although the game is mostly strategic, it shouldn't put off people who are not particular fans of the genre. The game's engine has been designed so that it is very easy to use, and while it sometimes runs quite slowly, especially in the heat of battle, it is helped slightly by the extensive list of keyboard commands.

The early missions merely consist of mining a certain amount of spice, but later on you are also required to destroy the enemy's base. The further into the game you travel, the more weaponry is available to you. This makes the game much easier, but you still tend to be sometimes less developed than your foe,

The game spans five disks and runs through ArnigaDOS. Although this can sometimes provide quite extensive accessing times, it means that it is easily hard-drive installable This is to be recommended, as is a fast Amiga. Because the disks lack copy protection, the games lengthy manual is used and is unobtrusive as well as effective.

Dune 2 was well worth buying when it was first released, and now that it's under fifteen pounds it's a veritable bargain. If you're a strategist on a budget, or missed it the first time, this should be put right on the top of your purchase list **811**

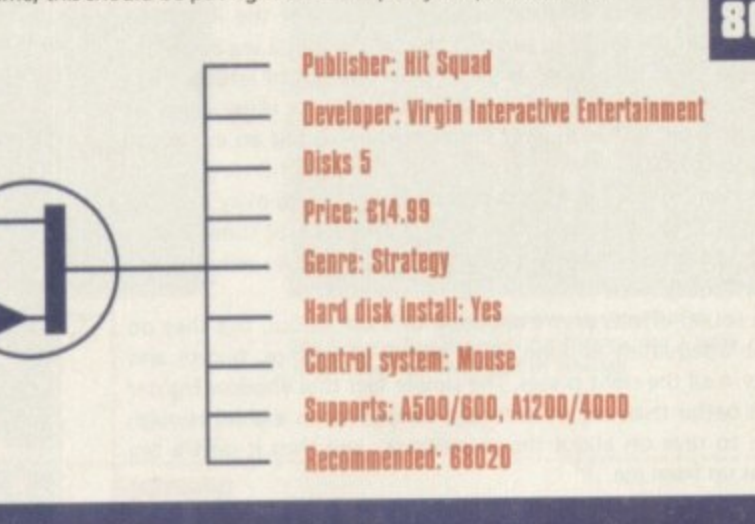

×

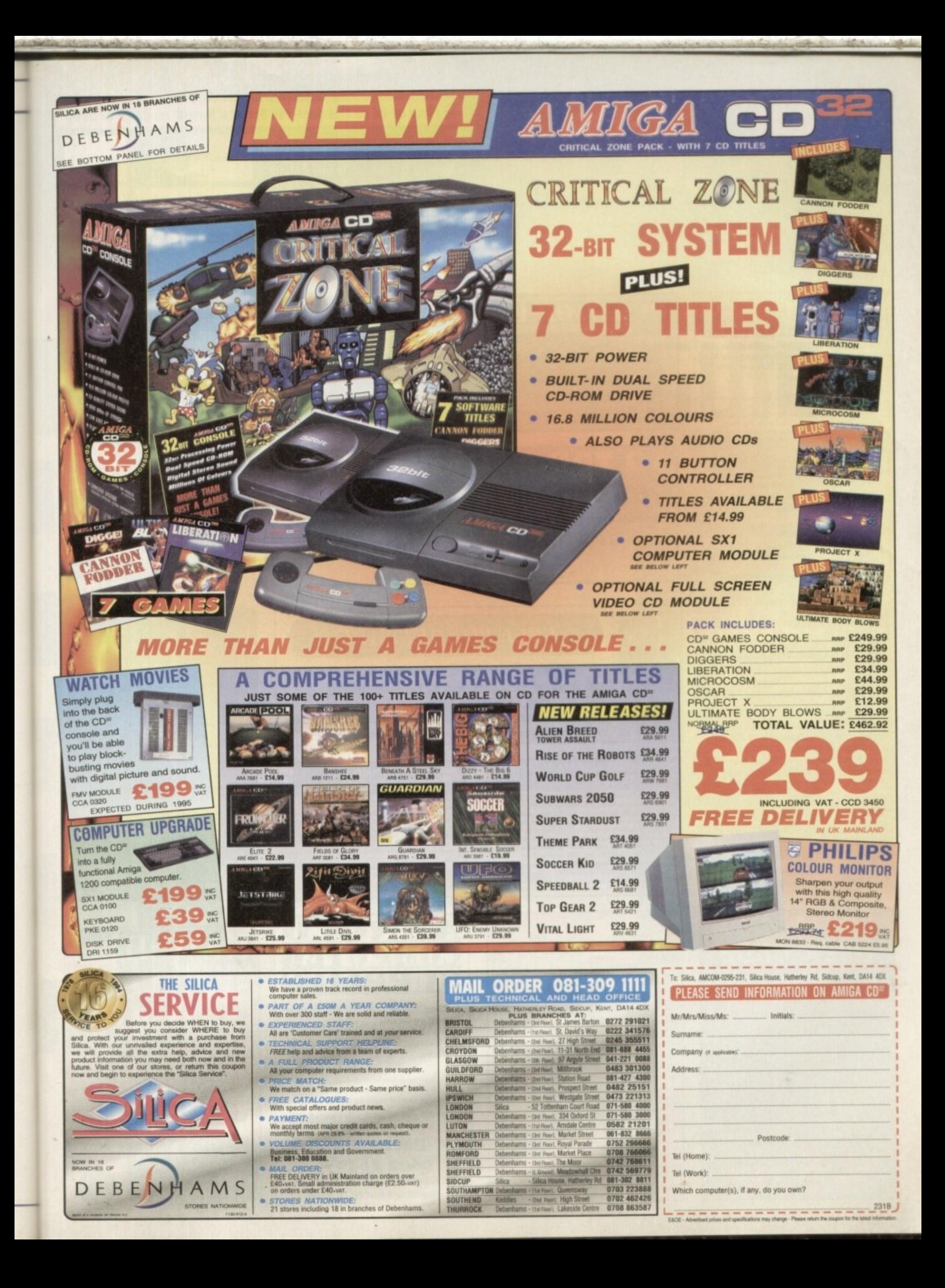

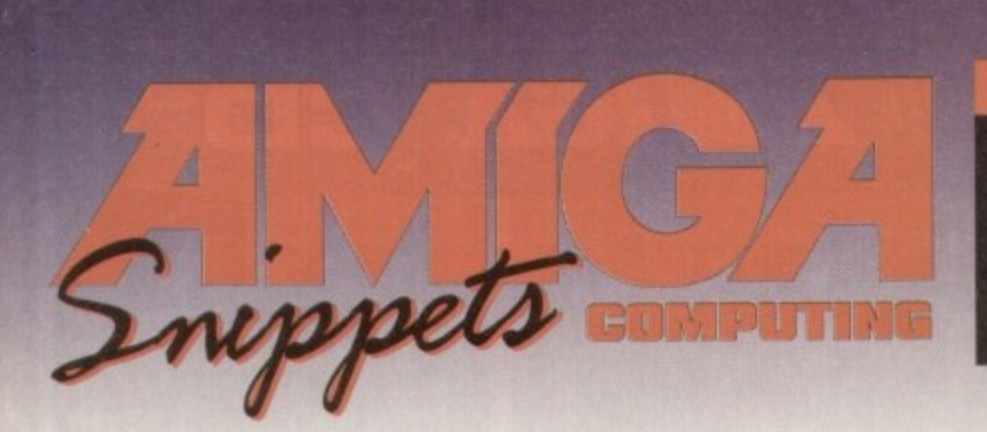

### To place an ad on this page call Barbara Newall on 0625 878888

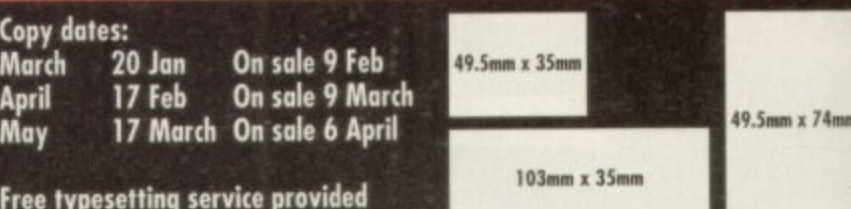

Tel: 081-657 1617

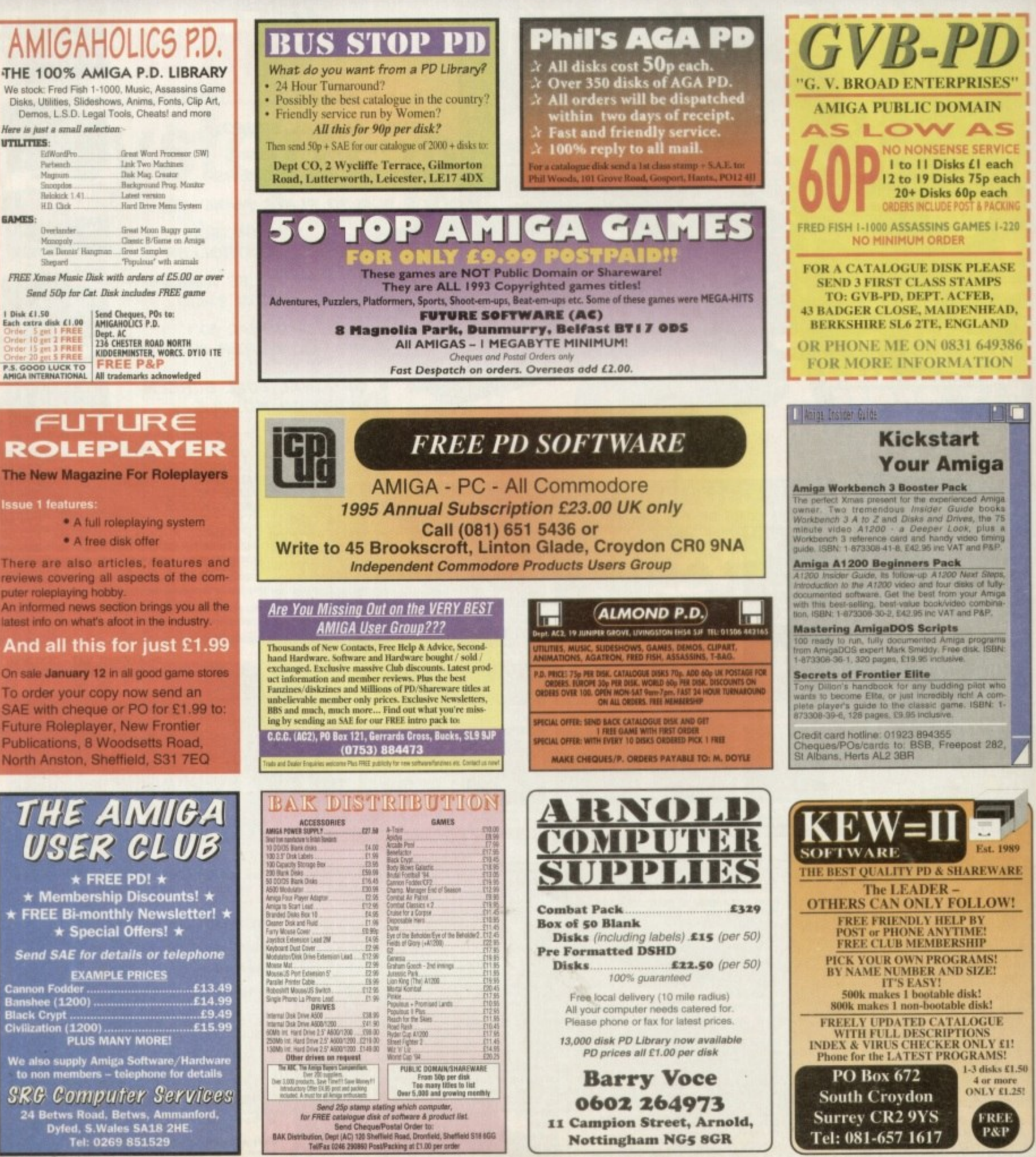

**Nottingham NG5 8GR** 

**UTILITIES:** 

**GAMES:** 

EQW

Partsauch...... Magnum

Snoopdos.

HD Dirk

Managaly

**Issue 1 features** 

Reloktok 1.41

Overlander...

eall Rarbara New

**Fin e55ential aid for the enthusia5t. Our monthig aduire 5ertion retum5 to help gnu taPie gout firniga to it5 limit5**

AMI

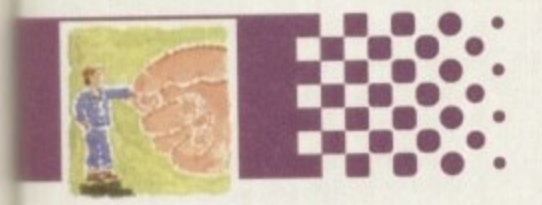

#### **Amos 140**

The second instalment of our beginner's guide to Easy AMOS, courtesy of Phil South

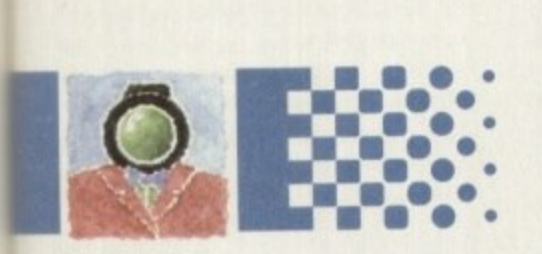

## **RRенн 143**

**1** Paul Overaa looks at compound for creating arrays variables, the main mechanism

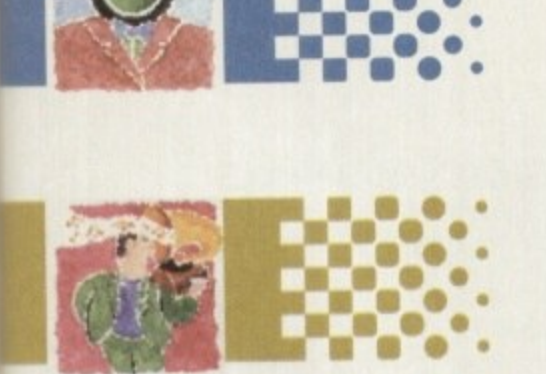

#### **(arms PtS**

Phil South gets involved in the battle of the communication rivals, BT and Mercury

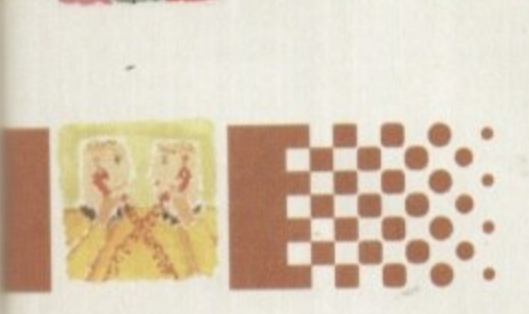

#### *<u>bideo 147</u>*

Gary Whiteley takes you through the processes involved in making video titles

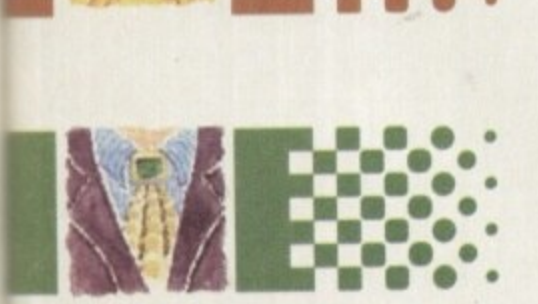

#### **Music Pig**

A new sample editing program, Aural Illusion has arrived. Paul Overaa takes a look

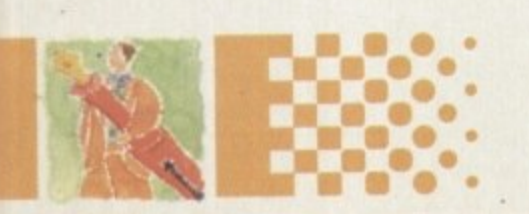

## **Publishing 151**

Ben Pointer reveals the ins and outs of writing and placing your subheadings

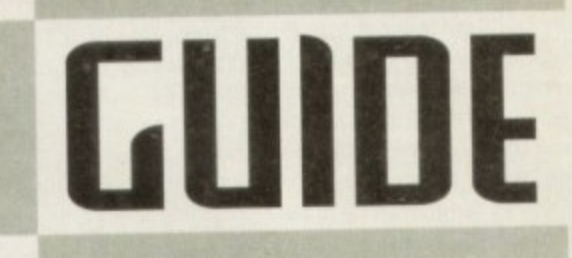

## **\* 5145-tpm ITIKlical 1**

11 **42** 

**# need to put your hard All the remedies you drive back on the road again. Frank Nord reveals all**

#### **IUEUH I**

## **1 " Waiting at the greeni**

**11**

he major problem I will be taking a look at in this, the third instalment of the system medical, is hard drives: how not to screw them up, what to do if you have done so and how to get around the problem occurring again. The

most important bit of advice to give about hard drives is: never reboot or switch your machine off when your hard drive light is onl Sometimes you just can't avoid doing this,

If your machine has crashed and has locked the SCSI bus so that the light stays on you can do nothing else but switch off and restart. Sometimes you may completely fill your hard disk and a badly-written program doesn't recognise this so it keeps on writing.

These sorts of situations should really be few and far between, unless you're the sort e of masochist who revels in using bad and potentially dangerous software all the time. If a these situations happen, however, the only n thing you can do is bite the bullet and switch your Amiga off.

a r you switch back on. but with a sensible If you're still using version 1.3 you will almost certainly have real problems when

e

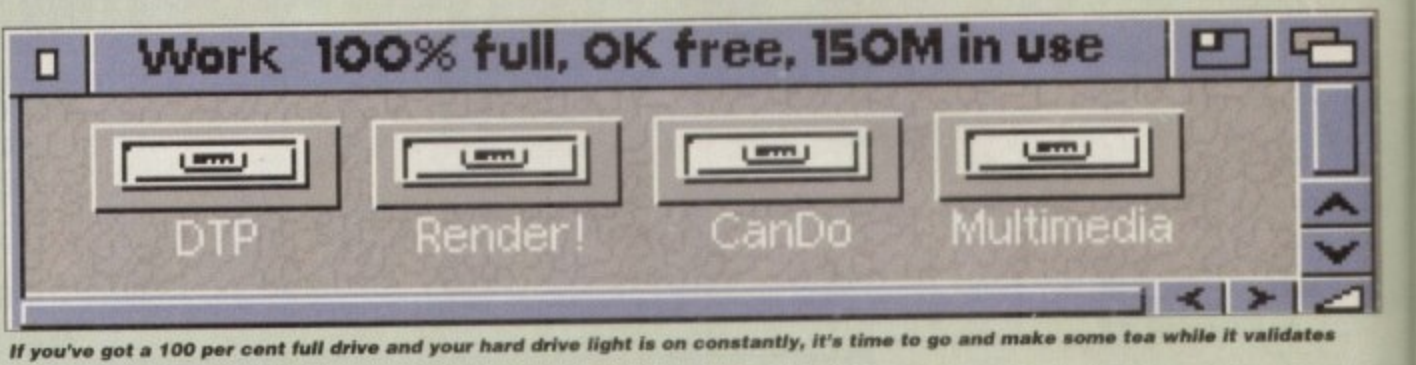

If you've got a 100 per cent full drive and your hard drive light is on constantly, it's time to go and m **11 you've got a 100 per cent full drive and your hard drive light is on constantly, we also a go and manufacture** 

version of Workbench, the most likely thing **i** However, this will be a lot slower than **l** trying to give itself a heart attack from the **1** and the noises it makes.<br>**1** Fear not! Leave your to happen is that your machine will boot. **1** normal and it will look like your Amiga is **1** way the hard drive light constantly flashes **1 1**

and get on with repairing itself, for that<br>what it is doing. After a few (admittedly have gone out and you will be left with a computer! Well, no, this is not true. You will Fear notl Leave your machine to boot up and get on with repairing itself, for that is **.** biting) minutes, the hard drive light should smoking heap of rubble that used to be your **1**

FEBRUARy 1995 **e**

**m**

**rd driv**<br>tually l:<br>irted or actually nave a machine that should have sorted out its hard drive problem all by itself

You w<br>rere wo<br>ashed<br>nd in m up when you try to delete the file saying:<br>
Volume Work has a checksum error on<br>
block 237465", then more work needs to You will probably find that the file you were working on when the machine crashed is only partially retrievable at best, and in most cases it is best deleted altogether. If you find requesters popping Volume Work has a checksum error on block 237465°, then more work needs to be done.

**11** you<br>hese and If you have been paying attention to these articles and are a regular reader of

**E** recommended various bits of software for hard drive management some months ago. this magazine, you will remember that I Did you go out and get them immediately?

certainly hope so, because you will need **-** Quarterback Tools Deluxe or. possibly, Disk. **-** current problem without repartifioning your hard drive, and you should never repartition **l** - this should be done only if you want to either Upper Disk Tools, Ami-Back Tools, Salv by Dave Haynie to get around our or reformat your hard drive out of necessity change the setup

**a** The job the software mentioned above

#### er<br><sup>1 other:</sup> **t e l a Running a virus checker makes good sense**

In keeping with this month's general hard-drivey kind of Feeling, you should be somewhat worried about the possibility of infecting the largest bootable disk you have in<br>vour collection with some sort of virus. your collection with some sort of virus.

**r**

Most viruses are not as interested in affecting a hard disk Most viruses are not as interested in affecting a hard dis<br>as they are in infecting a floppy one, but there is always a risk, so it is in your interest to be constantly running a virus risk, so it is in your interest to be constantly running a vir<br>checker of some sort or another. I favour John Veldthuis'

Virus Checker. but there are several others available

ay that<br>e are si<br>your re By way of allaying the fears of several people who have written to me, I would just like to say that, while viruses are nasty and can rum your disks, there are several things they certainly aren't capable of

The first is being able to hide in your real time clock. Nope, not a chance. Don't listen to anyone who tells you

**l** murder. so no using mat as mitigation when you're in court

**-** Thirdly, they cannot destroy your machine They might Inc. Reads to wipe out an integrating into flames or other be able to wipe out all the data on your hard disk, but have sirmiar nonsense.

Be careful with your disks, hard or floppy, and they will come to no harm

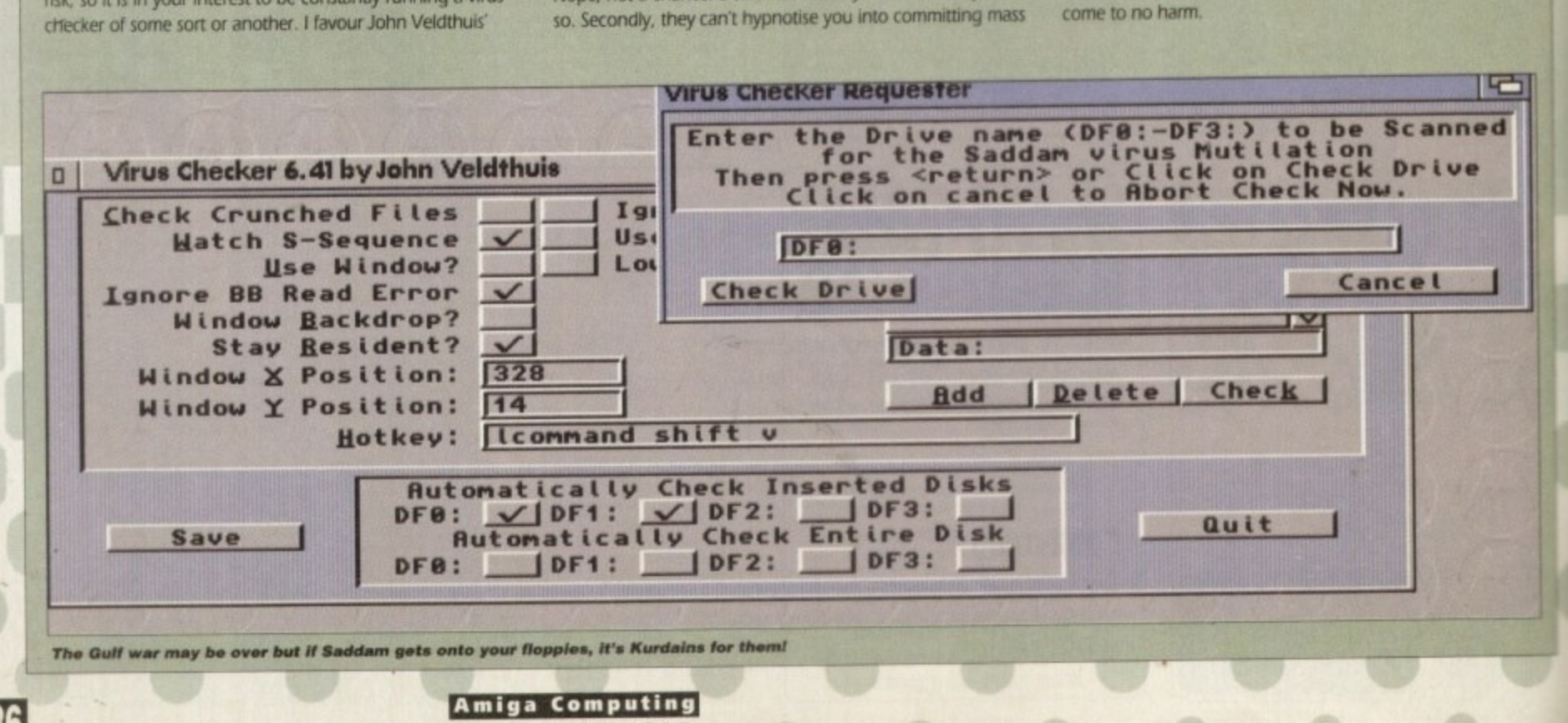

#### **TUTORIAL**

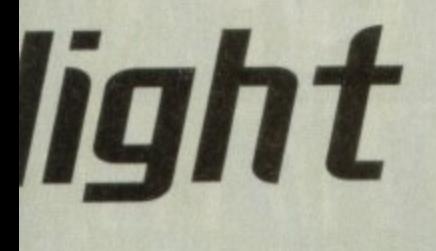

will do is pretty much the same, no matter which one you have running, but it's very important that you have at least one of the programs. You should use the repair function of whichever software you chose - for instance, Ami-Back Tools' repair function is called "Analyst" - and set it going.

In a matter of minutes you should have your drive back, hale and hearty, and at worst, missing your latest piece of work. This is still a lot better than losing everything because you thought you would have to reformat. Reformatting should never be done as a cure to this sort of problem - it's a bit like someone who has a cold resorting to euthanasia.

If it's your boot drive that has a problem, things might get a little trickier. It's possible your machine won't want to boot, or that it fails half way through booting. Don't lose hope yet - try booting from your original Workbench disk. Once your Amiga has booted from floppy you will probably find your workbench partition is going crazy trying to validate itself - relax, things are going well, honestly1

However, if you find you need to use your

Does your hard drive lock and the system die of a **f of the state local drive local drive local drive die of**<br>**i** you out of the depths of despair uirus? If it does, take heart as Frank Nord guides

> hard drive repair program, it might need files that are on your hard drive to work, for example fonts or libraries. If so, you can try to assign the needed directories to the correct places on your hard drive, or even try rebooting from your hard drive now that it has been validated.

> You might still have problems with booting because of the checksum problems, but you should be able to get something running. and, hopefully, that will be enough. If it still isn't enough, what you will need to do is make a boot disk with your recovery program installed on it, along with some other emergency tools such as a file manager, text editor and backup program.

> Next month I'm going to be covering how to make boot disks, so tune in for that if you need any help with the aforementioned process of making your emergency disk.

This all seems like a lot of effort to preserve your hard drive's contents, but it is definitely worth it. If you just give in and reformat every time you have a problem you will never feel safe storing anything important on your hard drive, and this will limit its usefulness to

practically nil. In terms of keeping your data safe, in case of unrecoverable errors, it is definitely worth backing up your hard drive on a regular basis. I know it's a drag, but you'll get no sympathy from anyone if you lose everything

The dangers from spikes or surges in the electricity supply are fairly minimal. unless you live in the depths of the country, and the chances of a head crash these days are zero unless you drop your machine onto a hard floor, so just make sure you never (all together now...) turn off your machine when the hard drive light is on.

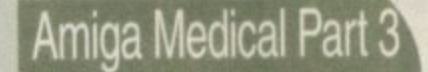

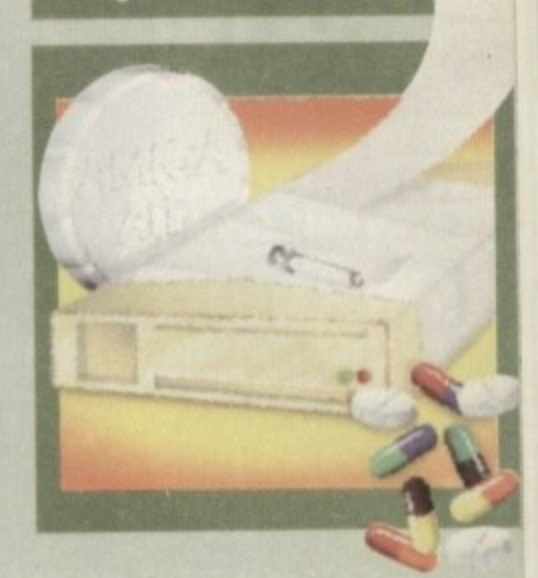

**Programming information**

**If you are trying to write programs on your Amiga for any purpose it is a malty good idea to write to Commodore for the Native Developer Kit which costs a paltry f.23 and contains a wealth of programming information.**

**Write to: Sharon mcGulhe. Commodore Business Machines UK LIA, Commodore House, The Switchback, Gardner Road, Maidenhead, Berks SL6 7XA** 

## **SCSI = hard drives, plus lots more**

**Actually. SCSI means a lot more than just hard drives. Most people are now familiar with CD-ROM as a storage device for large amounts of data, and most people know that you can get CD-ROMs that work with SCSI or proprietary controllers.**

**But that is just scratching the surface. One good place to look for the more unusual SCSI device is In magazines devoted to machines other than the beloved Amiga. such as PC or Mac mags, You can find such things as tape streamers, Magneto-Optical drives, Exabyte or DAT backup drives and hard drives In sizes up 2.1 Gigabytes and larger.**

**What s more, because PC and Mac dealers sell an awful lot of this kit all the time, the prices are usually a lot keener than Amiga dealers. However, PC and Mac dealers tend to be highly ignorant of Commodore s baby, and scornful, so its best not to deal with them unless you sure you wiN not need any technical help.**

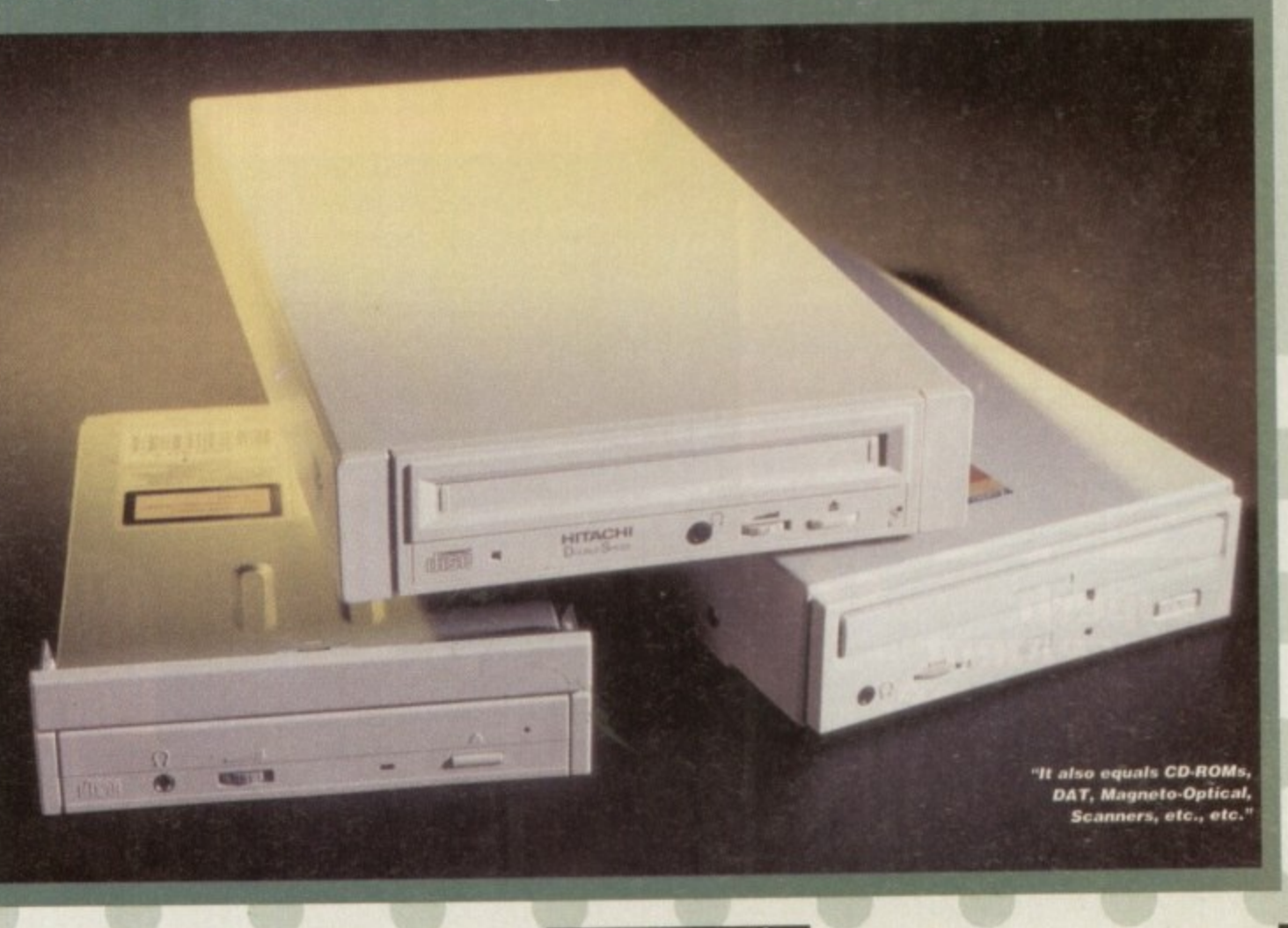

## **RELEASE THE POWER** AN AMCA COMPUTING

**THERE ARE NO PRICE CHANGES DUE TO CURRENT MEMORY SHORTAGES. THESE ARE TODAY'S PRICES AVAILABLE TODAY!**

**ALL MEMORY BOARDS COME COMPLETE WITH mi n INCLUDING FREE DISK MEMORY TEST SOFTWARE.**

**A MEMORY UPGRADE WILL NLOCK THE FULL 1 U 1 1ISA AND ALLOW YOU P TO DISCOVER NEW 6 HORIZONS YOU P NEVER NEW O R EXISTED! T A**

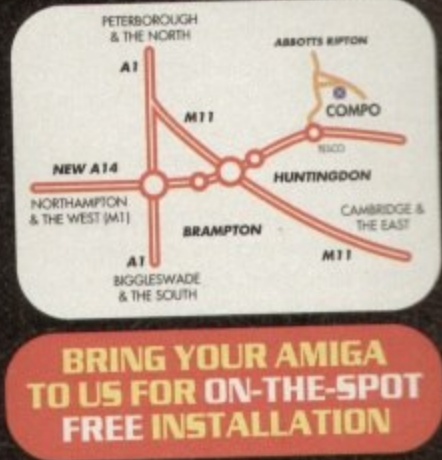

**r** err<br>ute **E N Save on the P&P Pick up your upgrade and save on delivery charges. What's more, bring your computer with you and we will fit your memory upgrade and test it for keel. Personal callers ore very welcome but please phone before visiting to confirm the item you wont is in stock. We hove disabled access.**

**THANKS TO THE HUGE BUYING POWER OF AMIGA COMPUTING AND OTHER** OUR READERS THE CHEAPEST HIGH QUALITY AMIGA UPGRADES AND OTHER **ESSENTIAL ACCESSORIES FOR YOUR AMIGA. I I** ار **BUYING POWER OF AMIGA COMPUT** 

## **MOUSE**

**E**

 $\mathcal{B}$ 

COMPO mory Test Software

**A**

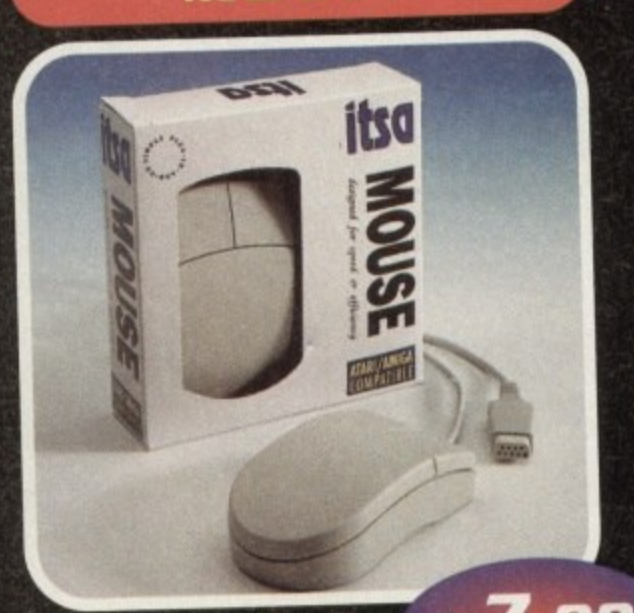

## A superb *£7.99*  **replacement Amiga mouse.**

 $\frac{1}{2}$  This C **This Campo mouse is a major enhancement because it uses micro switches for the buttons Our mouse also has a much higher resolution • 280 dots per inch which means you need much less desk space and you get a much finer control**

## **2 GOOD REASON TO BUY FROM AMIGA COMPUTING**

All the products offered have been carefully<br>selected by us as being the best in their **selected by us as being the best in their class. But top quality does not mean top price. Thanks to our huge buying power, we can deliver to our readers the best products at the best prices.**

- **1 All memory boards are populated with memory.**
- **2 All memory boards are individually tested**
- **3. Support from a top engineer is just a**
- **phone call away. 4 All memory upgrades are simple to fit, trap door upgrades - no soldering and no need to open your Amigo's case.**
- **5 No minimum order and no credit cord surcharges.**
- **6 Memory upgrades carry a five year warranty.**
- 7. **28 day no-quibble money back**

**Amiga computing** FEBRUARY 1995

guarantee.

- during the week. **guarantee. 8. We are here until 8pm every day**
- **during the week.<br>9. 24 hour order hotline.<br>10. Begins the only sell o**
- <sub>rde</sub> **10. Because we only sell a few items, your order will normaly be supplied straight From our stocks.**
- **A 11. Your credit or debit card will not be** in stock. processed if the item you order is not
- **i a before placing an order. 12. Experienced sales staff are on hand for when you order or if you need advice**

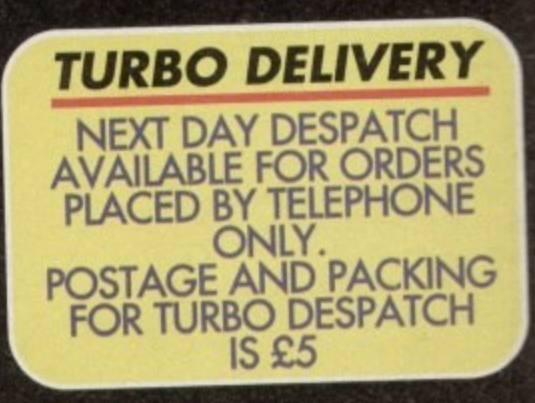

READERS OFFERS

## **OF YOUR AMIGA WITH MEMORY UPGRADE! AMIGA** AMIGA A600

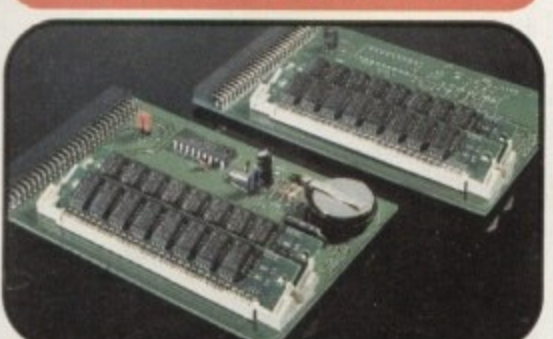

Upgrade to 1Mb

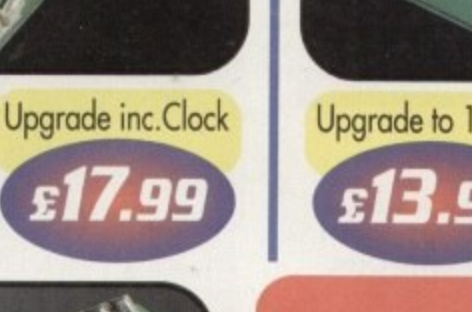

p

a £ e t o

Upgrade to 4Mb

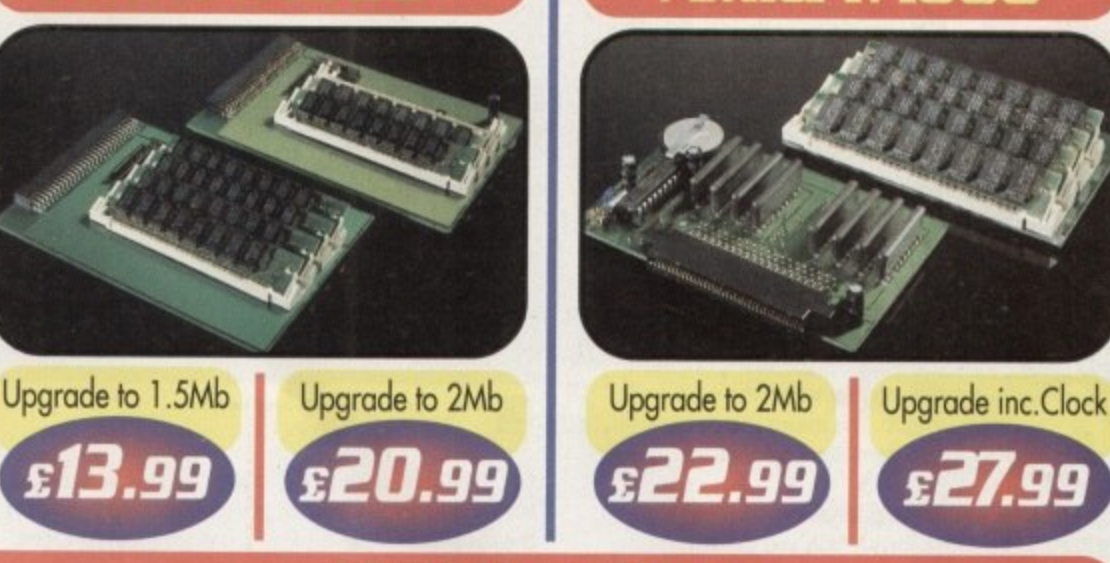

g Our Al 200 upgrades come complete with clock and optional 25Mhz maths coprocessor.

Upgrade inc. Math Upgrade to 6Mb Upgrade inc. Math

They fit in the trap door and feature full 32bit Fast Ram.

GA A

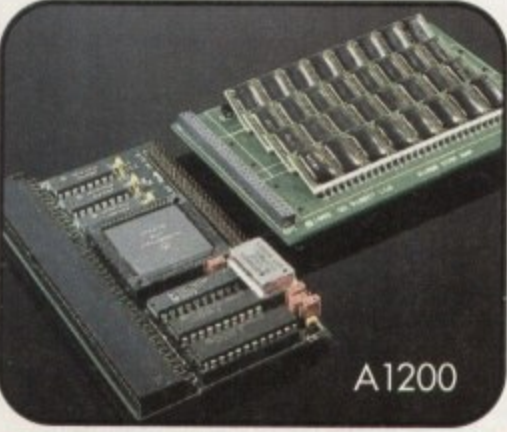

ner **04873 582**

Lines are manned from Monday to Friday 10am to 8pm and on<br>Saturday 10am to 4pm. Saturday 10am to 4pm

11 you call outside these hours you can place an order by answer phone - just give the information on the order form in the order it appears. You might find it easier to complete the. order form before calling so that you can read directly from it.

Please allow 28 days for delivery from when we receive your order. For non receipt of goods phone 04873 582 Monday to Friday between 10am and 6pm.

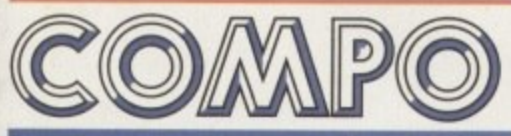

**AMIGA COMPUTING SPECIAL OFFERS** C O COMPO SOFTWARE LTD. UNIT 3, GREEN FARM, ABBOTTS RIPTON, HUNTINGDON, CAMBS PE17 2PF

#### Li Mouse £7.99 . A500 upgrade to 1Mb....................£12.99  $\Box$  A500 upgrade to 1Mb inc.clock .....£17.99  $\Box$  A500+ upgrade to 1.5Mb................£13.99 A500+ upgrade to 2Mb.................£20.99  $\Box$  A600 upgrade to  $2Mb$   $22.99$  $\Box$  A600 upgrade to 2Mb inc.clock .....£27.99  $\Box$  A1200 upgrade to 4Mb................£129.00 1 **1 ORDER ITEMS**  $\frac{1}{15}$ r LI Al200 upgrade to 6Mb £189  $\Box$  A1200 upgrade to 6Mb (Copro)...£214.00 d 0 0 LI Al 200 CoProcessor only £27.00  $\Box$  A1200 upgrade to 4Mb (Copro)...£154.00

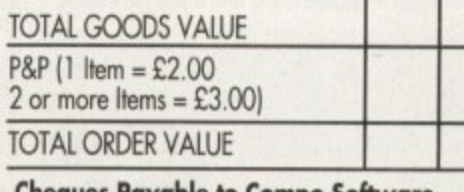

Please send to: Amiga Computing Special (<br>Compo Software Ltd. Unit 3, Green Farm, Abotts Ripton, Huntingdon, Cambs PE17 2PF **Cheques Payable to Campo Software**

s e ,

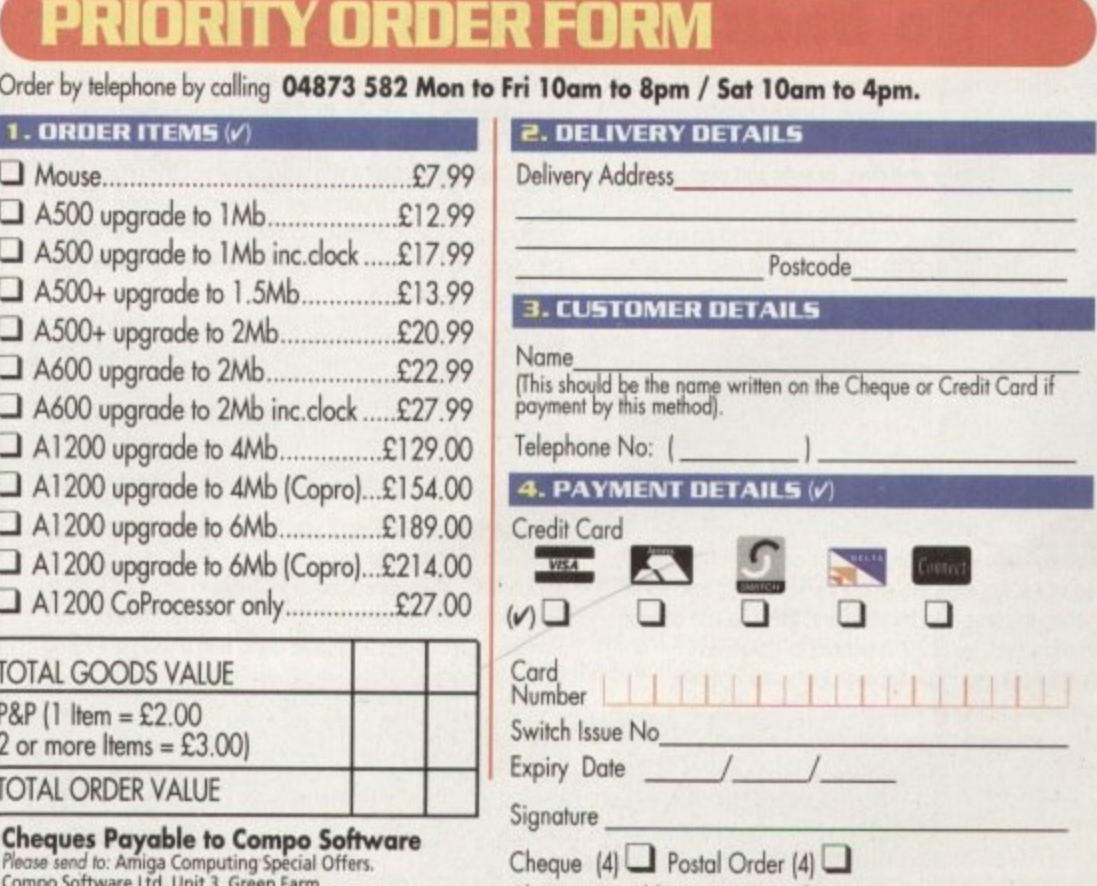

00

Cheques Payable to Compo Software

**Amigo Computing FEBRUARY 1995**

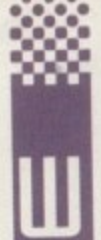

• • •

elcome again to the Easy AMOS crash course in Amos programming. This month well be looking at how you create programs and what commands you use. It would be a good idea if you had a copy of the Easy AMOS manual to hand, but it's not essential

Before you start programming in any language you have to figure out what it is you want to program The way your program is laid out on the screen - what goes where - is called the 'structure' of your program. By far the hardest thing about trying to explain the best way to lay out a program is that there is no best way

You can wnte the program in one big lump, which is what I would call the linear approach. The other major way of doing it is by using sub-programs and Procedures (what we call Procs), where you have a main program which drives all the Procs which are like little program modules that can be added to and subtracted from the program without harming the structure.

Although I prefer the linear approach, where you structure the program as a series of subroutines all from within the main program. I think you should learn how to use Procs, simply from the point of view of being able to read an Easy AMOS listing.

'Using Procs is easy. Imagine a Proc as a command you've added to Easy AMOS so that it does something. It's like a defined function. or like a program within the main program which does one job. This means that the Proc should almost always be a standalone program in its own right

The bonus for writing programs which are Procs is that if every function in a program is a Proc, you can write each<br>segment of the program separately and test them one at a segment of the program separately and test them one at a time. Finally, you can Combine everything, all the Procs. into one big program.

Before you can use a Prot you have to define it. and this can be done anywhere in the program, using the

Procedure <name>

command. This can be placed at the beginning or the end of the program code - Easy AMOS can find a Proc definition anywhere in a program, as long as it's there. If it's not there,

## **Go back and do it again**

program:

Programs would be no fun unless they were capable of doing the same things over and over again. So, Easy AMOS has a number of looping structures which enable you to do repetitive tasks either over and over, or over and over until certain conditions are met

The most important looping structures you should know about are While/Wend, Repeat/Until, and Do/Loop. The first two are similar, the difference being that While/Wend repeats a section of code while a condition is true - listing 4:

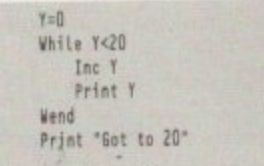

h  $30<sub>+</sub>$ e a c so, while  $\gamma$  is less than zu, the program runs. As long as the or over, then the loop is terminated and the next line of code or over. then the loop is terminated and the next line of code is run, in this case  $\sim$ 

n  $\cdot$ That's Wi condition is true before it stops, like so - listing 5. That's While/Wend, now Repeat/Until waits until the

8=0 Kepeal Inc 8 **Print B** Until B>50

n t h program keeps going round and round. Some loops, are e So, unlike the first example, until Xis greater than 50 the

conditional, as they stop after a test. The remaining type is - unconditional, which means it doesn't test any vanables before it loops, it just does it forever.

**Insi.e 'roc x 0 if= Outs de Proc x= 16 sr 26**

**The variable inside and outside** 

Easy AMOS will tell you Generafly, coders tend to put all the Procs at the end of their programs to keep them all in the same place After the Proc is defined it can be called,

or Just the name of the Proc. Take this very short demo

Proc <name>

1M

Print "Easy AMOS is really Cool!"

**A proc** - see listing 1

and you do this either with:

Proc EASY Procedure EAST

End Proc

So Do/Loop is used if you want a part of the program to<br>go around for ever. If you want to leave a Do/Loop, apart go around for ever, If you want to leave a Do/Loop. apart from using Break IConbcd-C) to break out of the program, you can insert an Exit command into the code to give you a let out, like this - listing 6:

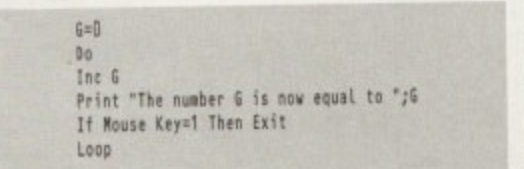

This bops out of the loop if you hold down a mouse button.<br>Do/Loop is a bit crude as loops go, but it has its uses. Do/Loop is a IX crude as loops go. but it has its uses. Incidentally if you use another loop called an Exit If loop the Exit command can be made to test the circumstances of a variable itself. To test a variable using End If you go - listing 7:

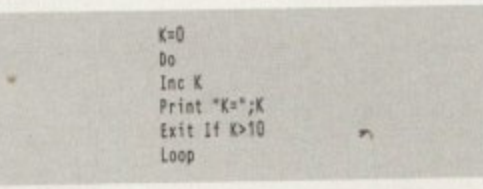

**1** can continue in some other way. **r %** When the loop goes above 10, the loop bops out and you

**t**

## **Under (amm**

That wasn't too hard was it? The Proc in this simple example is a statement to print the 'Easy AMOS is really Cooll' string in the Print command. Every time you use the Proc's title in the program, in this case EASY, you get the same output as if you'd typed the Print line inside the Proc. The routine inside the Proc definition can be more than just a single command, and it usually is.

The most convenient way of laying out a program is to have a Proc for each bit of it and then call it from a main loop. For example

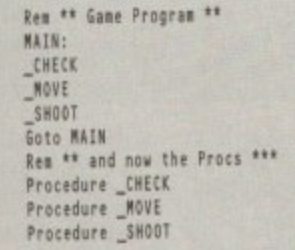

This is the basic structure of a game program As long as the Prot definitions are in the program somewhere, they will work.

These are like DATA statements, which can be read anywhere in the program by the READ command. (See your Easy AMOS manual for more on this )

By the way, the Procs in the above example have been 'folded.' For clarity in your listings you can fold Procs up into one single line to make your listings more readable This is done using the Fold/Unfold command in the Easy AMOS command menu.<br>When you activate this command it toggles the folding

When you activate this Command it toggles the folding on and off for the selected Proc Press it once and it folds the Proc. press again and it unfolds it When you've folded the Proc, there is only a single line left.<br>So Easy Tip number 1: Each time you start to write a

So Easy Tip number T. Each time you start to write a program in Easy Amos, create a different Prot for each stage of the program. and then just weld them all together with a main program.

The best way to crack any programming job is make sure it is broken down into sections. and then work on the sections. Work on routines is never wasted, so if you have a favourite routine you can always re-use that in your next program

The one sticking point with Easy AMOS is that by using Procs you are going to have problems with variables. Procs are a little world unto themselves, and variables in a Proc

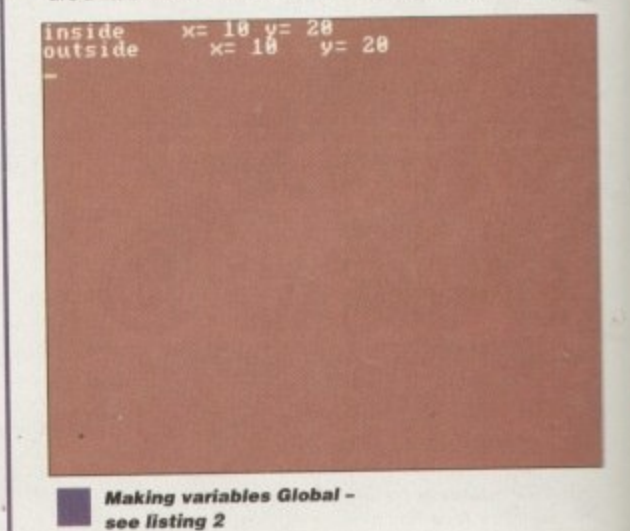

**Amiga Computing 1** FEBRUARY 1995 **i "**

**1**

t

een

-

w

# **and with HMO**

**4 5**

**28**

**Got to 2@**

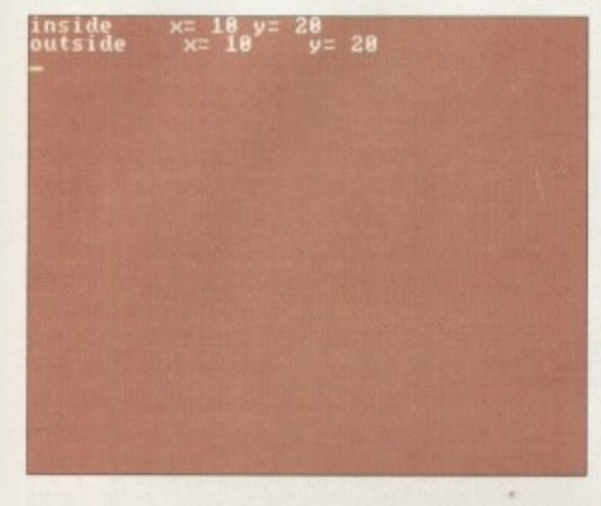

**Acce ssing Global va rla bie s inside and outside a** proc - see **Histing 3** 

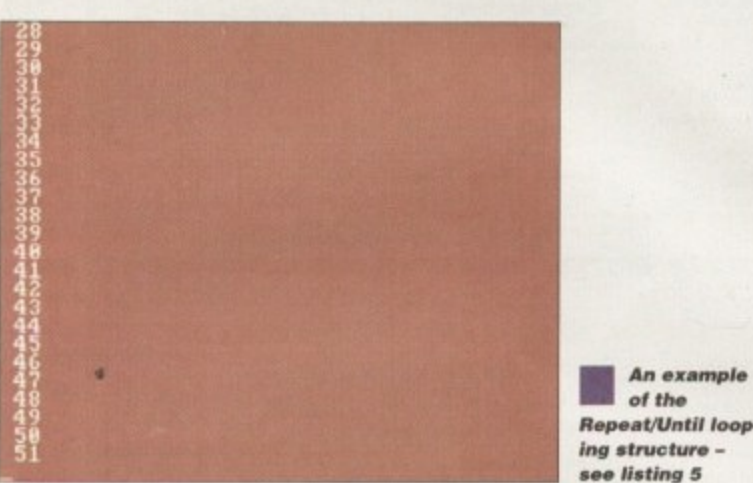

are never shared with the rest of the program unless you specify this to be the case.

So Easy Tip number 2. Remember to declare variables you want to share with the rest of the program or they will be assumed to be 'local.' Use the Shared command in the variable definition inside the Proc, or use the Global command in the main body of the program. Clear? Okay, let's break it down a little.

A local pariable type is the default for variables in Easy AMOS, in other words a variable inside a Prot is separate from the rest of the program. Type in this example - listing 1:

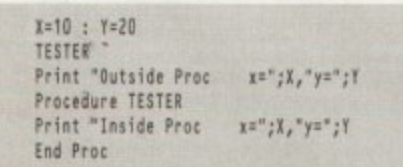

**0** The figures would be the same, but variables used

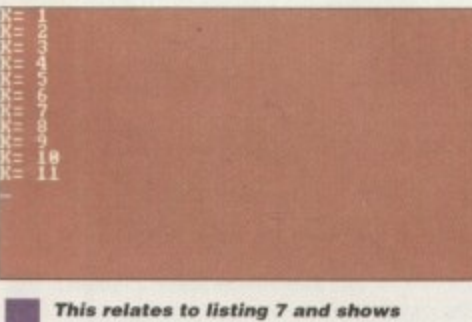

how the loop has bopped out after 10

**manumber G is now equal to 19**<br>he number G is now equal to 20 **I e number G is now equal to 22**<br>e number G is now equal to 23 e number G is now equal to **2 e number G is now equal to 24 e mistier is now equal to 25** e number G is now equal to **26 e number G is now equa to 27 • number G is now aqua to 28 e number G is now equal to 2**9 **e number G is now equal to 38 • nusber G is now equal to 31 e number G is now equal to 32 e number G is now equal to 33 e number G is now equal to 34 • e number G is now equal to 3 I e** number G is now equal to 3 e number G is now equal to **4**0 **e number G is now equal to 41** le number G is now equal to 42

**41**

i

1

1

inside the Procs are different from ones used outside the Proc. in that you can't carry any variables into a Proc unless you make them global.

This can be tricky. For example, if you define arrays using the DIM command you have to adapt them a little if you're going to use them in a Proc, by either making the variables global or sharing them from within the Proc. If you want to make variables global you must use the Global command to declare the list at the front of your program - listing 2:

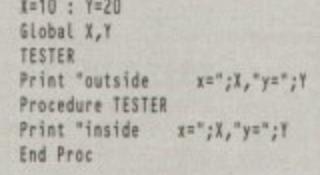

As Global variables can be accessed from f anywhere in a program, you can use them inside  $\ddot{ }$ which are inside a Proc. you must define them as<br>"Shared" – listing 3: Procs. If you want to have access to variables 'Shared' - listing 3:

> **x**=10 : **Y**=20 **TESTER Print 'outside sn'0,"en"g Procedure TESTER Shared 1,1 Print •inside Ind Proc**  $x =$ ";  $X,$  " $y =$ ";  $Y$

T Mother way to send variables and user Input to a  $\overline{1}$ 

**This is an example of the While,Wend looping struc**ture **listing 4**

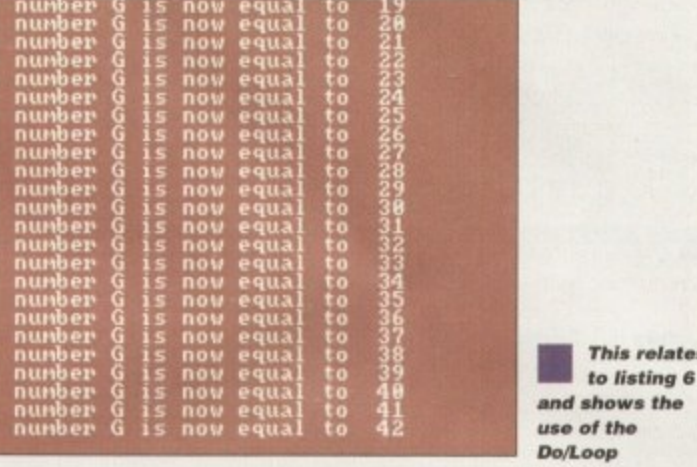

Proc is through the use of what is known as Parameter Definitions. This is where you pass a specific list of variables, complete with their contents, to a Proc as you define it, like this:

#### Procedure \_STOOPID[25,Y,P]

The variables are loaded directly from the main part of the program, and the Proc can be called in two ways. Either you pass another variable to the Proc which has a value you wish to pass to the new variables in the Proc, such as this:

#### **ZSeton't cell me stupid" : Y=3 : P=4 JTOOPIRE21, T,PI 4**

or you can add the values when you call the Proc:

you call the **STOOPIDElon t cell so stupid, just cett...',45,9)**

An elegant way to pass values from a main chunk of code directly to a Proc, which can also be used when someone is typing data into a program, is to go directly to the Proc in question.

## **Times up**

**Next month we'll be printing a listing for you to type in Easy AMOS which will show you how a whole program goes together. See it before it sees you.**

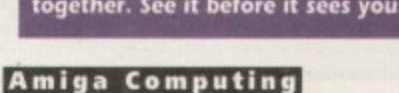

**FEBRUARY 1995**

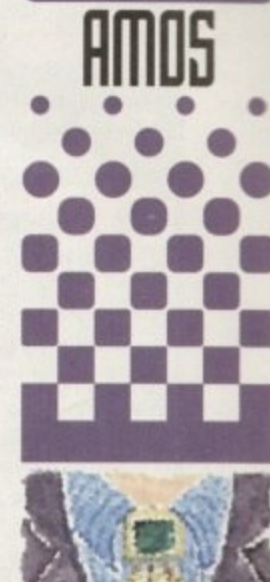

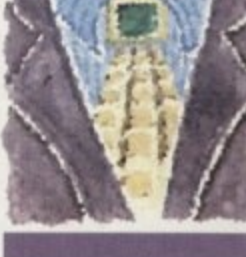

**Phil South continue5 h15 5hort 5erie5 on how to get the be5t from** *<u>lour free copy</u>* **of Emil AIMS**

**This relates**

**Write stuff**

If you have an AMOS question. or a routine you'd like to share with the world, then please write to Phil South.

Amos Column. Amiga Computing, Media House. Adlington Park. Macclesfield SKIO 4NP

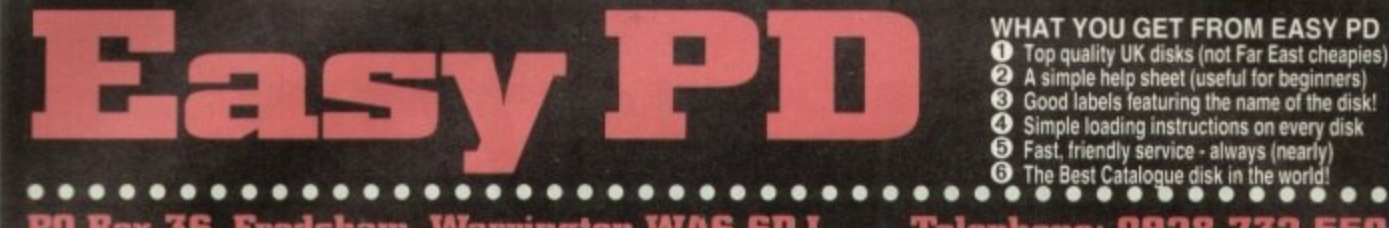

**Box 36, Frodsham, Warrington WA6 6DJ** Telephone: 0928 732 550

**Road to Hell** 

**GAMES** 

DISK). Yet more over<br>another great game.<br>a customise your ca

**Roketz**<br>T 1987 - 1 DISK - 1200 ONLY)

CAT 1987 - 1 DISK - 1200 ONLY)<br>This is a fantastic new two player

hareware blaster that really uses your<br>200's abilities well. It's commercial<br>uality stuff.

**Santa and Rudolf** 

47 897 – 1 DISK). Christmas<br>ukin't be the same without a lovely

T 1213 - 2 DISKS). This is an uphic adventure with lots to solve.<br>y playable, and quite furmy.

Total War<br>CAT 1043 - 1 DISE). A brillant version<br>of the board game Bisk. Six players<br>computer or human compete, and battle.

stive game for you to play would if

**Starbase 13** 

**GAMES** 18th Hole

PO

**IFA1** - NUT 12000. This

**3D Games Series** ' 849 – 1 DISK). Includes a brilliant<br>dventure game, which is absolutely

**Advanced Hero Quest** J - 1 DISK). Let the computer<br>me master, and provide the<br>You need the board game to

**Black Dawn**<br>1 DSK). This is a total CAT 559 - 1 DESK). This is a toward<br>excellent RPG adventure game that

**Black Dawn 2** 730 - 1 DISK). The amazing<br>ware follow up to the above smash 730

**Deluxe Galaga**<br> **E1974 - 1 BISK:** A true classic as<br>
as shoot um up games go, and fan-<br>
cally professional with it. Be-live

**Dithell In Space**  $1103 - 1$   $015K$ ). Brill two player<br>ware cutate platform game that is<br>worth the money for sure!

**Golden Oldies** 1308 – 1 DISK). A wonderful col-<br>of arcade classics from the early<br>A good nostalgia trip.

ALL THE DISKS LISTED ON THIS PAGE ARE COMPATIBLE WITH ALL AMIGA COMPUTERS UNLESS OTHERWISE STATED ................ **USEFUL** 

**600 Business Letters ICAT** 1 DESKI. Lots of letters for

**Account Master** - 1 0158). A good little<br>um to help keep your books

**Amibase Pro 2** ably the b datahase program you can get. Very

**Astro 22**<br> *t* 2120 – 1 DISK). An expellent pro-<br>
n to help with your astrological pre-

**Astronomy**<br>(CAT 2847 - 1 DISK). Produces very<br>detailed planetary information for

**Classic Utilities** true coll<br>should be

**Create Adventures** 1 DISK). A very nice ig program.

**Crossword Creator** 

**Crunchers** disk (CAT 1227 - 1 DISK). If dask space is get<br>ting tight then this disk is definitely for you.

**D-Copy 3.1**<br>' 2582 - 1 DISK). The best disk  $\fbox{ \begin{tabular}{|c|c|} \hline \textbf{PC Task 2} \\ \hline [CAT 1281 - 1 DISK]. A working demo \\ of this very good PC emulator program. } \end{tabular}$ **ICAT** 

**Dynamic Skies** T 1512 - 1 DISK). An amazing mght<br>varwer which is feature packed.

 $\breve{\mathbf{e}}$ 

Ō

Ŏ

 $\ddot{\mathbf{O}}$ 

 $\boldsymbol{\omega}$ 

 $\ddot{\mathbf{0}}$ 

Ø)

 $\tilde{a}$ 

**Grand Prix 93 IEAT** Gush

(CAT 1209 - 1 DISK). This is probably<br>the best version of Pipemania you can<br>get. Very playable and very addictive.

**GAMES** 

**CAT 680**  $-$  1 DESK). This is a corking overhead our reach for two players. It's hill to the brim with thrills and spile, and spinty of weapon pick upa.

**Klawz** the Cat (CAT 1735 - 1 DISE). This is a lovely cute<br>platform game, with classic gameplay. Knights

**TAT OISK). A very, very good**<br>wer overhead adventure 1099 – 1 mars<br>ale two player o **Task Force**<br>
(CAT 2122 – 1 EUSE). Just happens to<br>
be a strandary good Space Crusade type<br>
strategy combat game. Play it Now!

Mad Fighters<br>AT 351 - 1 USK - 1200 UNLY). A<br>ne-crecking good fighting game for<br>heat am up fars.

Overlander (CAT 2157 - 1 DISK). An up-dated vers<br>of the old classic Moon Putrol game. Fab

Pop Quiz<br>7 2250 - 1 IUSK). Test your knowledge (CAT 2250 - 1 DISK). Test your know<br>of pup history with this pup-tastic quiz

**Red Dwarf Quiz**<br>
[CAT 887 - 1 EESK]. Tast your<br>
edge of the TV series with this Dw<br>
tic quiz. It's very tough indeed.

**USEFUL** 

1 DISK). Simply the best

Easycalc

Grinde

program

**Home Budget**<br>(CAT 1410 - 1 DISK). The<br>effective little money mana

**Mandelplot**<br>T 90 - 1 DISK, As w<br>tal generator, Tons of 1

Planetarium

 $(CAT 1887 - 1$  DER). A simple to display the position of the pla

(CAT 2666 -

**FEATURES OF OUR CATALOGUE** 

It's a fully functional database, not just a text file, and it's only from us.

It's very simple to use and features on-line help system for total twits.

Holds vital information for each title such as competibility and so on

Powerful filters so you can use the above to alter the database to suit.

Very fast and powerful search features to find any elusive titles for you

A selection of helpful?) texts to read any time you like. They're on-line!<br>Last but not least, the whole thing is absolutely FREE with your first order

Total on-line access to friendly in depth reviews of all titles, no lo

Easy ordering system where the program will do it for you! Try it

Fully mouse operated with all commands on screen at all times.

**Edward Pro 4** 

(CAT 2071 - 1 DISK). A brilliant text of<br>for which has a very good feel about it

(CAT 1249 - 1 DISK). A versatile screen

**Inscript**<br>(CAT 2693 – 1 DISK). Home video titing<br>is rarely this easy or effective.

**Mandelmania**<br>CAT 820 – 1 DISK – NOT 5000. A very<br>fast fractal generator with fast zoom in

26). An excellent sina<br>. Toos of fractal type

**Magnum**<br>2666 - 1 DISK). A good dak mag-

This is a very<br>sanager/planner

**ICAT** 

Wacko Jr in Wonderland (CAT 273 - 1 DISK). A delightfully cute<br>platform game which should easily<br>please any kids, even a lew adults too!

> **USEFIL Pools Tools 2 ICAT 44** at rich muck 142 – 1 DESK). A great<br>m? Could be couldn't it?

 $0 0 0 0 0 0 0 0 0$ 

**PP Mini Crunch** (CAT 838 – 1 DISK – NOT 500). A user<br>friendly interface for the excellent<br>Powerpacker Very nice.

Forecaster<br>
(CAT 607 - 1 DISK - NOT 500). If<br>
you're a betting man/woman, this disk<br>
could be up your street.  $S-I-R-D-S$ 2214 - 1 DISK). Create your very<br>stereogram pictures and baffle your **ICAT** 

> **Start of the Art** (CAT 2317 - 2 DISKS). These disks are<br>packed chocker with various graphics<br>programs.

**Text Engine 4**<br>(CAT 1464 - 1 DER). The best word<br>processor there is. Very well suited to processor<br>the Amiga

**The Money Program TAT** r 1811 – 1 DDSK). An excellent hom<br>sy monitor program. Very useful.

**Utility Disk Maker** (CAT 2371 – 1 DISK). Proves very help<br>ful for creating your own disks, serious

Virus Checker LAT 770 – 1 IIISK). Always the latersion of this essential vir<br>whether/killer.

**Words**<br>(CAT 1108 - 1 DISR). A handy program<br>to help you sulve crosswords and puzzles.

**Savings**<br>(CAT 112 – 1 DISK). The post office says advert quite a novel end. Funny. **X Beat Pro**  $T$  415 - 1 DISK). A very friendly **CAT** 

........... **HOW TO ORDER YOUR DISKS** 

IT'A'

 $\frac{50}{\text{th}}$ 

- Tick the titles you want, or write them onto a sheet of plain paper
- 
- 
- $\boldsymbol{\Theta}$ Write your name and address CLEARLY in the space opp
- $\check{\mathbf{e}}$
- and your order along with a chaqua/postal order for the total am the address on the top of this page. (Flease do not send coinage)
- 1 to 9 disks cost £1.00 each
- 10 to 19 disks cost 90p each<br>20 or more cost just 80p each
- 

**ASSASSINS MUSIC/DEMO Assassins 190 Fairlight 242** T 779 – 1 DER). Includes the excel<br>vity Force 2 gerne which is a must ing video sequence set to the o type must

**Aluminium** 

**Armageddon** (CAT 182 - 1 DISK). A hot demo with<br>good design and a good criginal bit of<br>music.

**Arte**<br>CAT 562 - 1 DISK). A graphical notrav-<br>sganza of a demo with lunky-tronic<br>mest.

"AT 1243 - 1 DESK). A great music<br>sk with some lovely thoughtful music

:AT 2419 – 1 DISK).<br>th a nice little ray tra

**Attraction** 

**Basse Continue** 

**Doop Re-mix** 

**Gastric Ulcer** (CAT 2724 - 1 DISK). A good collect<br>of some very hard rave tunes. Not<br>the faint hearted betweene.

(CAT 1059 - 1 DISK). Ten excellently tunes are on here for your lists

 $(CAT 337 - 1$  DISK). A good re-mix of that chart topping tune.

**Assassins 192** AT 2285 - 1 DISK). Includes the<br>indish Peg It puzzle game, and the<br>triy Les Dennis Hangman game.

**Assassins 196** T 2360 - 1 DISK). Includes a rea<br>driving game that literally comes<br>t of the screen. 3D specs are **Assassins 198** 

(CAT 1617 - 1 DISK), Includes one<br>of the best foothall management<br>games currently available on the PD

**Assassins 199**<br>(CAT 1653 - 1 BISK). Includes the whacky Popcorn game, and the arcade<br>perfect version of Delender.

**Tetren**<br>(CAT 66 - 1 BISK). Tetren is a very good  $T$  strictions. It features a good selection of new oddities, and two-player **Assamins 201** (CAT 346 - 1 DISK), Includes the excellent 3D shooter Hydrozone which is fast, furtous and very playable.

**Assassins 205** (CAT  $671-1$  DISK). Includes the all time classic platformer Looty. It's simple, but by crickey it's good fun

**Assassins 206** Includes a Bart Simpson game, and one of<br>the weirdent Tetris clones ever. But it's

**Boat**<br>(CAT 933 – 1 DISK). A very nice anima-<br>tion of a typical English garden scene,<br>with a boat.

**Bond's Last Stand** 

Beach<br>T 1566 - 1 DISK). A great single

**Human Cannonball** 

1599 - 1 DISK). An amusing s

1018 - 1 DISK). A very original

**Raging Hormone**<br>AT 2780 - 1 DISK). Poor old hors<br>es to pull a bird. He should know

for total order

(CAT 635 – 1 DISK). Bo<br>and not before time too.

(CAT 1566 - 1

Linus

........  $0.0.0.0.0.0.0.$ **ANIMATION MISCELLANY AMOS Libraries Animation Studio** 

of 344 - 1 DISK), Some ess<br>1-on command libraries<br>06/Amos Pro

**Communicate** (CAT 279 – 1 DISH). Learn how to com-<br>municate with sign language and many

**Octamed Tutor**<br>T 2456 - 1 DISK). As conflent guide<br>ofting the most from Octamed or MED.

**Spectrum Emulator** (CAT 1446 - 1 DISK). Turn your Amiga<br>into a 48k ZX Spectrum. A fast-ish<br>Amiga is recommended though.

**Speccy Classics**<br>T498 - 1 05KL A collector n of des old Spec **C** for use ulator or

**Speccy Classics 2** 1 DISK). More great

**Speccy Classics 3**<br>7 2893 - 1 DISK), And yet **The Dark Room** 

**Raging Hormone 2**<br>2473 - 1 DISK). That thick (CAT 2160 - 1 DISK). This is a very most<br>by presented information disk for would<br>be David Baileys. A beginners guide.  $2473 - 1$  DISK). That thick<br>e just doesn't know when to<br>thome **Raging Hormone 3** 

**Titanic Cheats**  $|CAT 1031 - 1$  DISK). Absolutely chock<br>a block full of hiers, tips and cheats. 2130 - T DISK). Hormone passes<br>ut he has learnt to his son. What a

**VIC 20 Emulator** CAT 1087 - 1 DESK). Turn your Amign<br>into a VIC 20. Comes with tons of<br>games. Needs a fast Amign to fully

**MUSIC/DEMO Gospel Karaoke** but it is true. Karaoke Amiga

**DISKS FROM JUST** 

80

**Jesus On Cheese** 51 – 1 DISK). A flashy fast<br>no which will have you seeing

Kaos Theory (CAT 1114 - 1 DISK). It's rave-omatic<br>Amiga time with sume seriously hard tunes.

**Piece of Mind**<br>380 - 1 DEE A great<br>a demo with some very o 30 m

**Scoopex 2 Unlimited** CAT 2241 - 2 DISKS). Good old<br>coopex supples 3 very well produced

Sequencial<br>EAT547 - 1 IE39, Arolar coaster of a demo

For Your Mind **ICAT** 1 DISK). Fast video, fast music, a really moving ex

**State of the Art**  $15 - 1$  D

**Star Trek Rave** 2390 – 1 DISK). Is nothii<br>rently not. A silly story

**Techno Tracks 2** 

...  $^{\circ}$ 

> A COLLECTION OF DISKS FOR THE AMIGA 1200 COMPUTER

1900 ONA

**Big Time Sensuality** treat of a demo with stunning grap<br>and an almost CD quality soundtrack

**Explicit 2** (CAT 1855 - 1 DISK). This is a pretty<br>technically impressive demo to show off<br>your nice Amige to your mates.

**Friday at Eight**<br>(CAT 2033 - I DISK). A very fast paced<br>demo with a really brilliant music track.

**Full Moon**<br>CAT 1740 - 1 DISE). A brilliant demo<br>with a spooky intro and a good pacey

**Love**<br>(CAT 898 – 2 DISKS). What a lovely<br>demo this one is. Nosy nice and pretty

**Maximum Overdrive** 

**Megaball AGA CAT 84** 1 DI5K) reakout type game gets even must.

 $\fbox{Real}\\ \begin{tabular}{|l|l|} \hline Recall & D111111 & D12111\\ \hline (CAT 2379 - 1 IIBK). & P321111 & D13111\\ A5A demo to date. & Totally a  
wesume. \end{tabular}$ 

Relokick 1.4 (CAT 2918 - 1 DISK). Brings downward<br>compatibility to your new 1200 to help<br>get some of those old programs work-

#### **EASY PD ORDER FORM** 1254

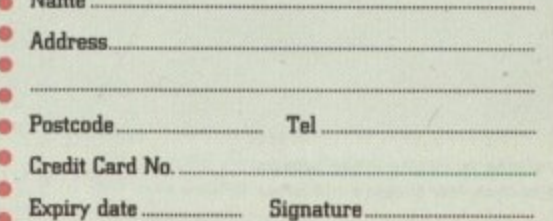

 $\mathbf o$ Carefully count how many DISKS this adds up to jnet titles.<br>Multiply that number by the relevant price shown to you below.  $\bullet$  $\ddot{\mathbf{e}}$ ۰

ä

۰

۰

- Add 75 pence to that total for your package and postage.
	-
	-
- Postage is

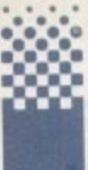

п

efore we get into the nitty gritty of it all, let's get the formal stuff out of the way. A compound variable name contains at least one period and at

least two other characters. The name cannot start with a digit or a period and, if there is only one period, it may not be the terminal character. So 'x.1' and 'computer.amiga' are valid compound symbols but '20,x' and 'computer.amiga.' are not!

The first part of the name, i.e. the portion up to and including the first period. is known as the 'stem'. so the stems associated with the two valid symbols just mentioned are 'x.' and 'computer.' The remainder of the name is called the 'tail'.

When ARexx encounters a compound variable name it generates a 'derived name' by replacing any references to simple symbols in the tail by the values of those symbols. To see how ARexx behaves when it encounters compound variables and their stems, take a look at listing I because when this program runs the output looks like this:

> **ler\* test.ress CONPUTER. CONPUTER nothing in stock font Anises in stock**

The first SAY instruction is printing an unitialised stem and this turns out to be the upper case name of the stem (including the period). The second SAY references a simple variable called computer and this, because it was not explicitly initialised, has been set to the uppercase equivalent of the variable name itself.

The third SAY instruction prints the contents of a compound variable called 'computer.pc' and because this has not been set to any explicit value. ARexx has initialised it by setting it to the name of the associated stem (since this was subsequently set to the string 'nothing in stock' it is this string which is printed'.

The last variable to be printed, the compound variable called computer amiga, has been initialised, so in this case SAY uses its value, i.e. it prints the string 'four Amigas in stock'.

This program tells us a number of important things: Firstly, the stem part of a compound variable can be referenced and initialised in isolation (i.e. without specifying a tail value). Stem assignment statements must, however, include the period in the name because without this, ARexx would think it is dealing with a simple variable. simple variable. •

Secondly. if an unitialised stem is used. Mem' initialises it in the same way that it increases simple variables, i.e. it sets its value to the name of the stem variable itself (although in this case the name includes the period associated with the stem).<br>Lastly, it is not an error to use an uninitialised

of the stem variable liself (although in this case<br>the name includes the period associated with<br>the stem].<br>Lastly, it is not an error to use an uninitialised<br> $f^*$  listing1.rexx \*/<br>say computer.<br>computer. = 'nothing in sto **1 l** say computer say computer **t toilts I I y colaataf,ac aly compater.ssigs** say computer. computer. = 'nothing in stock' computer.amiya **• i n**

*isting 1: Experience* **Listing 1: Experiments like this will**<br>tell you a lot about the way ARexx **g l** ten you a lot about the way helped **inte rpre ts your compound wariablesf**

## **'i anvil!**

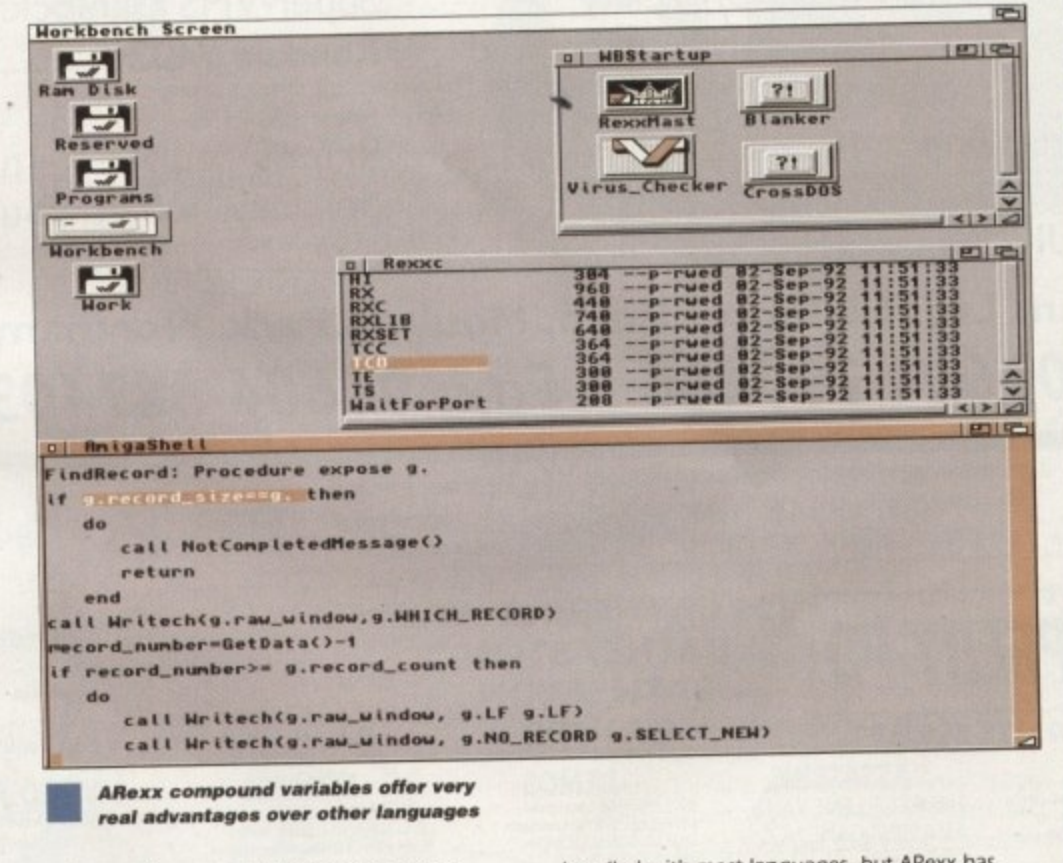

element of a compound variable but when

such items are used they take a default value which is the same as the stem.

ime as the<br>
hat all this<br>
ding expl<br>
rrays are e<br>
variable w<br>
le name.<br>
collecte<br>
ed in an a<br>
ant: Let's see what all this means in terms of bottom-line coding explanations. Simple onedimensional arrays are easily set up by defining a compound variable with a tail that consists of a single variable name. For example, a list of values might be collected from a user and effectively stored in an array x.i using this sort of code segment'

```
K. . 0
lay 'how many elements'; molt N
do i=0 to N-1
        say 'enter element' i; pull x.i
end
```
 $\begin{aligned}\n\text{and arrays can be has a simple, a two-dimensional vectors } x & \text{can be set up with } x \text{, i = 0} \\
\text{do } i = 0 \text{ to } N - 1 \\
& \text{x, i, i = 1} \\
\text{end}\n\end{aligned}$ Multi-dimensional arrays can be handled just as easily. For example, a two-dimensional NxN identity matrix can be set up with this loop:

**2 0 do 120 to N—I 0.01** end

These types of array applications are easily

d

handled with most languages, but ARexx has advantages in that array subscripts do not need to be numeric, large arrays do not have to be predeclared before use, and ARexx only allocates memory space for the array elements that are used.

This means that if. for example, you wish to create an array of a milfion items, initialise the first and last elements to the value I, set all other values to zero and then print the first. second and million'th items, for example:

```
x.=0; x.1=1; x.1000000=1<br>say 'first element = ' x.1
say 'second element = 'x.2
 say 'second element • 't.2
 sey mittion th element g • 00000000
```
and ARexx would not complain in the slightest.<br>If you have previous experience of other If you have previous expenence of other languages you'll realise that to create large, sparsely populated, arrays in this manner is a big plus for AREXX. This however is just the start of the story.

•Next month I'll be showing you a use for compound variables that's as near to magic as you'll get from a programming languagel

**Amiga Computing FEBRUARY 1995**

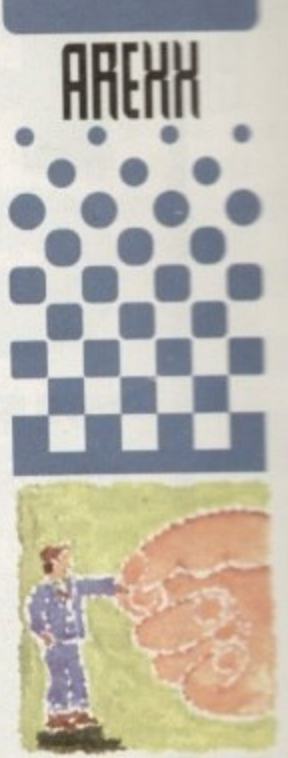

**(impound uariables provide the underlqing MINH mechanism for creating arms and other data structures. Paul Oueraa evolains how theq are used**

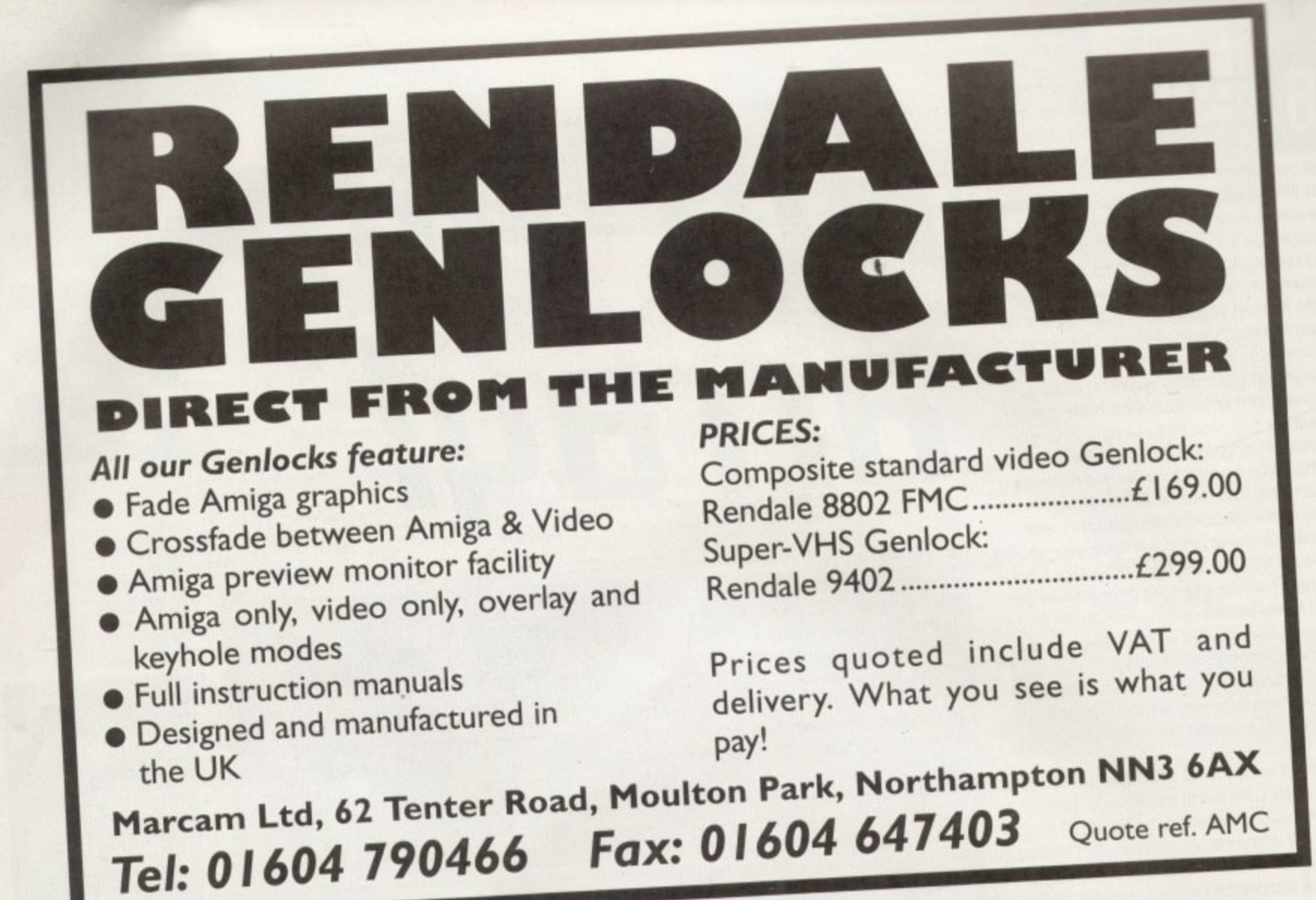

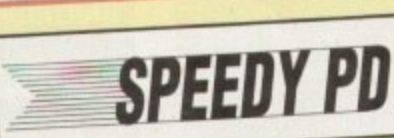

#### **BATH 01225 858229 ASSASSINS**

THE EXCELLENT VALUE

**ASSASSINS GAME NOS** 

UP TO 135<br>TO ORDER QUOTE ASI - THEN DISK<br>NUMBER

EDUCATION on a disk<br>E002 SCIENCE Excellent learning aid (4

E003 FRACTIONS & SILHOUETTES Good

maths utility<br>
EGO4 WORLD WAR 2 Good history aid<br>
EGO6 WORD GEOGRAPHY Very useful<br>
EGO7 KIDS DISK 1 Excellent reading disk<br>
EGO8 LEARN AND PLAY 1 For young

Amiga users<br>
ECO9 LEARN AND PLAY 2 See above<br>
usually ordered as a 2 disk set<br>
EDIO GCSE MATHS<br>
EDIT LANGUAGE TUTOR French, Sparish,

FONTS<br>WHY PAY MORE THAN £3.00

FOR FONT DISKS WHEN WE

CAN SUPPLY THE EXACT

SAME FOR £1.50 PER DISK (MIN 2 DISKS) + P&P AT

PLEASE STATE SCALABLE OR ADOBE<br>FD01 FD0 FOR FD03 FD04 FD05<br>FD01 FD0 FD03 FD04 FD05<br>FD01 FD12 FD13 FD14 FD15<br>FD11 FD12 FD13 FD14 FD15<br>FD16 FD17 FD18 FD19 FD20<br>FD12 FD22 FD23 FD24 FD15<br>FD24 AVBAAGE 17 FBR DDK<br>FD24 AVBAAGE 17

NORMAL RATE.

German & Italian

#### **GAMES**

G010 POMPOM GUNNER shoot 'em up<br>G011 AIR ACE 2 W.W. 2 Shoot up<br>G013 THE REVENGE Play ED 209 from

Roboco<br>G0115 MEGABALL<br>G020 LAME ST PORTS Space invaders type<br>G021 MASTER OF THE TOWN<br>G025 DRAGON'S CAVE Dungeon master

puzzle game<br>GDS DOWN HILL CHALLENGE Ski

G02B PIPELINE Classic - Too fast for

G043 WIBBLE WORLD GIDDY A platform

game<br>GD48 NEIGHBOURS (2 DISKS) One of the

GOME PER PO BRING WARRIORS<br>COSO BOMB JACKY<br>COSO BOMB JACKY<br>COSO BOMB JACKY<br>COSO BOMB JACKET CHORES<br>COSO TRON 2 Faster improved with time<br>GO60 TRON 2 Faster improved with time<br>GO60 TRON 2 Faster improved with time

G062 Dr MARIO Similar to NES game

G063 ASSAULT Shooting game<br>G064 DEATH BINGERS IN SPACE A

Xenon shoot 'em up<br>G065 ZOMBIE APOCALYPSE<br>G066 STARIANS Bizarre platform<br>G067 SUPER SKODA CHALLENGE For up

GON SUPER SKUP THE READY THE CONDITION AND CONTRACT CONTRACT CONTRACT CONTRACT CONTRACT CONTRACT CONTRACT CONTRACT CONTRACT CONTRACT CONTRACT CONTRACT CONTRACT CONTRACT CONTRACT CONTRACT CONTRACT CONTRACT CONTRACT CONTRACT

to ground<br>G075 JEWL A brilliant game<br>G076 TOP SECRET Sorry can't tell you!!!

G076 TOP SECRET Sorry can't tell you!!!<br>G077 JELY QUEST<br>G078 VENUS INVADERS New version of

space invaders<br>G079 THE RIGHT WAY Lemmings clone<br>G080 SUPER PRIX A bird's eye view racing

GORI PATIENCE PD card game

#### **129 CATHERINE WAY BATHEASTON BATH, AVON BAI 7PB**

## **DEMOS**

**DEMVOS**<br>
DOOF ARSEWEE Commercial<br>
DOOF FLLET THE FISH Avirus<br>
DOIS SMY FOR SUPERING<br>
DOIS SMY FOR SUPERING<br>
DOIS SMY FOR SUPERING<br>
DOIS FAST CARS<br>
DOIS FAST CARS<br>
DOIS HADONNA LIKE A VIRGIN<br>
DI21 GRLS ON FILM<br>
DI21 GRLS O

sidenes of war<br>D198 BASIC INSTINCT Pics from film<br>D199 STRIP SLOT MACHINE

SUPERKILLERS

VOOL SUPERKILLERS Highly recommended<br>as it could save you EEEs. Separate<br>versions for AGA machines. PLEASE versions<br>STATE

All our disks are virus free.

ADI9 TO A021 5 disks in all as a set or<br>single). Excellent pictures<br>A024 FIT CHICKS Girly pics 1200 only (2

Australian Maria Contract Maria Contract Maria Contract Maria Contract Maria Contract Contract Contract Maria Contract Contract Maria Contract Contract Contract Contract Contract Contract Contract Contract Contract Contrac

ADS NIGHTBREED Prs in 256 colours (a)<br>
distribution of the SMC Colours (a)<br>
CGM2 AGA TETRIS With 256 colours<br>
CGM2 AGA CHESS Needs 4Mb Ram<br>
LODO ULTIMATE BACKUP DISK<br>
UND VERVISENCH HACKS<br>
ULTIMATE PORK WORKBENCH HACKS<br>
UL

MUSIC<br>MDDI MUSIC MODULES A massive 10<br>DISK collection of good music<br>WE ALSO HAVE MUSIC DEMOS **CATALOGUE DISK AT 75p FREE WITH ORDER** 

ALL DISKS THIS MONTH REDUCED BY

30% TO 90p YES 90p

**UTTLITTES** 

UIST THE MENU DISK<br>
UIST THE MENU DISK<br>
UIST THE MENU DISK<br>
UIST SCREEN BLANKERS<br>
UIST SCREEN BLANKERS<br>
UIST SCREEN BLANKERS<br>
UIST SCREEN BLANKERS<br>
UIST SCREEN BLANKERS<br>
UIST SOCIUNT MASTER<br>
UIST SPACE VI.6<br>
UIST SPACE VI.

U213 SYS NFO V3.11<br>U214 SYS NFO V3.11<br>U215 DISK REPARERS<br>U215 DISK REPARERS<br>U216 AMIGA DIAGNOSTICS<br>U219 ERROR INFO<br>U221 REPART-TT<br>U221 REPART -<br>U221 NEPART PULLATOR (2 DISKS)<br>U223 NUSTEM V3.1<br>U222 NEPART PULLATOR (2 DISKS)

**U78 AGRAPH** 

UI79 CLI TUTOR<br>UI80 DISK OPTIMISER

UISI FORMS UNLIMITED<br>UISI MAGNUM Magizine miker<br>UISI EDWORD Text editor<br>UISI POOLS PREDICTION<br>UISI VMORFH V20

**VIDEO ART** U026 TV GRAFFIX Backdrops etc for use U169 HARLEQUIN VIDEO ART I Backdrops for geniods, superb quality<br>UITI HARLEQUIN FONTS Hi-res fonts UITZ HARLEQUIN FONTS 2 More of the

THE READER OF THE MONTH ARE AT SOLE above (usually ordered with UI71 AS A<br>
EACH + PRP. SEE RATES BELOW<br>
(2) DISK SET<br>
(2) DISK SET<br>
We can now supply you with commercial titles,<br>
We can now supply you with commercial title

All disks compatible

with all AMIGAS when

disk K001-Diskstart v1.3

Is used on A500+/A600/

A1200/A4000

THIS IS NOT A FULL LIST OF OUR DISKS.

WE NOW HAVE A CATALOGUE

DISK AT 75P +P&P OR FREE WITH

YOUR FIRST ORDER, UPDATED

FREE DO NOT FORGET ALL OUR

PD DISKS THIS MONTH ARE AT 90p.

and 近面 Euro 资物 ĭ goi sen 式  $\infty$ 

> **Exc** D<sub>3</sub>

> > the up

> > > w

ö

in

k

B

ë

ä

3

Everyon, 2001, UPD Enemy UNKNOWN AT 200.<br>
ACCESSORIES<br>
JOYTICKS FROM £5.99 FOR QUICKSHOT JRN,<br>
MAVERICK 1 £11.99 PLUS OTHERS.<br>
MAVERICK 1 £11.99 PLUS OTHERS.<br>
DUST COVERS A1200 £4.00, A600 £4.00, MICHER MISCELLANEOUS ITEMS SOFTWARE UK £2.00. EEC £3.00 per item.<br>SOFTWARE UK £2.00. EEC £3.00 per item.<br>NON EEC £4.50 per item. ACCESSORIES<br>orders under £40.00 (£2.50) over £40.00 free.<br>DO NOT FORGET YOUR CATALOGUE

E 90p anch for PDs. Other software SC priced, if you can not see it listed phone, if we have not got it we can ALL DISKS

get it.<br>Postage UK 80p per Disk. Europe +45p per Disk<br>(min £1). World +45p per Disk (min £2).<br>Cheques & POs payable to SPEEDY PD. Orders<br>sent out 1st class. Please state machine & magazine.

**Amiga Computing** FEBRUARY 1995

144

ou all probably read last month about Mercury dropping staff and closing down its phone box operation, as I did. and hung your head in your hands. It's a fact that if this country is going to compete with other European countries, indeed the world, in comms, it has to have the infrastructure to do it.

If the so-called Information Superhighway is going to come about, then this country needs service providers who provide a fast, digital service at the right price (read FREE LOCAL CALLS) and now, not next week or next year. Obviously. the fact that BT is required to drop its prices to keep pace with inflation minus seven per cent means that any competing telecomms provider is really up against it, as Mercury is obviously finding out.

Now this really sucks. because Mercury offers a very good deal for the comms user. The service is digital and has cheaper rates for long distance and international calls, and as a service it falls over itsetf to help you out. But it can't compete when BT has 80 per cent and it only has nine per cent of the market. This is not what the government is so fond of calling a 'level playing field', in fact it is sloped so sharply in BT's direction that you could • snowboard down it really fast.

The problem is that the people in government want everyone to use comms, but they want them to pay for it through their nose and every other bodily orifice because, as was said by a critic recently on the radio, this government 'only wants to line its pockets.'

What's the point of providing a good cheap and fast telephony system when you can keep it slow and charge more money for it? What's the incentive for them to do better?

It was hoped by myself and many other serious comms users that Mercury's very existence would provide a message for the government, and

0//00//0  $\zeta$  $\overline{O}$  $\overline{\phantom{a}}$  $10<$ 0 0 1  $\overline{\phantom{0}}$  $\overline{\phantom{0}}$ 100101

0

/

1

0 /

I

## **The la5t highwaq**

we could all vote with our feet towards Mercury, proving that the existing telephony monopoly was bad news and we all wanted something better.

#### **SHAFIES**

But this was not to be, and even if Mercury continues to grow. there was a table in the paper the other day which said that even by the year 2010, Mercury's slice of the pie chart would still be under 10 per cent and all the new service providers creeping along from outside - from the US and Europe - like AT&T, will only have a slice equivalent to 1 per cent

So the basic point is this, Competition in

" M I S b

.68.

t w h e n

o m p e t i t  $\overline{\phantom{a}}$ n

4 1

h e

> i e

telecomms is going horribly wrong. It was supposed to kick-start BT into doing something about its service, and it has, but when the competition dies away, as it may well do, we will be left with an outdated system run

d **00A/T TALK**

**DOM' ADD UP**

s **RU88 ISH,THE**

by people with no sympathy for the users, and we'll have to pay dearly for any services we do use

BT will limp into the comms revolution, providing poor text-based Internet connections for huge amounts of cash, wad up the profits and give them to the people running the company.

So when Japan and the US and Europe all have first-class digital networks like ISDN, working at anywhere between 64k and 2Mbit, what will we have? I nave this nightmare about acoustic modems and bakelite phones which keeps coming back to me every night. I log on and I hear a lady's voice down the end of the line saying: "I'm sorry, BT Internet connection is busy at the moment, will you hold please, dear?" and the sound of a huge jack plug being pushed into a hole on a 1950's peg-based switchboard.

**THINGS YOU SAY** It couldn't happen. but figuratively speaking that will be where we are in a few year's time compared to our European competitors. More forward thinking governments will be embracing the world wide comms revolution and providing cheap connections to the Internet. All we'll get is a stop-gap measure and a huge bill. If this bothers you why not email a few party leaders and ask them

what the they are going to do about this? John Major, with his finger on the pulse as usual, has no e-mail address. I suppose you could send him a postcard at 10 Downing Street, asking him if he intends to do anything about this, or does he want us to be bad at this as well. (The Conservative Central Office didn't even know what I was talking about when I called.)

Paddy Ashdown's address is <paddyashdown-Elkix.compulink,co.uk>, and he usually answers in two-three days, hip dude that he is. Tony Blair's is <tonyblair@geo2.poptel.org.uk>, although as I have not had a reply from him I don't even know if he reads it. Either way, at least he has an e-mail address, which is something.

**Amiga Computing FEBRUARY 1995**

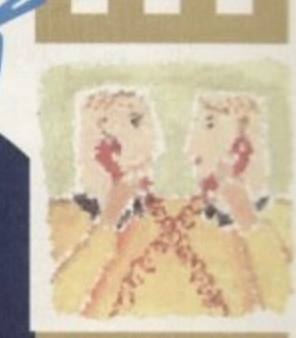

**COMMS** 

Phil South looks at your **choice of tP1PLOMM5 provider5 and 5nd5 them** wanting

**145**

**Trailing behind**

lf somethii<br>catching u le standa<br>t's down<br>v hone t / more sle  $\overline{1}$ th<br>C it's down to politicians to get off their butts and do something. And not just because<br>ey hope to get a job as the chairman of a telecomms company, either. We don't need<br>ire sleaze. We need more bandwidth. **If something is not done about this, and soon, we will have a great deal of ditficutty in catching up with the rest of the world. We will again fail miserably to meet with worldwide standards of communication. And not only that, we will miss out on all the fun. they hope to get a Job as the chairman of a telecomms company, either. We don't need more sleaze. We need more bandwidth,**

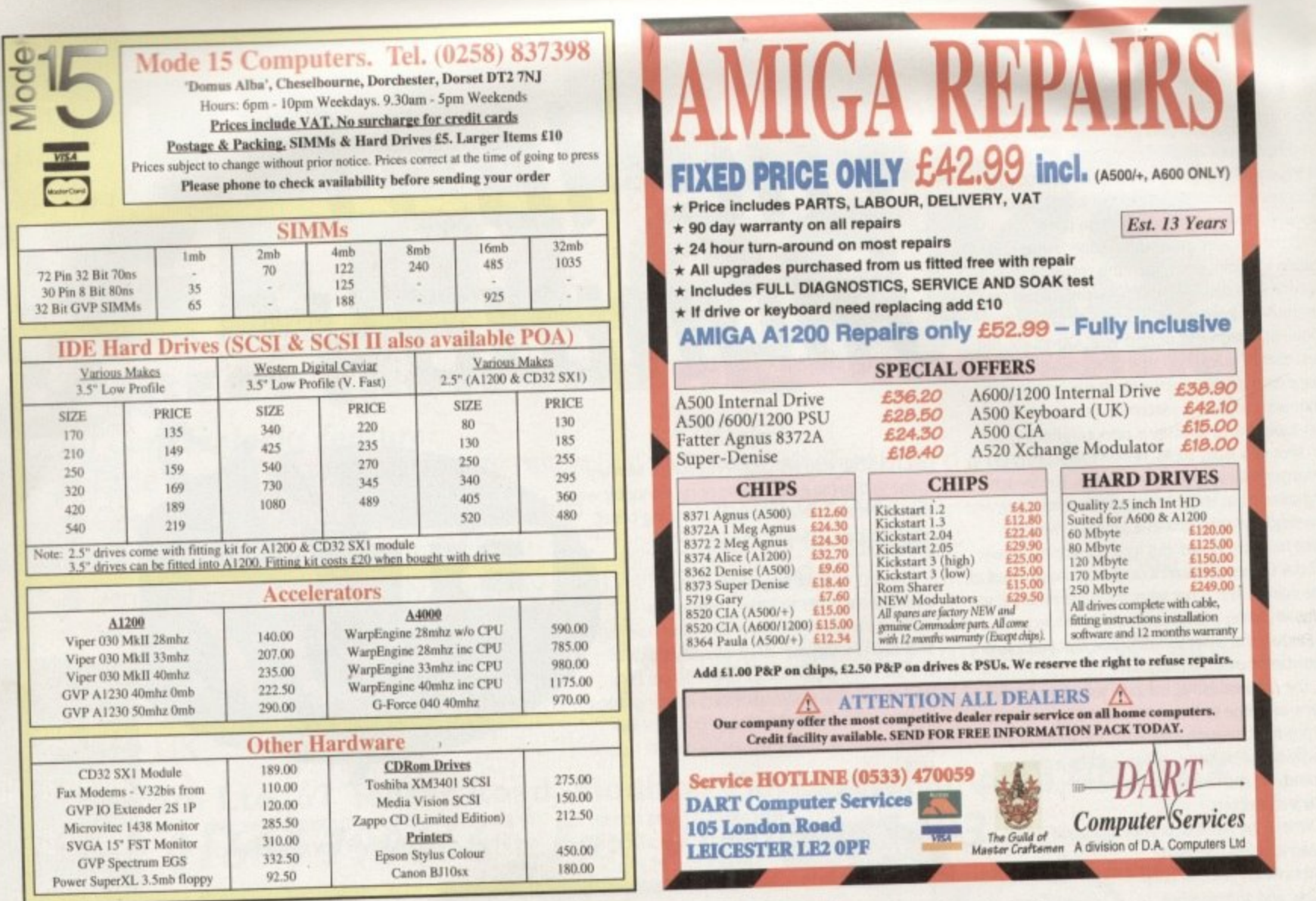

Premier Mail Order) or Access/Visa/(Switch + Issue No) & Expiry Date to:<br>Dept: AC02 9-10 THE CAPRICORN CENTRE, CRANES FARM ROAD, BASILDON, ESSEX SS14 3JJ.<br>Telephone orders: 01268-271172 Fax your order on: 01268-271173 Mon-P&P and VAT included for all UK orders. Please add per item £2 P&P for Europe and £3.50 for the rest of the world. Next day service available UK only @ £4.00 per item. Example titles may not be released at the time of going to press. Most titles are despatched same day, but can take up to 28 days. E&OE

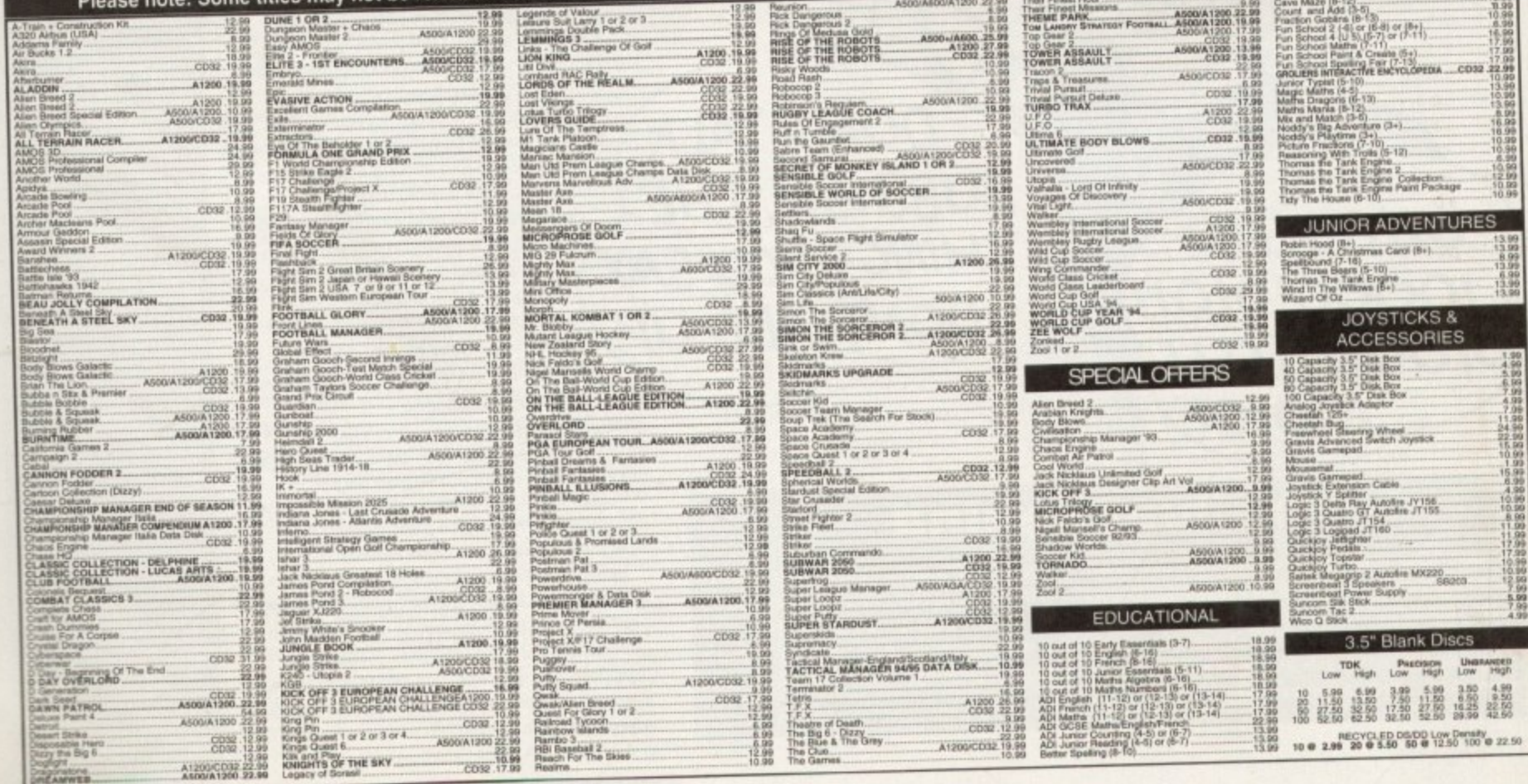
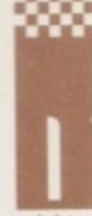

**• • • .••••••**

> f you've been sitting around watching all the blather that goes on in the House Of Lords and wondering why on earth you

might want to get your own title, then I seriously land respectfully) suggest that you stop reading nght now, go out into the street and jump up and down shouting 'I'm completely bonkers." Why? Because the titles I'm referring to are video titles, as you should have well known

Video titles are those things which, obviously. are stuck at the front of videos to provide vital information like what the video is called, who is in it, and so on. Video titling also covers such things as credit sequences, subtitles, captions and ident graphics.

However, not all videomakers need all these kinds of video titling effects. For some, just a simple graphic showing the name of the video and who's in it will suffice. For others, only the whole shooting match is acceptable.

So this month we'll take a quick spin through features which may (or may not) be useful in a video titler, what they might be used for and what, n software might best provide them,

Firstly though, let me just point out a couple of e d cost from around E50 to well over El 000. a important things. To overlay titles onto video images requires the use of a genlock. and these

t t two video decks lone for playback. another to record onto) and, if possible, some way of e controlling both video machines simultaneously if s you require more than a passing chance at accurate control. In order to use a genlock and record your titled images to tape again, you'll need access to at least

Of course you can just record your titles direct to video tape. though you'll still need a modulator. encoder or gentock to convert your Amiga's RGE output to RF or other suitable video signal.

For many folks, a simple static title might be all that's required. Perhaps 'Our Holiday In Sorrento, 1994' or 'Baby's First Birthday' will suffice if you're a Baby' home video buff. If this is the case, you'll find that a lot can be done with a paint program like Deluxe Paint or Brilliance – even with a relatively braint few fonts, load up your software, get creative and Bob could soon be your uncle dead (i.e. not stacked with RAM) Amiga. Grab a

win<sup>1</sup> w cuturi l instance to provide a list of actors. With paint programs like these it's also very easy to make up a set of frames and play them back automatically or manually so that a whole series or separate captions or graphics can be used, for

With a bit of imagination, plenty of memory and perhaps a hard drive, a paint program can be ruche pushed pretty hard to provide some interesting

### **End credits**

i

so, if you want to get a title, arm yourself<br>with a genlock, some software and a few **with a geolock, some software and a few good ideas. For basis work Just a paint program could suffice. For more flair, a ge which offers scrolling and and a good variety of fonts Is s required, but if you really want to bit the high notes you'll need an all. ging, all-dancing Amiga and some tops multimedia software like MediaPoint Scala MM. Now you know, what are waiting for? Get out and get titled** today.

# **How to get titled**

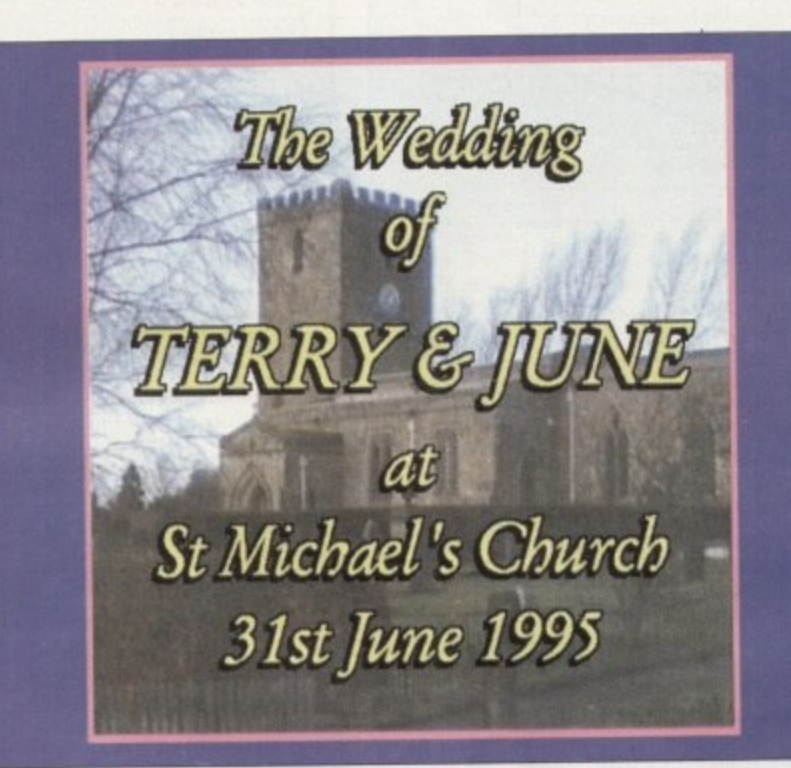

animated effects. However, such programs do have limitations and their simplicity won't appeal to everyone. Spurred on by his ever-present master, the willing slave to television wants more. More show, more glitz, more control. And lots of funky movement. Well, at least up to a point, because once we start talking frills we start talking money and more frills usually mean more money, but not always.

#### **FEATURES**

I'd say that one of the most important features of a video titling program (beyond its abilities to left, right and centre justify text in a variety of styles, sizes and colours, add shadows, outlines and underlining and, if possible, accept text files from a word processor) is to be able to produce speed-

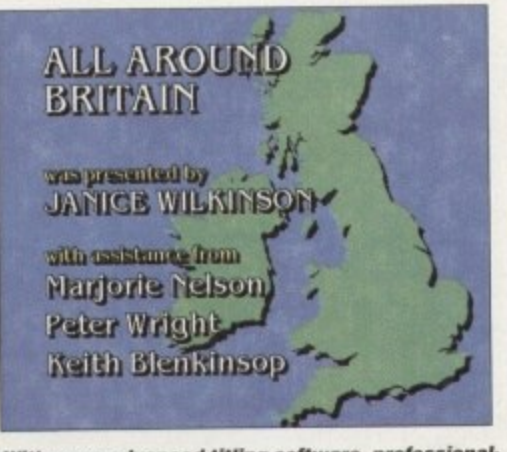

**With more advanced titling software, professional**style scrolling captions become available

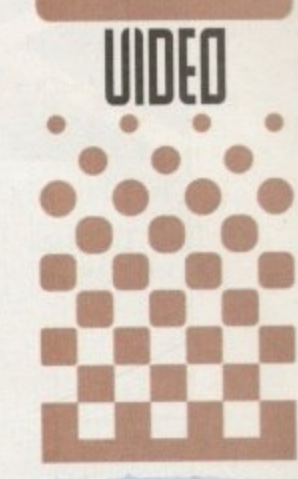

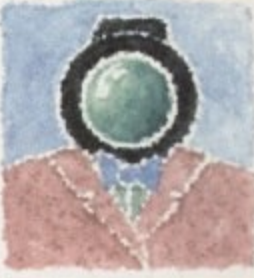

**There** are fancy **titles** revealing **all, and tho5e with ju5t the bare minimum of information. Caril Whiteleq 5how5 how to malie** whicheuer you **require**

**111 With** a<br>genlock **and a pains** program this **kind of sta tic title is e a sily posaiblo.**

adjustable, smoothly scrolling text displays, such as those used for credit sequences.

Scrolling is a swish way of getting a lot of information across with a minimum of fuss, especially if it is genlocked over video images Programs like Alternative Image's Big Alternative Scroller 2 (aka BAS 2) and Scala's MultiMedia MM300 represent extreme ends of this market, with both doing a fine job of scrolling (vertical movement of text) and crawling (horizontal movement), but of course the more expensive Scala MM300 has lots more bells and whistles.

Scrolls, crawls and flipping through page sequences (cuts) are the staple fare of any halfdecent video titler, but there are a few programs that take it all so much further. I'm thinking particularly of the Scala series. though Activa's MediaPoint could rightly be included here too

By including such features as animation playback. IFF background loading, a wide selection of wipes and other transitions, the ability to play sound files as part of a script and a variety of control mechanisms for both playback and the control of external devices, such programs become so much more than just video titling programs.

Granted, not everyone needs such a range of<br>capabilities but for professional-looking capabilities but for professional-looking presentations and eye-catching graphics, there's really no substitute for such class. Although programs like Scala MM300 and MediaPoint require seriously-specced Amigas there's still little, if anything, to touch them on the PC or Mac.

**Amiga Computing FEBRUARY 1995**

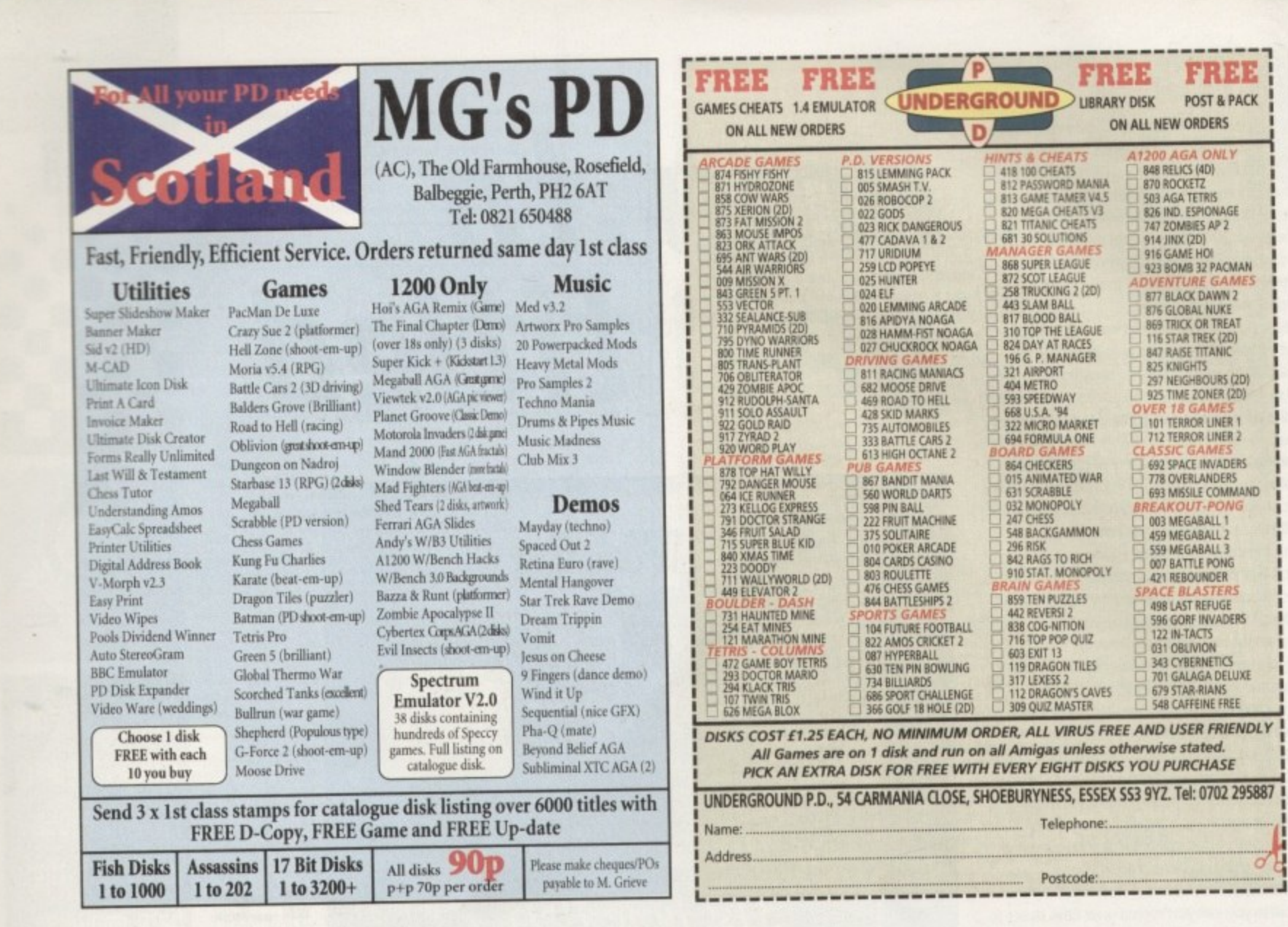

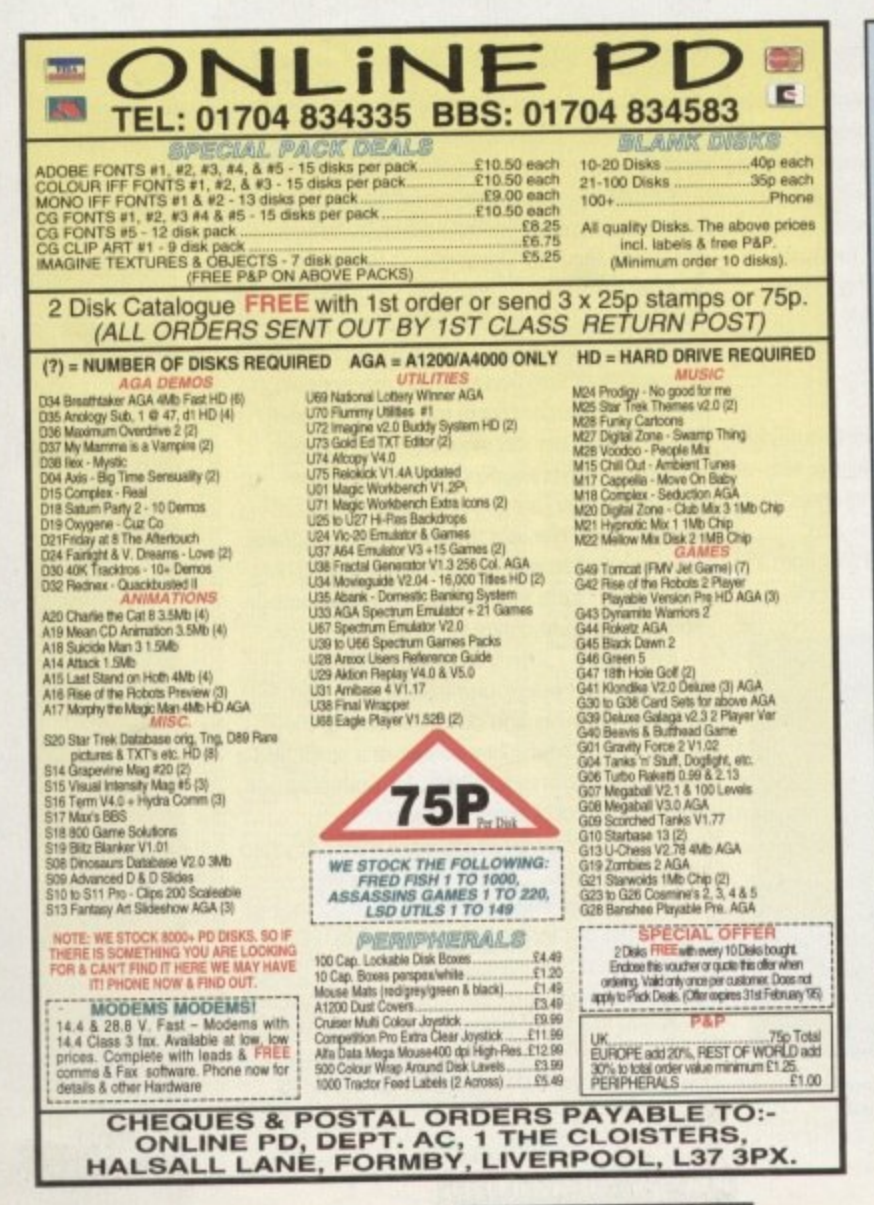

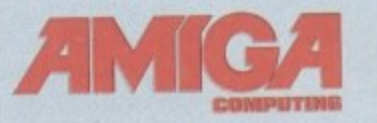

17 Bit Software.

1st Computer Co

Absolute Image

Active Software

Almathera....

Almond Pd...

Artworks... **BAK Distribution** 

Rlittersoft... **Brian Fowler Co** 

Bus Stop PD...

Care Electronic

Compo S/W....

Core Design Ltr

Dart Computer

**Direct Compute** 

**EM Computerg** 

Epic Marketing

Exclusive Pd...

**Fast Computer** 

Five Star PD...

Future Software

Gordon Harwor

Gasteiner...

**Grey Tronics L** 

GVB-PD......

Hi Soft

 $G.T.l...$ 

HIQ.

ICPUG.

Easy PD.......

Arnold Compute

# ADVERTISERS INDEX

134

.150

.144

148

 $.57$ 

146

 $.134$ 

148

 $.27$ 

.39 153

.134

**IBC** 

146

 $.60$ 

127

OBC

 $...46$ 

.150

133

 $...31$ 

..90

.76

 $.6, 7$ 

 $.144$ 

 $.134$ 

..153

 $...50$ 

148

 $.32$ 

 $...69$ 

 $...18$ 

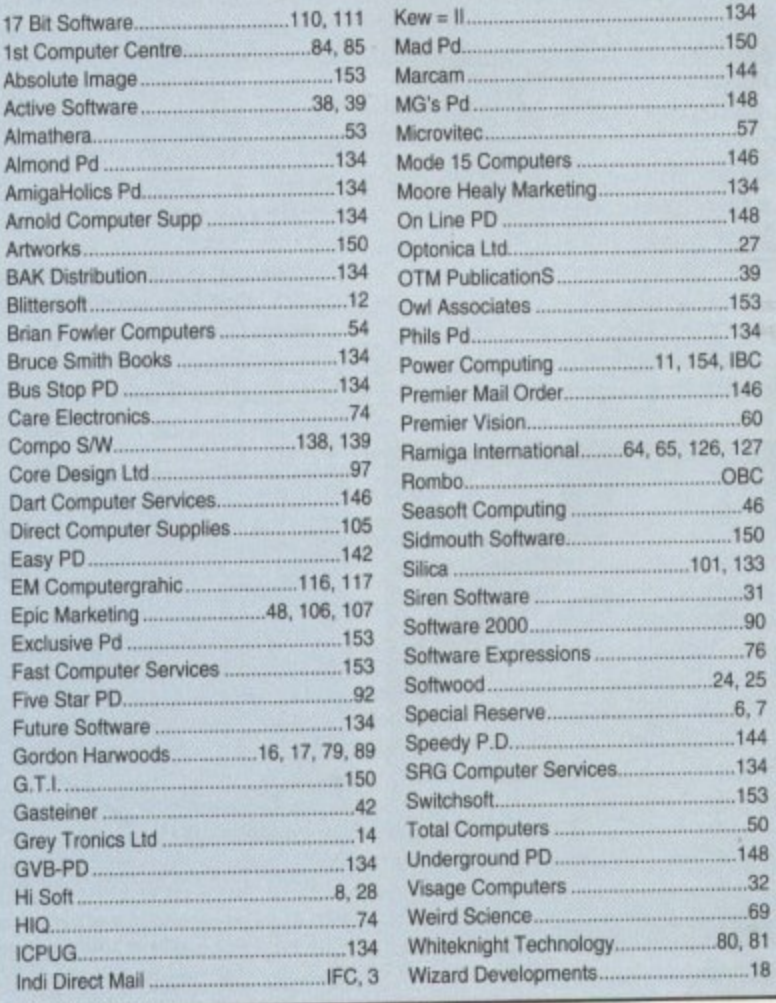

Amiga Computing FEBRUARY 1995

had a letter the other day from someone who had been trying to convert 16-bit sound effects from a CD-ROM drive. based multimedia PC system on to their Amiga, They had stored their sampled PC wave data as raw samples, and copied these data files to their Amiga sample editor using CrossOOS (needless to say with the text option turned off). Apparently, the samples, once transferred to the Amiga, just sounded like noise and were totally unrecognisable!

• • El 111 •

This problem occurs because on all machines. I 6-bit sample data is stored as values represented by two 8-bit bytes. Unfortunately, the 80x86 processor-based PC machines store the bytes of this data in the opposite order to 680x0-based machines such as the Amiga. This means that if you use CrossDOS to read raw data like this from a PC file, the two bytes end up the wrong way round.

Since those pairs of bytes represent intensity (amplitude) information, it's not hard to appreciate that any software that reads this data the wrong way round is going screw up the digital representation of the original waveform'

The solution, of course, is to find, or write, a utility that allows the data bytes of a 16-bit sample to be swapped around as they are read into the Amiga, and although utilities that perform this specific conversion are easy enough to write, it just so happens that a new sample editing tool has appeared which already has these Amiga/PC oriented byte-reversal facilities built in.

The program, Aural Illusion, is a tool that can be used for both editing and creating sound files, and a number of file formats are supported. 8-bit 8SVX files, 16-bit AIFF format, Audio Visual Research's AVR format (used on the Atari ST), Amiga style 8bit, 16-bit raw data files and byte-reversed 16-bit

**Bural Illusion VI.1 B Blackford Technology 1994** on 14.43 - Edit Mit [ ] treets ] Cut Play view Show Rng | Range all | Madematical<br>app over | Play Rng | Show all | Zero | Sample Rate (.11.4tajlininj ik\_uu j VooN N **Hanips otieti** . Come will Play toget **Zem and B.A. J. Note & Money Get La** \_lib I: -.mum \_MU **r**

**Aural Illusion - a new 111 Aura l I llusion - a ne w program worth we lching**

**n . E 3 •.\_ j s 1 1 " e u L**

# **Rural 111115i0175•**

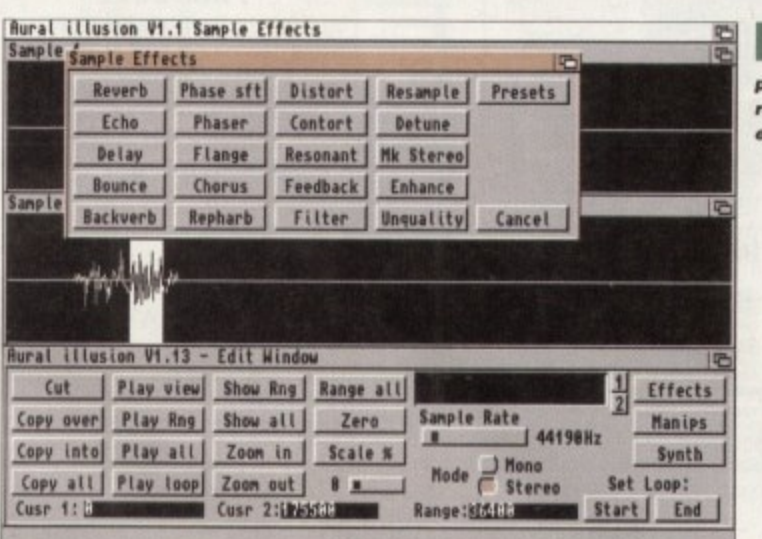

**: 16 e t** raw data can all be handled, along with Aural Illusion's own custom sample format.

**r—) I t A** looping type operations are available along with **t** chorusing. As well as effects, there are a lot of **" D** On the editing side, the usual types of cut/copy, effects like reverb, echo. delay, flange, and different waveform manipulations (adding, subtracting ANDing, ORing, Flipping and so on) which can be applied to a sample, although to be honest I've found these of limited use to date.

#### **5YNTHESIZER**

Aural Illusion also has a rudimentary synthesizer available and this allows you to create sounds by building them up from basic waveforms (sine wave, square wave and so on). The synth also lets you 'morph' the results into other waves over time (making sounds which change through time), although you can't listen to the morphing/mixing effects in real time so you have to experiment. then go back to the sample playing display to hear

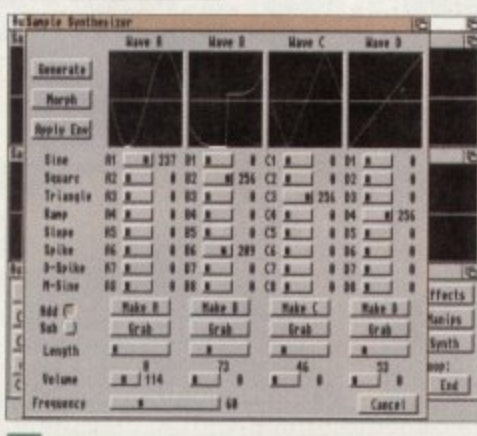

**Aural Illusion includes synthesized** sound generation facilities

**I I u**

the results. This, to be honest, is a bit of a pain.<br>
Since the Amienia and a boot and the B **l** you will, needless to say, only hear your sounds **i** played at that resolution unless you've got Clarity 6, or a 16-bit Sunrize board, available. Aural **l u** Illusion does, however, work internally in 16-bit **•** format and actually performs many of as effects **i** and calculations using 32-bits to minimise quality **o n** losses during waveform processing. Since the Amiga's audio hardware is only 8-bit

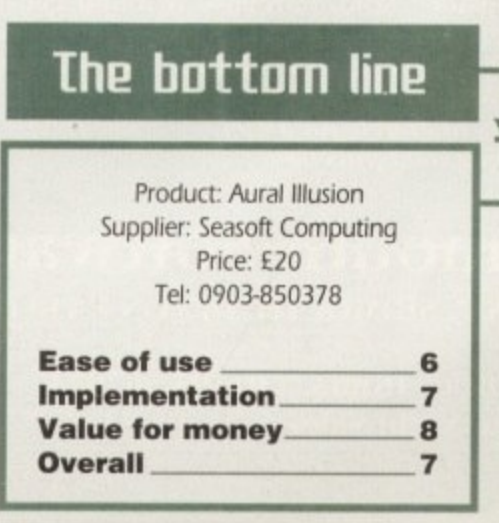

**Amiga Computing** FEBRUARY 1995

**A perform a whole** range of useful **o eHects a llows you to**

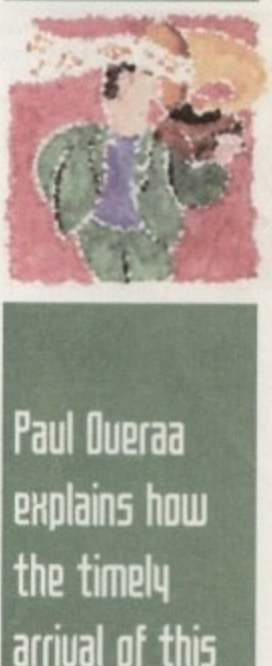

**MUSK**

• • • • • • •

• • • • • • • O g

• • • • • • • II

e

e

**DPW 5d111111P editing program has soloed a particularlq nastg Rmiga PE 16-bit sound 5ample portabilitg problem.**

**14**

### **Is it a winner**

**I** must admit to liking the ideas behind Aural Illusion and there's no doubt that the byte<br>reversal facilities could prove invaluable for anyone moving raw sample data between the **reversal facilities could prove imraluable for anyone moving raw sample data between the Amiga and PC machines.**

**Having said that, Aural Illusion is still a relatively young product and. in certain editing areas, the program is not as easy to use as it should be. In particular, there are some features lacking (time stretch/compress facilities for example) so It's not a program I would use for run-of-the-mill sample editing as such. It does however look to be useful for special effects, format translation and so on.**

Aural Illusion requires Kickstart/Workbench 2.04 or greater and 1 Mb RAM, although **more memory is recommended for serious use - particularly if you want to work with 16-bit samples.**

**There has been quite a lot of Interest in the program of late, particularly since the price has dropped to Just £20, There is also an upgrade planned for next year which will Include many of the facilities that existing users have asked to be added.**

**Incidentally, potential users might like to know that if they purchase Aural Illusion now they'll be entitled to a free upgrade when the new version arrives.**

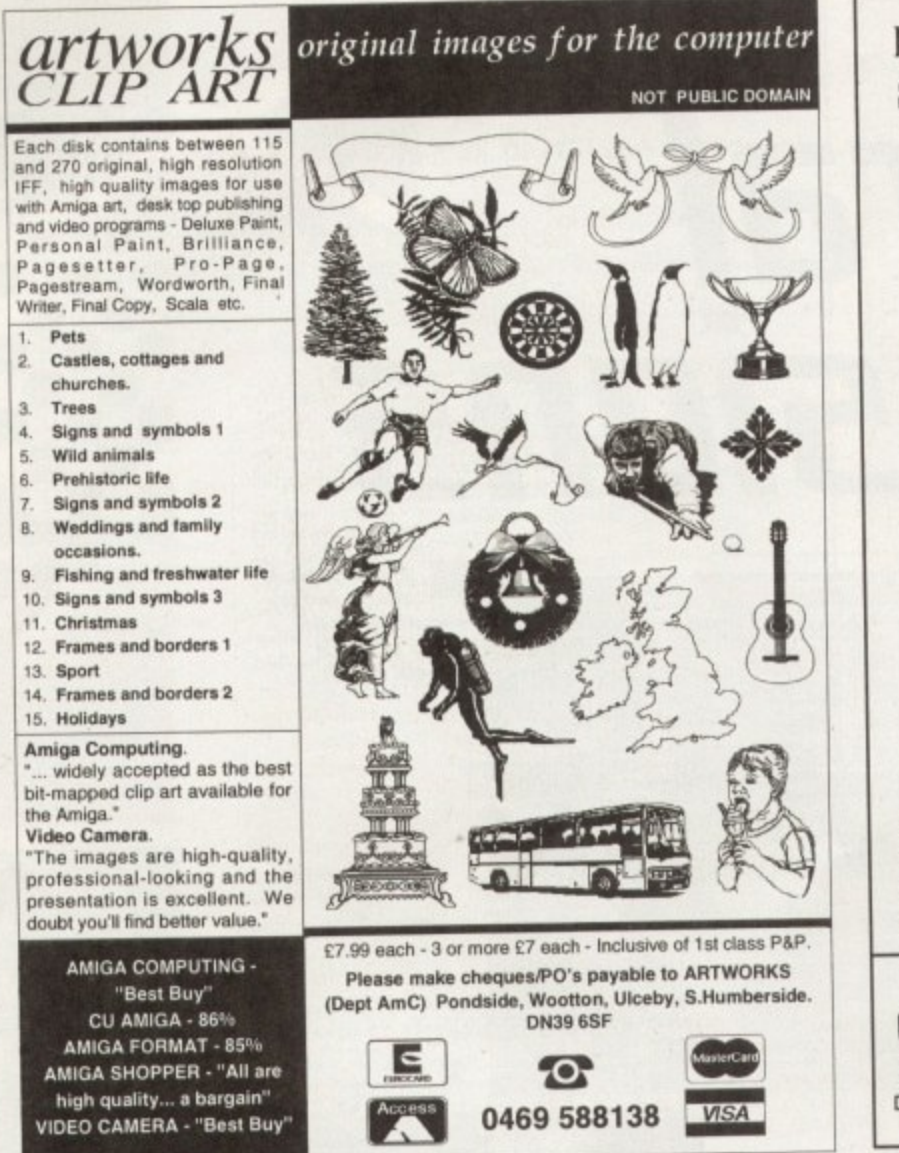

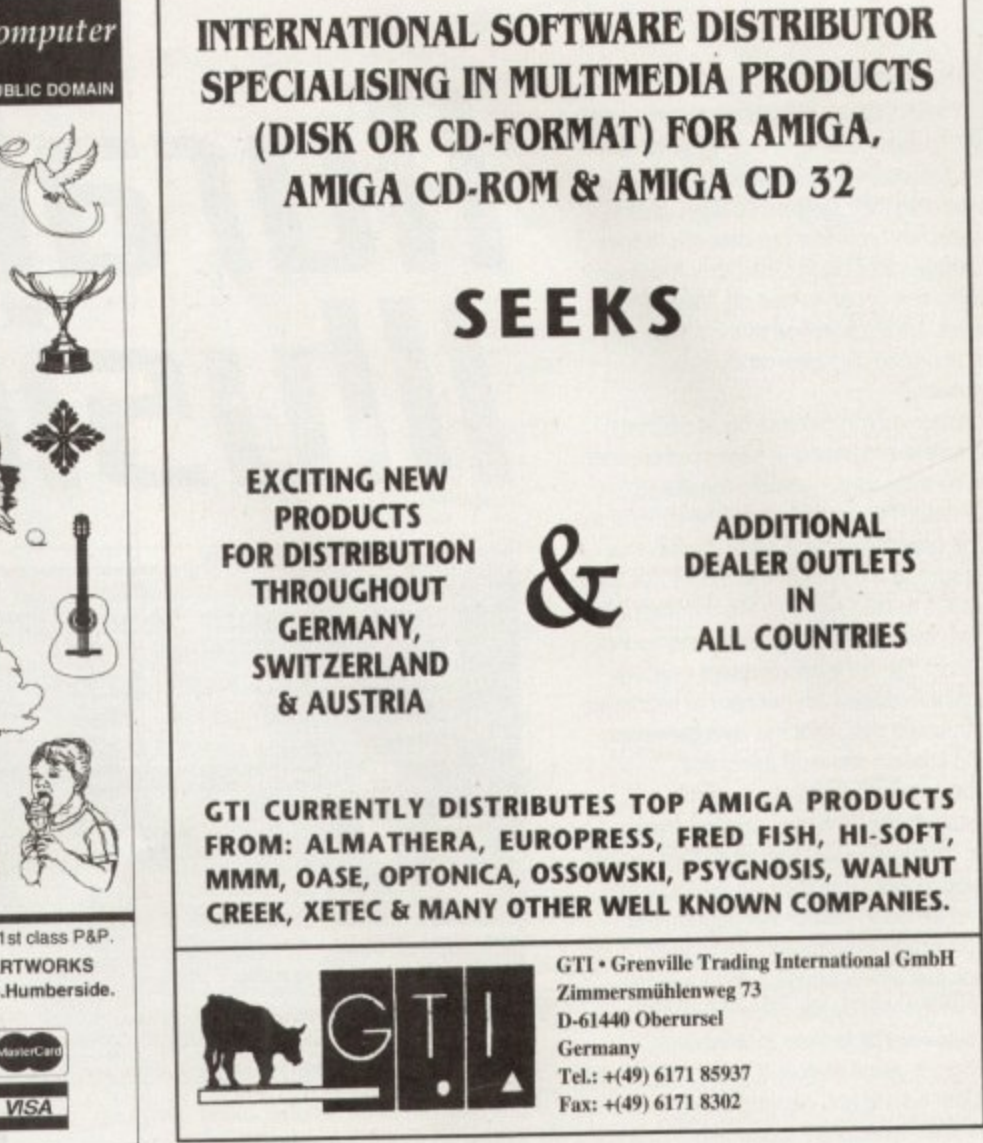

# **ONLY POOLS & HORSES**

The software which predicted Norton's Coin, at 100/1, to win the Gold Cup is now available by mail order. To get your hands on a copy of our No. 1 selling Horse Racing Software, The Tipster<sup>1M</sup>, please send cheques or postal orders payable to Sidmouth Software (we also take Access or Visa), for the sum of only:

### £24.95 inc VAT & P&P

#### AMIGA COMPUTING READERS' SPECIAL OFFER

Buy The Tipster<sup>1M</sup> and receive The Dogs<sup>1M</sup>, our Greyhound Racing software, or The Punter<sup>IM</sup>, our pools software, FREE OF CHARGE. Yes, to celebrate the opening of our new offices, we are GIVING AWAY one piece of software with each Tipster<sup>1M</sup> sold. Purchase two and get one free for only £49.95 including P&P and VAT. Don't delay, write or phone today, we cannot keep this offer open for more than one month.

A demo disk is available for £9.95 (Re-fundable against purchase).

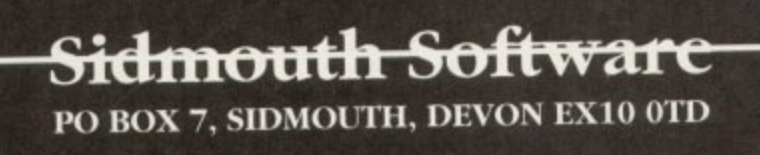

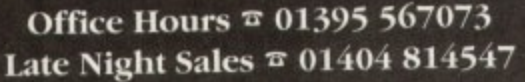

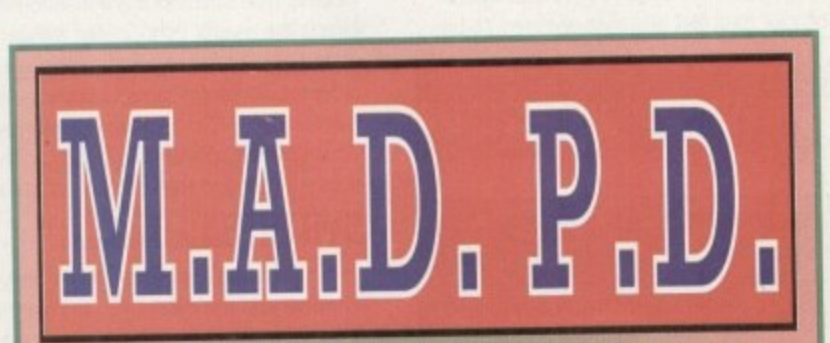

24 SOMERSET ROAD, REIGATE, **SURREY RH1 6LS** 20 0737 243731

WE STOCK ALL FRED FISH, LSD LEGAL TOOLS, ASSASSINS UTILS + GAMES COL-LECTION, T-BAG, SCOPE, F1 LICENCE-WARE PLUS MANY MORE. LIBRARY OF **6.000 DISKS AND GROWING RAPIDLY. ORDER** 

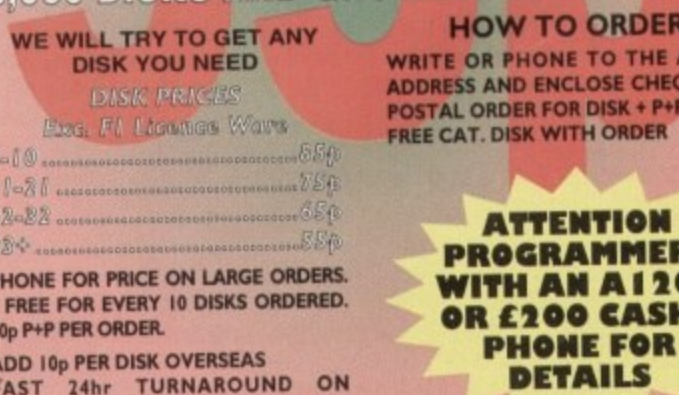

FAST 24hr TURNAROUND ON ORDERS

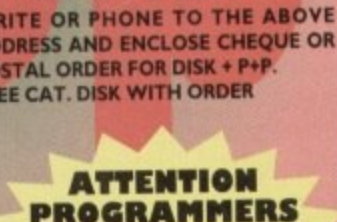

A1200

**CASH-**

**VISA** 

**Amiga Computing** FEBRUARY 1995

he simplest and quickest way to break up columns of copy is to use subheadings. Most pieces of writing have natural breaks in them, for instance, where the author moves suddenly from one subject matter to another.

These can be spotted at the editing stage and subheadings inserted if it is thought necessary. Later, when the copy has been pasted, you may need to add further subheadings or even remove one or two if there are too many on a page. We'll come on to this later, but first we should decide on a style.

It's important that all subheadings in an article carry the same weight. In other words, they should all be in the same font, showing regularity. Many publications which use a serif typeface for body copy choose a sans serif typeface for subheadings, so that they complement the body text.

The reverse isn't so true, but there is nothing wrong with using serif subheadings if that is what you want to do. What's more important is that the font you choose isn't asking too much from your output device.

#### **CHOICES**

**.......**

At 300 dpi or more the world of fonts is your oyster, but if you've got a low resolution 9-pin printer, don't go for a fancy font or very round font that is going to exaggerate the jaggedness of the output, and take a long time to print. Subheadings stick out. They are a kind of advertisement for the text beneath them. If the subheadings look bad. the text beneath may be as well,

Having said that, never be afraid to experiment, but remember this: Small cock-ups are mistakes, big cock-ups are bold layouts\_ Discovering the limit to which you can push your particular set-up is part of the learning curve - keep in mind that you won't find that limit until you go past it

The above notwithstanding, and although subheadings provide stopping points for tired or busy readers, on the whole people read straight through them. This doesn't mean you

# **fill in a title \*\*\*\***

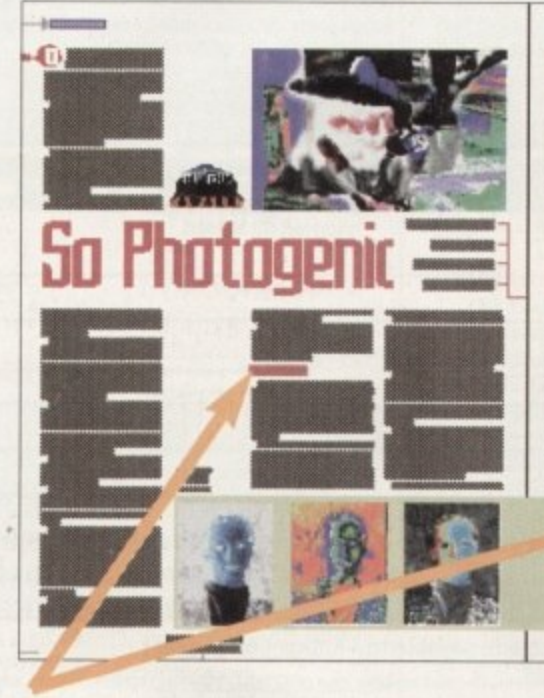

**The perfect positioning for your subhead**ings. Here they separate the second leg of the text, with enough lines above and below **to maintain continuous text flow** 

can use any old drivel as a subheading. The words you choose will have greater emphasis if they relate to the first paragraph directly underneath the subheading or. if the first paragraph is only two or three lines, the second paragraph if you must.

A handy tip for very busy editors is to pull out a single word from the paragraph underneath the subheading. This will be a word that best describes the subject of the paragraph, so the readers will know what is coming up next Subheadings that wrap on to more than one line generally look amateurish. so it you use more than one or two words, choose short ones

## In the right place

We've already decided that the editing stage is a natural time to insert subheadings into copy, but this isn't the end of it. There are places on the page where subheadings look ugly or awkward, so must be changed. For instance. imagine a subheading falling right at the foot of a column, with the copy following it starting at the top of the next column, This will look a trifle silly as there will be no continuation in the text after the subheading, but It will happen sometimes.

Subheadings also look bad right at the top of columns, or too close to the top or bottom of columns. You should have at least five or six lines underneath a subheading that falls close to the foot of a column, and at least five or six lines before a subheading that falls close to the top of a column,

The quickest and easiest way to deal with the problem of a subheading falling in the wrong place is to move it somewhere else, or even remove it altogether if there is no space for it. Remember that if you move a subheading you wilt have to re-write it so that it is relevant to the new paragraph of copy following it.

This mucks up the natural breaks in the copy. but at the layout stage we are not concerned with this as it can all be rectified in the end - we merely want to obtain an overall appearance of the article on the page.

As stated before, most people read straight through subheadings, so the flow of the article isn't disrupted as much as you think it is. Remember, only you will know a subheading has been moved to another place or removed completely - readers will think it has always been in that position or that there never has been one in the text in the first place

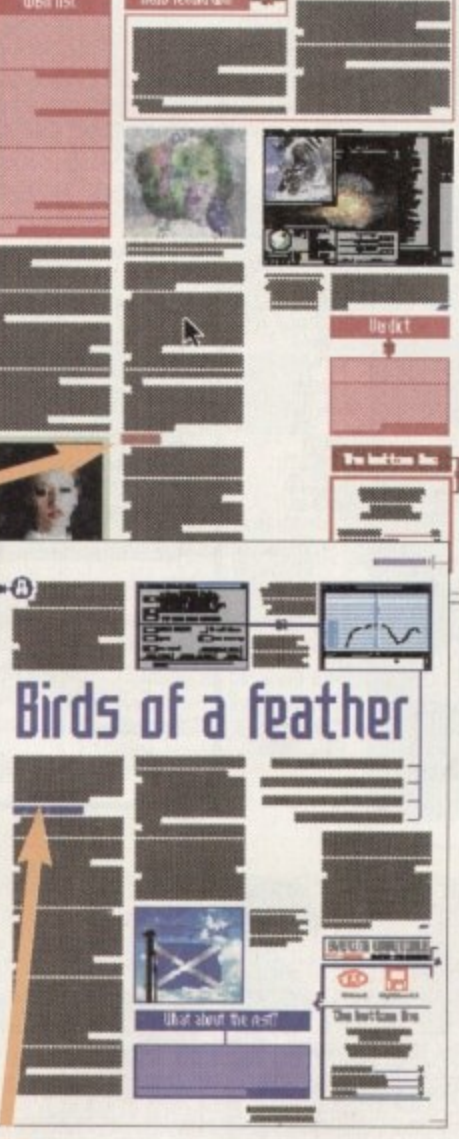

**This exempho is in the wrong position.** It is a long column of text which has **already been broken up by the titte, so the** subheading should be in the second column

and use them sparingly. As well as keeping the style of subheadings the same throughout an article, it is a good idea to use the same font for subheadings throughout the whole publication. IRemember that a 'font is the combination of typeface, point size and weight.) Readers will come to recognise them for what they are and take less notice of them.

"What! You mean I've spent all this time and effort on something my readers will take no notice of!" Uh-huh. You see, there may be times - when you will want to stop readers in their tracks – maybe to make a point, to say that that huh. the next bit, or maybe just for the hell of it. was the end of that bit and this is the start of

 $\frac{1}{2}$ ĩ. e change from the general theme of subheadings e<br>History t all the time you lose the option of the surprise attack. To achieve this you will choose a different font. probably a larger one, but a much smaller one will have the same effect - as long as it is a it will serve as purpose. Therefore, you can see that if you use different fonts for subheadings

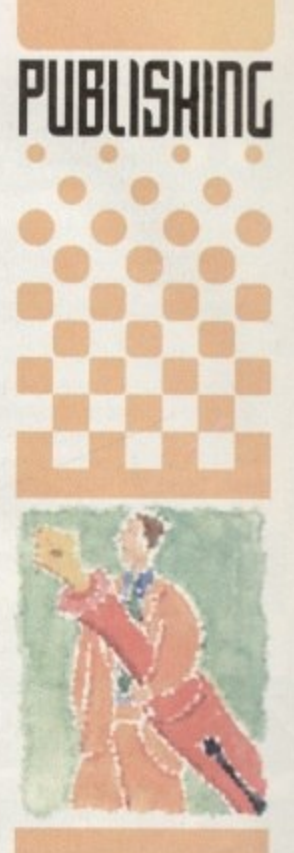

**ENIMIMOOMP**

**Ben Pointer takes tiou through the motions for (homing lour subheadings and shows whq 5t41P and position arp 50 uital**

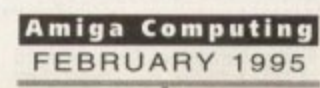

b

# s long as your ad is ten<br>words or less, it's absolutely<br>hee! Should you want more<br>pace, you'll find unrivalled<br>sace, you'll find unrivalled

value-for-money – for instance, 25<br>cost just £10. Fill in the form<br>and send it to us with your pay-<br>(if applicable) – and remember to<br>a your telephone number!

· Scala MM300 video titler multimedia

presentation software. Complete, £200. Tel: Ray 071 416 5297, daytime only.

+ A500, 1Mb upgrade, one joystick with games,

£150. Tel: 0625 619047 after 5.30pm.

- · Wanted: 4MB upgrade for PCMCIA Amiga A600. Tel: 0270 60312.
- Printer: Cannon BJC600. Barely used, boxed,
- £400. Tel: 0604 601993.

◆ GVP A1291 SCSI interface for GVP 1230, E30.

Tel: 0234 843180.

## **Classifieds**

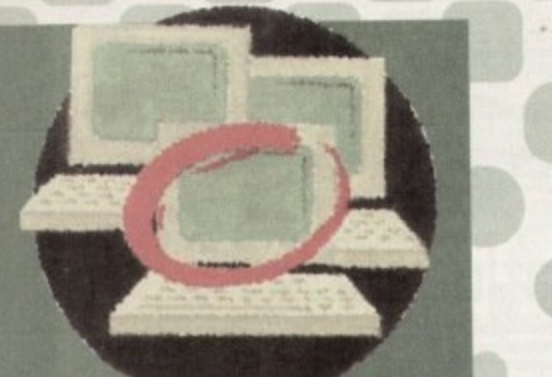

Wanted: Memory board, accelerator, HAPD card for A1500. Tel: 0272 620176.

GVP. Series II A2000 HC+8 70Mb hard disk. 2Mb RAM, E160. Tel: 0295 267896. Flicker fixer wanted for A2000. Reasonably priced.

Tel: John, 0933 652832.

+ A1200 B5Mb hard disk - Western Digital, £105. Tel: Duncan, 0376 601994. ◆ Printer: Star SJ4B including sheet feeder, manuals

etc, £100. PC1204 memory expansion populated 4Mb 3-bit fast RAM and clock, £100. Boxed games, £5. Tel: 0268 761429

Contacts wanted! M. Richardson, 21 Shorom close,

- Addbcoome, Croydon, Surrey
- Imagine v3.0, £125. Tel: 081-855 8286. Power pack A500, £10. Tel: 02223 42677 ◆ 40MHz 68030 system for sale. Tel: 0843 292150
- for details. Denaris for A500 wanted, original only. Tel:
- Marshall 0869 252947.
- AGA Chaos pack, £30. 100 blank disks, £30. Tel: 0209 214155
- Colchester BBS upto 1400 24hrs. Weekend 6pm-

6am week-day. Tel: 01206 365082.

Phillips colour monitor, £130. A500 1mb and games, £120. Tel: 0278 452056.

◆ Arniga 1500 68030/33 12Mb RAM 1084 monitor Software offers. Tel: 081-741 0355

- Contacts wanted. A Crawford, 22 Parker Road, Croydon, Surrey CRO 1DU.
- Multisync 14" monitor. Sutible for Amiga or PC. E200, Tel: 0362 698570.
- A1200 4Mb board, 30Mhz, FPU, clock, £150. Tel:
- Andy 04555 552074 ◆ ZX1 Mb SIMMS 32-bit.for A4000, E24 each. Tel:
- 0469 576487.
- ◆ PD swap. Send lists to Nik, 85 Croyland Road, Peterborough.

GVP 4Mb. SIMM for A530 wanted. Tel: 0705

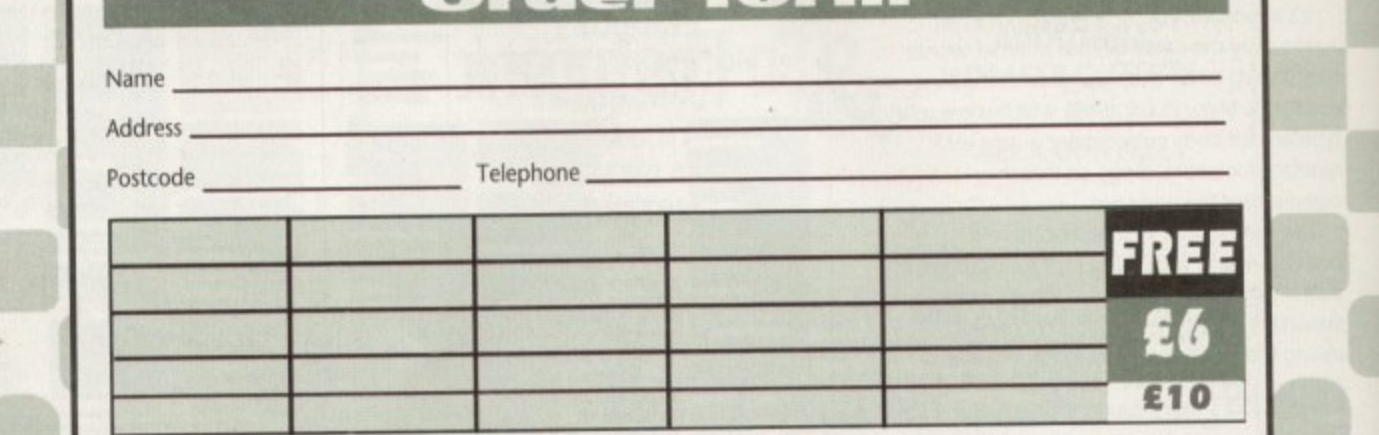

#### Cheques should be made payable to " Amiga Computing"

Please include my advertisement in the next available issue of Amigo Computing. I confirm that the advert is not selling illegal copies of<br>software or hardware that do not belong to me. I permit you to publish my address/t

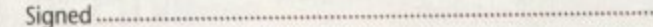

Send to: AC Classifieds, Media House, Adlington Park, Macclesfield SK10 4NP

**Remember to include your** phone number/address in the advert as well as on the form!

# CanDo order farm

#### **Please send me:**

CanDo 2 update to 2.51 plus 428-page manual CanDo 2 update to 3.0 plus 640-page manual CanDo 2 update to 3.0 plus 640-page manual and CanDo Debugger utility

DM239 (approx £96) DM549 (approx £256)

DM799 (approx £320)

Please add DM15 for shipping. All prices include German tax at 15% To order, call 010 49 89 3173164 or fax 010 49 89 3174957 Payment is by credit card only

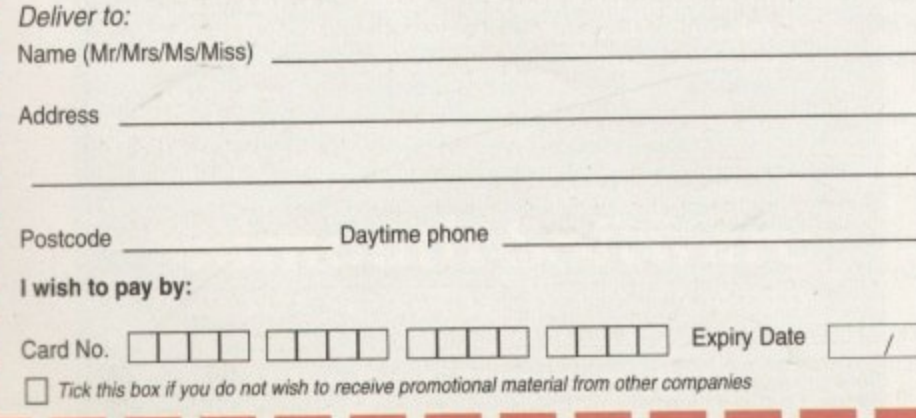

**Creating your own software has** never been easier thanks to this simple-to-use software authoring system. You don't even need any programming experience.

### What you get for your money

As a special offer to Amiga **Computing readers, INOVAtronics** is offering a full 428-page manual and an upgrade to CanDo 2.51 (while stocks last) for a special offer price.

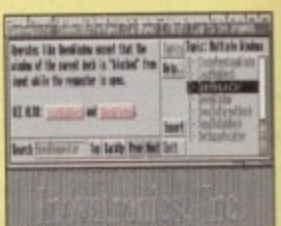

This and other INOVAtronics packages can be obtained from Silica Systems at AMCOM - 1194-213, Hatherley Rd, Sidcup DA14 4DX

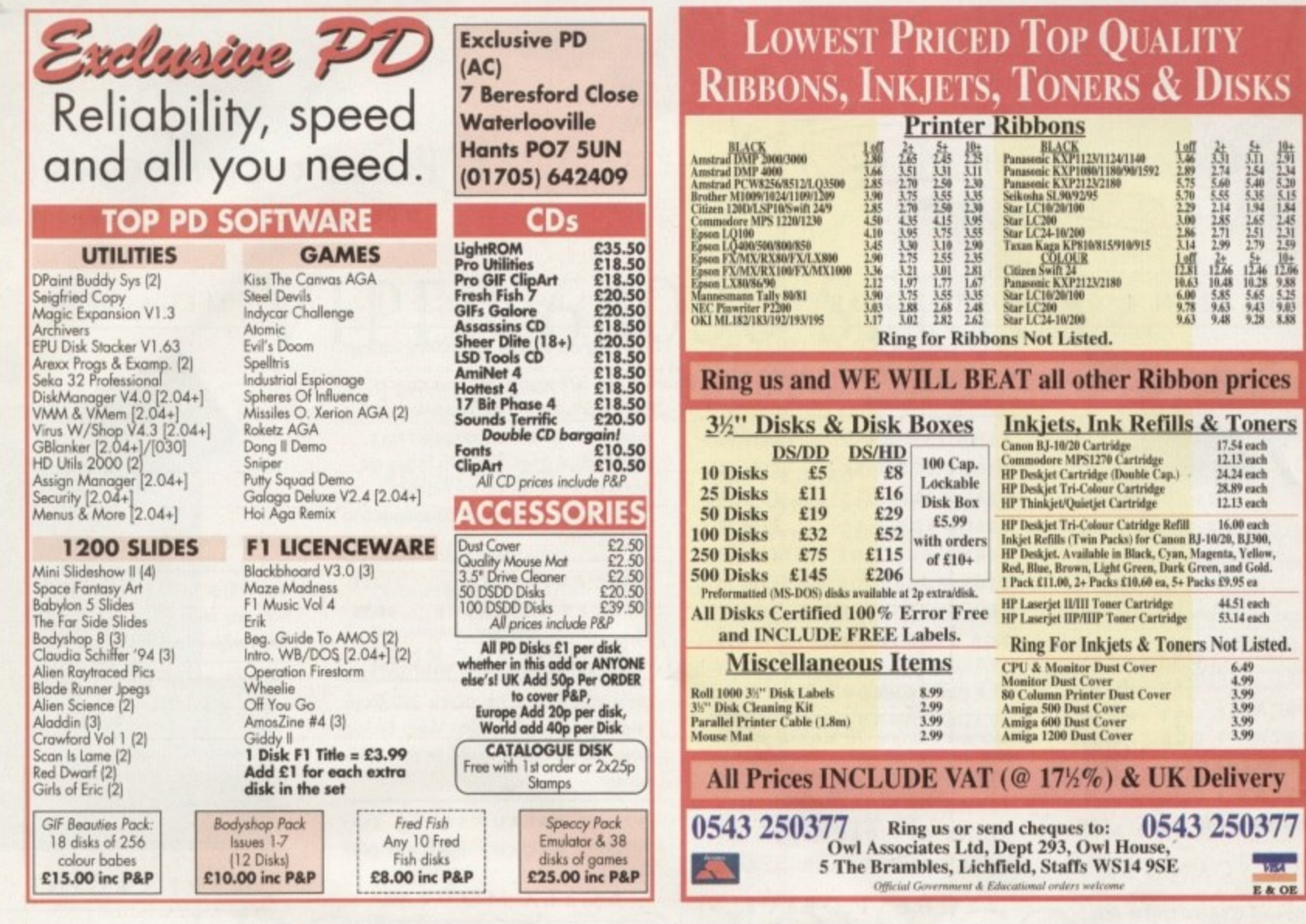

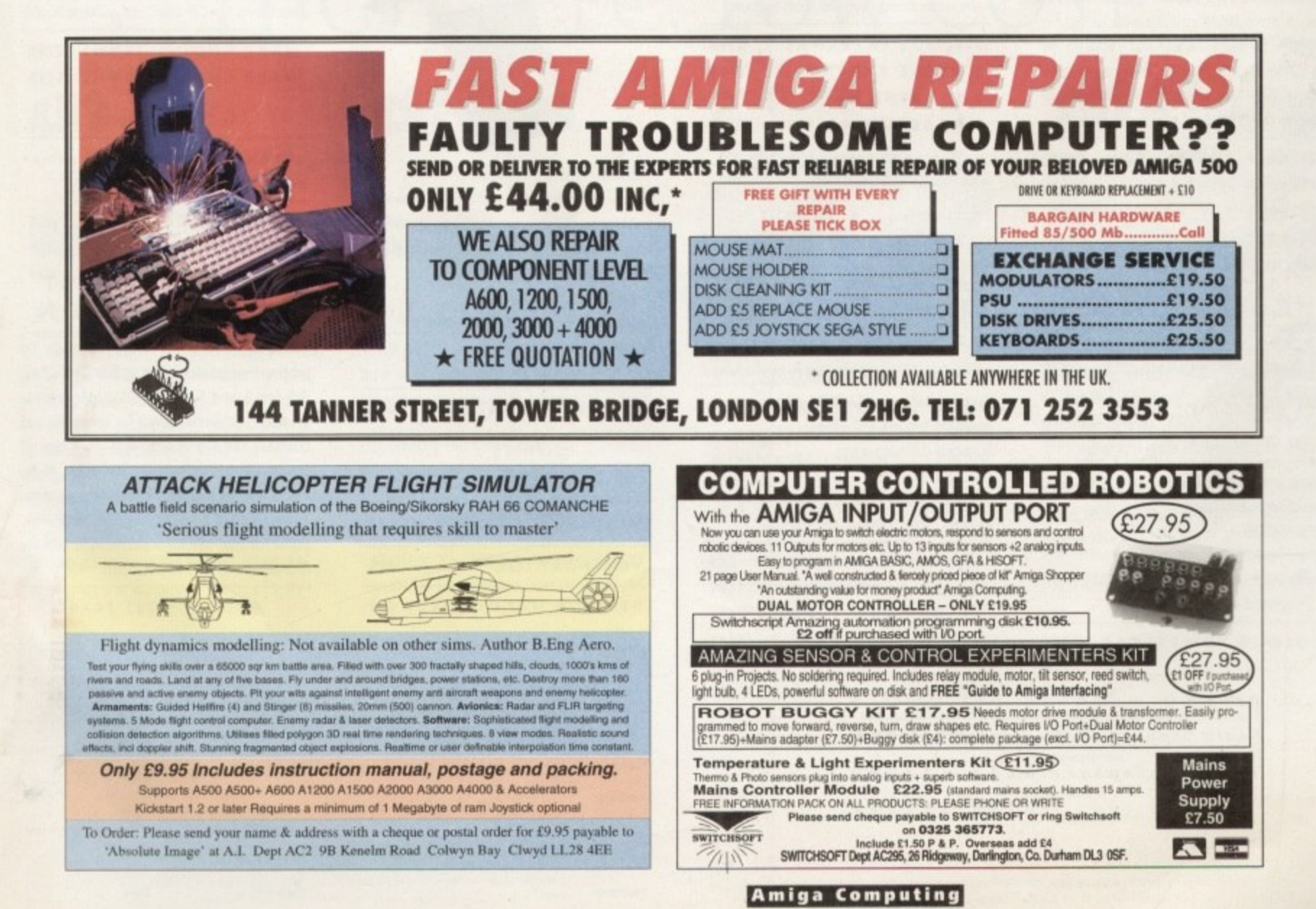

FEBRUARY 1995

### **7 -** POWER COMPUTING **DESIGN ARE INNUISIVE.**

**- -**

#### POWERSCAN 4

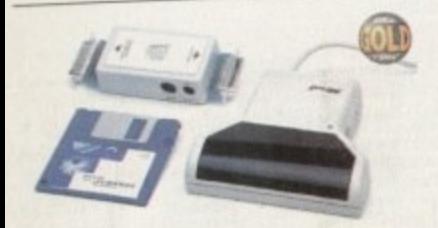

Produce 156 greyscale images (on a AGA machine), scan in 64 greyscales (non AGA Amiga can only display 16), add colour to greyscale images, special effects, new support for 18-bit scanner, add text to scans. A I 200/600 version available.

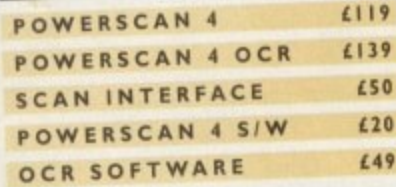

#### EPSON SCANNER

The GT-6500 and GT-8000 24-bit colour flatbed scanners from Epson scan up to A4 in size, with output resolutions of up to 1200DPI on the GT-6500 and 1600DPI on the GT-8000 in 16.7 million colours, greyscale or line art. The scanners include either Powerscan or Image EX scanning software.

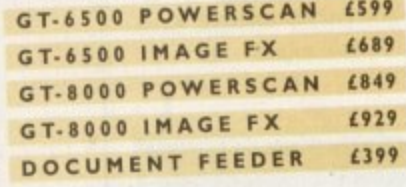

#### COLOURSCAN

The new 18-bit colour handscanner produces stunning colours with clarity and verve, brightening up those presentations. With over 250.000 colours and award winning PowerScan software, anything is possible!

Colour and mono software Full<sup>\*</sup>colour manipulation Up to 400DPI 256 greyscale (AGA machine) 18-bit colour (AGA machine) OCR optional extra

#### COLOUR POWERSCAN £239

#### HARD DRIVES

We can supply SCSI or IDE 3.5"/2.5" hard drives in many different sizes. including cables and installation software.

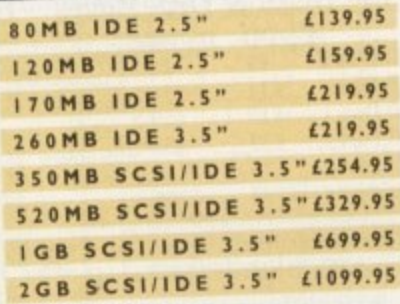

#### OPTICAL DRIVE

Power award winning 128MB optical disk drive **128M6 OPTICAL INT. (549 12011B OPTICAL EXT. £649 128MB OPTICAL DISK £1? SCSI CONTROLLER** 

#### SYQUEST DRIVE

Removable storage systems from Syquest.

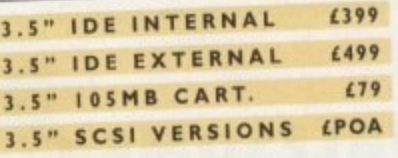

EANDEM CD-DE

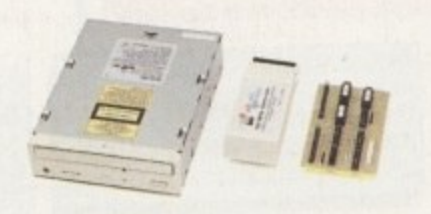

For the Amiga I 500/200013000 Supports Mitsuma CD-ROM drive Supports Syquest 3.5" Supports IDE hard drives Play audio CD utility Requires Kickstart 2.04 and above Includes cable, software and manual

**TANDEM CD-DE CARD** £69 **CD•DE Al 2 0 0 C AR D E69 CD-DE CARD, CD-ROM (229)**<br>MITELIMA CD-ROM (169) **MITSUMA CD-ROM** 

# DISK EXPANDER

Disk Expander includes the following features:

1

 $\left( -\right)$ 

Can add 50% to your hard drive capacity Fast compression and decompression Reliable in tests- no data corruption Works with all drives, SCSI, IDE, Floppy, etc. Works on any Amiga and any Kickstart Once installed the program is transparent to the user

#### €35 **DISK EXPANDER FLOPPY EXPANDER** £9.95 VIDEO BACKUP

Use a VCR as a backup device, 200 floppy disks fit on to a 4Hr tape . Video Backup allows you to watch television on your 1084s monitor

#### **VIDEO BACKUP SCART £65 VIDEO BACKUP PHONO £60**

#### ACEEX MODEM

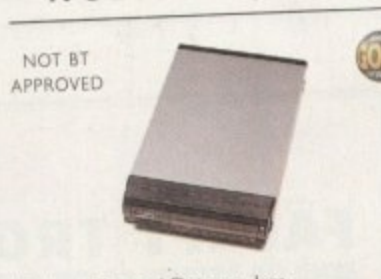

External Fax and Data modem Receive and send faxes in the background Full Haynes AT command set supported Supports class 1, 2, and 3 fax commands Fax send and receive Auto dial and auto answer Supports error correction and detection Leased line support All cables and manuals supplied

#### **AC C EX M ODEM v3 This £ 1 6 9** ACCEX v32 TRAPFAX £199

#### **MISCELLANEOUS**

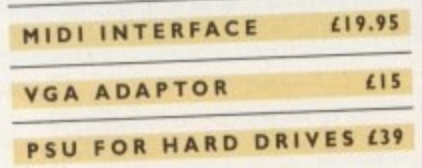

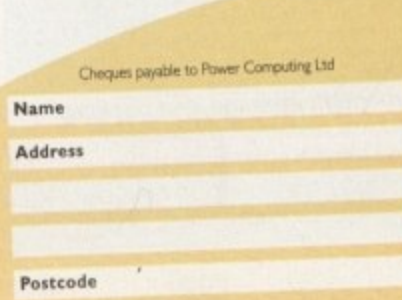

t

#### **0** MEGACHIP

 $N$ 

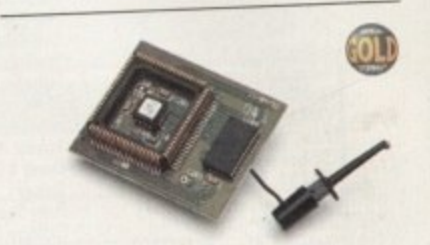

ncrease your Amiga 500/200 total of 2MB. MegaChip does this by using its own IMB of RAM and drawing extra memory from any other RAM you have installed in your Amiga. No soldering is required.

#### a **MEGACHIP RAM**

#### MEMORY

We manufacture a vast range of memory cards for all the Amiga range of computers. Please telephone us for prices and availability.

#### WARP ENGINE

The high speed 040 board which installs directly into the CPU slot, not a Zorro III slot!

#### **WARP ENGINE 28MHz £799** :1 a Zorro WARP ENGINE 40MMZ 2000

#### WORKBENCH 2.1

Release 2.1 enhancer, including 2.1 software and user guide manuals.

#### £69 **2.1 ENHANCER** 669 **ROM SHARE INC, 2.04 £99 2.04 ROM CHIP £39**

#### PREMIER VISION

You've heard how the Amiga has made Tv programmes possible such as Star Trek•TNG, Babylon 5 and Seaquest DSV. We are the ultimate multimedia service for corporate and business users and offer a wide range of services. including: monthly events on mufti. media, design and install complete systems, training. CD-ROM mastering and duplication Some of our clients include: CIC Video. Granada TV, Shell, National Trust, MOD.

#### **CALL 071 7 21 705 0**

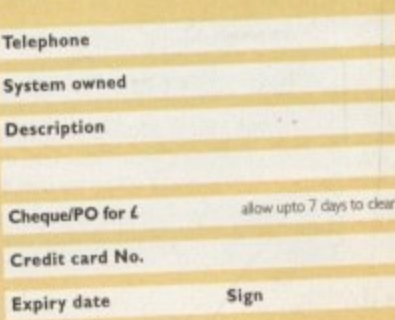

**1 0 0 5 20** Al voltation and the S. A. C. Delvery next day (5, 2-3 days (2.60) Saturday £10. Delveries are subject to sook awareness.<br>
An original of publication only E. & C.E. Delvery next day (5, 2-3 days (2.60) Saturday £10. D **Fu**

telephone **0 2**

AWARD *winning* PRODUCTS

**44a/b Stanley St. Bedford MK41 7RW** 

**7**

**4**

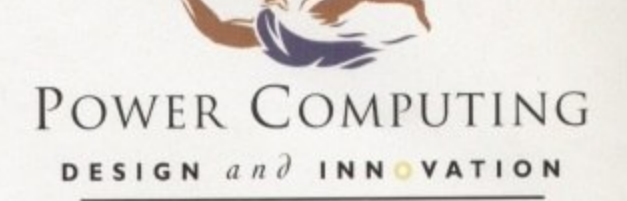

# VIPER 68030 SERIES

#### VIPER FEATURES

- RAM Upgradable to 128MB\*
- Full Kickstart remapping<sup>88</sup>
- Optional SCSI-II adaptor
- 68882 Maths Co-processor
- On-board battery backed clock
- Instruction & Data burst modes
- Much faster than an Amiga 4000/040\*\*\*

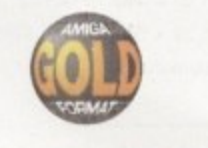

\*Only on Viper 33/40 \*\* Only on Viper 28/40 \*\*\* Only on Viper 33/40

#### VIPER 28

EC 030 at 28MHz, FPU upto 50MHz

**BARE BOARD** £109.95 4MB VIPER BOARD £239.95 8MB VIPER BOARD £399.95

VIPER 28 MMU

Full 030 with MMU at 28MHz, FPU upto 50MHz

**BARE BOARD** £129.95 **4MB VIPER BOARD** £269.95 £429.95 **8MB VIPER BOARD** 

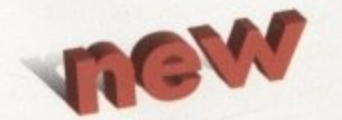

#### VIPER 40

Full 030 at 33MHz (clocked to 42MHz), FPU upto 50MHz

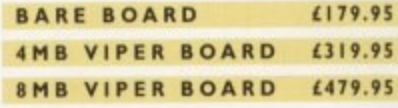

#### CO-PROCESSORS

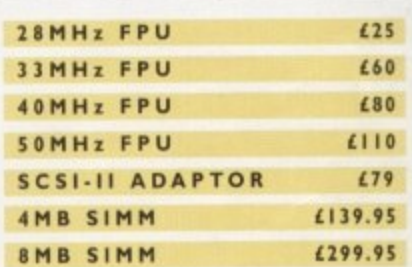

# HIGH SPEC, LOW COST

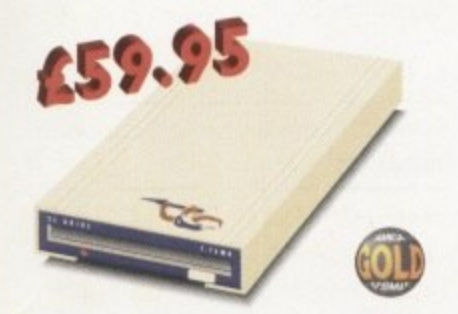

#### XL DRIVE 1.76MB

The new XL Drive 1.76MB now comes in a brand new metal casing which is half the height of a standard external floppy drive. The XL Drive allows you to store a massive 1.76MB on a high density disk. The A4000 internal drive fits perfectly underneath the original drive, no case cutting required.

XL DRIVE 1.76MB £59.95 XL DRIVE INTERNAL £55.95 XL DRIVE A4000 INT. £55.95

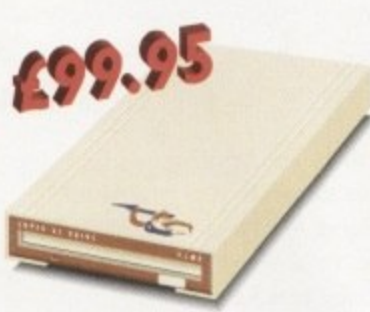

#### SUPER XL DRIVE

The Super XL Drive is the only kind of floppy drive of its kind on the Amiga market! The innovative drive can store a massive 3.5MB on one high density floppy disk. (without compressing the file!). This drive is available from late November/early December.

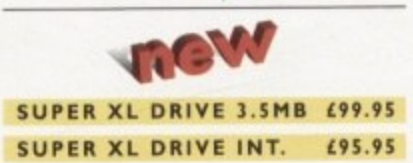

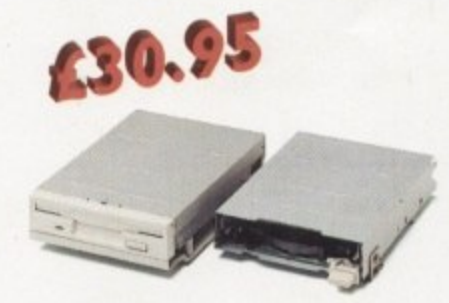

#### INTERNAL DRIVES

We use the same drive mechanisms as Commodore to ensure complete compatibilty.

#### PC881 A500 INTERNAL £30.95 **PC882 A2000 INTERNAL £30.95** PC883 A600/1200 INT. £35.95

#### ECONOMY DRIVE

The Economy drive comes with anti-click.

PC880E ECONOMY £39.95

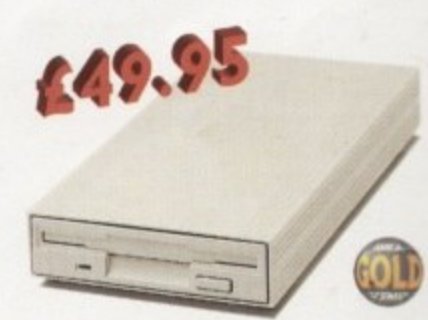

#### POWER DRIVES

The Power Drive is most impressive drive of its kind on the market and now includes Blitz Amiga and Floppy Expander. Floppy Expander allows you to compress files only on floppy disks by up to 50%. Other features include: Anti-click, Anti-Virus, Isolation Switch, 2 Year Guarantee, Thru'port, Cyclone Compatible Chip, Built-in Backup Hardware and Blitz Compatible.

#### **POWER DRIVE**

£49.95

AWARD winning PRODUCTS 44a/b Stanley St. Bedford MK41 7RW telephone 0234 273000 facsimile 0234 352207

Cheques payable to Power Computing Ltd Name Address Postcode

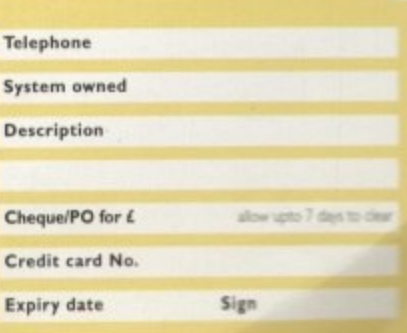

All prices include VAT. Specifications and prices are subject to change without notice, all trademarks are admowledged. Prices are valid<br>for month of publication only, E & OE. Delivery next day £\$ 2-3 days £2.50. Setunday

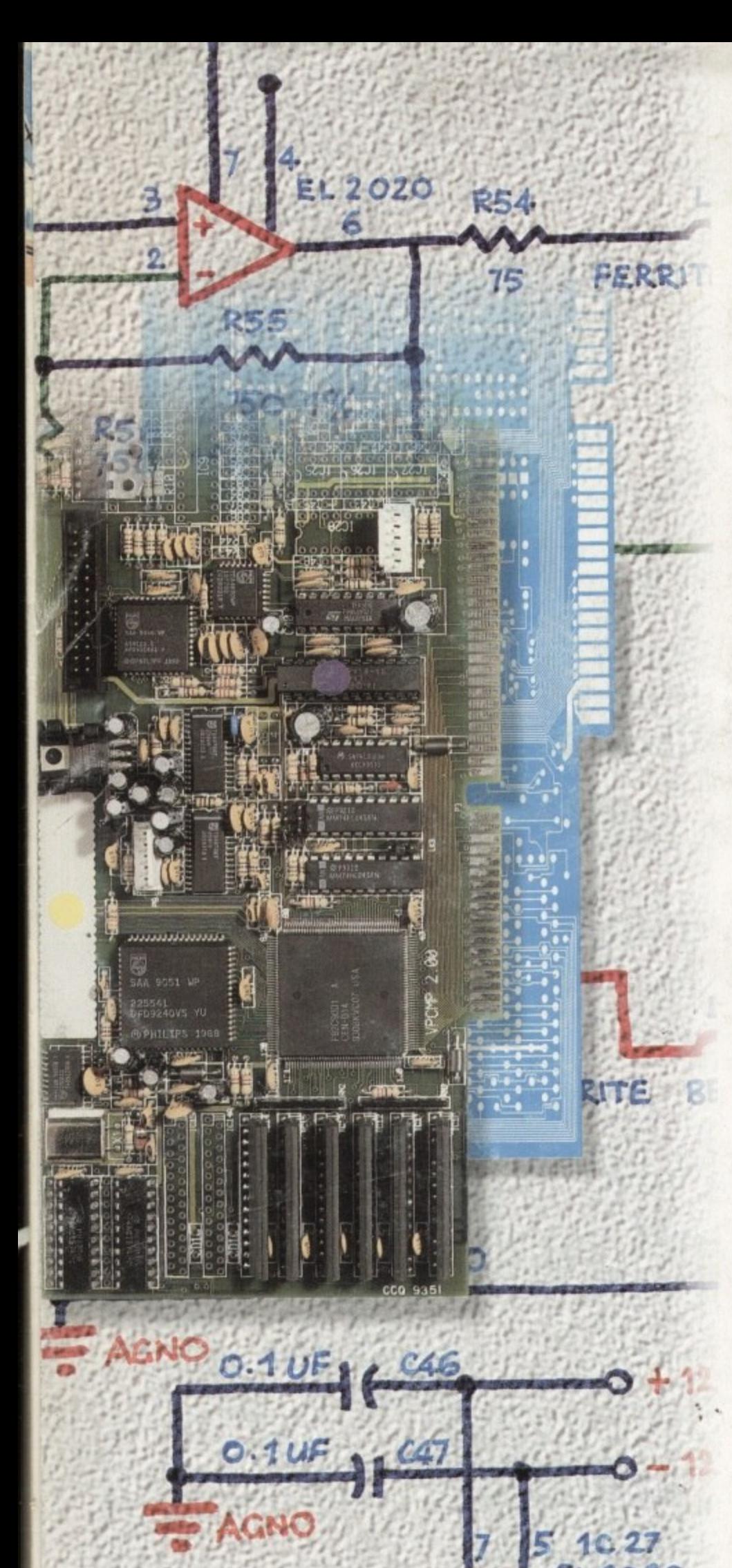

# rombo

I.

ROMBO Productions Limited 2b Young Square, Brucefield Industrial Park, Livingston, Scotland EH54 9BX Tel (0506) 414631 Fax (0506) 414634

## **It takes time to develop the best Frame Grabber for the Amiga.... ....8 years to be precise!**

Rombo have invested 8 years of research perfecting a range of frame grabbers for the Commodore Amiga, a range without equal in performance or specificatior and all at affordable prices, the ROMBO VIDI AMIGA range of Frame Grabbers and Digitisers. Compare these functions and facilities with any Fr grabber on the market and you'll see why we are confident that there is no equal in specification or

#### VIDI AMIGA 12RT ( 24 bit Real Time Colour Digitiser )

price to the VIDI AMIGA.

• 24 bit images saved in JPEG, BMP, TIFF, ANIM and all ILBM formats • Hardware colour processing • Two composite and one S-VHS video input • Input from video camera, VCR or laser disc player · Detects PAL, NTSC and SECAM video sources automatically • Arexx support • Phase Lock Loop Stabilization • Three year hardware guarantee • High speed hi-directional port transfers 8 bit data, up to 200 kb/sec • 24 bit graphics card support, (Harlequin. Retina) • HAM 8 colour preview • Full overscan 360 x 576 capture resolution • Image processing package built in • TV Tuner. Teletext decoder. NICAM Decoder, Digital Genlock support follows soon.

ROMBO Frame Grabbers for the Amiga start as low  $£69.00$  and remember all come with full technical support from ROMBO, the only company dedicated to UK design, manufacture and assembly.

To grab your VIDI AMIGA or to simply find out more, contact your local ROMBO PREMIER DEALER or contact ROMBO direct.

#### **ROMBO PREMIER DEALERS**

**Aberdeen 1101 BUK N SSA- 1 1 Aberdeen it12241 192115 11A111 Sadden MANI BOROIRAH DATA SYSTEMS**

Be**ckenham**<br>MEGABYTE COMPUTERS **Radden** (0672 511198)

**Beckenham (081) 676 8488 Chelmsford EDR COMPUTERS** 

**nits ,r , 0245 266073 Cleveland**

**10PSOFT** Cleveland (0642) 670503

**COVENTRY COMPUTER CENTRE** Coventry (0203) 223081

**Dundee WAD ( 33311 Dundee** (0382) 32202

Edinbu **1 1 511 Eelanburgh 10313 312 5147 1 <sup>12</sup> Edmburdi SILICON CENTRE**

**/ COMCAL** Glasgow (041) 332 5147

**Cuiktford A60 COMPUTERS** Guildford (0483) 304118

**Hull**<br>TOMORROWS WORLD **TONI( \*ROWS WORLD Hull 10452) 231154**

**litverness**<br>INVERNESS COMPUTERS **Inverness** (0463) 226205

**ACEDEMIES COMPUTING** Kettering (0536) 41489

CASTLE COMPUTERS<br>Lancaster (0524) 61133

Leeds **Leeds (0532) 590020** 

**Leigh in lAnscs OMB PROJECTS** Leigh (0942) 682203<br>London<br>COMPULINGUA

(081) 767 8833

London<br>**MEGABYTE COMPUTERS IL COMM, TERS Wahhatuntene 10811 77 Morpeth <sup>766</sup> Murpeth MICROTECH**

**Na."..kh lfilo, twit 106 ONE STEP BEYOND NOLMACH** (6602) 107314

**71/1 NES 3 1 % 3 7 Nuneaton** (0202) 330808

 **L Pt/Rome HOME ENTERTAINMENT Penzance** (0736) 50

**m**

**E S -** *<u>Presson</u>*  $\left\{ \frac{p}{2}, \frac{p}{2}\right\}$  203166 316 **1771 ) Nemo. LADISKOKE COMPUTERING** 

## It takes time to develop the best Frame Grabber for the Amiga. ....8 years to be precise!

Rombo have invested 8 years of research perfecting range of frame grabbers for the Commodore Amics. range without equal in performance or specificants and all at affordable prices, the ROMBO VIDI AMIGA range of Frame Grabbers and Digitisers.

Compare these functions and facilities with any figrabber on the market and you'll see why we are confident that there is no equal in specification or price to the VIDI AMIGA.

#### VIDI AMIGA 12RT (24 bit Real Time Colour Digitiser)

FERRI

. 24 bit images saved in JPEG, BMP, TIFF, ANIM and all ILEM formats . Hardware colour processing . Two composite and one S-VHS video input . Input from video camera, VCR or laser disc player . Detects PAL, NTSC and SECAM video sources automatically . Arexx support . Phase Lock Loop Stabilization · Three year hardware guarantee · High speed bi-directional port transfers 8 bit data, up to 200 kb/sec . 24 bit graphics card supports, (Harlequin, Retina) . HAM 8 colour preview . Full overscan 360 x 576 capture resolution . Image processing package built · TV Tuner, Teletext decoder, NICAM Decoder, Digital Genlock support follows soon.

ROMBO Frame Grabbers for the Amiga start as low £69.00 and remember all come with full technical support from ROMBO, the only company dedicated to UK design, manufacture and assembly.

To grab your VIDI AMIGA or to simply find out more, contact your local ROMBO PREMIER DEALER or contact ROMBO direct.

#### **ROMBO PREMIER DEALERS**

Aberdeen<br>HOLBURN SOFTWARE Aberdeen (0224) 592515

MARLBOROUGH DATA SYSTEMS Badden (0672 511198

Beckenham MEGABYTE COMPUTERS<br>Beckenham (081) 676 8488 Chelmsford

EDR COMPUTERS<br>Chelmsford (0245) 266073 Cleveland

TOPSOFT Cleveland (0642) 670503

Coventry<br>COVENTRY COMPUTER CENTRE Coventry (0203) 223081

Dundee<br>WAD COMPUTER WORLD Dundee (0382) 322052

Edinburgh<br>SILICON CENTRE Edinburgh (031) 332 5147

Glasgov COMCAL Glasgow (041) 332 5147 Guildford

A+B COMPUTERS<br>Guildford (0483) 304118 Hull

ions Limited

nd EH54 9BX

1 Fax (0506) 414634

ial Park,

TOMORROWS WORLD<br>Hull (0482) 25854

Inverness<br>INVERNESS COMPUTERS Inverness (0463) 226205

Kettering<br>AUDITION COMPUTING<br>Kettering (0536) 414892

Lancaster<br>CASTLE COMPUTERS Lancaster (0524) 61133

Leeds<br>TEC NOL Leeds (0532) 590020

Leigh in Lancs<br>OMEGA PROJECTS Leigh (0942) 682203

London **COMPULINGUA**<br>(081) 767 8833

London MEGABYTE COMPUTERS<br>Walthamstow (081) 776 2766 Morpeth<br>MICROTECH<br>Morpeth (0670) 513537

Norwich<br>ONE STEP BEYOND

Norwich (0603) 762914

WEST MIDLAND COMPUTERS ton (0203) 350808

HOME ENTERTAINMENT Penzance (0736) 50770

LADBROKE COMPUTER Preston (0772) 203166

**BRUARY** 

MIGA

**COMPUTIVIO** 

ĵ0

February

1995

**Issue 83** 

ø

# **Complete and**

**All Amigas** 

# unrestricted progr

Create your own animations, edit and manipulate frames with a

host of graphic tools and fun

programs to help make us your Amiga easy and pair **Button Menu** Assign programs<br>to a button for easy

A collection of great utility

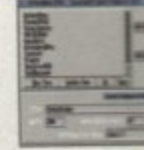

**ECSDiagnosis** A brilliant diagnostic<br>tool to track down<br>Amiga faults

access and quick

execution

Windowl Customise your Amiga Workbench